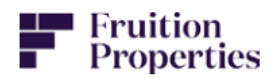

**231 Watford Road London HA1 3TU** 

**Energy Strategy Report and Sustainability Statement** 

**ELKOMS Consulting Ltd.** 

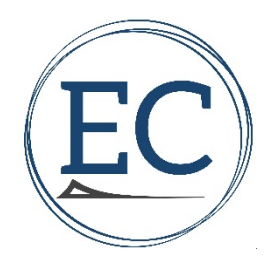

**352 Fulham Road London SW10 9UH** 

**Tel: 020 8123 8152 bratantic@ elkomsconsulting.com** 

**rev 03 Sep 2021** 

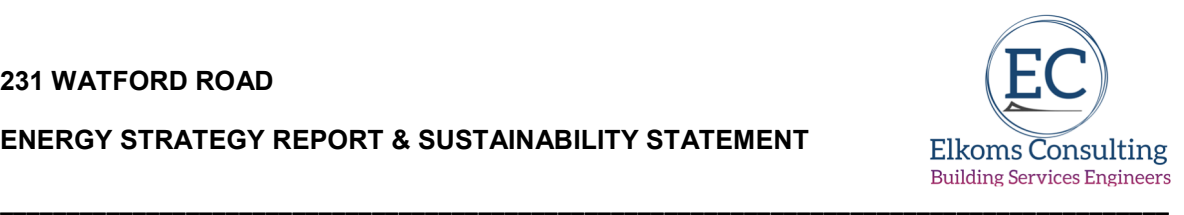

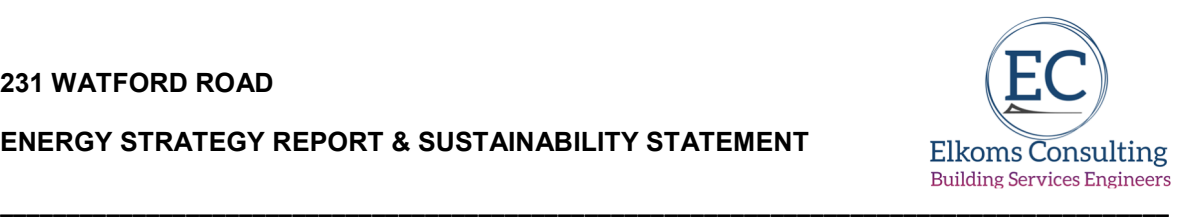

# **Contents**

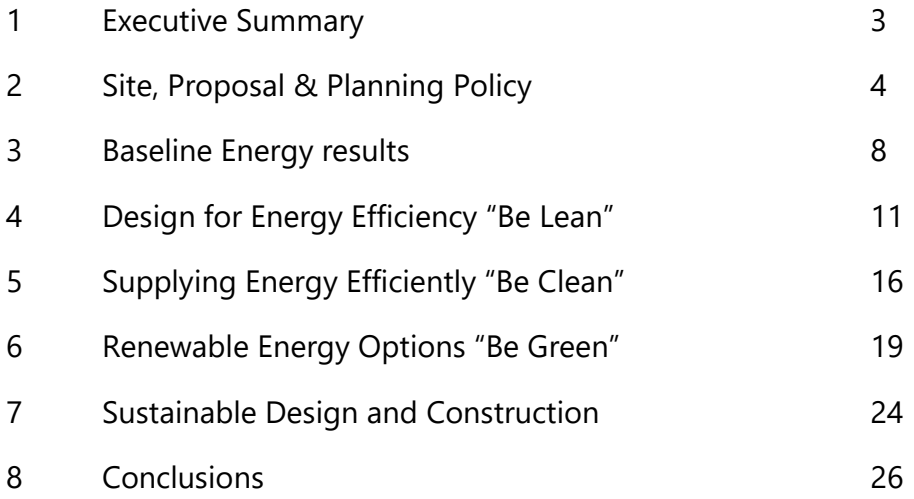

# **Appendices**

- A SAP TER Outputs Baseline Energy Use
- B SAP DER Outputs "Be Lean"
- C SAP DER Outputs Final Emissions "Be Green"
- D GLA SAP10 Emissions Conversion Spreadsheet
- E Roof Layout Indicating PVs

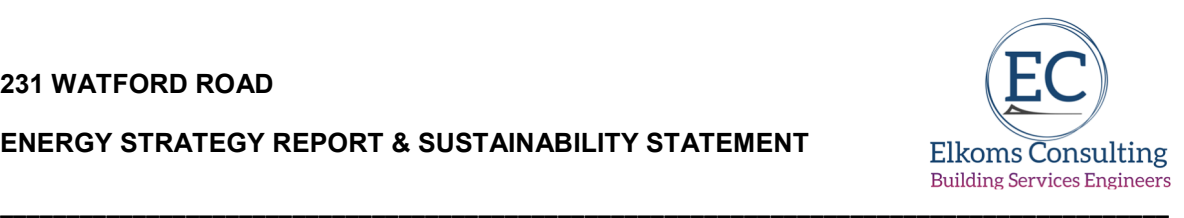

## **1.0 Executive Summary**

The proposed development project at 231 Watford Road involves the redevelopment of the existing site to create 43 new dwellings arranged across a new build block arranged over ground floor and 4 upper floors.

It has been designed to achieve the highest of environmental performance standards following the Energy Hierarchy as set down by the London Plan and the London Borough of Brent's local plan policies.

The report takes on board the latest GLA guidance on writing energy statements (April 2020) as well as taking into account matters raised with the newly adopted London Plan.

Elkoms Consulting Ltd have been appointed to develop a strategy and advise how the proposed development of new build apartments will comply with these requirements.

A 'Lean, Clean, Green' approach has been adopted and the development achieves an overall improvement (DER/TER) in regulated emissions at over **72.97%** above Part L 2013 standard, through the adoption of high standards of insulation, heat pump driven heating and hot water systems to the flats and a roof mounted PV array.

The adoption of the above strategy, along with a carbon off-set payment of **£35,568.00** for this major scheme will meet with London Plan "Zero Carbon" requirements.

Tables 1 and 2 demonstrate how the Watford Road project complies with the London Plan requirements and the GLA guidance relating to zero carbon development.

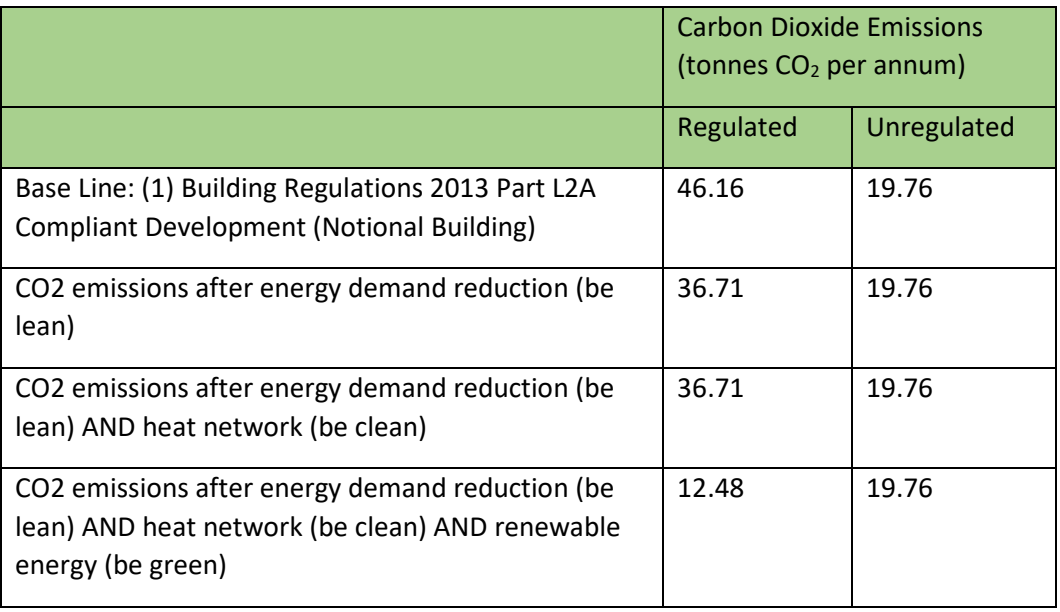

Table 1:  $CO<sub>2</sub>$  Emissions Breakdown – (figures adjusted to SAP 10)

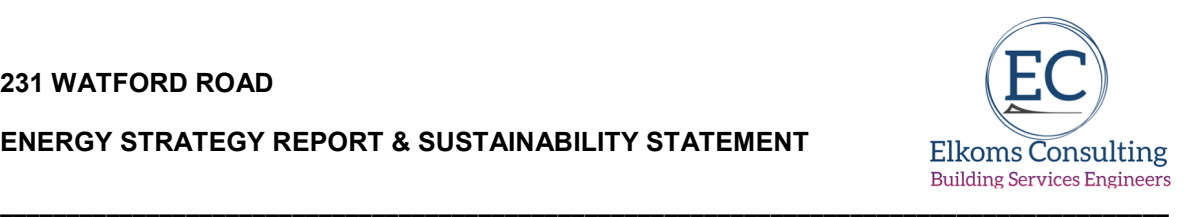

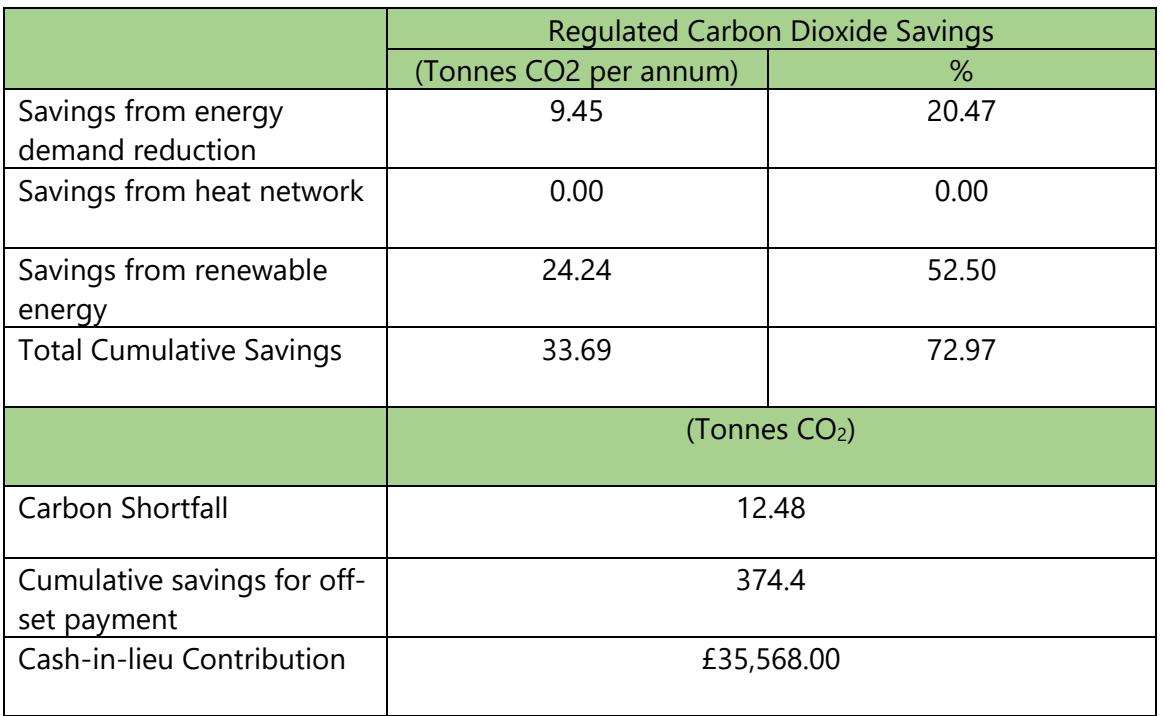

Table 2 – Regulated Emissions Savings – domestic Buildings

Figure 1 below sets out how the Proposed Development energy efficiency measures and LZC systems reduce CO<sub>2</sub> emissions in line with the London Plan Energy Hierarchy.

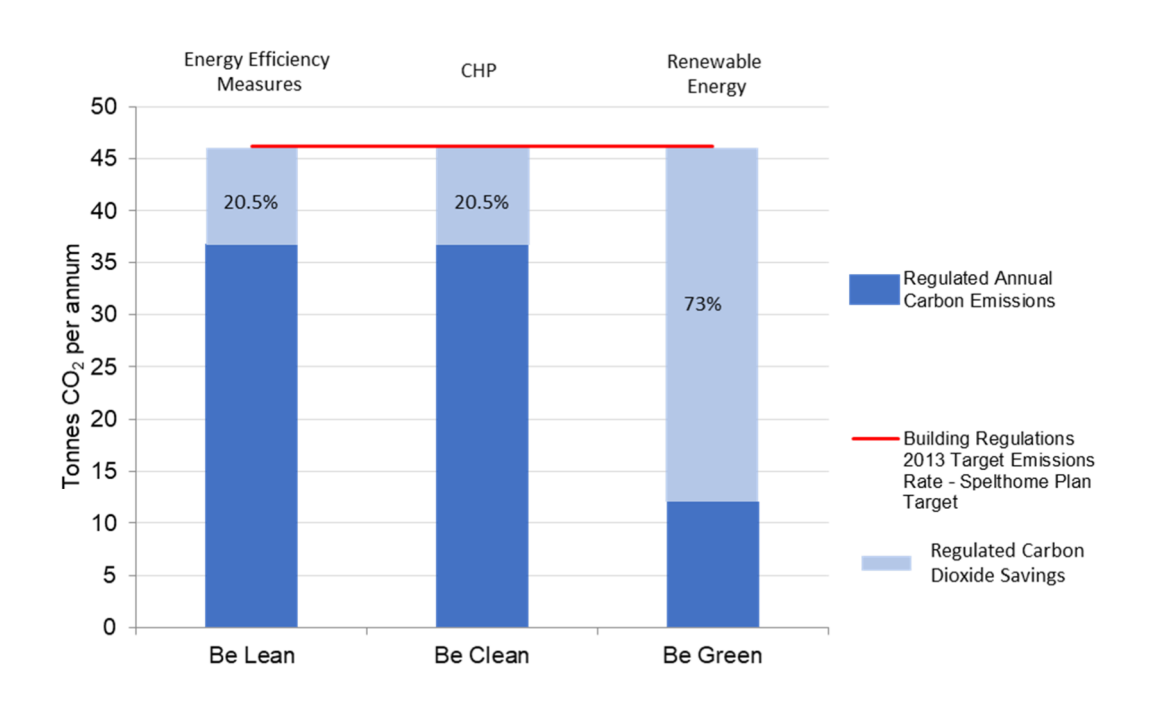

#### **Figure 1: The Site Wide Energy Hierarchy and target**

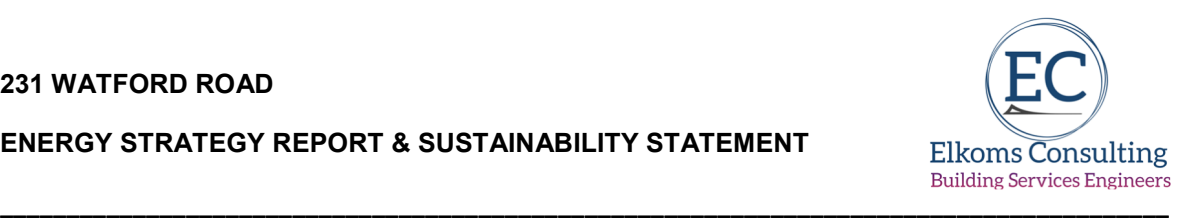

# **2.0 The Site & Proposal**

The site is located in the London Borough of Brent, in front of the John Lyon roundabout and at the junction between Watford Road and Sudbury Court Drive. It is bound by 135 Sudbury Court to the south, Formula One Autocentres to the north and no 15 and 17 Amery Road to the west.

The closest tube and overground station is South Kenton and the site has a PTAL rating of 1b indicating a low level of access to public transport. A few hundred meters north is Northwick Park.

The site comprises an existing restaurant, Mumbai Junction, and its car parking facilities.

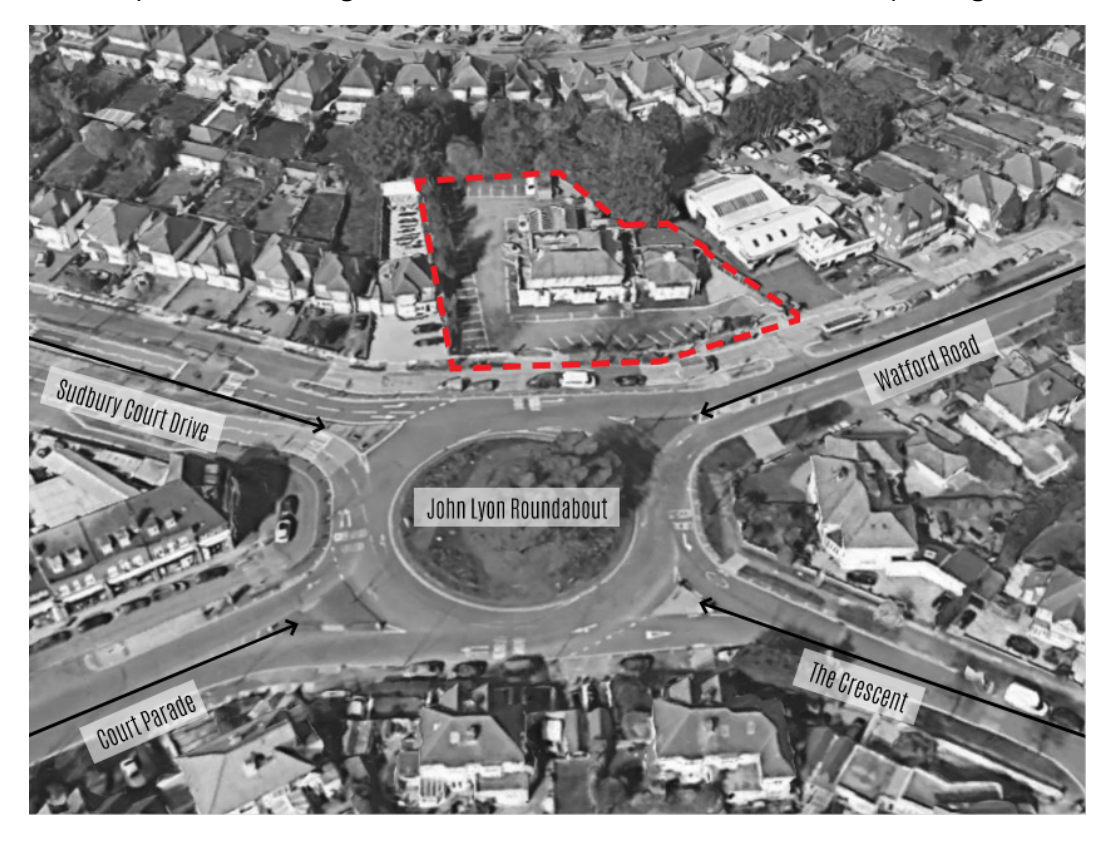

The redevelopment proposals are for the demolition of the existing structures to be replaced by a residential development over ground and 4 upper floors with associated parking, cycling and bin storage.

Overall, the proposed scheme will deliver some 43 new flats.

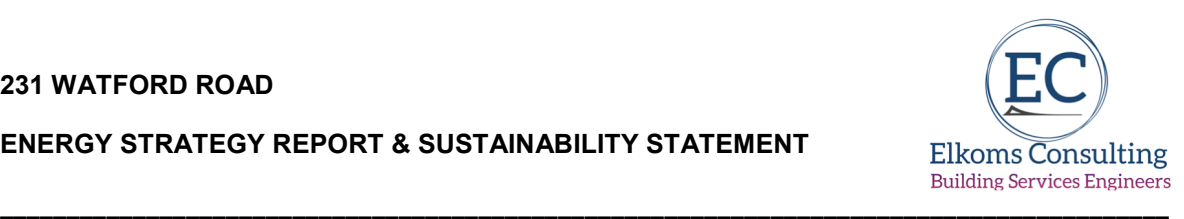

## **2.1 Local Planning Context**

The site sits within the Borough of Brent Council (Brent).

Section 38(6) of the Planning and Compulsory Purchase Act 2004 requires that the determination of planning applications is made in accordance with the Development Plan unless material considerations indicate otherwise.

The Development Plan for the Site comprises:

- The London Plan (2021);
- Brent Core Strategy (2010):
- **Brent Development Management Policies (2016); and**
- Brent Policies Map.

Other material considerations include the Draft Brent Local Plan – Main Modifications Version (July 2021); the Brent Design Guide SPD (2018); the Brent Residential Extensions and Alterations SPD (2018); the Mayor of London Housing SPG (2016); the Mayor of London Affordable Housing and Viability SPG (2017); the Mayor of London Sustainable Design and Construction SPG (2014); the Mayor of London Play and Informal Recreation SPG (2012); the Mayor of London Character and Context SPG (2014); the National Planning Policy Framework (NPPF) (2021); and the National Planning Practice Guide (NPPG) (2021).

#### **The London Plan (2021)**

The London Plan ('LP') was adopted in March 2021 and sets out the spatial development strategy for Greater London.

Key LP policies relevant to the determination of this application are listed below:

- GG1 (Building strong and inclusive communities);
- GG2 (Making the best use of land);
- GG3 (Creating a healthy city);
- GG4 (Delivering the homes Londoners need):
- GG6 (Increasing efficiency and resilience);
- D2 (Infrastructure requirements for sustainable densities);
- D3 (Optimising site capacity through the design-led approach);
- D4 (Delivering good design);
- D5 (Inclusive design);
- D6 (Housing quality and standards);
- D7 (Accessible housing);
- D12 (Fire safety);
- D14 (Noise);
- H1 (Increasing housing supply);
- H4 (Delivering affordable housing);
- H5 (Threshold approach to applications);
- H6 (Affordable housing tenure);
- H7 (Monitoring of affordable housing);
- $-H10$  (Housing size mix);

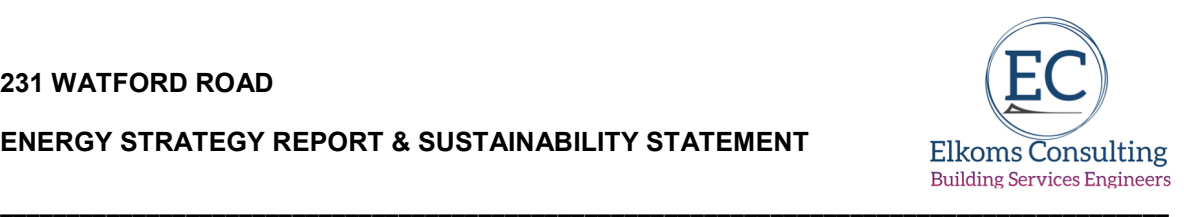

- S4 (Play and informal recreation);
- **HC1** (Heritage conservation and growth):
- Policy G5 (Urban greening);
- G6 (Biodiversity and access to nature);
- G7 (Trees and woodland);
- SI 1 (Improving air quality);
- SI 2 (Minimising greenhouse gas emissions);
- SI 4 (Managing heat risk);
- SI 12 (Flood risk management);
- SI 13 (Sustainable drainage);
- T4 (Assessing and mitigating transport impacts):
- $\blacksquare$  T5 (Cycling);
- **T**6 (Car parking);
- T6.1 (Residential parking); and
- T7 (Deliveries, servicing and construction).

## **Brent Core Strategy (2010)**

The Brent Core Strategy ('BCS') was adopted in July 2010 and sets out the overarching spatial strategy and key planning policies which will shape new development in the borough.

Key BCS policies relevant to the determination of this application are listed below:

- CP1 (Spatial development strategy);
- CP2 (Population and housing growth);
- CP5 (Placemaking):
- **CP6** (Design and density in place shaping):
- CP17 (Protecting and enhancing the suburban character of Brent);
- CP19 (Brent strategic climate change mitigation and adaptation measures); and
- **CP21** (A balanced housing stock);

### **Brent Development Management Policies (2016)**

The Brent Development Management Policies ('BDMP') was adopted in November 2016 and contains detailed planning policies which will guide the future development of the Borough.

Key BDMP policies relevant to the determination of this application are listed below:

- DMP 1 (General development management policy);
- DMP 7 (Brent's Heritage Assets):
- DMP 9 A (Managing Flood Risk);
- DMP 9 B (On Site Water Management and Surface Water Attenuation);
- $\blacksquare$  DMP 12 (Parking);
- DMP 15 (Affordable Housing);
- **DMP 13 (Movement of Goods and Materials);**
- DMP 18 (Dwelling Size and Residential Outbuildings); and
- DMP 19 (Residential Amenity Space);

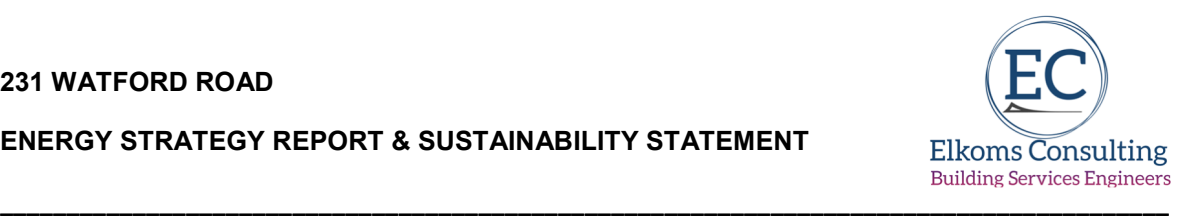

### **Draft Brent Local Plan**

LBB submitted the Draft Brent Local Plan ('DBLP') for Examination in March 2020 and the Examination Hearings took place during September and October 2020. LBB consulted on the Main Modifications to the DBLP from the  $8<sup>th</sup>$  July – 19<sup>th</sup> August 2021. The DBLP is at an advanced stage of preparation and weight can therefore be attached to the draft policies.

Key DBLP policies relevant to the determination of this application are listed below:

- DMP1 (Development management general policy)
- **BP4** (North West);
- **BD1** (Leading the way in good urban design);
- **BH1** (Increasing housing supply in Brent);
- **BH5** (Affordable housing);
- **BH6 (Housing size mix);**
- **BH13 (Residential amenity space);**
- BHC1 (Brent's heritage assets):
- **BGI1 (Green and blue infrastructure in Brent);**
- **BGI2** (Trees and woodlands);
- **BSUI1 (Creating a resilient and efficient Brent);**
- **BSUI2** (Air quality);
- **BSUI3 (Managing flood risk)**
- **BSUI4 (On-site water management and surface water attenuation);**
- **BT1 (Sustainable travel choice):**
- **BT2** (Parking and car free development);

### **Responding to Climate Change**

The Development Management Policies DPD and the Area Action Plan will compliment London Plan policies by establishing requirements for sustainable design and construction techniques that maximise the energy efficiency of new buildings, minimise the use of mains water, minimise carbon dioxide emissions in accordance with the London Plan energy hierarchy, and seek to promote and secure opportunities for decentralised energy, especially within the Brent and Wealdstone Intensification Area, onsite renewable energy generation and urban greening.

Premier House sits within the Brent and Wealdstone Intensification Area.

Brent's Development Management policies were adopted in July 2013.

Section 4 deals with Environmental Sustainability:-

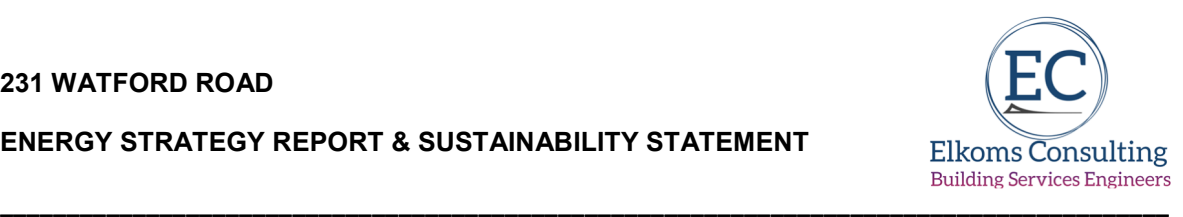

## **Policy DM 12: Sustainable Design and Layout**

A. The design and layout of development proposals should:

a. utilise natural systems such as passive solar design and, wherever possible, incorporate high performing energy retention materials, to supplement the benefits of traditional measures such as insulation and double glazing;

b. make provision for natural ventilation and shading to prevent internal overheating; c. incorporate techniques that enhance biodiversity, such as green roofs and green walls (such techniques will benefit other sustainability objectives including surface water attenuation and the avoidance of internal and urban overheating); and d. where relevant, the design and layout of buildings should incorporate measures to mitigate any significant noise or air pollution arising from the future use of the development.

B. Proposals that fail to take reasonable steps to secure a sustainable design and layout of development will be resisted.

C. Appropriate alterations and adaptations that would reduce carbon dioxide emissions from existing homes and non-residential buildings will be supported.

#### **Policy DM 13: Decentralised Energy Systems**

A. Proposals for decentralised energy networks will be supported.

B. Development proposals should connect to existing decentralised energy networks where feasible.

### **Policy DM 14: Renewable Energy Technology**

A. Development proposals should incorporate renewable energy technology where feasible.

B. Proposals for appropriate renewable energy technology on existing homes and nonresidential buildings will be supported.

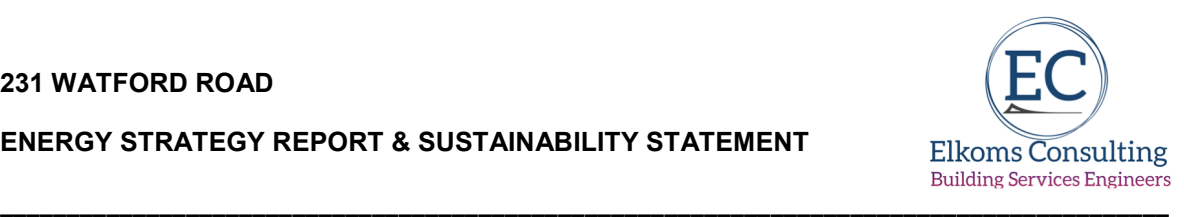

# **2.2 The London Plan**

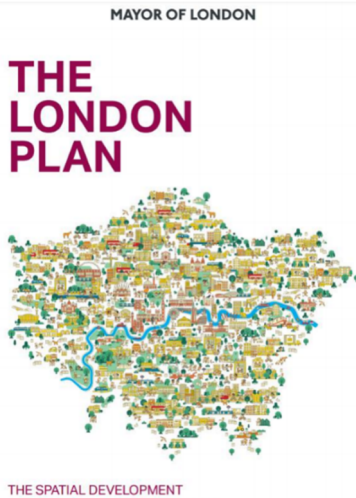

STRATEGY FOR GREATER LONDON **MARCH 2021** 

Chapter 9 deals with Sustainable Infrastructure:-

# *Policy SI1 Improving air quality*

A London's air quality should be significantly improved and exposure to poor air quality, especially for vulnerable people, should be reduced:

Development proposals should not:

a) lead to further deterioration of existing poor air quality

b) create any new areas that exceed air quality limits, or delay the date at which compliance will be achieved in areas that are currently in exceedance of legal limits

c) reduce air quality benefits that result from the Mayor's or boroughs' activities to improve air quality

d) create unacceptable risk of high levels of exposure to poor air quality.

5) Air Quality Assessments (AQAs) should be submitted with all major developments, unless they can demonstrate that transport and building emissions will be less than the previous or existing use.

# *Policy SI2 Minimising greenhouse gas emissions*

A Major development should be net zero-carbon. This means reducing carbon dioxide emissions from construction and operation, and minimising both annual and peak energy demand in accordance with the following energy hierarchy:

1) Be lean: use less energy and manage demand during construction and operation.

2) Be clean: exploit local energy resources (such as secondary heat) and supply energy efficiently and cleanly. Development in Heat Network Priority Areas should follow the heating hierarchy in Policy SI3 Energy infrastructure.

3) Be green: generate, store and use renewable energy on-site.

B Major development should include a detailed energy strategy to demonstrate how the zero-carbon target will be met within the framework of the energy hierarchy and will be expected to monitor and report on energy performance.

C In meeting zero-carbon target a minimum on-site reduction of at least 35 per cent beyond Building Regulations is expected. Residential development should aim to achieve 10 per cent, and non-residential development should aim to achieve 15 per cent through energy

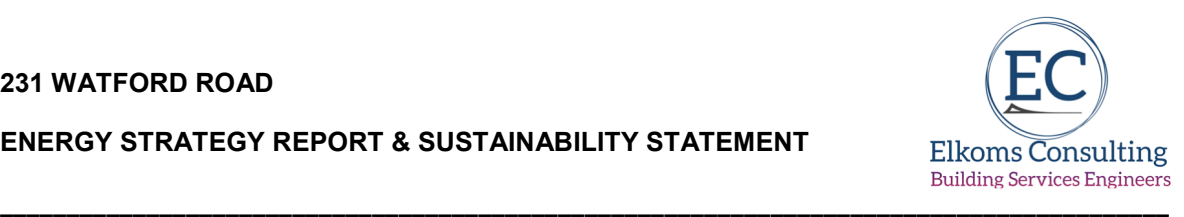

efficiency measures. Where it is clearly demonstrated that the zero-carbon target cannot be fully achieved on-site, any shortfall should be provided:

1) through a cash in lieu contribution to the relevant borough's carbon offset fund, and/or

2) off-site provided that an alternative proposal is identified and delivery is certain.

### **Policy SI3 Energy infrastructure**

D Major development proposals within Heat Network Priority Areas should have a communal heating system

1) the heat source for the communal heating system should be selected in accordance with the following heating hierarchy:

a) connect to local existing or planned heat networks

b) use available local secondary heat sources (in conjunction with heat pump, if required, and a lower temperature heating system)

c) generate clean heat and/or power from zero-emission sources

d) use fuel cells (if using natural gas in areas where legal air quality limits are exceeded all development proposals must provide evidence to show that any emissions related to energy generation will be equivalent or lower than those of an ultra-low NOx gas boiler)

e) use low emission combined heat and power (CHP) (in areas where legal air quality limits are exceeded all development proposals must provide evidence to show that any emissions related to energy generation will be equivalent or lower than those of an ultra-low NOx gas boiler)

f) use ultra-low NOx gas boilers.

2) CHP and ultra-low NOx gas boiler communal or district heating systems should be designed to ensure that there is no significant impact on local air quality.

3) Where a heat network is planned but not yet in existence the development should be designed for connection at a later date.

### *Policy SI4 Managing heat risk*

A Development proposals should minimise internal heat gain and the impacts of the urban heat island through design, layout, orientation and materials.

B Major development proposals should demonstrate through an energy strategy how they will reduce the potential for overheating and reliance on air conditioning systems in accordance with the following cooling hierarchy:

1) minimise internal heat generation through energy efficient design

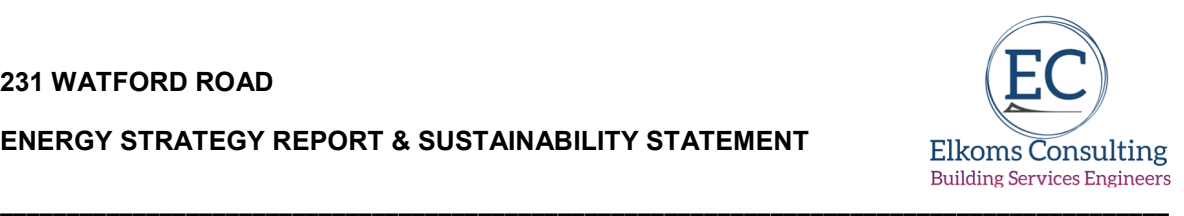

2) reduce the amount of heat entering a building through orientation, shading, albedo, fenestration, insulation and the provision of green roofs and walls

3) manage the heat within the building through exposed internal thermal mass and high ceilings

4) provide passive ventilation

5) provide mechanical ventilation

6) Provide active cooling systems.

Policy SI5 Water infrastructure

C Development proposals should:

1) minimise the use of mains water in line with the Optional Requirement of the Building Regulations (residential development), achieving mains water consumption of 105 litres or less per head per day (excluding allowance of up to five litres for external water consumption)

2) achieve at least the BREEAM excellent standard (commercial development)

3) be encouraged to incorporate measures such as smart metering, water saving and recycling measures, including retrofitting, to help to achieve lower water consumption rates and to maximise future proofing.

**As a major development scheme, the project at Watford Road will comply with the requirements of the London Plan utilising SAP10 methodology in line with the GLA guidance on the preparation of Energy Statements.** 

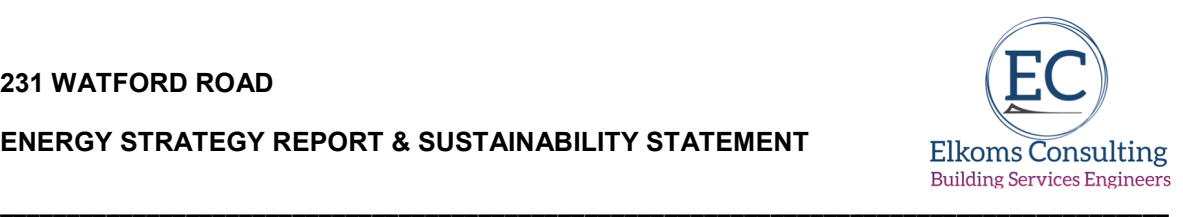

# **3.0 Baseline energy results**

The first stage of the Mayor's Energy Hierarchy is to consider the baseline energy model.

The following section details the baseline energy requirements for the development – the starting point when considering the energy hierarchy.

### **3.1 New Build Dwellings**

The baseline emission levels – the Target Emission Rate (TER) - is obtained by applying the design to a reference 'notional' building the characteristics of which are set by regulations – SAP2012; The new Part L Building Regulations 2013 came into force in April 2014 and introduced a completely new notional dwelling as detailed below:-

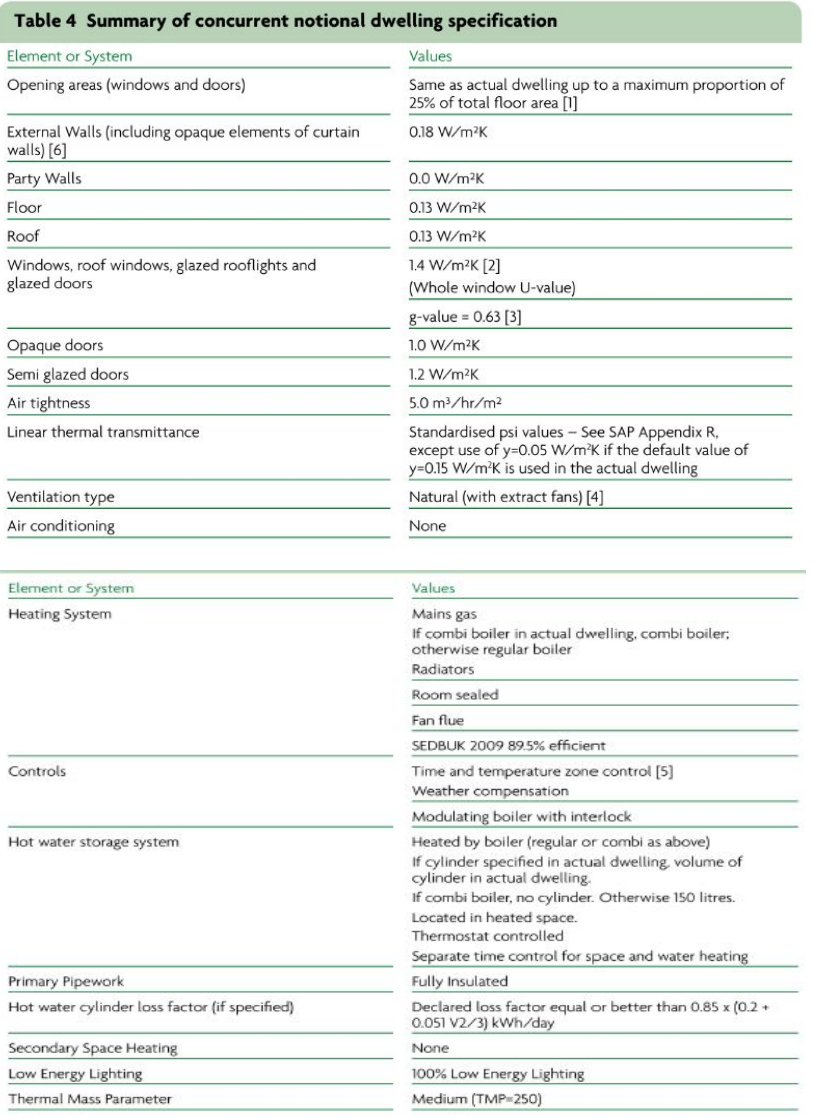

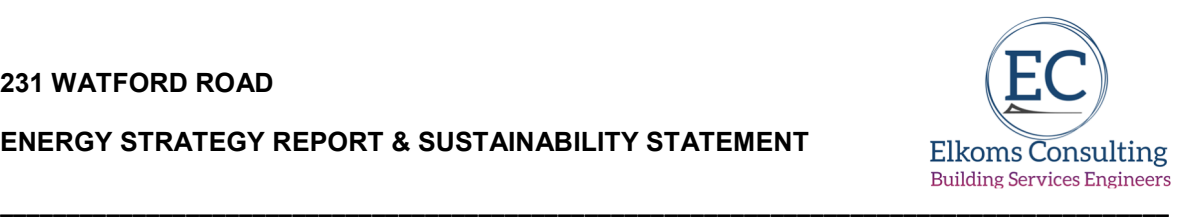

SAP first creates the notional reference building, based upon the same shape and form as the proposed dwelling and applies the above characteristics as defined in SAP2012.

Once all of the baseline emission rates have been calculated in line with the above Government approved methodologies, they are considered as stage 'zero' of the energy hierarchy as described earlier and Target Emission Rate sets the benchmark for the worst performing, but legally permissible, development.

For the project at Watford Road, a sample of 10 apartments has been selected at lower floor, mid floors and top floor to offer a representative selection to enable an accurate figure for emissions/ $m<sup>2</sup>$  which can then be applied to the full gross internal residential floor area.

In line with the GLA guidance on the preparation of energy statements, the baseline model will assume the use of a centralised heating and LTHW distribution system.

# **3.3 Unregulated Energy Use**

The baseline un-regulated energy use for cooking & appliances in the residential units have been calculated using the SAP Section 16 methodology; the same calculation used for Code for Sustainable Homes (CfSH) Ene 7.

> Appliances =  $E_A$  = 207.8 X (TFA X N)<sup>0.4714</sup> Cooking =  $(119 + 24N)/TFA$ N = no of occupant SAP table 1B TFA – Total Floor Areas

The emissions associated with unregulated energy use per sqm is summarised in Table 1 below, with both the SAP2012 and SAP10 levels presented.

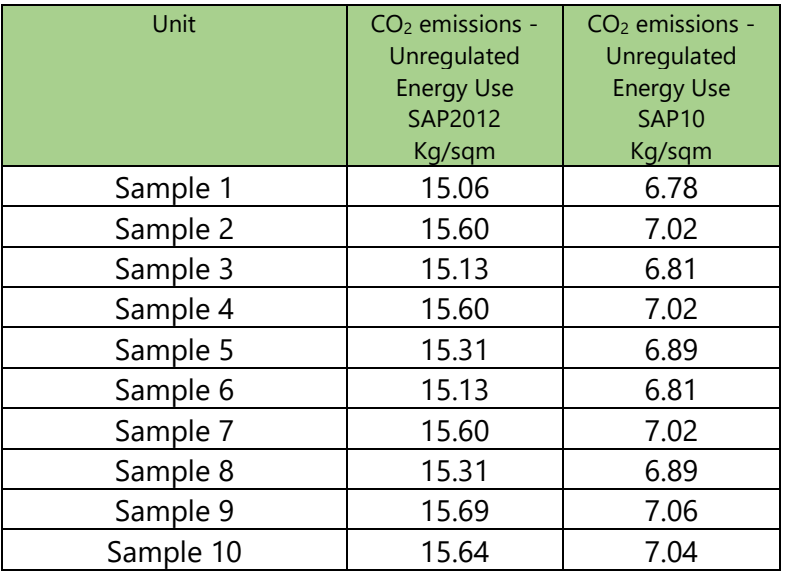

Table 3 – Unregulated Energy Use

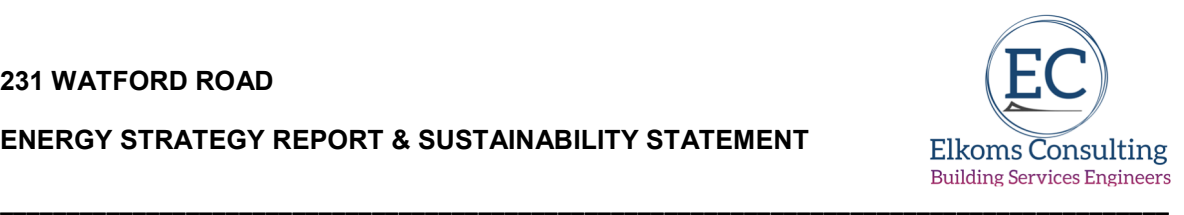

The un-regulated emission rates are added to the baseline regulated emission rates (as calculated under 3.1 above) in order to set the total baseline emission rates before then applying the energy hierarchy in line with The London Plan and Brent policies.

### **3.3 Baseline Results**

The baseline building results have been calculated and are presented in Table 2 below.

The Baseline SAP outputs (which summarise the key data) are attached at **Appendix A**. the SAP10 conversion is attached at **Appendix D.**

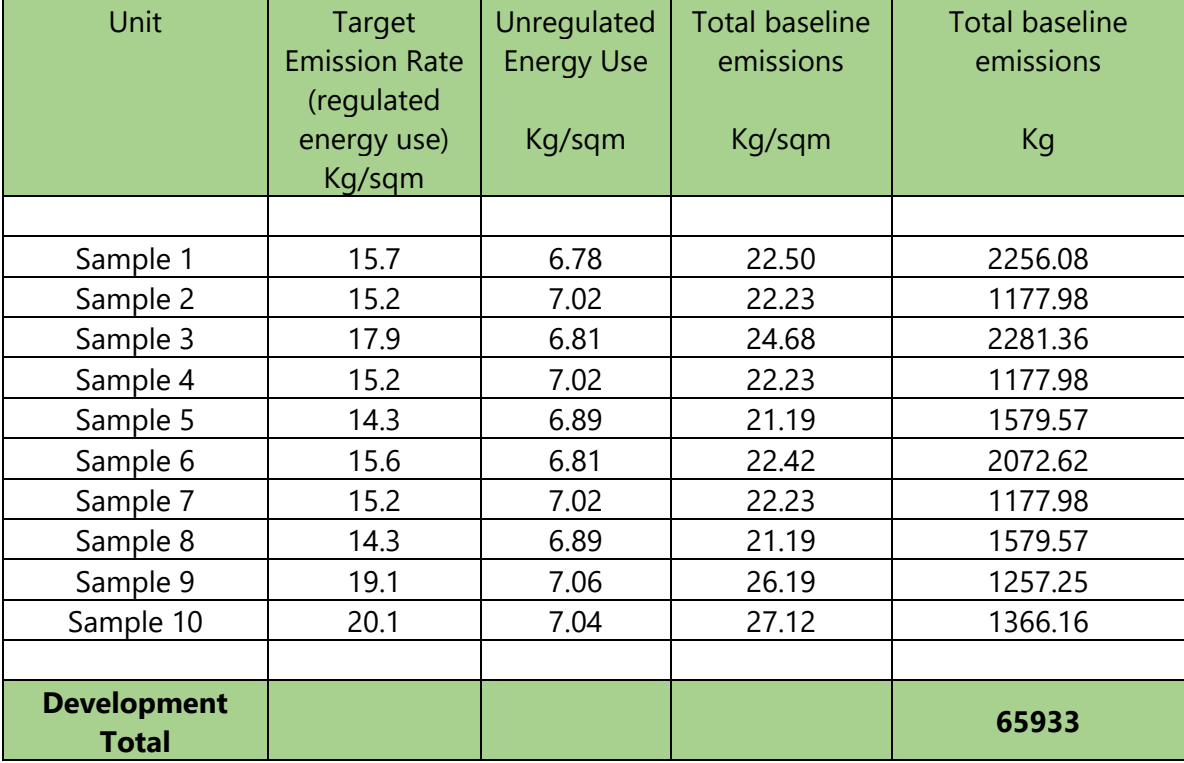

Table 4 – Baseline energy consumption and CO2 emissions

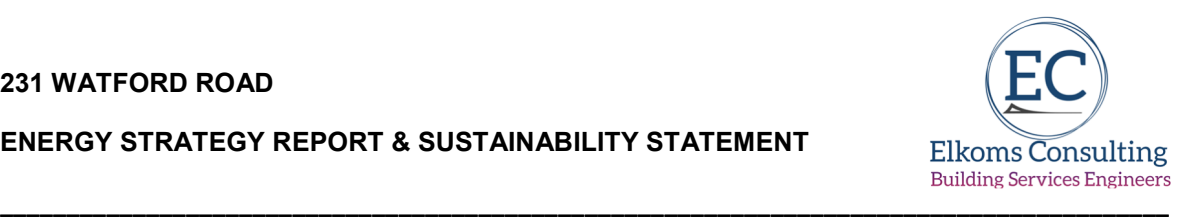

#### **4.0 Design for energy efficiency**

The first step in the Mayor's 'Energy Hierarchy' as laid out in Chapter 9 of The London Plan, requests that buildings be designed to use improved energy efficiency measures – Be Lean. This will reduce demand for heating, cooling, and lighting, and therefore reduce operational costs while also minimizing associated carbon dioxide emissions.

This section sets out the measures included within the design of the development, to reduce the demand for energy, both gas and electricity (not including energy from renewable sources). The table at the end of this section details the amount of energy used and  $CO<sub>2</sub>$ produced by the building after the energy efficiency measures have been included. From these figures the overall reduction in  $CO<sub>2</sub>$  emissions, as a result of passive design measures, can be calculated. To achieve reductions in energy demand the following measures have been included within the design and specification of the building:

### **4.1 Passive Design**

The National Planning Policy Framework emphasises the need to take account of climate change over the longer term and plan new developments to avoid increased vulnerability to the range of impacts arising from climate change. The UK Climate Impacts Programme 2009 projections suggest that by the 2080's the UK is likely to experience summer temperatures that are up to 4.2°C higher than they are today.

Accordingly, designers are to ensure buildings are designed and constructed to be comfortable in higher temperatures, without resorting to energy intensive air conditioning.

In line with current GLA Guidance, the project at Watford Road has had been designed to ensure the building is not vulnerable to overheating; to instigate consideration of the risk of overheating with the proposed development, the design team have followed the guidance within the London Plan, which consider the control of overheating using the Cooling Hierarchy:-

### **1. minimise internal heat generation through energy efficient design**

The project will be designed to best practice thermal insulation levels as noted, full details of which are noted under 4.3 below.

Not only does good insulation assist in reducing heat losses in the winter, but it also has a significant impact on preventing heat travelling through the build fabric during the summer.

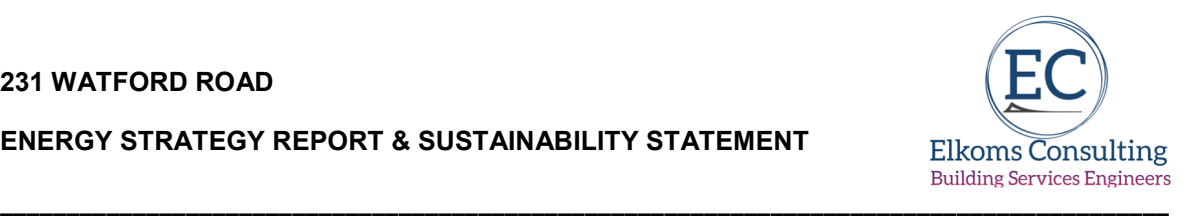

# **2. reduce the amount of heat entering a building in summer through orientation, shading, albedo, fenestration, insulation and green roofs and wall**

The development site is within a relatively low-rise townscape, located on the west side of Watford Road and accordingly there is little by way of local topographical shading.

The proposed development has an essentially east-west aspect, but flats have orientation in all directions, however there are very few units with a direct southern aspect.

The livings area have the benefit of large, glazed areas arranged predominantly to the east and west – thus avoiding the peak southern aspect, whilst also introducing natural daylight and attracting useful solar gain.

These same large, glazed area are afforded protection from excessive solar gain during the summer months via the shading offered by the balconies above.

Across the scheme, the glazing to the secondary spaces – bedrooms and bathrooms – is much reduced in keeping with the reduced heat demand associated.

Glazing specification has been a significant consideration as part of the overheating risk mitigation and the specified new glazing will achieve a g-value of 0.55 or better in order to further assist in reducing overheating risk from excessive solar gain.

The top floor units have a higher spec of glazing (g value at circa 0.4) to overcome the lack of shading.

The landscaped grounds and green roof at top floor levels will aid local evaporative cooling.

# **3. manage the heat within the building through exposed internal thermal mass and high ceilings**

All flats are designed with floor to floor heights at circa 2.6m.

The new build structure is expected to be an RC frame with cast in-situ concrete floors (method of construction to be confirmed), offering very significant thermal mass able to absorb heat during the summer months, which can then be ventilated during the evening or overnight.

# **4. passive ventilation**

All glazing is designed to have opening areas to introduce high levels of natural levels of "purge" ventilation to further assist in the reduction of overheating risks in appropriate areas.

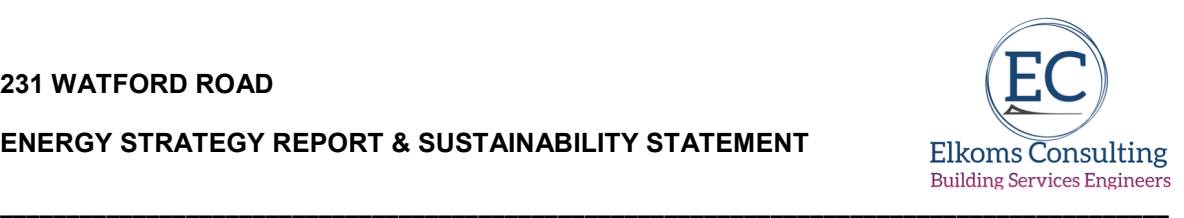

# **4.1 mechanical ventilation**

Background ventilation will be provided by MVHR units built in the all-in-one ASHP. These units will incorporate a summer by-pass, which will allow the unit to supply fresh air without heat being transferred from the extract air into the supply air.

## **4.2 Heating System**

All-in-one exhaust and supply air source heat pump which provides heating, ventilation, heat recovery and hot water efficiently. With built-in hot water tank, immersion heater, circulation pump, fans and control system, the heat pump provides source of heat.

The ventilation air's energy is converted to residential heating in a three different circuits. From the outgoing ventilation air (1), heating energy is recovered from the dwelling and transported to the heat pump. The heat pump increases the recovered heat's low temperature to a high temperature in the refrigerant circuit (2). The heat is distributed around the house in the heating medium circuit (3).

## **4.3 Fabric heat loss**

Insulation measures will be utilised to ensure the calculated U-values exceed the Building Regulations minima, with specific guidance taken from the design team: -

- New wall constructions will be of a concrete frame with an insulated panelling and will target a U-Value of 0.16W/ $m^2$ k or better.
- New flat roof constructions are to be of a warm-roof type, achieving a U-Value of  $0.12W/m^2k$
- The newly laid floors will achieve a minimum u value of  $0.14/0.15W/m^2k$  subject to perimeter/area ratios

Glazing

• The new glazing for windows and doors will be triple glazed with an area weighted average U-Value of  $1.1 \text{W/m}^2$ K or better.

Air Tightness

• The project be tested to  $3.5m^3/hr/m^2$  in line with very best practice for naturally ventilated dwellings.

### Construction Details

• Heat loss via non-repeating thermal bridging within the new build elements will be minimised by the use of Accredited Construction Details for these new build units. An overall Y-Value <0.07 is targeted.

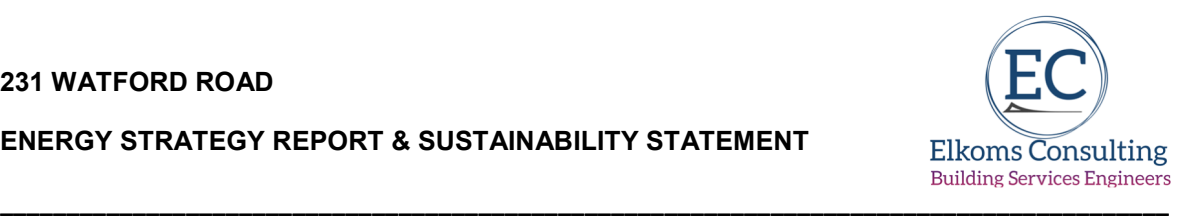

• Table5: Passive Elements

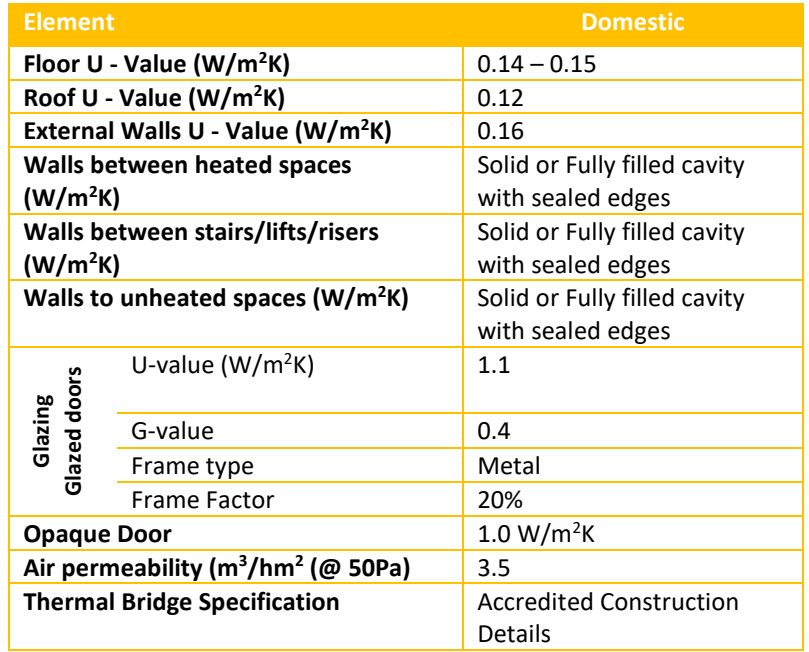

### **4.4 Ventilation**

Background ventilation will be provided by MVHR units built in the all-in-one ASHP. These units will incorporate a summer by-pass, which will allow the unit to supply fresh air without heat being transferred from the extract air into the supply air.

### **4.5 Lighting and appliances**

The development will incorporate high efficiency light fittings utilising LED lamps.

Common/circulation areas will also have an absence detection system to ensure lights cannot be left on when not in occupation.

The use of LED lighting will also minimise the internal gains commonly associated with tungsten and fluorescent lighting systems and thereby further reduce the potential for the flats to overheat.

### **4.6 Energy efficiency results**

The above data has been used to update the SAP models, the SAP2012 Dwelling Emission Rate outputs of which are attached at **Appendix B**.

The SAP 10 emission calculations are attached at **Appendix D.**

Table 6 – Energy Efficient emission levels

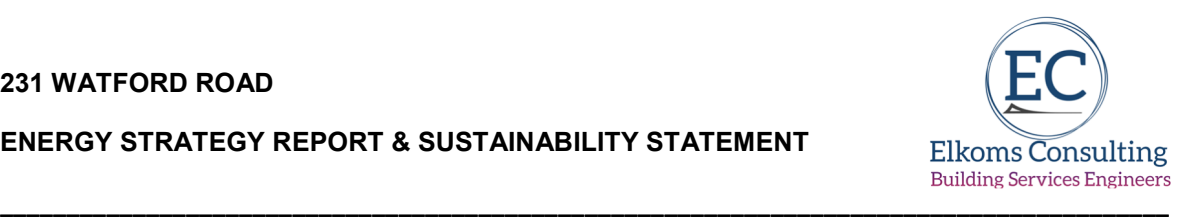

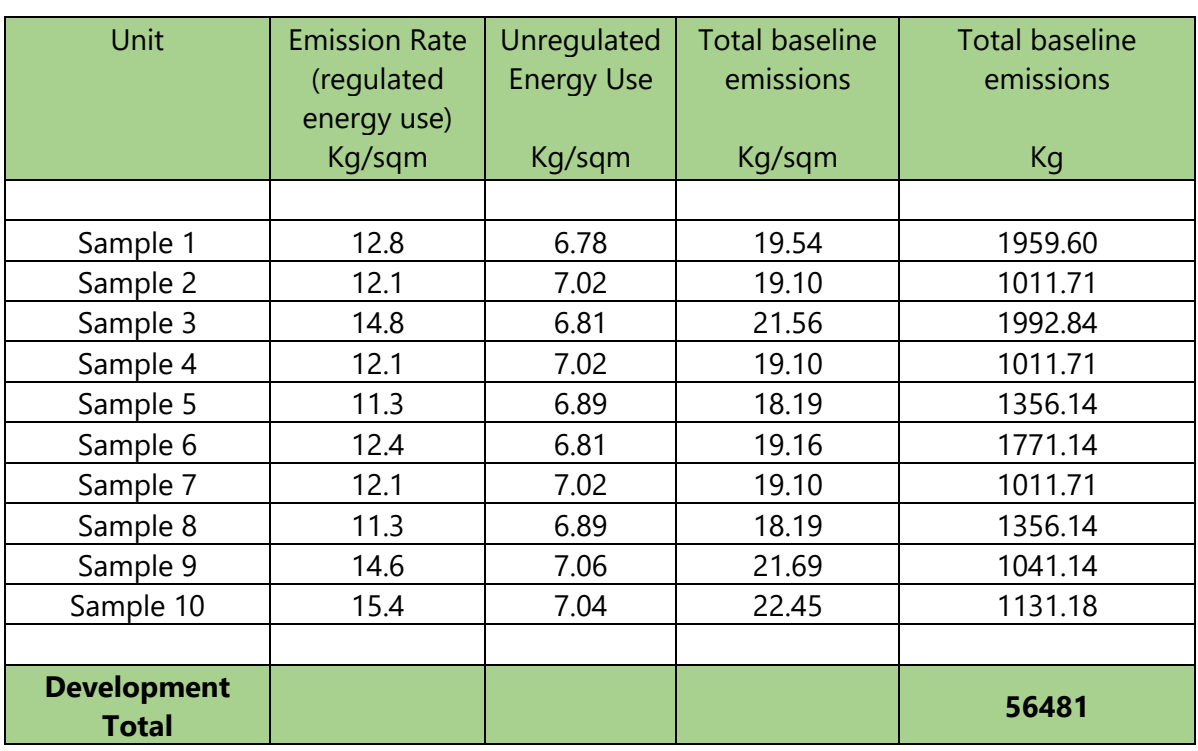

The results show that the energy efficiency measures introduced have resulted in the reduction in CO<sub>2</sub> emissions from the development of **14.34%.** 

Regulated emissions have been reduced by **20.47%** via the passive design measures highlighted above.

The energy demands of the proposed development are tabulated below.

Table 7– Energy Demand, "Be-Lean"

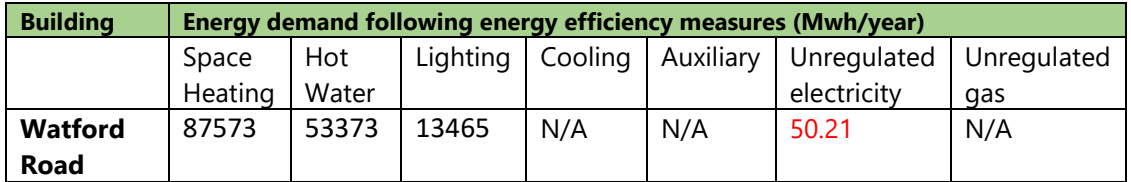

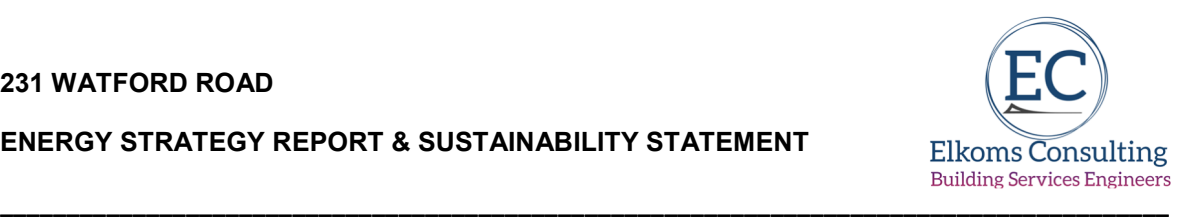

## **5.0 Supplying Energy Efficiently**

### **5.1 Community Heating/Combined Heat and Power (CHP)**

The London Plan, Chapter 9, requires that major developments exploit local energy resources (such as secondary heat) and supply energy efficiently and cleanly.

Development in Heat Network Priority Areas should follow the heating hierarchy in Policy SI3 Energy infrastructure.

Therefore, this report must consider the availability of heat networks in the Brent area.

The extract from the London Heat Map (reproduced below) identifies that the site is not within a heat map study area, but is within a Heat Network Priority Area.

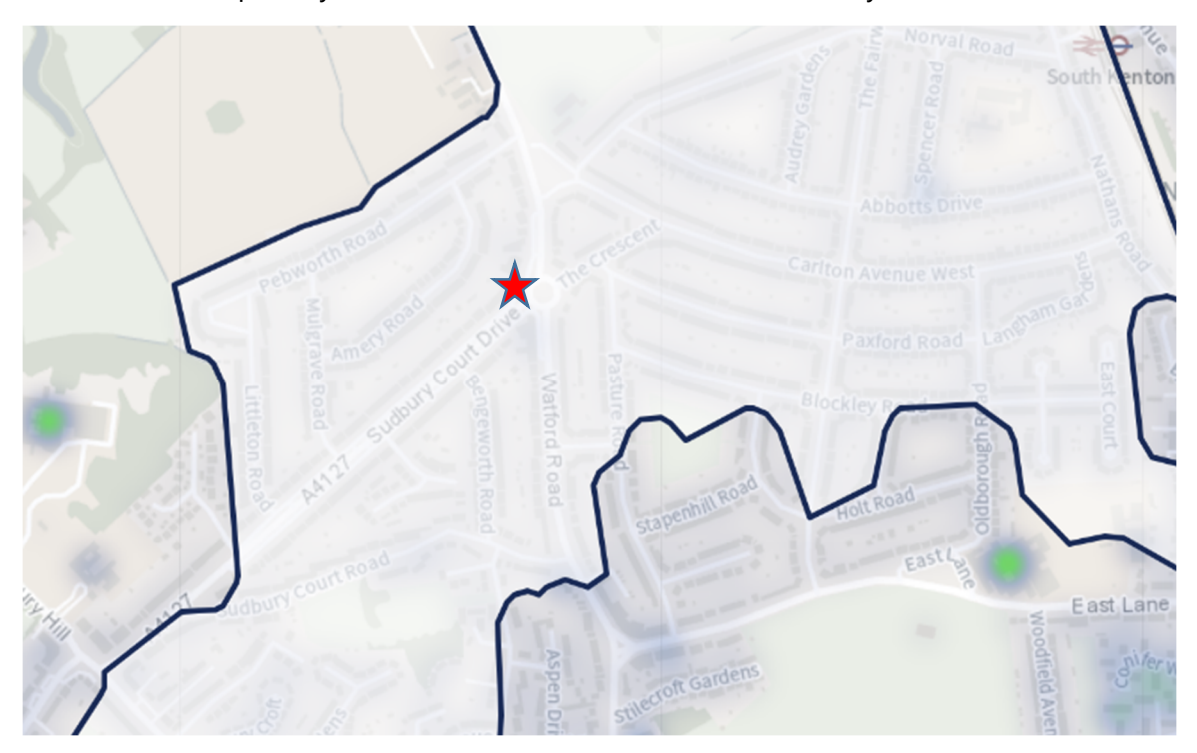

Extract from London Heat Map

Clearly, there is a longer term opportunity for the Watford Road project to connect to a DEN, so consideration has to be given to the potential to connect to a DEN.

The possibility for the connection to DH network is taken into consideration within the space provision. The design safeguarding an identified route from the plant room to the property boundary at ground floor level, roadway or similar for flow and return pipes to enable connection to a future area wide DEN.

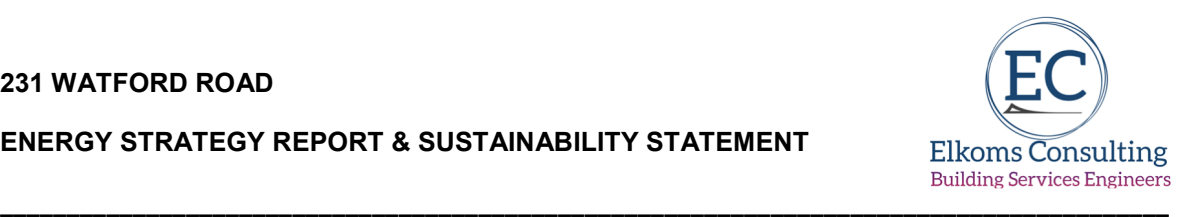

New developments where the detailed connection arrangement to a DEN is unknown, require physical space to be allocated for installation of heat exchangers and any other equipment required to allow connection.

The DHW demand can be met via a packaged skid with dimension at 1.5m x 0.5m x 2.0m (h). With an allowance for a 1m servicing area around the unit, the drawings demonstrate an allocated plantroom is provided for future DH connections.

As there is no district heating network immediately planned or feasible, a apartment air source heat pumps are proposed for space heating and hot water production. As detailed in the Be Green stage the system will incorporate air source heat pumps technology to maximise efficiency.

If district heating is connected to the building in the future, the individual ASHP and domestic hot water cylinder could be replaced with a new HIU in each apartment, providing heat to the existing underfloor heating manifold network, as well as instantaneous hot water.

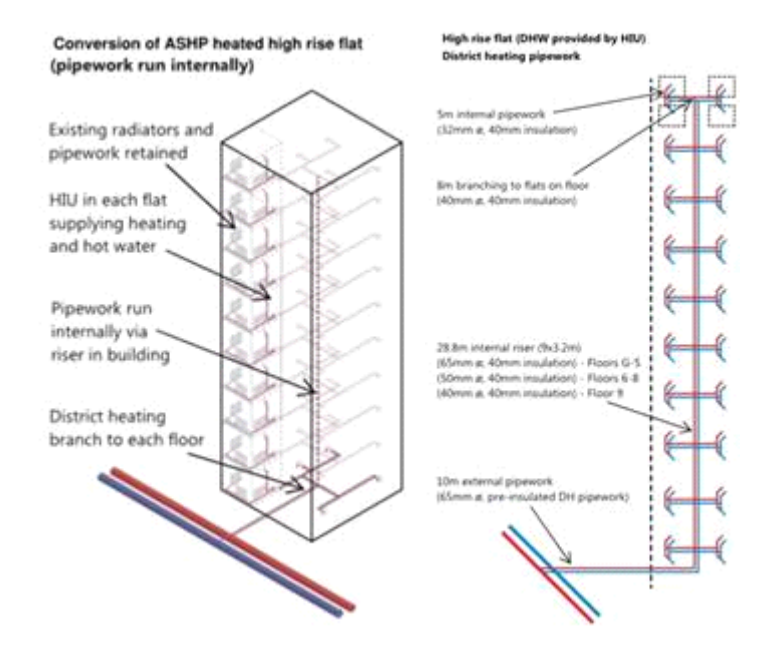

In the meantime, in the medium term, the design team have considered decentralised stand-alone Air Source Heat Pumps system.

The proposed solution provides benefit for the tenants such as; standalone systems not require central energy metering and billing system.

The proposed system does not require centralised landlords equipment and relieves roof space to maximise installation of the PV systems.

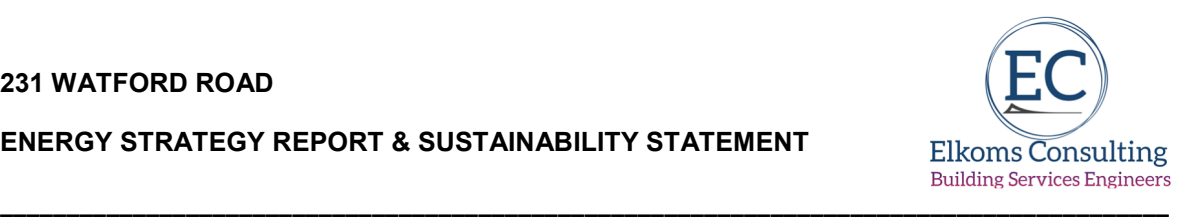

The system is significantly more efficient than district heating energy network and has negligible distribution losses. The key advantages over DHEN is shown in the table below:

#### Table 8– Stand Alone ASHP vs DHEN

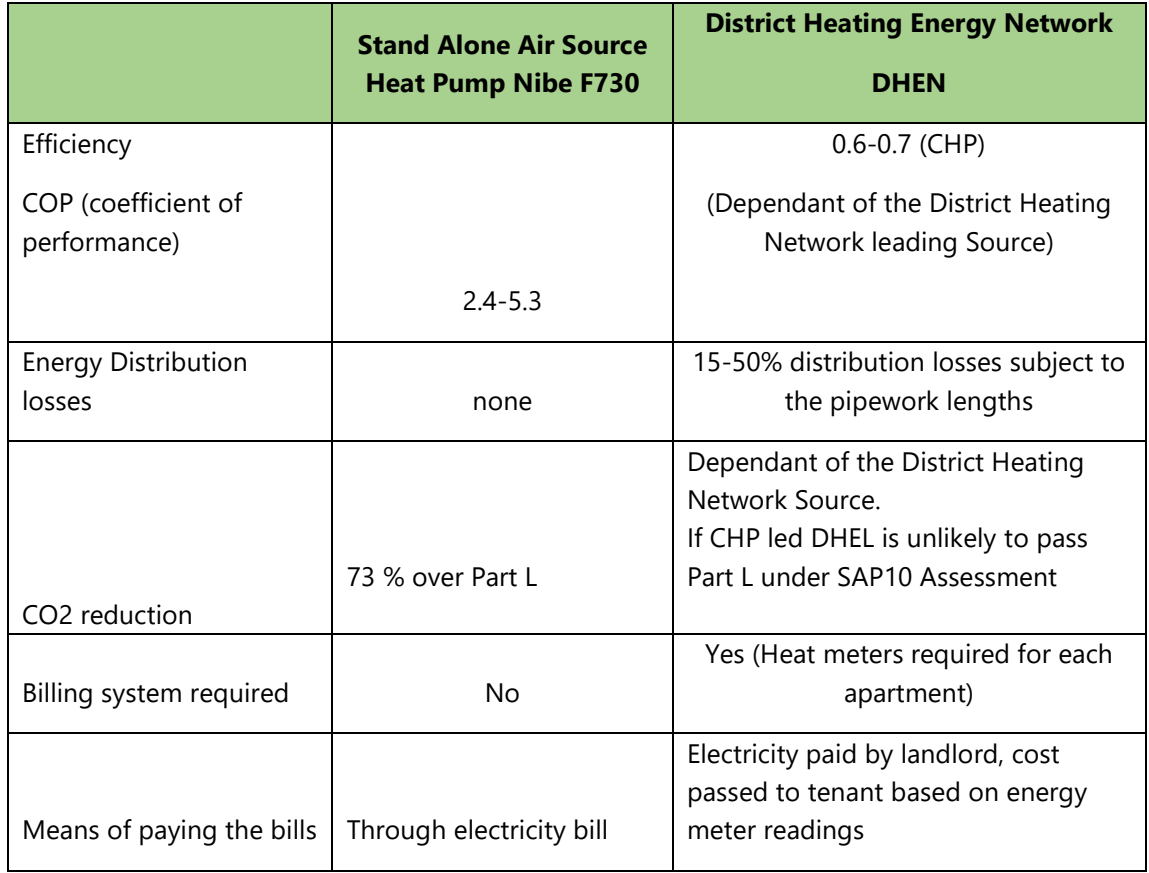

# **5.2 On-site CHP/Community Heating**

A community heating network comprises a series of insulated pipes used to deliver heat, in the form of hot water or steam, to a number of different locations or dwellings. They range from small, providing heat to a house and a couple of holiday cottages for example, to large scale systems supplying housing estates or blocks of flats.

The heat production facility for a community scheme is generally considered to include heat only boilers (HOB) and/or the production of both electricity and heat i.e. CHP.

CHP systems are essentially biomass or fossil fuel fired electricity generators that use the heat by-product to provide space and water heating. The electricity generated can be used directly within the host buildings or sold to electricity suppliers on the national grid.

CHP is, as a rule of thumb, is only operated as a base load as, depending on the technology, it may be difficult and/or inefficient to operate according to daily variations in demand. In a well-designed district heating network heat from CHP will provide between 60% and 80%

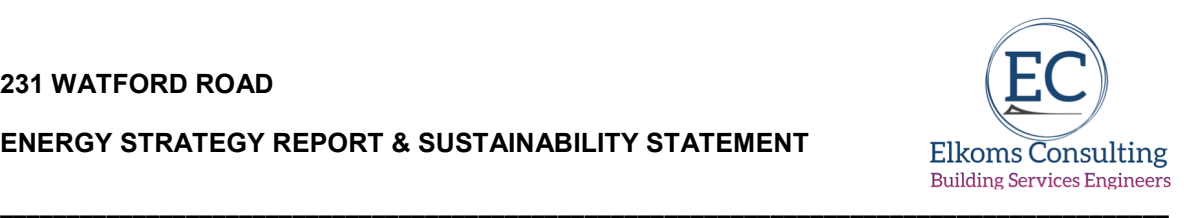

of the annual baseline heat (heating and hot water) requirement with heat-only boiler plants providing the peak load and back-up.

To maximise efficiency of the engine it needs to run for at least 17 hours a day; therefore, the heat load needs to be present for this period.

Clearly, as a domestic development, with only the limited year round DHW demand to support a CHP installation (only 2-4 hours per day in the May – October period), the economy of scale, in terms of year-round demand, simply isn't present and as such the potential use of on-site CHP is very limited.

We must also consider the net carbon benefits from such a system as the de-carbonisation of national grid dilutes the benefits obtained from the higher efficiency of larger-scale CHP led system.

Reference is made to the latest CIBSE Symposium on the topic; "An operational lifetime assessment of the carbon performance of gas fired CHP led district heating" (2016). This paper sets out a calculation methodology to determine the greenhouse gas emissions associated with district heat networks which use gas fired CHP as a heat source.

Currently, Part L calculations and CHP emissions savings are based on the grid based emission rate taken from the SAP 2012 3-year average - 519g/kWhCO2; SAP 2012 introduced a 15-year average at 381g/kWhCO2 to assist designers considering the longer term impacts.

Such a difference will markedly affect the relative calculated performance of a gas CHP engine versus a gas boiler, particularly if any community network losses are removed from the equation through the use of localised boilers.

The CIBSE paper further advises that "Using a typical good practice assumption of 40% thermal efficiency of the CHP, the threshold for net benefit is a grid carbon factor of around 338 gCO2/kWh. Below that threshold, CHP is found to be worse than a gas boiler and grid electricity."

DECC provides data for treating energy and emissions in their guidance; this provides projections of grid emissions factors over the next 85 years. With the rapid and recent introduction of renewable technologies to the grid – wind power and PV - DECC's "Green Book" guidance projects that grid carbon intensity will reach 338 gCO2/kWh by 2017/18 and will reach 300qCO<sub>2</sub>/kWh by 2018/19.

This report is based upon the SAP10 figure of 233gCO2/kWh, and it is acknowledged that the carbon content of grid electricity is steadily reducing.

So it can be surmised, that by the time an CHP led community network at Watford Road has reached maturity in 2 or 3 years, the carbon benefits will already have been lost.

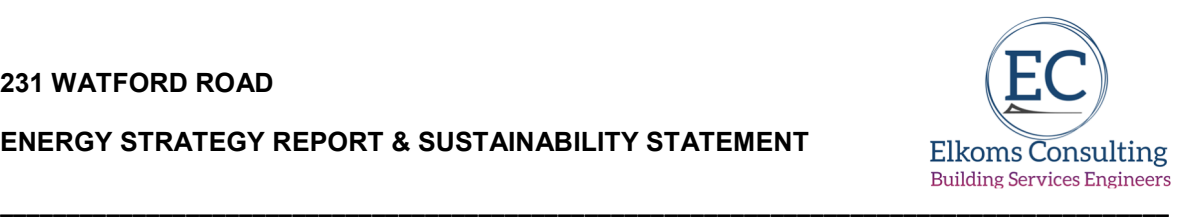

However, this report must also consider the potential for heat only boilers to drive a community heating system; in more recent times, the difference between the actual and assumed efficiency of DH networks has come under the spotlight from a number of different sources.

Indeed, in a recent studies collated by Innovate UK in the Building Data Exchange, inappropriately installed community heating systems were suffering heat losses of 50% or more.

However, when it comes to small scale networks as least, it is becoming very apparent that there is a difference between theoretical and real-world system efficiencies.

In the CBSE Technical symposium "CHP and District Heating - how efficient are these technologies?" (2011), further commentary is made on this issue.

This paper defines an 'equivalent heat efficiency' parameter and a  $CO<sub>2</sub>$  content of heat supply to enable Combined Heat and Power (CHP) to be compared to boilers and heat pumps

This report identifies and acknowledge that the heat losses within a well-designed DH network will be at minimum of 15%, so immediately it can be seen that, a large scale modular boiler system offering gross efficiencies at circa 96%, will be less efficient than a local condensing boiler with a gross efficiency of 92%-93% at point of delivery.

It can be summarised, an a medium scale scheme with limited DEN potential connection potential, the installation of a centralised LTHW system would be counterproductive, with year on year heat losses outweighing the less then certain potential connection to a low carbon DEN.

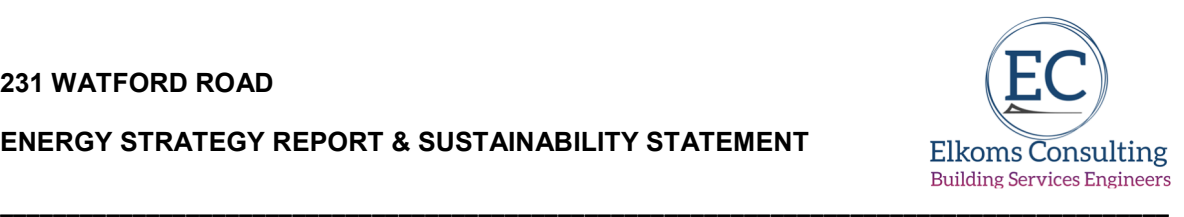

### **6.0 Renewable Energy Options**

The final element of the Mayor's 'Energy Hierarchy' requires development proposals should provide a reduction in expected carbon dioxide emissions through the use of on-site renewable energy generation, where feasible – Be Green.

Renewable energy can be defined as energy taken from naturally occurring or renewable sources, such as sunlight, wind, wave's tides, geothermal etc. Harnessing these energy sources can involve a direct use of natural energy, such as solar water heating panels, or it can be a more indirect process, such as the use of Biofuels produced from plants, which have harnessed and embodied the suns energy through photosynthesis.

The energy efficiency measures outlined above have the most significant impact on the heating and hot water energy requirements for the development, and the associated reduction in gas consumption.

This section then sets out the feasibility of implementing different energy technologies in consideration of: -

- Potential for Carbon savings
- Capital costs
- Running costs
- Payback period as a result of energy saved/Government incentives
- Maturity/availability of technology
- Reliability of the technology and need for back up or alternative systems.

#### **6.1 Government incentives**

### **6.1.1 Renewable Heat Incentive**

New applications for the Renewable Heat Incentive (RHI) for commercial development were withdrawn on 31<sup>st</sup> March 2021.

### **6.2 Wind turbines**

Wind turbines come in two main types'- horizontal axis and vertical axis. The more traditional horizontal axis systems rotate around the central pivot to face into the wind, whilst vertical axis systems work with wind from all directions.

The potential application of wind energy technologies at a particular site is dependent upon a variety of factors. But mainly these are: -

- Wind speed
- Wind turbulence

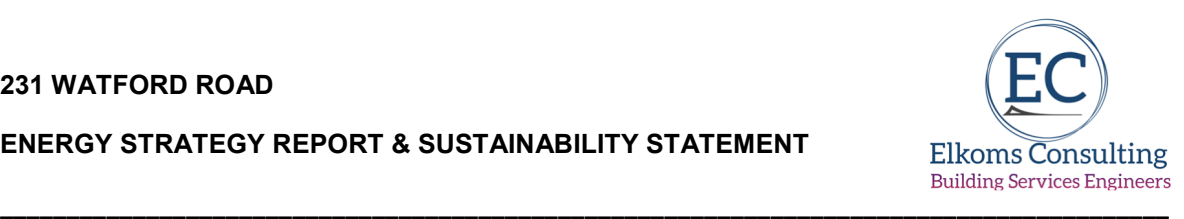

- Visual impact
- Noise impact
- Impact upon ecology

The availability and consistency of wind in urban environments is largely dependent upon the proximity, scale and orientation of surrounding obstructions. To receive practical amounts of non-turbulent wind, the blades of a wind turbine would need to be placed significantly above the roof level of the proposed project at Watford Road itself, standing some 30m + above ground floor level.

It is inconceivable that any wind turbines of this size would be considered acceptable in this location.

# **6.3 Solar Energy**

The proposed development has areas of low pitched roof that could accommodate solar panels orientated to the south.

In general, the roofs will have an unrestricted aspect, so there is scope therefore to site solar photovoltaic (PV) or water heating equipment at roof level.

### **6.3.1 Solar water heating**

Solar water heating panels come in two main types; flat plate collectors and evacuated tubes. Flat plate collectors feed water, or other types of fluid used specifically to carry heat, through a roof mounted collector and into a hot water storage tank. Evacuated tube collectors are slightly more advanced as they employ sealed vacuum tubes, which capture and harness the heat more effectively.

Both collector types can capture heat whether the sky is overcast or clear. Depending on location, approximately 900–1100 kWh of solar energy falls on each  $m^2$  of unshaded UK roof surface annually. The usable energy output per  $m^2$  of solar panel as a result of this amount of insolation ranges from between 380 – 550 kWh/yr.

Solar hot water systems are of course, displacing gas for DHW provision (as noted above), and due to the low cost of gas as a source of energy, solar thermal systems tend to have a very poor pay back model unless there is a reliable and consultant demand for hot water; a medium size residential scheme simply does not provide this

Accordingly, given the limited roof space available and the strategy to off-set the electrical use, solar PV may be a stronger candidate (see below) and offer a greater return in terms of a return on investment.

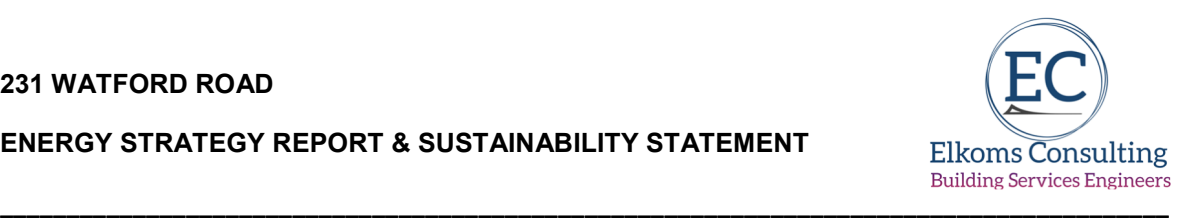

# **6.3.2 Photovoltaics (PV)**

A 1kWp (1 kilowatt peak) system in the UK could be expected to produce between 790- 800kWh of electricity per year based upon a south east orientation according to SAP2005 methodology used by the Microgeneration Certification Scheme (MCS). The figure given in the London Renewables Toolkit is 783 kWh per year for a development in London.

Despite the withdrawal of the Feed in Tariff, the returns on PV installations are still able to achieve 3-4% returns via the reduction in electricity consumption.

Accordingly, the design team are proposing to utilise the significant roof space to accommodate 106 x 330W PV panels – a total array at 34.98kWp.

The array will produce some 39,000kWh/annum, off-setting a further 9.13 tonnes of CO2/annum (SAP10 emission levels).

## **6.4 Biomass heating**

Biomass is a term given to fuel derived directly from biological sources for example rapeseed oil, wood chip/pellets or gas from anaerobic digestion. It can only be considered as a renewable energy source if the carbon dioxide emitted from burning the fuel is later recaptured in reproducing the fuel source (i.e. trees that are grown to become wood fuel, capture carbon as they grow).

Biomass heating systems require space to site a boiler and fuel hopper along with a supply of fuel – which can be very bulky items. There also needs to be a local source of biomass fuel that can be delivered on a regular basis. There are also issues with fuel storage and delivery which mitigate against this technology.

Additionally, a boiler of this type would replace the need for a conventional gas boiler and therefore offset all the gas energy typically used for space and water heating. However, biomass releases high levels of  $NO<sub>x</sub>$  emissions and particulate matters, as well as other pollutants and would therefore have to be considered carefully against the high standard of air quality requirements within Brent's Borough wide AQMA. Accordingly, the use of biomass is not considered appropriate for this project.

### **6.6 Ground source heat pump**

All heat pump technologies utilise electricity as the primary fuel source  $-$  in this case displacing gas, as such, the overall reduction in emissions when using this technology can be less effective when opposed to a technology that is actually displacing electricity.

Ground source heating or cooling requires a source of consistent ground temperature, which could be a vertical borehole or a spread of pipework loops and a 'heat pump'. The system uses a loop of fluid to collect the more constant temperature in the ground and

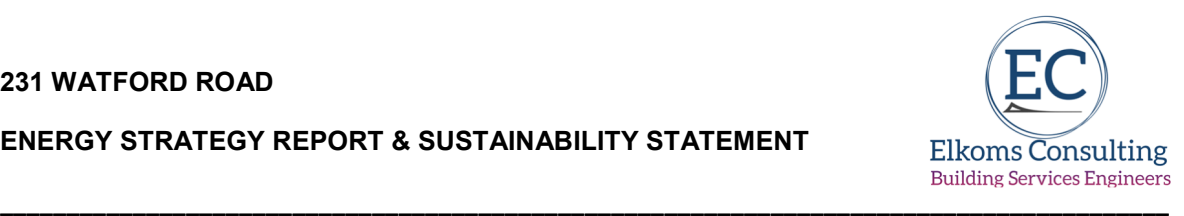

transport it to a heat pump. In a cooling system this principle works in reverse and the heat is distributed into the ground.

The heat pump then generates increased temperatures by 'condensing' the heat taken from the ground, producing hot water temperatures in the region of  $45^{\circ}$ C. This water can then be used as pre-heated water for a conventional boiler or to provide space heating with an under-floor heating system.

The use of a ground source heating/cooling system will therefore require:

- Vertical borehole or ground loop
- Use of under floor heating
- Space for heat pump unit

Clearly, there is insufficient land area to install low level collector loops, leaving deep bore GSHP as the only potential option.

Normally the boreholes would need to be 6 to 8 metres apart and a 100-metre-deep borehole will only provide about 5kw of heat. The borehole should also be formed around 3m away from the perimeter of the building and most specialists don't recommend using the structural boreholes.

Clearly, in the case of the proposed development, there is little scope for the locating of the ground collector devices and as such, ground source heating cannot be considered.

### **6.7 Air source heat pump**

Air source heating or cooling also employs the principle of a heat pump. This time either, upgrading the ambient external air temperature to provide higher temperatures for water and space heating, or taking warmth from within the building and dissipating it to the outdoor air.

It must be remembered that heat pumps utilise grid based electricity and the associated emissions, so that actual the reduction in emissions can be limited. Assuming a seasonal system efficiency of 320% (Coefficient of Performance of 3.2) and that the air source heat pump will replace 100% of the space heating/hot water demand, then the system would reduce the overall  $CO<sub>2</sub>$  emissions by approximately 60%. The table below demonstrates, on the assumption of a demand of 1000kWh/year for heating and hot water.

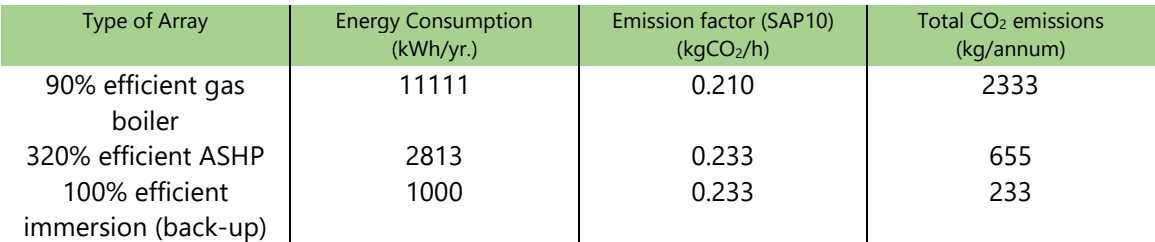

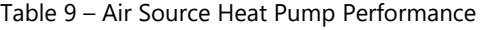

#### **231 WATFORD ROAD**

**ENERGY STRATEGY REPORT & SUSTAINABILITY STATEMENT** 

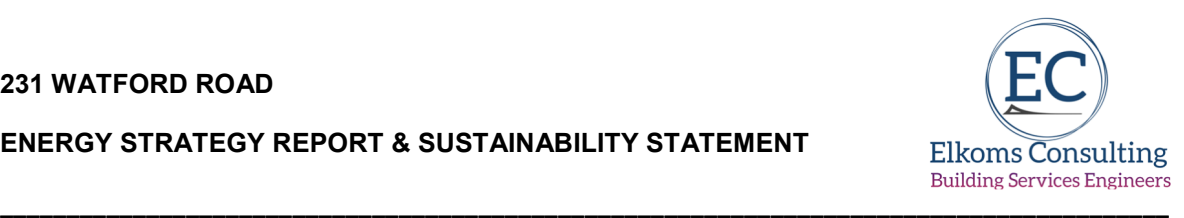

A theoretical carbon saving of 62%

Accordingly, the design team are proposing to utilise NIBE Fighter heat pump systems, providing heating and how water to individual flats, via a heat exchange process with the exhausted internal air, with fresh external make-up air drawn in via wall mounted vents.

Because of the enhanced ventilation systems, the flats are able to air test down to levels below that normally associated with naturally ventilated units.

#### **NIBE F730**

All-in-one exhaust and supply air source heat pump which provides heating, ventilation, heat recovery and hot water efficiently. With built-in hot water tank, immersion heater, circulation pump, fans and control system, the heat pump provides source of heat. The ventilation air's energy is converted to residential heating in three different circuits. From the outgoing ventilation air (1), heating energy is recovered from the dwelling and transported to the heat pump. The heat pump increases the recovered heat's low temperature to a high temperature in the refrigerant circuit (2). The heat is distributed around the house in the heating medium circuit (3).

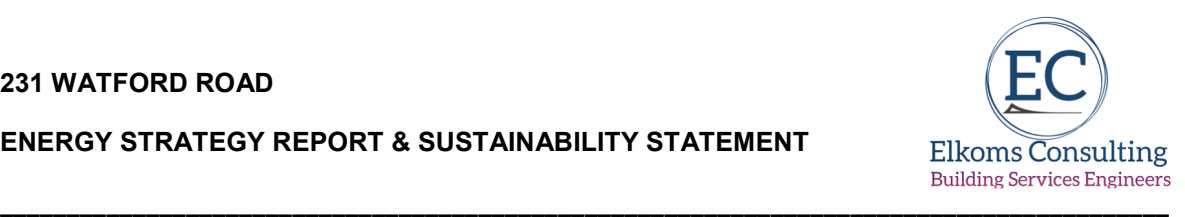

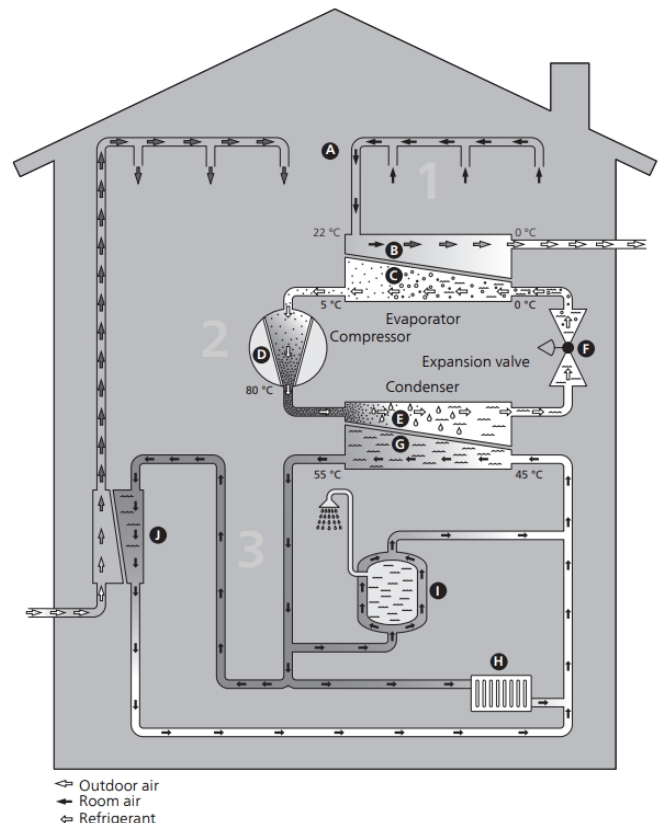

← Refrigerant<br>← Heating medium

#### **Ventilation air**

- A. The hot air is transferred from the rooms to the heat pump via the house ventilation system.
- B. The fan then routes the air to the heat pump's evaporator. Here, the air releases the heating energy and the air's temperature drops significantly. The cold air is then blown out of the house.

#### **Refrigerant circuit**

- C. A liquid, a refrigerant, circulates in a closed system in the heat pump which also passes the evaporator. The refrigerant has a very low boiling point. In the evaporator the refrigerant receives the heat energy from the ventilation air and starts to boil.
- D. The gas that is produced during boiling is routed into an electrically powered compressor. When the gas is compressed, the pressure increases and the gas's temperature increases considerably, from approx. 5°C to approx. 80°C.

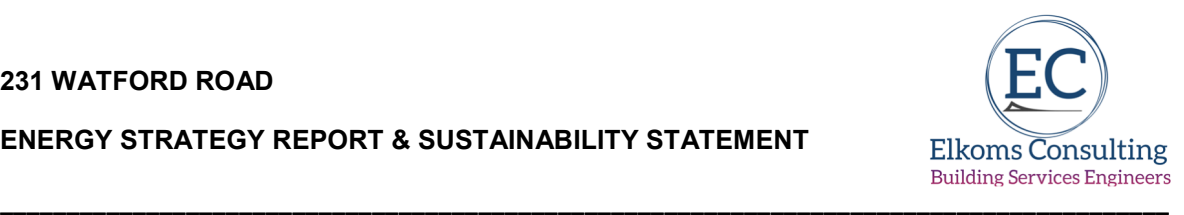

- E. From the compressor, the gas is forced into a heat exchanger, condenser, where it releases heat energy to the heat pump's heating section, whereupon the gas is cooled and condenses to liquid form again.
- F. As the pressure is still high, the refrigerant can pass an expansion valve, where the pressure drops so that the refrigerant returns to its original temperature. The refrigerant has now completed a full cycle. It is routed to the evaporator again and the process is repeated.

#### **Heat medium circuit**

- G. The heat energy that the refrigerant produces in the condenser is retrieved by the climate system's water, heating medium, which is heated to 35 °C (supply temperature).
- H. The hot water circulates in a closed system and is pumped out to the radiators/heating coils of the house.
- I. The heat pump's integrated water heater is in the heating section. The heating medium heats the hot water.

### **Pre-heated supply air**

J. The hot water also circulates to the heat pump's supply air coil. The supply air coil heats up the air that is blown out into the rooms that have supply air inlets.

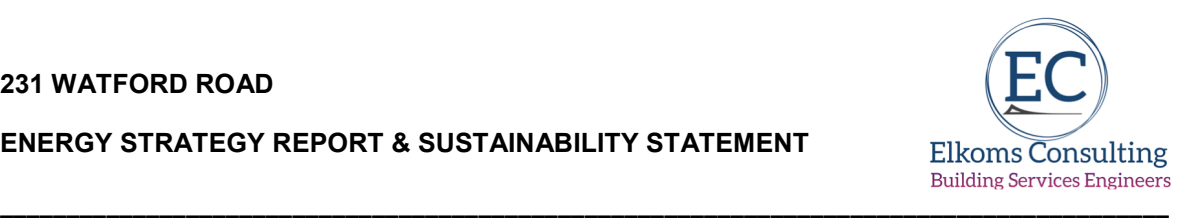

## **6.8 Final Emissions Calculation**

Given the outcome of the feasibility study above, the developer is proposing the above noted NIBE heat pump system to generate the heating and hot water systems for the flats and a 106 panel roof mounted PV array to utilise the available roof space.

The final table – Table 6 – summarises the final outputs from the SAP models; attached at **Appendix C.** The SAP 10 emission calculations are attached at **Appendix D.**

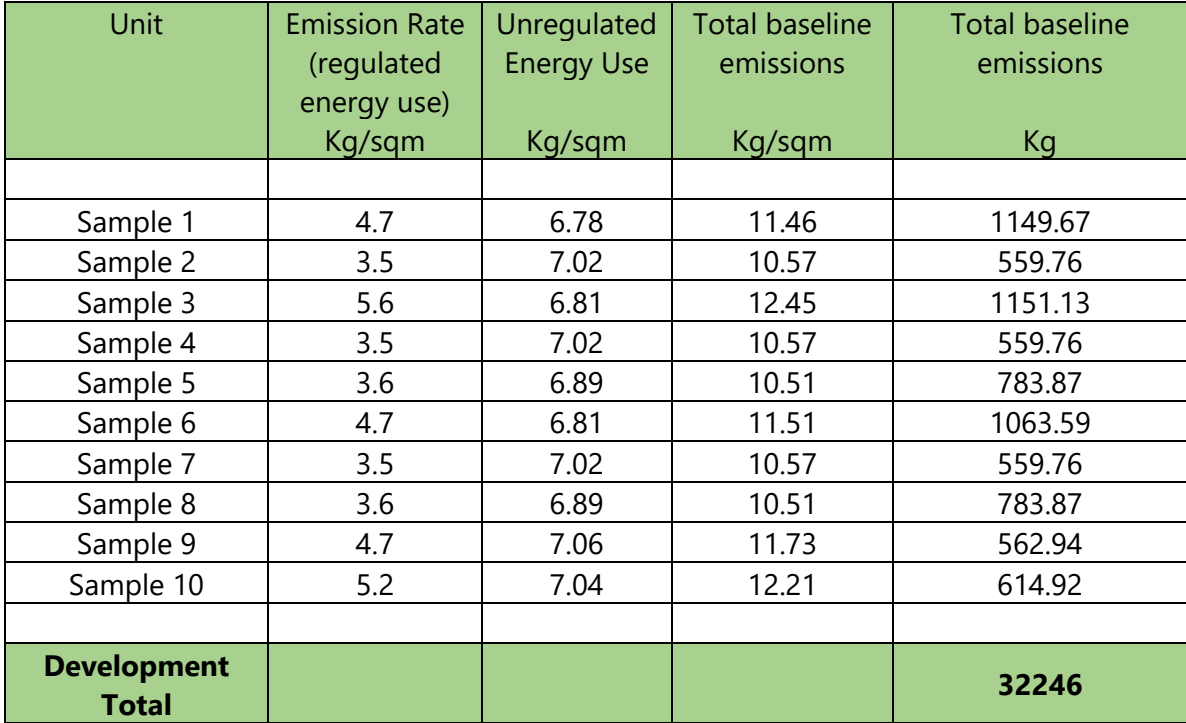

Table 10 – "Be Green" emission levels

The data at Table 5 confirms that overall emissions – including unregulated energy use have been reduced by **51.09%** over and above the baseline model, with a **42.91%** reduction in emissions directly from the use of energy generating and renewable technologies, i.e. over and above the energy efficient model.

Excluding the un-regulated use, i.e. considering emissions controlled under AD Part L, then the final reduction in DER/TER equates to **72.97%.** 

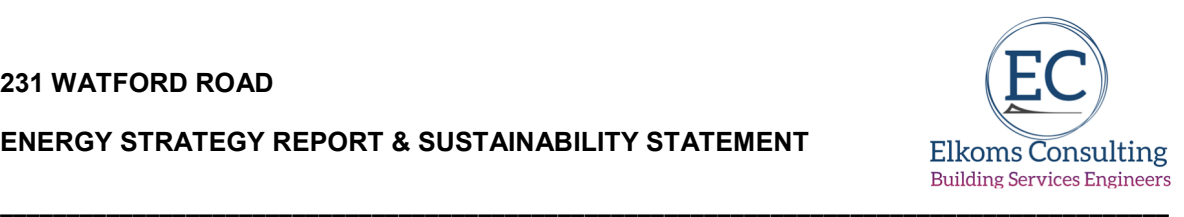

## **7.0 Sustainable Design & Construction**

The Sustainability credentials of the proposed residential development are set out below; based on the assessment criteria developed by the Building Research Establishment

#### *Materials*

New build construction techniques will be considered against the BRE Green Guide to ensure that, where practical, the most environmentally friendly construction techniques are deployed.

Construction materials will be sourced from suppliers capable of demonstrating a culture of responsible sourcing via environmental management certification, such as BES6001

Insulation materials will be selected that demonstrate the use of blowing agents with a low global warming potential, specifically, a rating of 5 or less. Additionally, all insulants used will demonstrate responsible sourcing of material and key processes.

The principle contractor with be required to produce a site waste management plan and sustainable procure plan, in line with BREEAM requirements – this will include a predemolition audit to identify demolition materials to reuse on-site or salvage appropriate materials to enable their reuse or recycling off-site. The procurement plan will follow the waste hierarchy Reduce; Reuse & Recycle.

A Site Waste Management Plan (SWMP) will be developed prior to commencement of development stage to inform the adoption of good practice waste minimisation in design. This will set targets to minimise the generation of non-hazardous construction waste using the sustainable procurement plan to avoid over-ordering and to use just-in-time delivery policies.

Operational waste and recycling – appropriate internal and external storage space will be provided to ensure that residents can sort, store and dispose of waste and recyclable materials in line with Brent's collection policies.

### **Pollution**

The contractor will also monitor the use of energy and water use during the construction phase and incorporate best site practices to reduce the potential for air (dust) and ground water pollution.

The completed dwellings will use zero emission heat pump systems for heating and hot water.

The main contractor will be required to register the site with the Considerate Constructors Scheme and achieve a best practice score of 25 or more.

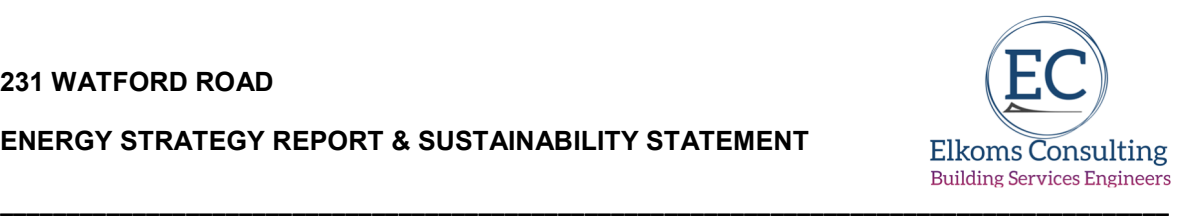

To void the issue of noise pollution, the development will comply with Building Regulations Part E, providing a good level of sound insulation between the proposed development and surrounding buildings.

### **Energy**

The dwelling will incorporate renewables technologies as noted in the main report above.

The new homes will also be supplied with a Home User Guide offering practical advice on how to use the home economically and efficiently, including specific advise on how to reduce unregulated energy uses.

This will be further enhanced by the installation of smart energy metering, enabling occupants to accurately assess their energy usage and thereby, manage it.

#### **Water**

The development minimise water use as far as practicable by incorporating appropriate water efficiency and water recycling measures. The applicants will ensure that all dwellings meet the required level of 105 litres maximum daily allowable usage per person in accordance with Level 4 of the Code for Sustainable Homes.

### **Sustainable Urban Drainage (SuDs)**

The existing site is currently made up entirely of building and hard surfaces. Accordingly, the introduction of new planted areas and green roof areas will help to reduce the levels of surface water run-off.

A formal flood risk assessment and SuDs strategy is submitted under separate cover.

### **Ecology and Biodiversity**

Clearly, the existing site is 100% previously developed, so any improvement on this situation would increase biodiversity.

The development would employ an ecologist to consider the planting regime for the communal landscaped areas and an overall improvement in the levels of fauna and flora utilising indigenous species where possible and appropriate.
#### **ENERGY STRATEGY REPORT & SUSTAINABILITY STATEMENT**

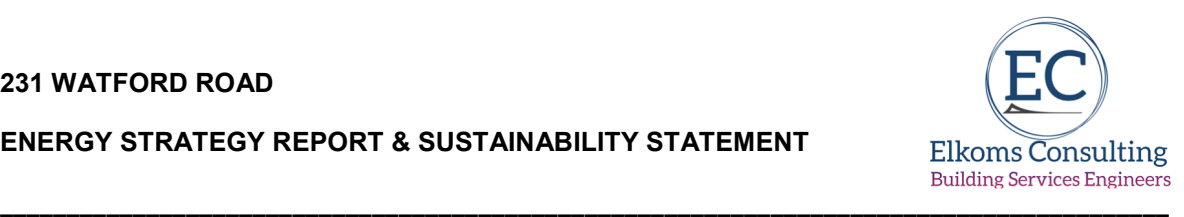

#### **8.0 Conclusions**

This report has detailed the baseline energy requirements for the proposed development, the reduction in energy demand as a result of energy efficiency measures and the potential to achieve further CO<sub>2</sub> reductions using renewable energy technologies.

The baseline results have shown that if the development was built to a standard to meet only the minimum requirements of current building regulations, the total amount of CO<sub>2</sub> emissions would be **65933Kg/year**.

Following the introduction of passive energy efficiency measures into the development, as detailed in section 4, the total amount of CO2 emissions would be reduced to **56481Kg/year**

There is also a requirement to reduce  $CO<sub>2</sub>$  emissions across the development using renewable or low-carbon energy sources. Therefore, the report has considered the feasibility of the following technologies:

- Wind turbines
- Solar hot water
- Photovoltaic systems
- Biomass heating
- CHP (Combined heat and power)
- Ground & Air source heating

The results of the assessment of suitable technologies relative to the nature, locations and type of development suggest that the most suitable solution to meeting reduction in  $CO<sub>2</sub>$ emissions would be via the generation of electricity on site via an 44.81kWp PV array, with the development's heat generated via exhaust air source heat pump technology.

This has been used in the SAP models (reproduced at **Appendix C**) for the development. The SAP 10 emission calculations are attached at **Appendix D,** which have also been detailed above in Table 6, which show a final gross emission level of **32246Kg/year**, representing a total reduction in emission over the baseline model, taking into account unregulated energy, of **51.09%.**

**In addition, the final SAP outputs at Appendix C demonstrate that the building achieves an overall improvement in regulated emissions over the Building Regulations Part L standards for regulated emissions of minimum of 72.97%.** 

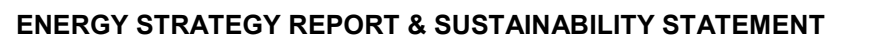

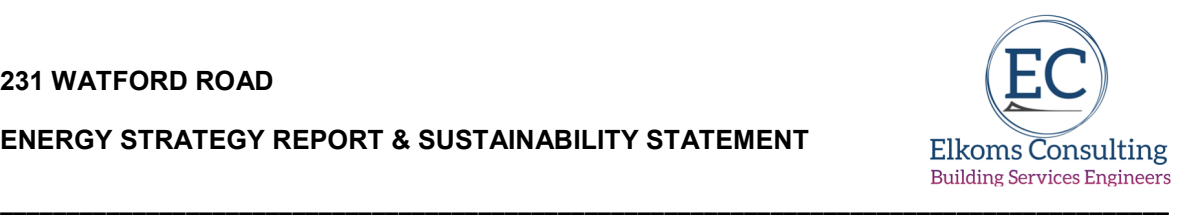

Tables 11 & 12 Demonstrate how the Watford Road project complies with the London Plan requirements and the GLA guidance relating to zero carbon development.

#### Table 11 – Carbon Emission Reductions – Domestic Buildings

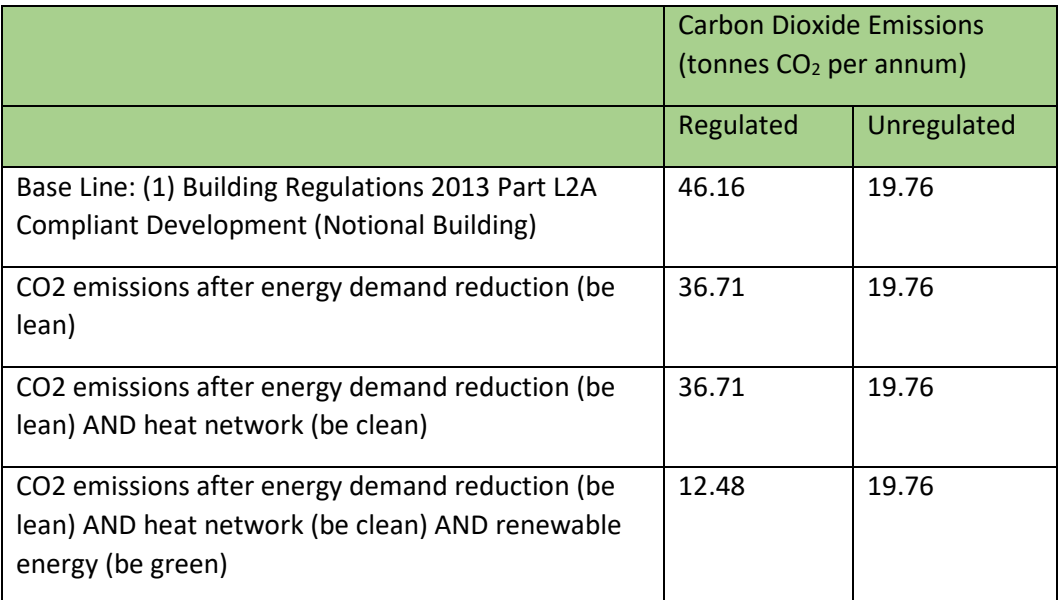

#### Table 12 – Regulated Emissions Savings – domestic Buildings

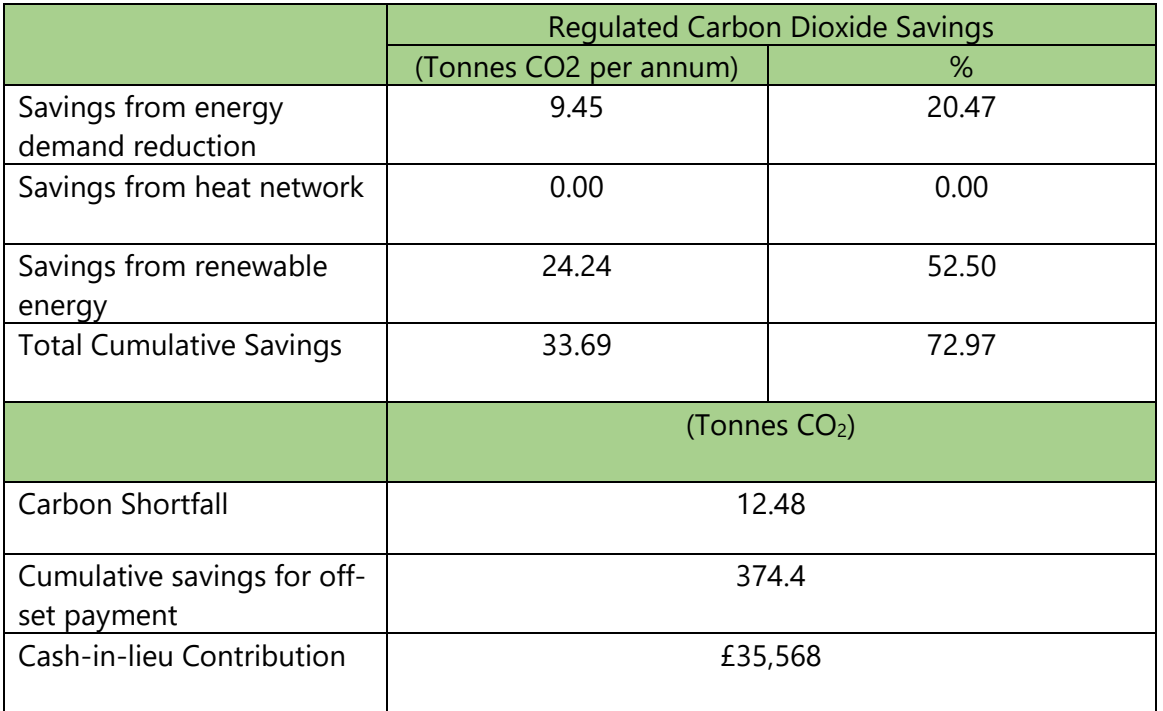

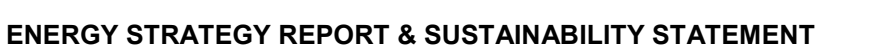

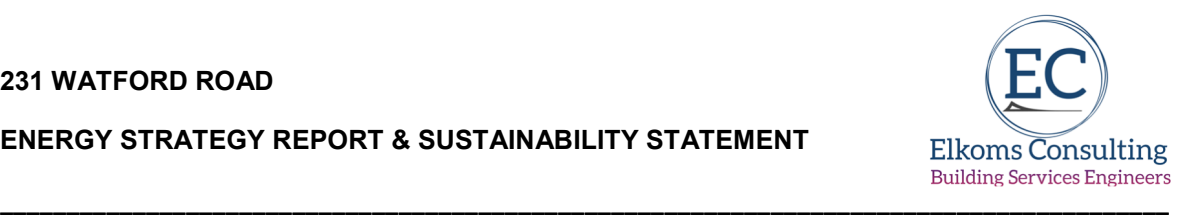

Figure 1 below sets out how the Proposed Development energy efficiency measures and LZC systems reduce  $CO<sub>2</sub>$  emissions in line with the London Plan Energy Hierarchy.

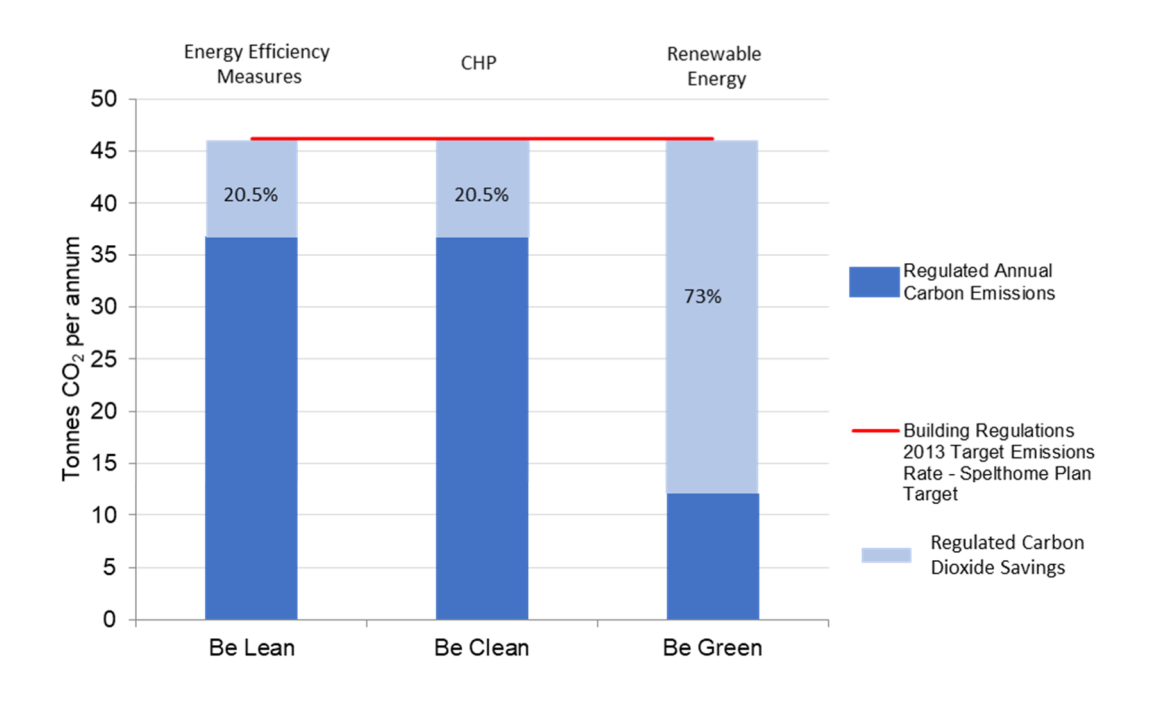

**Figure 1: The Site Wide Energy Hierarchy and target**

**ENERGY STRATEGY REPORT & SUSTAINABILITY STATMENT** 

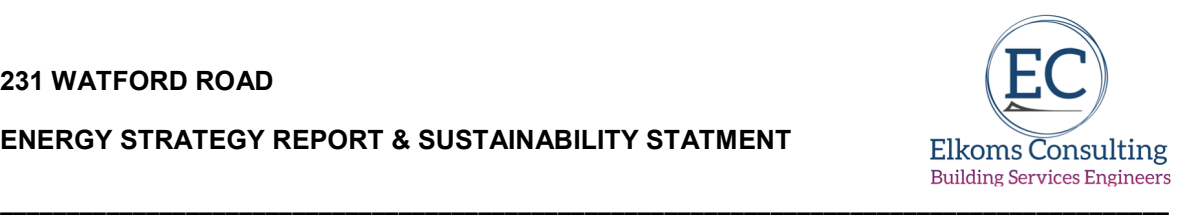

# **Appendix A**

**Baseline/Un-regulated Energy Use:-** 

**SAP Outputs & Target Emission Rates** 

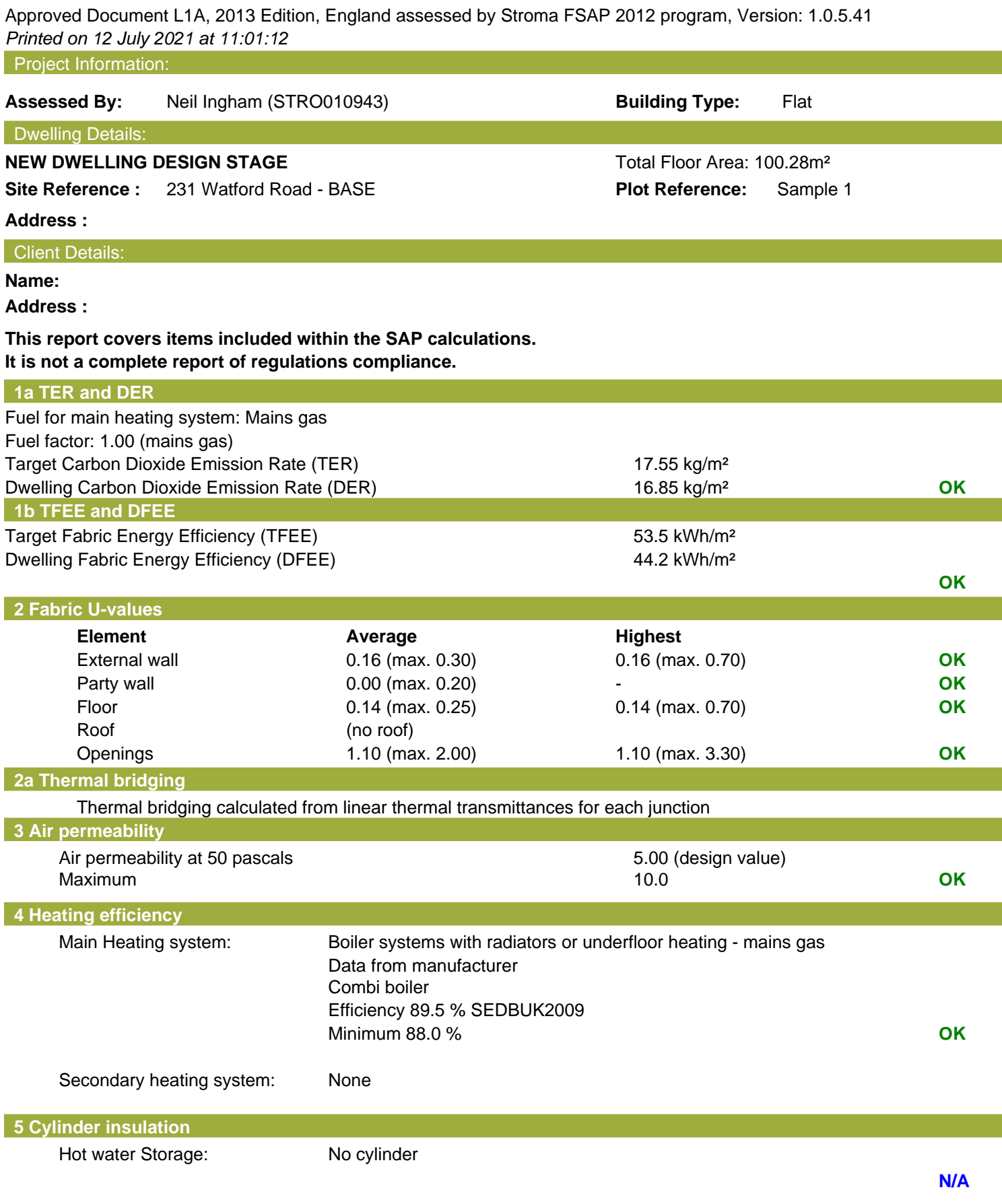

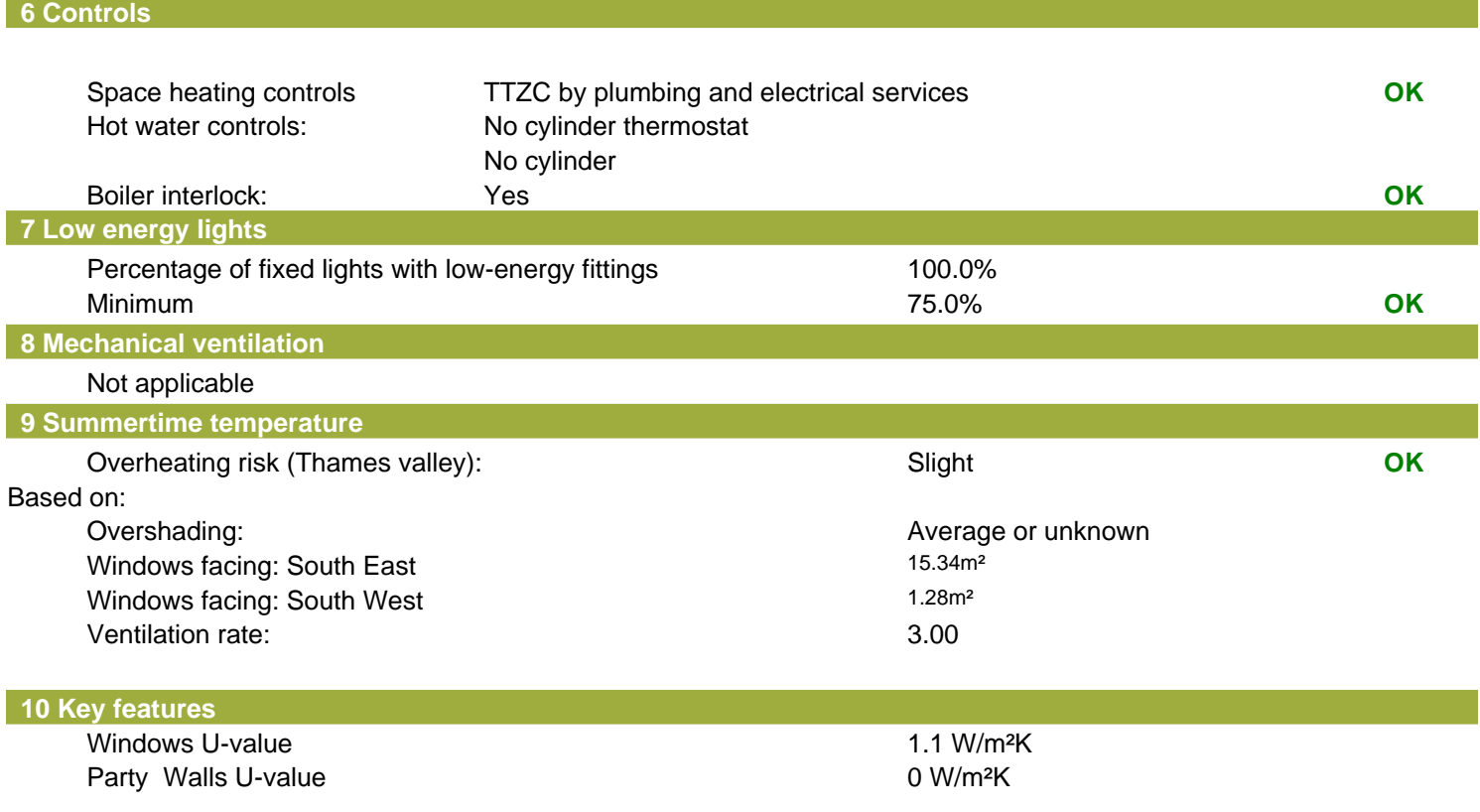

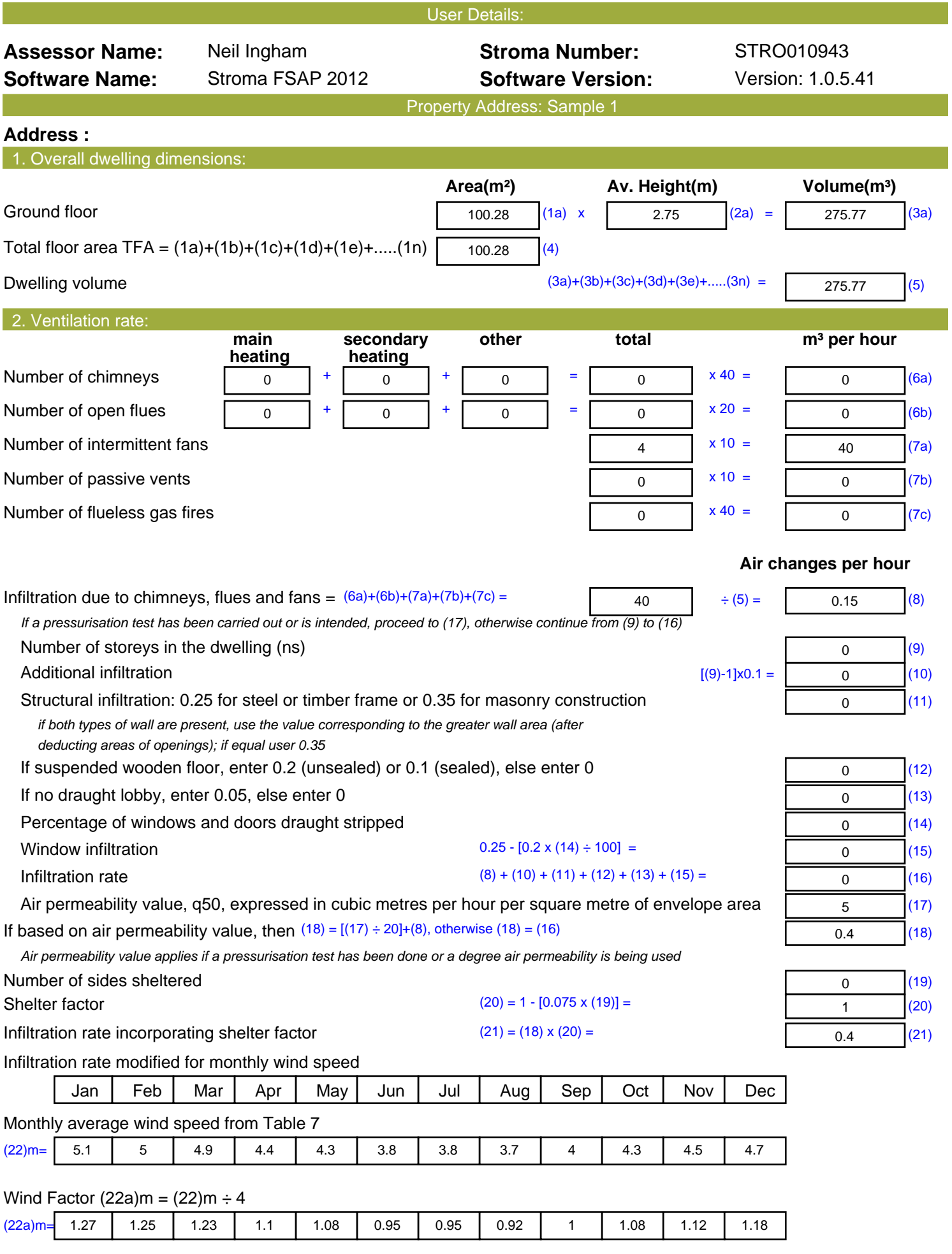

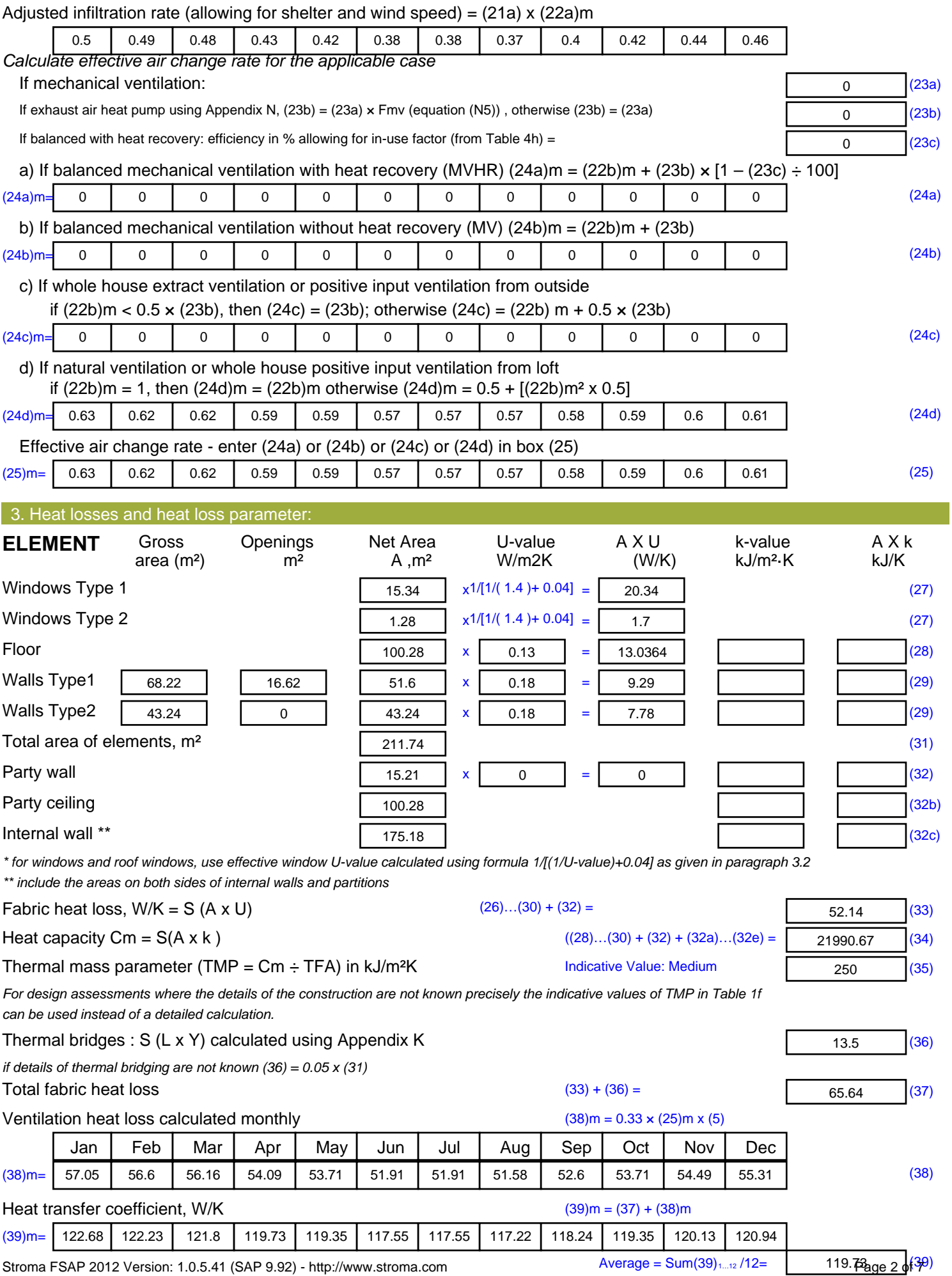

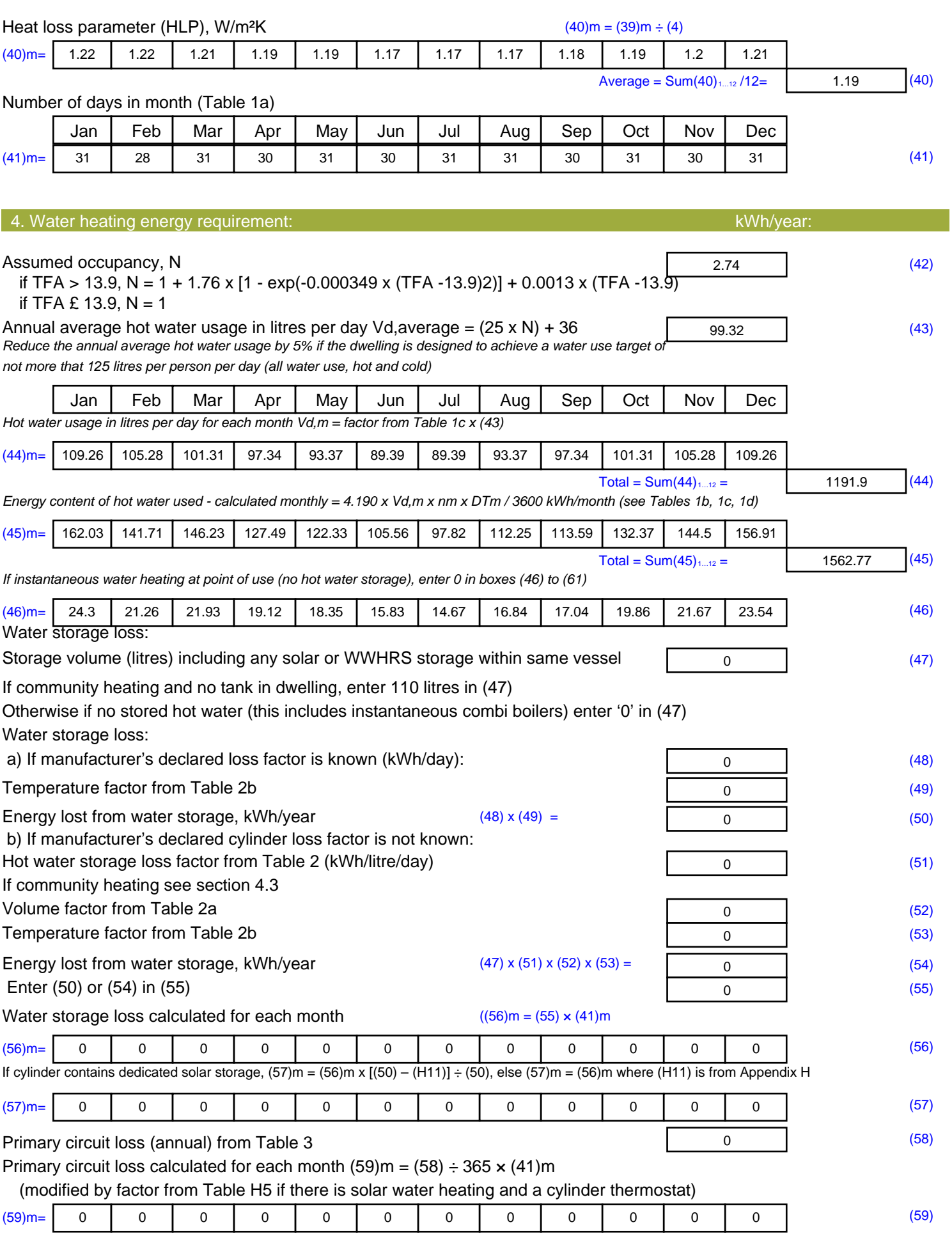

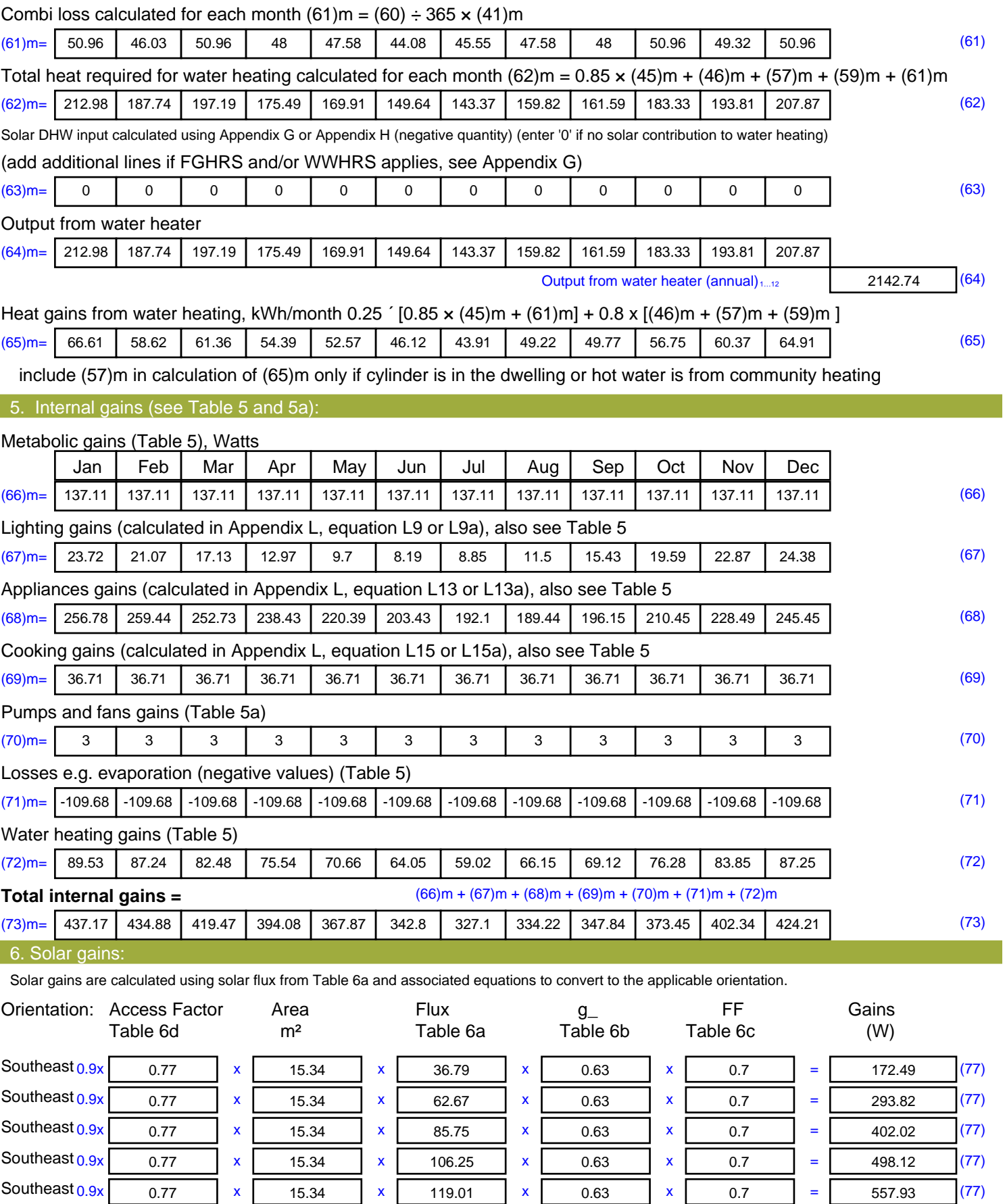

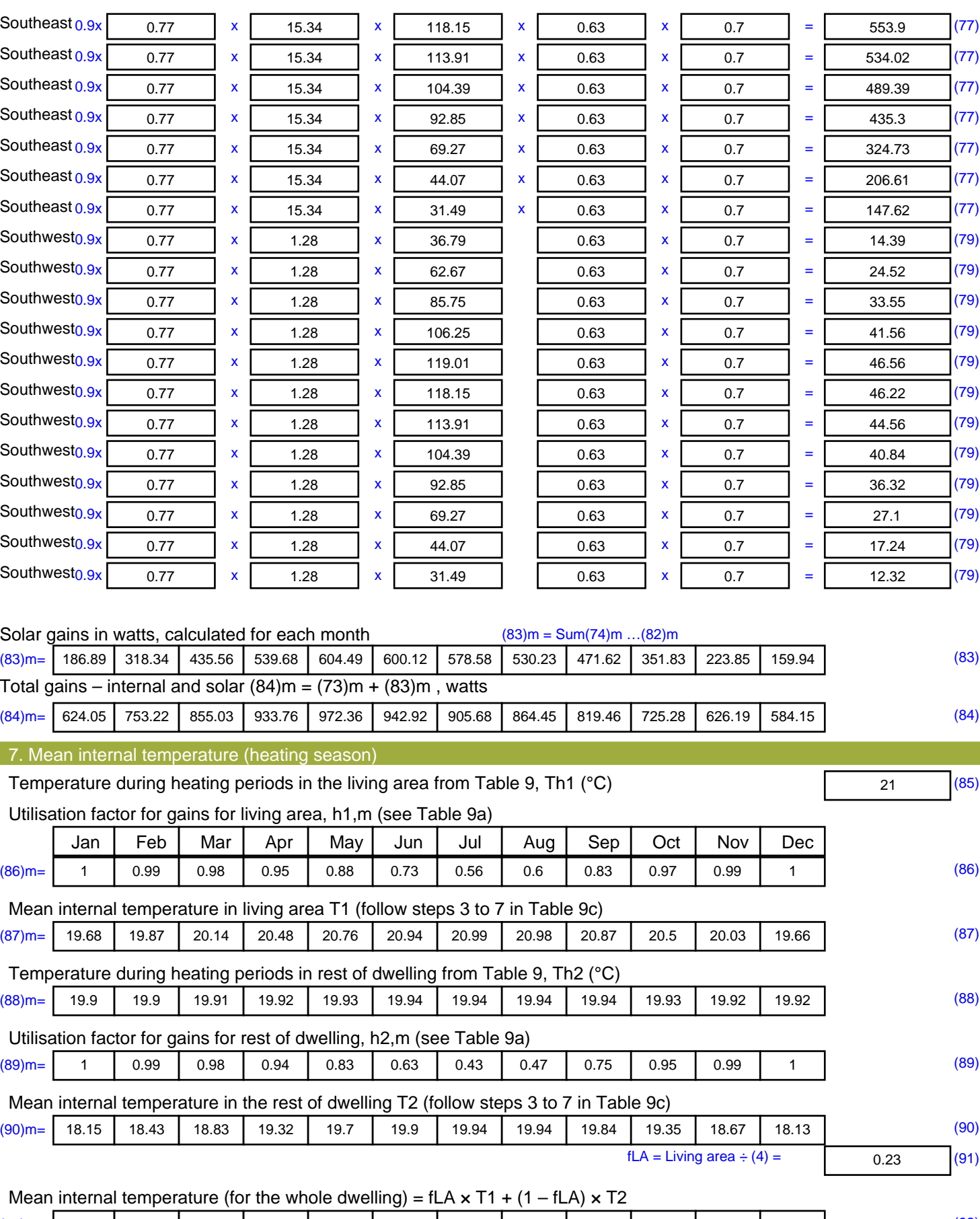

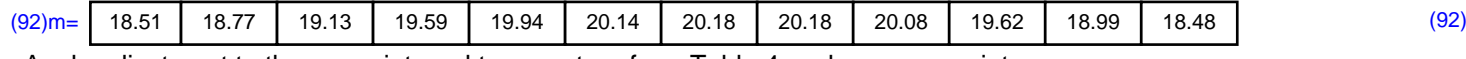

Apply adjustment to the mean internal temperature from Table 4e, where appropriate

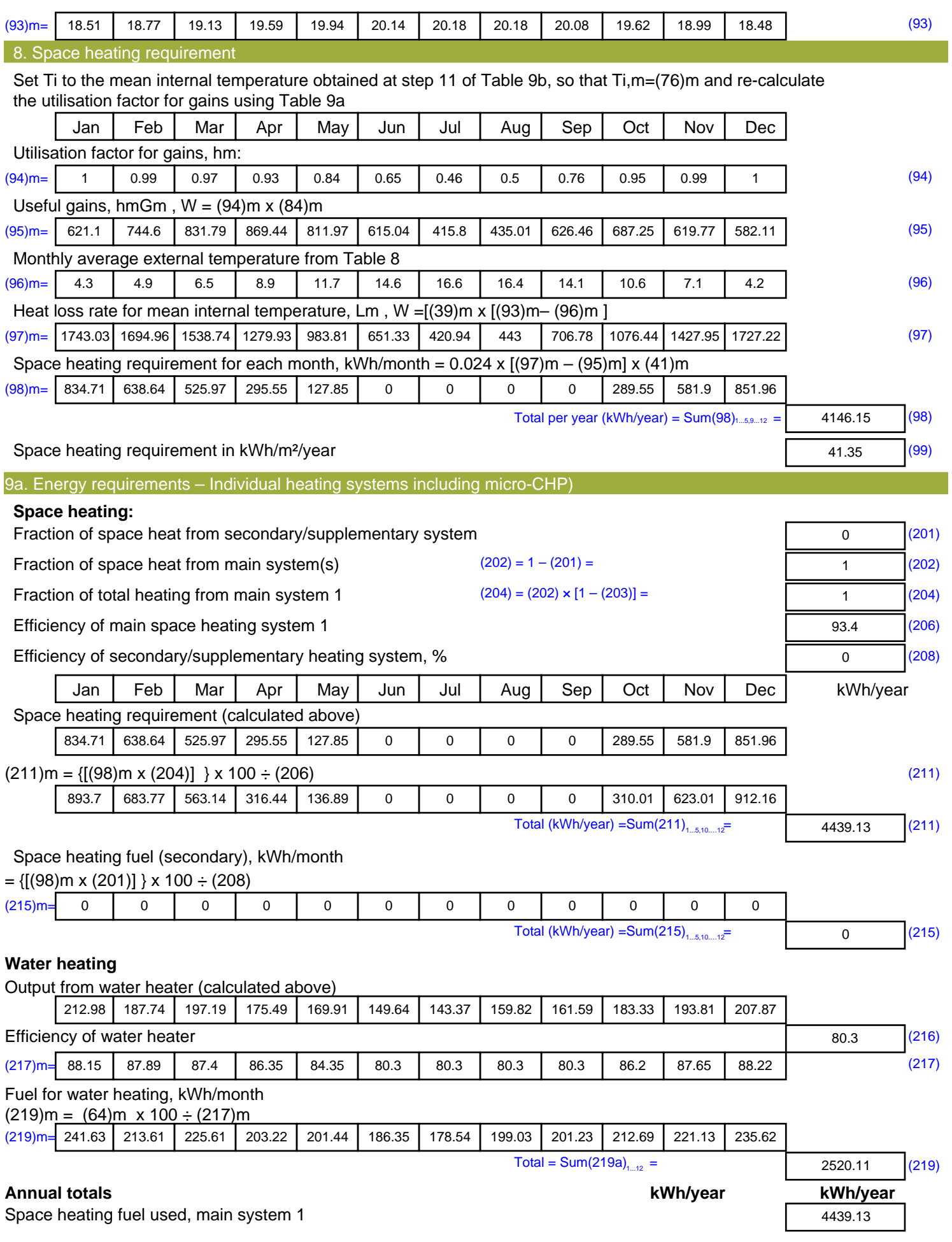

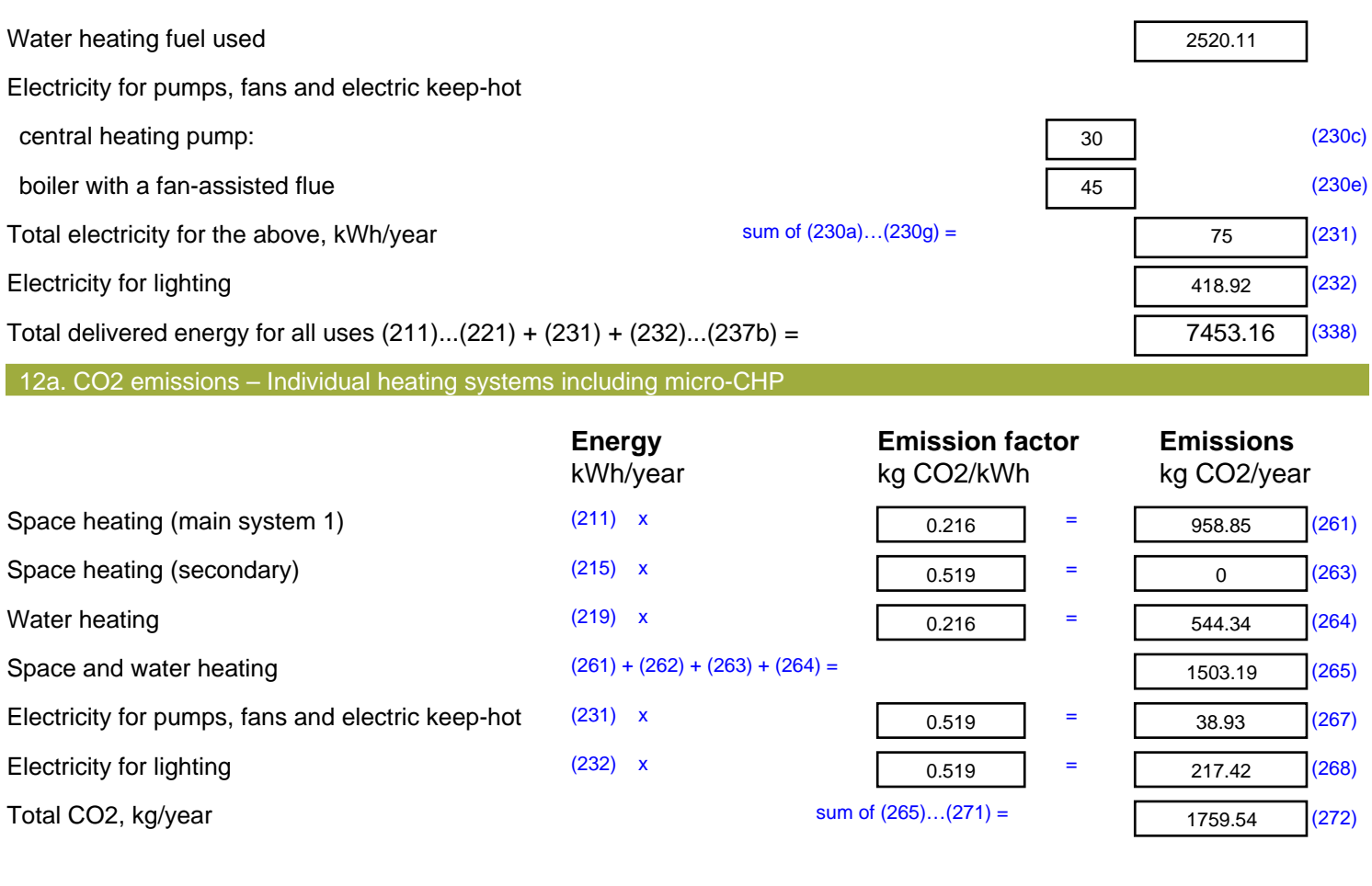

**TER =** 17.55 (273)

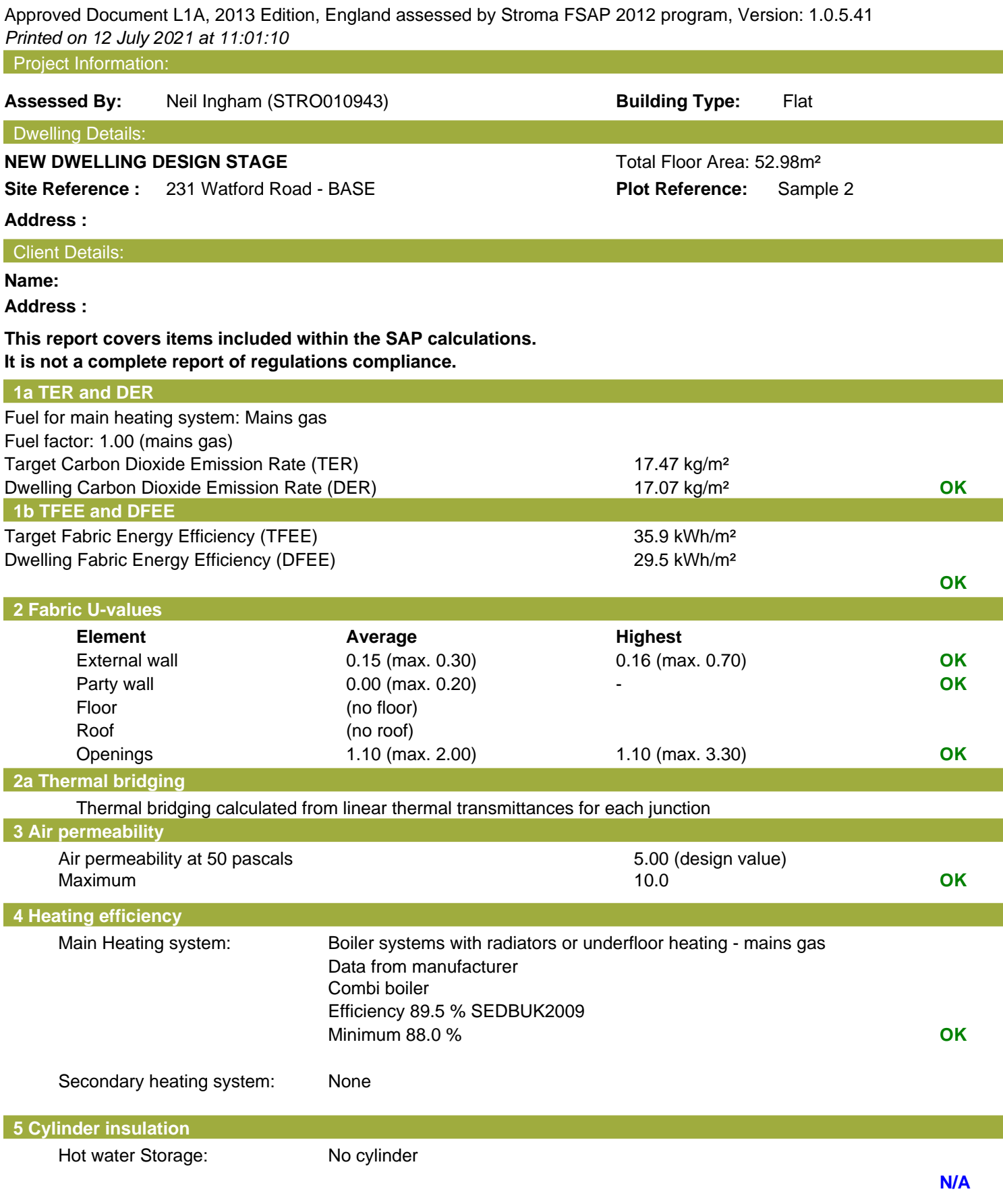

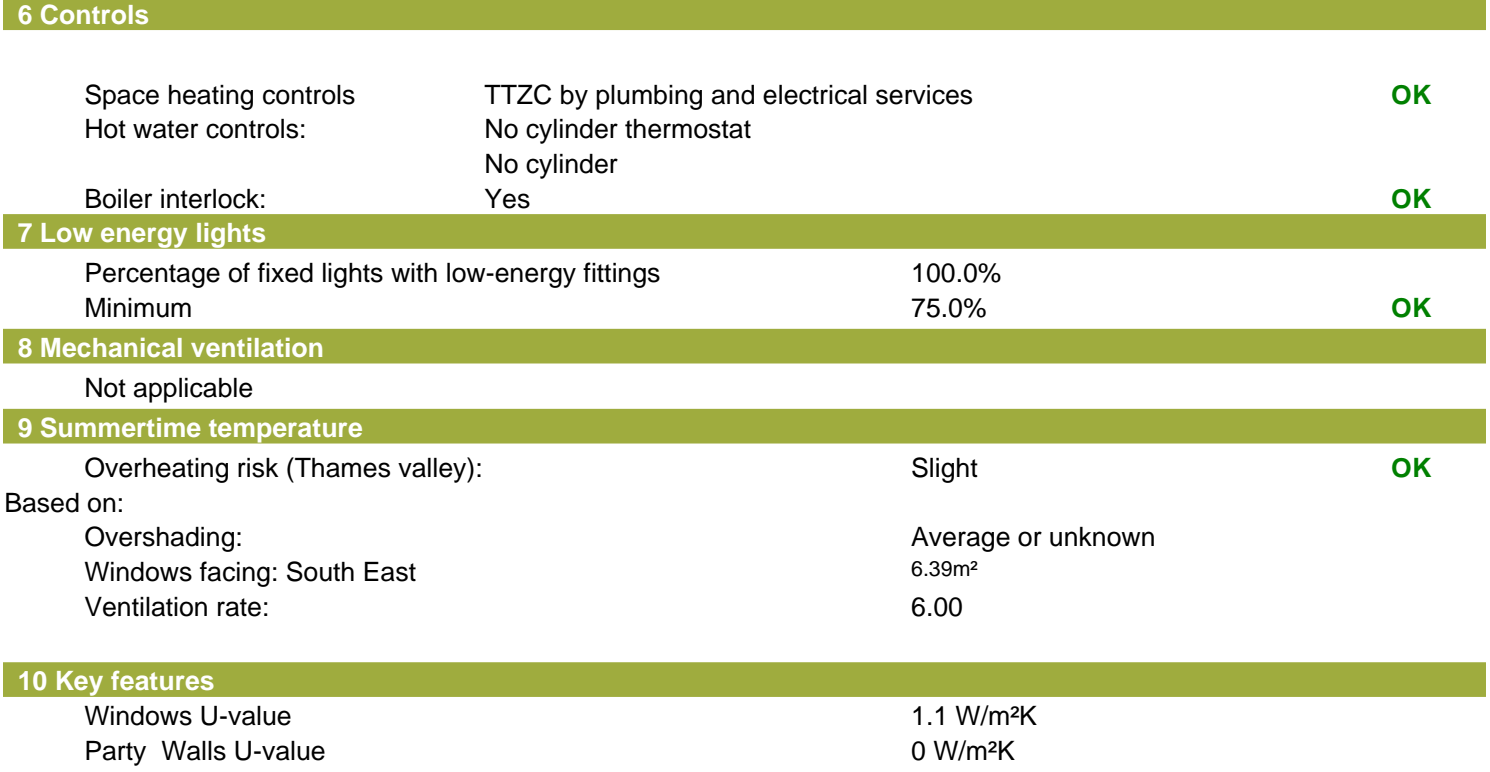

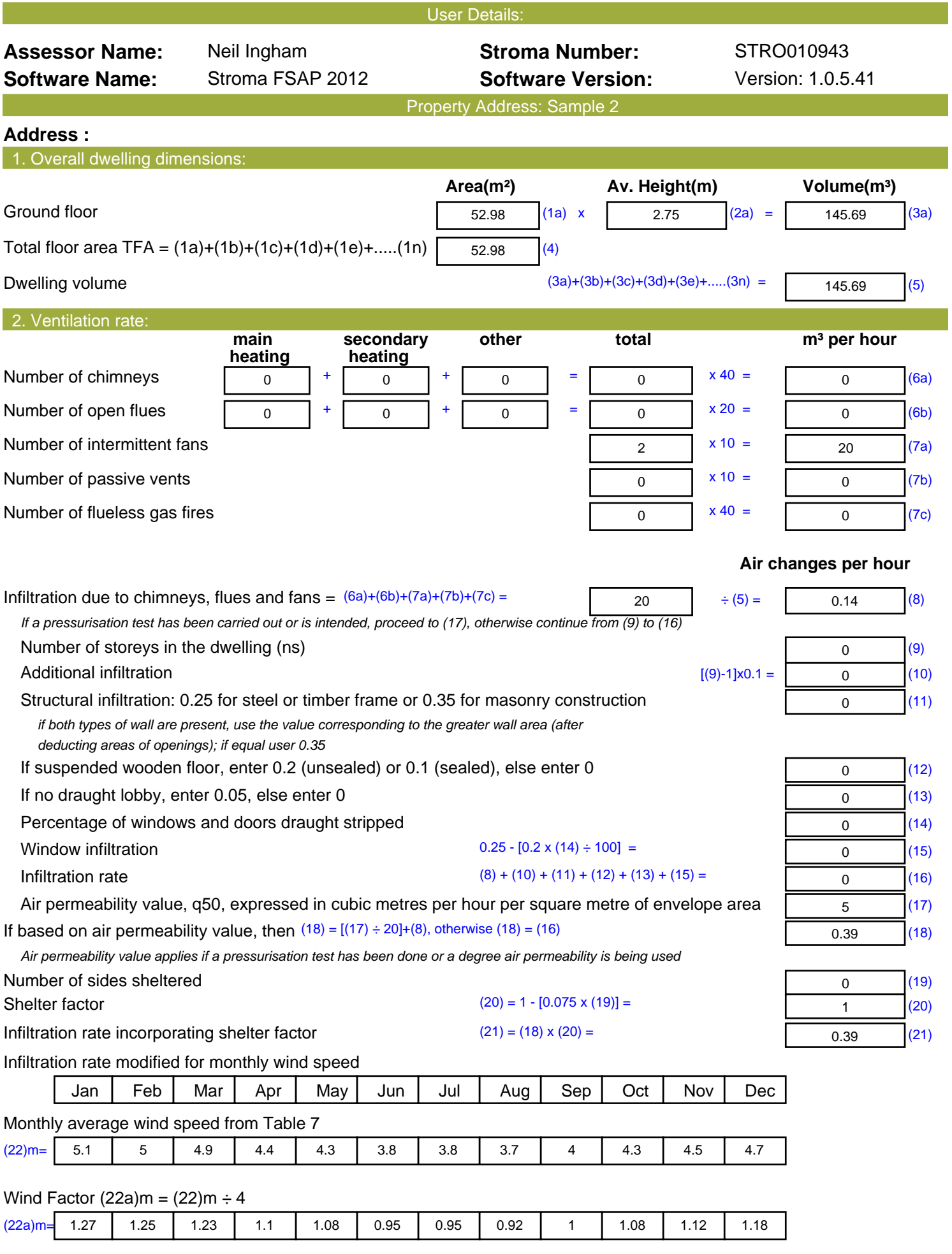

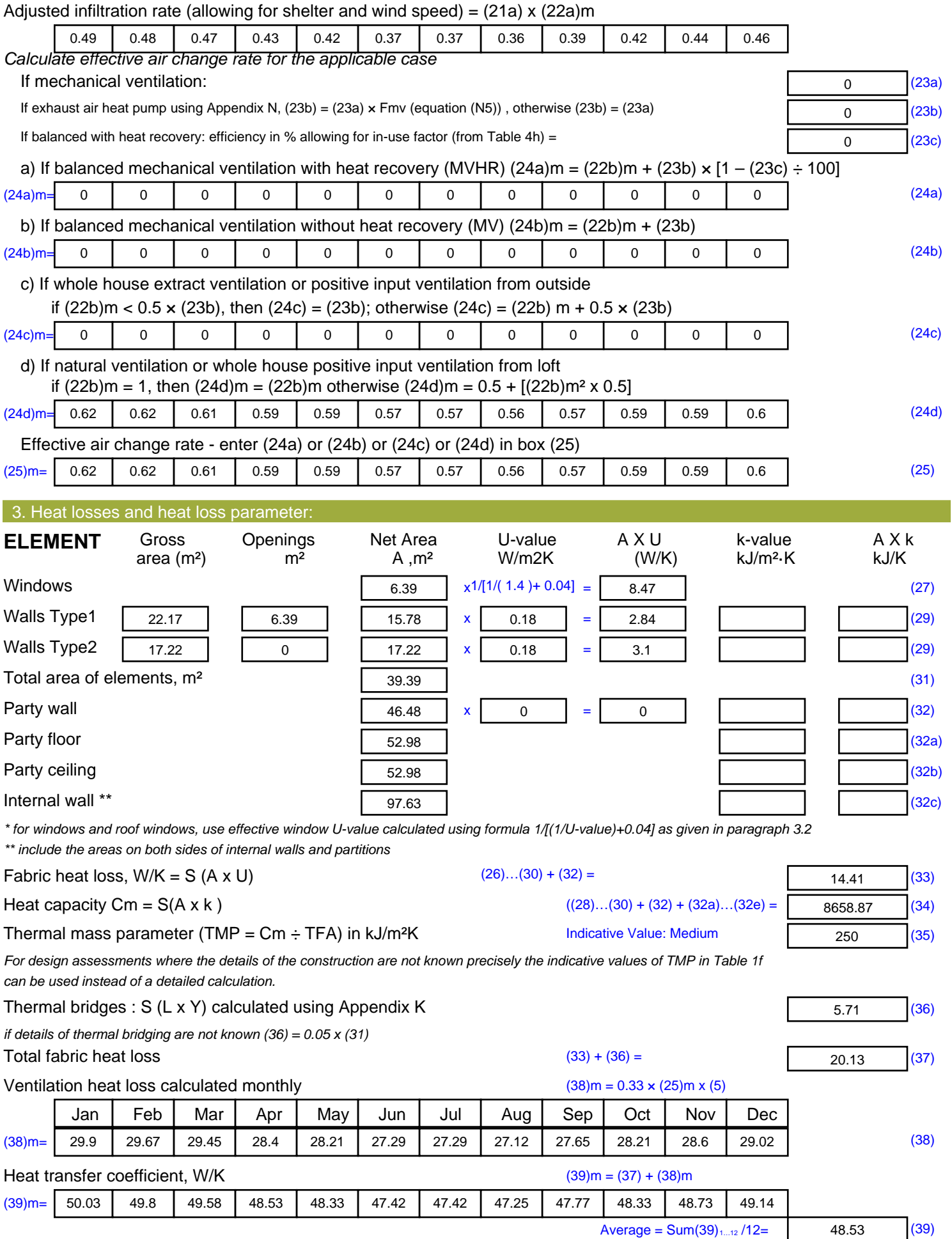

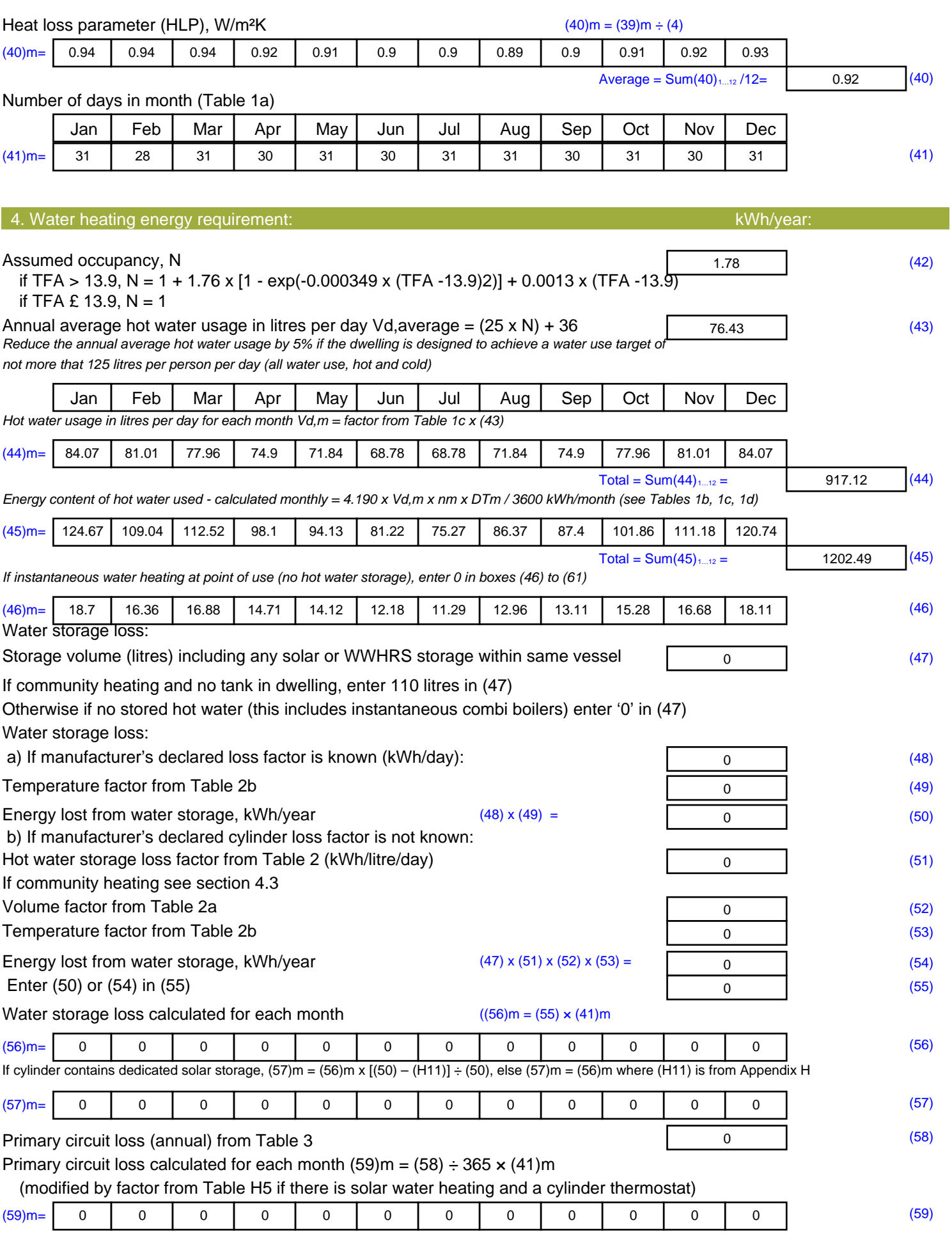

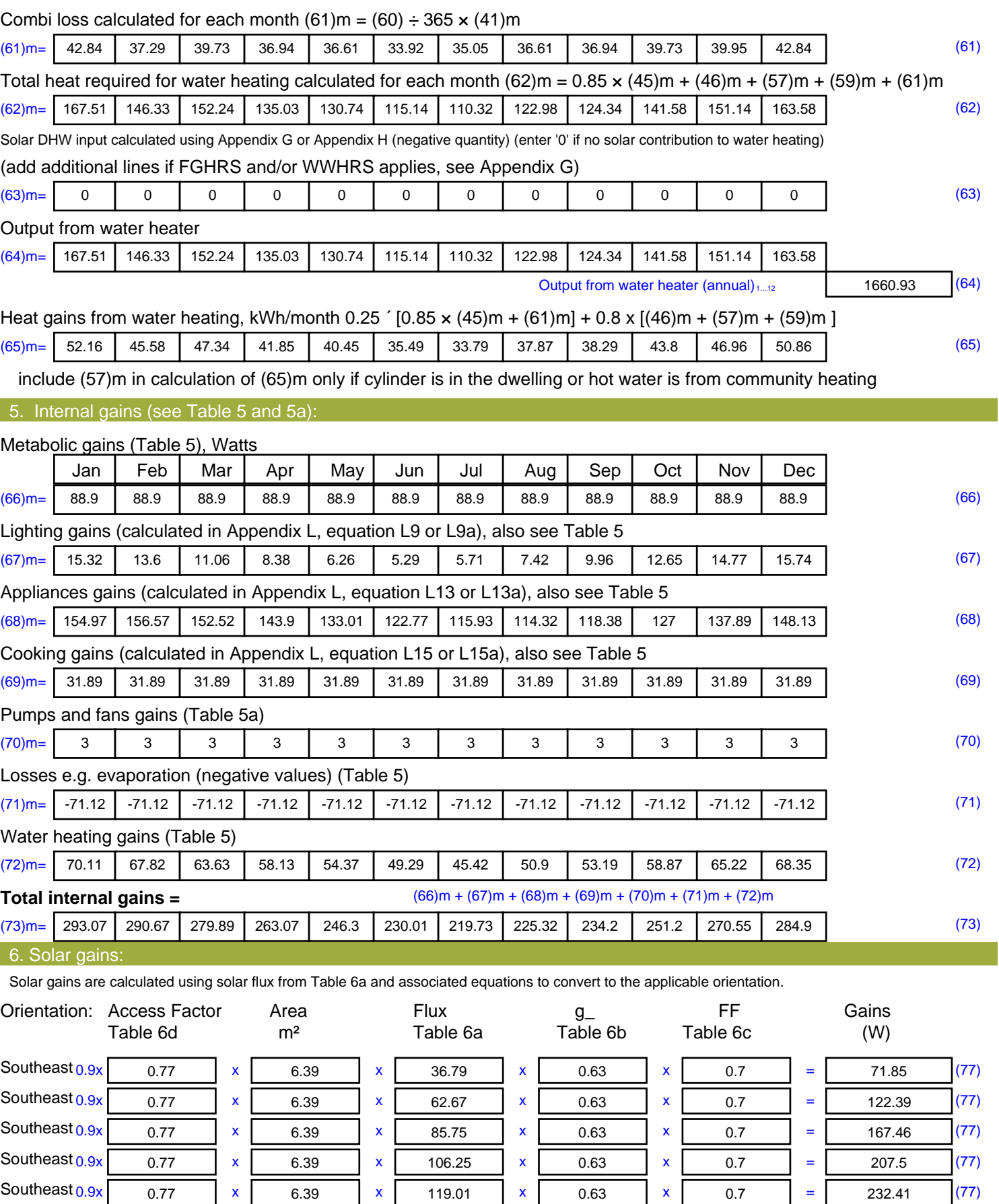

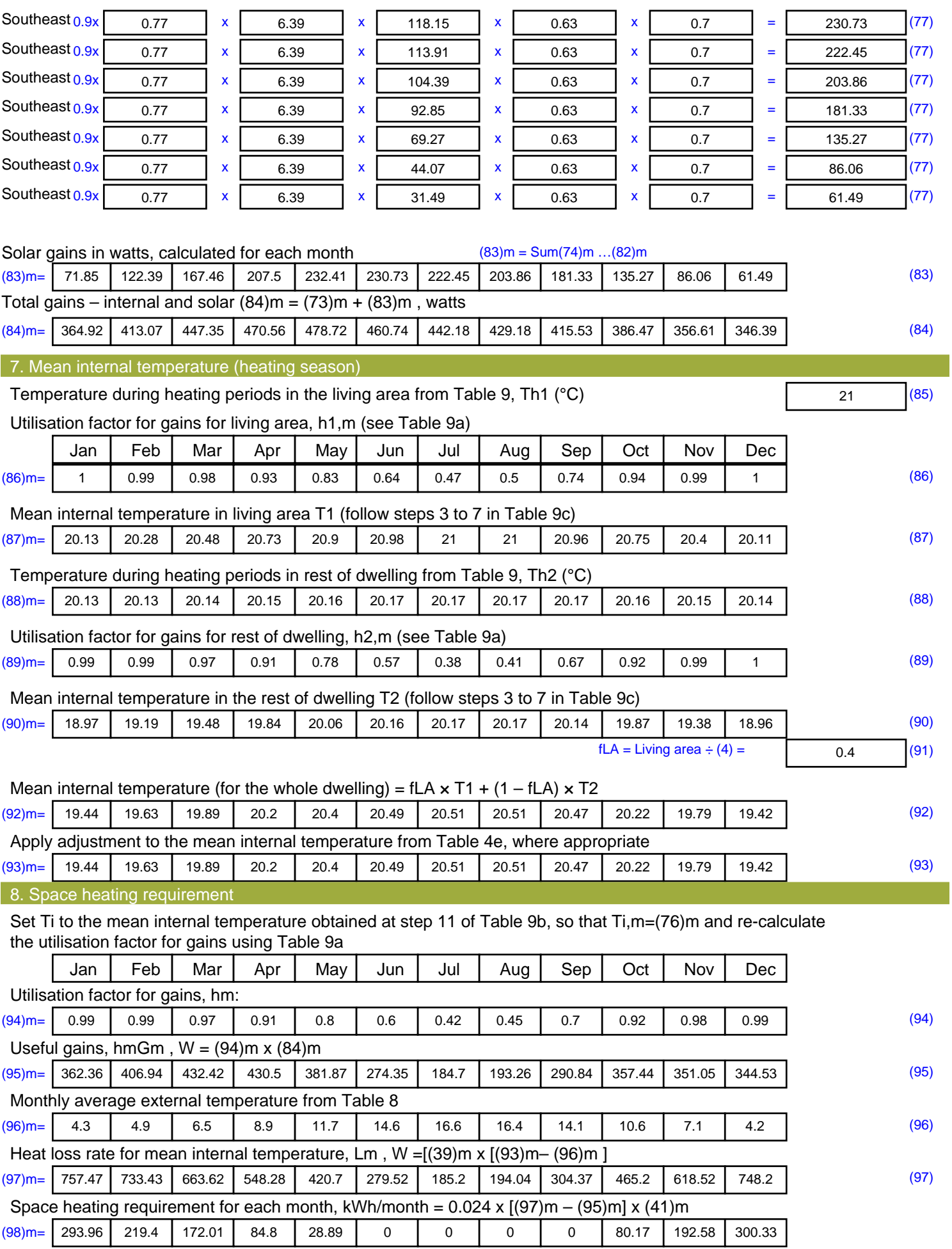

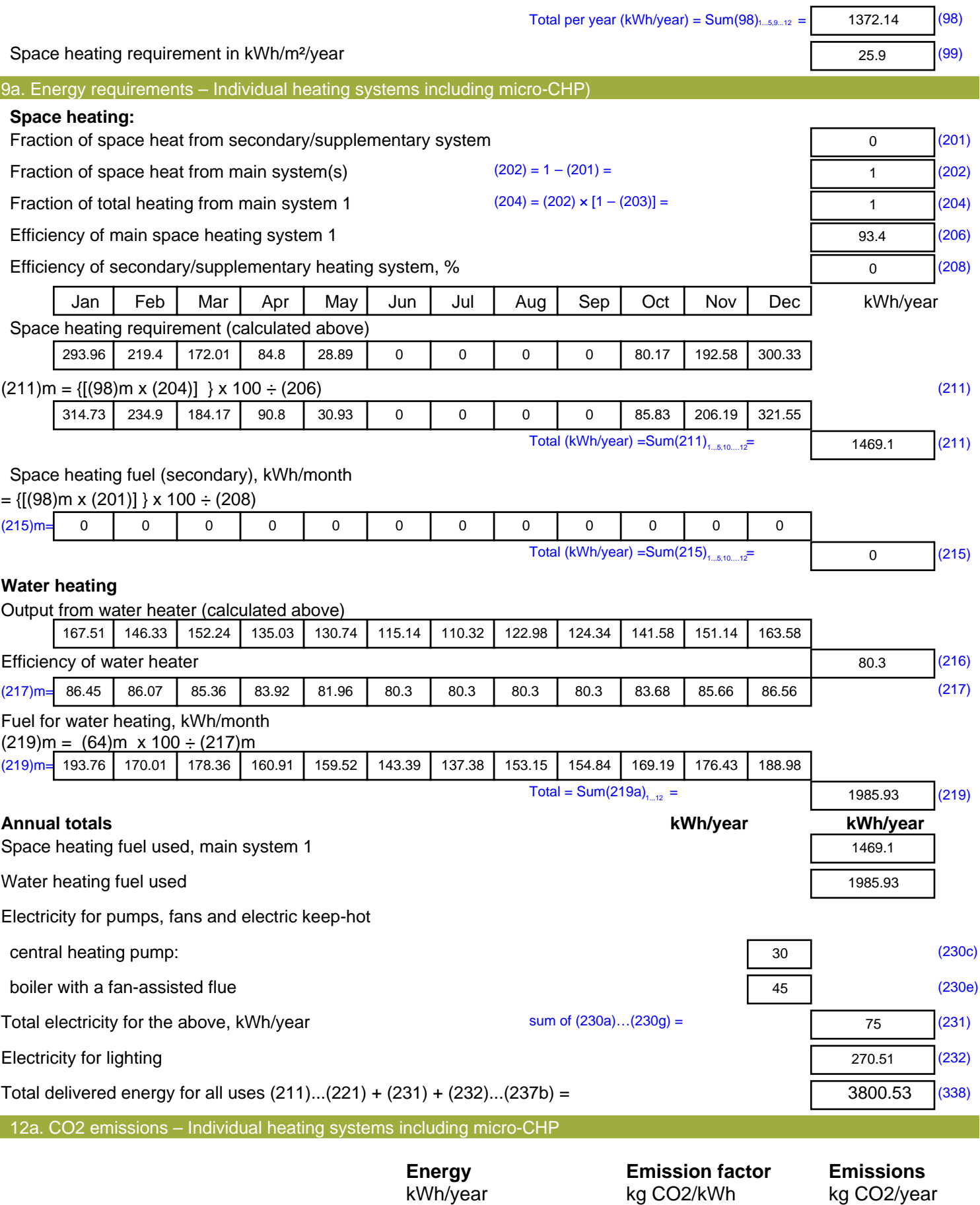

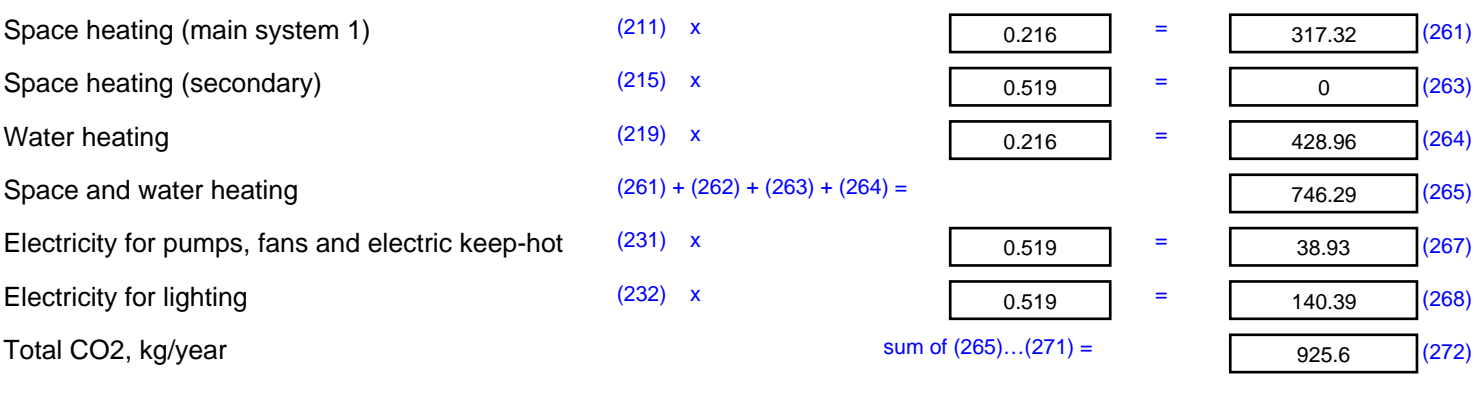

**TER =** 17.47 (273)

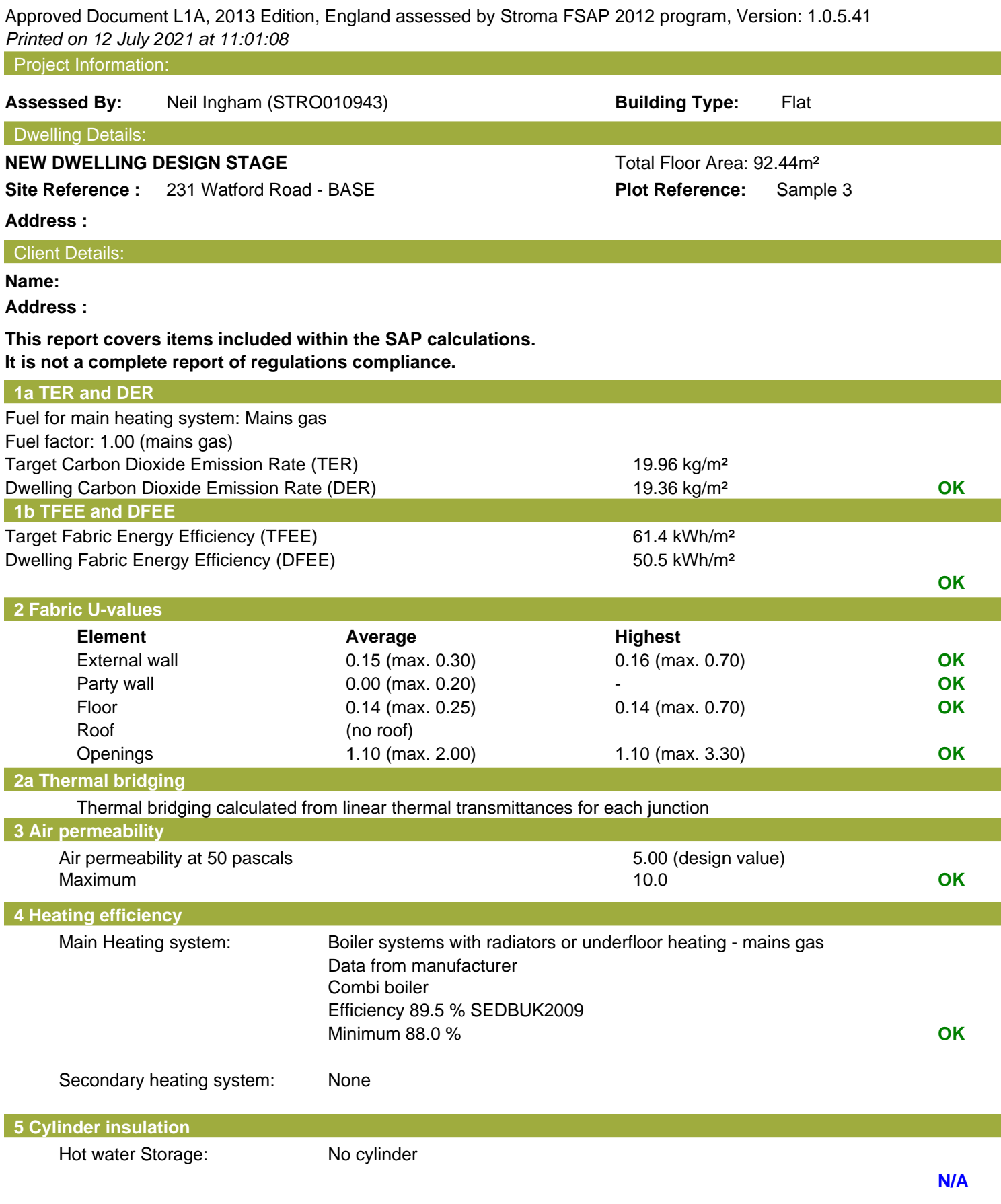

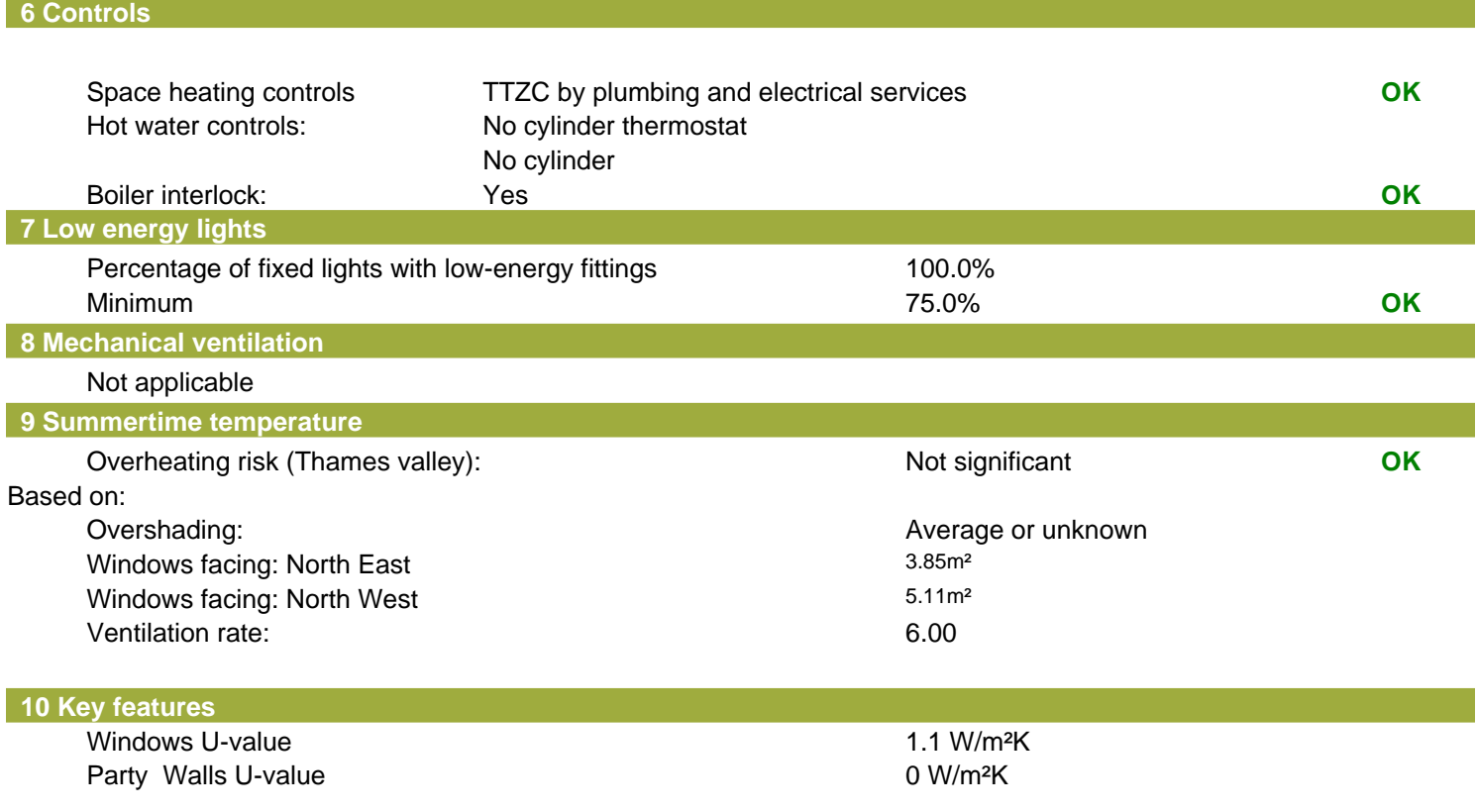

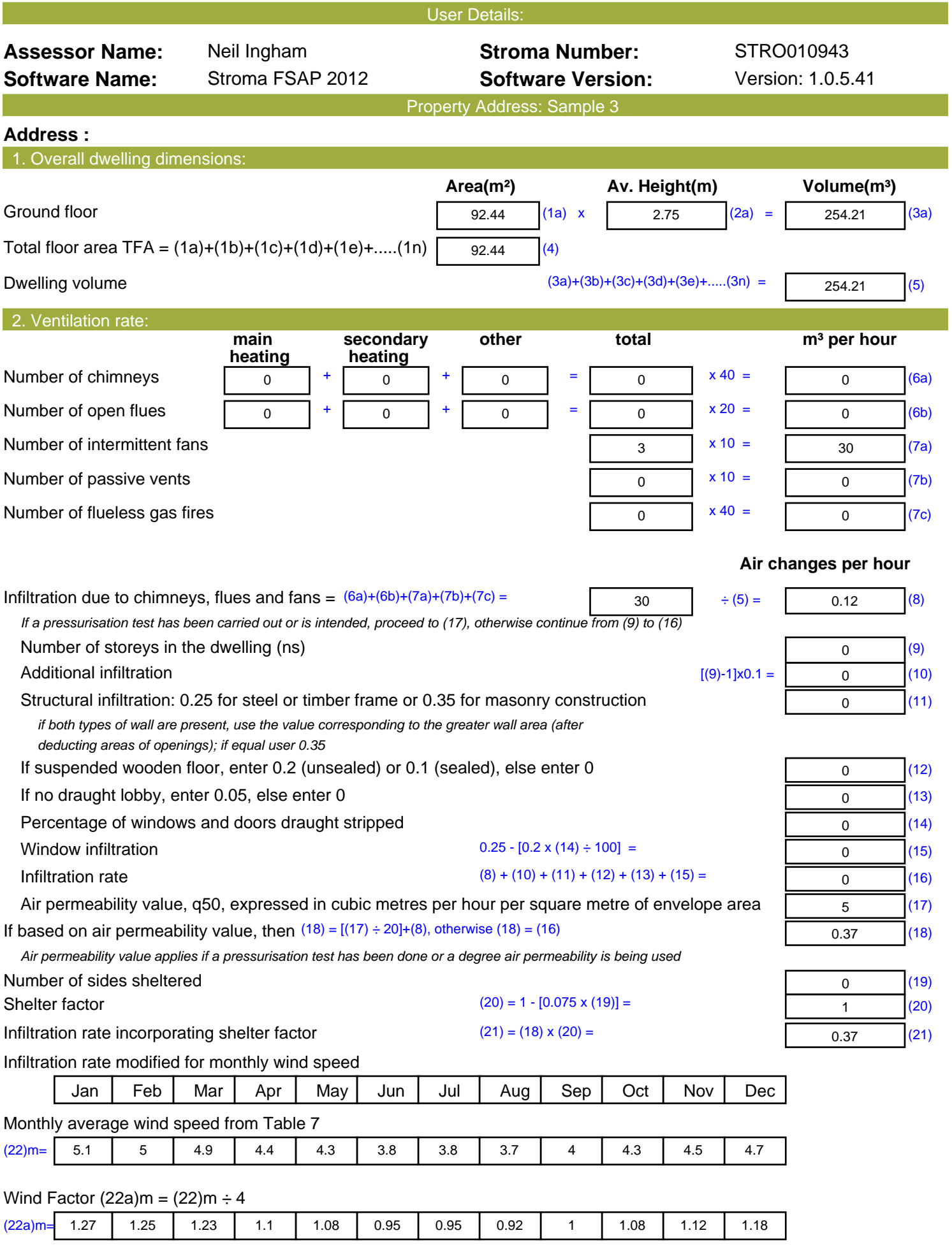

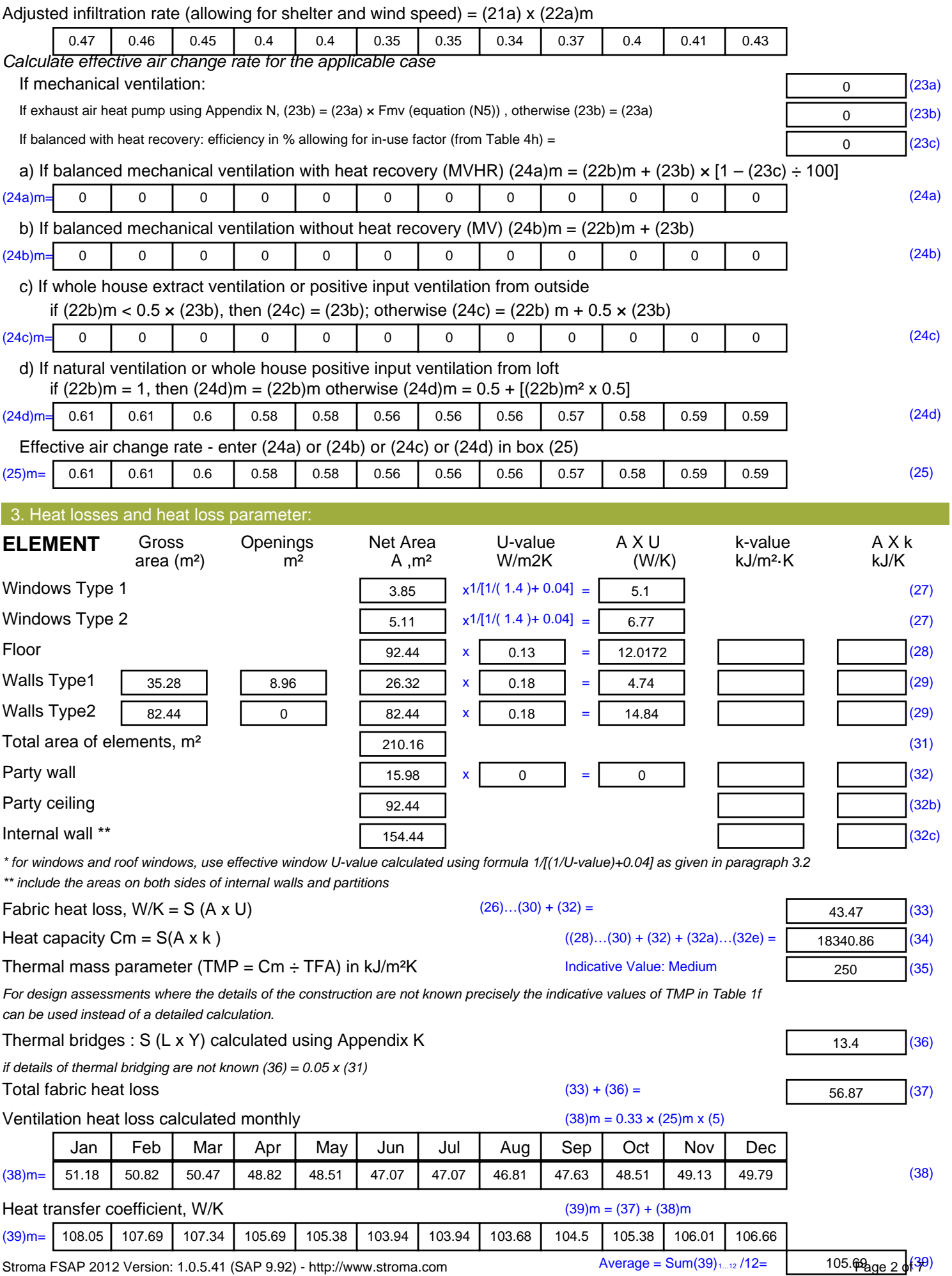

Stroma FSAP 2012 Version: 1.0.5.41 (SAP 9.92) - http://www.stroma.com

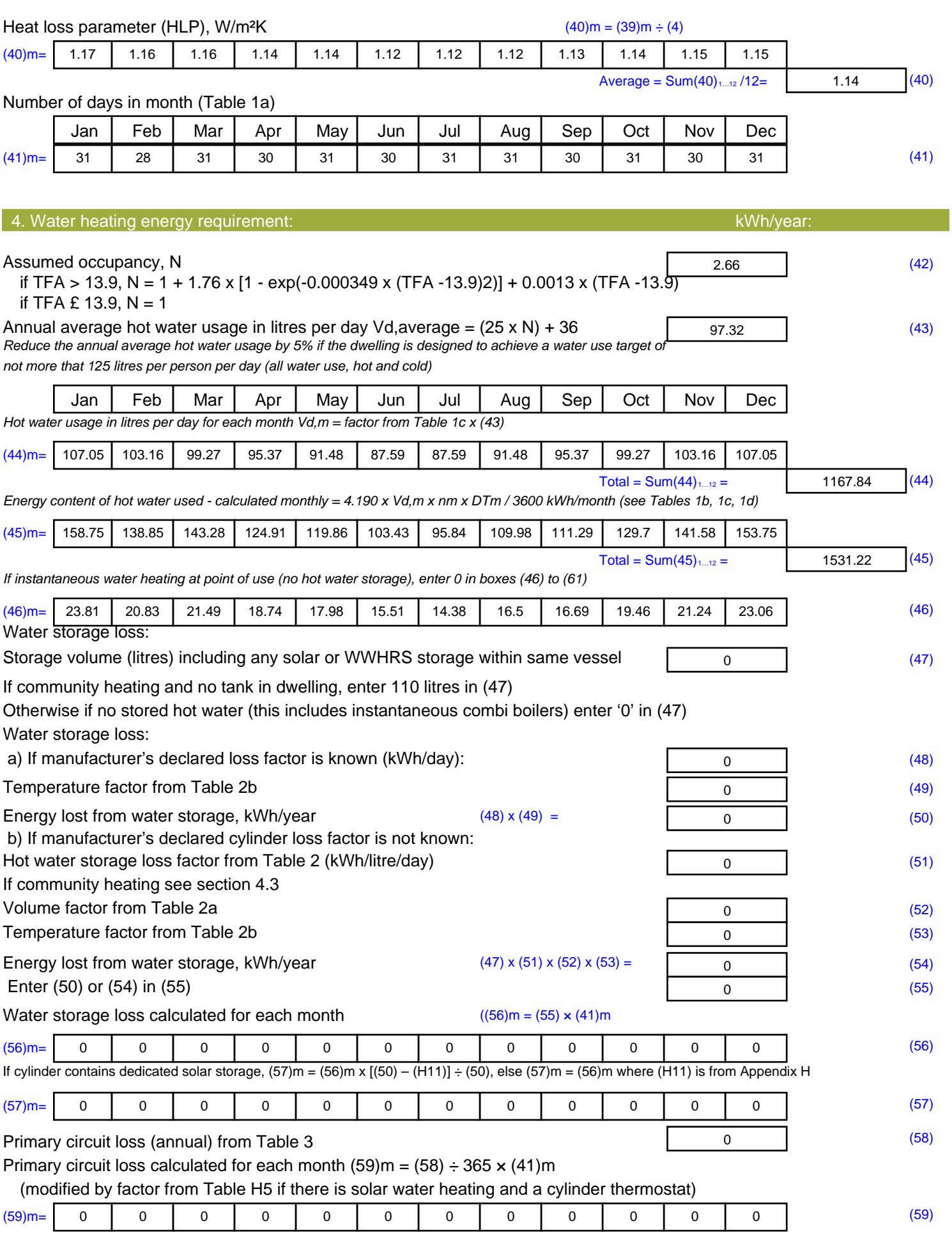

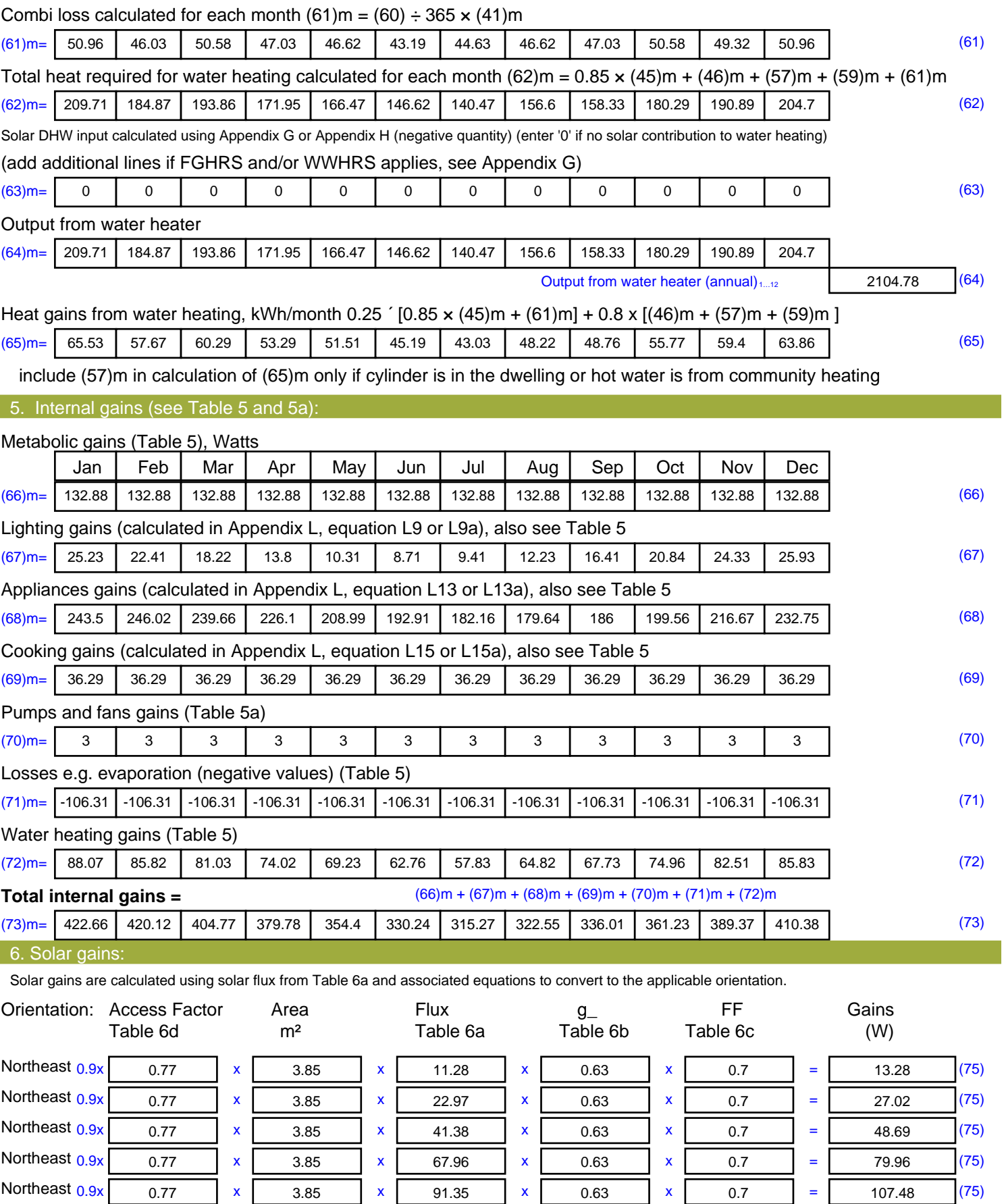

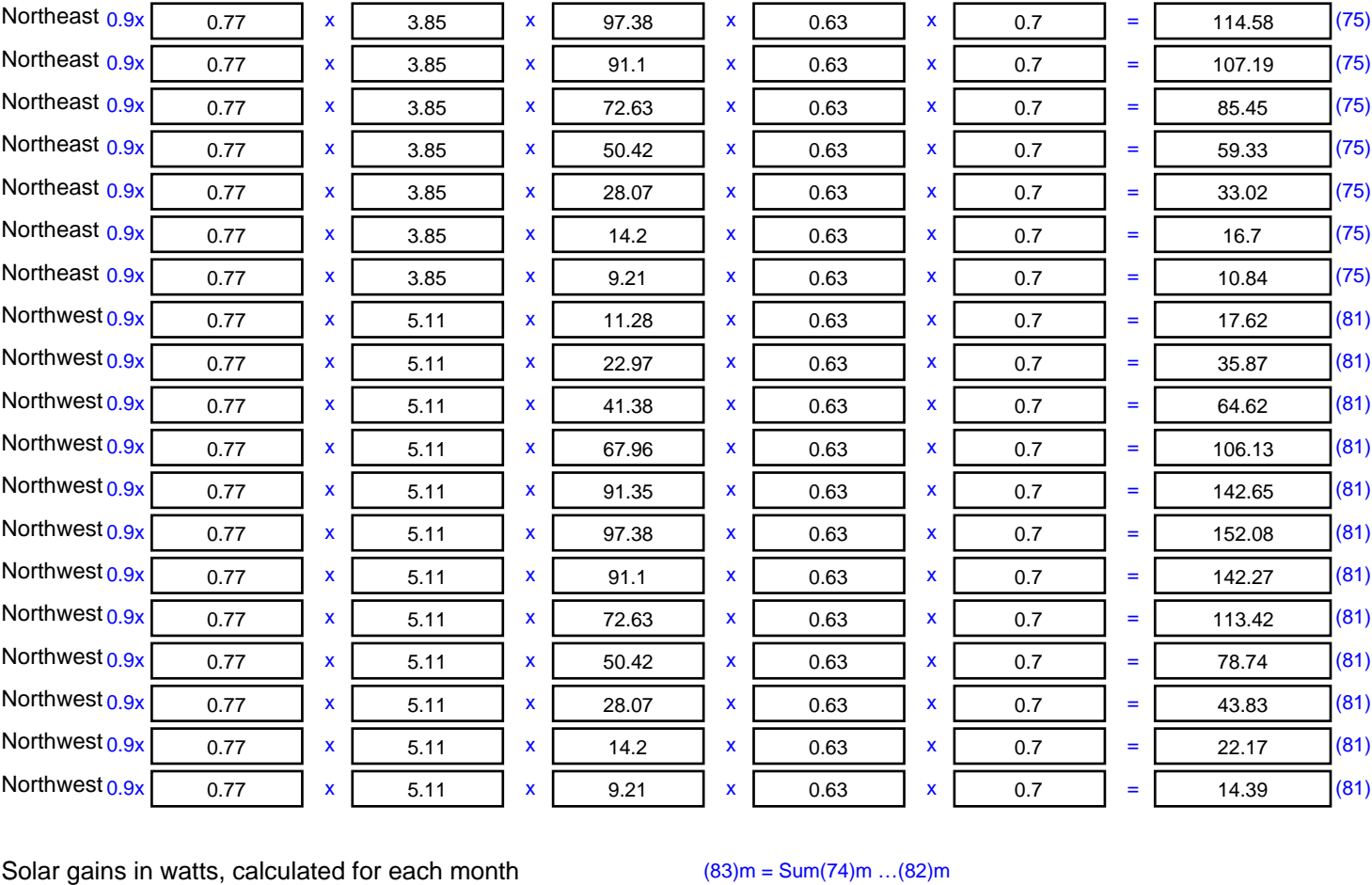

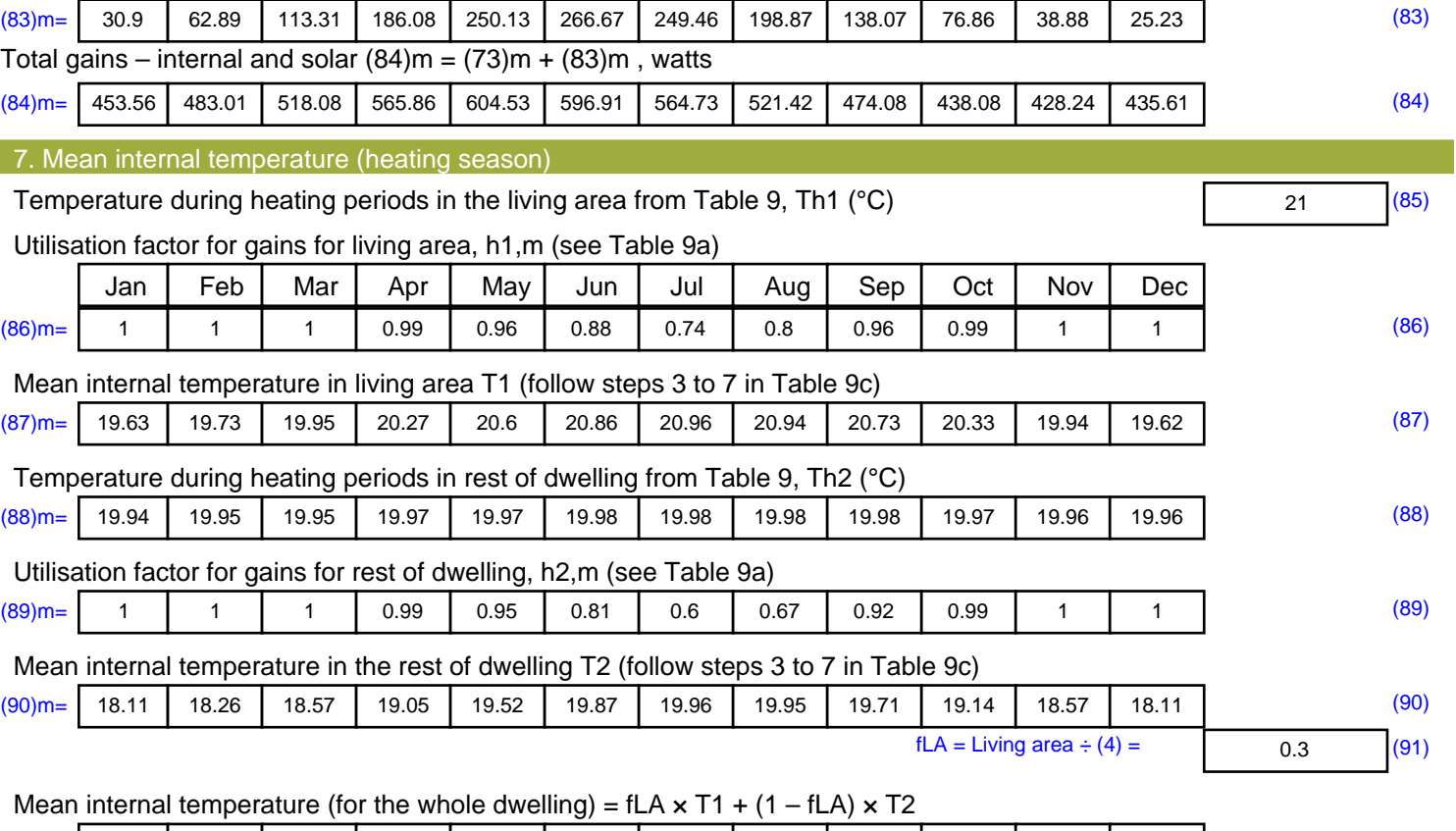

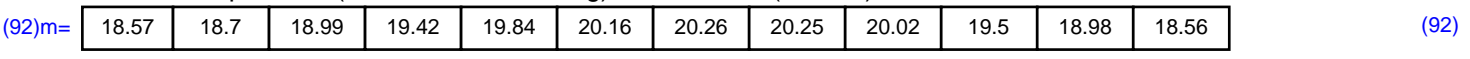

Apply adjustment to the mean internal temperature from Table 4e, where appropriate

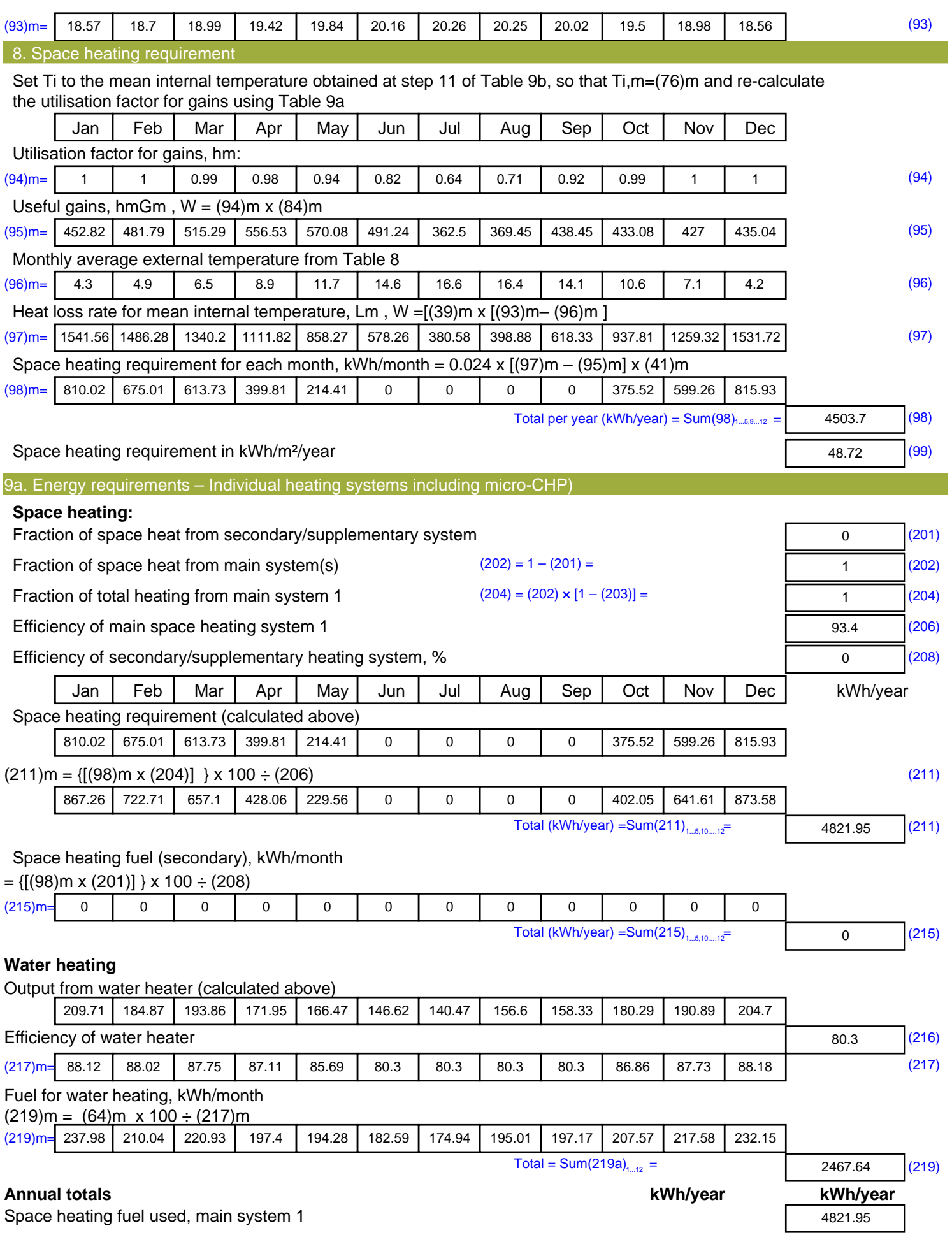

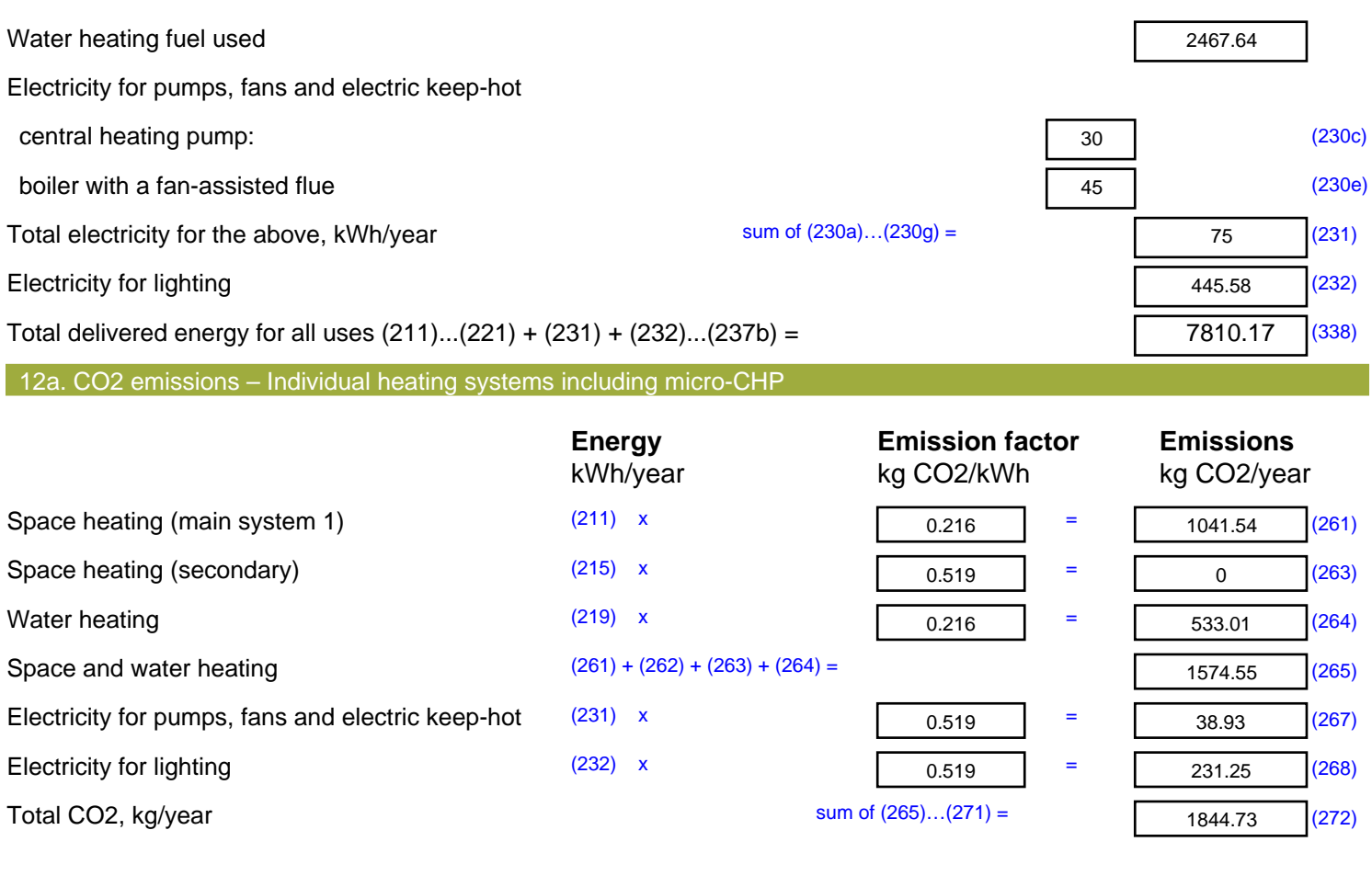

**TER =** 19.96 (273)

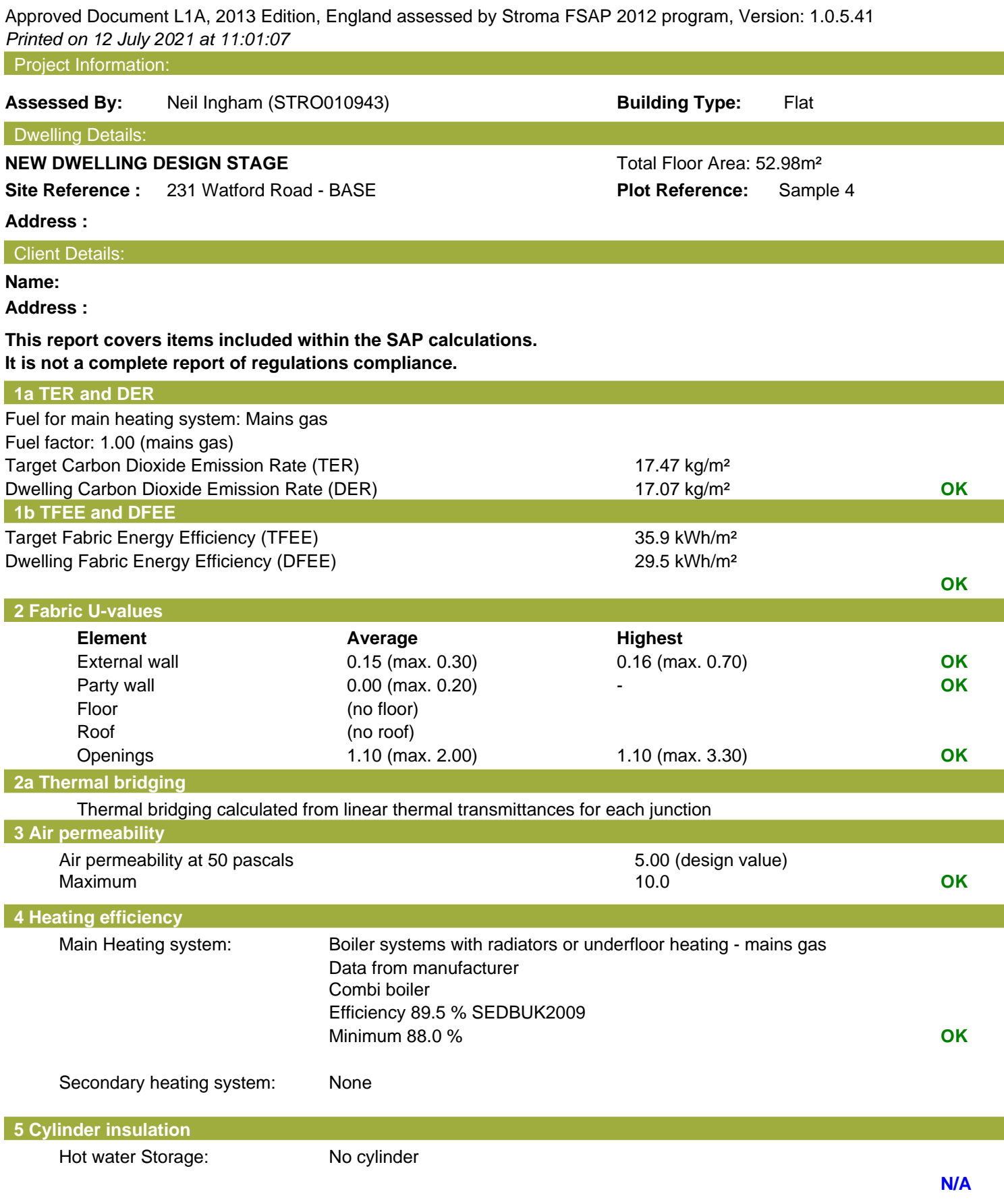

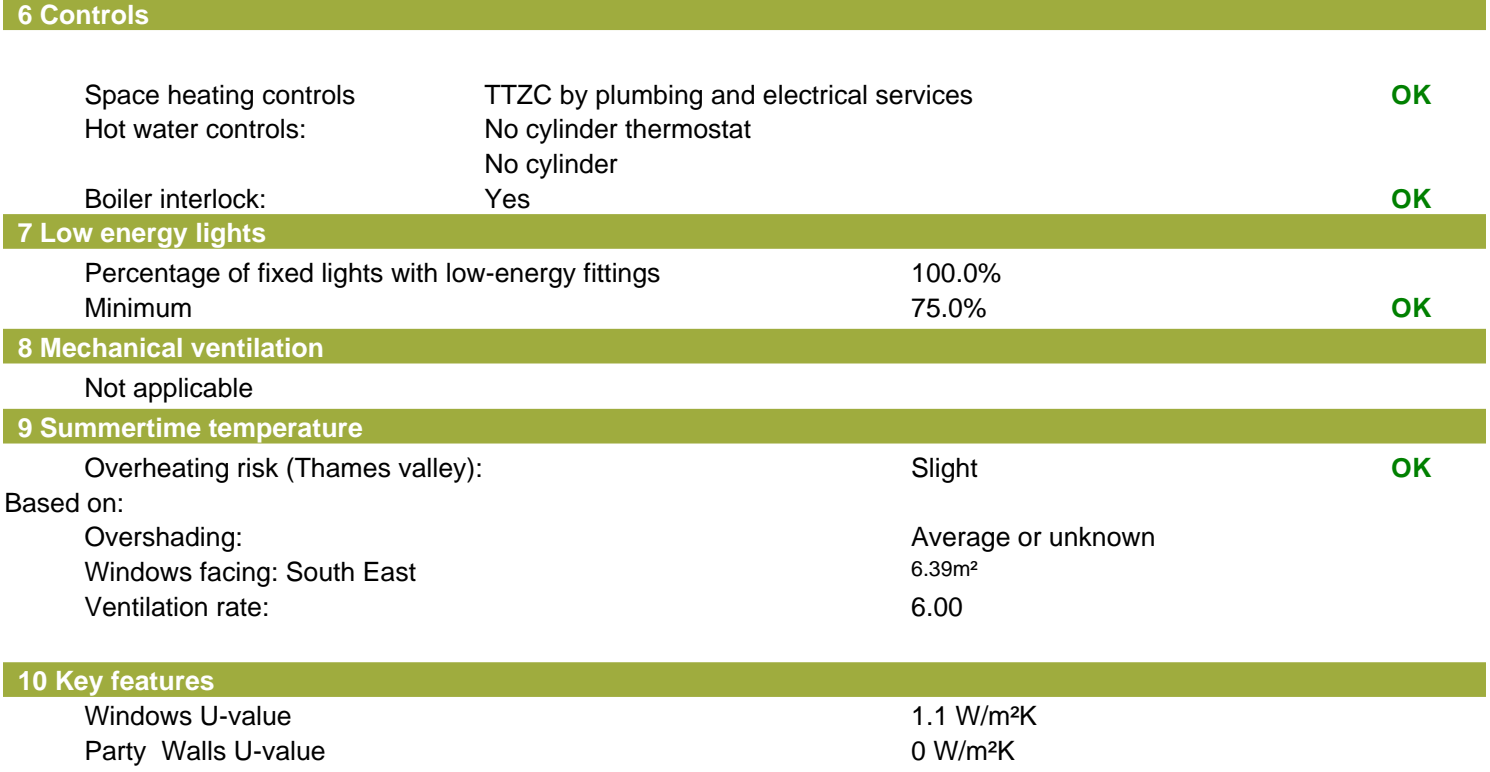

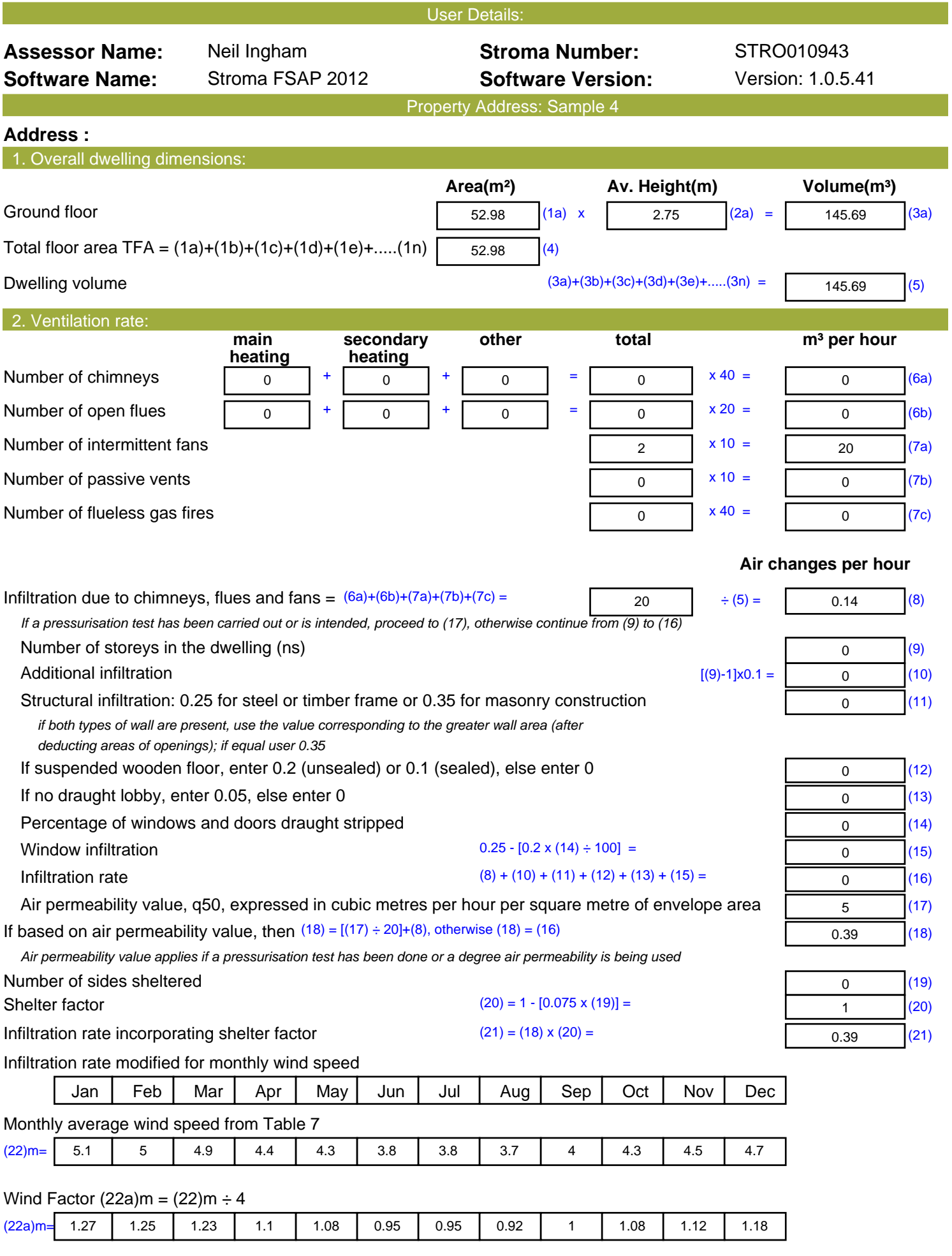

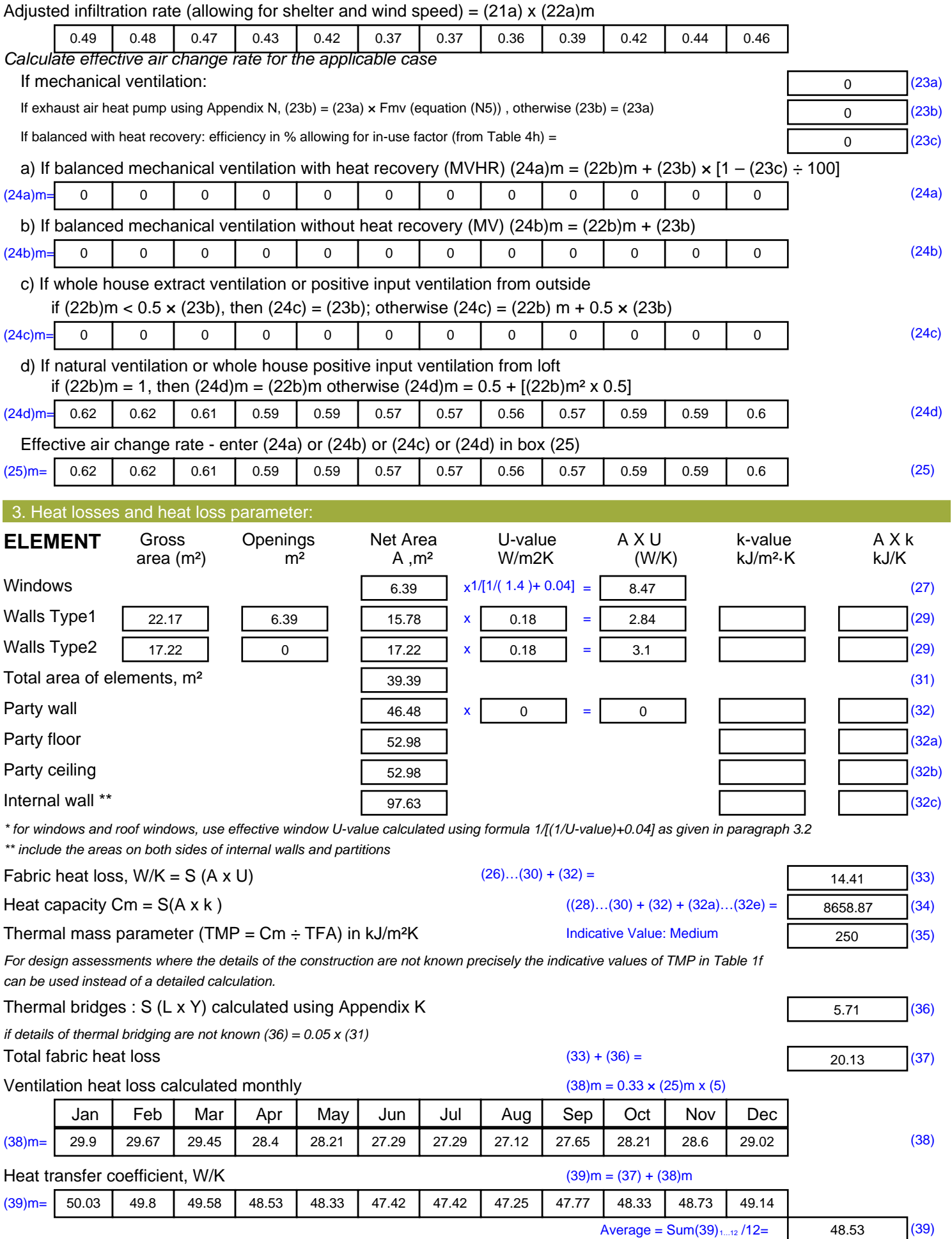

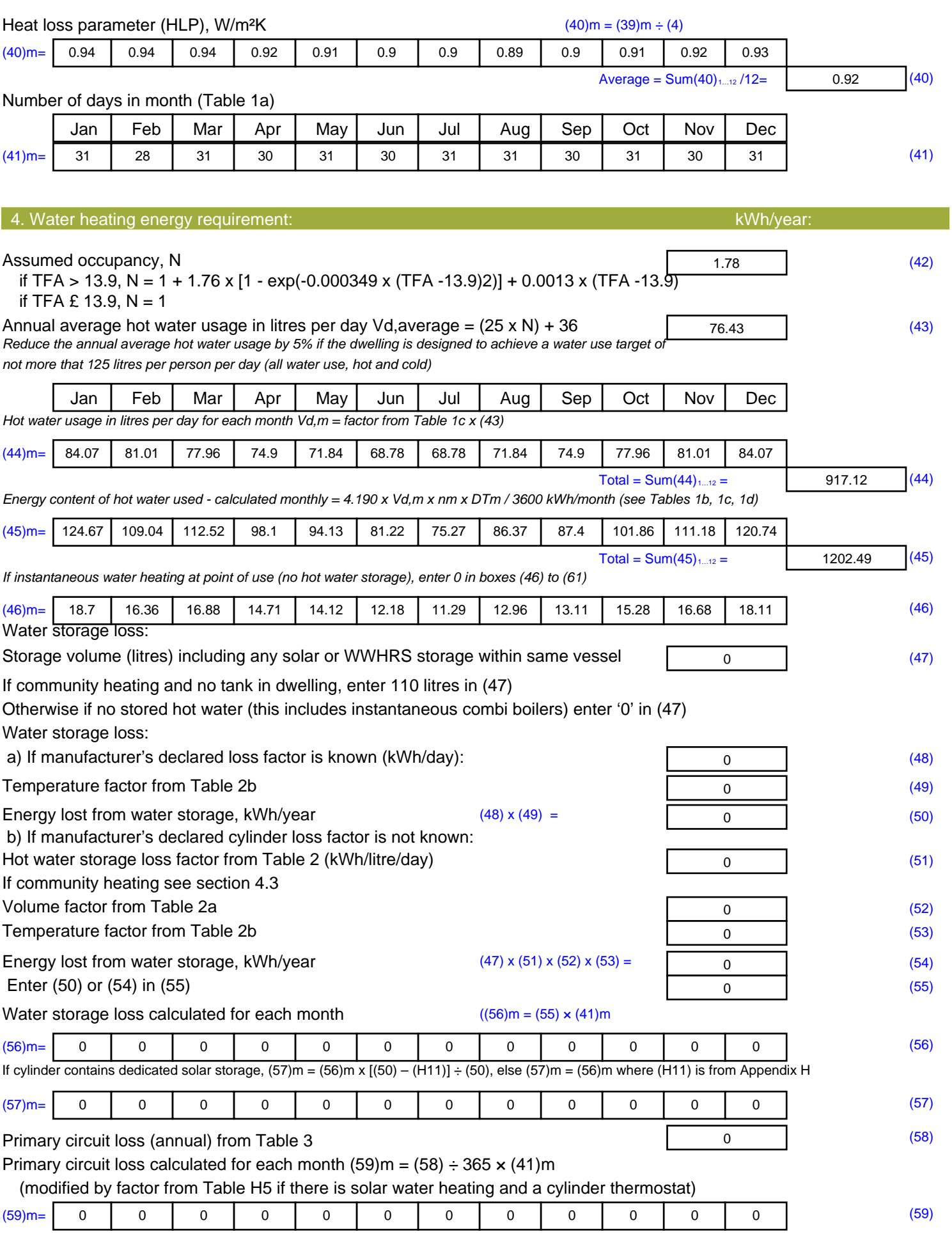
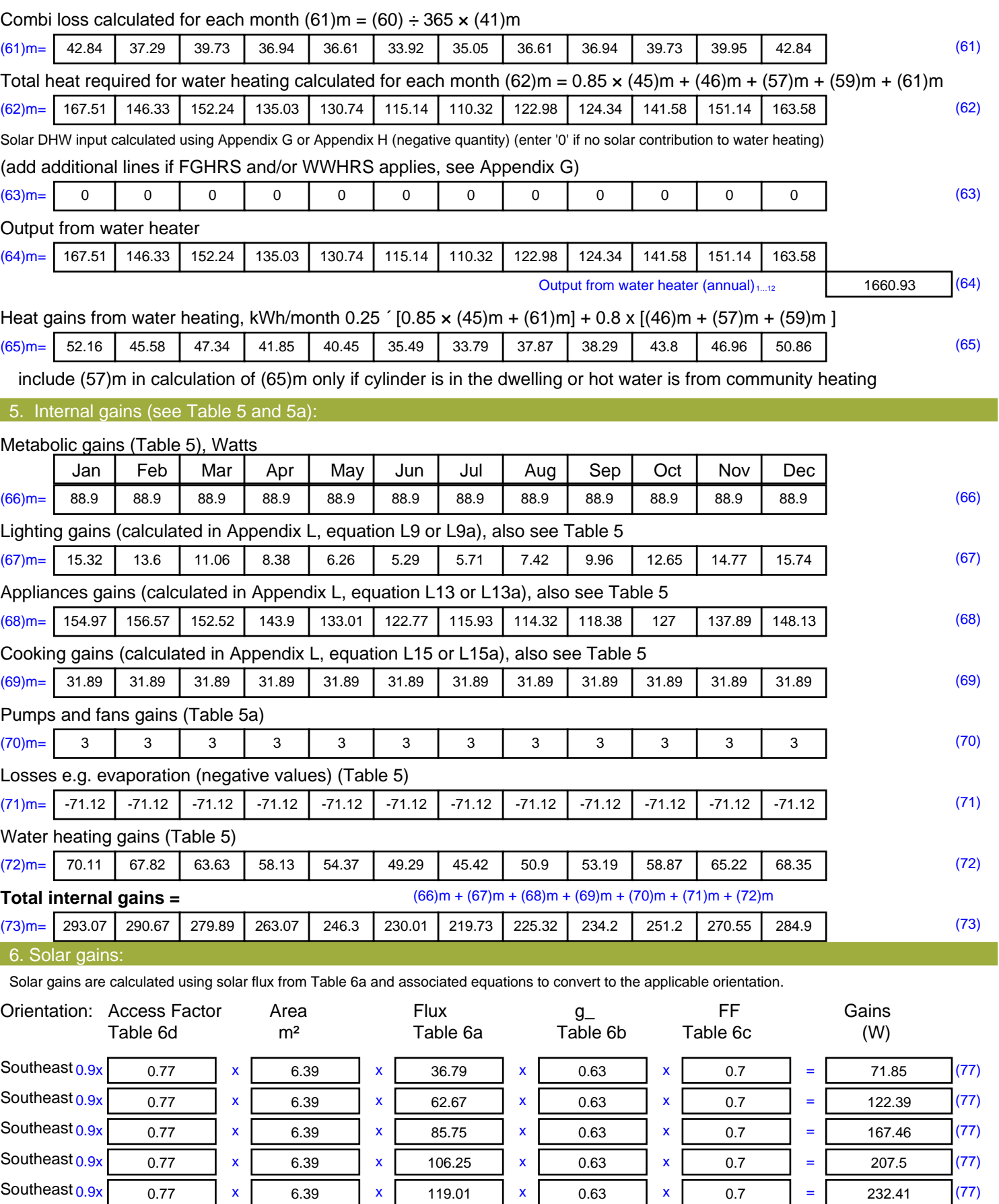

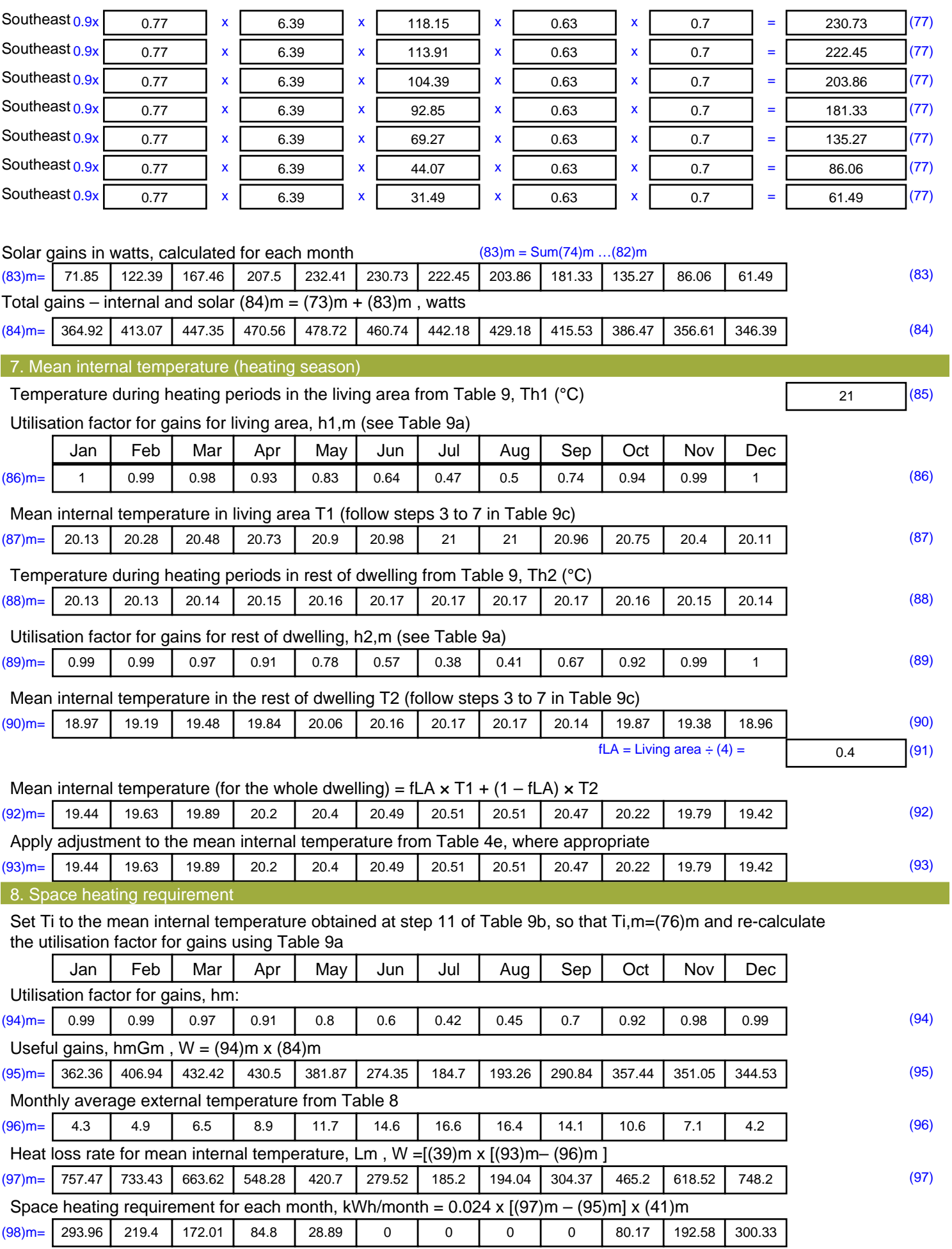

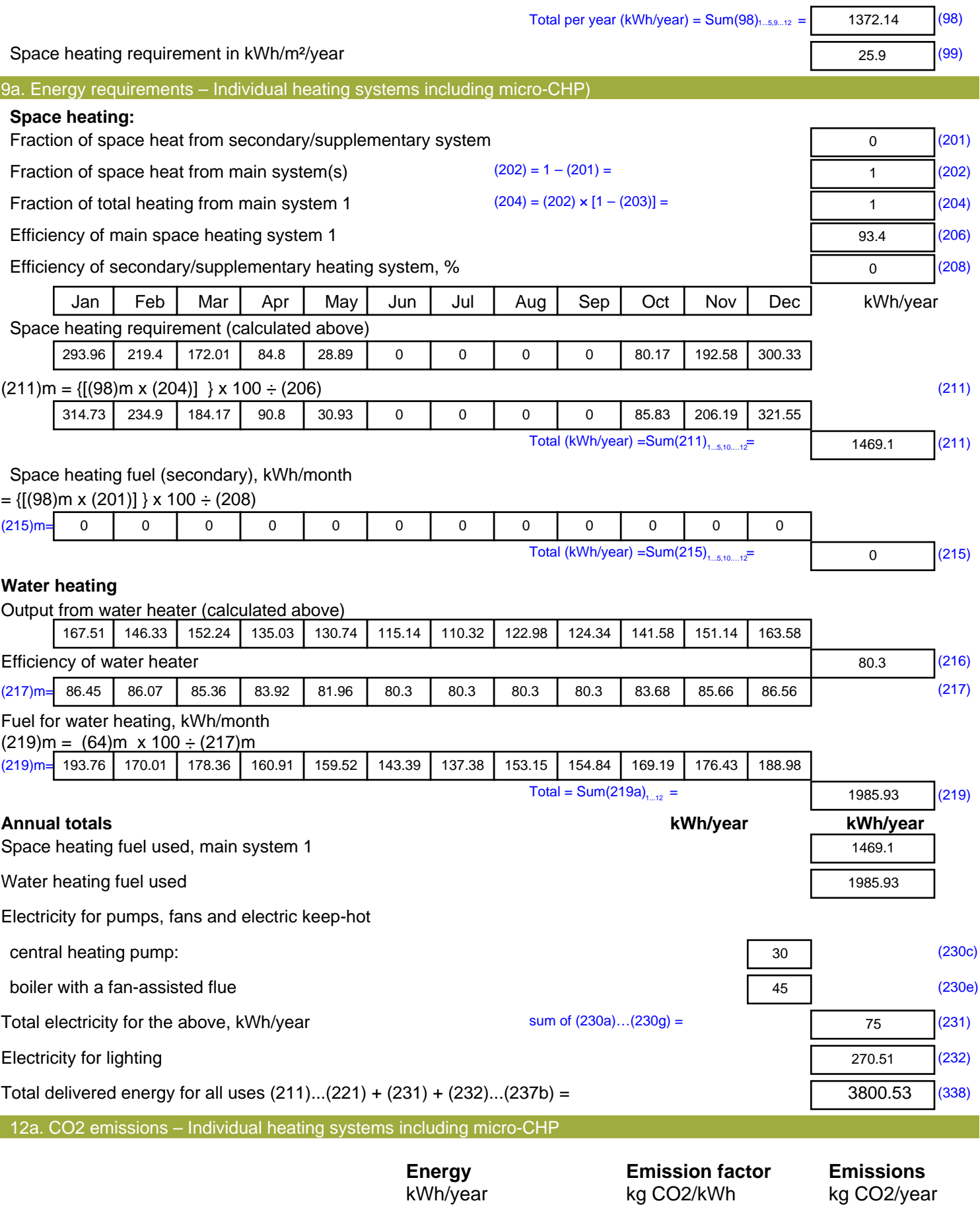

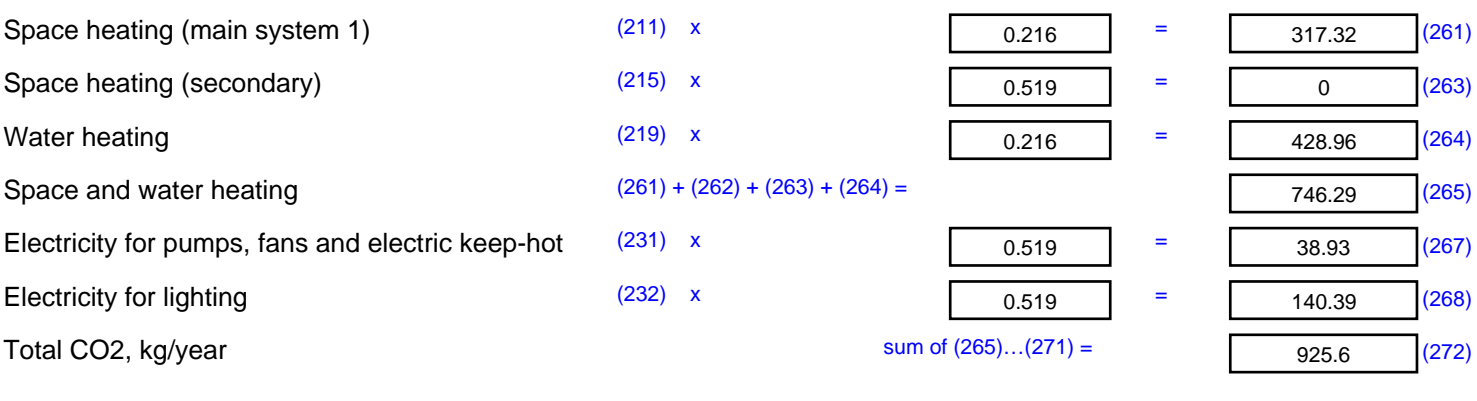

**TER =** 17.47 (273)

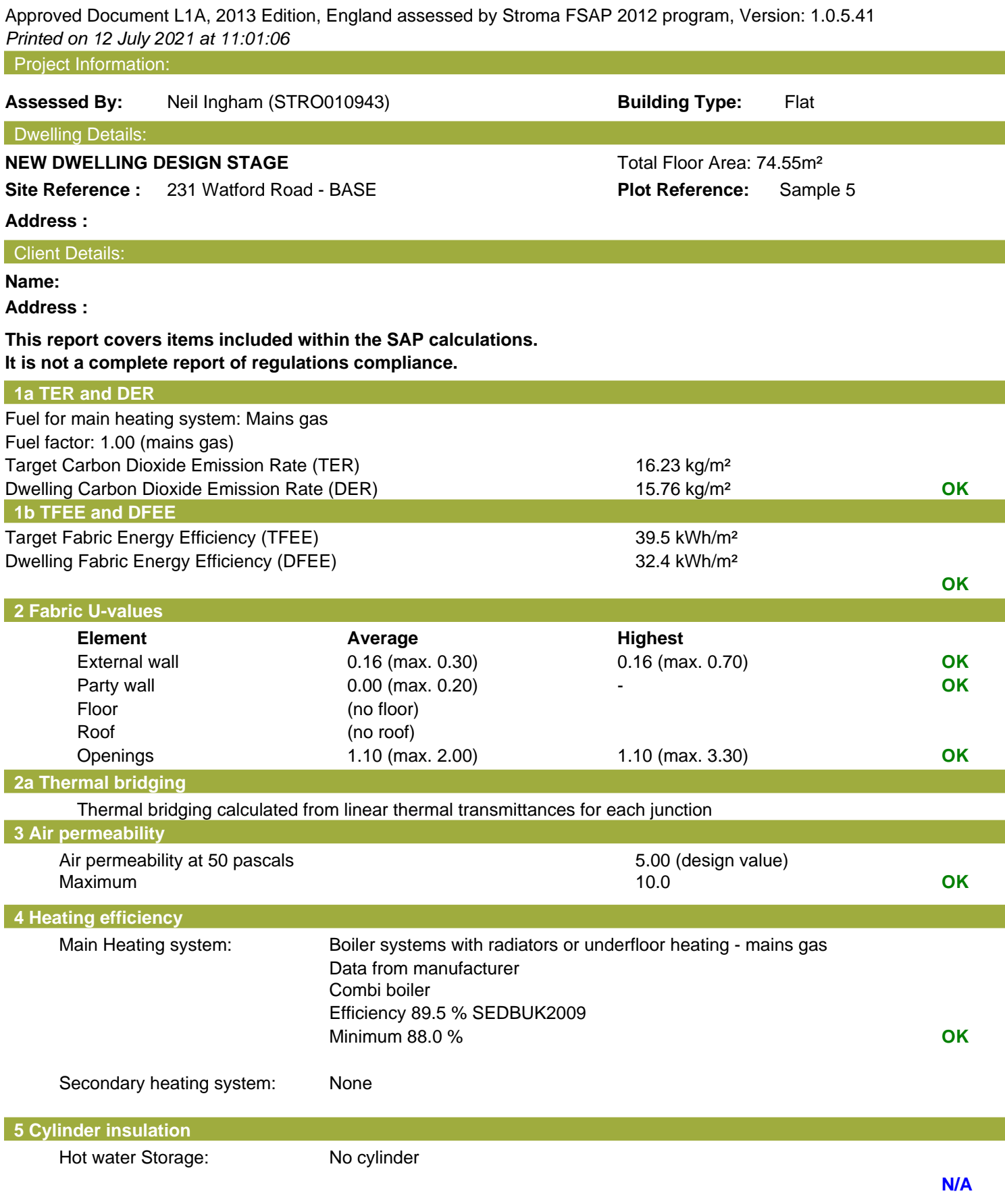

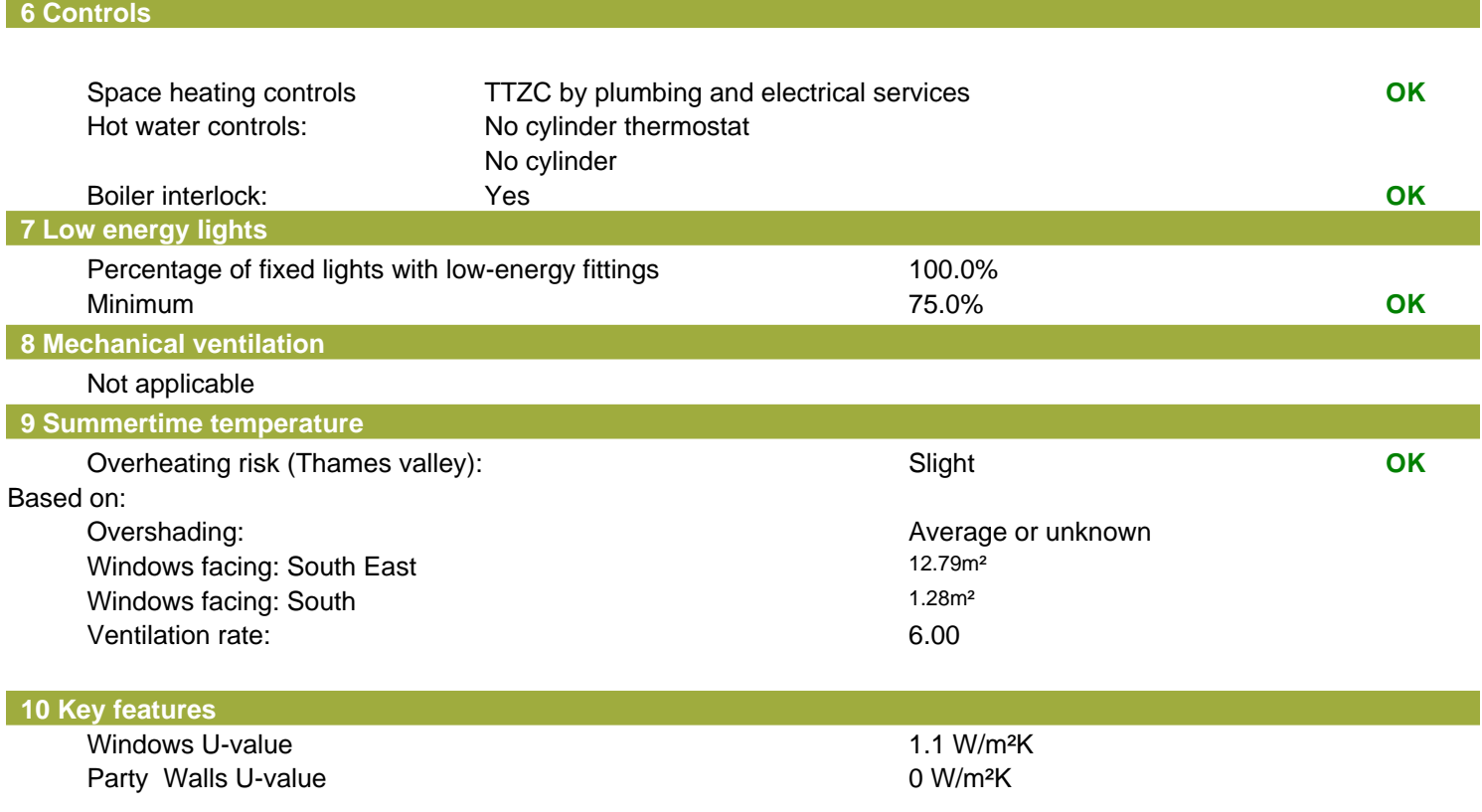

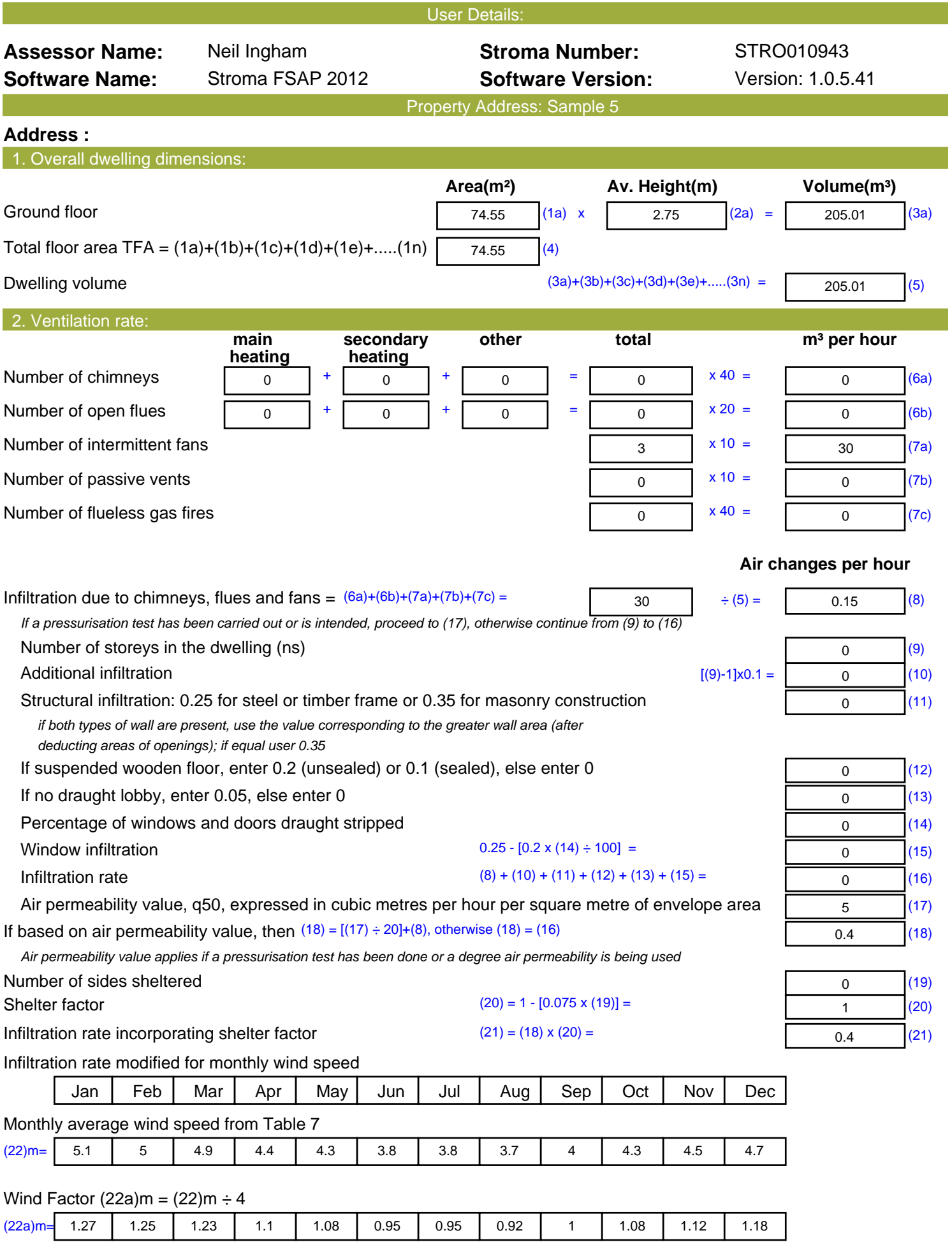

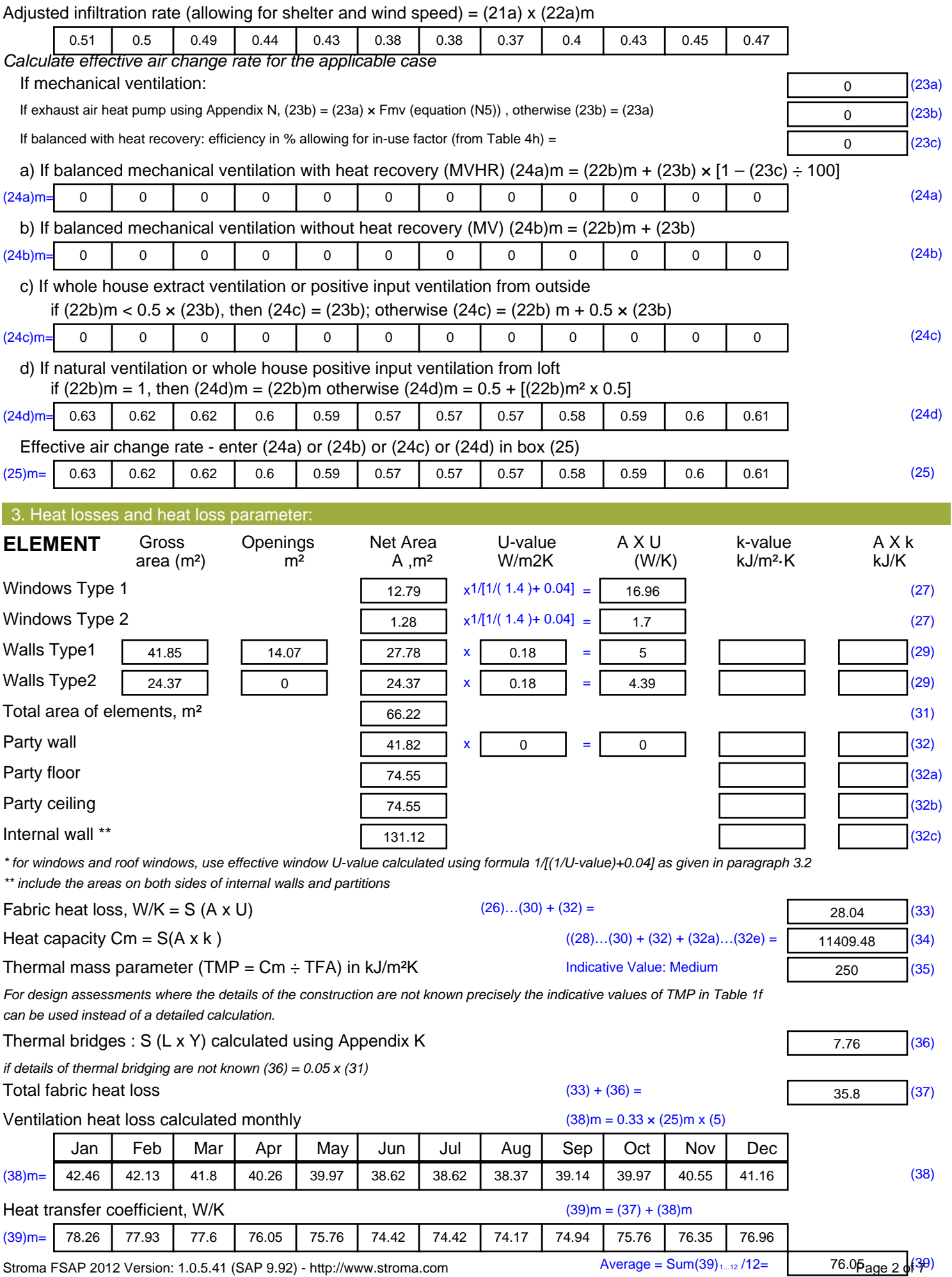

Stroma FSAP 2012 Version: 1.0.5.41 (SAP 9.92) - http://www.stroma.com

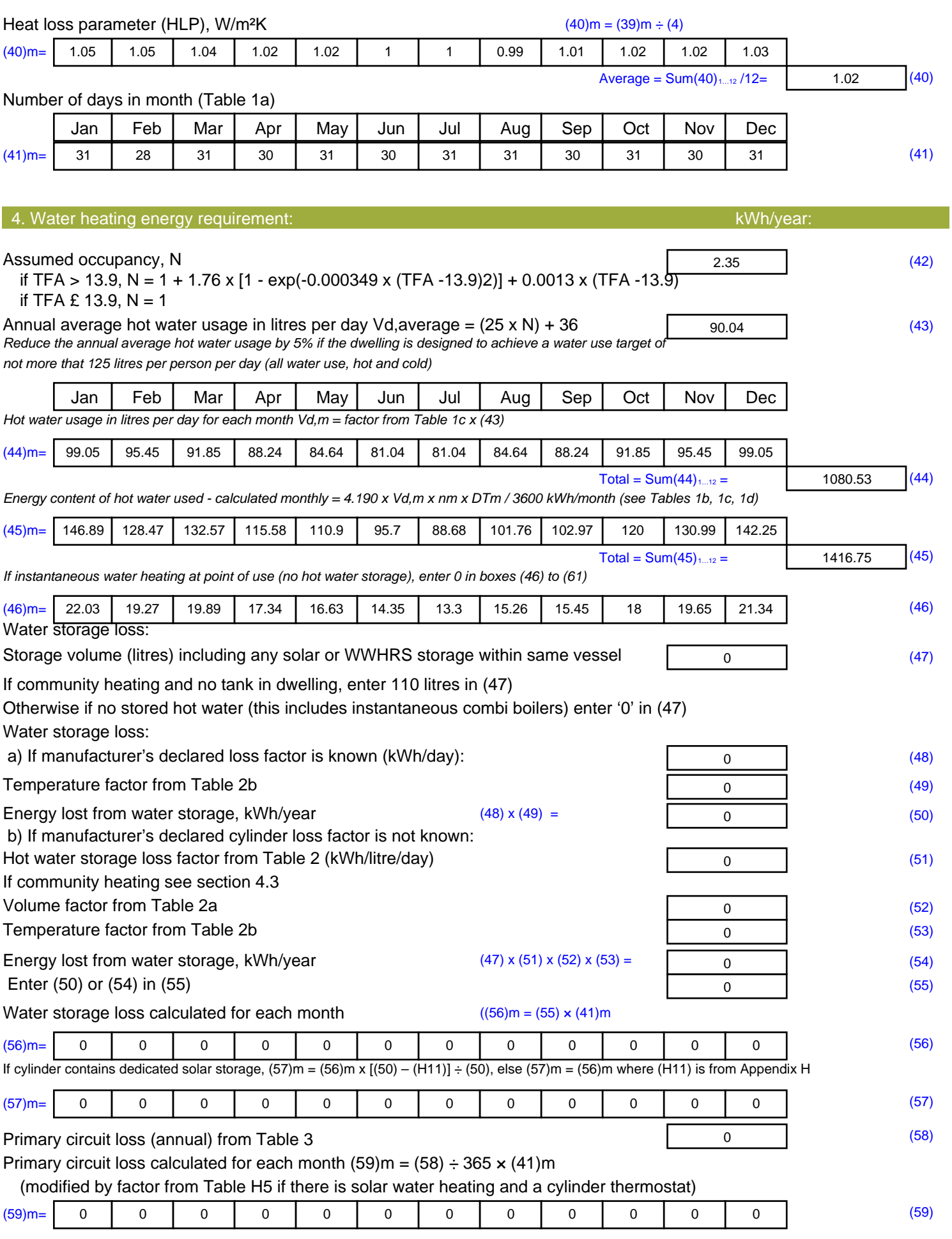

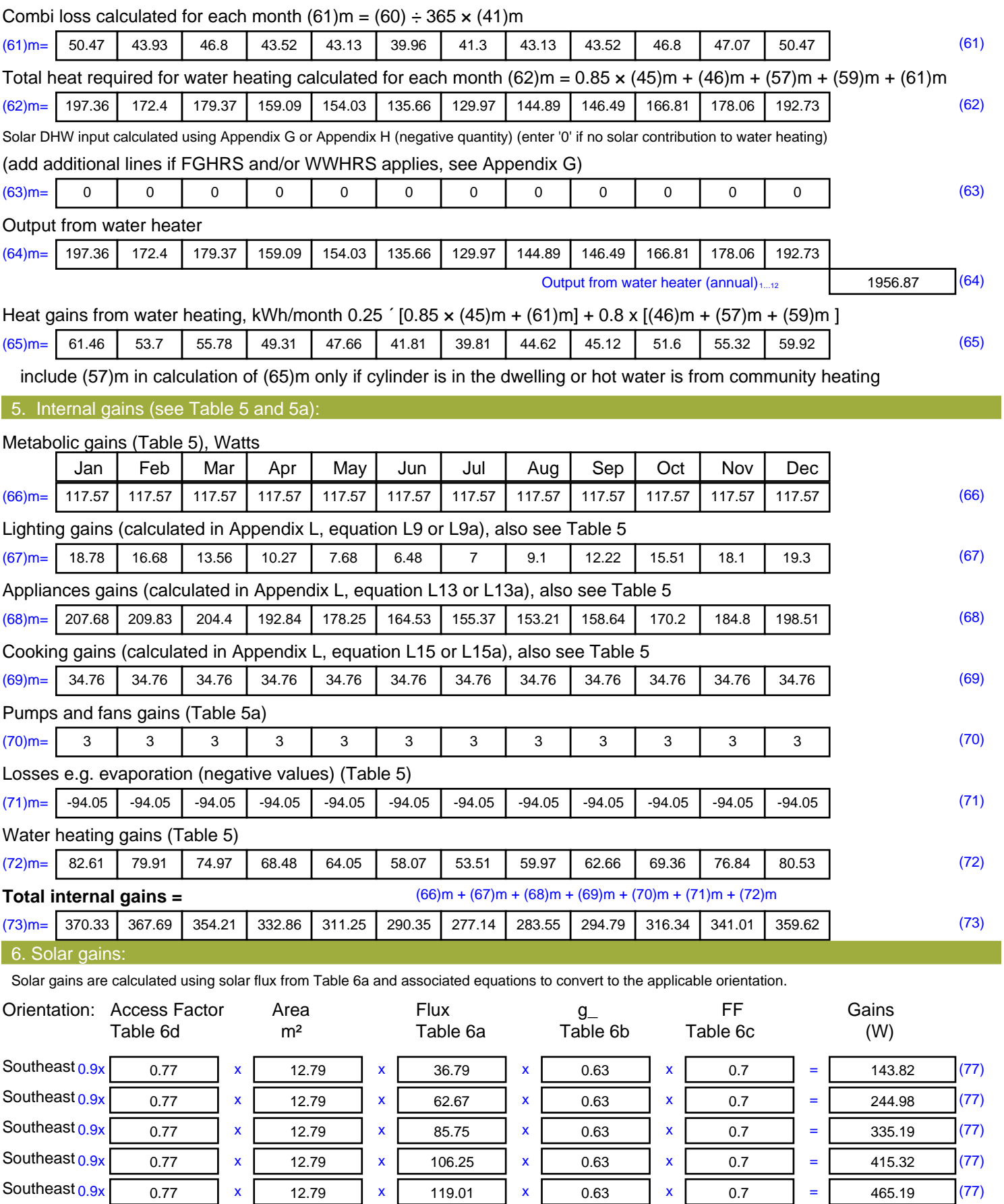

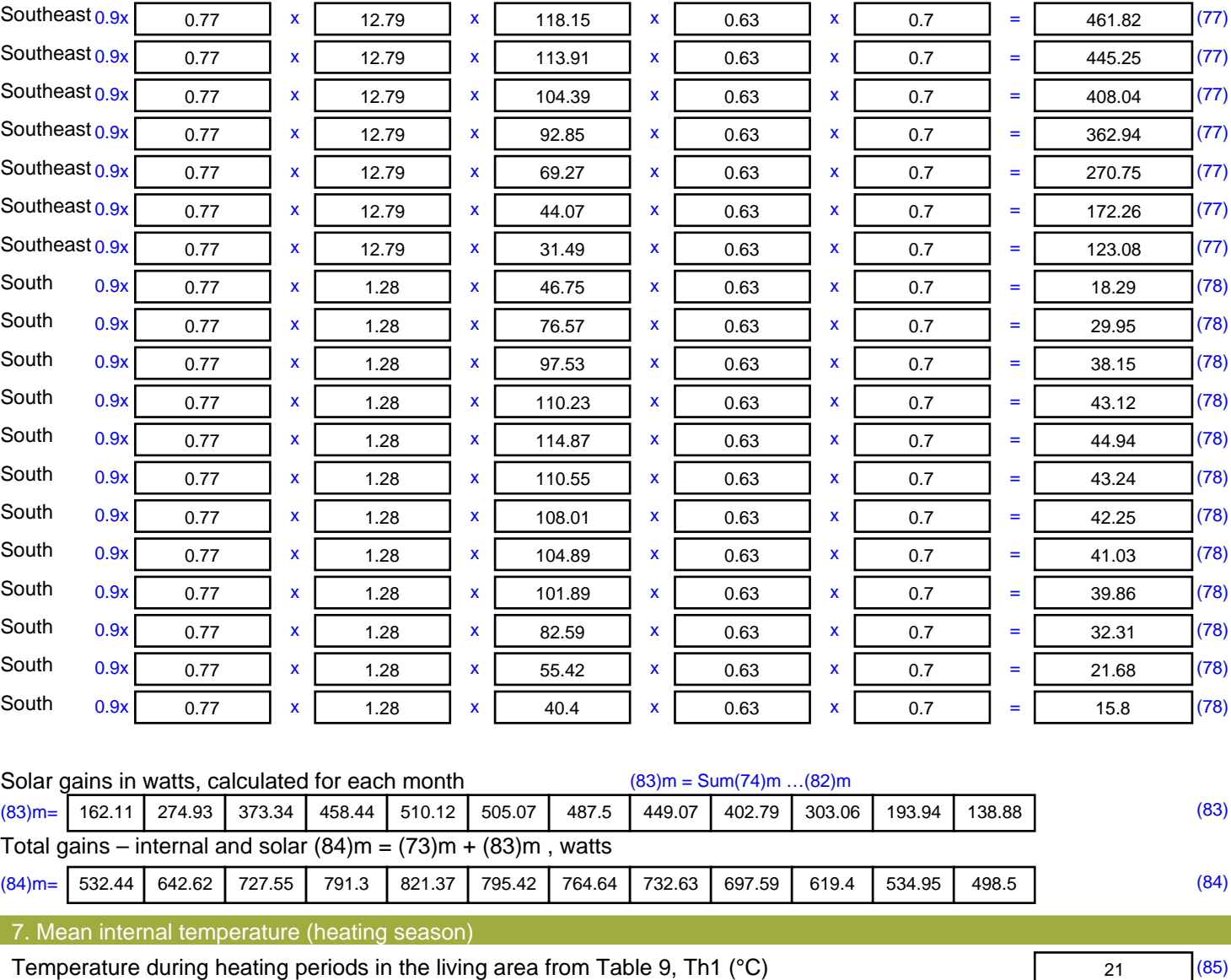

Utilisation factor for gains for living area, h1,m (see Table 9a)

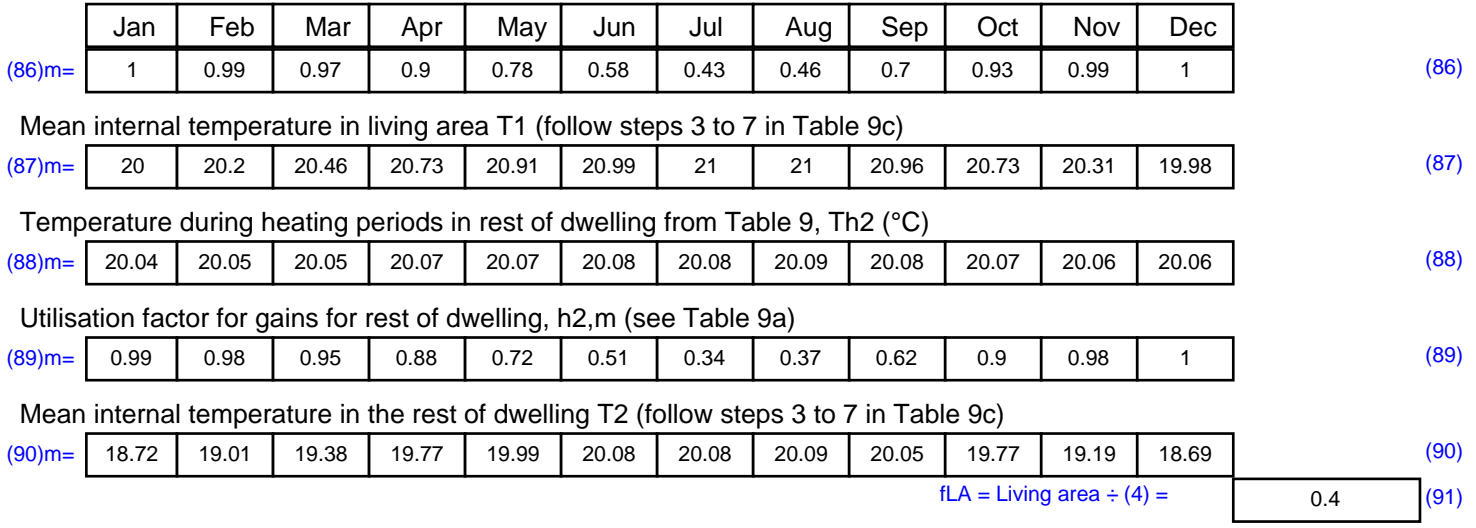

#### Mean internal temperature (for the whole dwelling) =  $fLA \times T1 + (1 - fLA) \times T2$

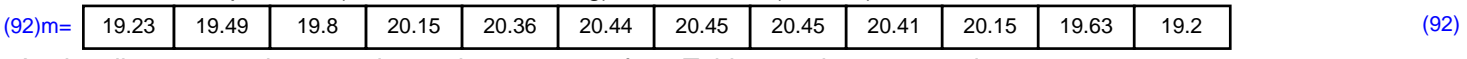

Apply adjustment to the mean internal temperature from Table 4e, where appropriate

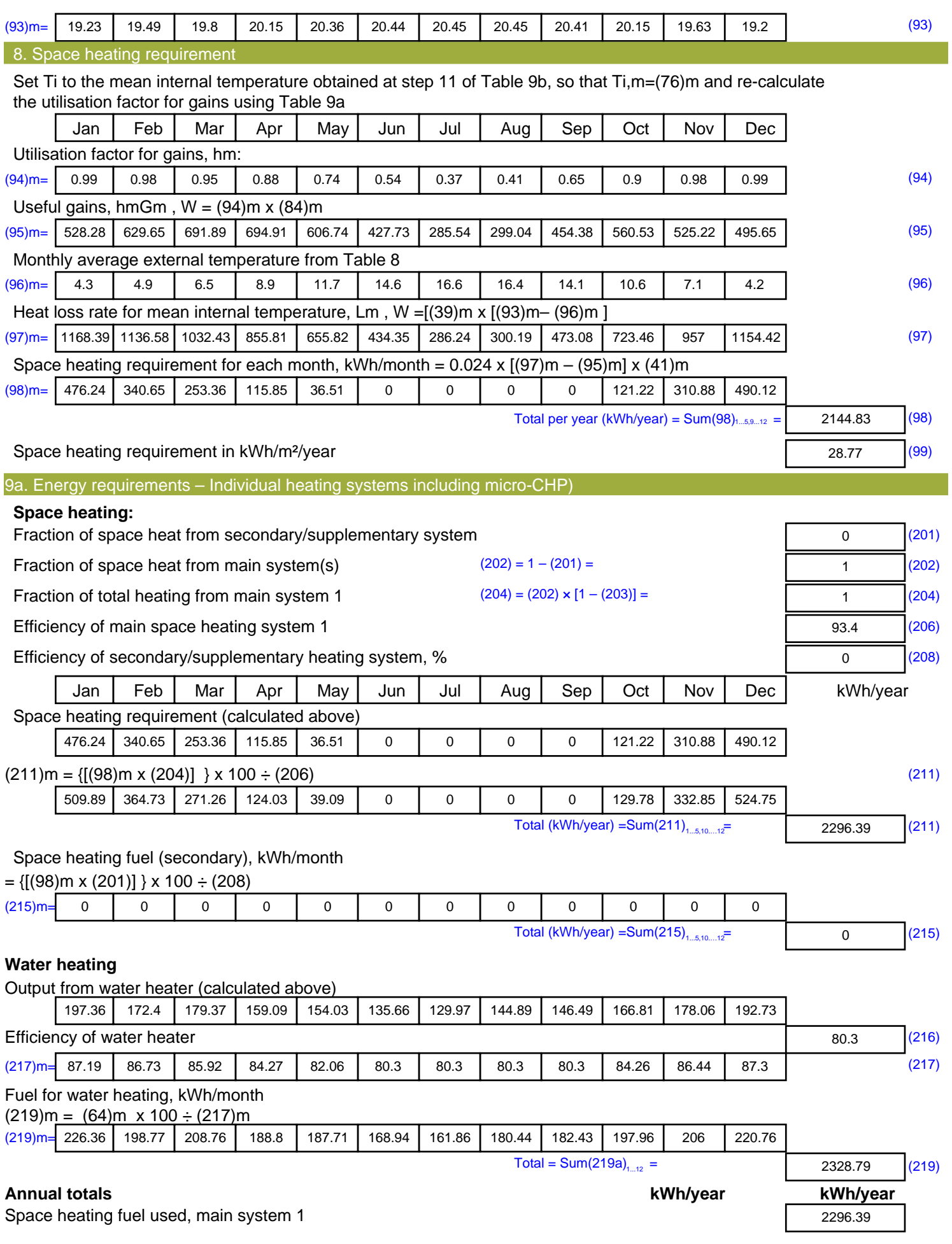

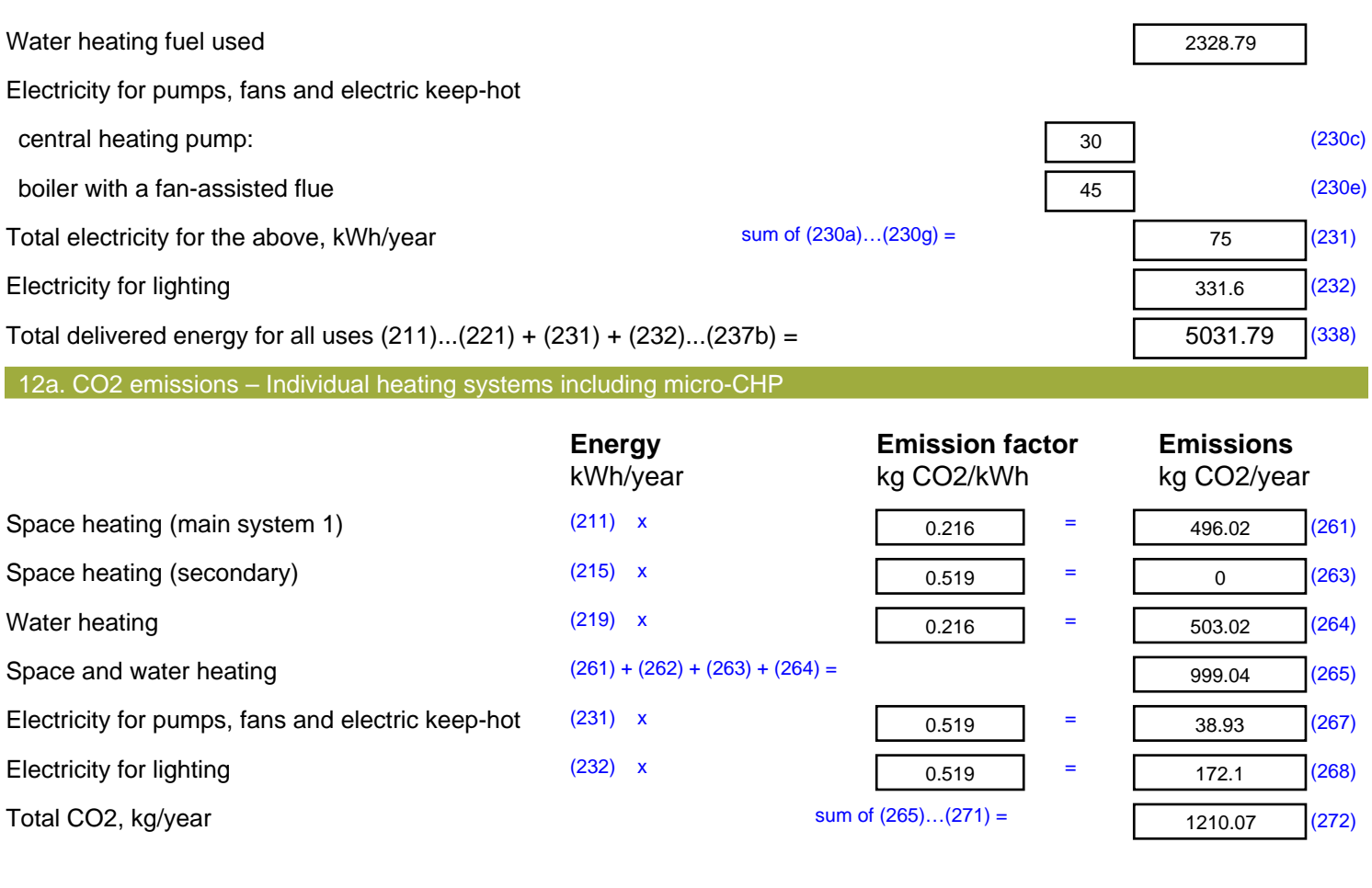

**TER =** 16.23 (273)

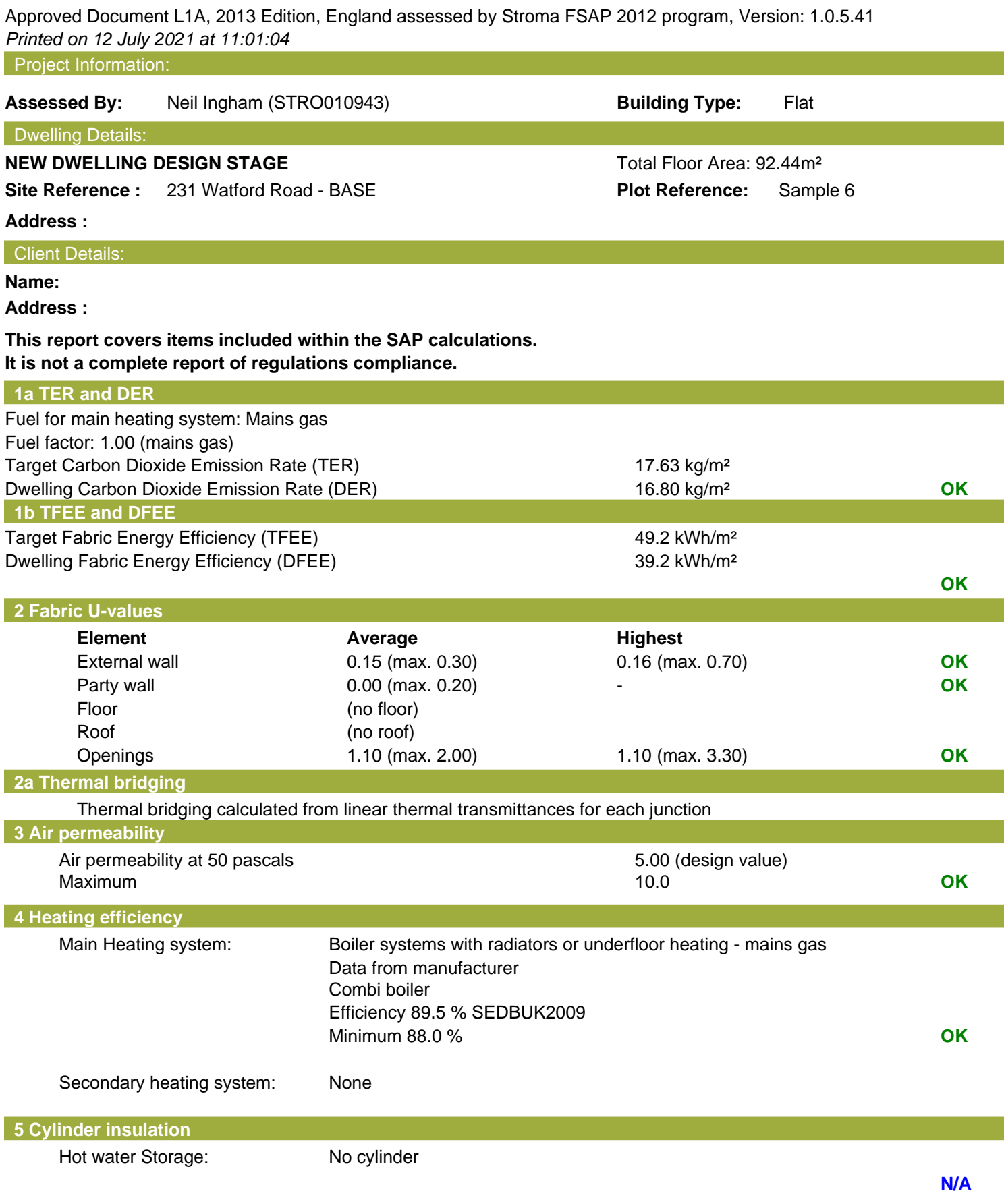

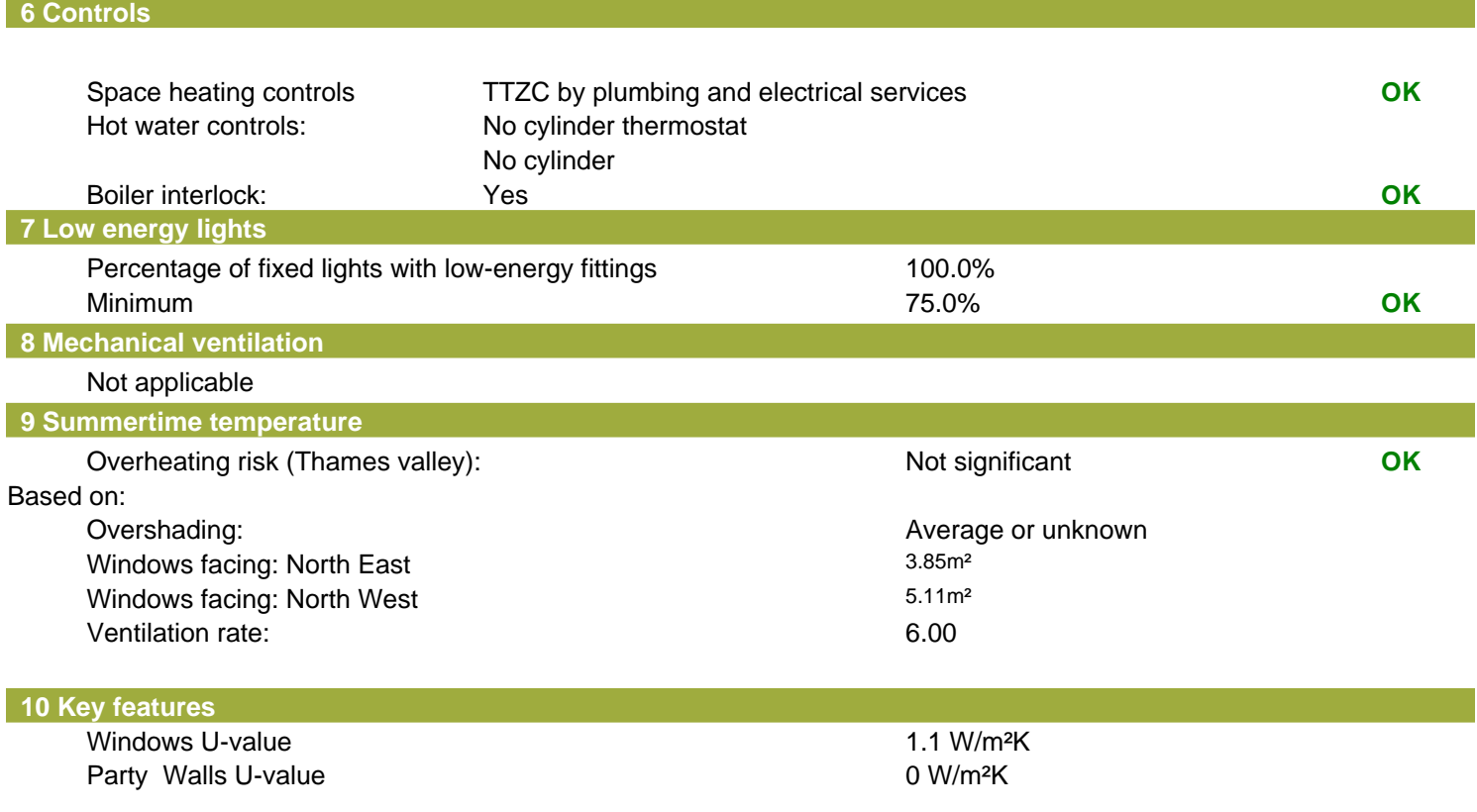

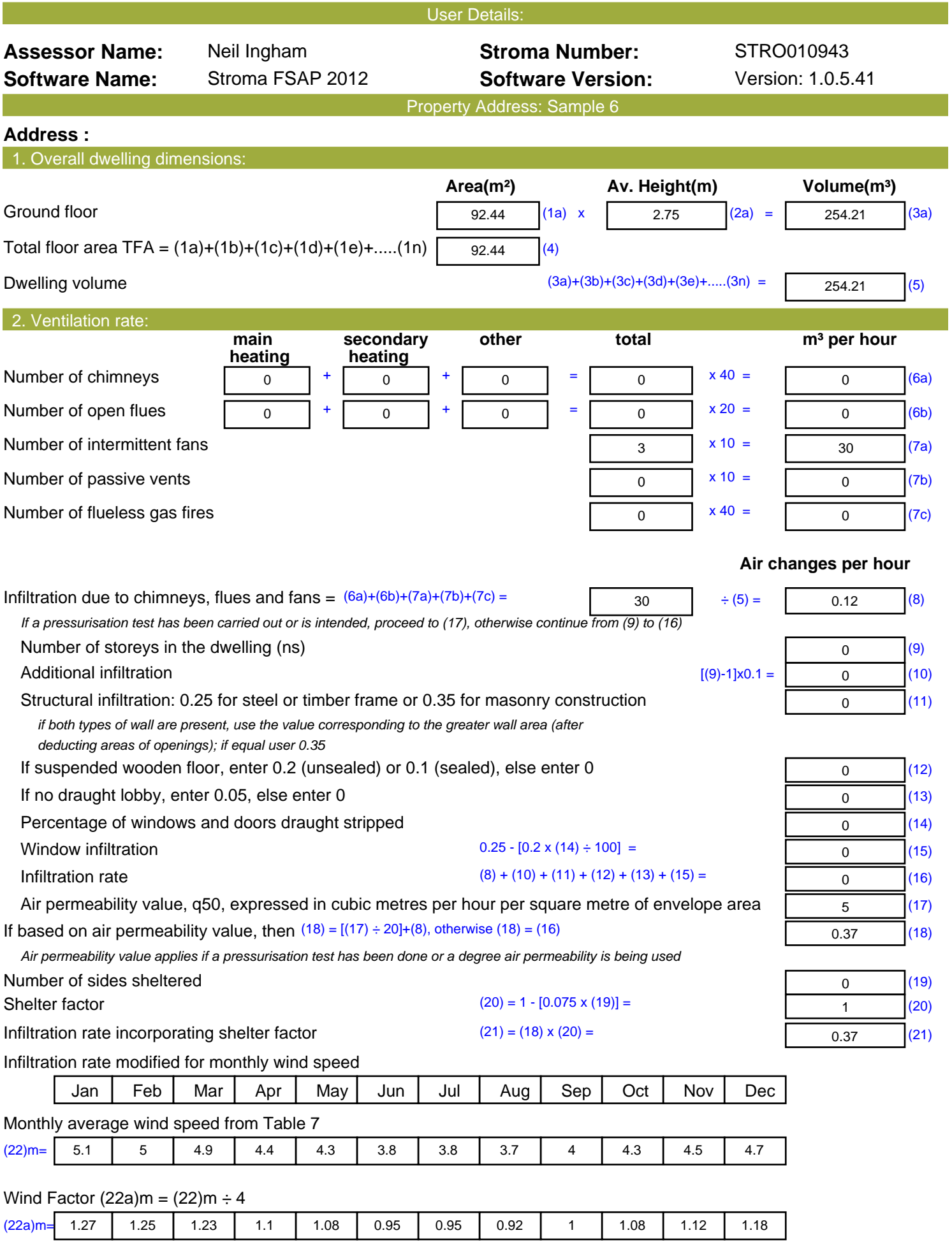

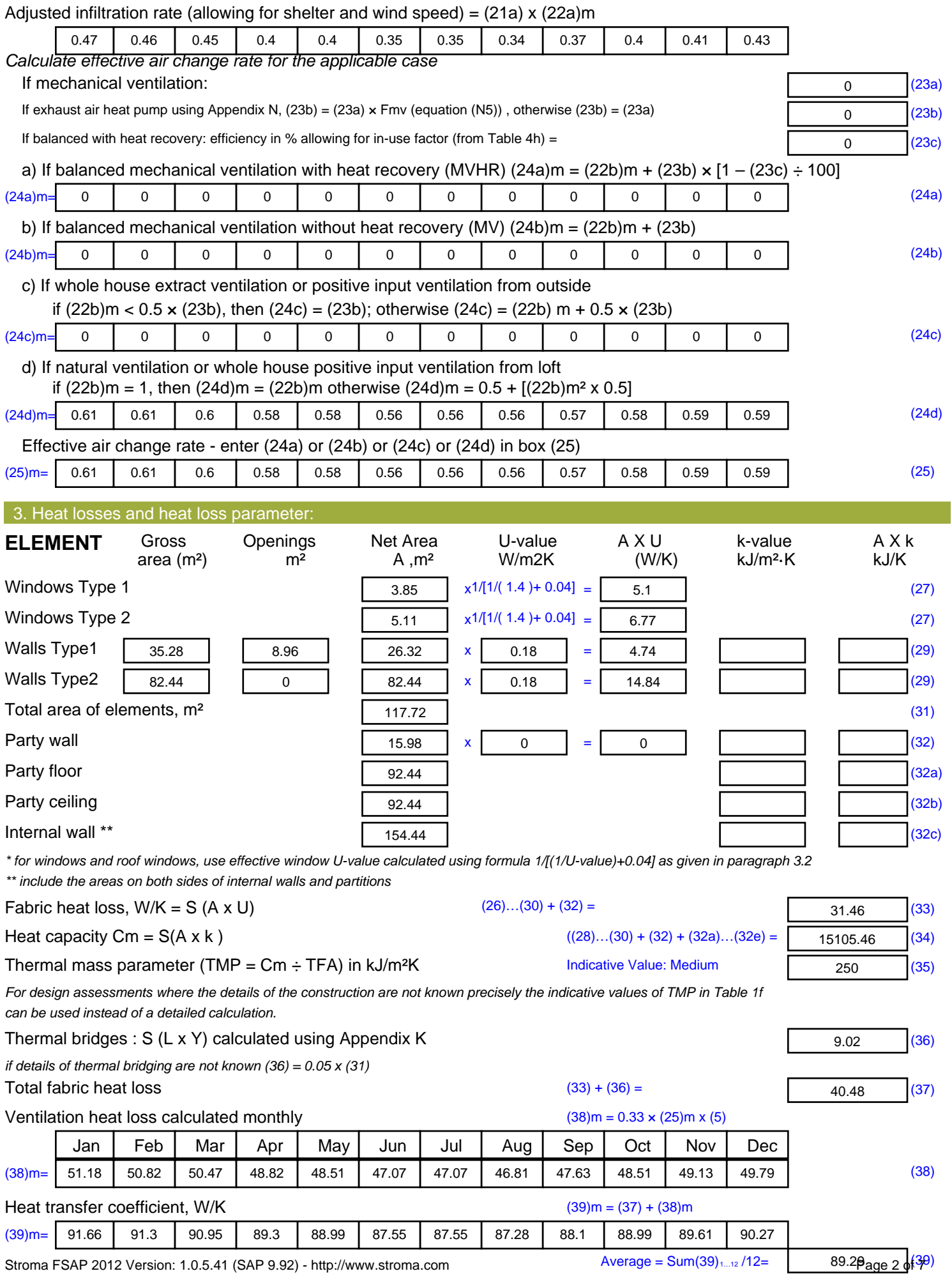

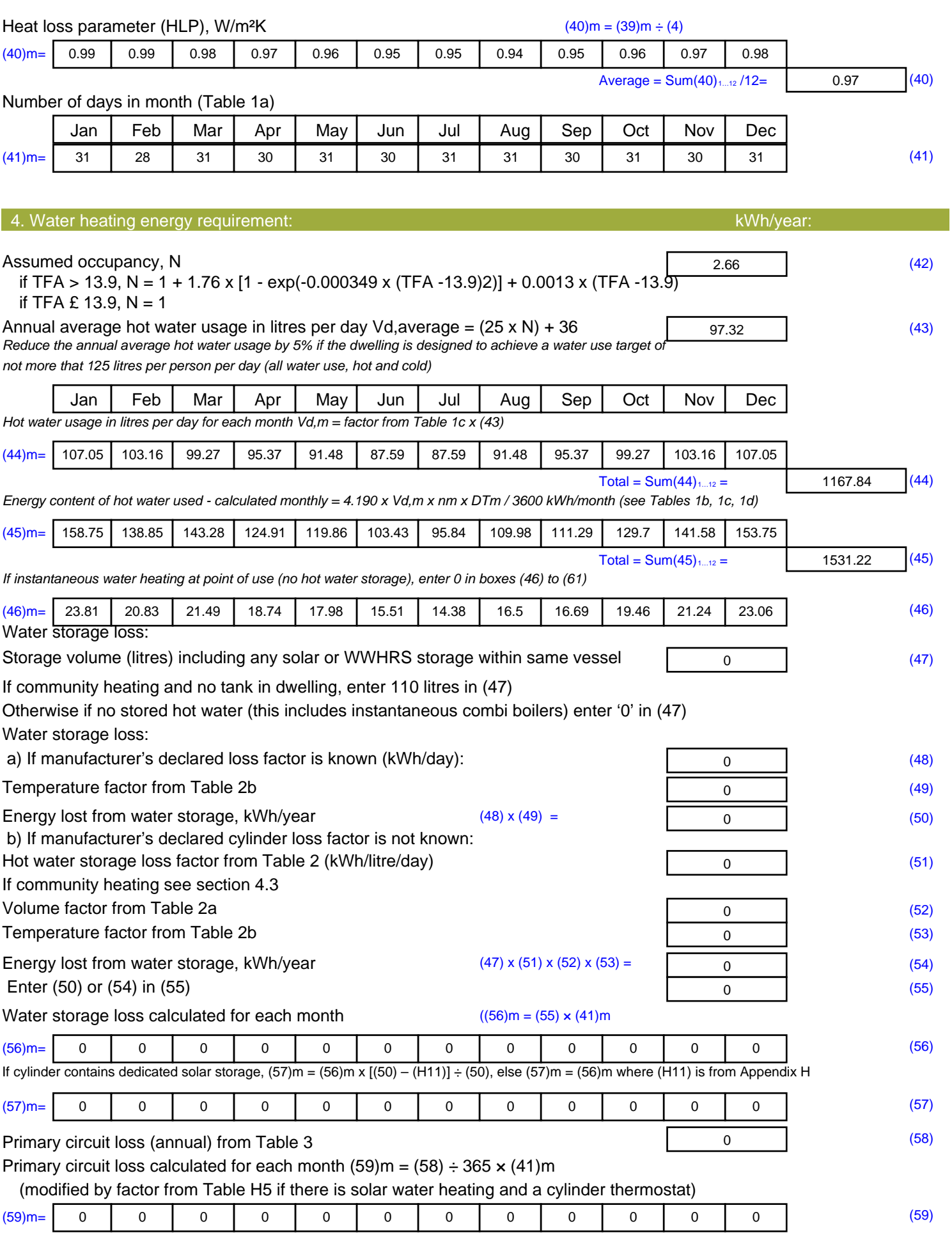

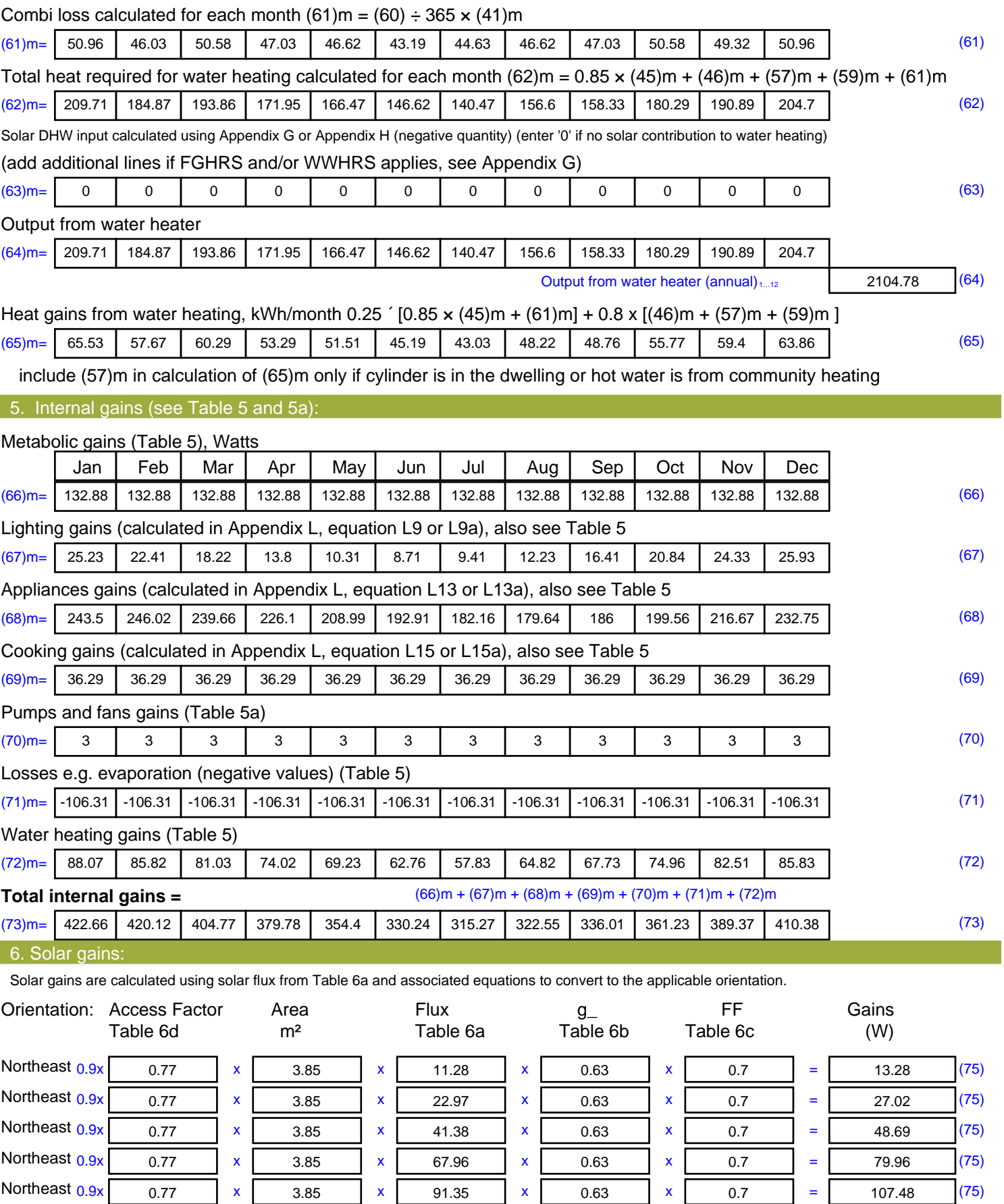

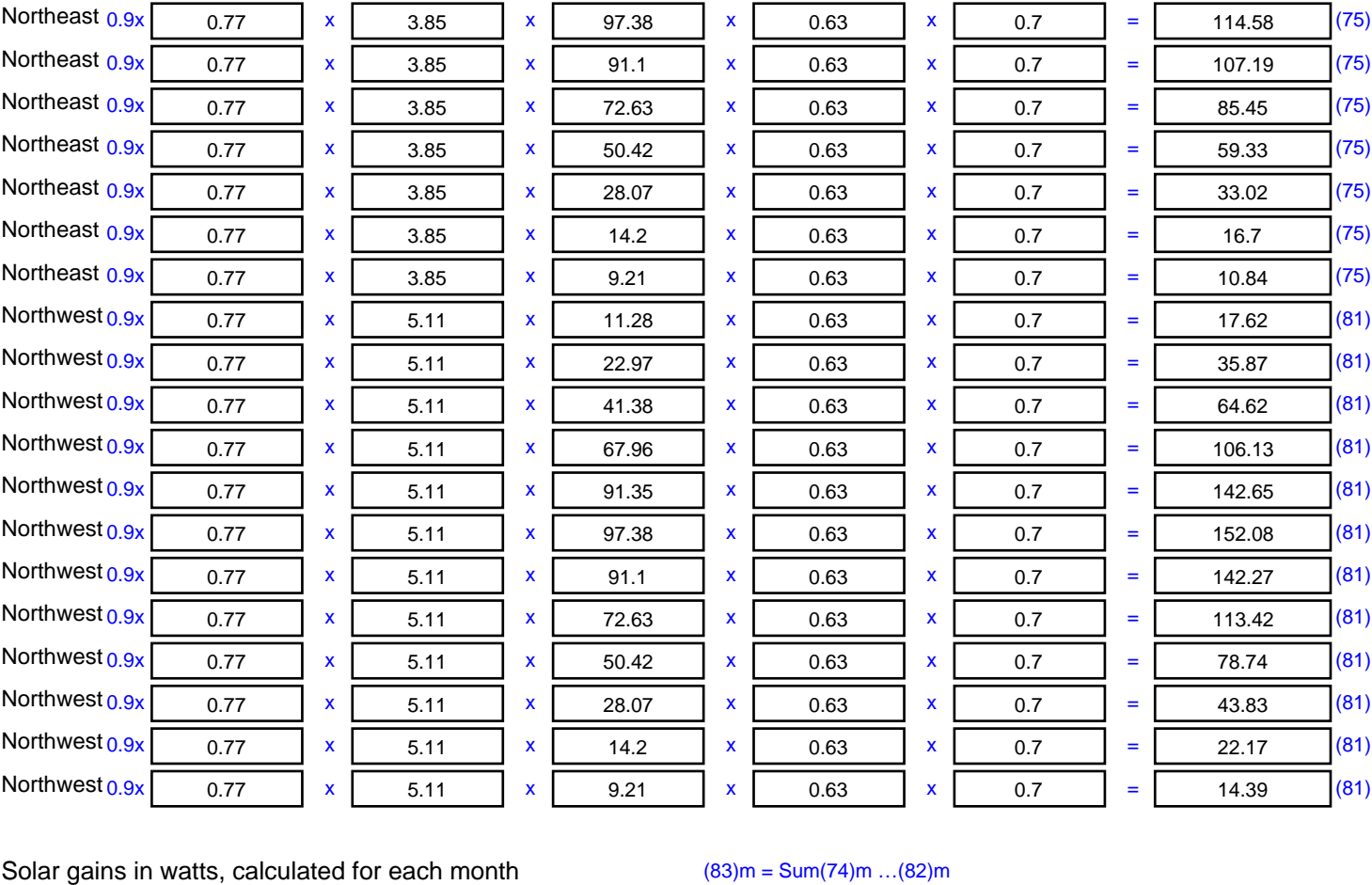

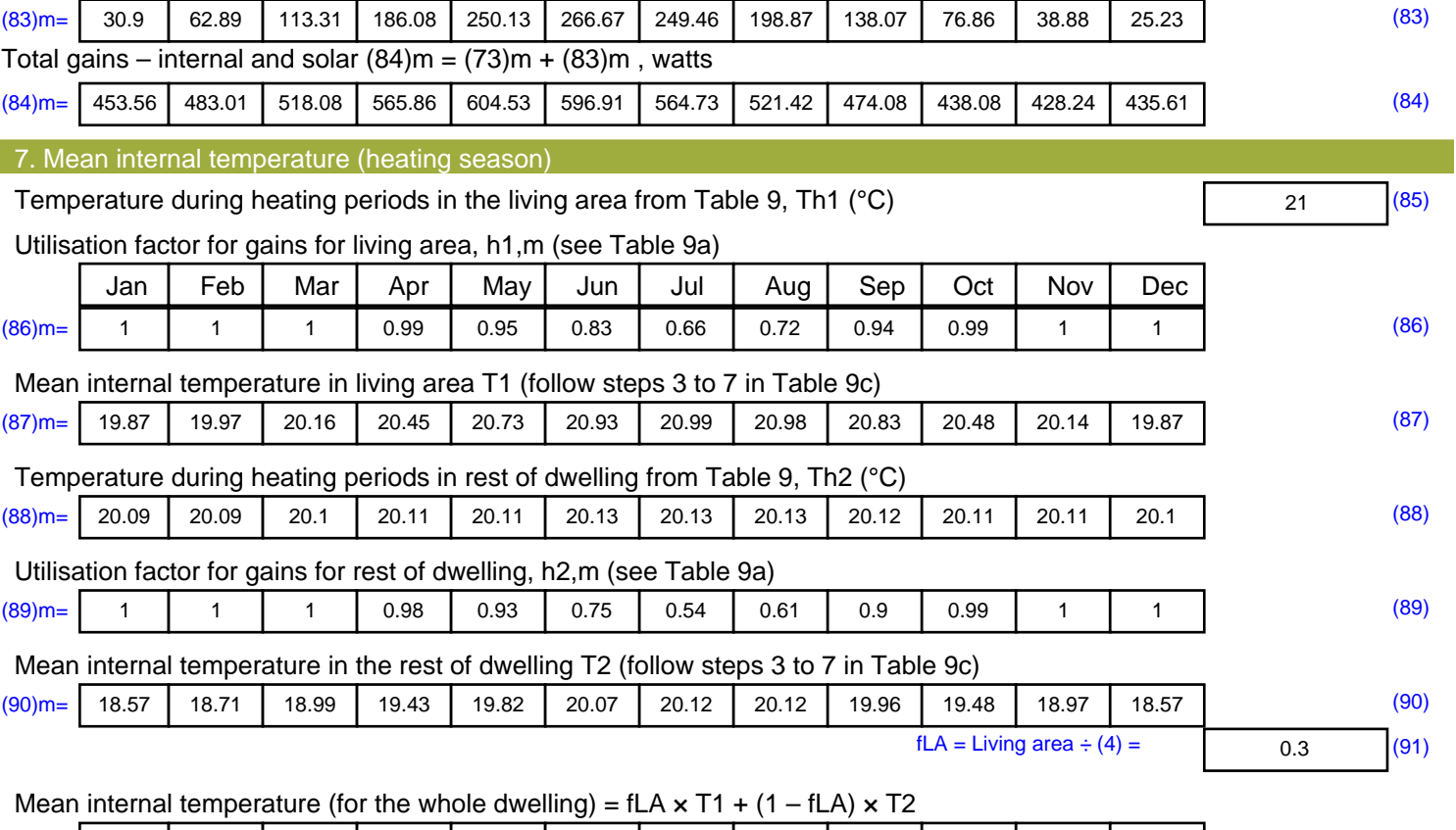

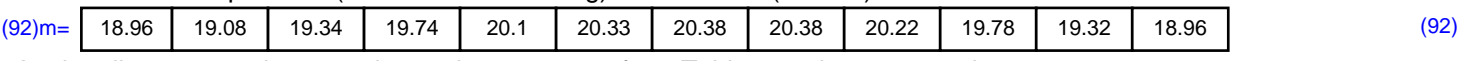

Apply adjustment to the mean internal temperature from Table 4e, where appropriate

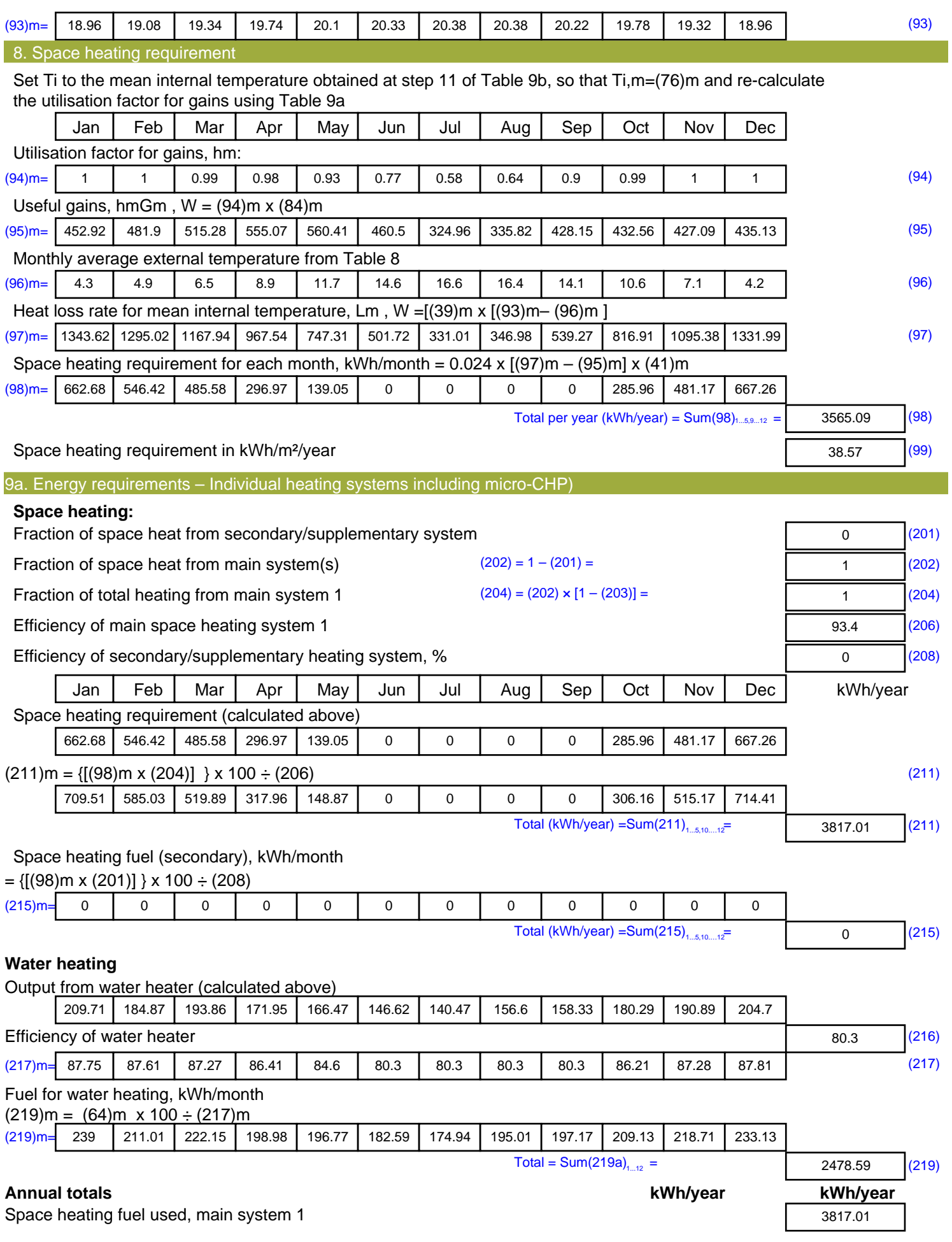

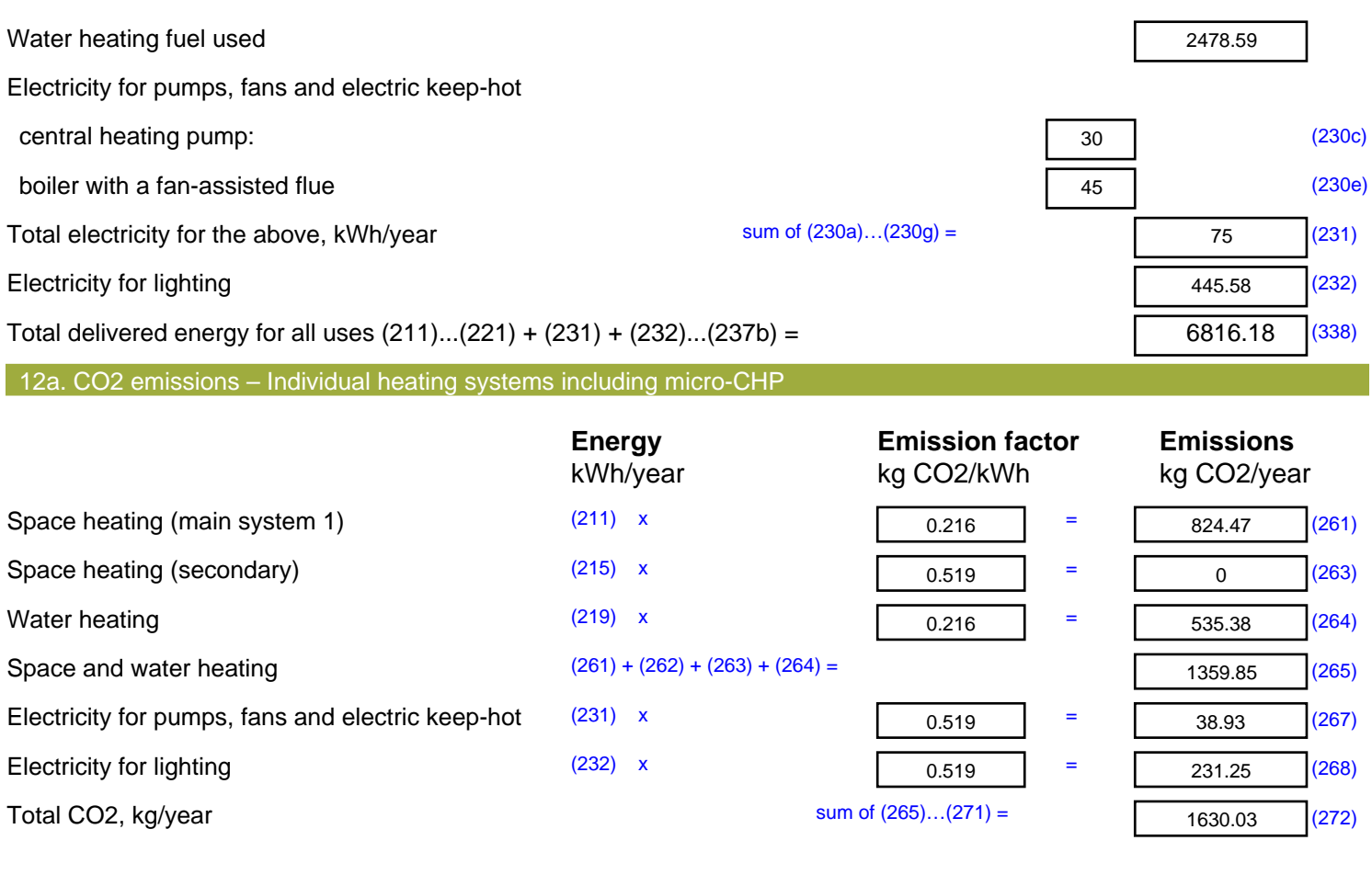

**TER =** 17.63 (273)

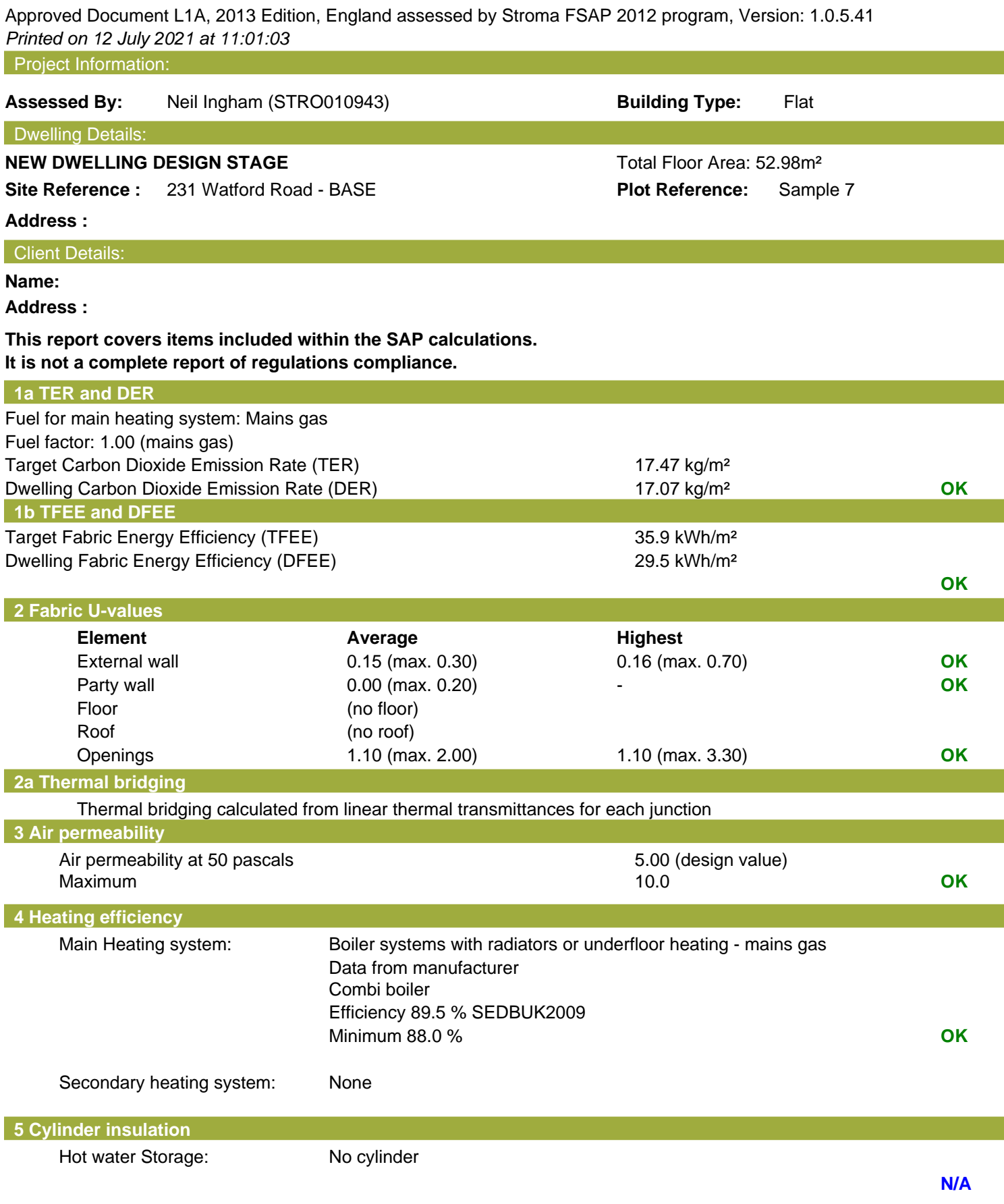

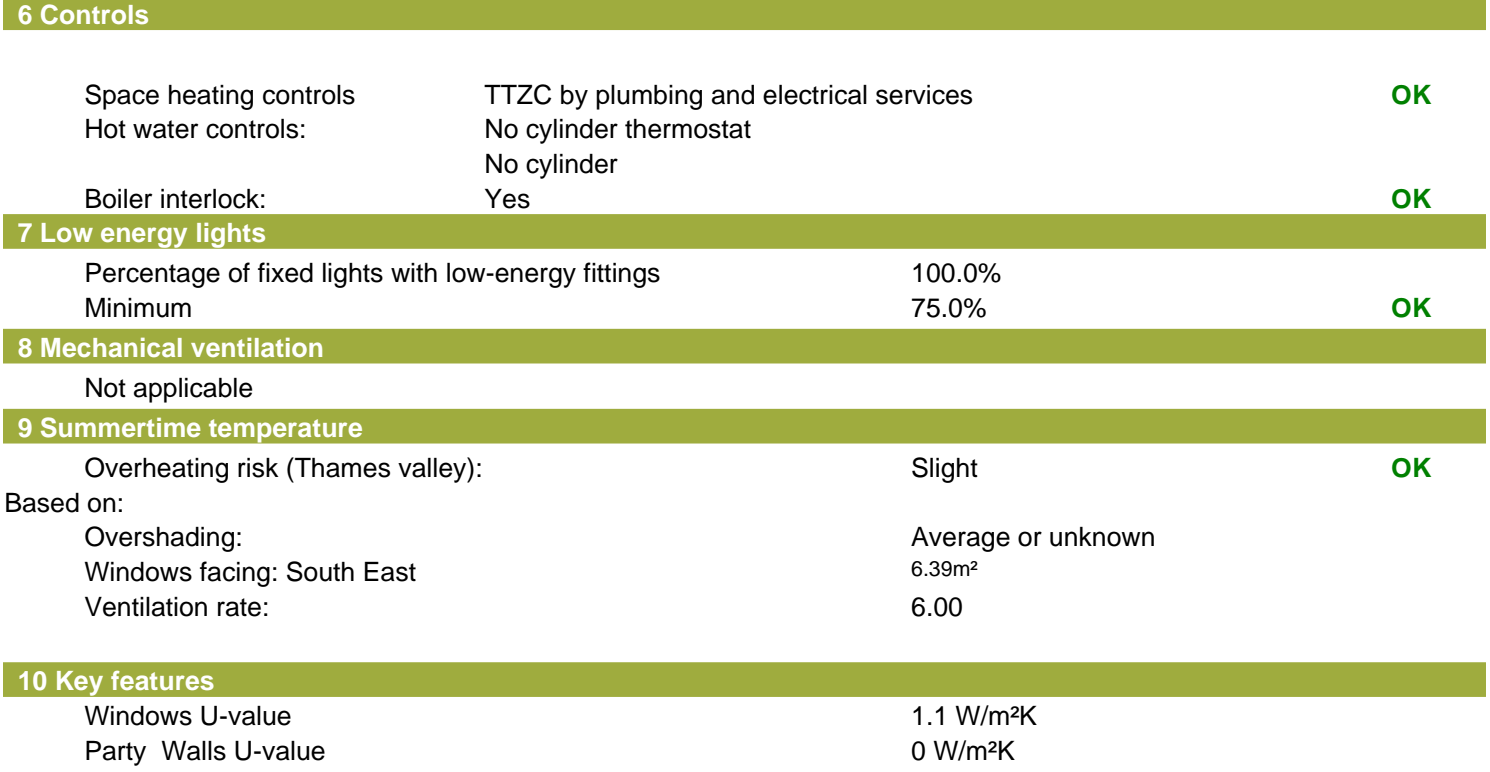

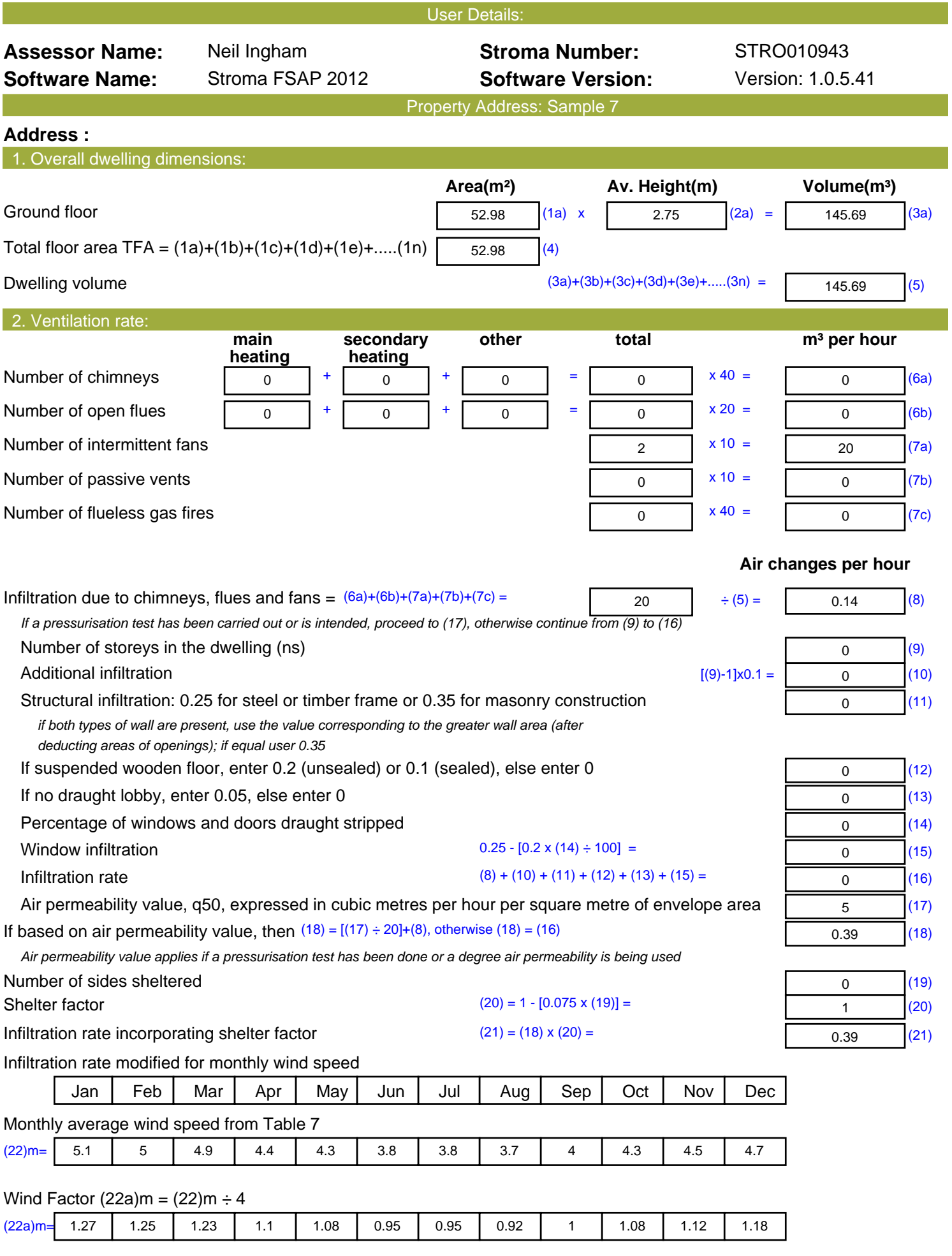

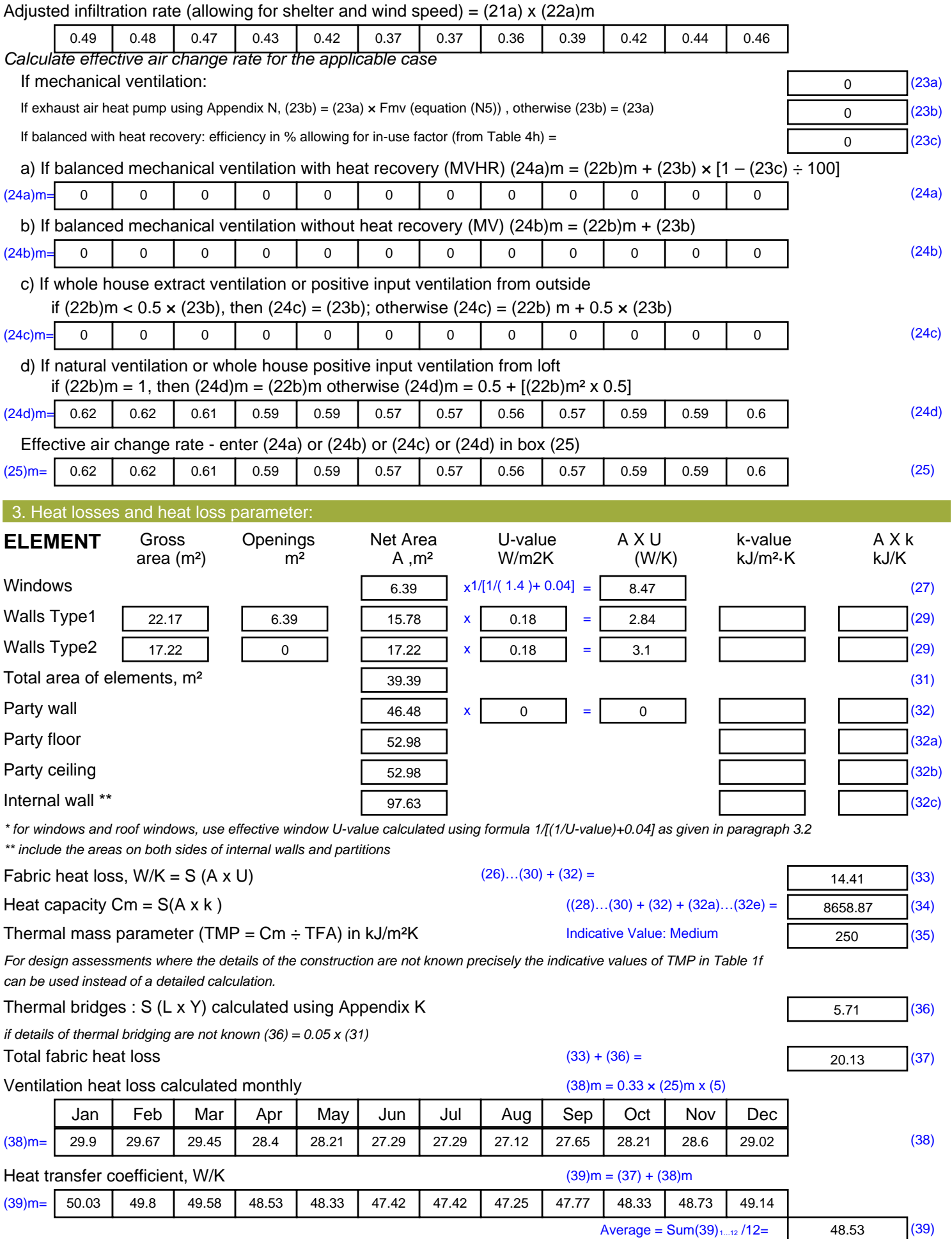

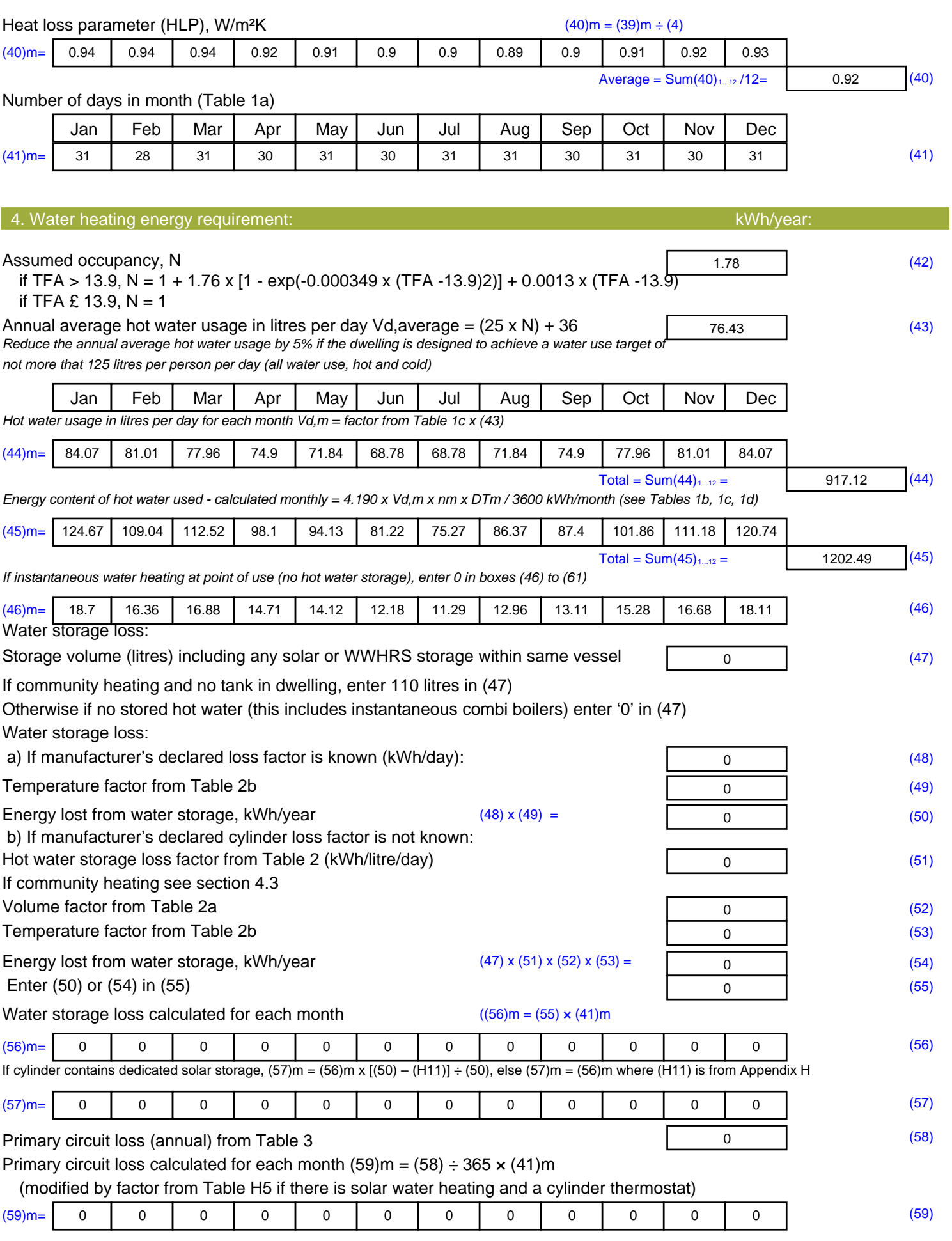

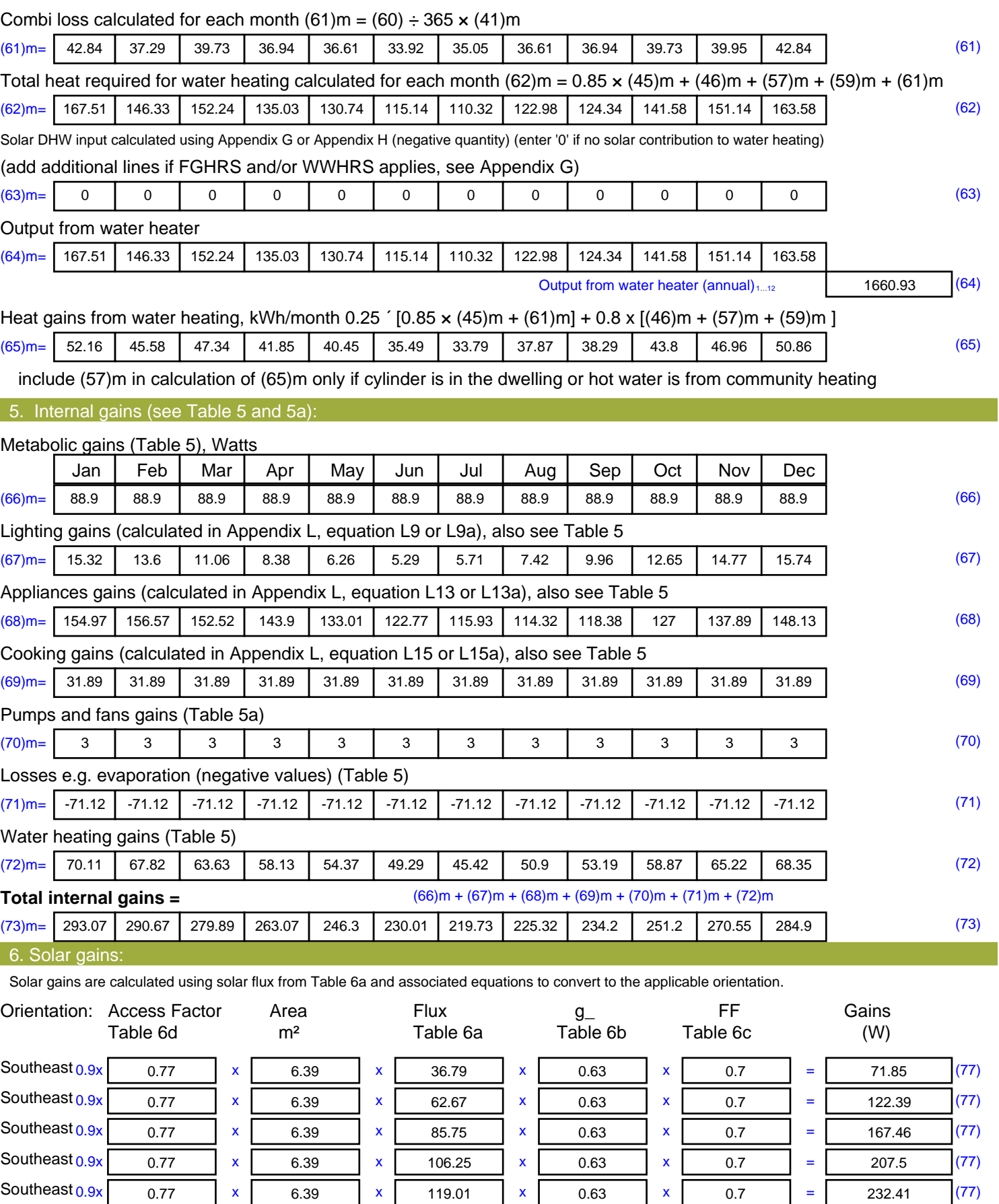

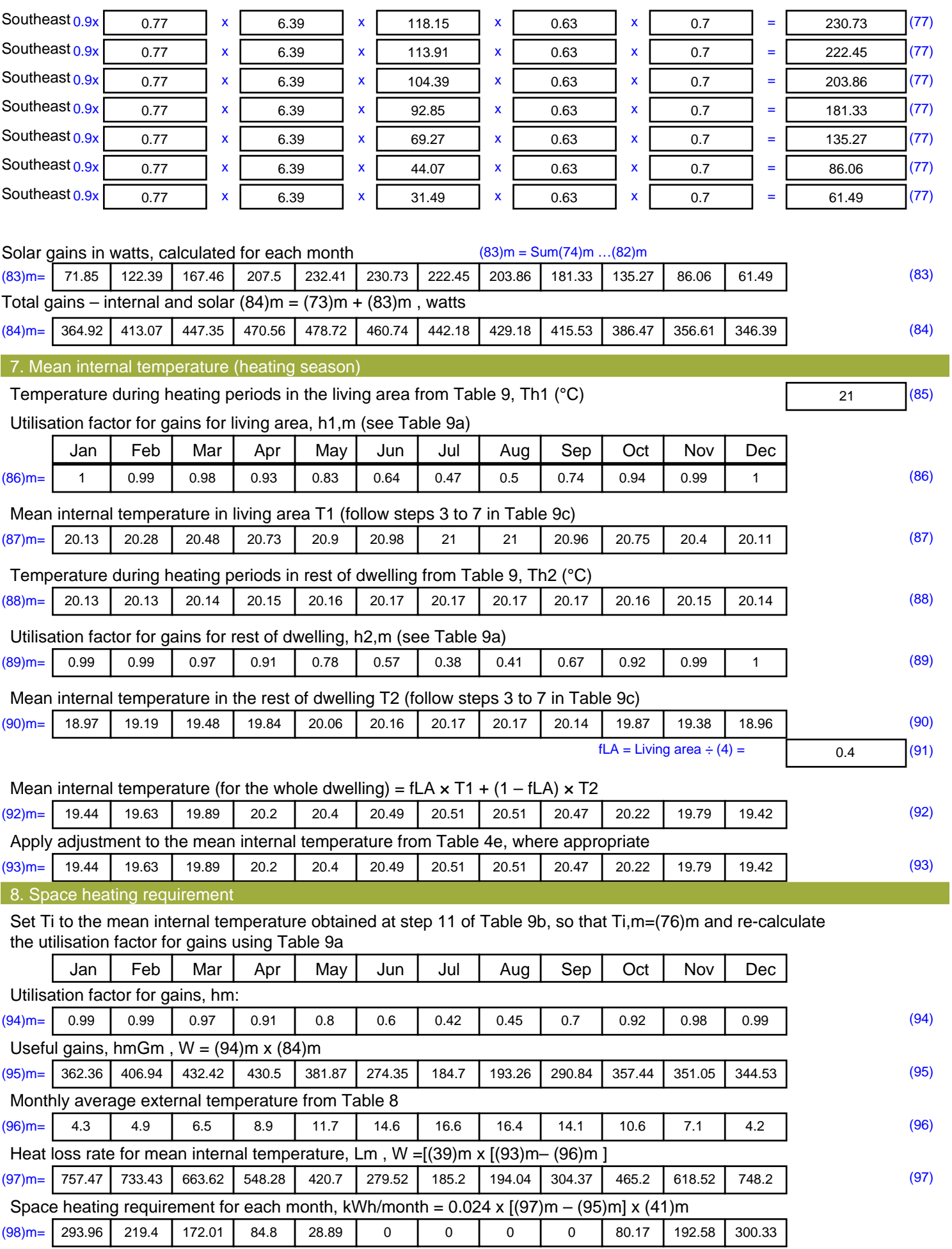

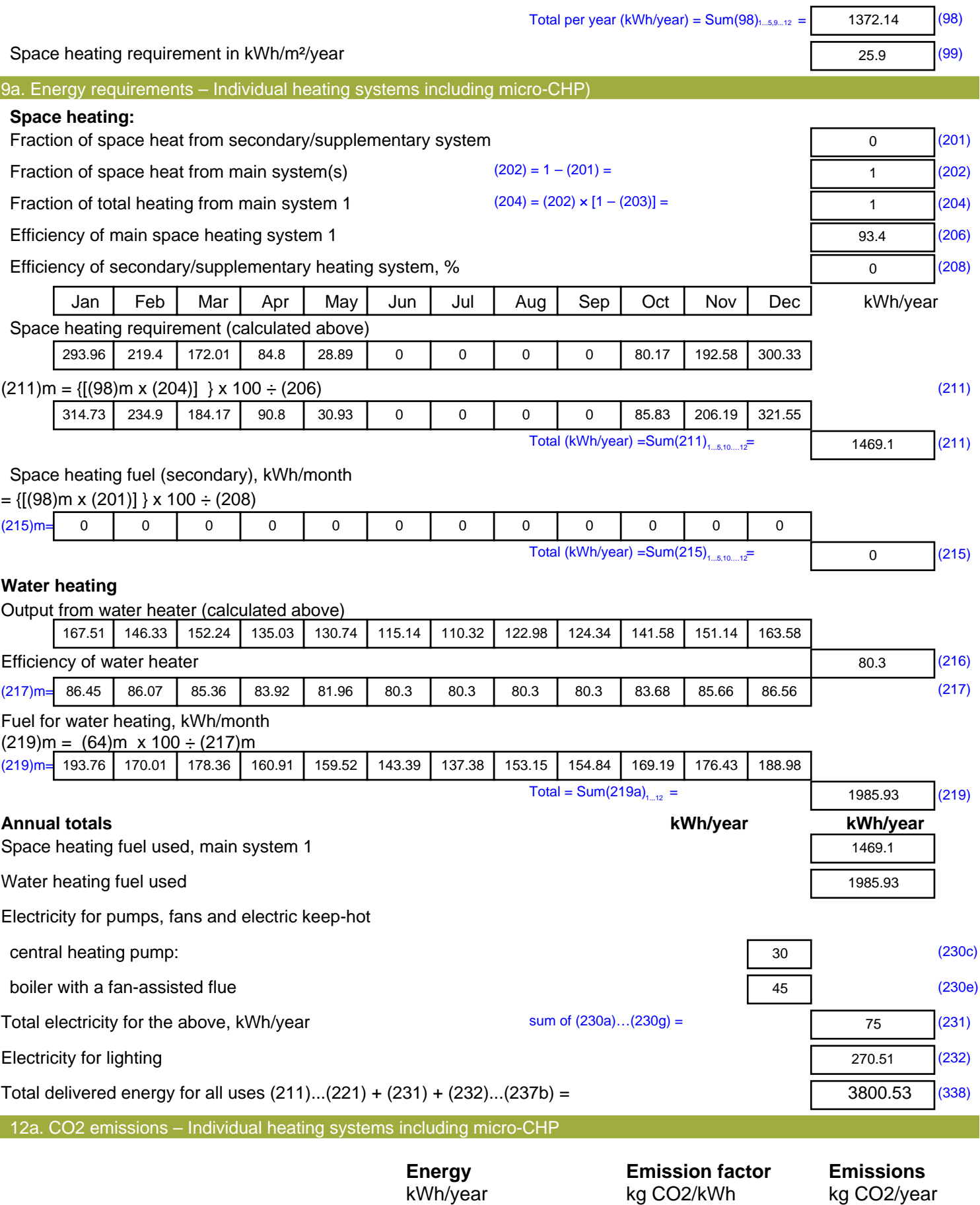

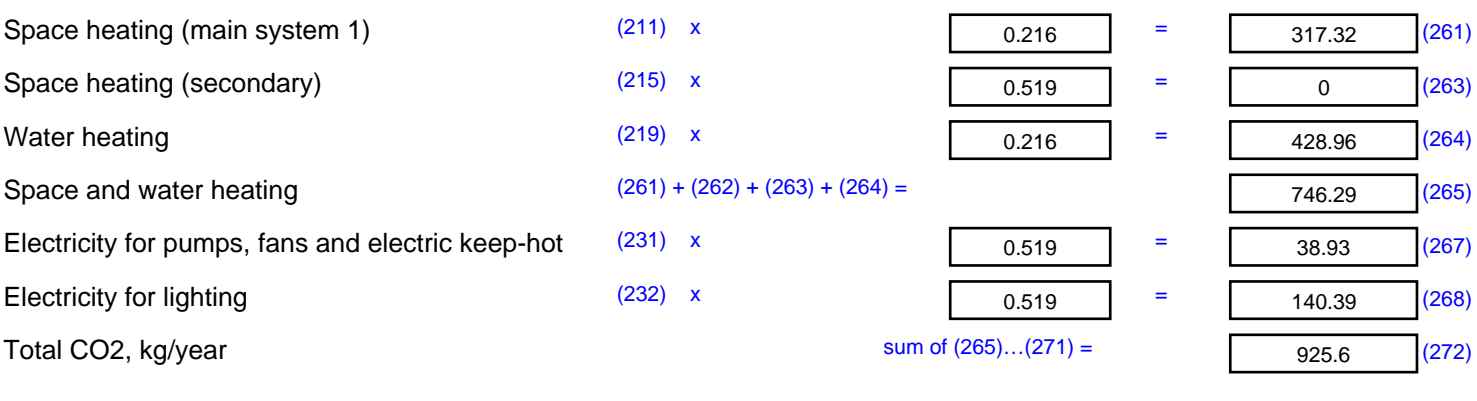

**TER =** 17.47 (273)

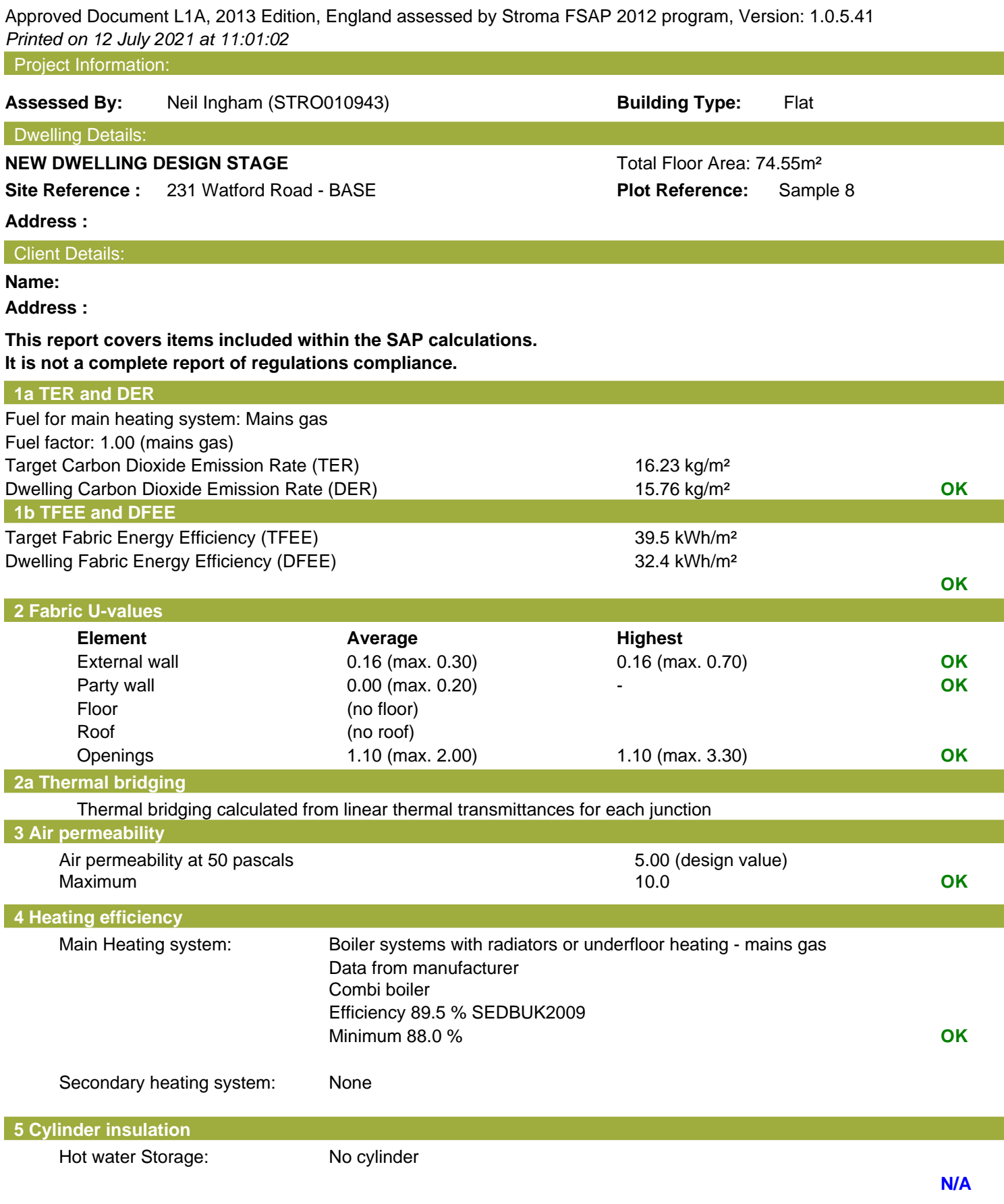

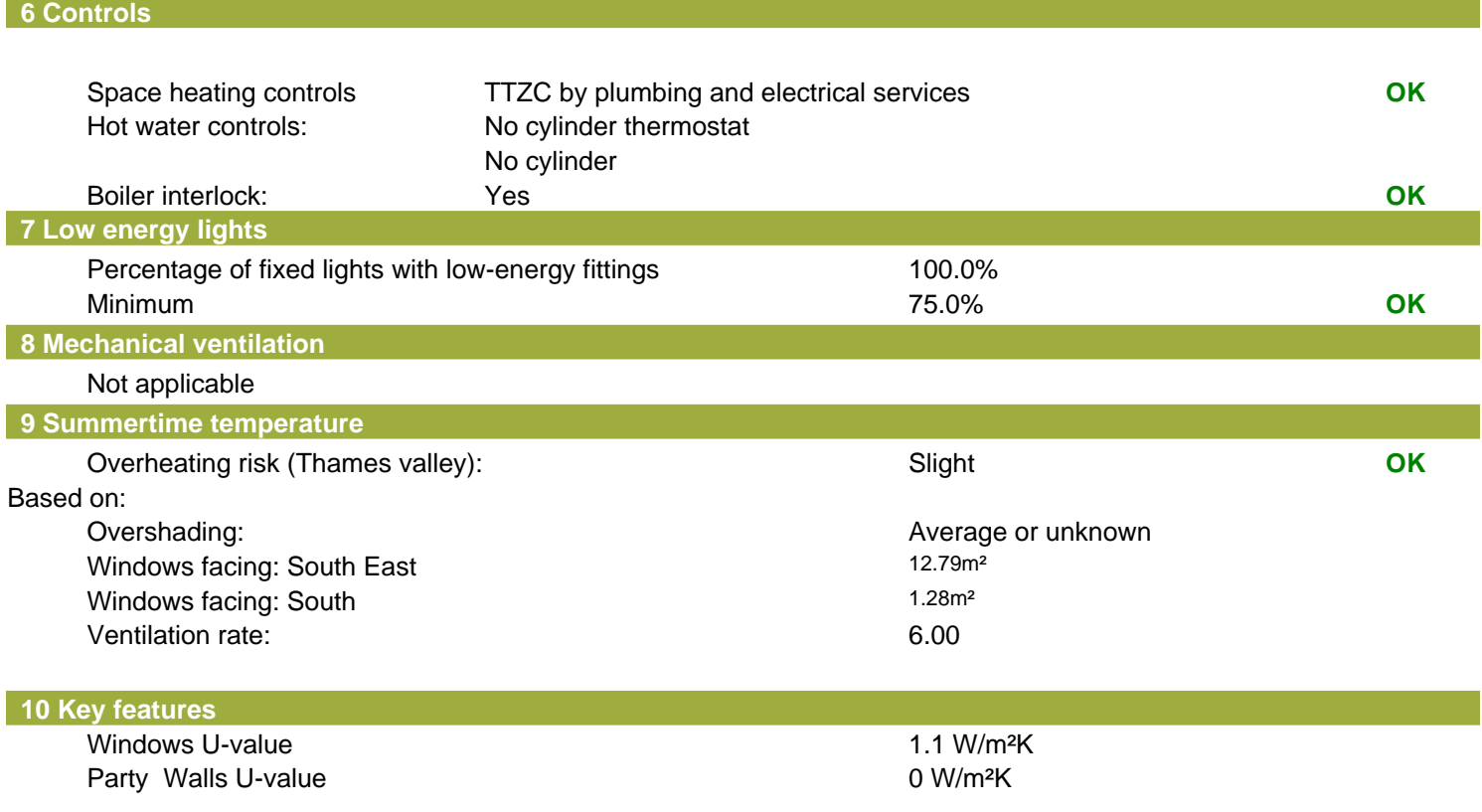

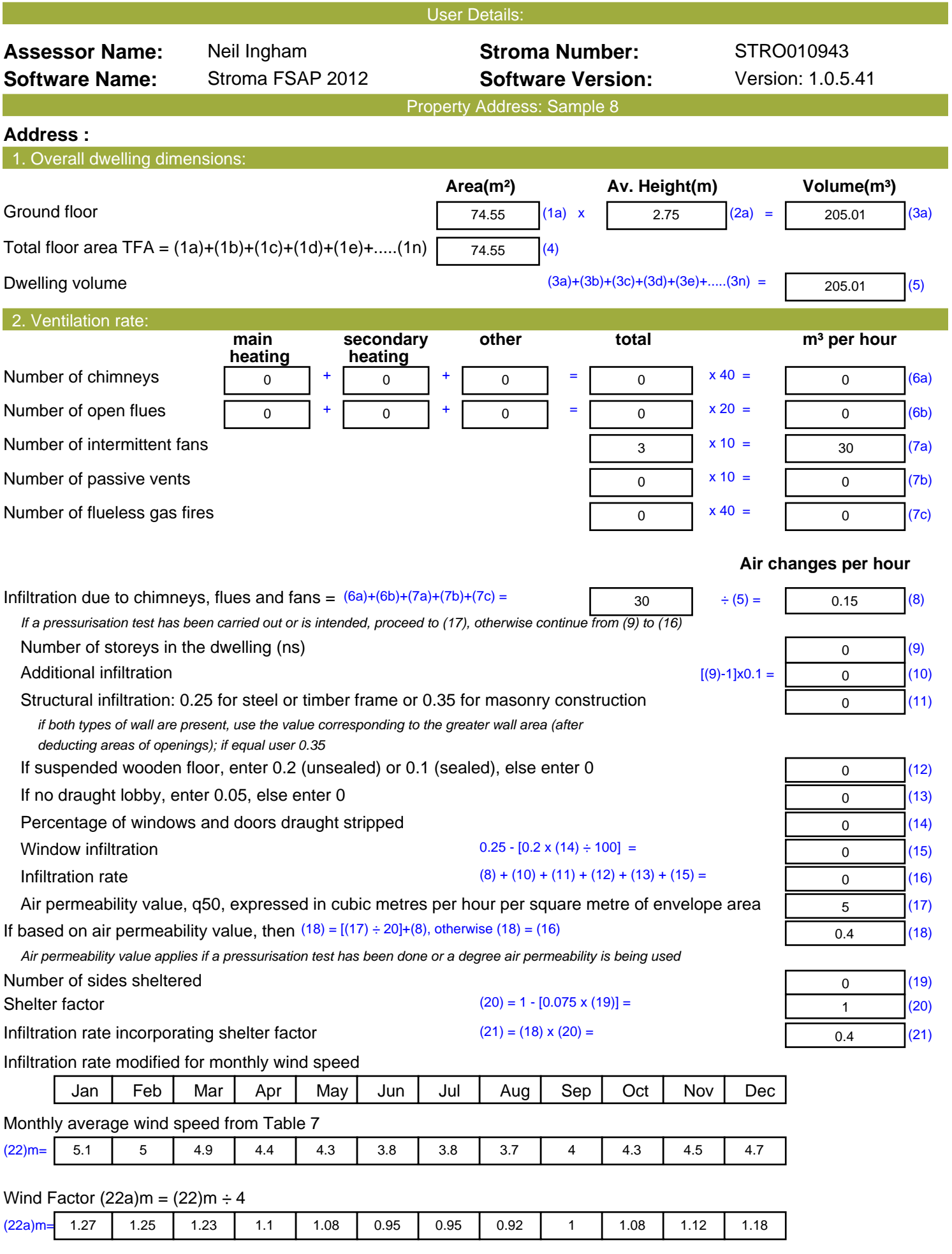

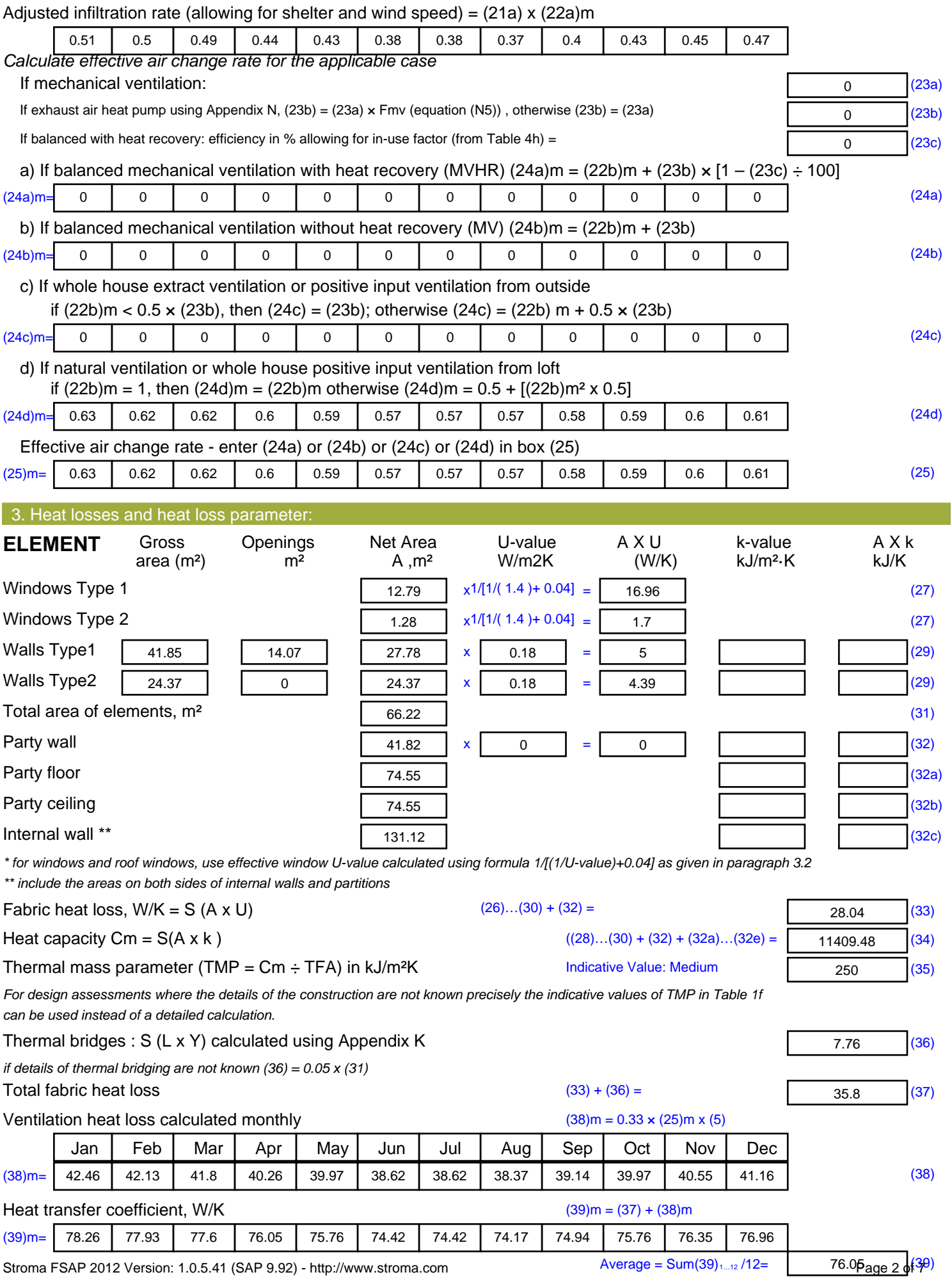

Stroma FSAP 2012 Version: 1.0.5.41 (SAP 9.92) - http://www.stroma.com

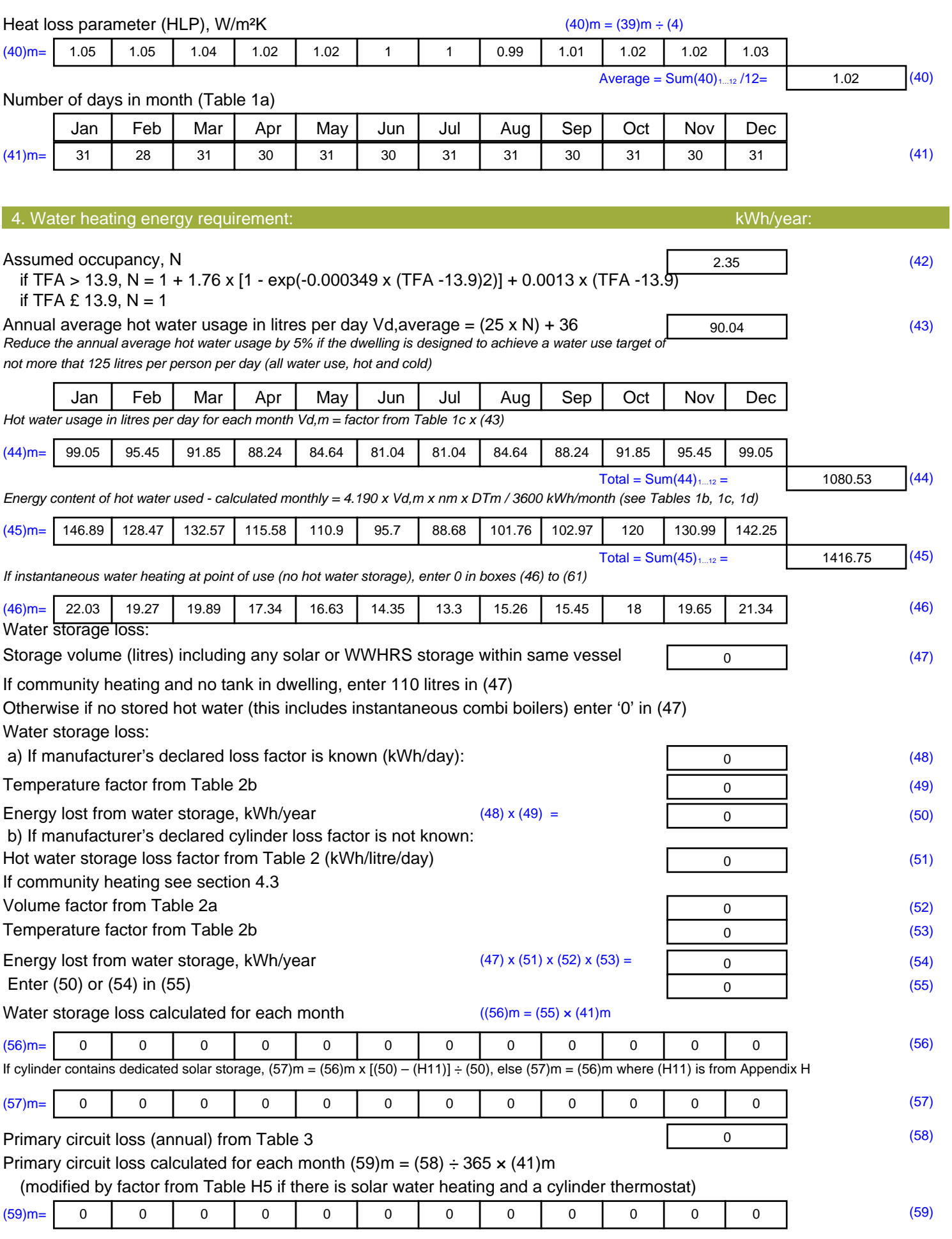
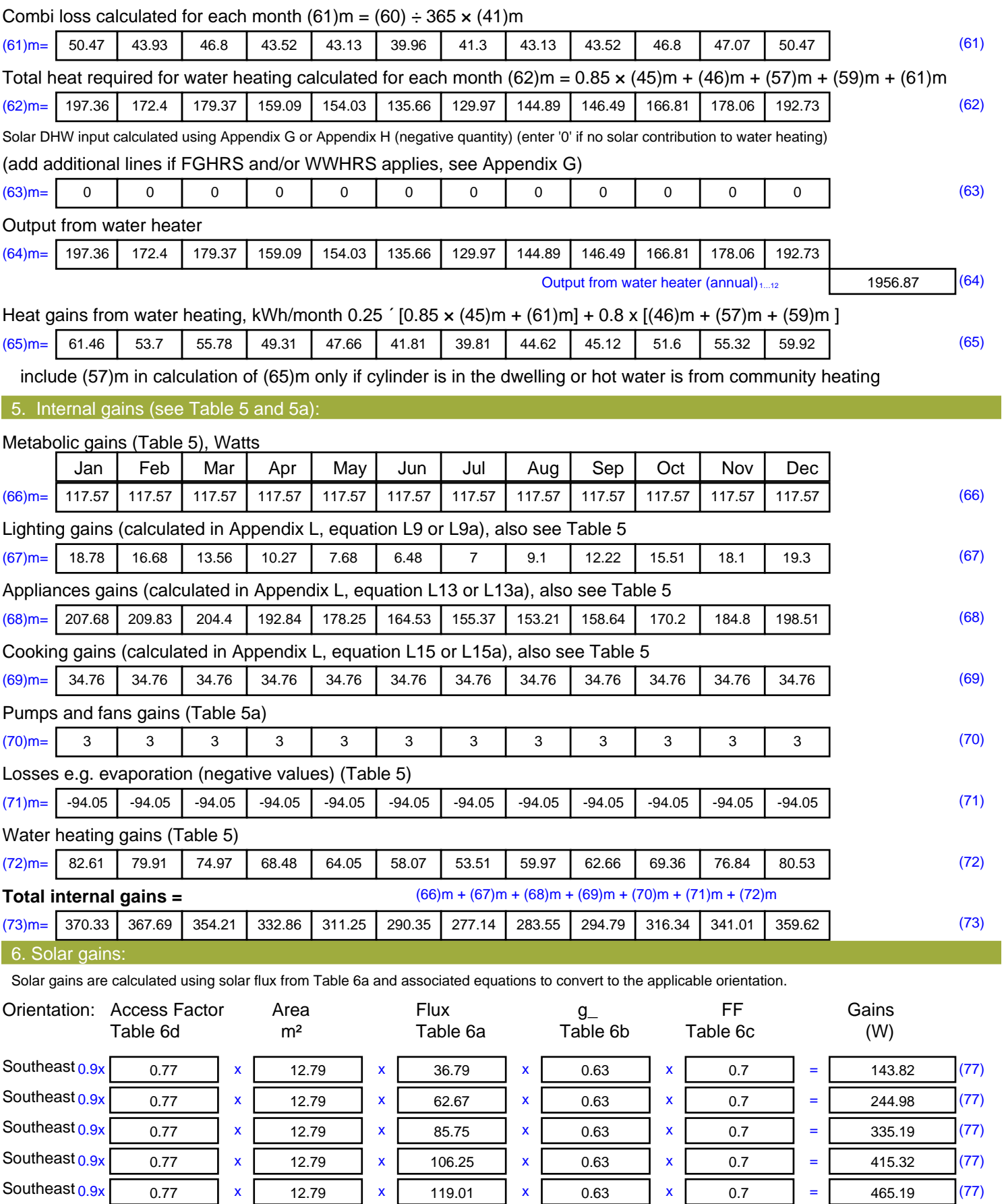

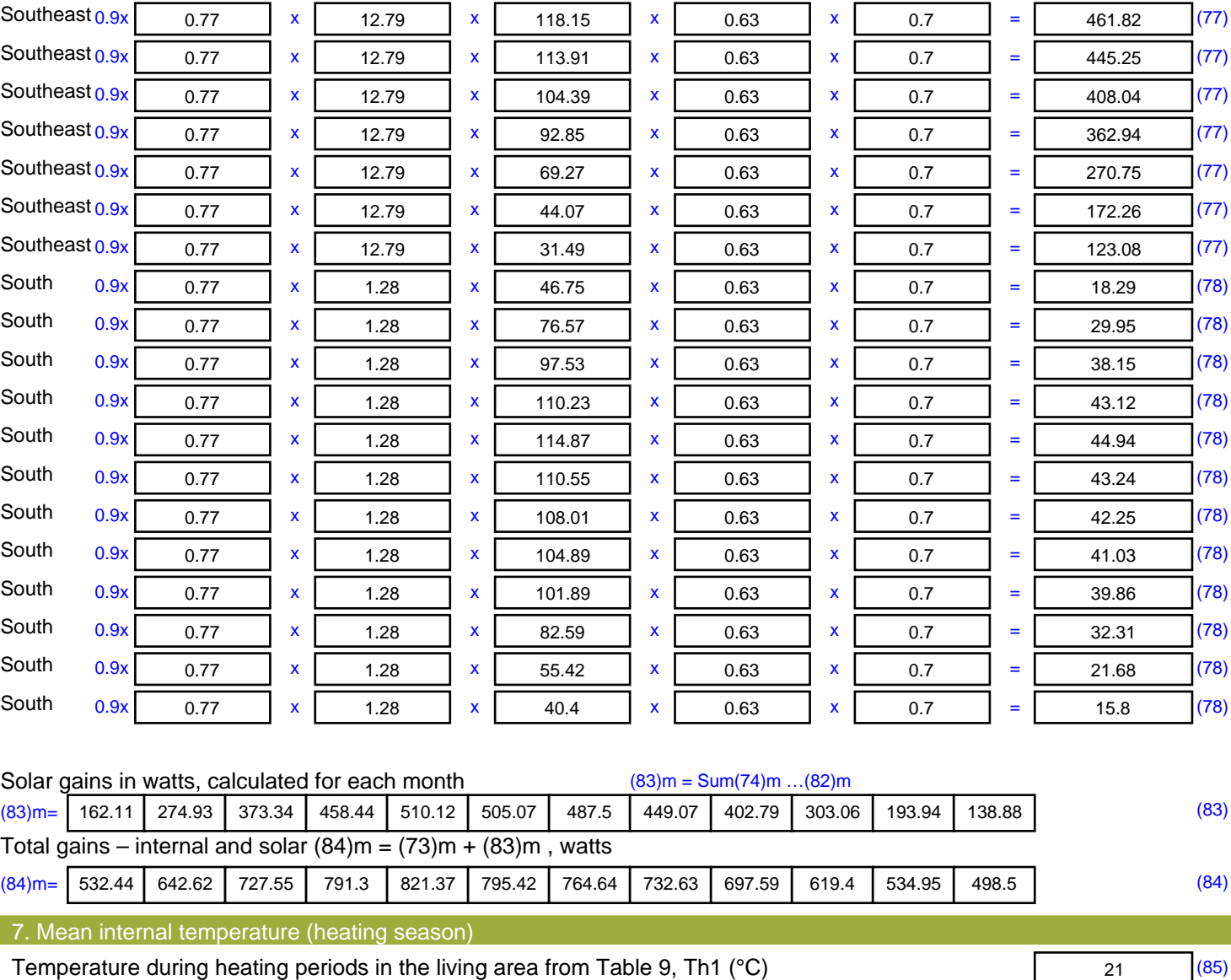

Utilisation factor for gains for living area, h1,m (see Table 9a)

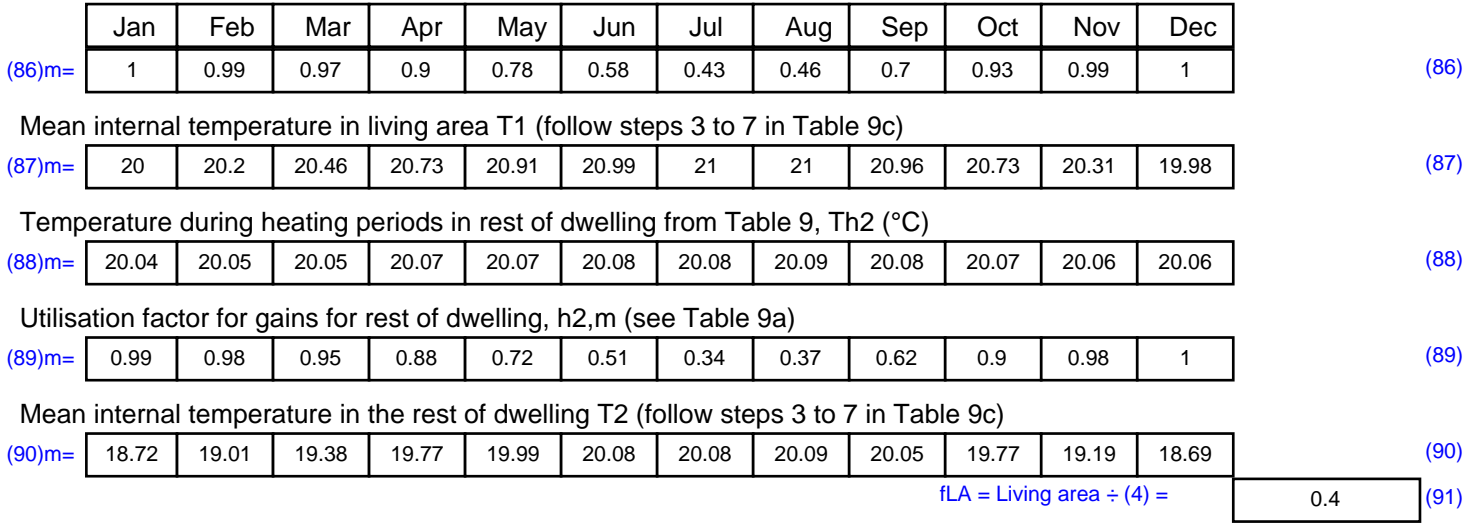

#### Mean internal temperature (for the whole dwelling) =  $fLA \times T1 + (1 - fLA) \times T2$

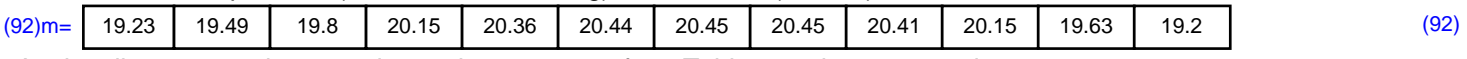

Apply adjustment to the mean internal temperature from Table 4e, where appropriate

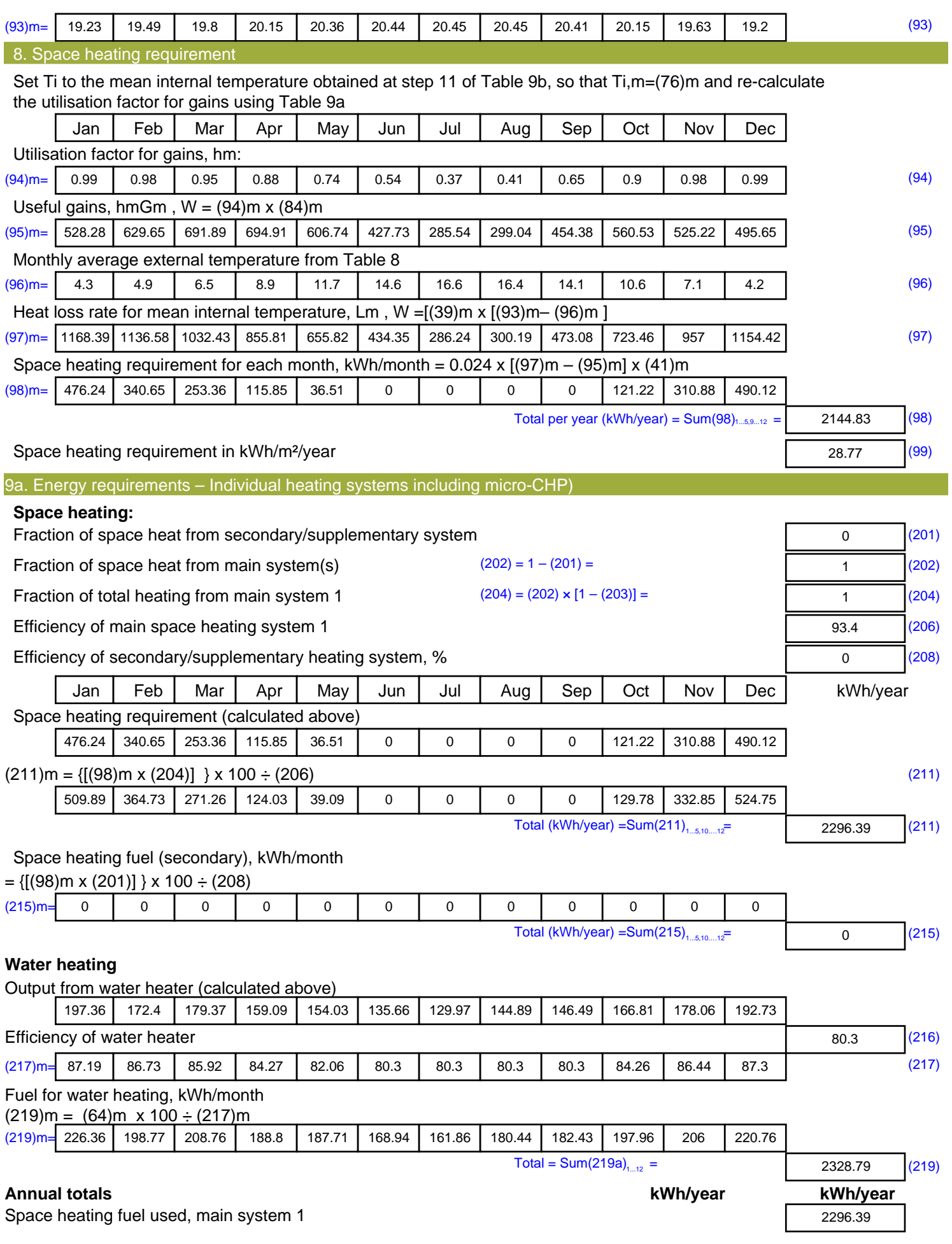

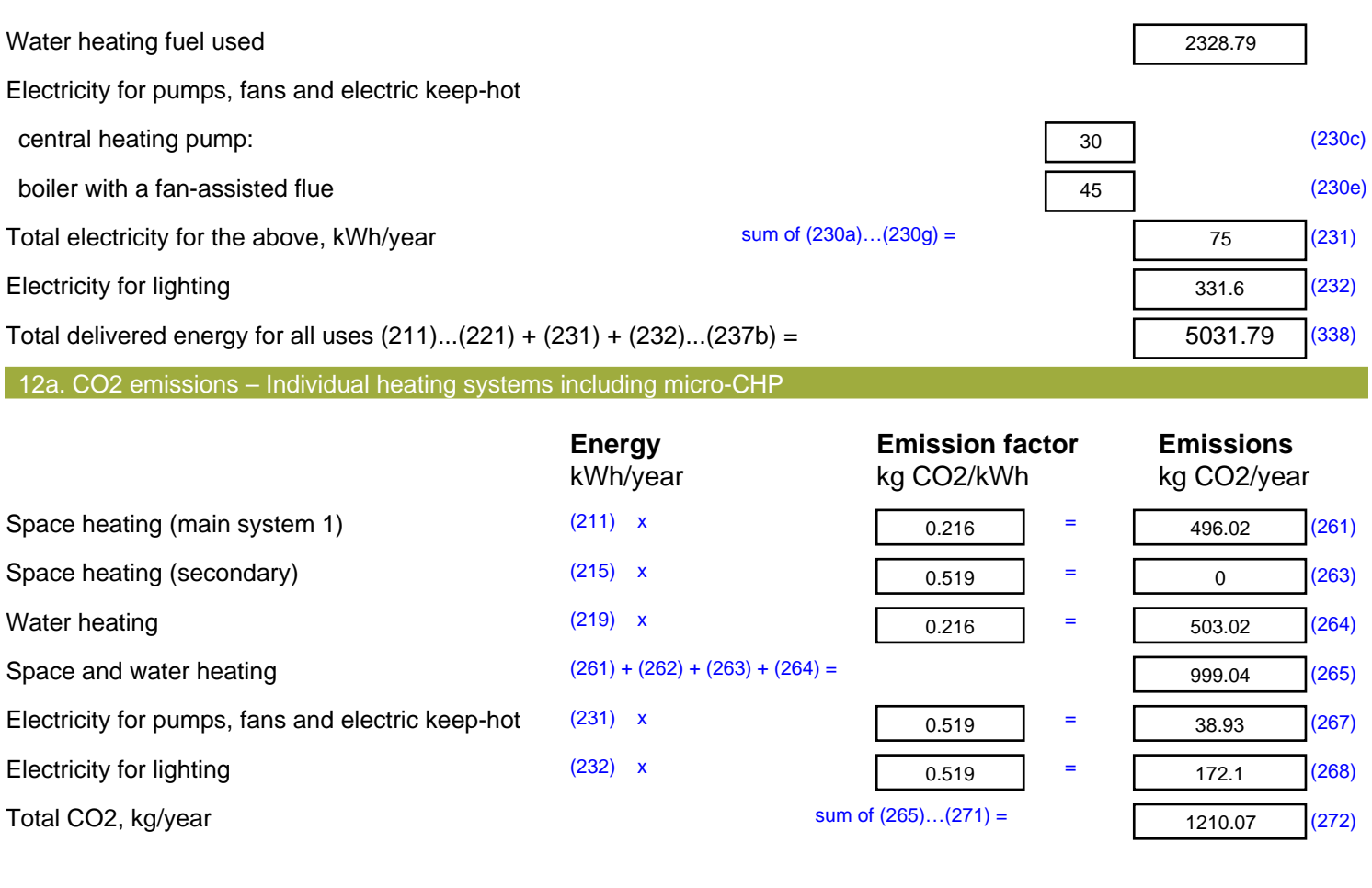

**TER =** 16.23 (273)

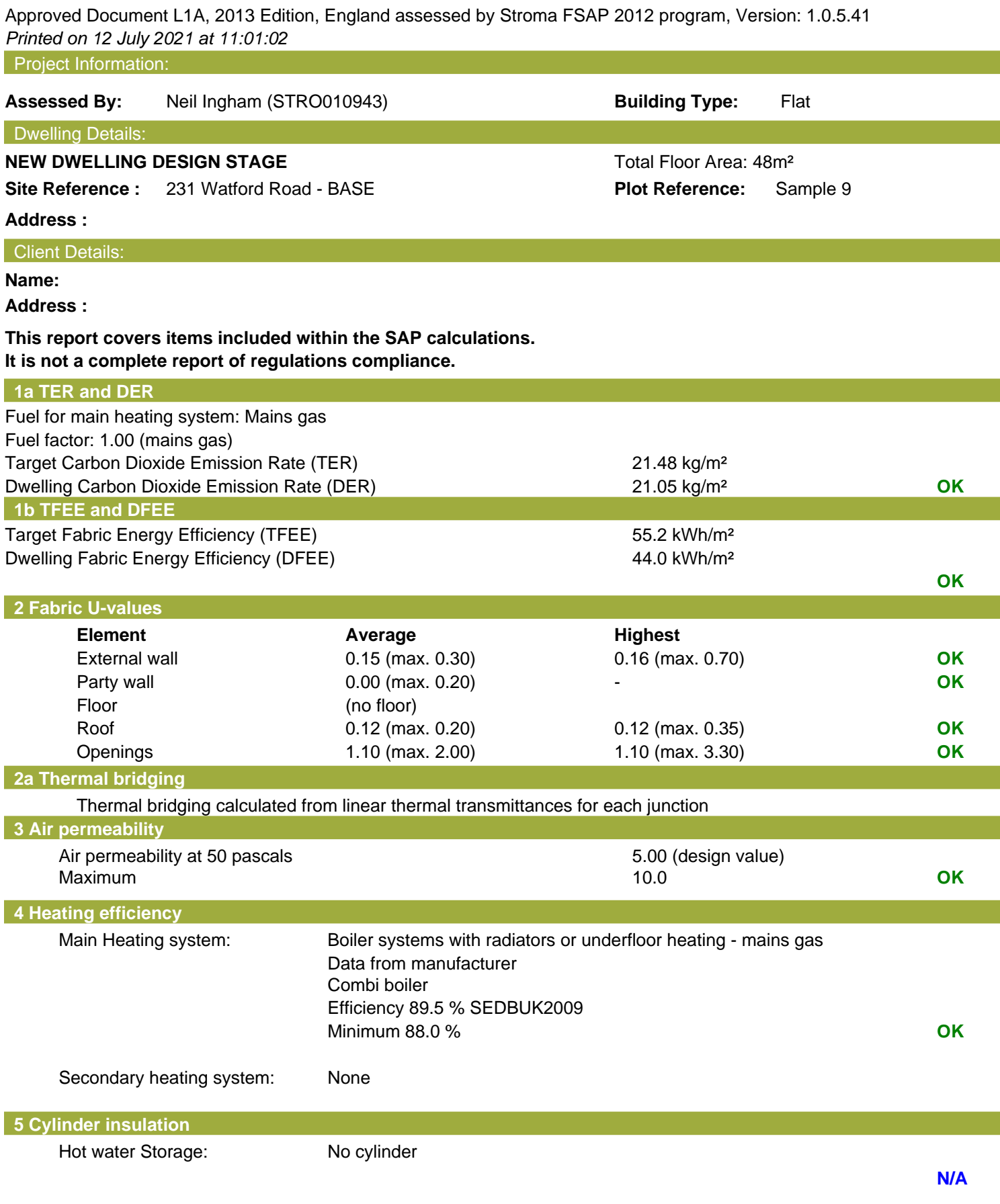

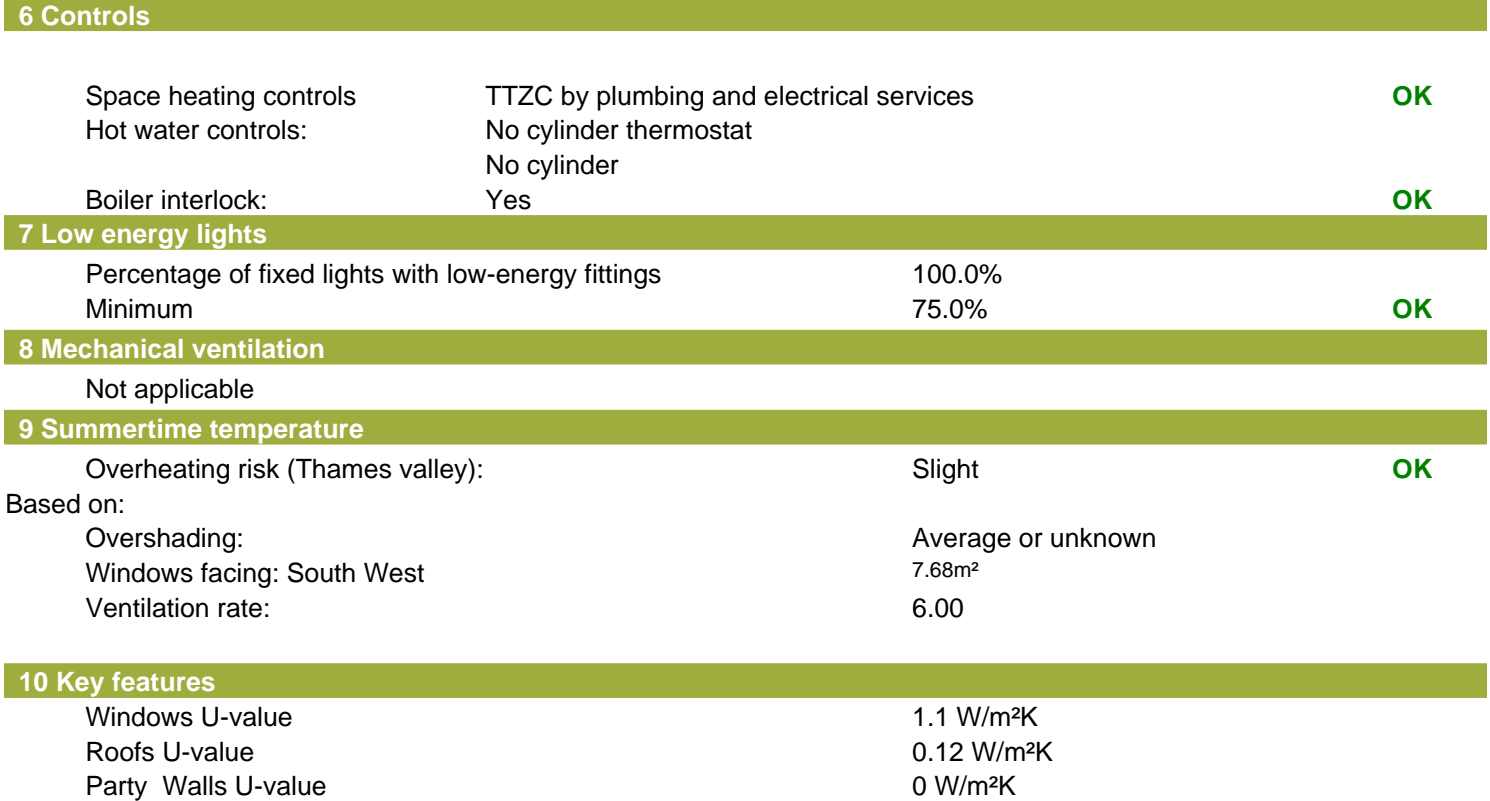

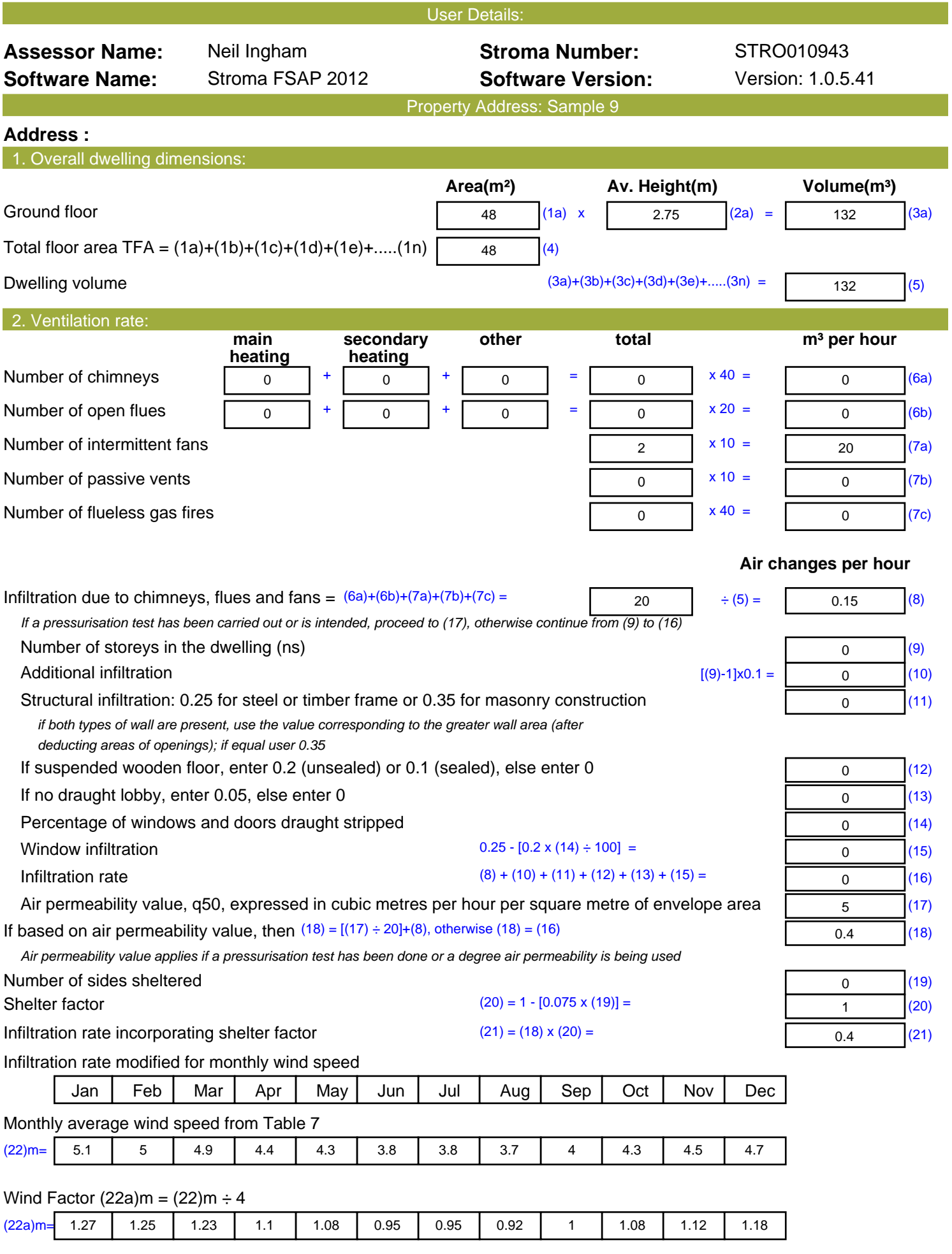

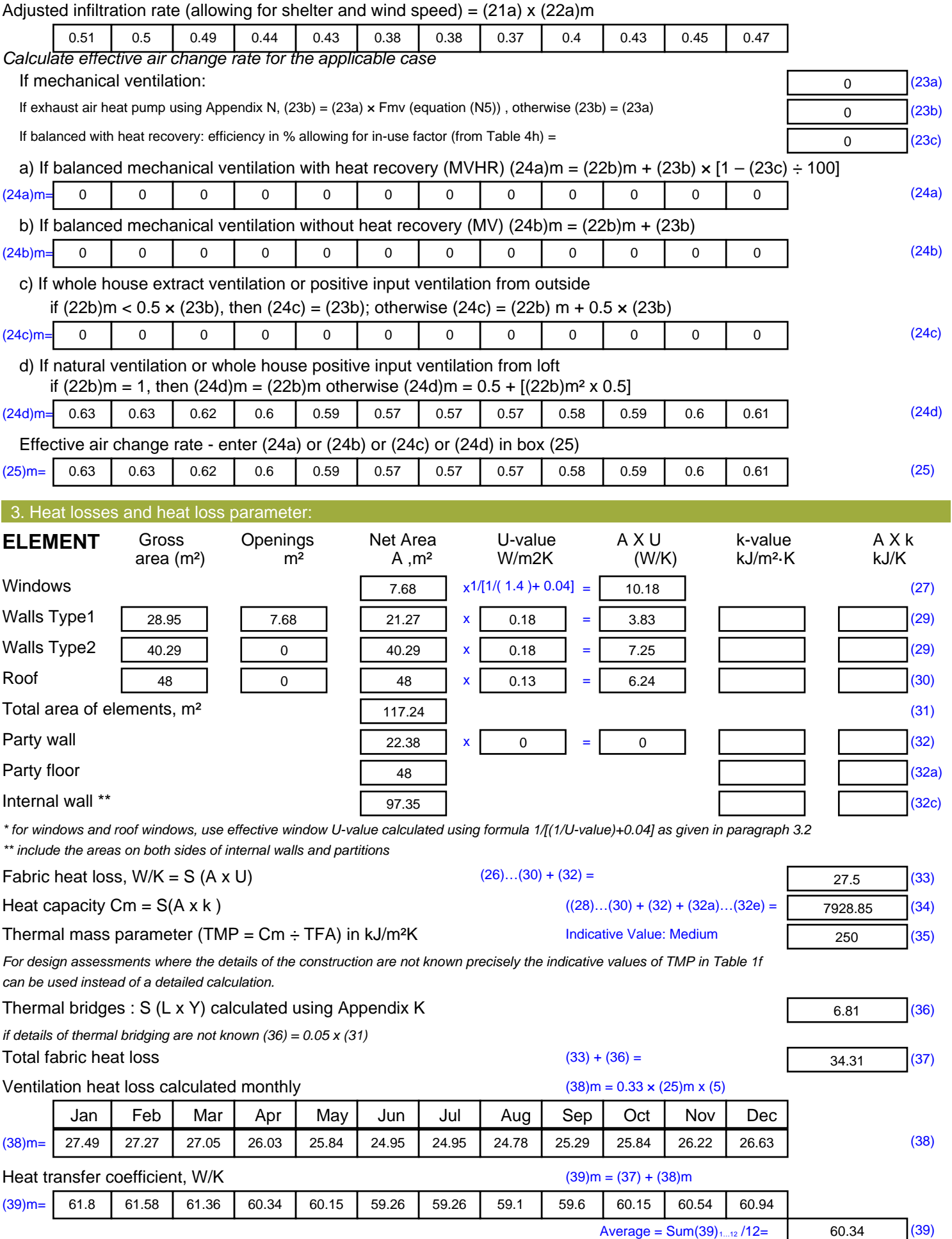

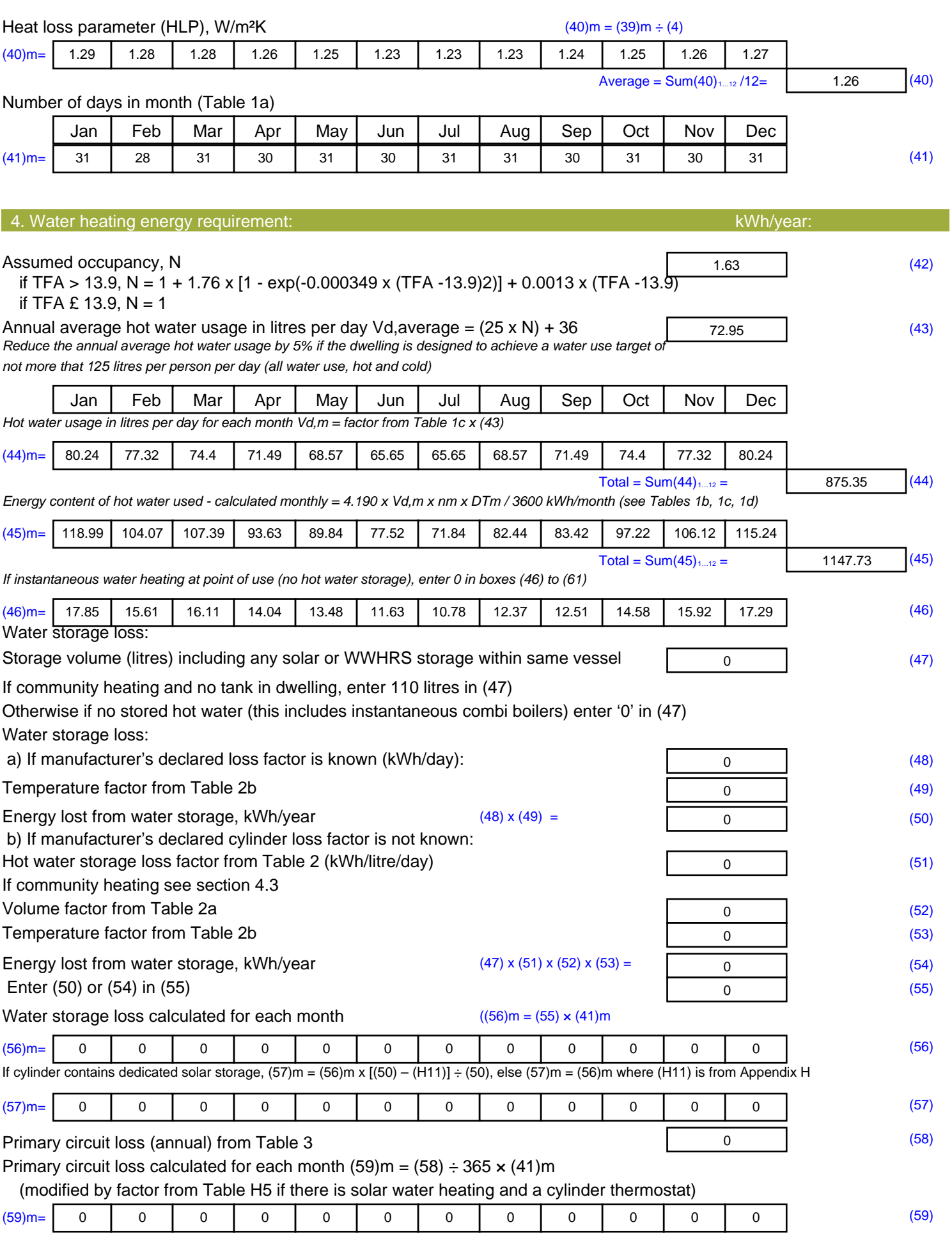

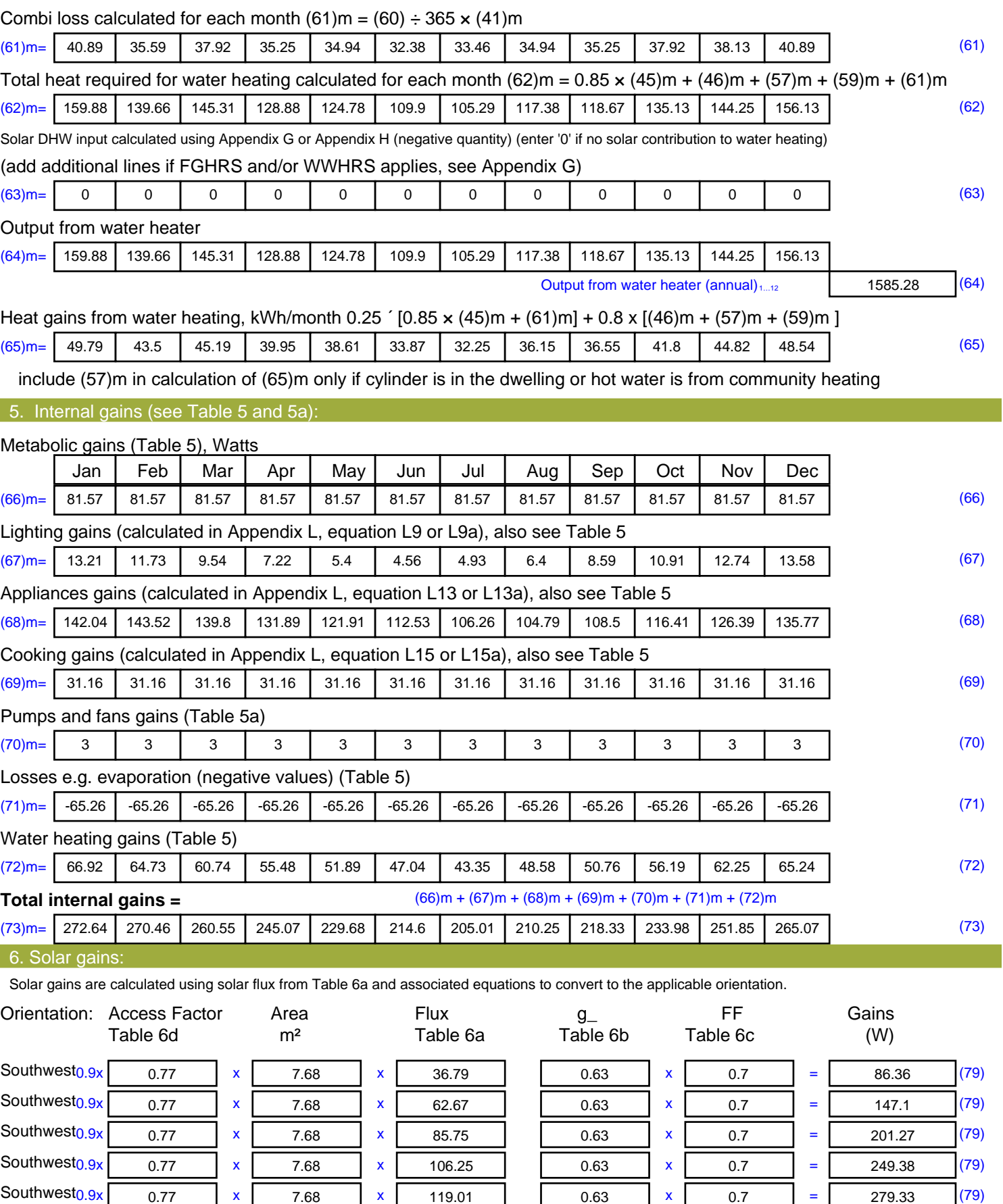

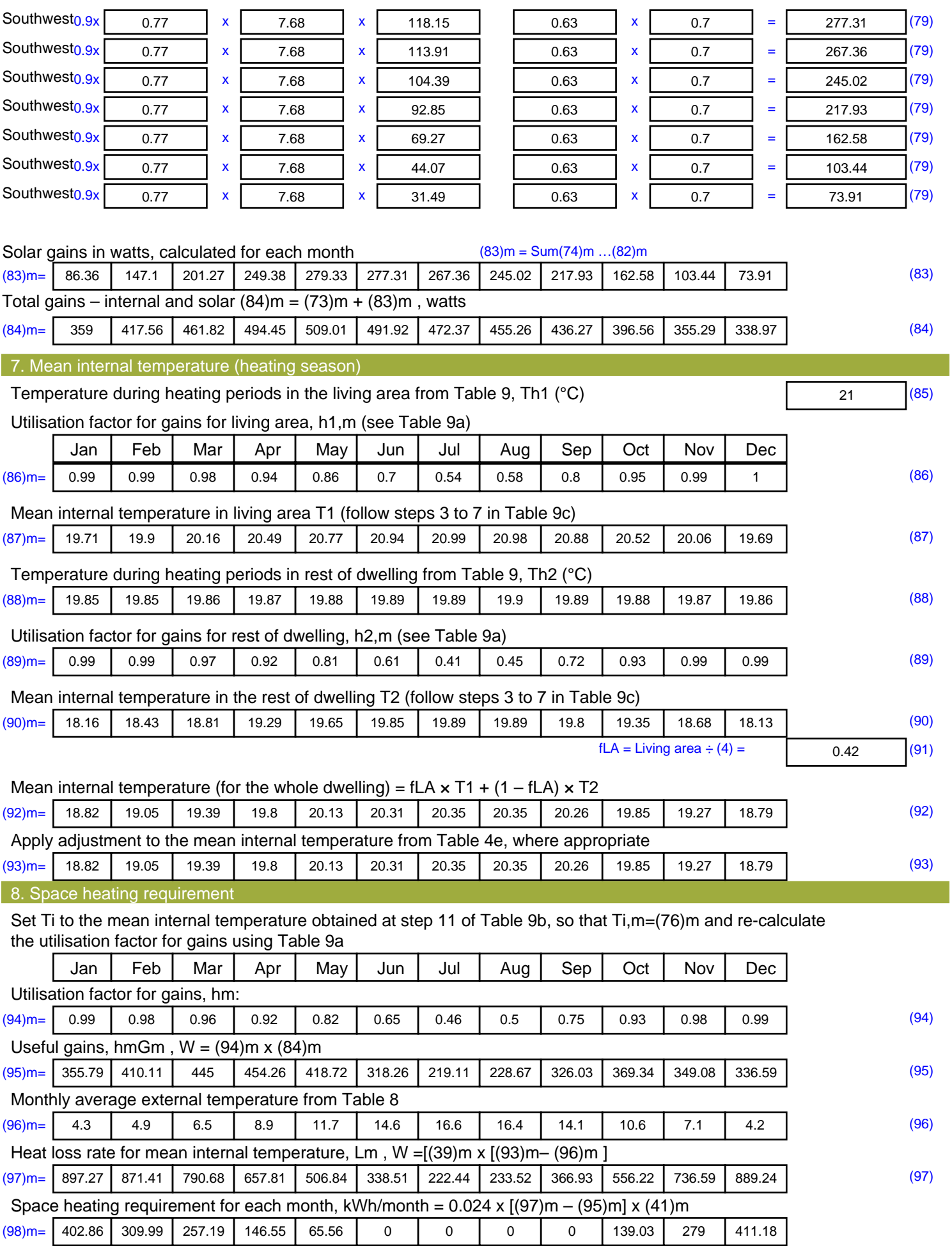

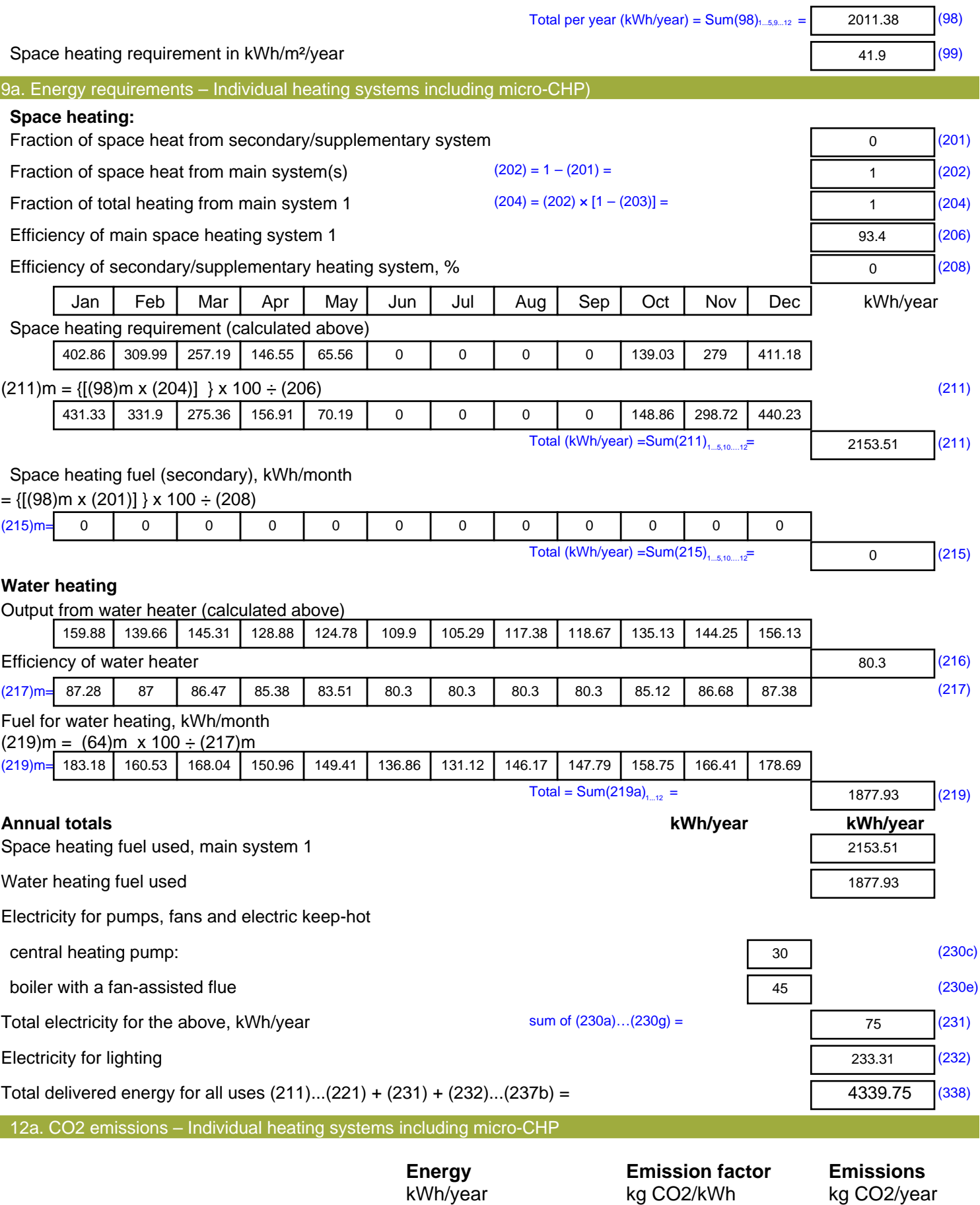

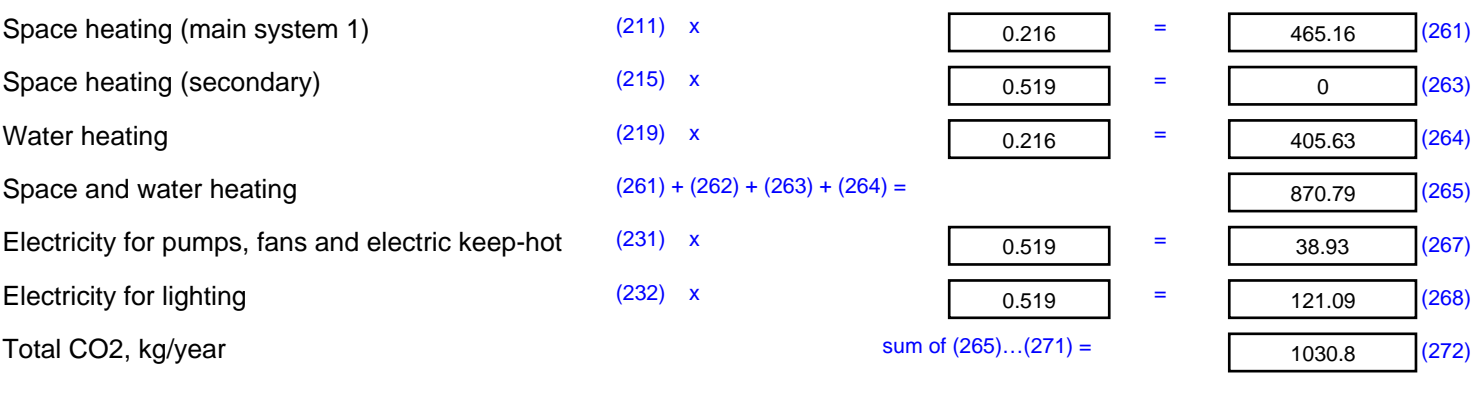

**TER =** 21.48 (273)

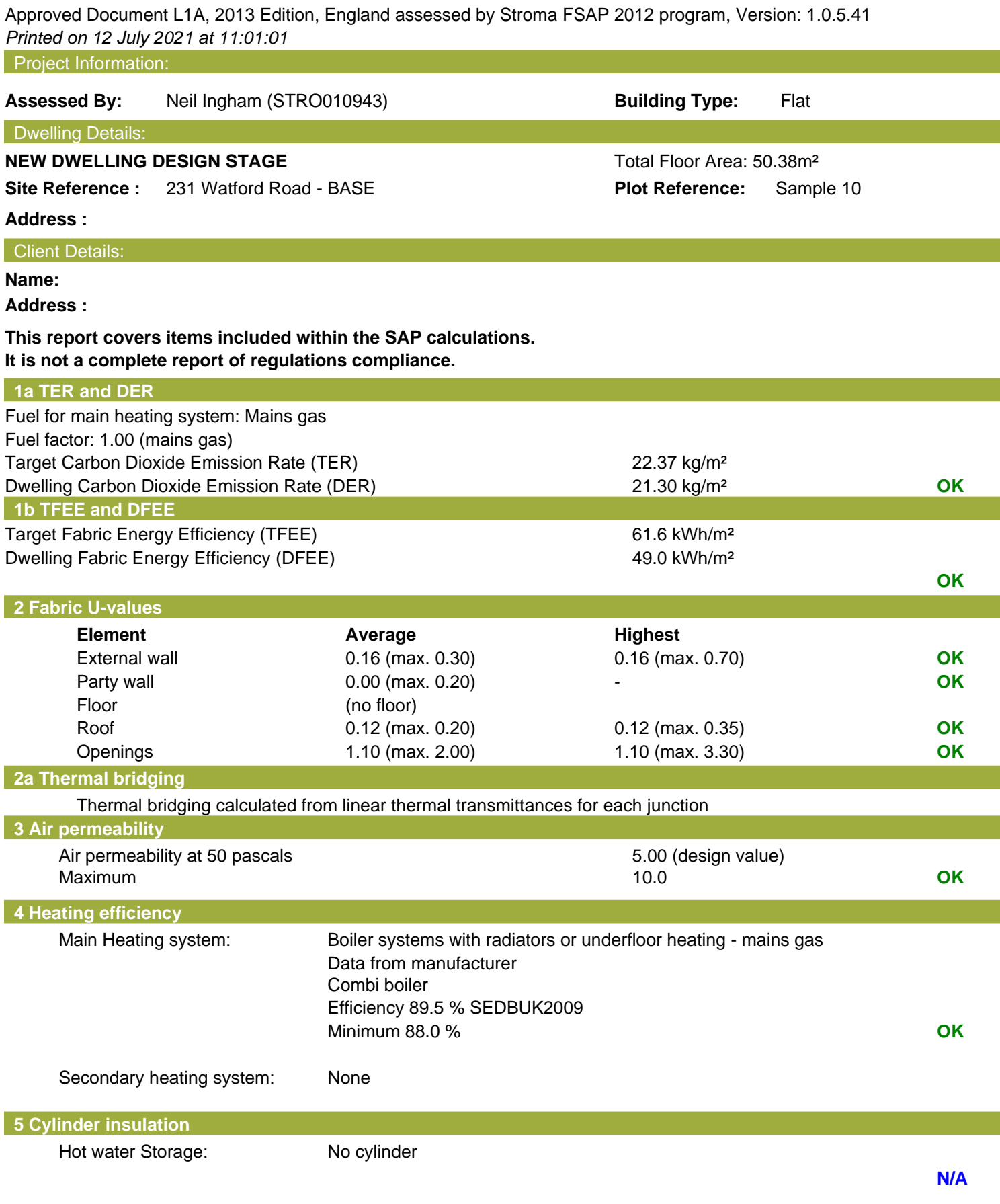

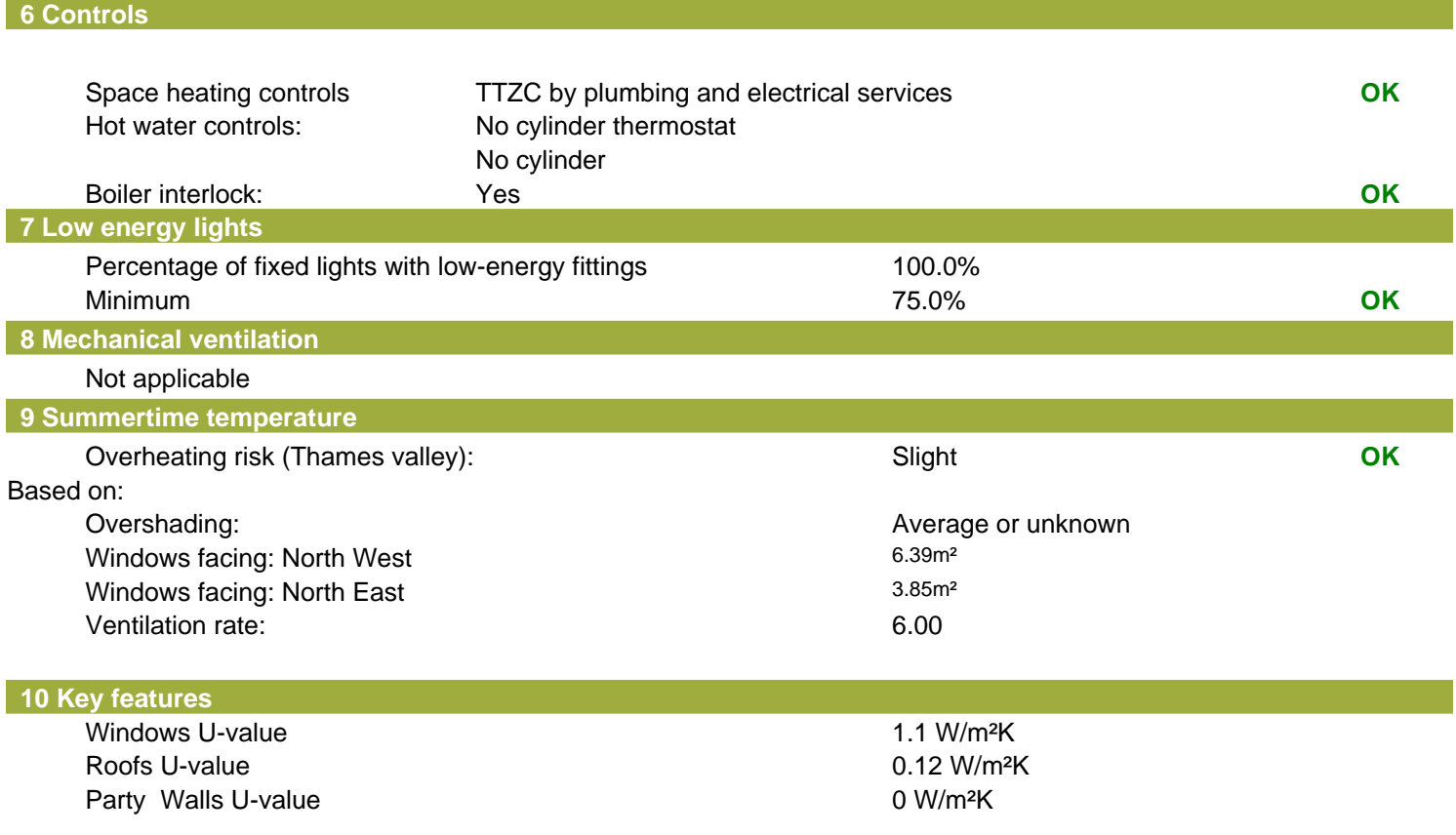

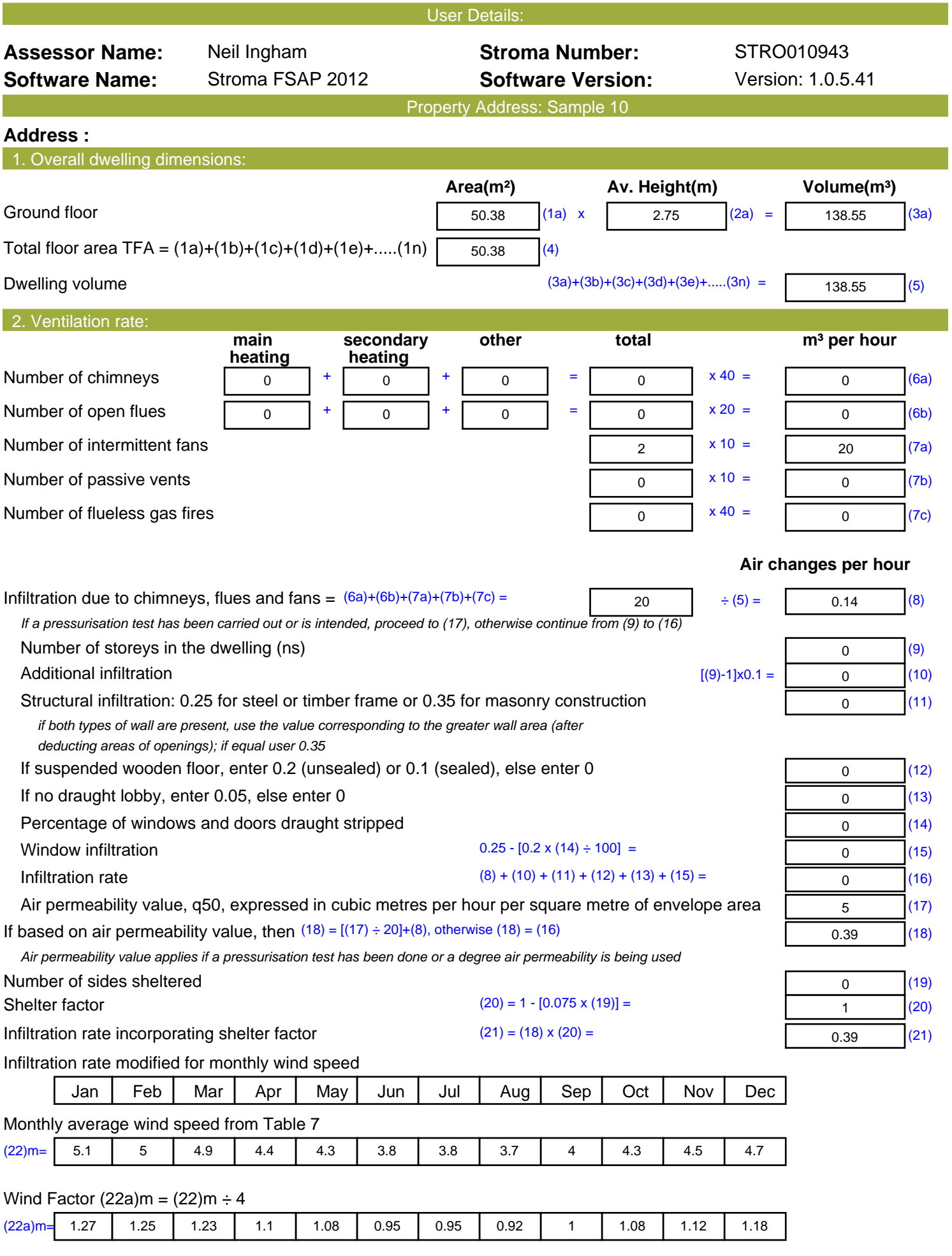

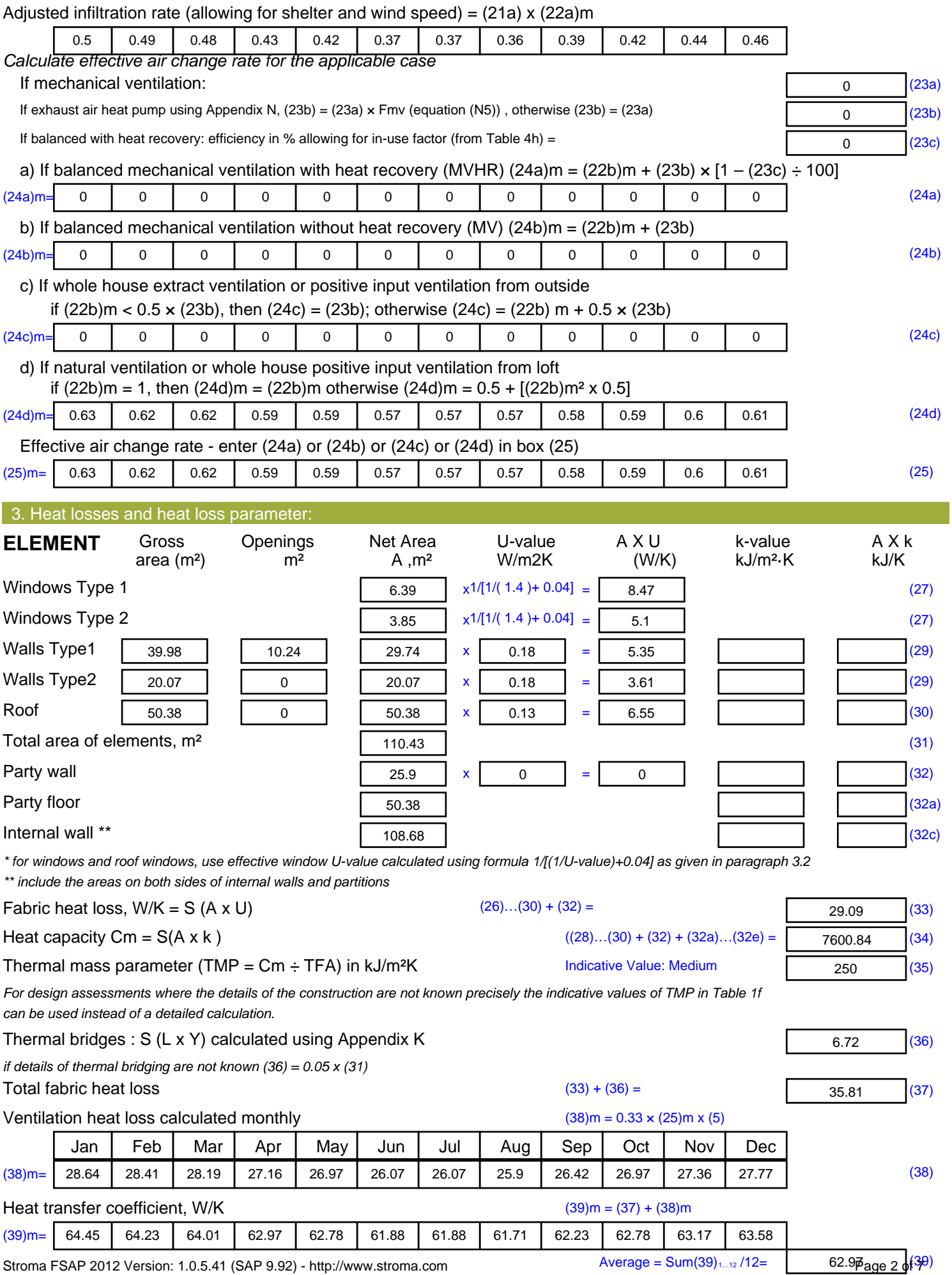

Stroma FSAP 2012 Version: 1.0.5.41 (SAP 9.92) - http://www.stroma.com

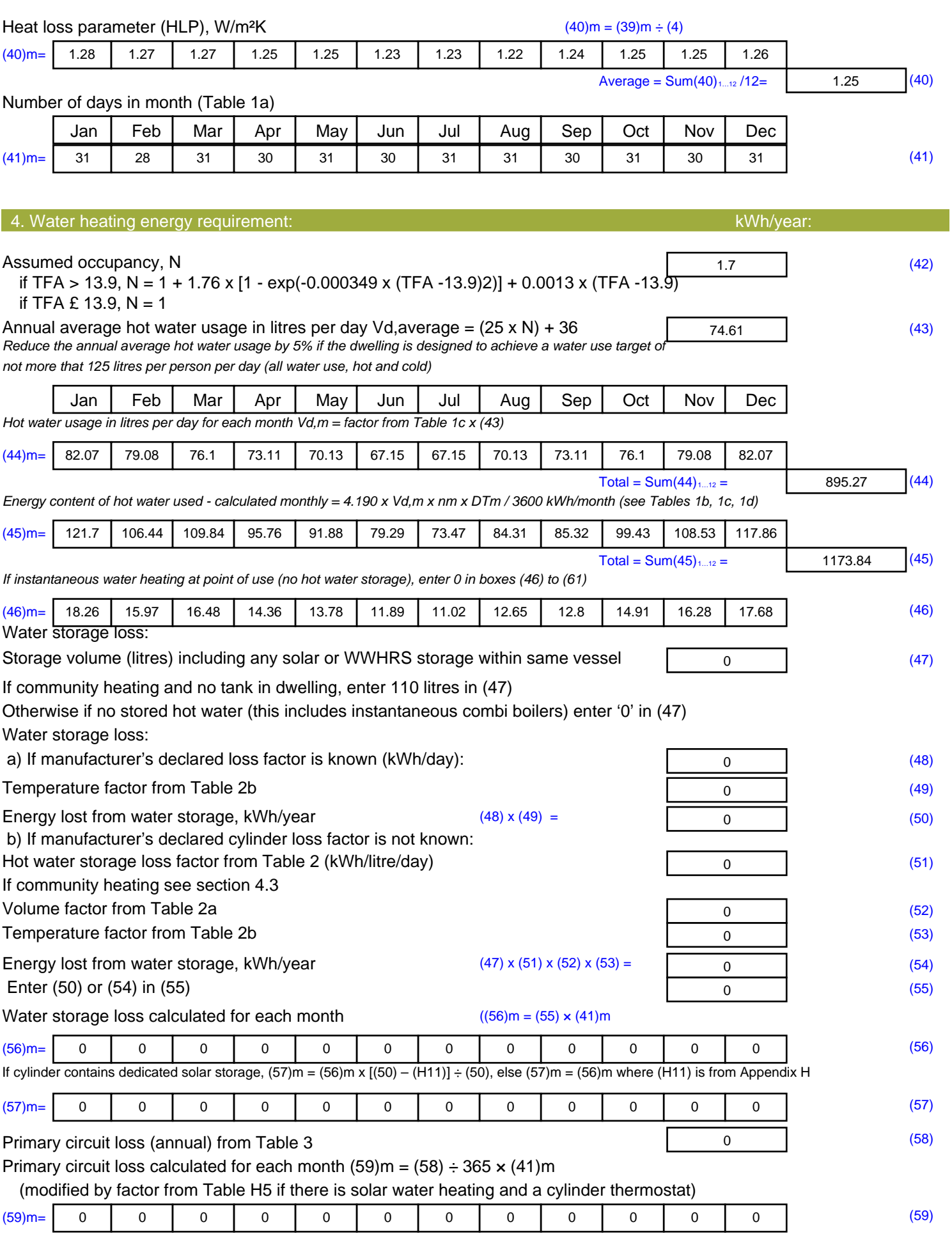

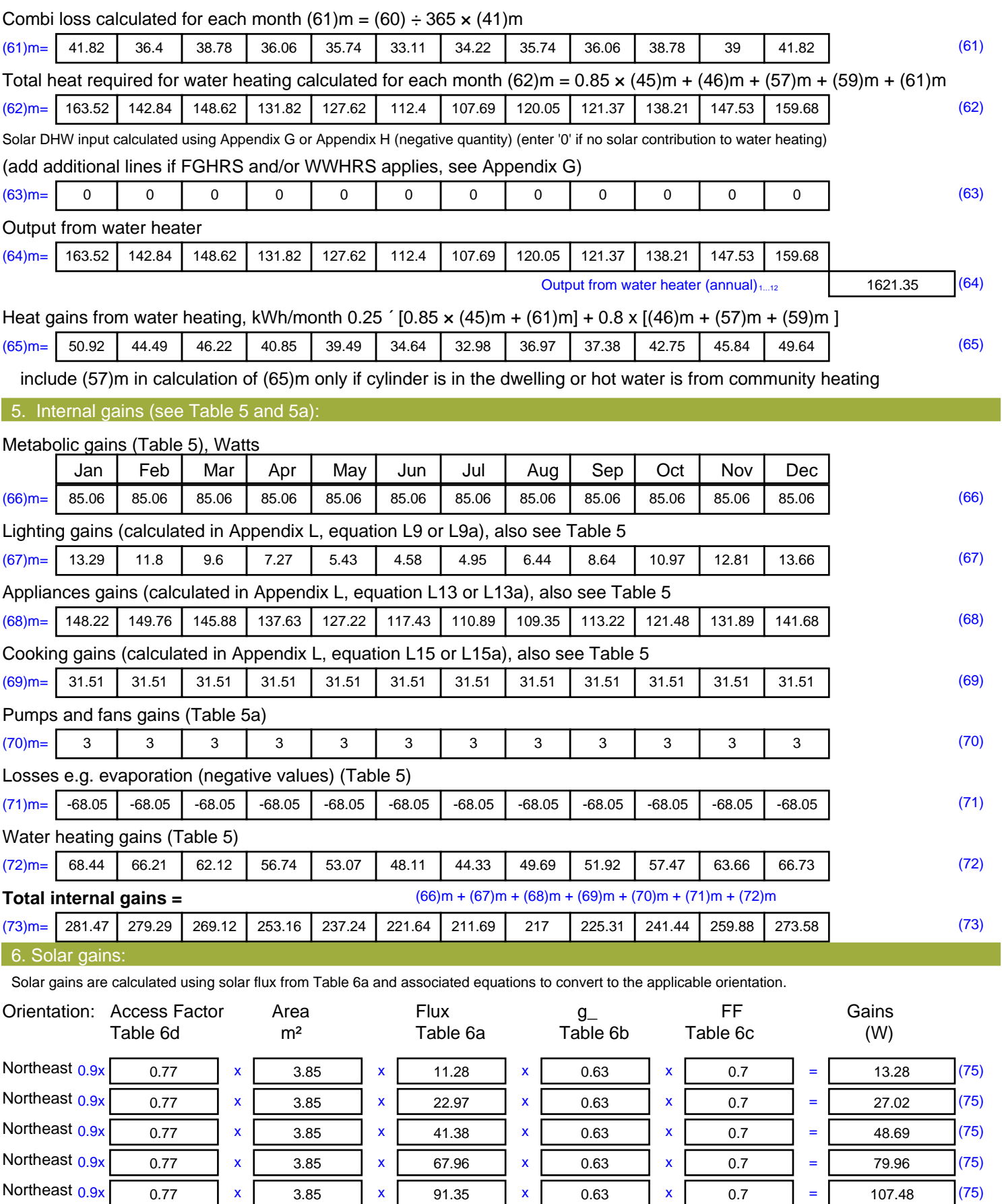

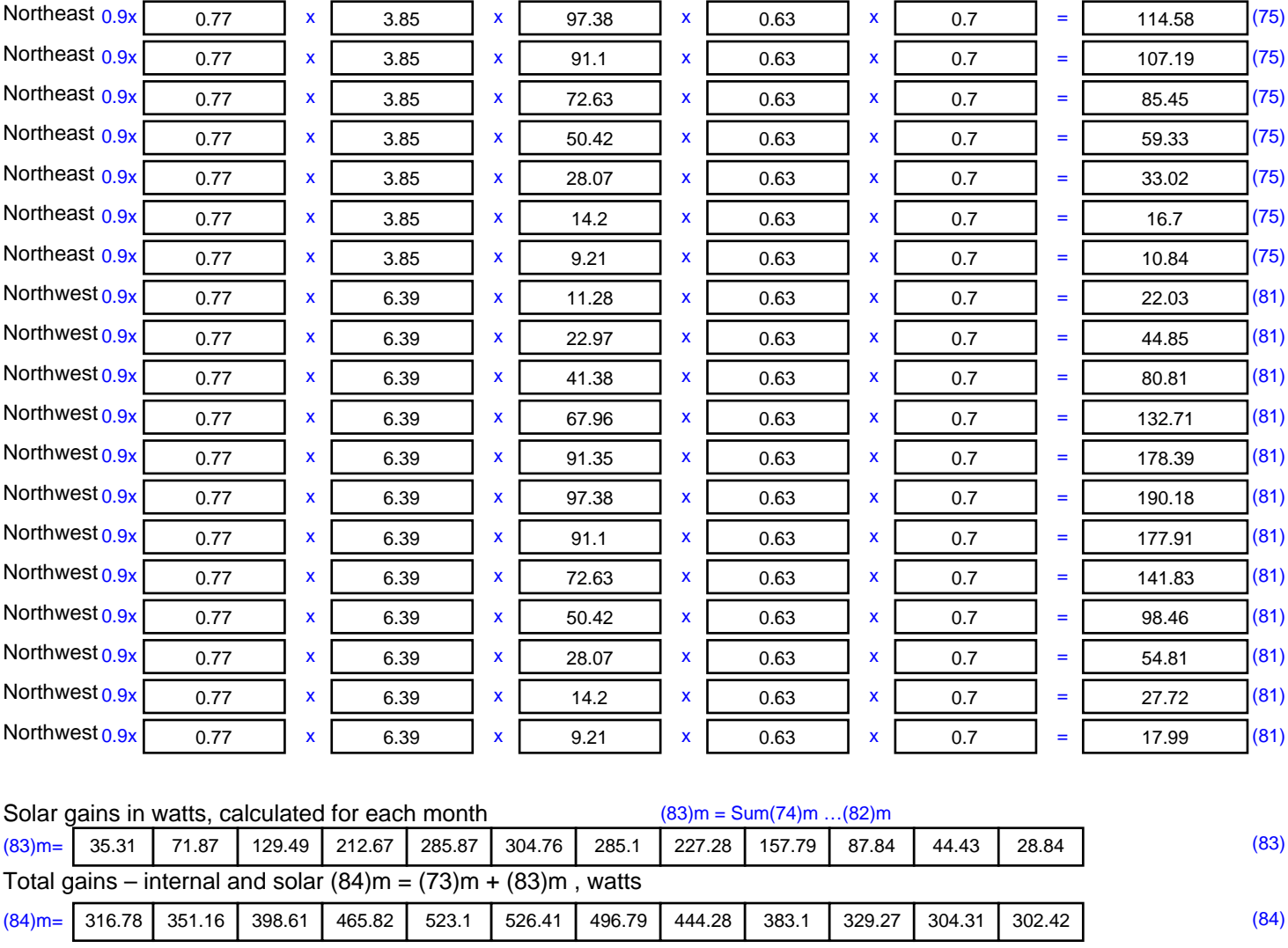

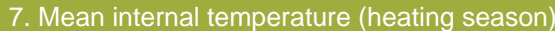

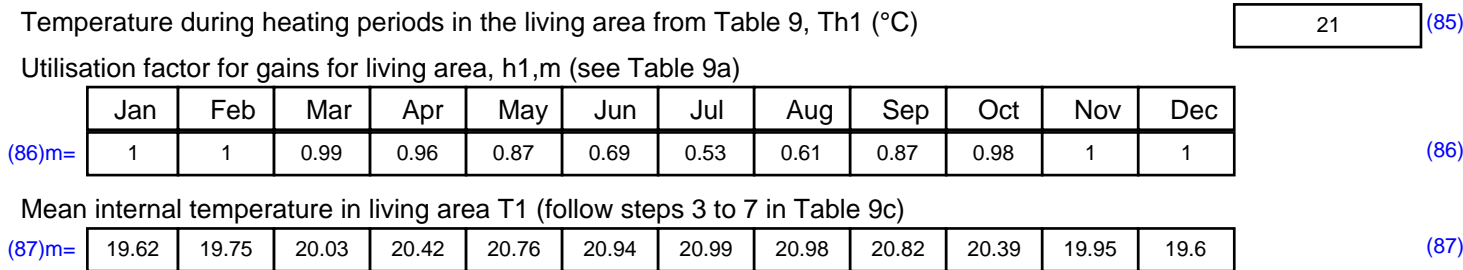

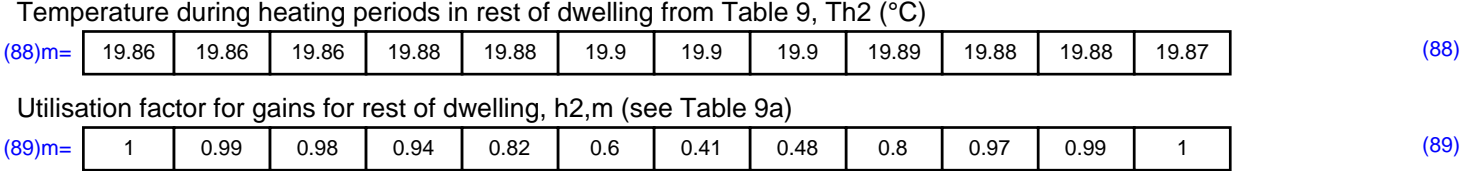

#### Mean internal temperature in the rest of dwelling T2 (follow steps 3 to 7 in Table 9c)

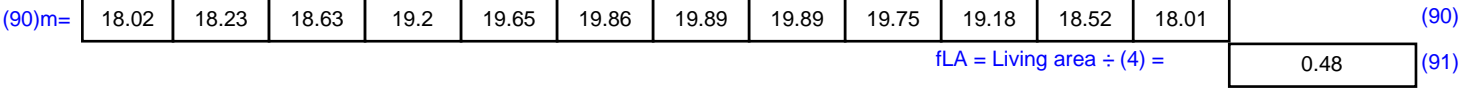

#### Mean internal temperature (for the whole dwelling) =  $fLA \times T1 + (1 - fLA) \times T2$

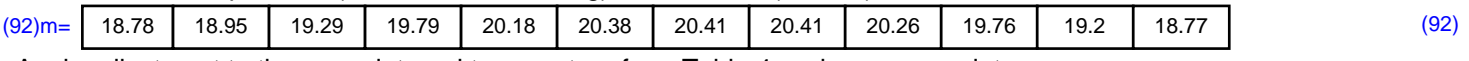

Apply adjustment to the mean internal temperature from Table 4e, where appropriate

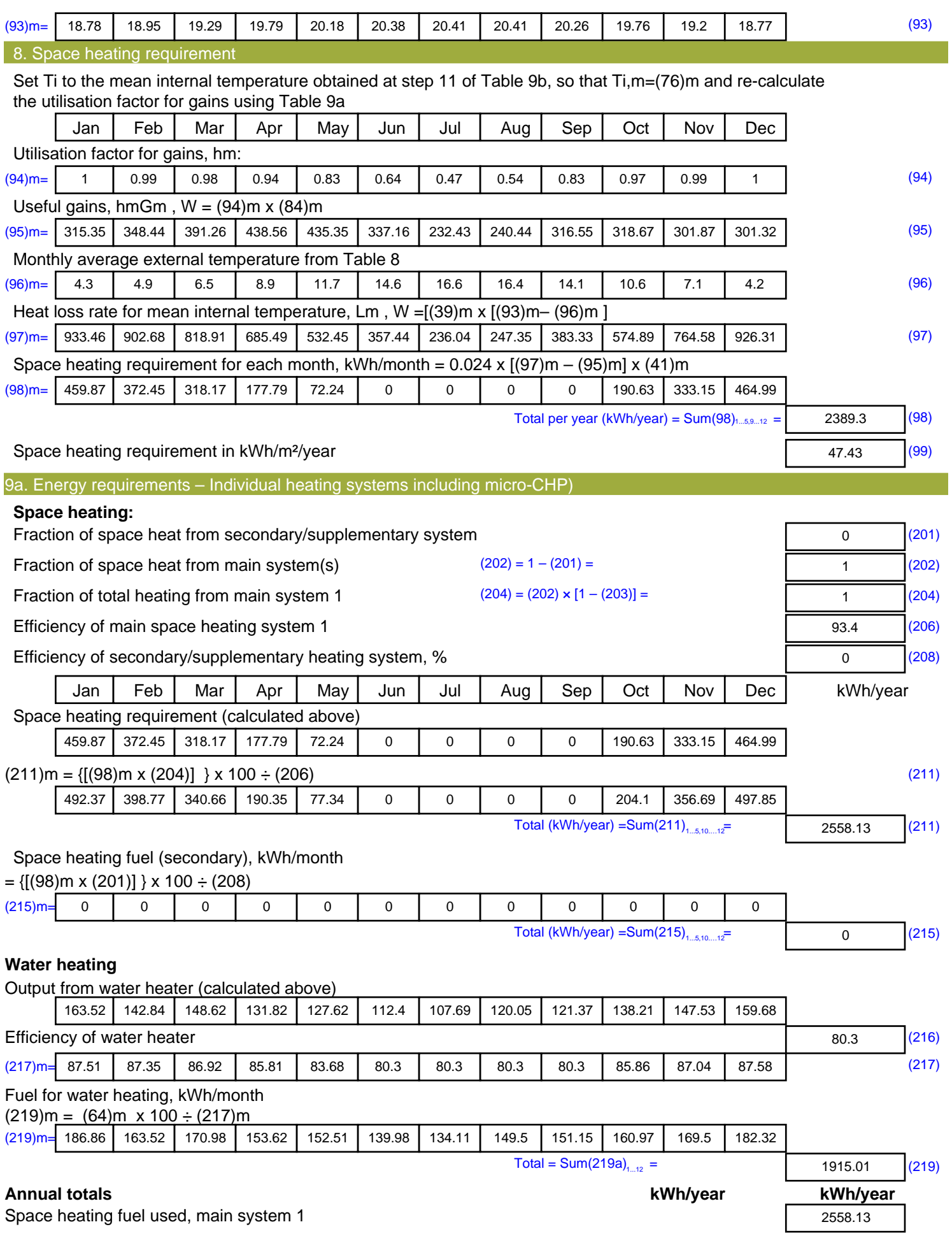

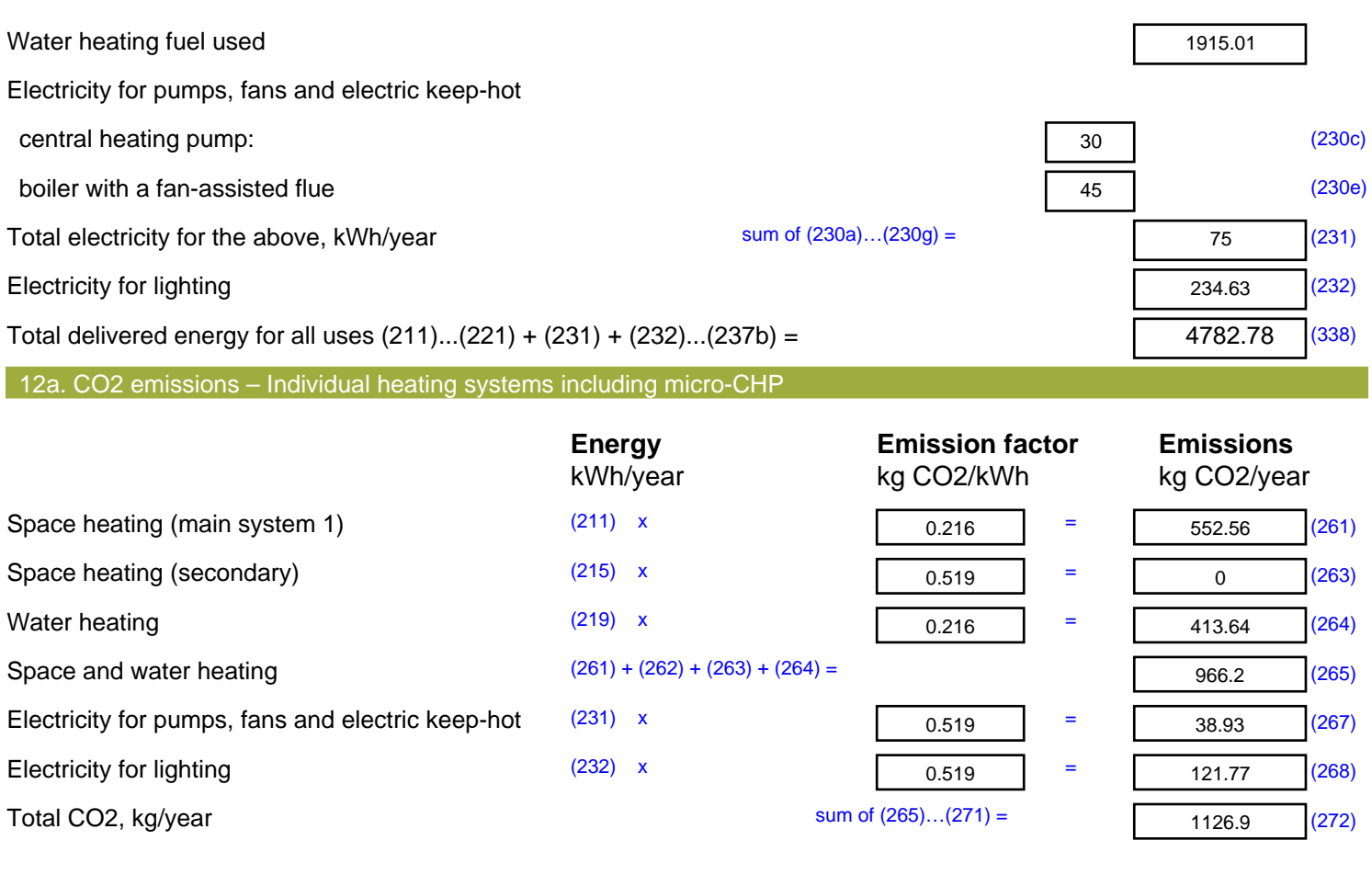

**TER =** 22.37 (273)

**ENERGY STRATEGY REPORT & SUSTAINABILITY STATMENT** 

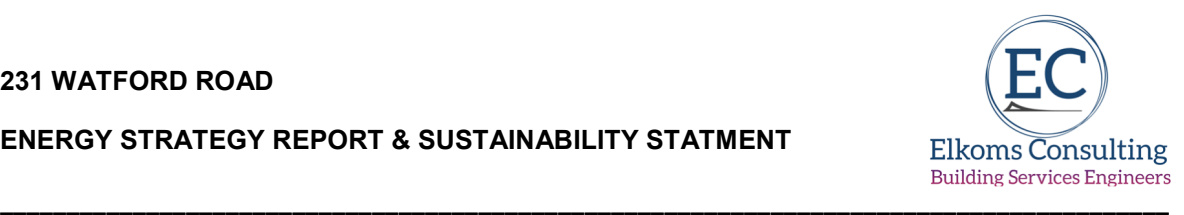

# **Appendix B**

**Energy Efficient Design:-** 

**SAP Outputs & Dwelling Emission Rates** 

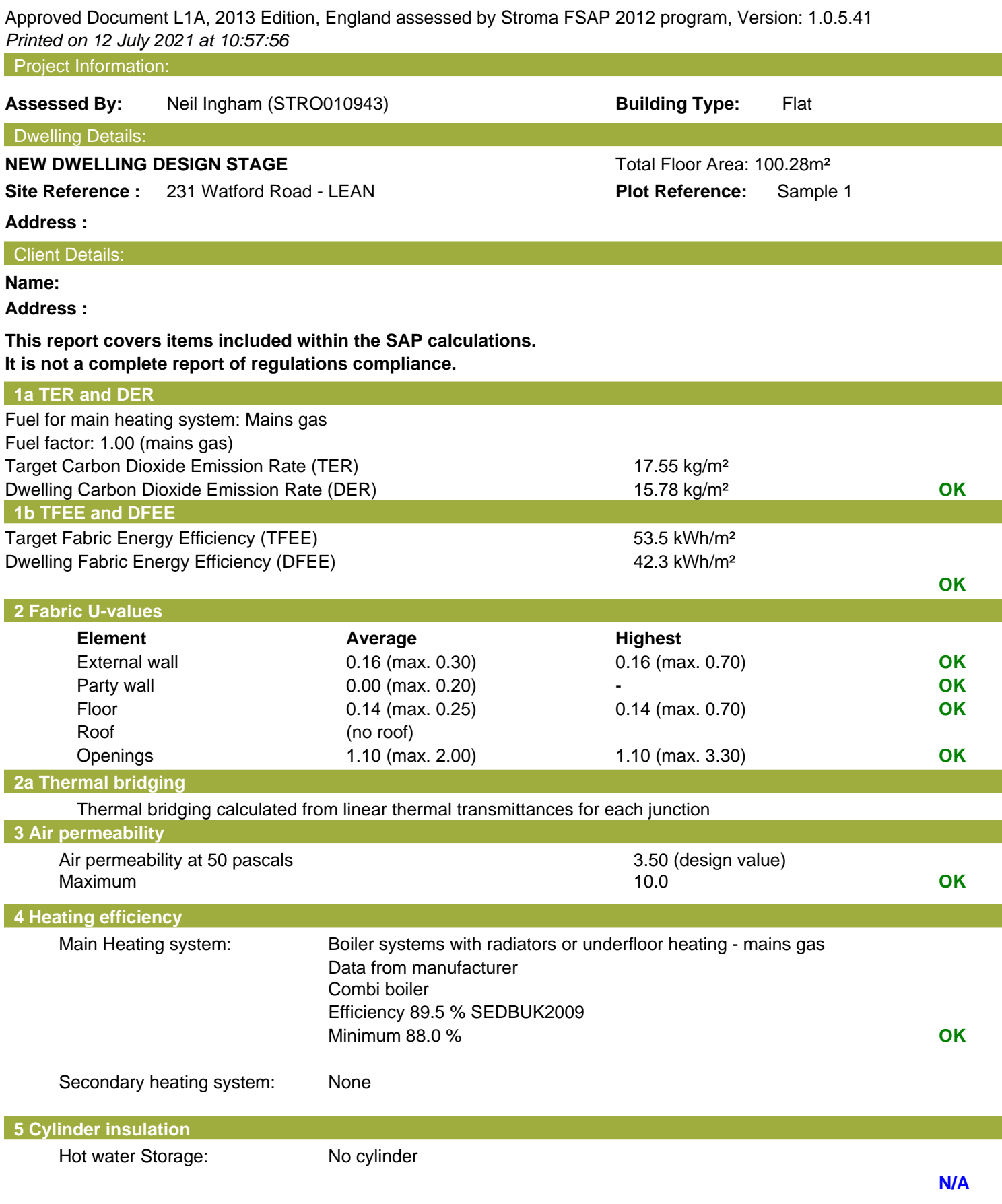

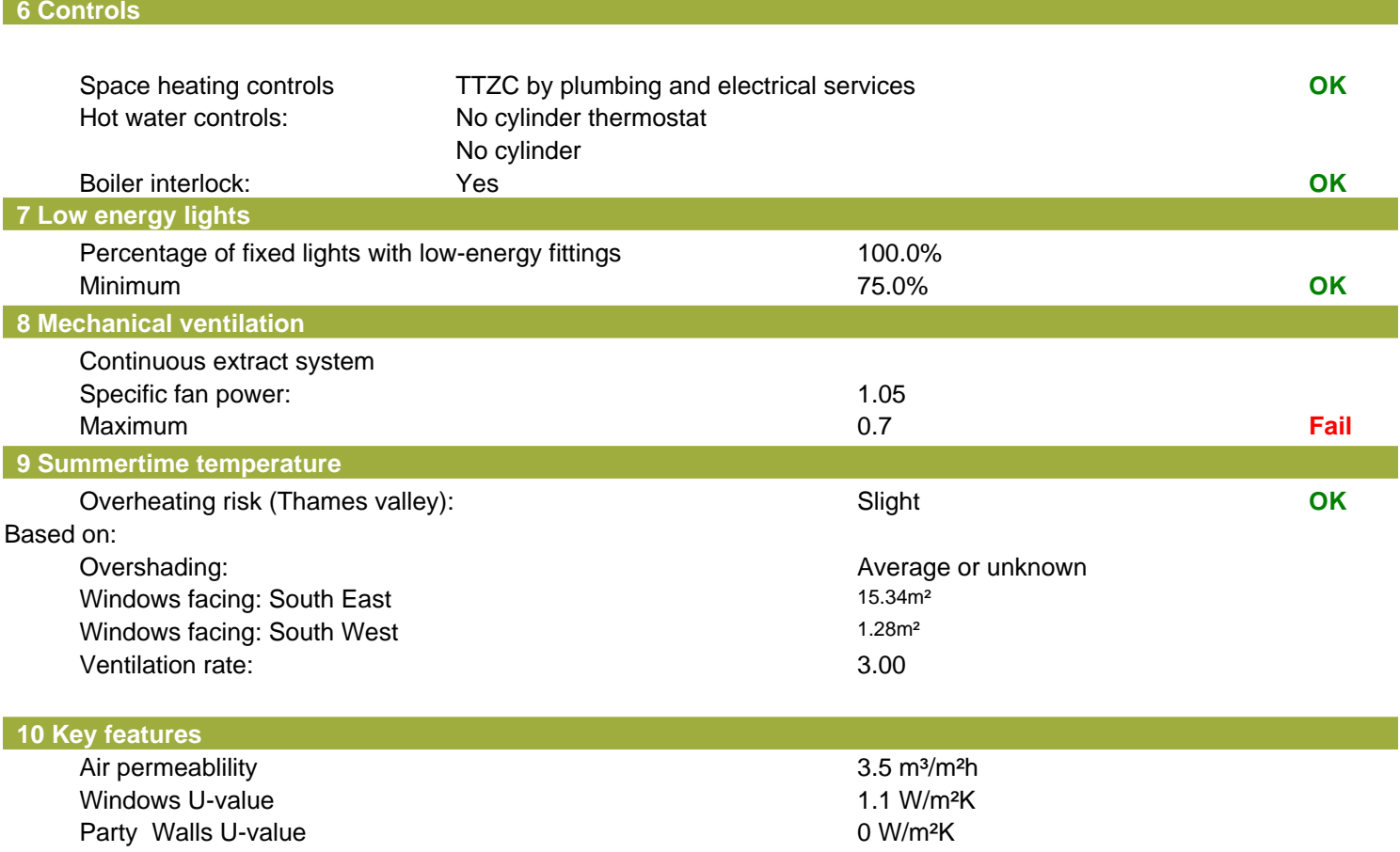

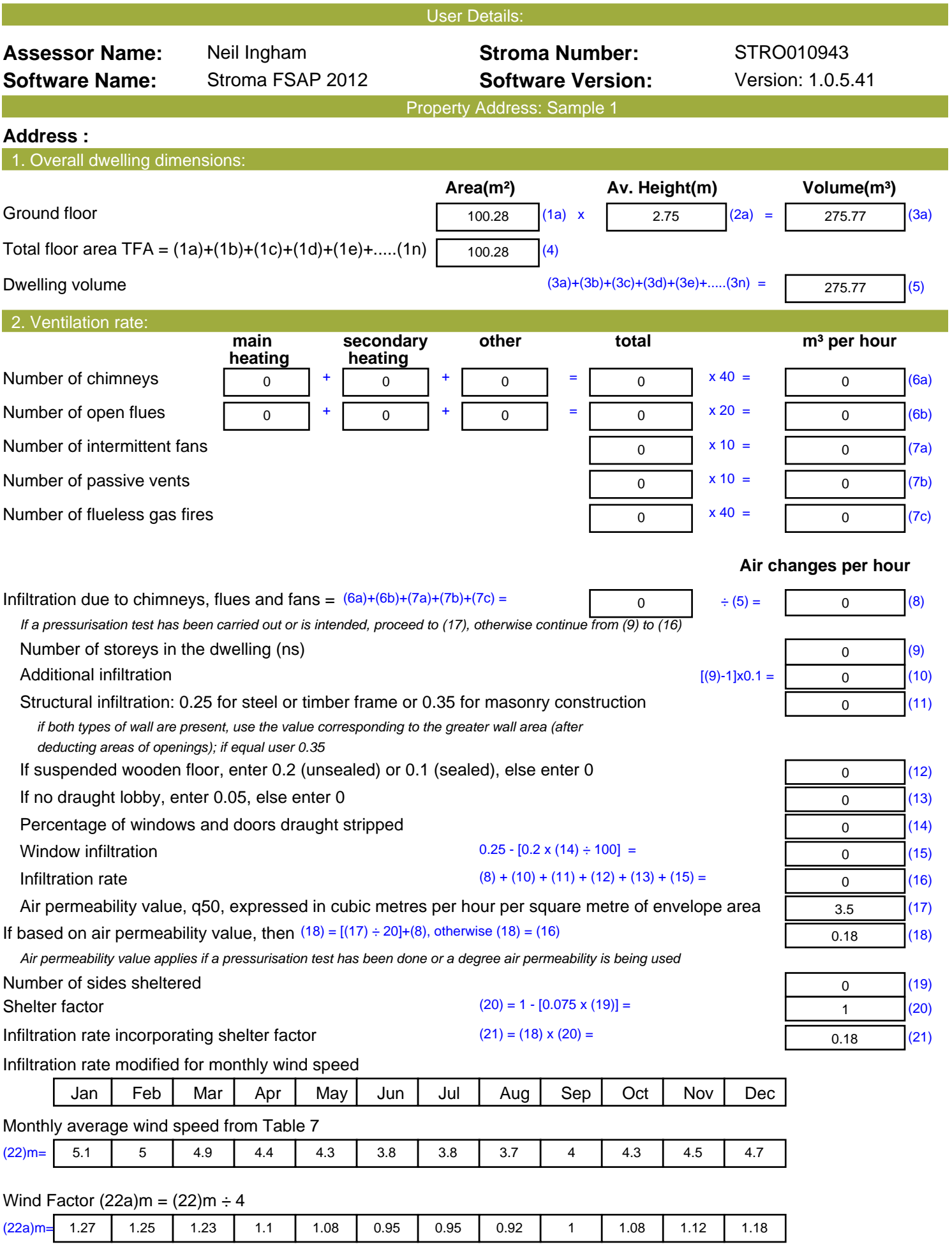

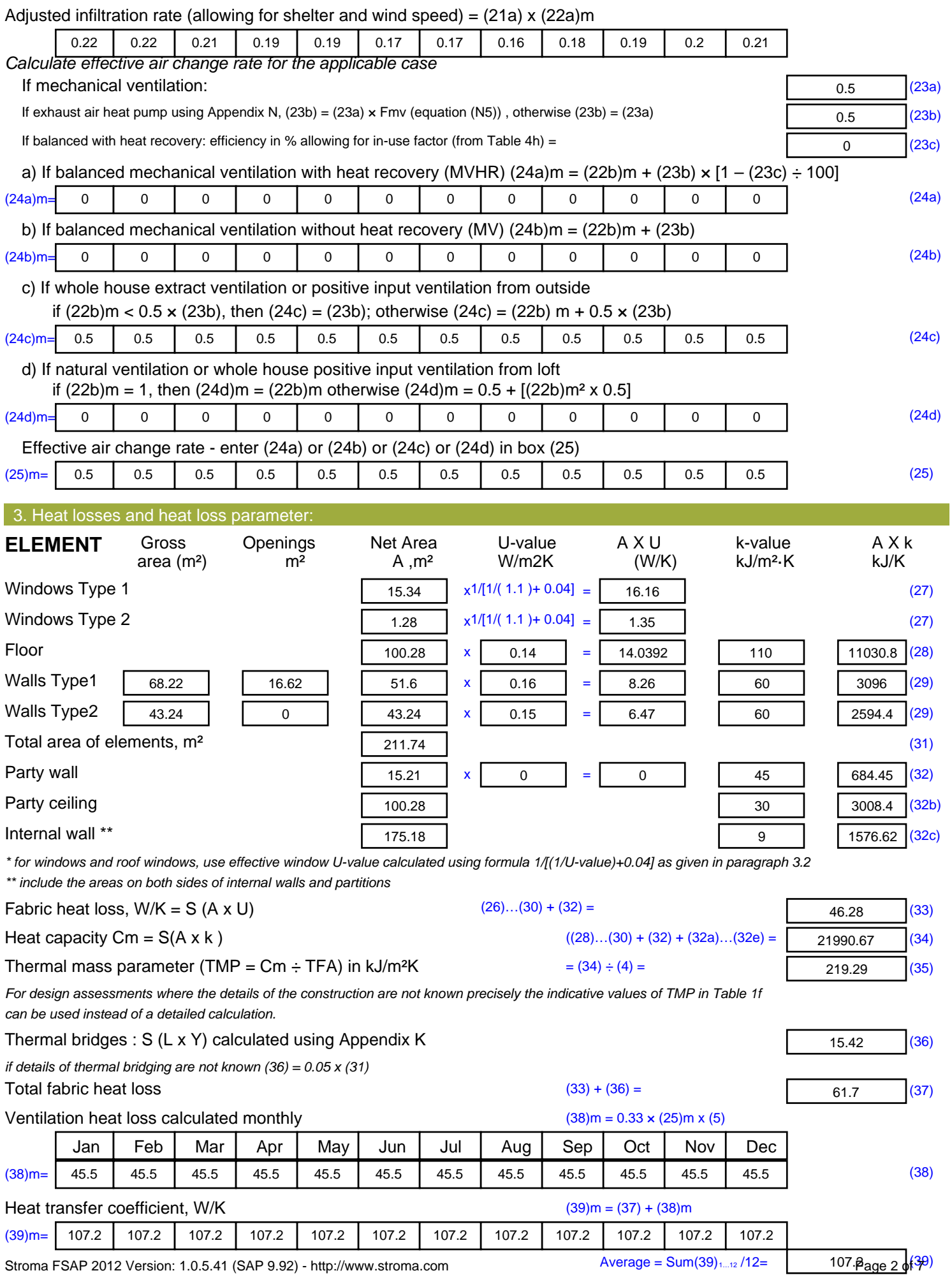

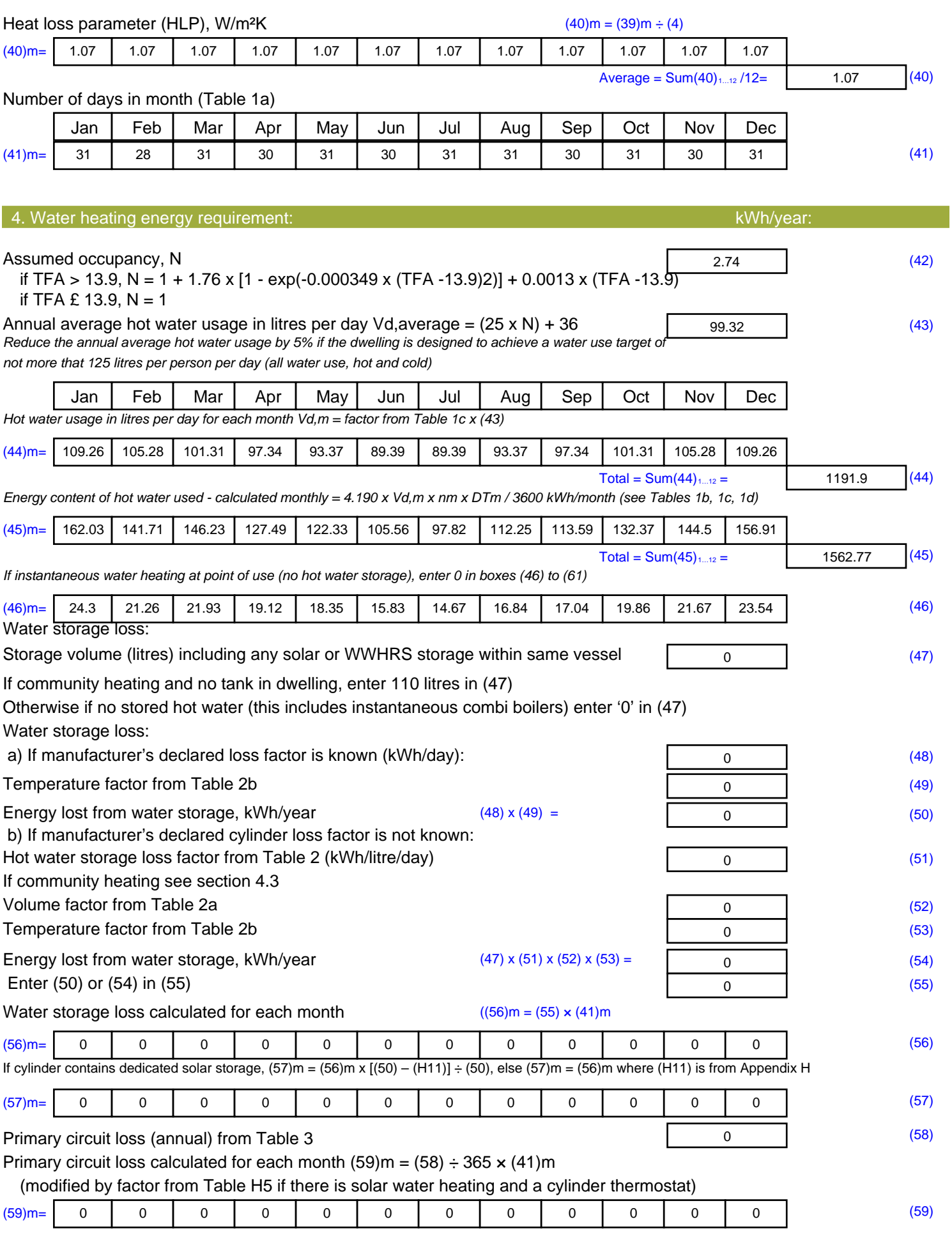

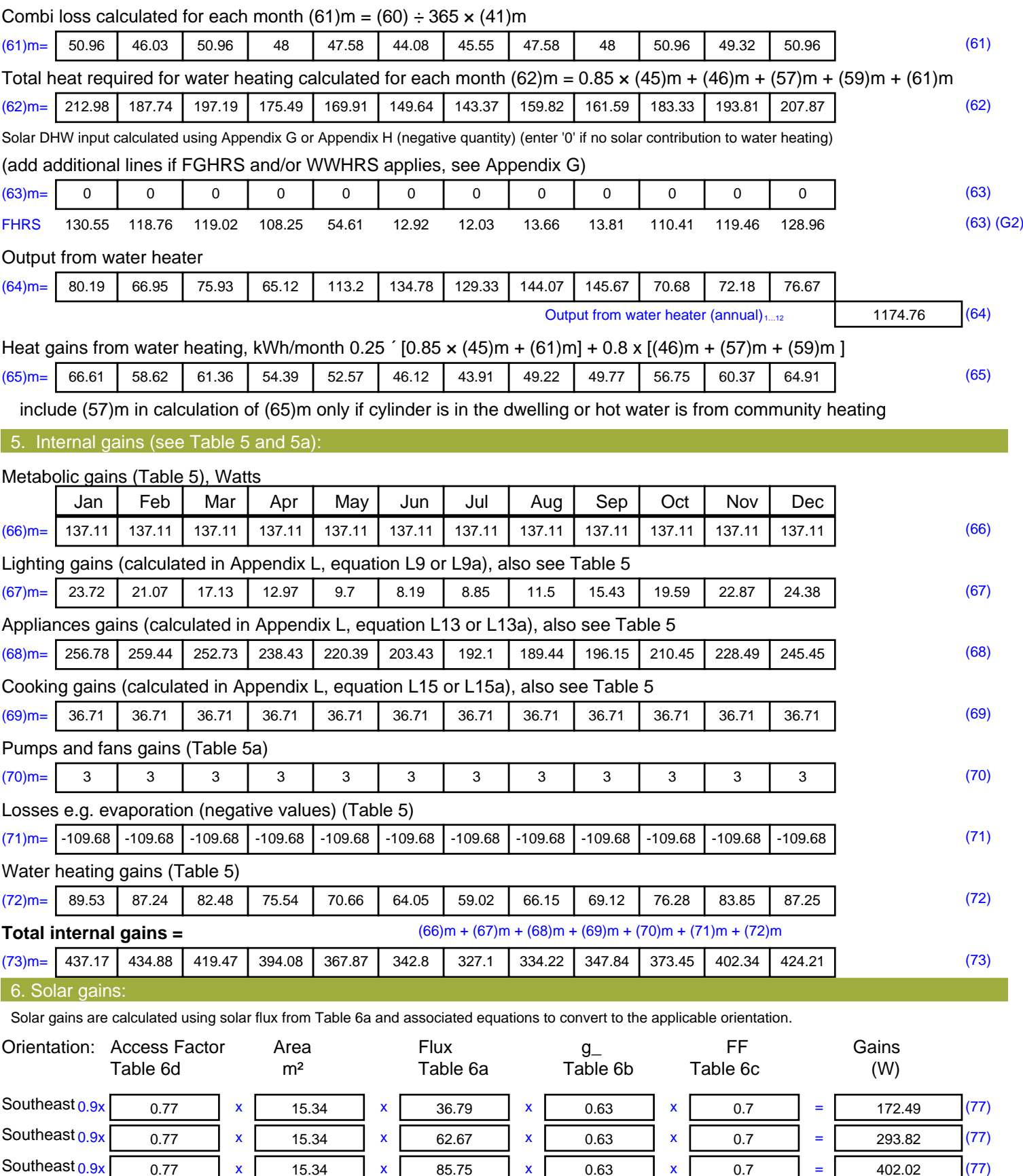

Southeast  $0.9x$   $0.77$  x  $15.34$  x  $106.25$  x  $0.63$  x  $0.7$  = 498.12 (77)

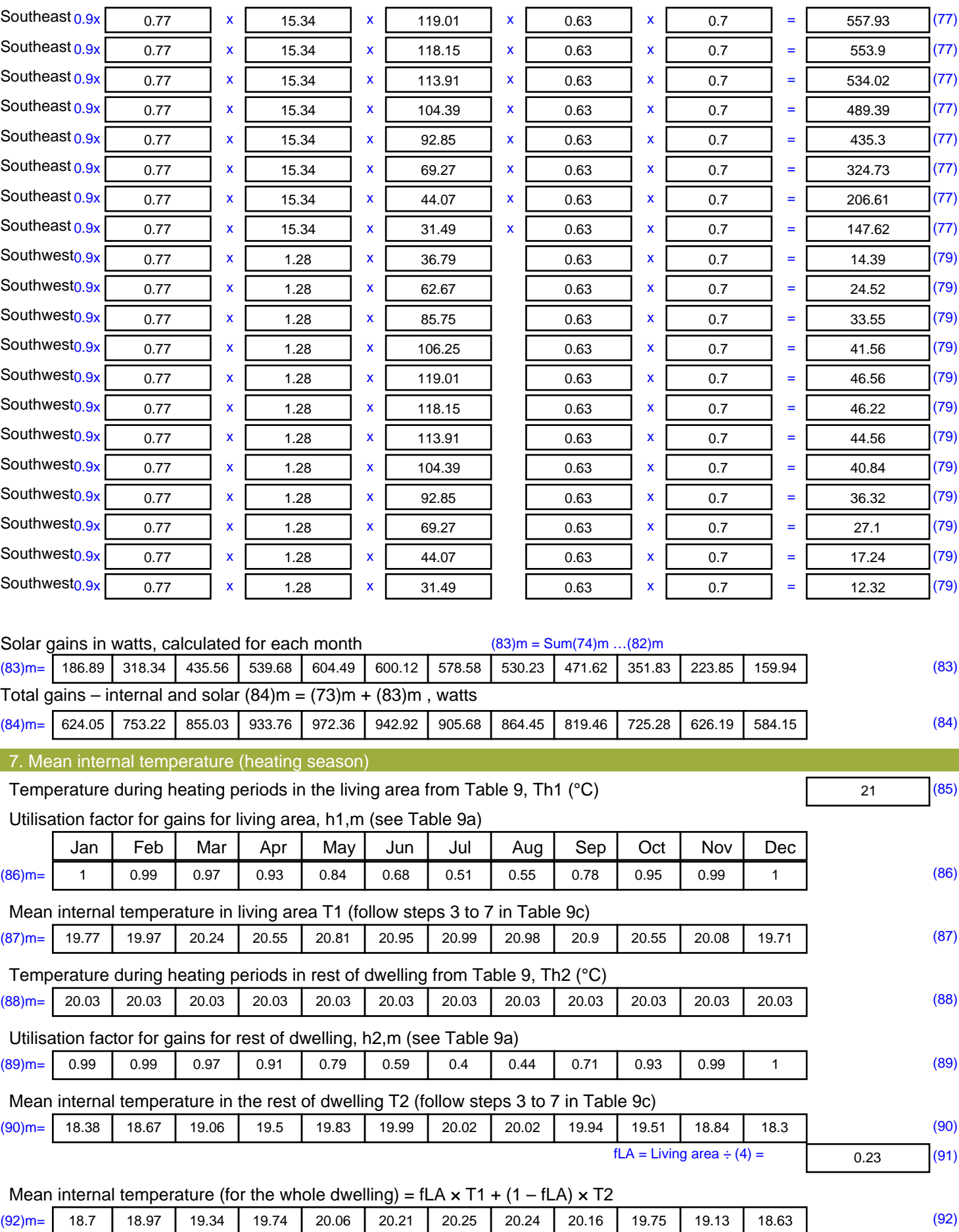

Apply adjustment to the mean internal temperature from Table 4e, where appropriate

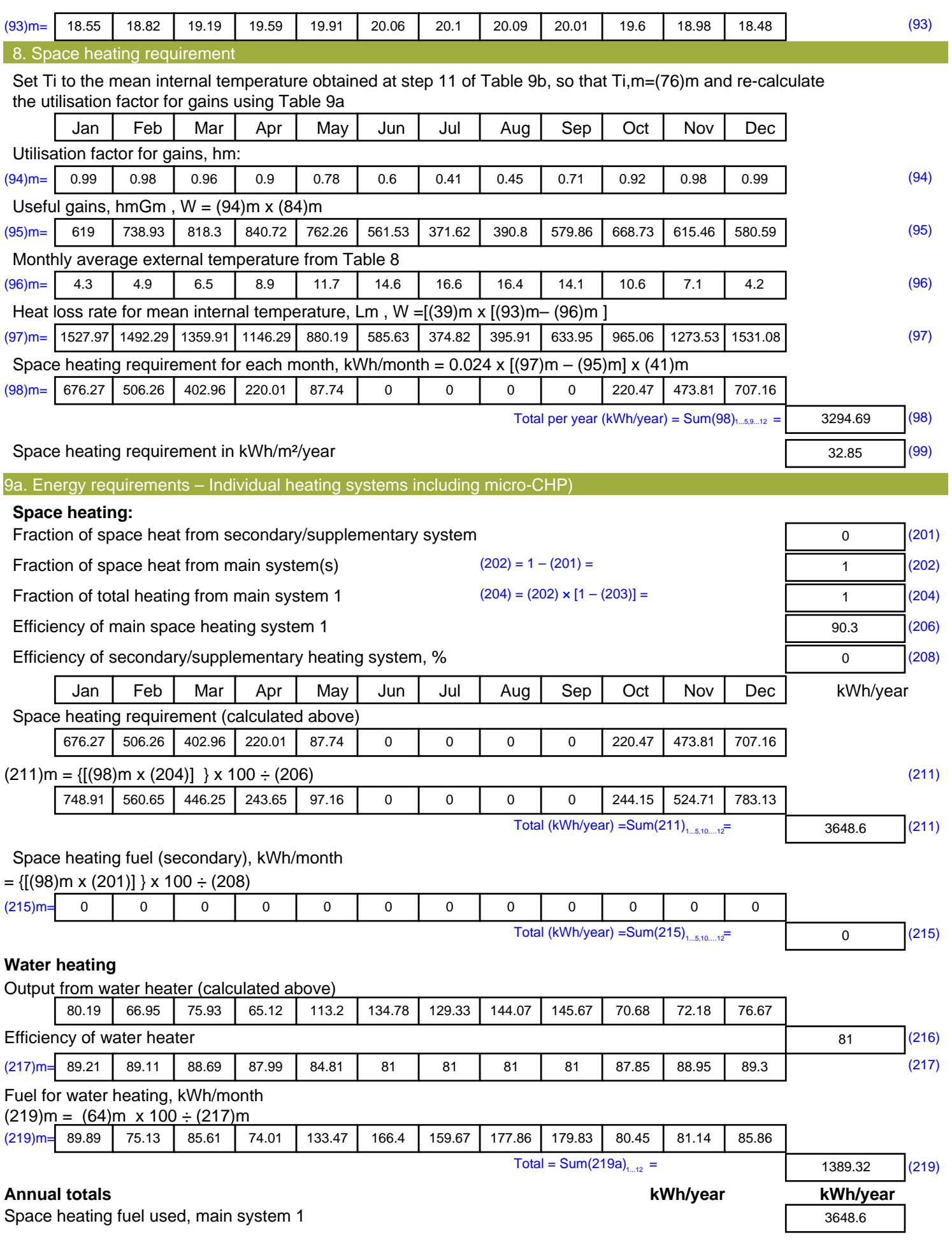

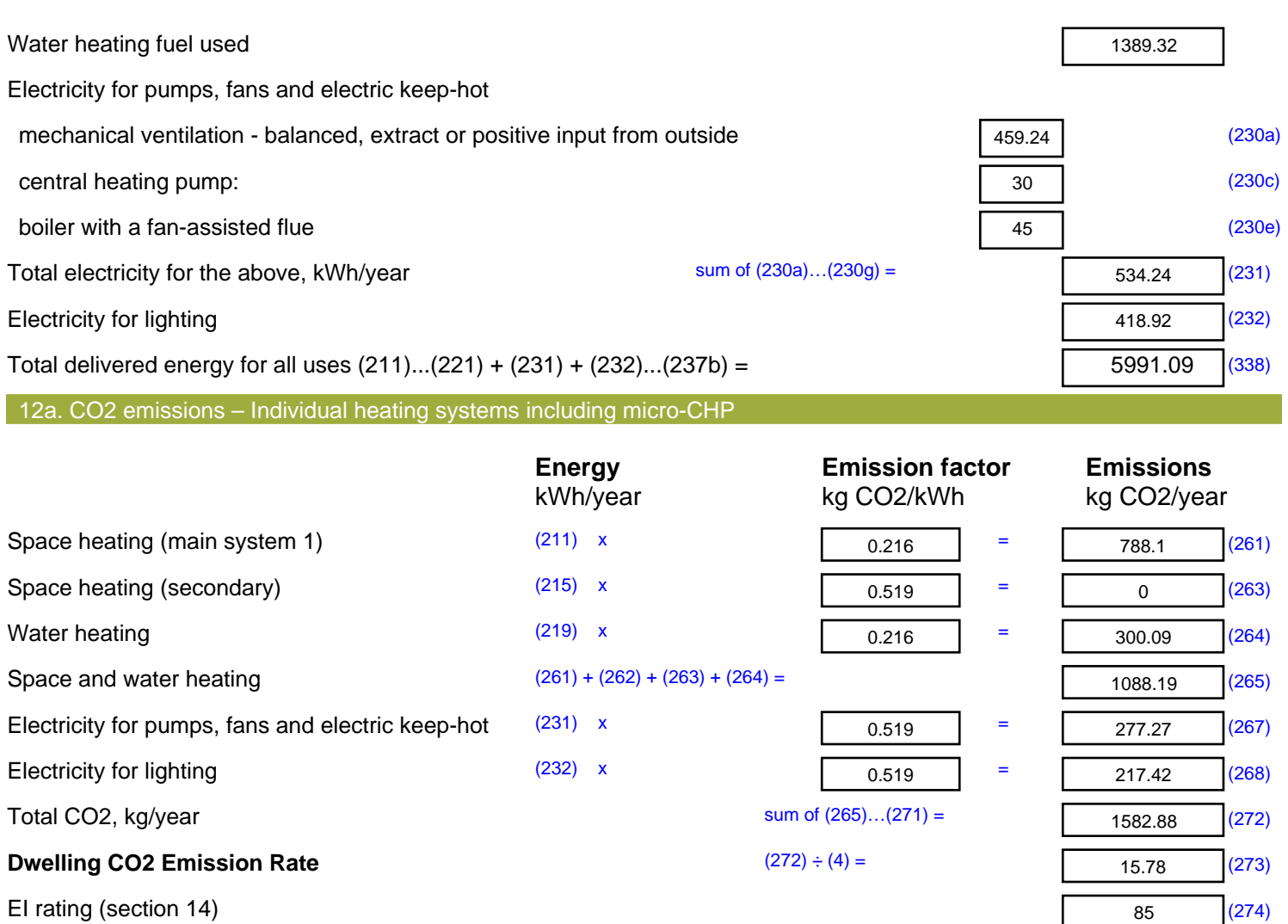

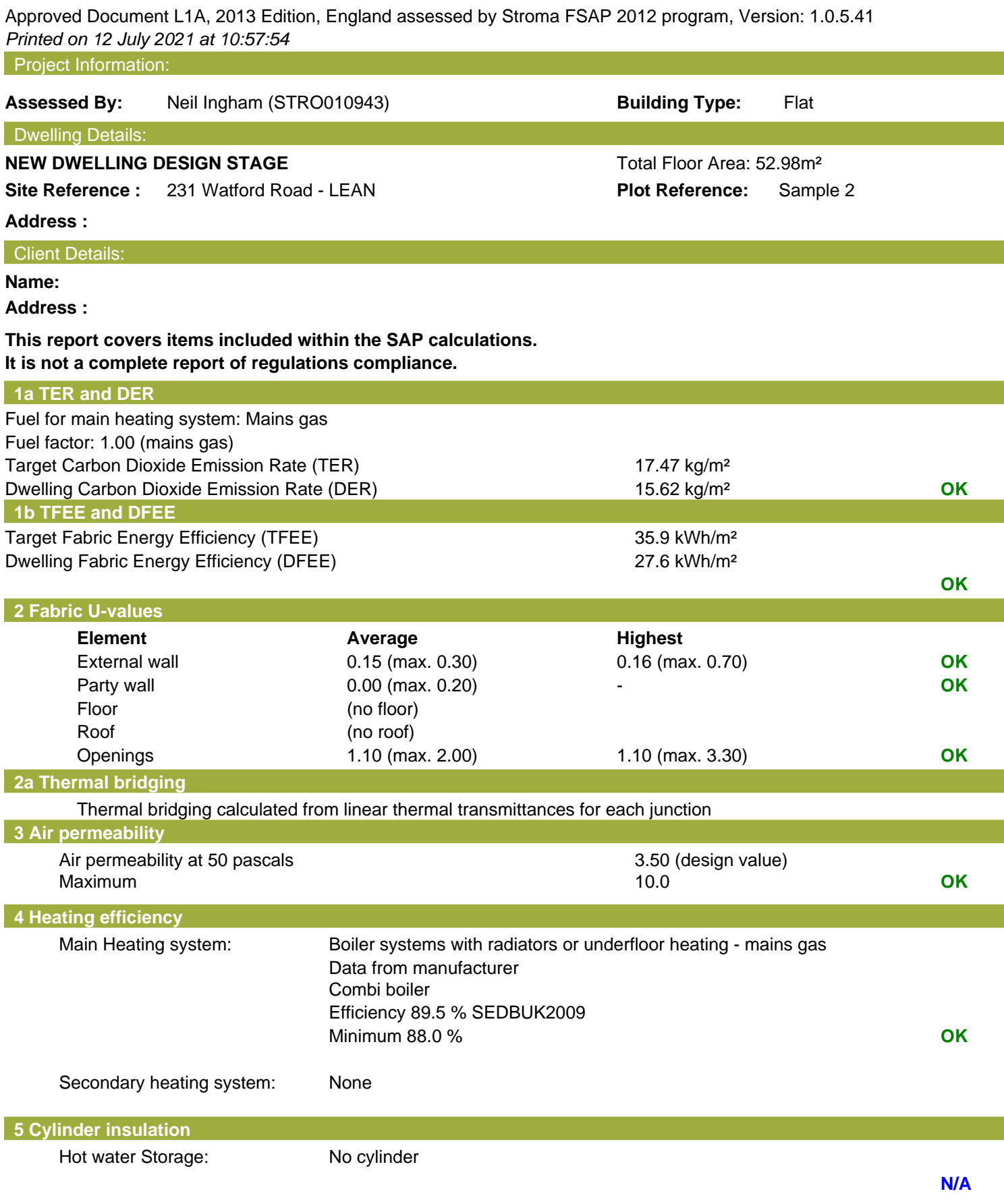

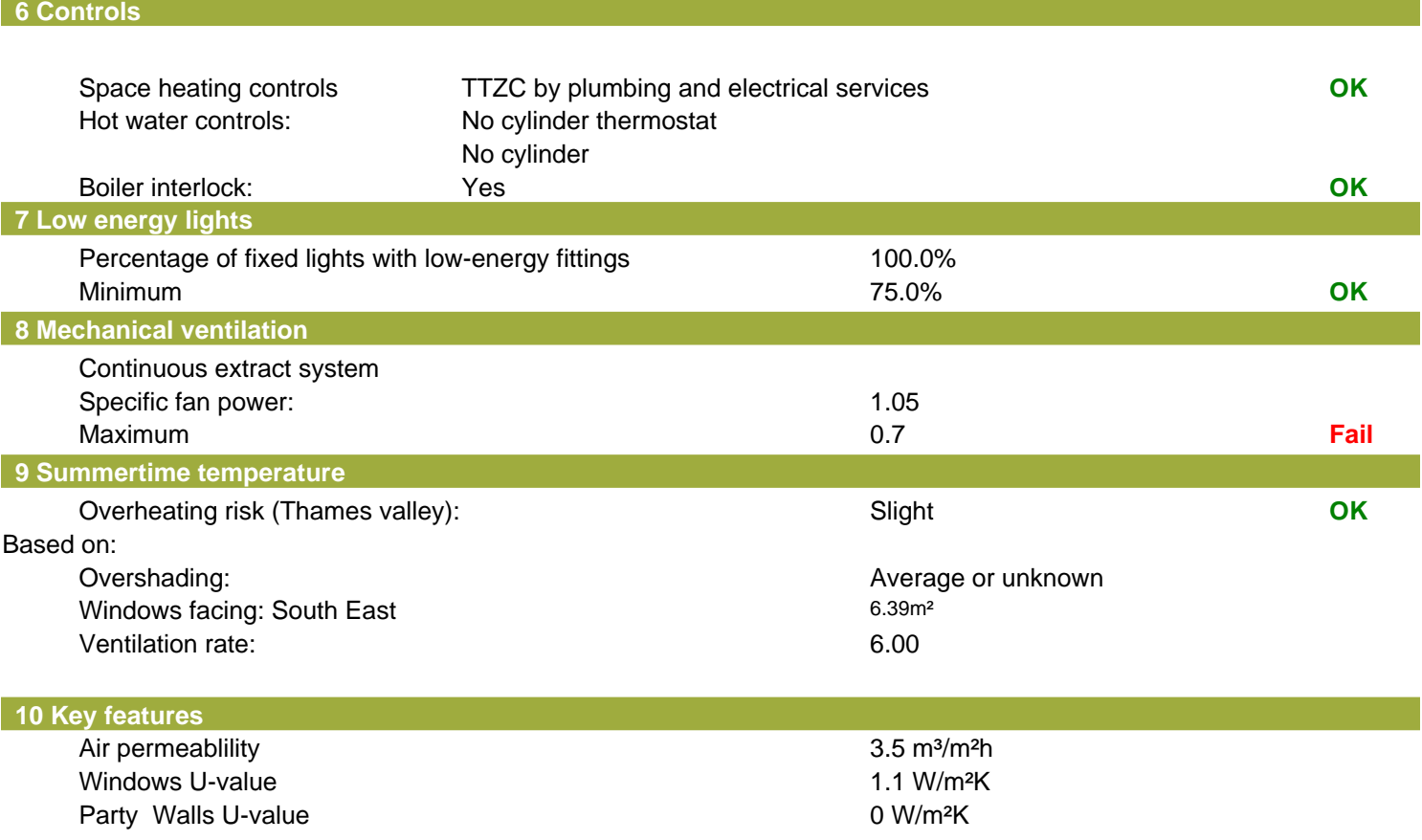

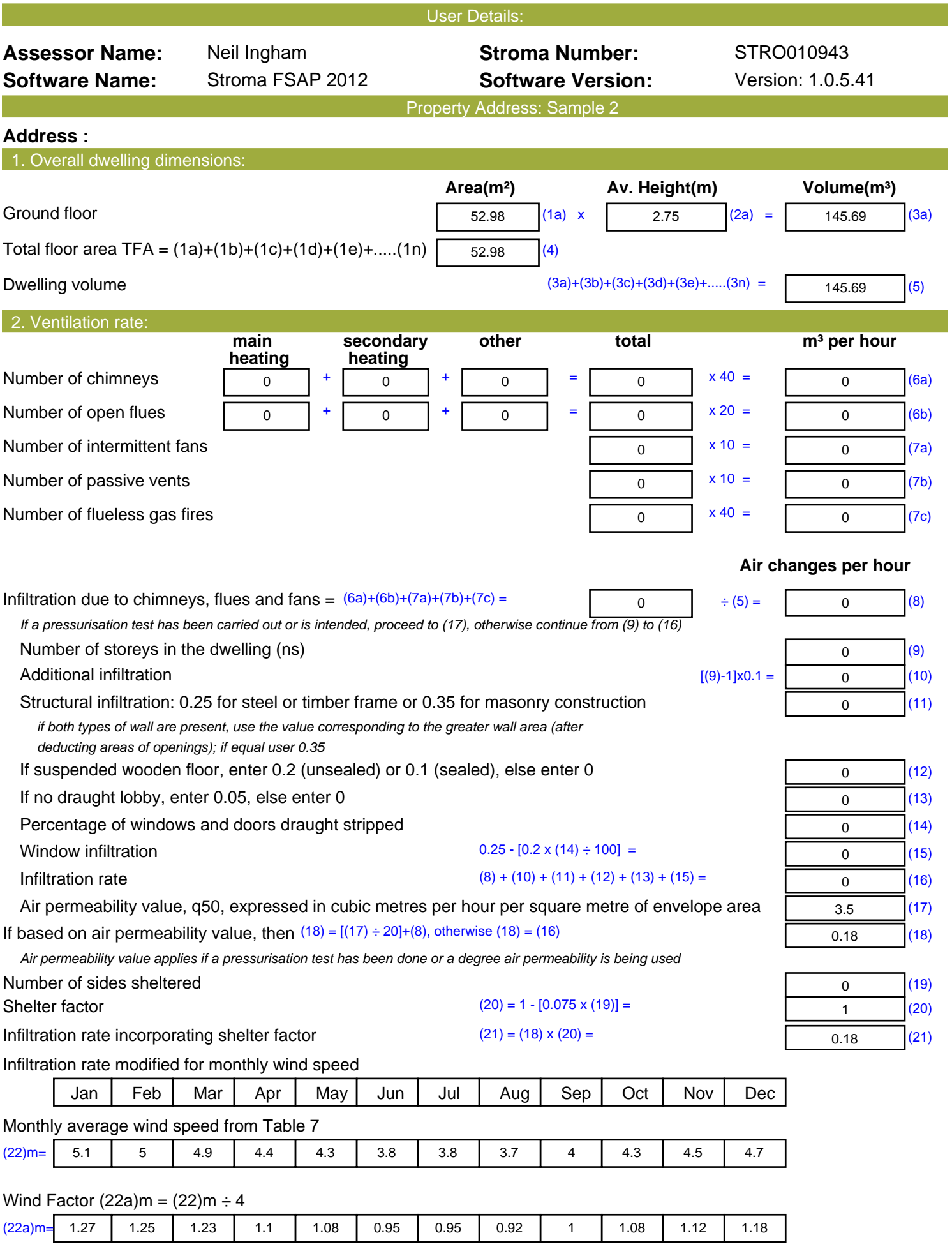

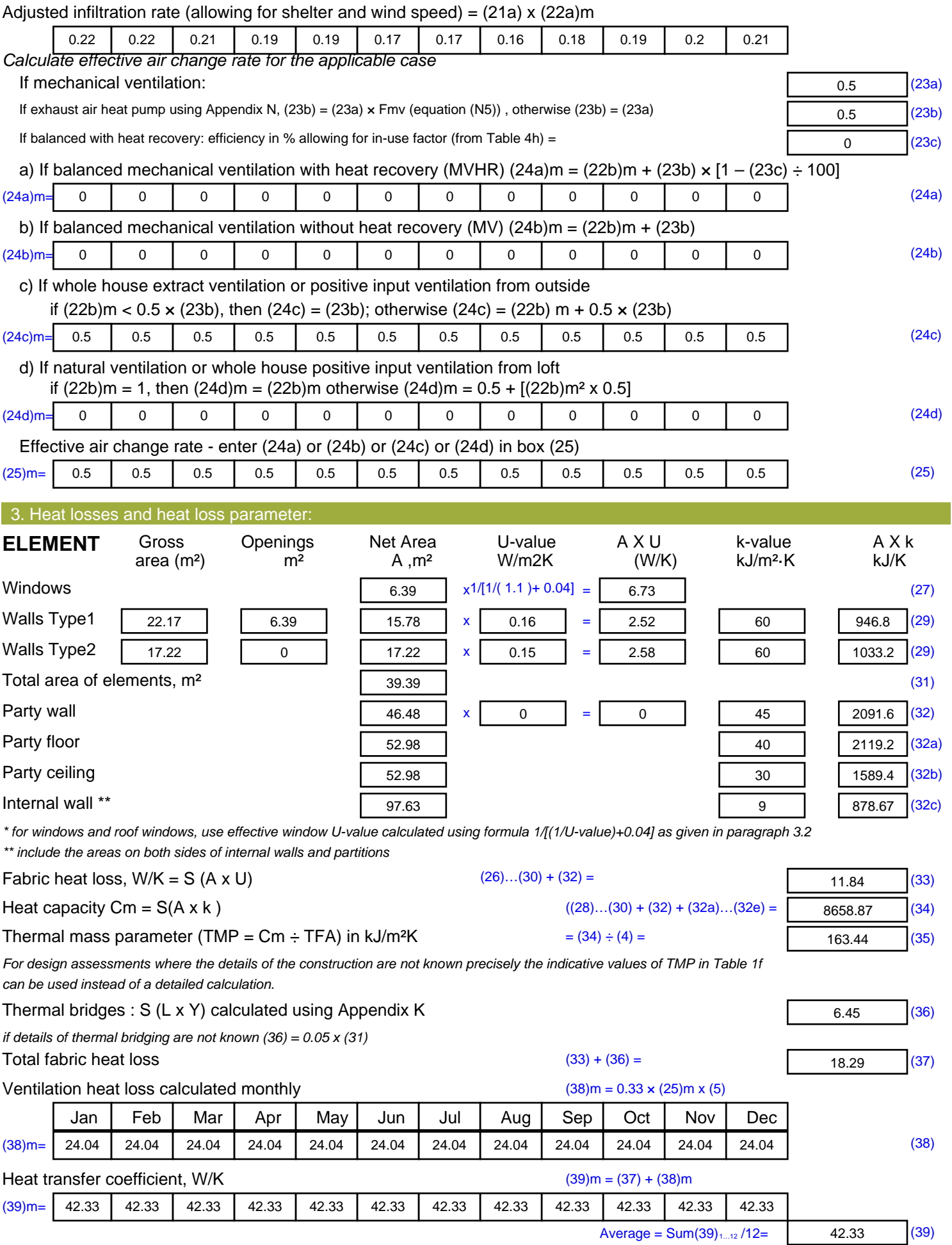
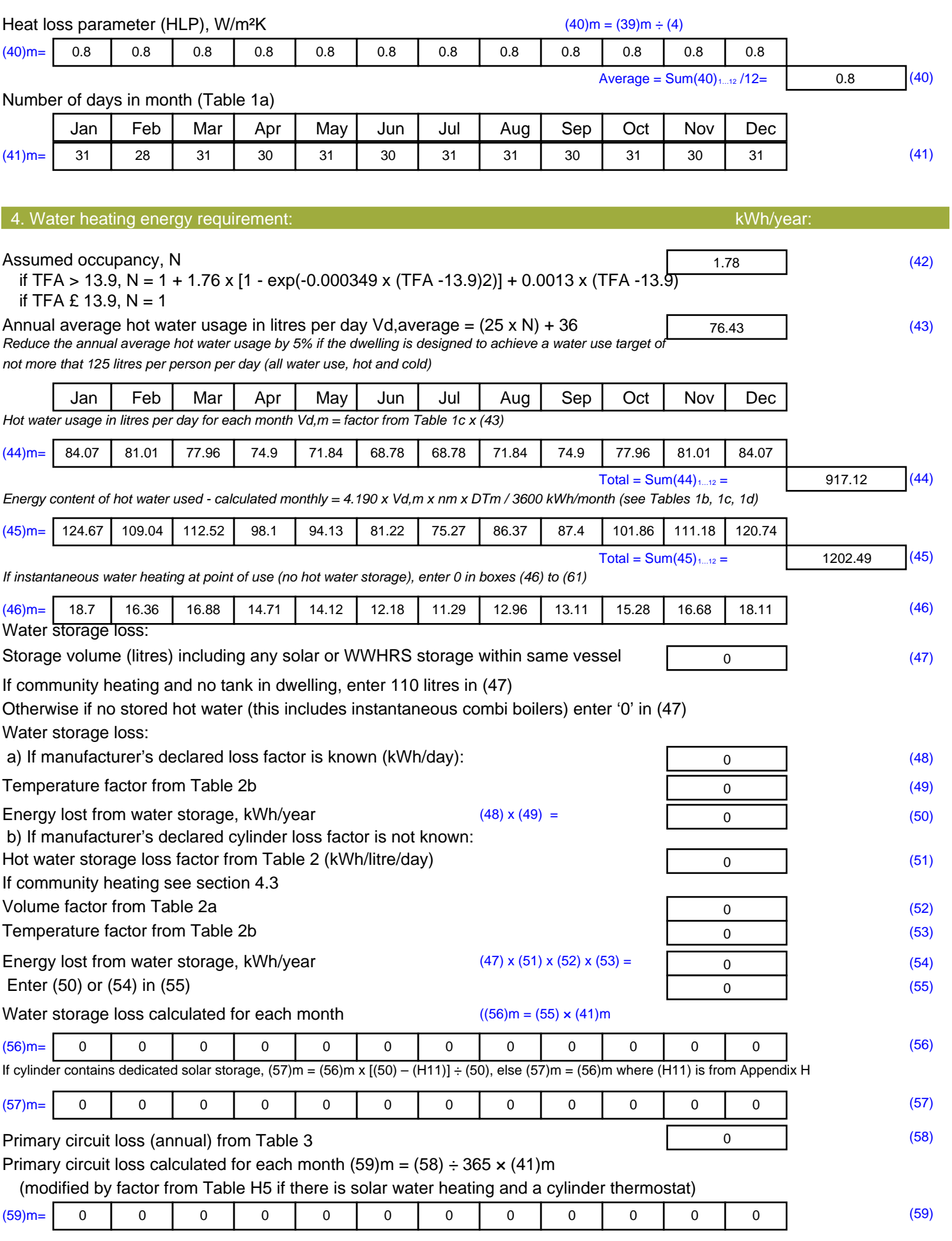

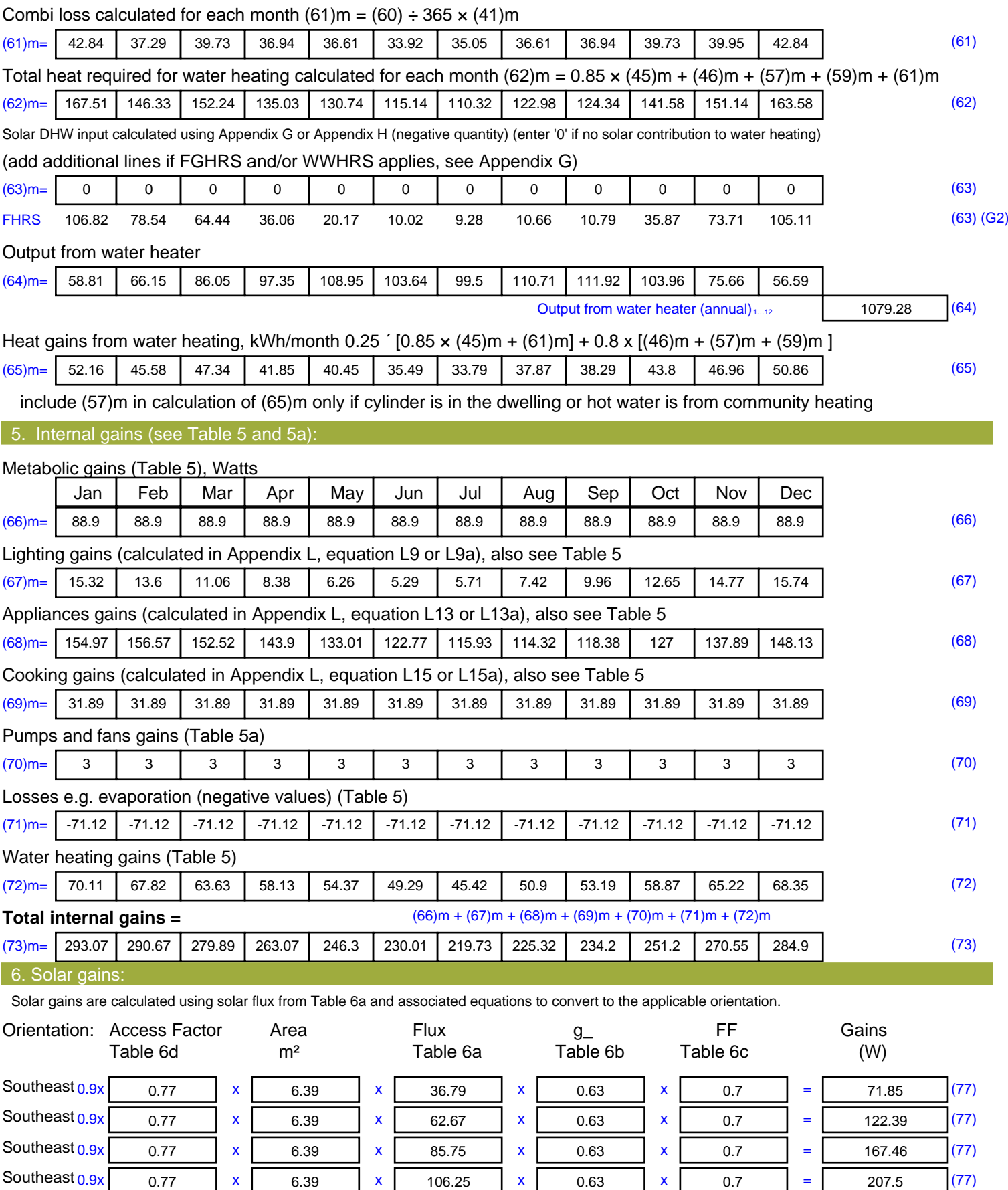

Southeast  $0.9x$   $0.77$  x  $6.39$  x  $106.25$  x  $0.63$  x  $0.7$  =  $207.5$  (77)

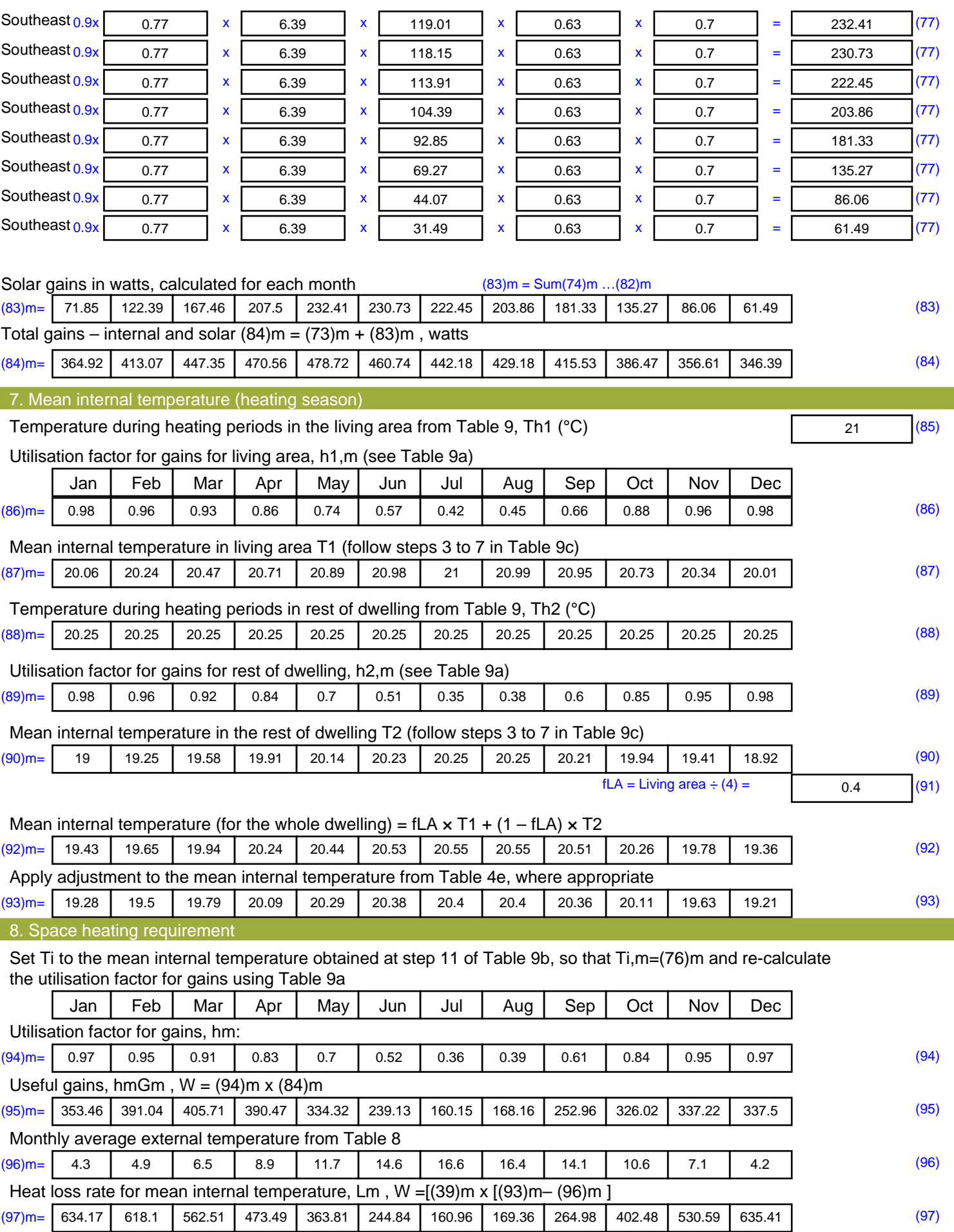

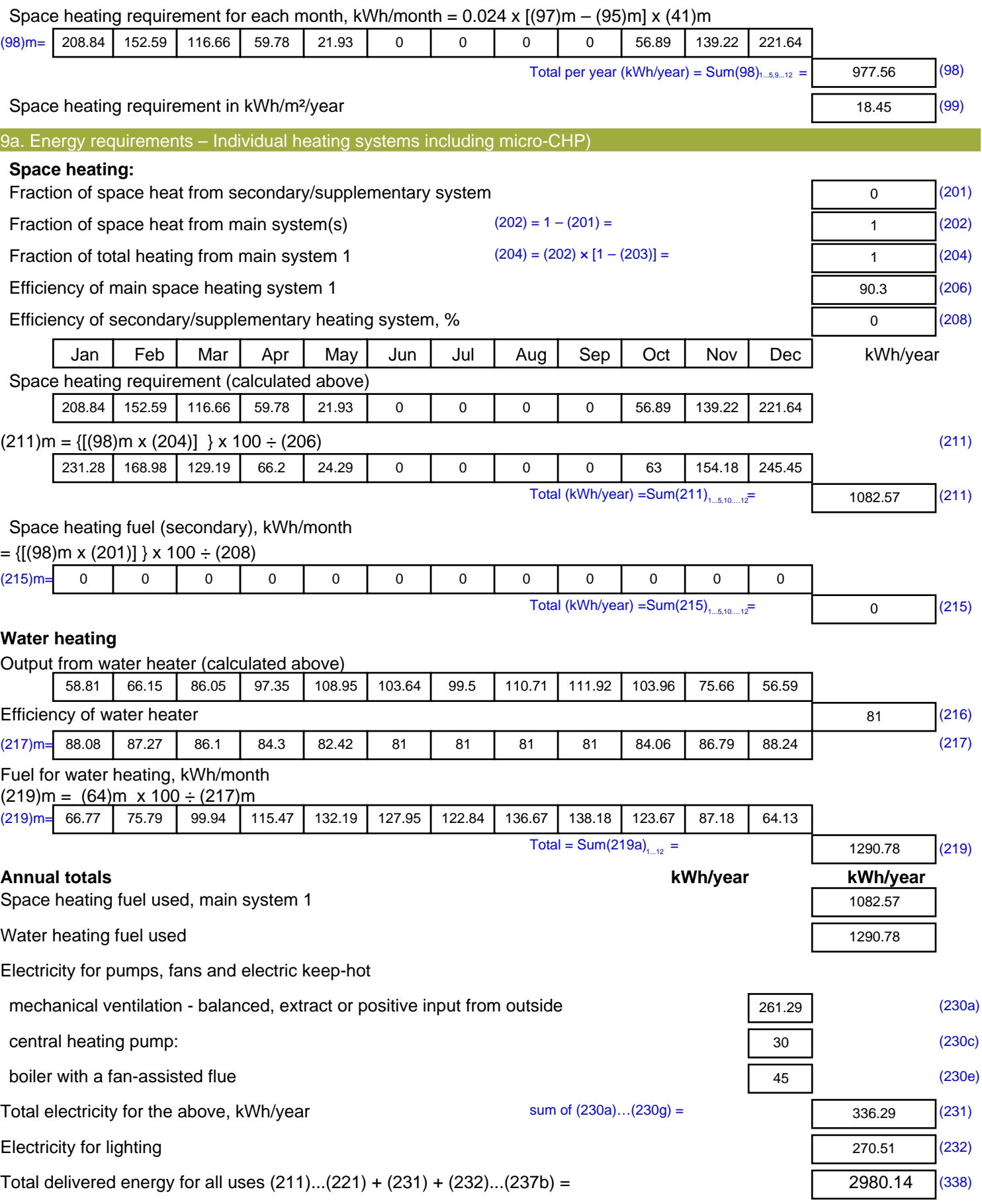

#### 12a. CO2 emissions – Individual heating systems including micro-CHP **Energy Emission factor Emissions** kWh/year kg CO2/kWh kg CO2/year Space heating (main system 1) (211) x  $0.216$  = 233.83 (261) Space heating (secondary) (215) x  $0.519$  = 0 (263) Water heating (219) x  $0.216$  = 278.81 (264) Space and water heating (261) +  $(262) + (263) + (264) =$ 512.64 (265) Electricity for pumps, fans and electric keep-hot  $(231)$  x  $0.519$  = 174.53 (267) Electricity for lighting (232) x  $0.519$  = 140.39 (268) Total CO2, kg/year  $s$  sum of  $(265)...(271) =$ 827.57 (272) **Dwelling CO2 Emission Rate** (272) ÷ (4) = 15.62 (273) El rating (section 14)  $\sqrt{(274)}$

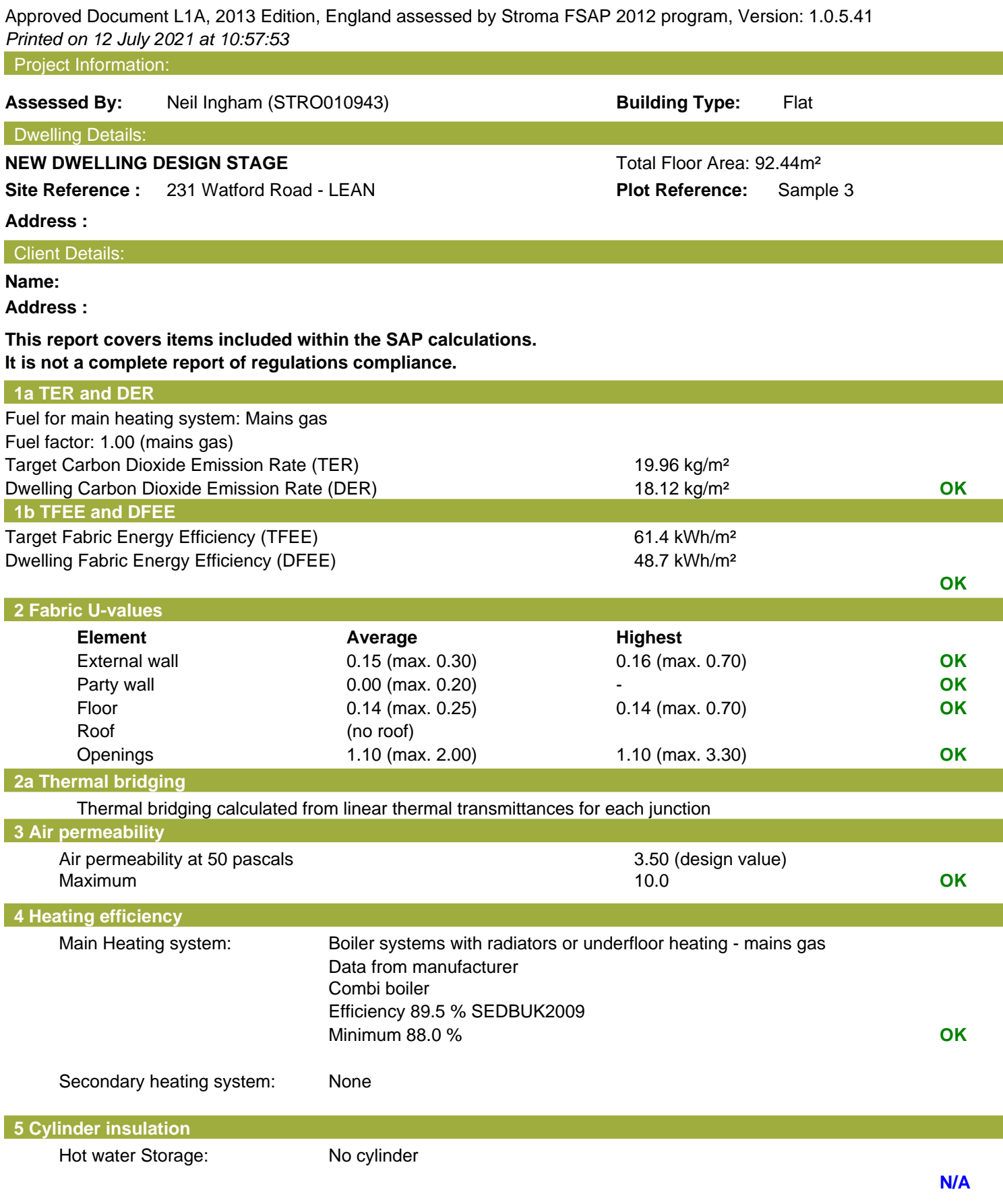

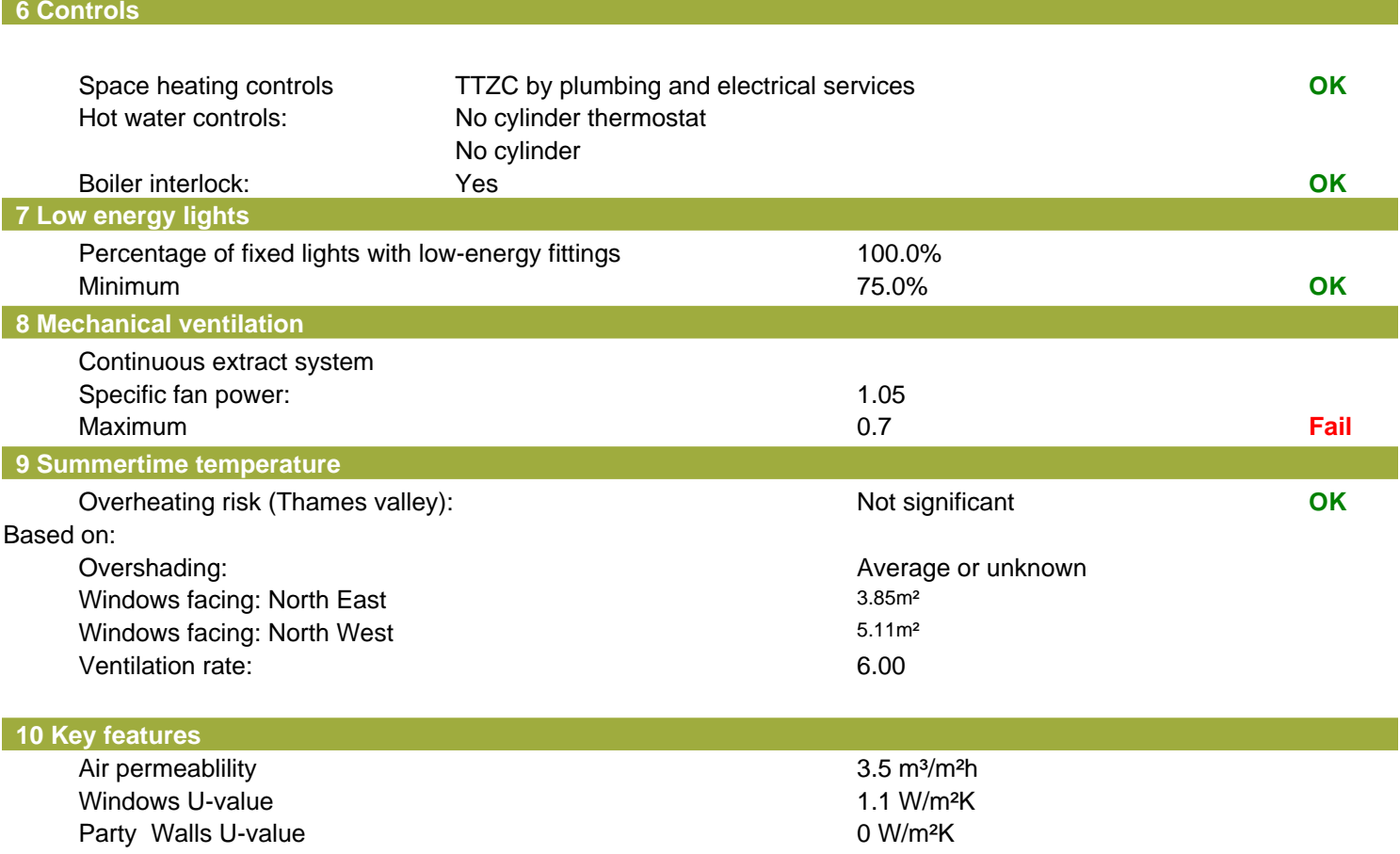

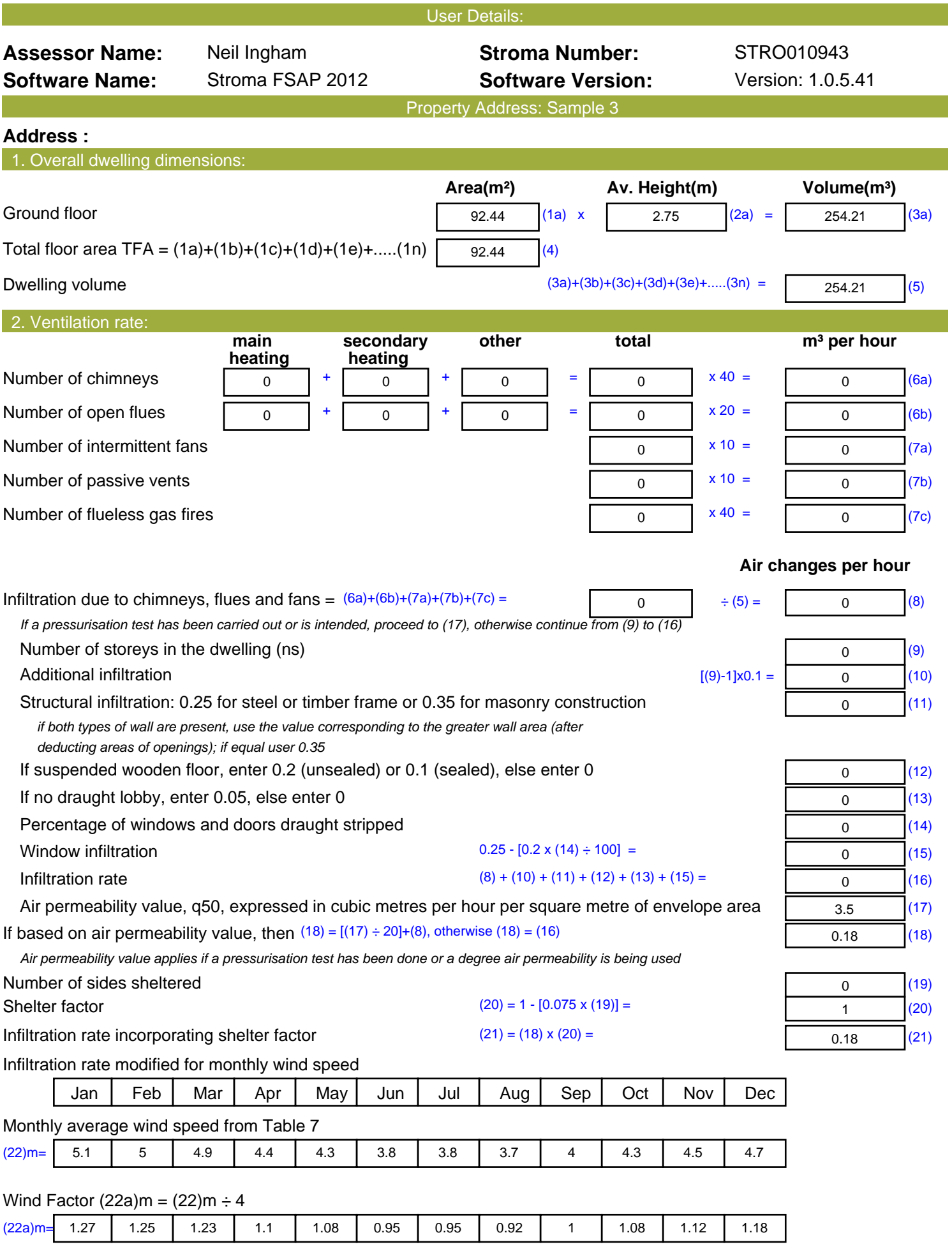

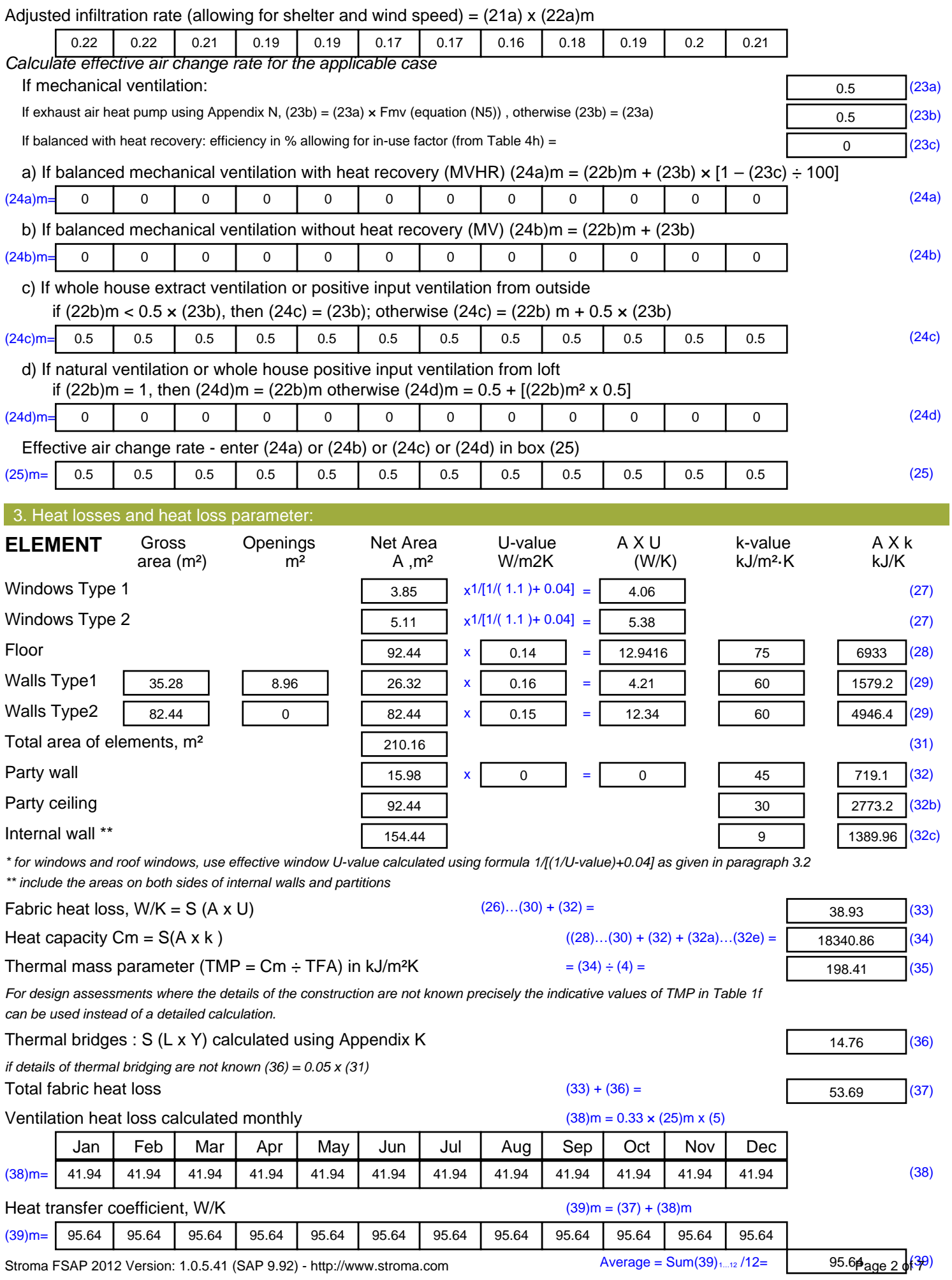

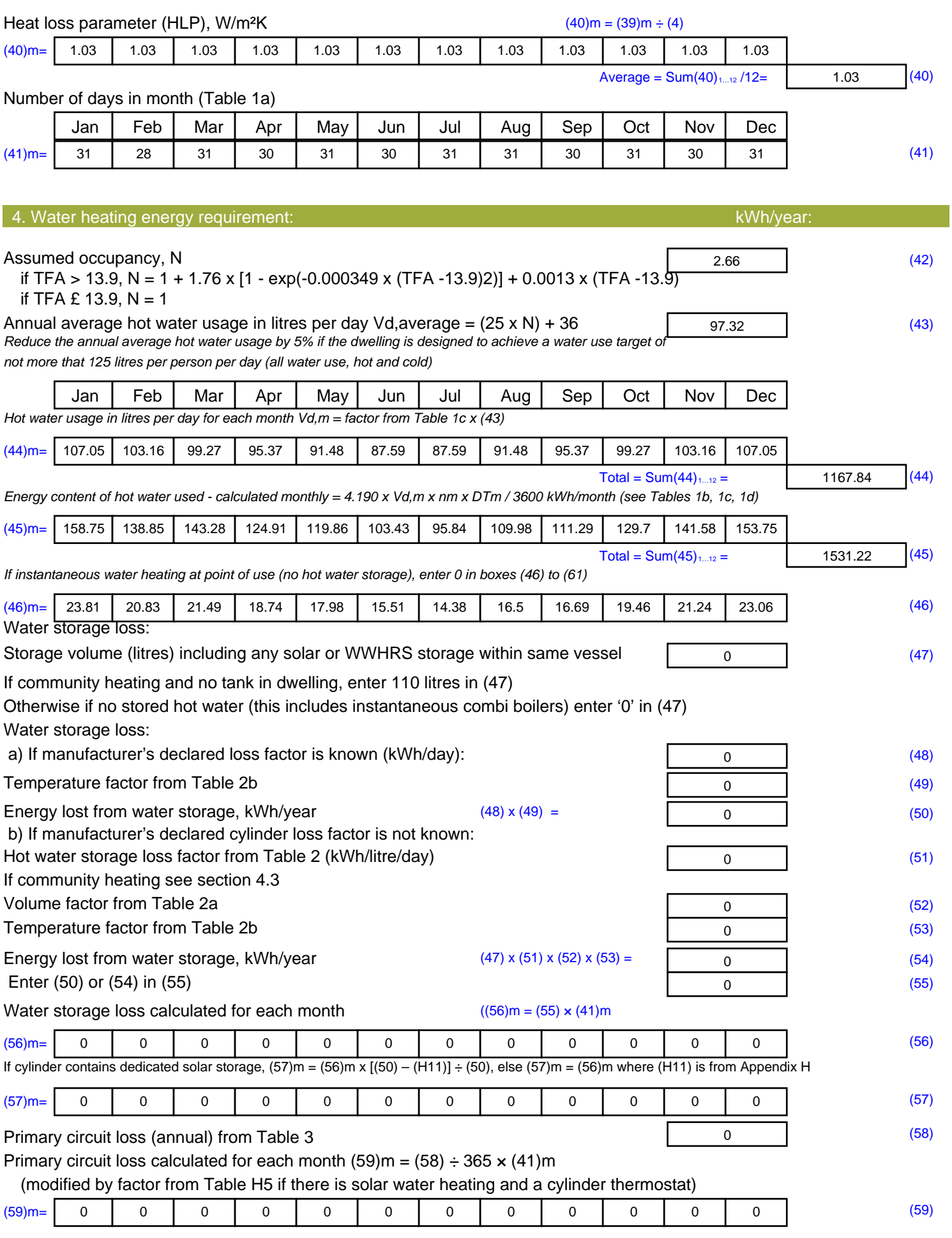

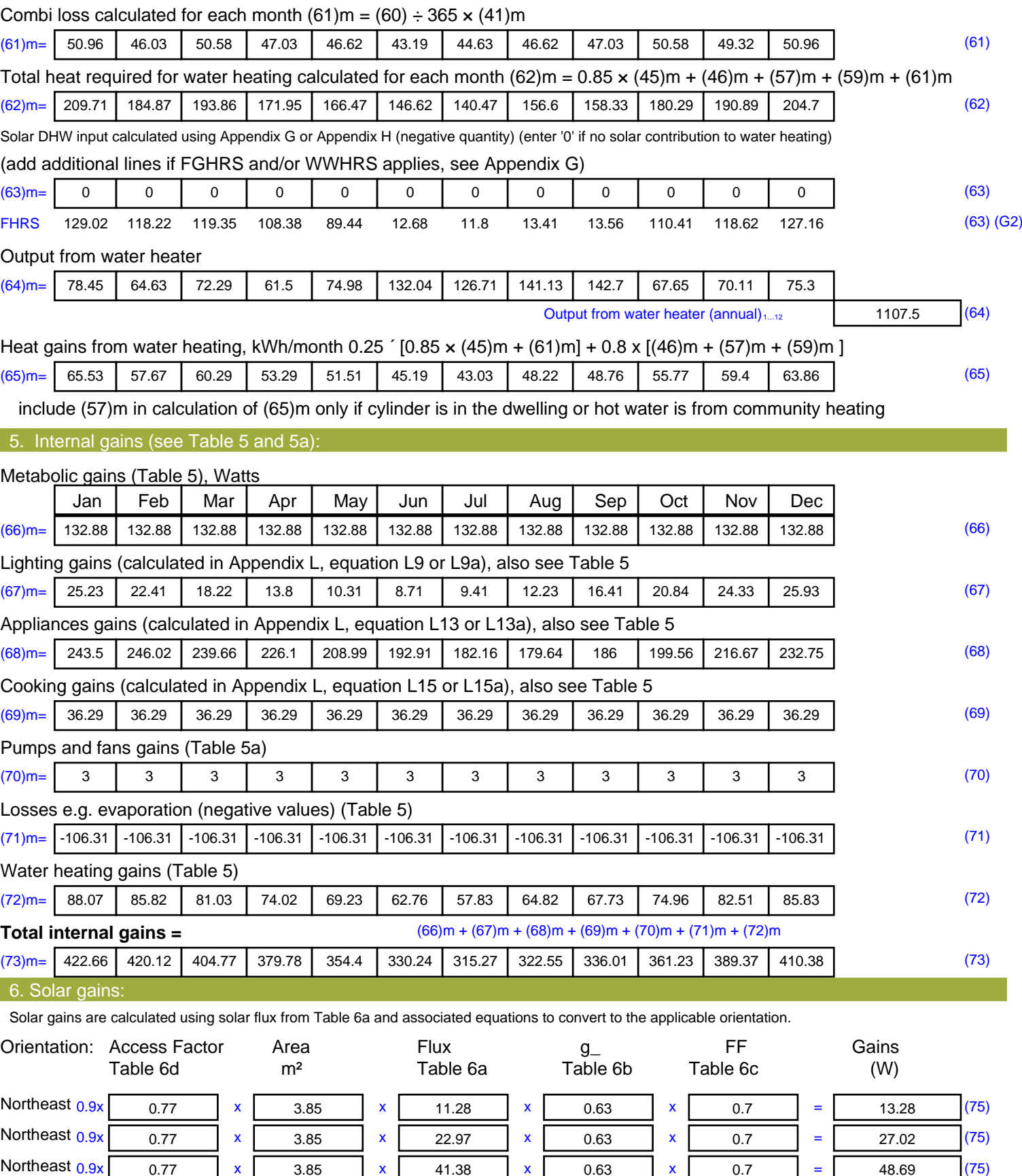

Northeast  $0.9x$   $0.77$  x  $3.85$  x  $67.96$  x  $0.63$  x  $0.7$  = 79.96 (75)

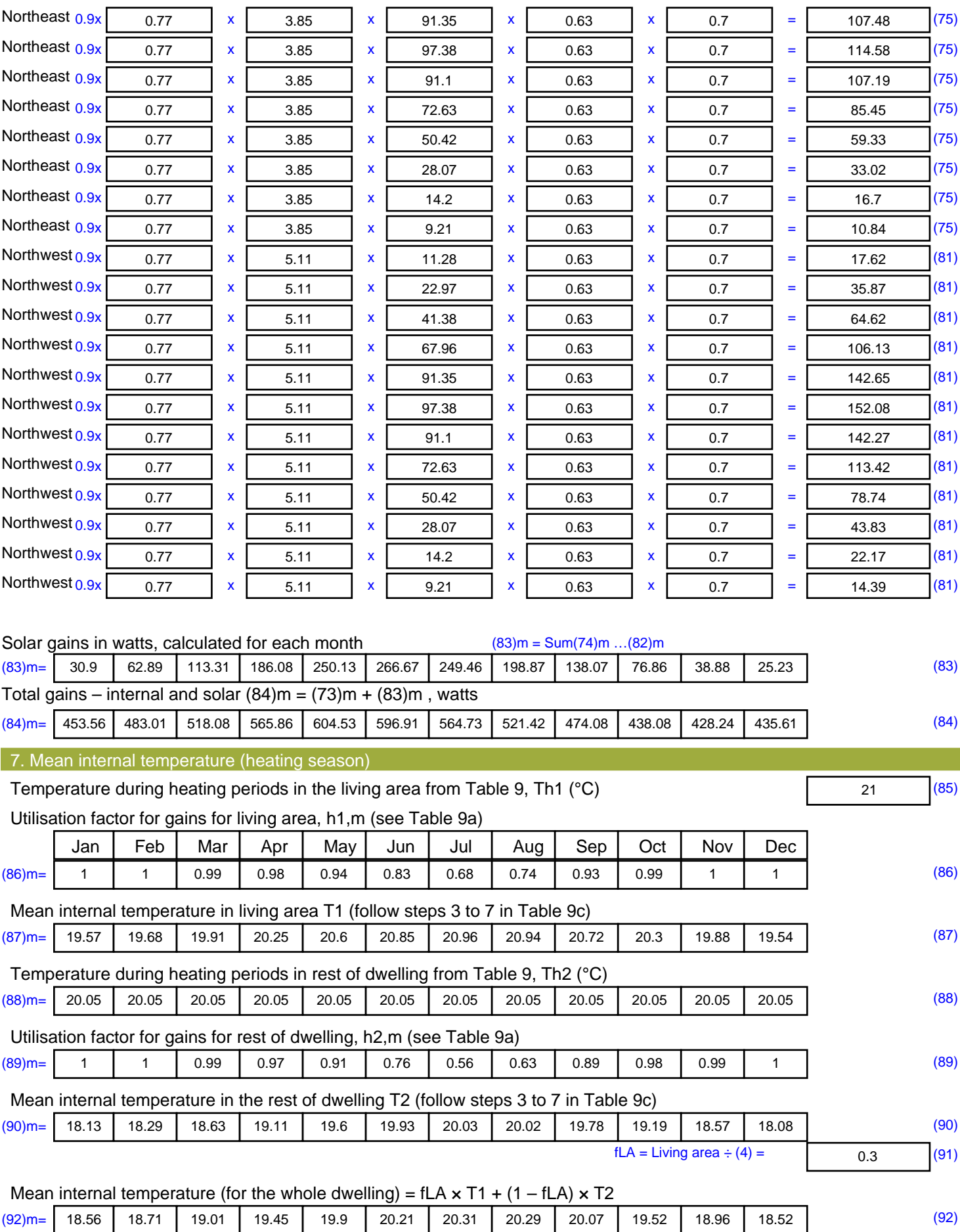

Apply adjustment to the mean internal temperature from Table 4e, where appropriate

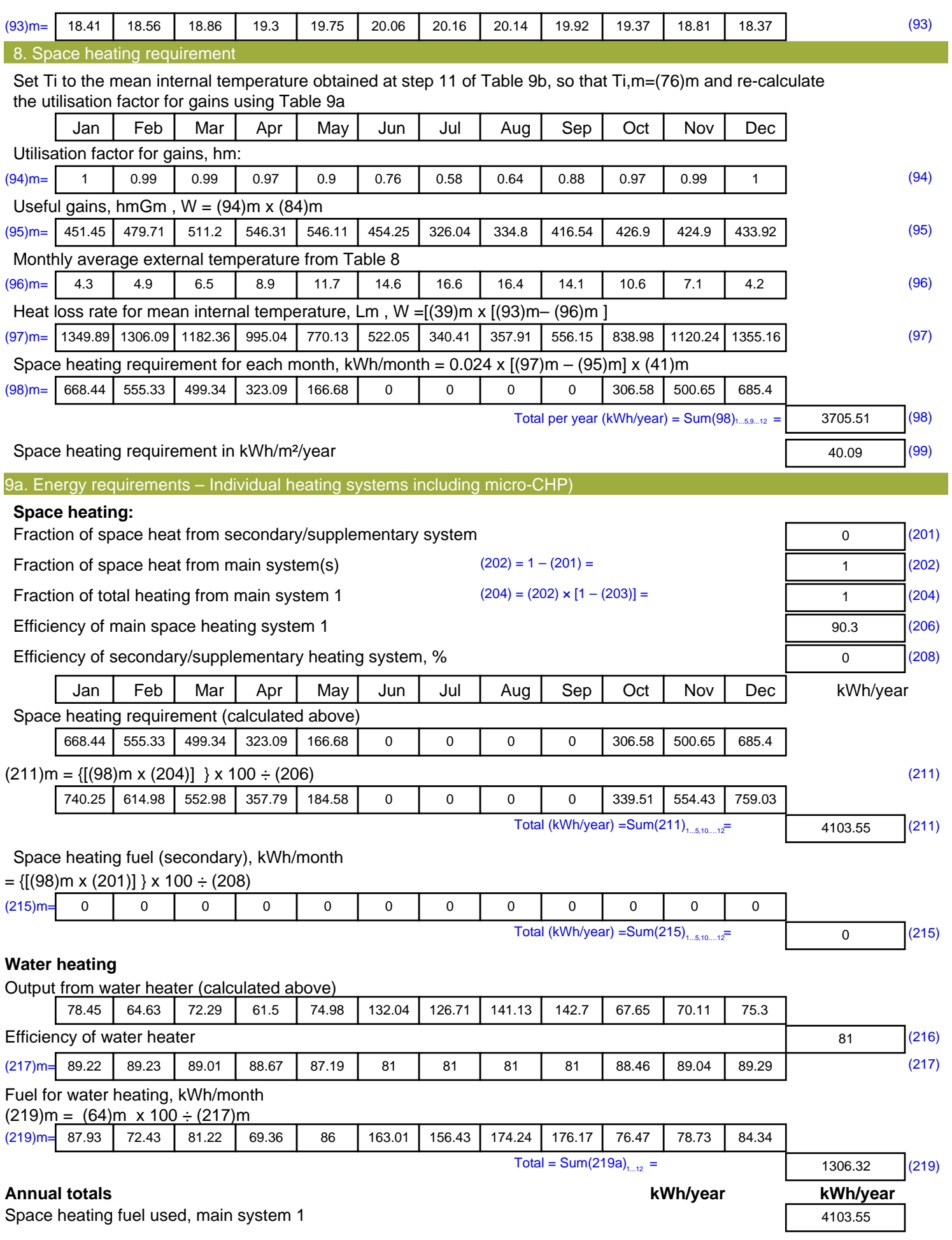

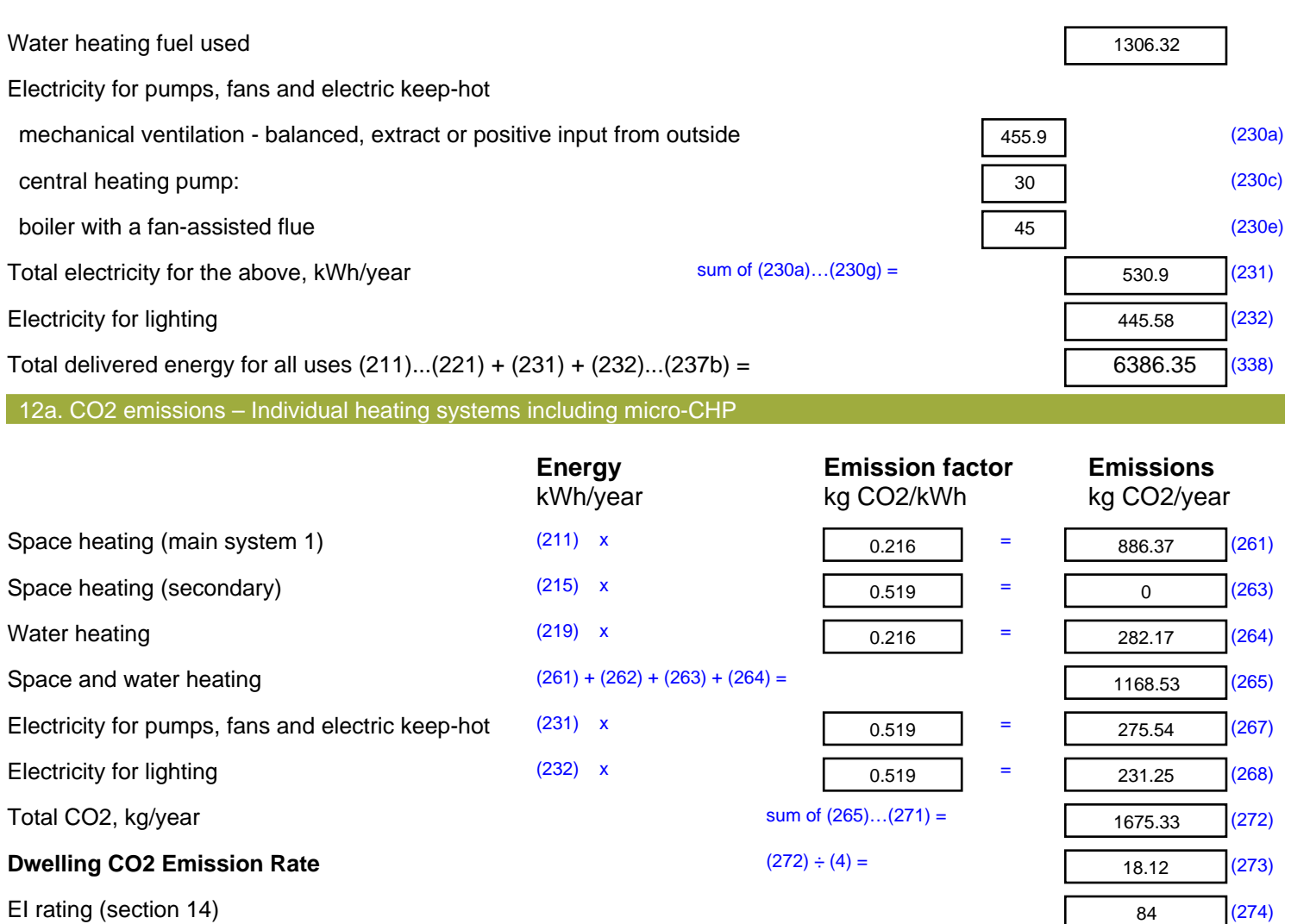

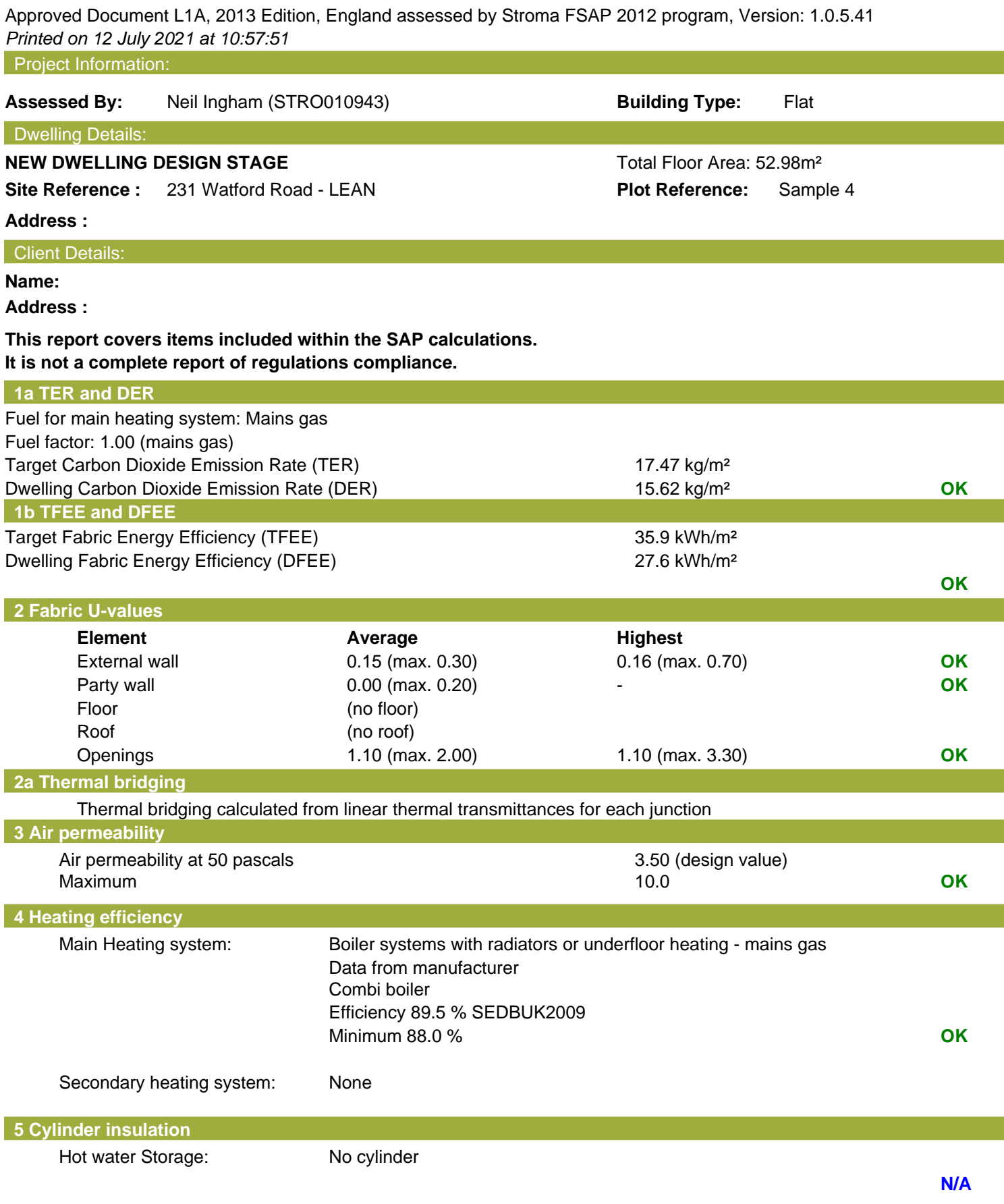

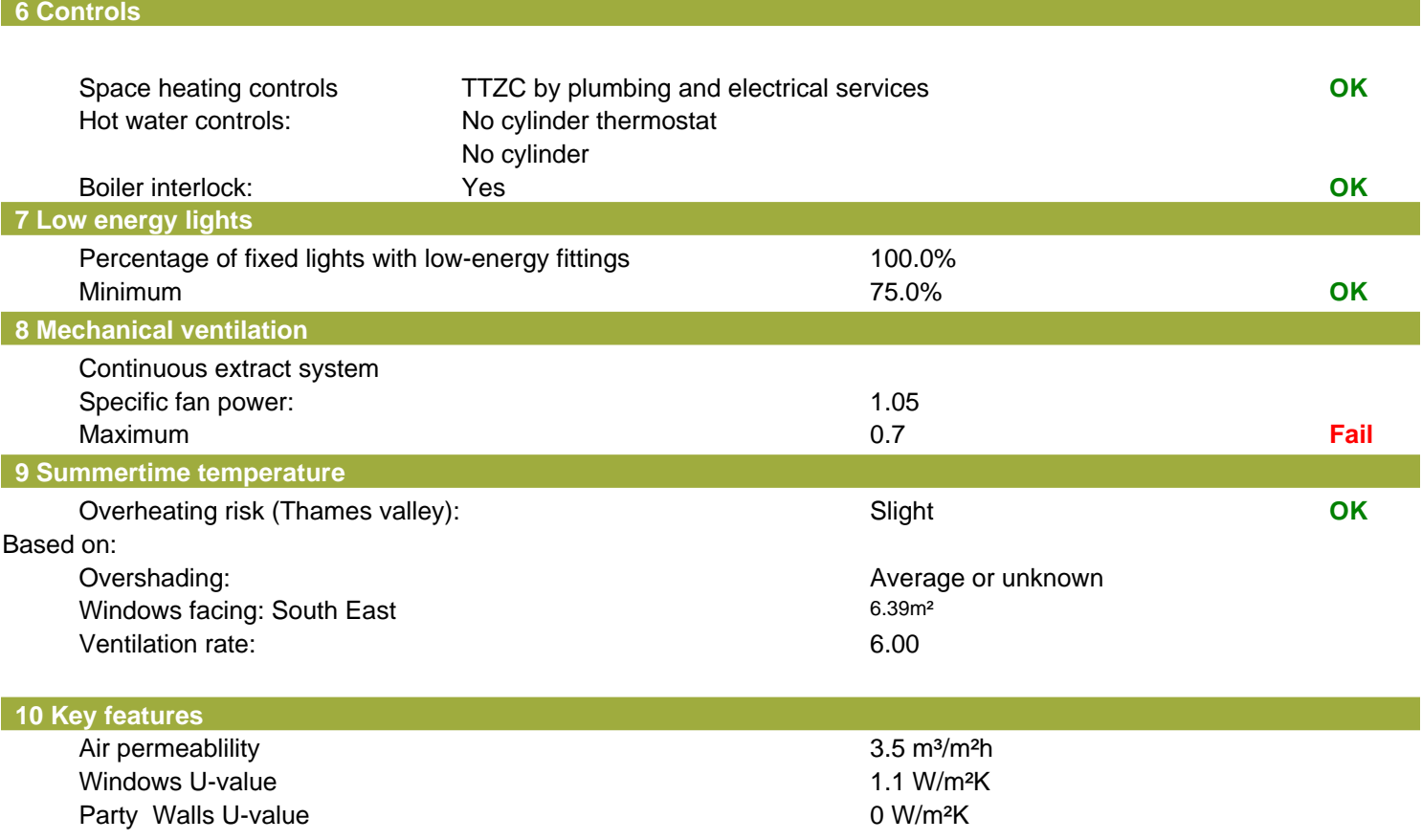

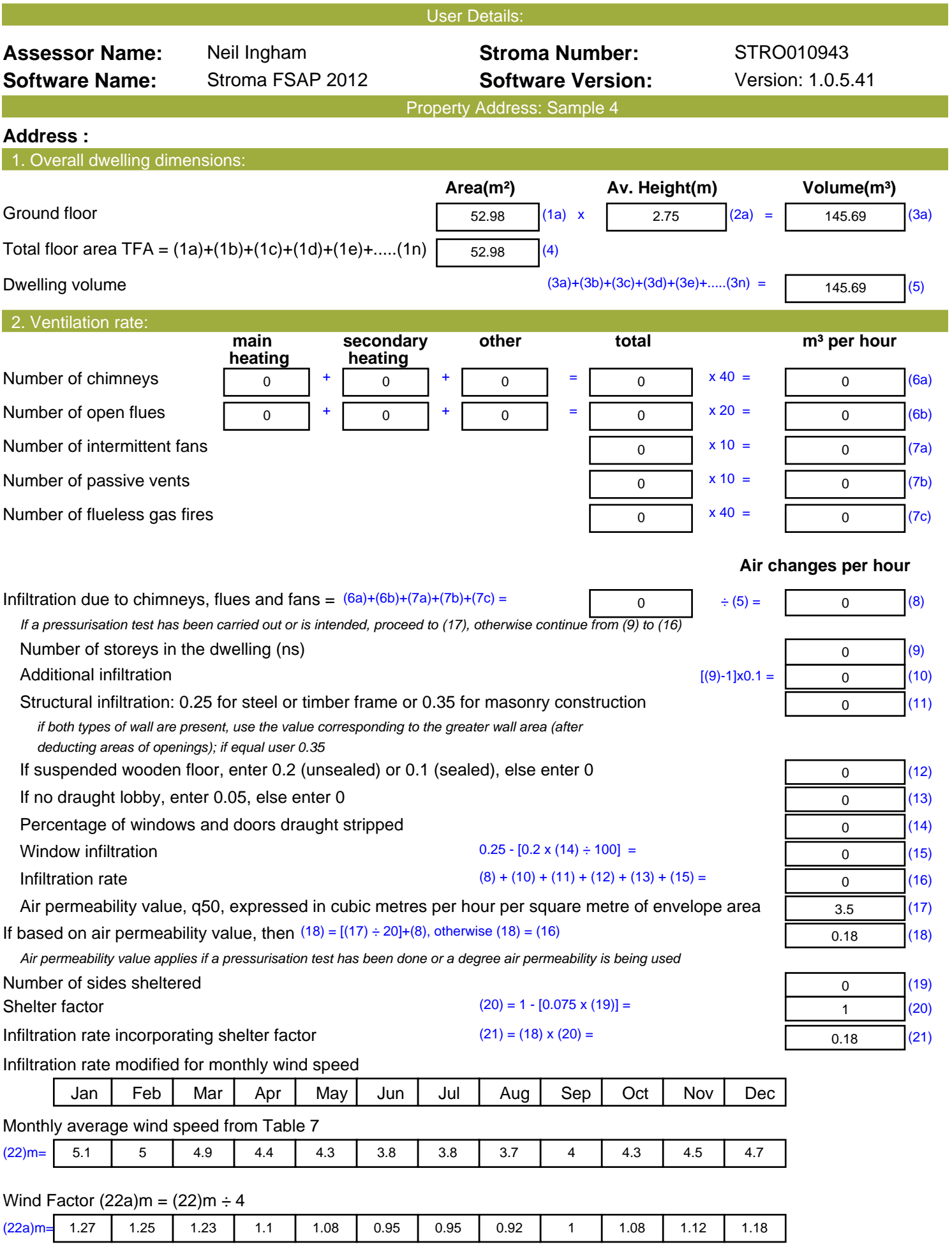

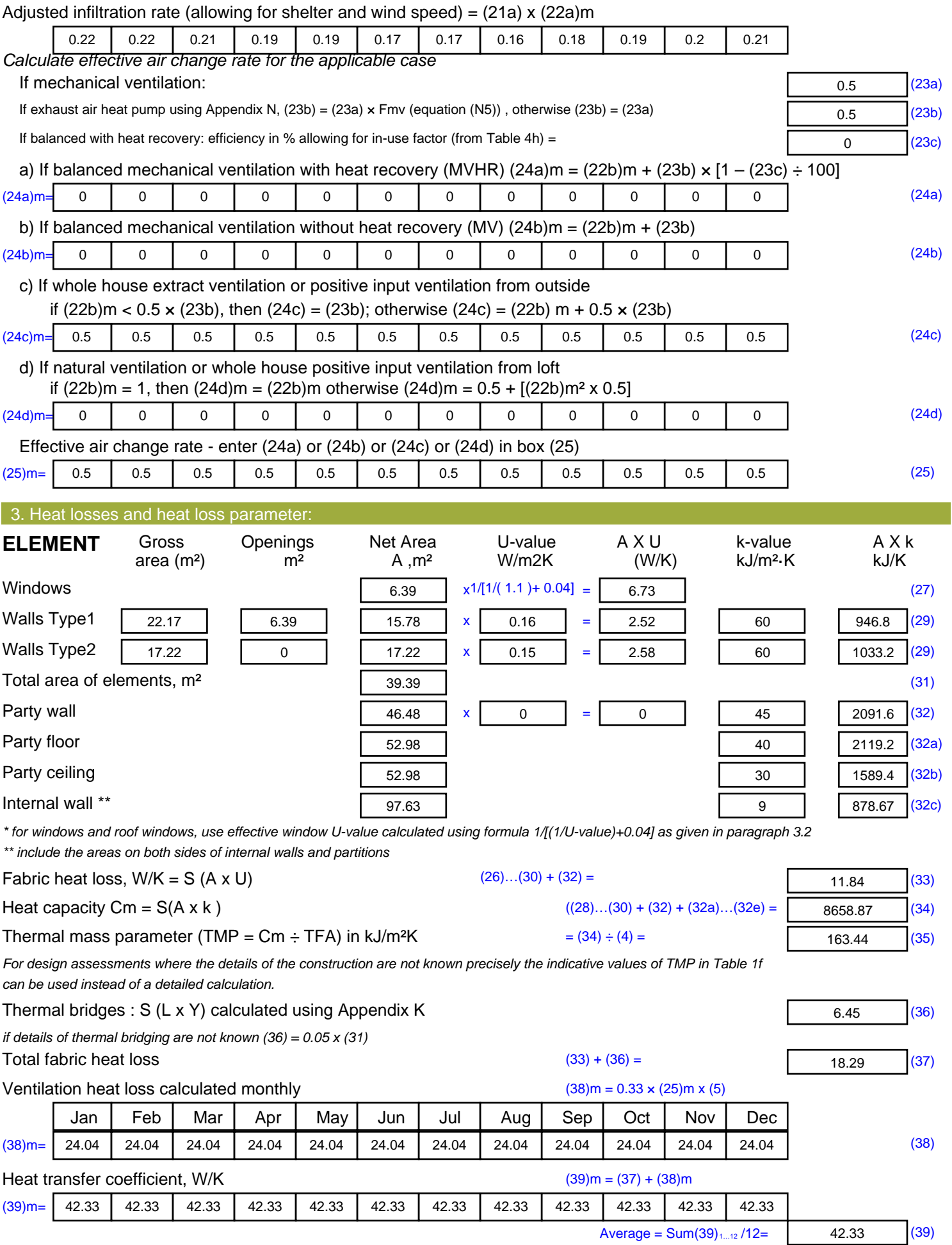

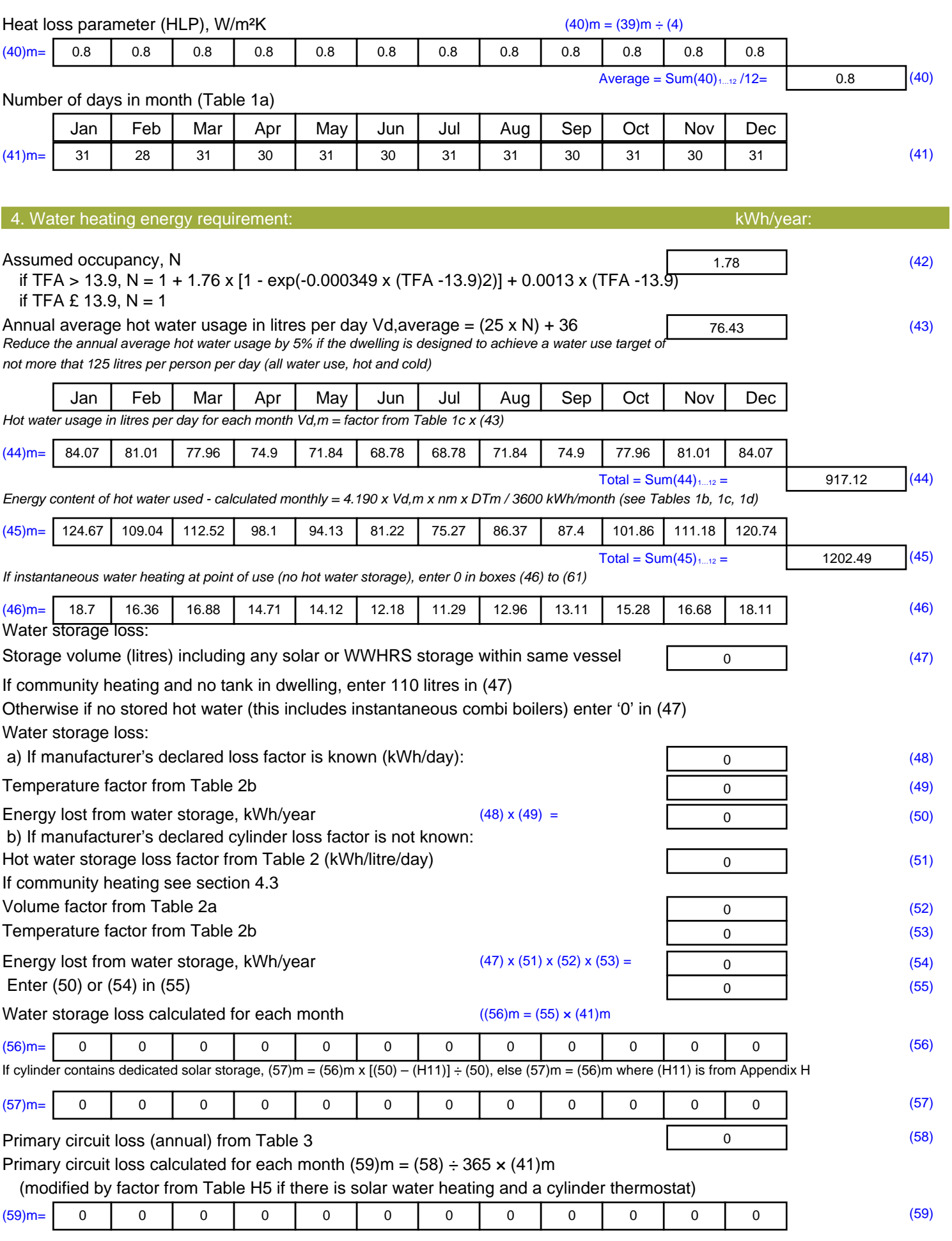

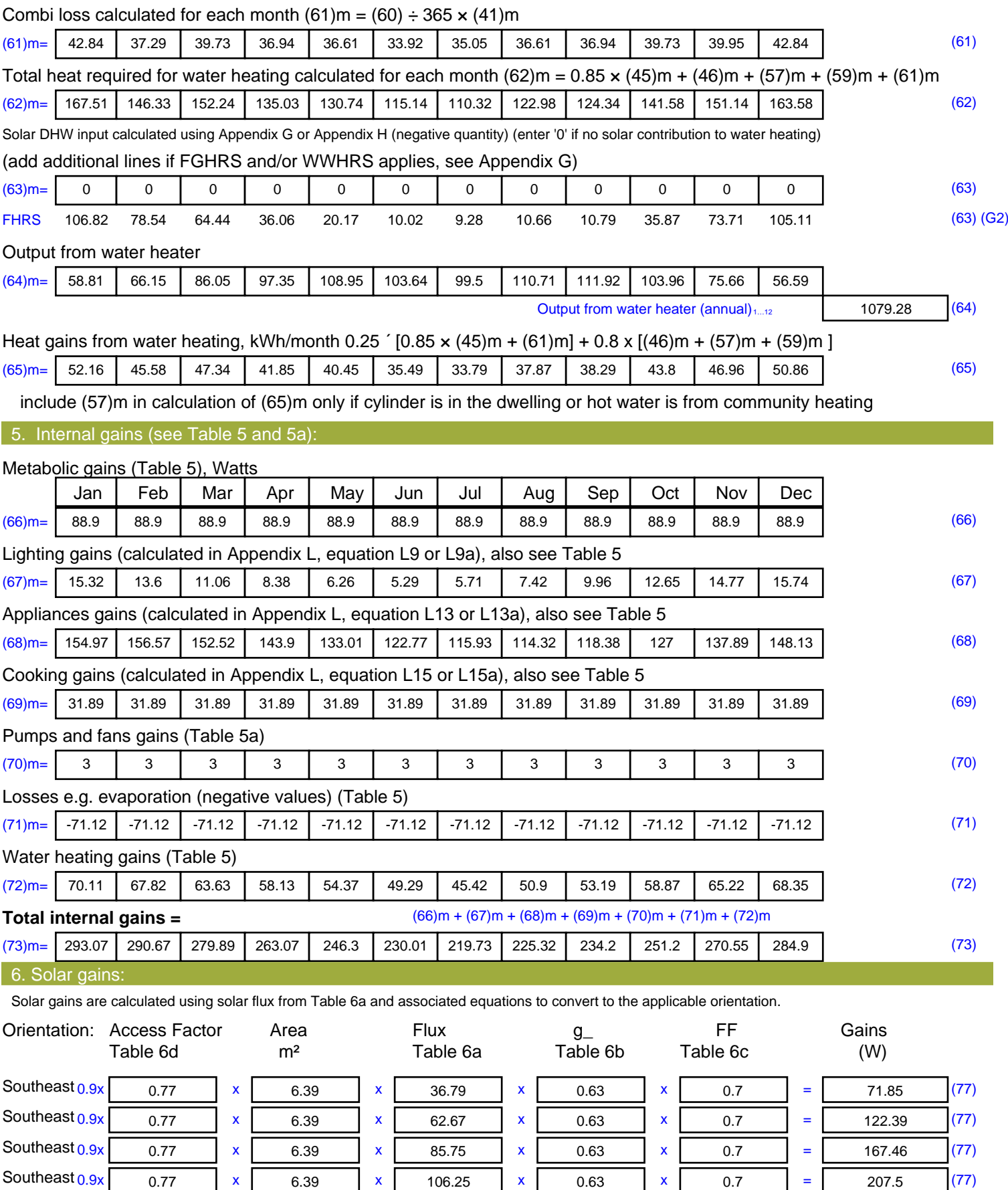

Southeast  $0.9x$   $0.77$  x  $6.39$  x  $106.25$  x  $0.63$  x  $0.7$  =  $207.5$  (77)

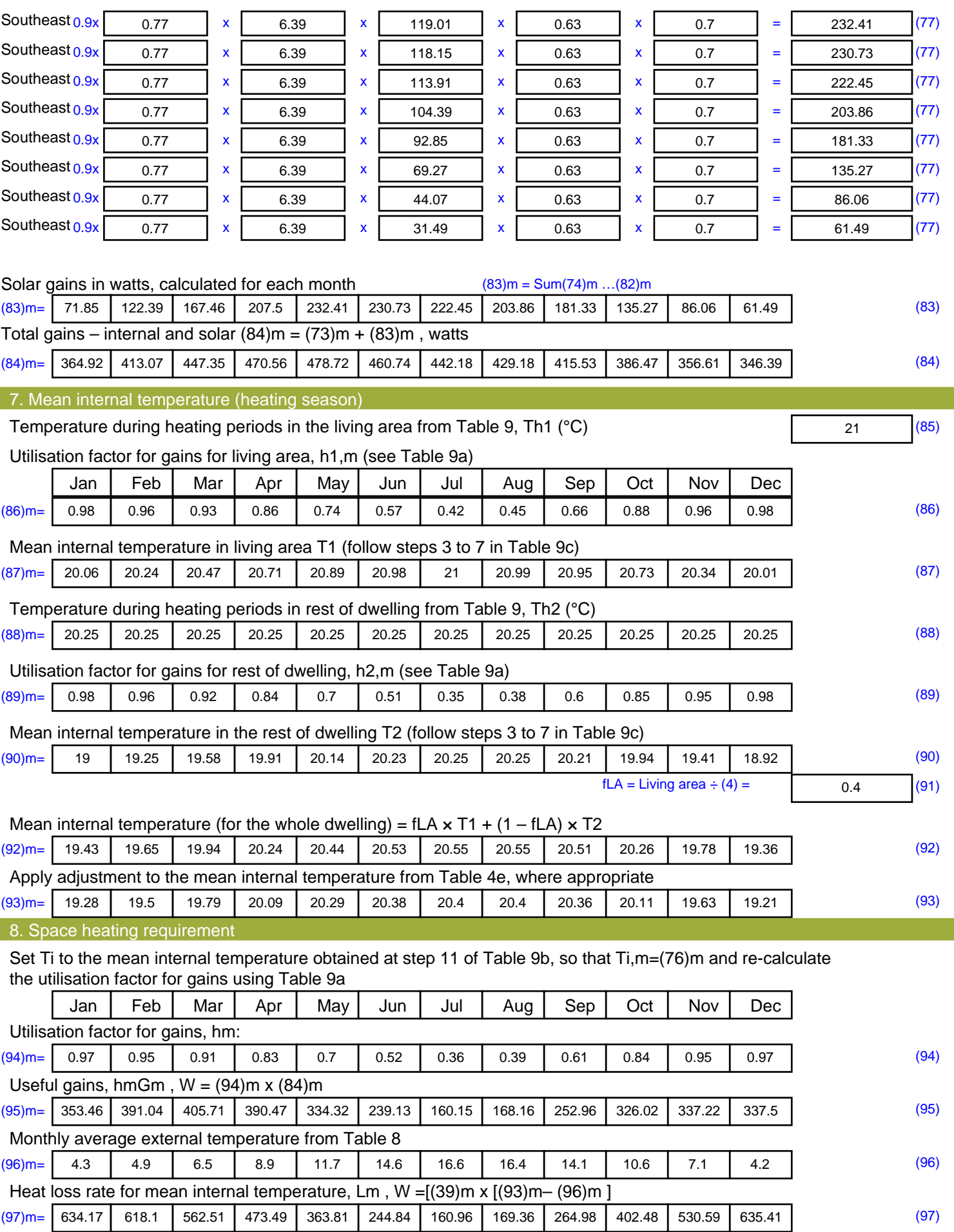

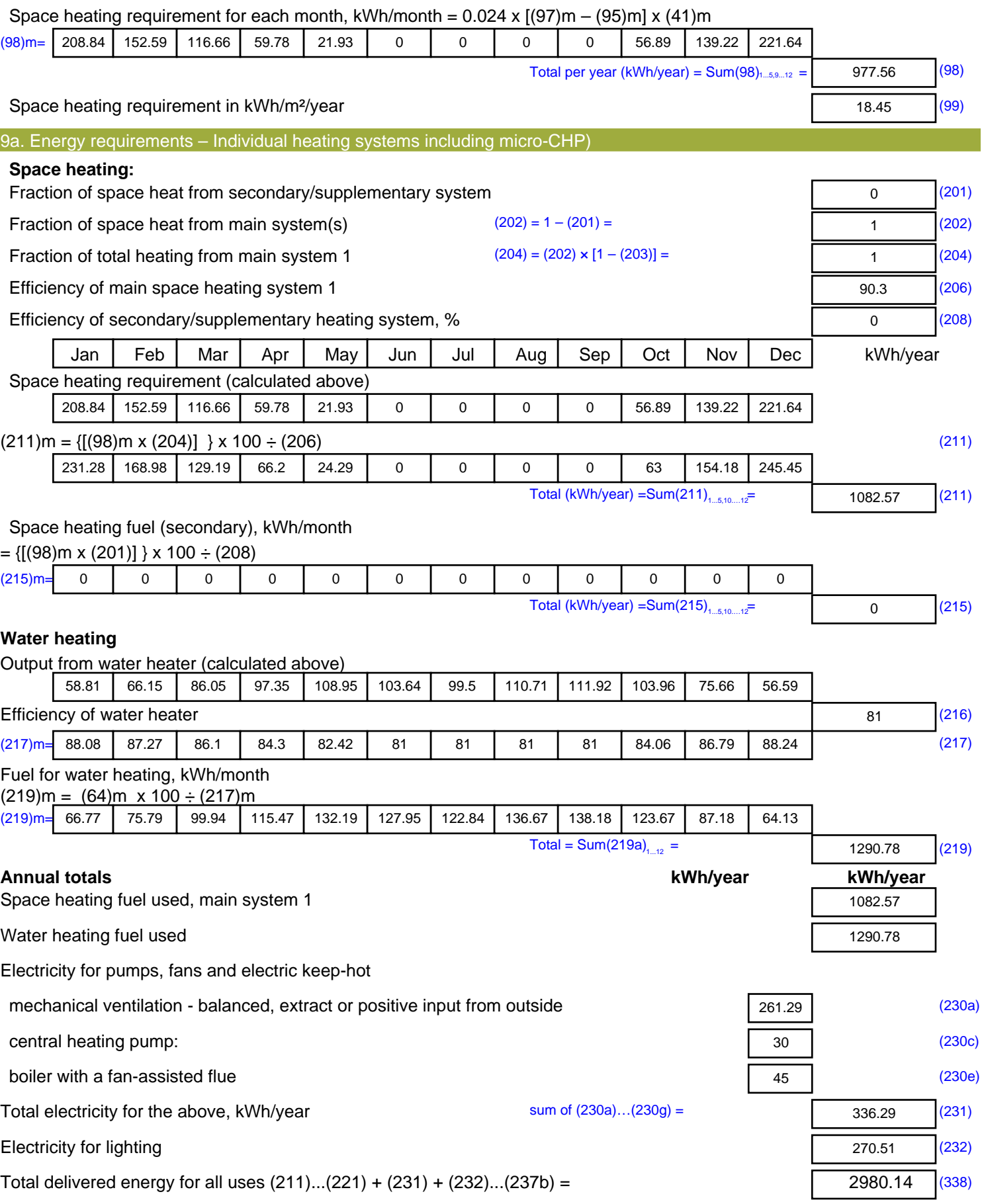

#### 12a. CO2 emissions – Individual heating systems including micro-CHP **Energy Emission factor Emissions** kWh/year kg CO2/kWh kg CO2/year Space heating (main system 1) (211) x  $0.216$  = 233.83 (261) Space heating (secondary) (215) x  $0.519$  = 0 (263) Water heating (219) x  $0.216$  = 278.81 (264) Space and water heating (261) +  $(262) + (263) + (264) =$ 512.64 (265) Electricity for pumps, fans and electric keep-hot  $(231)$  x  $0.519$  = 174.53 (267) Electricity for lighting (232) x  $0.519$  = 140.39 (268) Total CO2, kg/year  $s$  sum of  $(265)...(271) =$ 827.57 (272) **Dwelling CO2 Emission Rate** (272) ÷ (4) = 15.62 (273) El rating (section 14)  $\sqrt{(274)}$

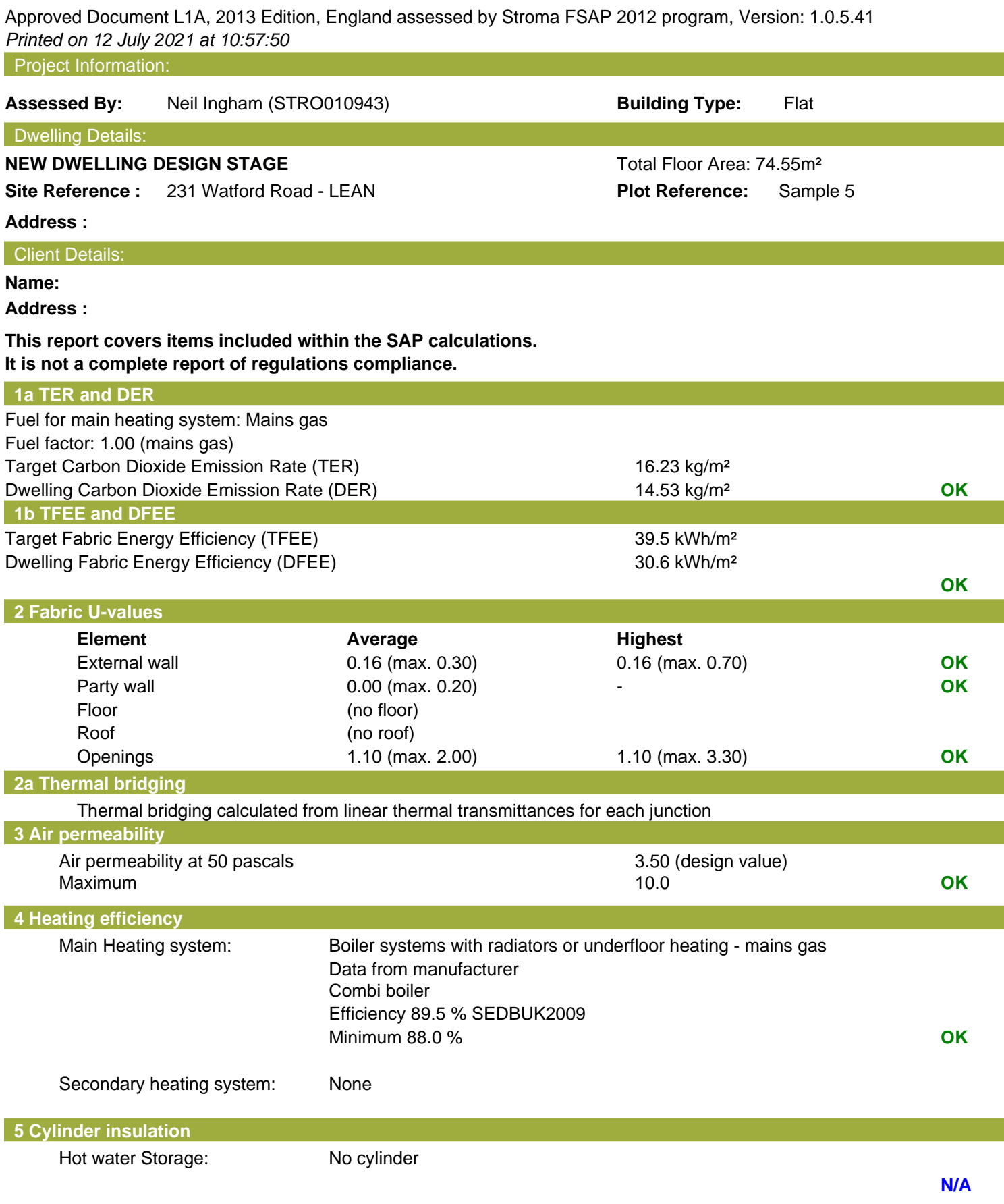

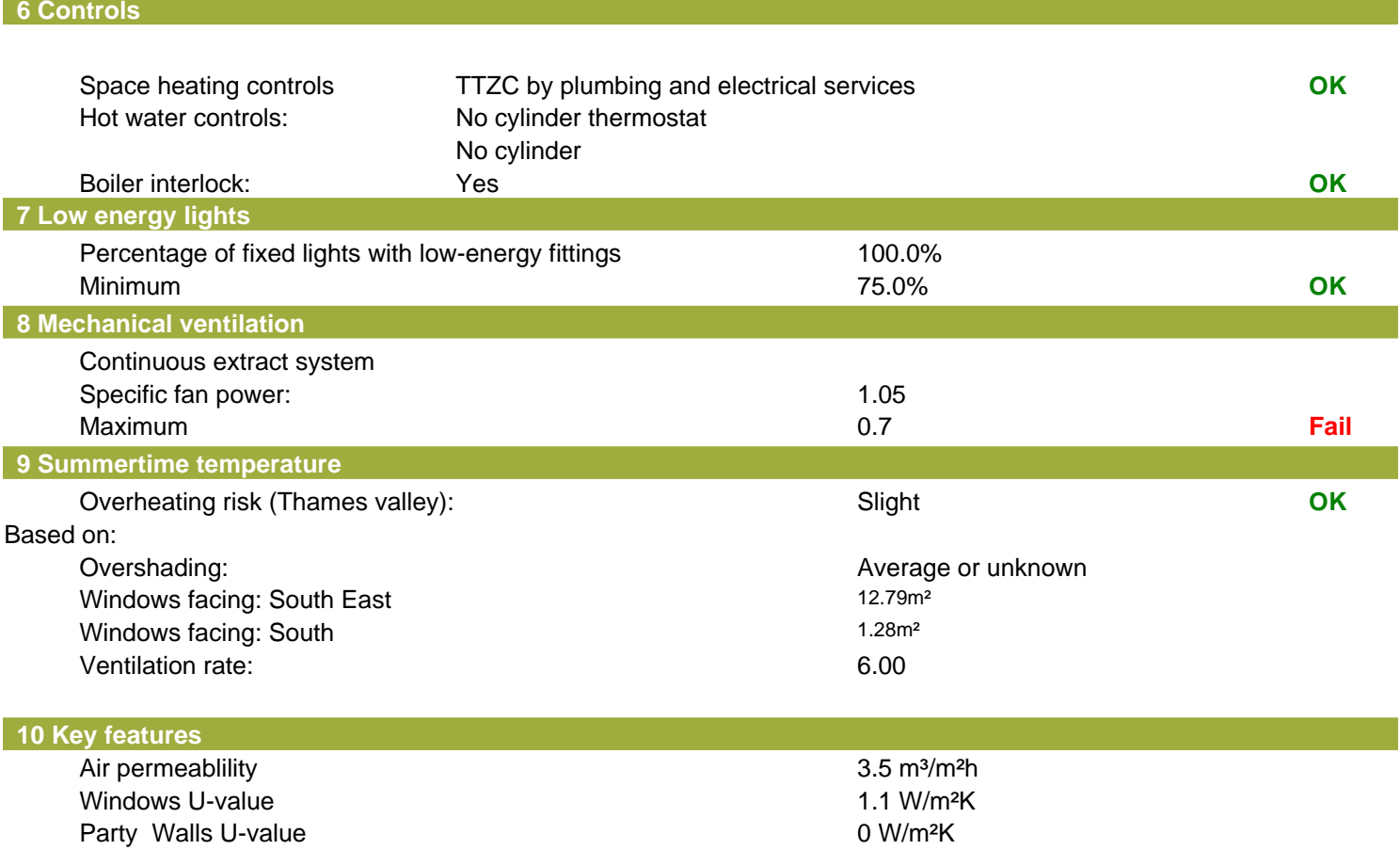

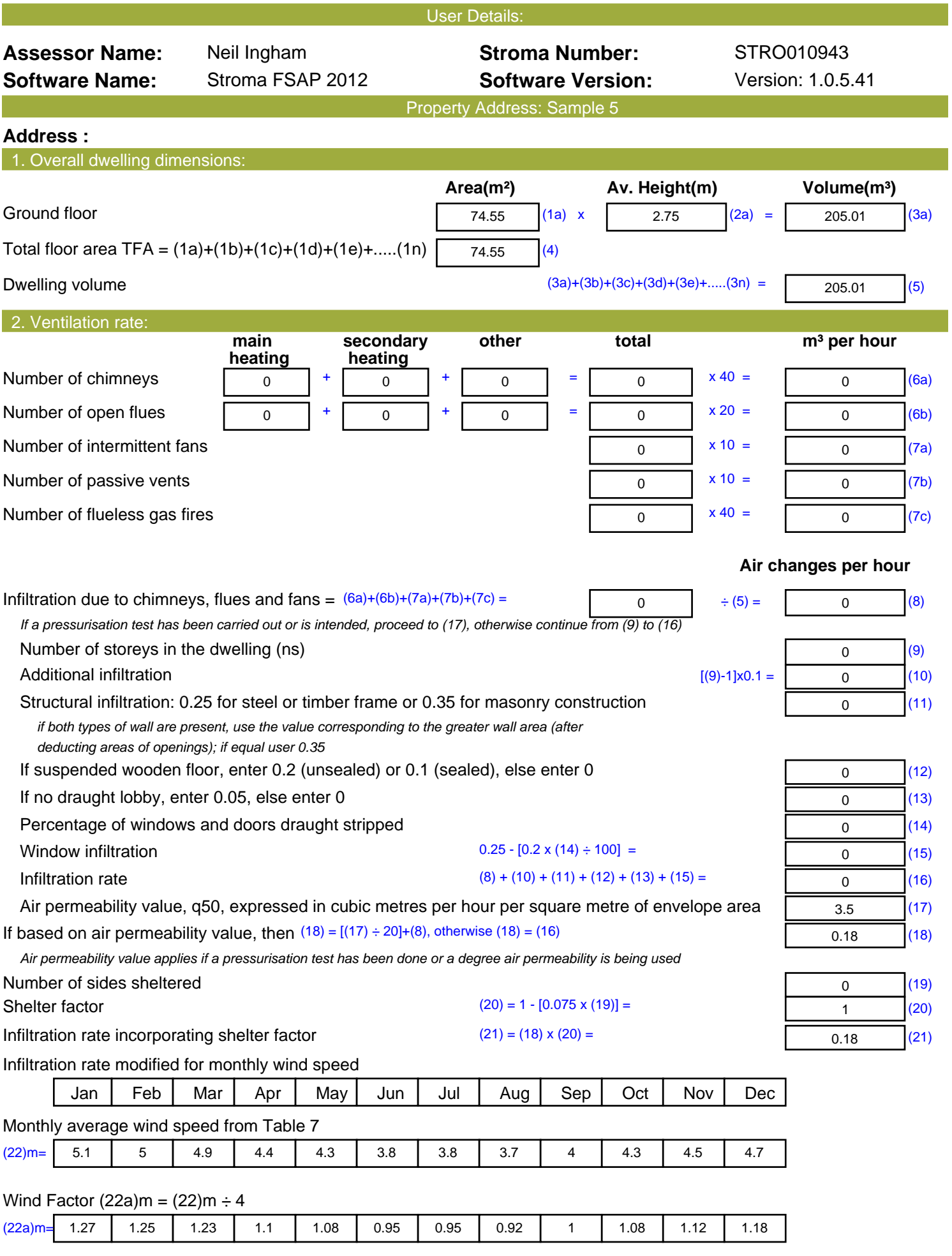

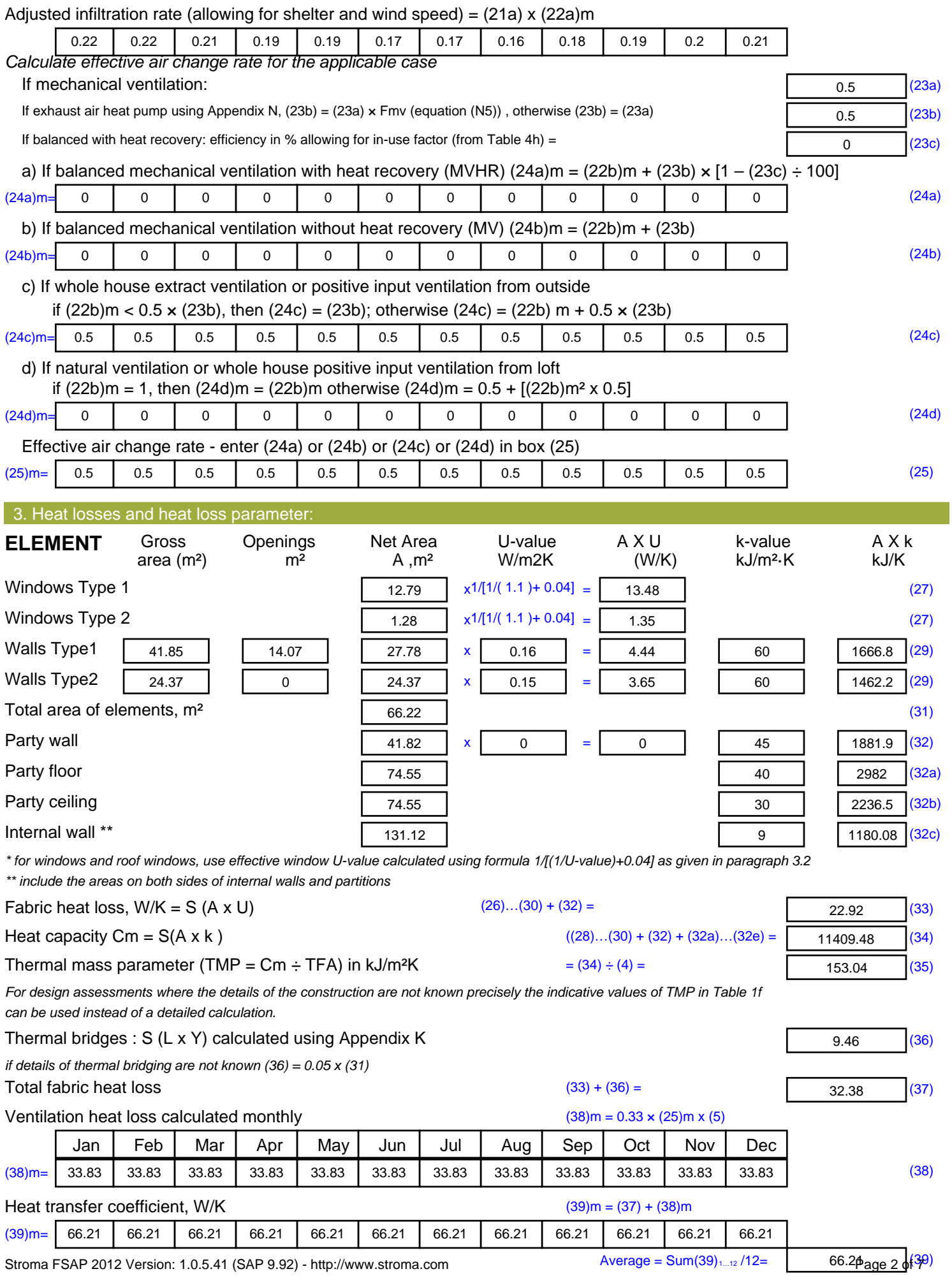

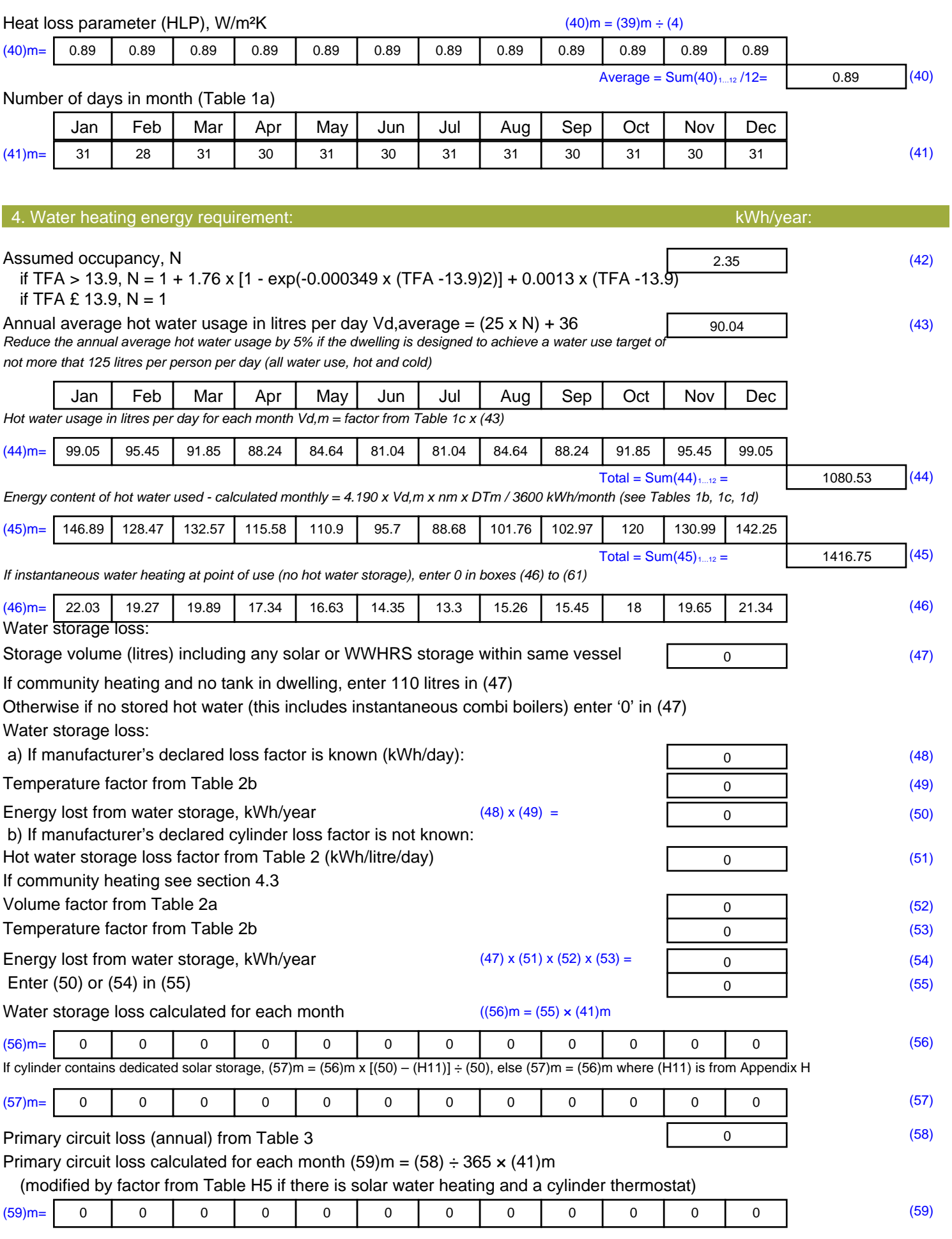

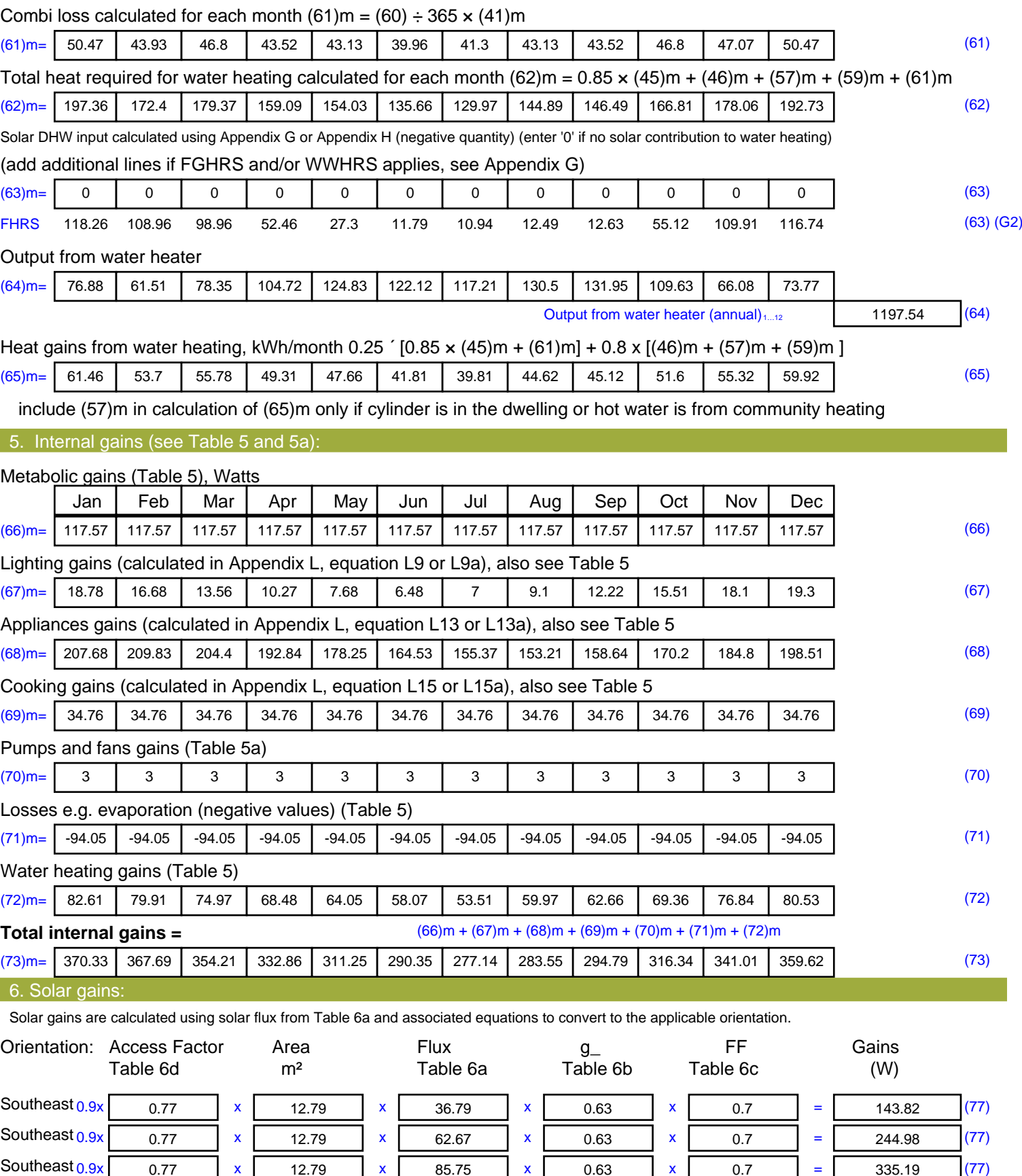

Southeast  $0.9x$  0.77 x 12.79 x 106.25 x 0.63 x 0.7 = 415.32 (77)

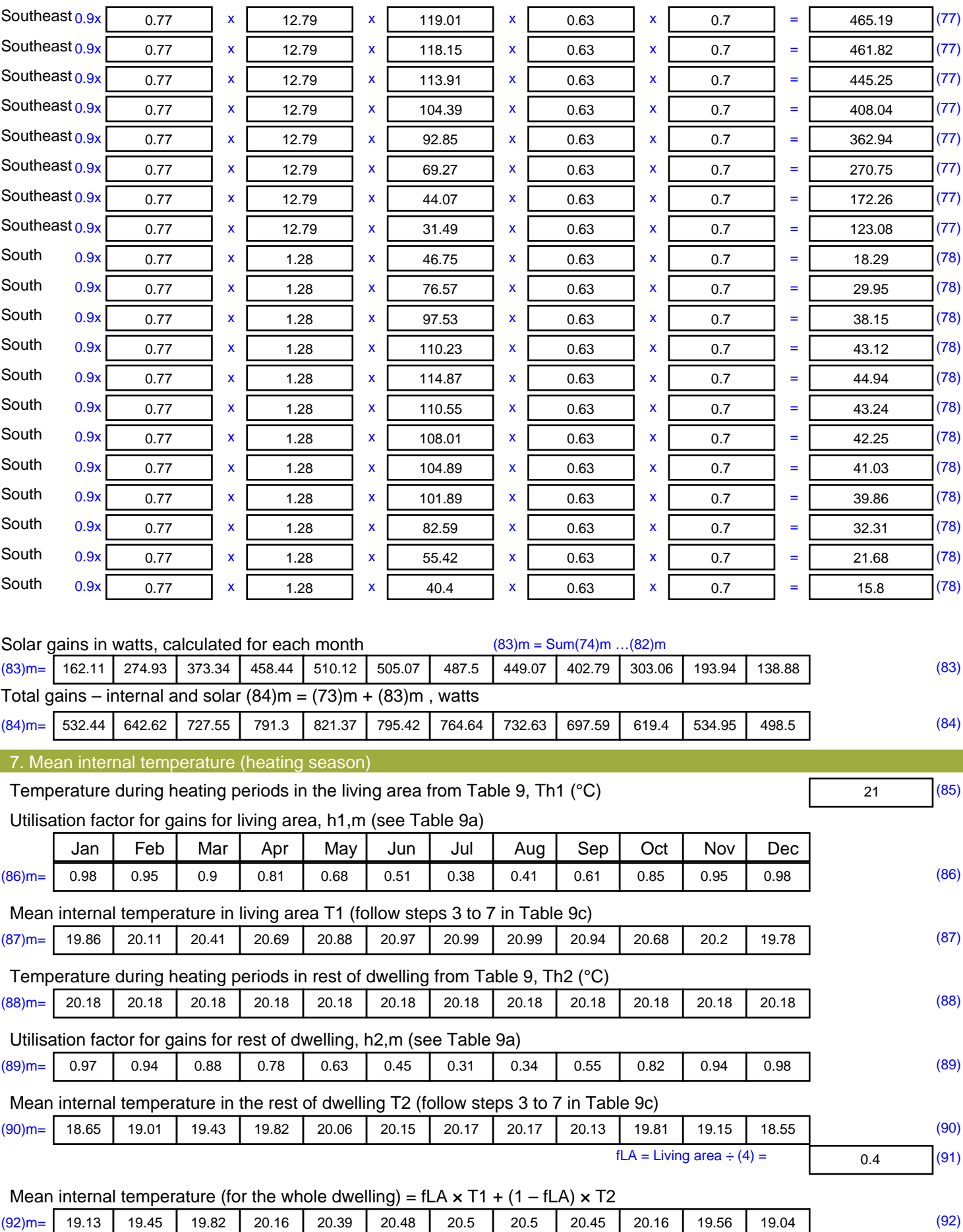

Apply adjustment to the mean internal temperature from Table 4e, where appropriate

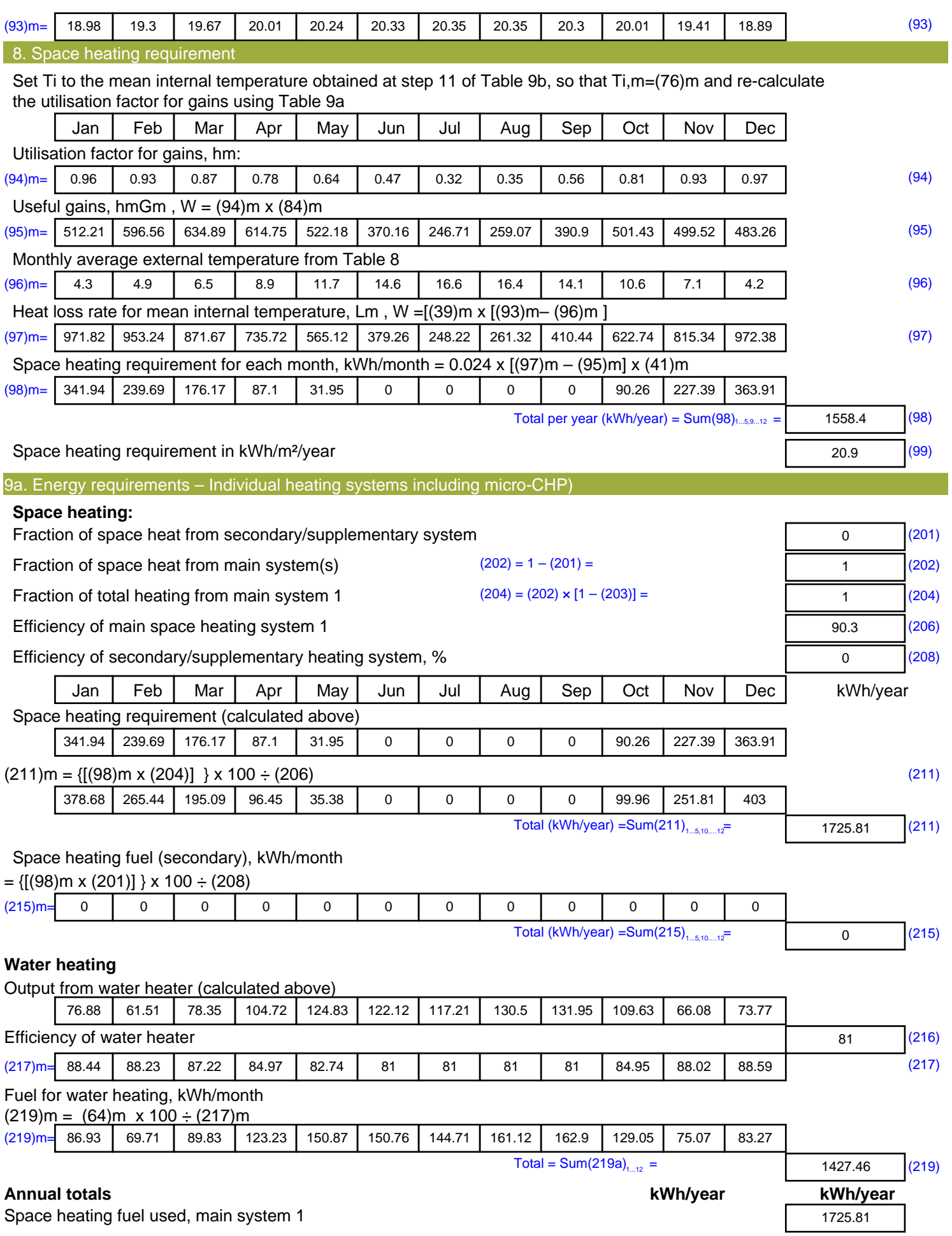

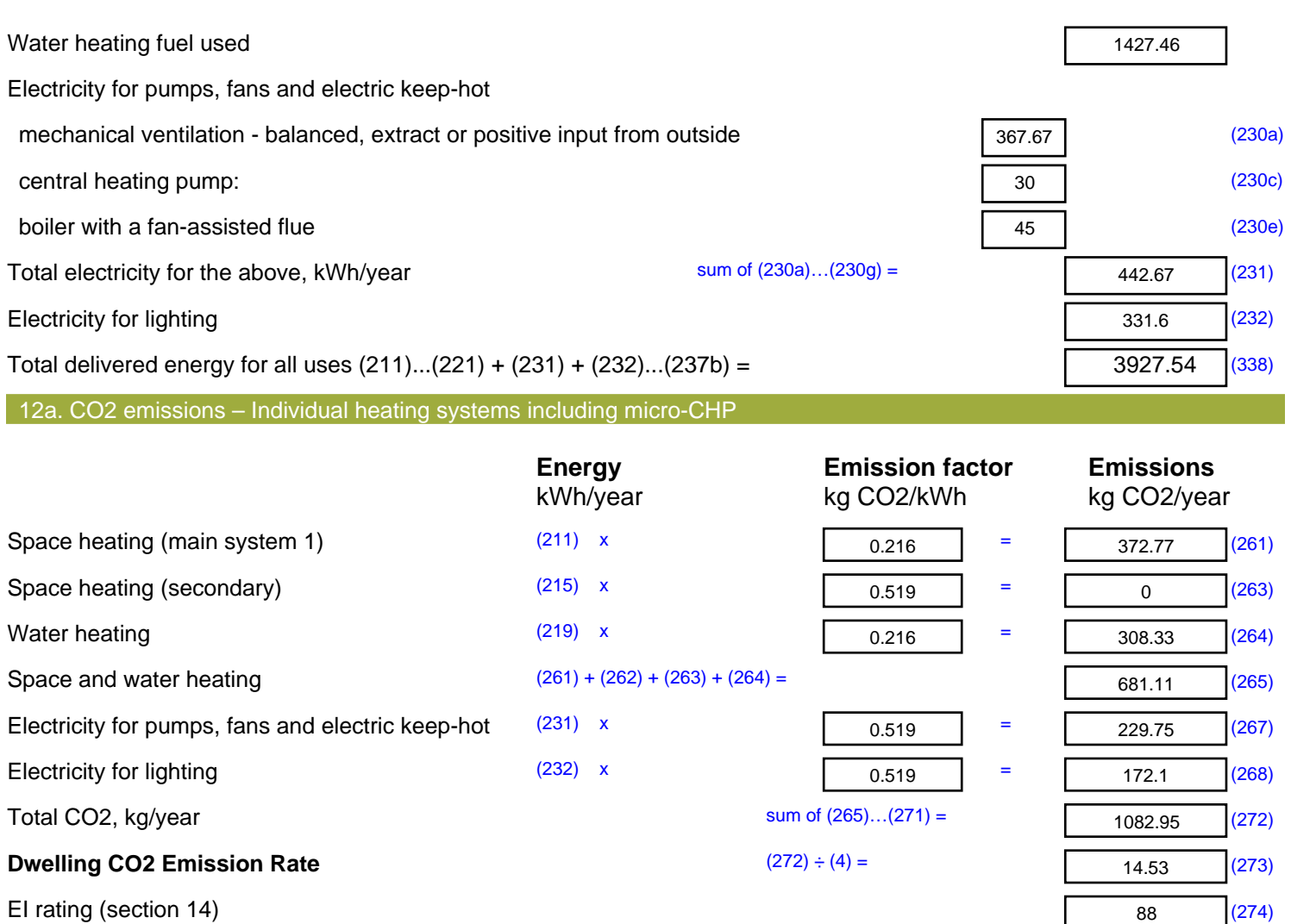

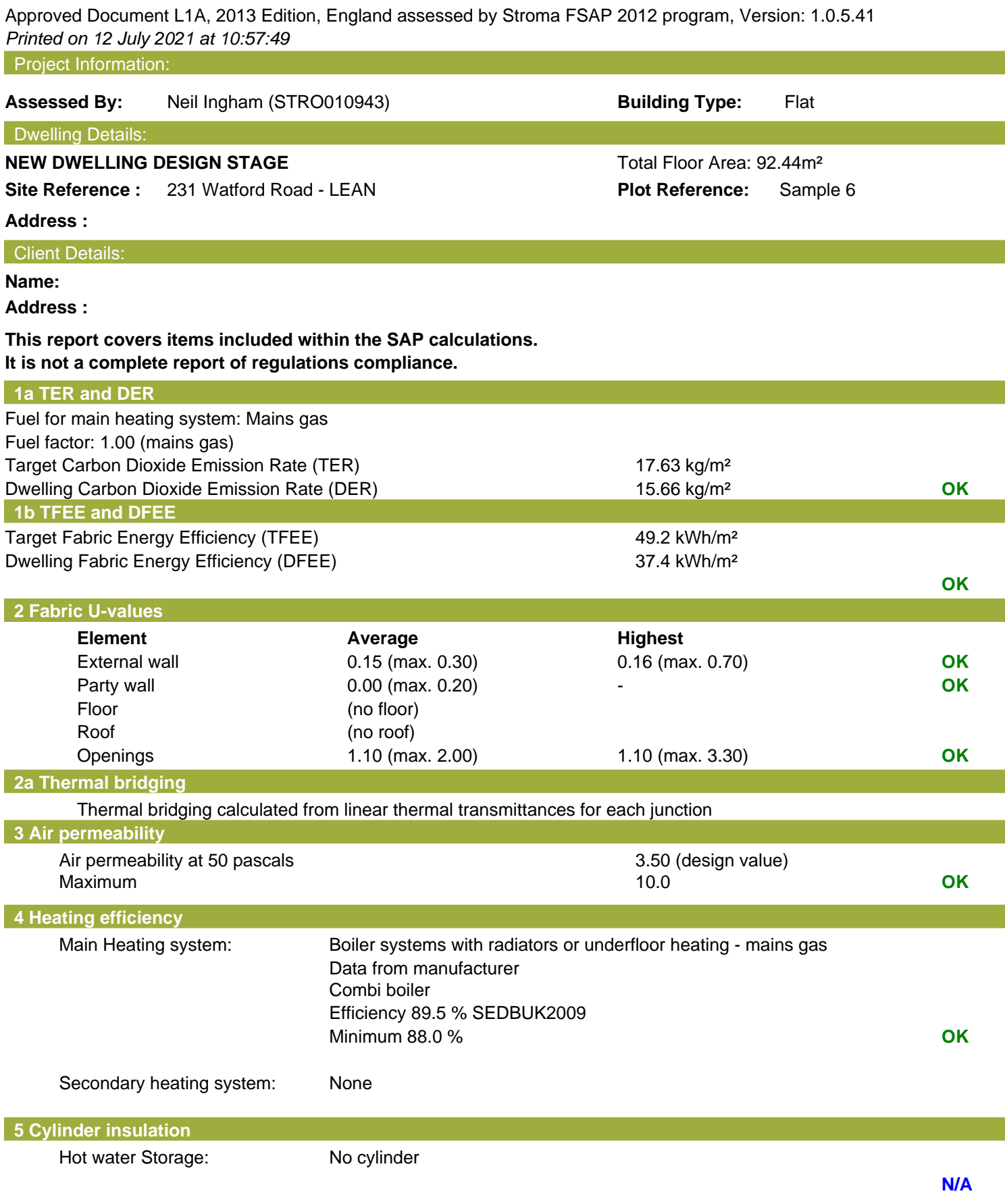

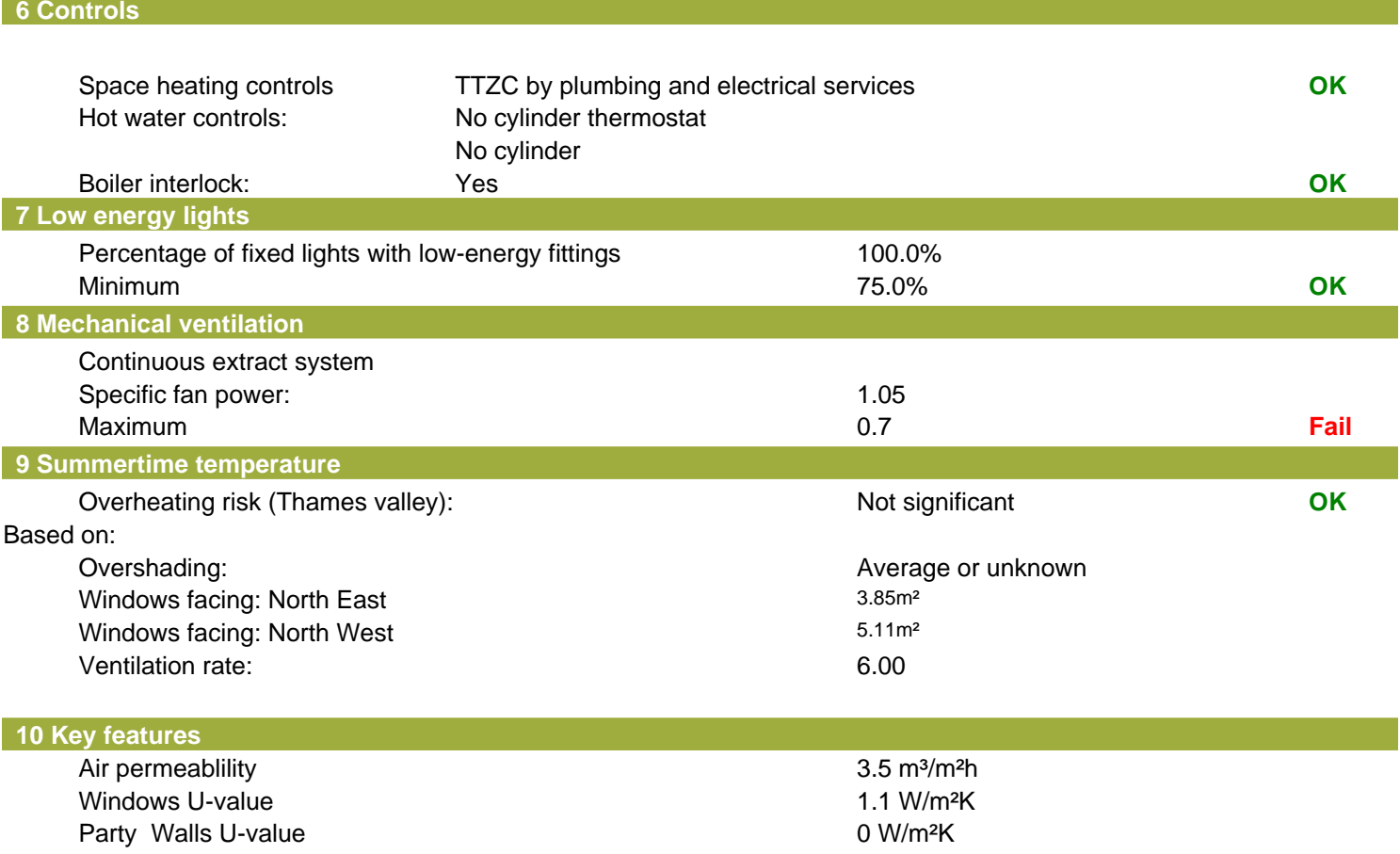

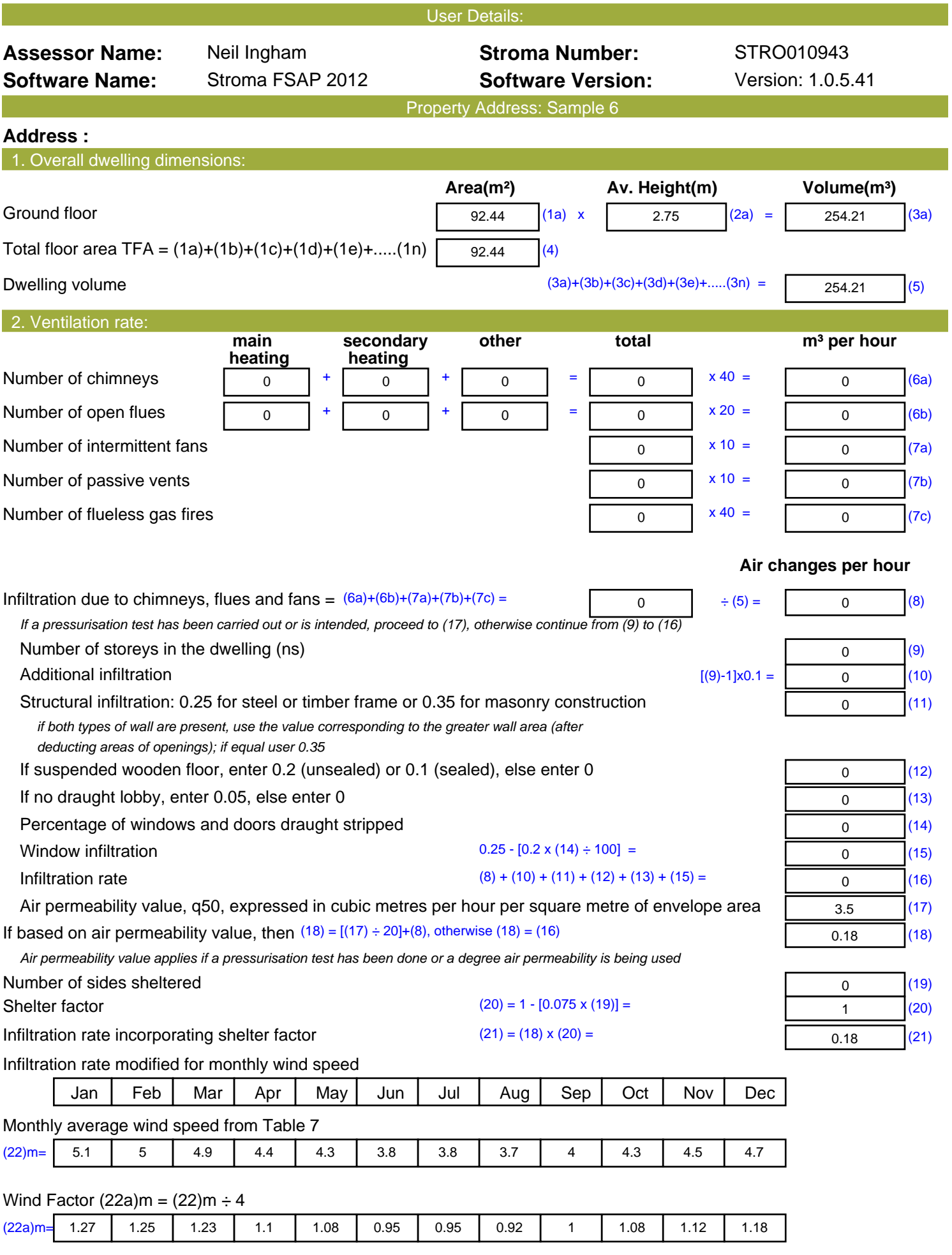

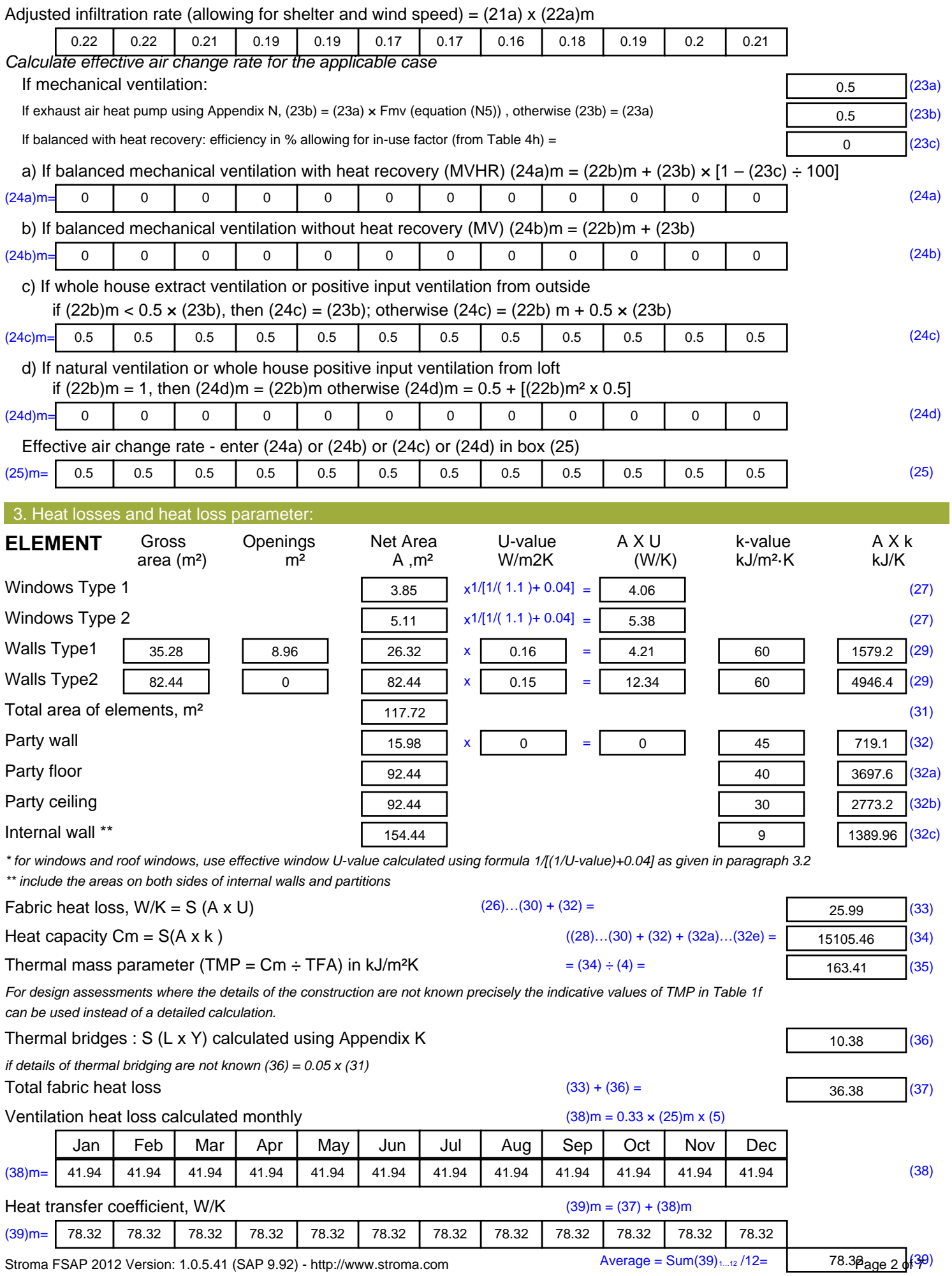
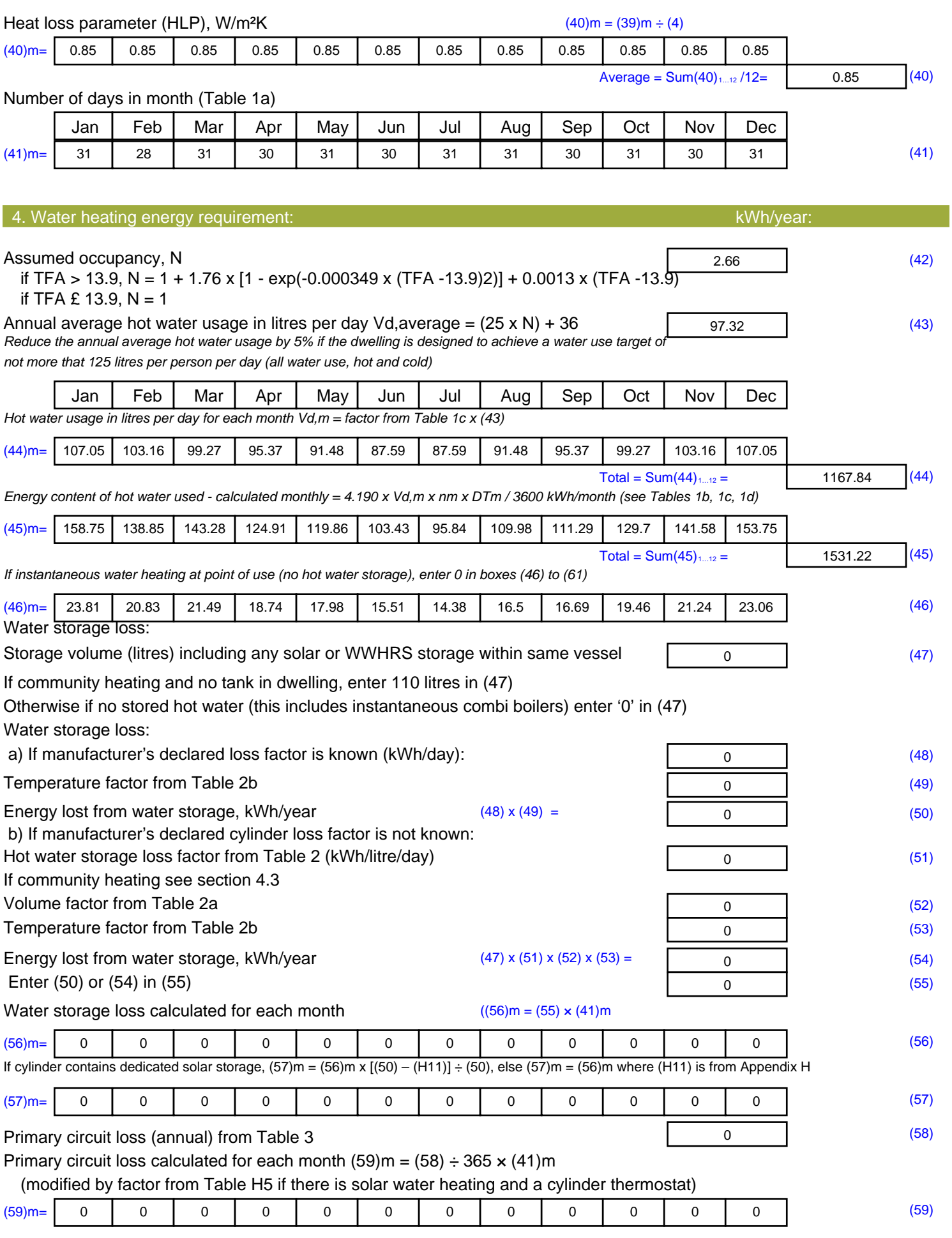

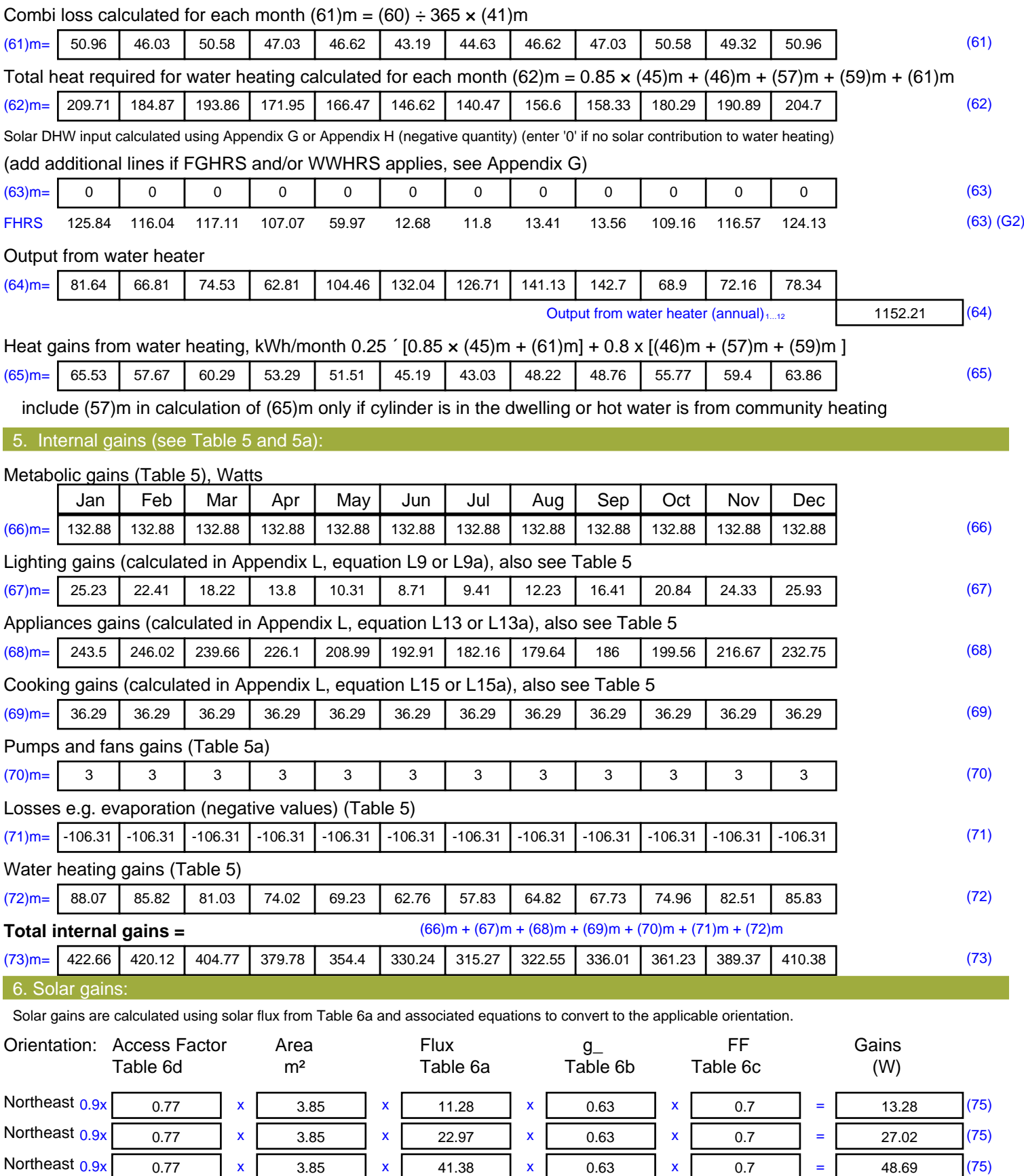

Northeast  $0.9x$   $0.77$  x  $3.85$  x  $67.96$  x  $0.63$  x  $0.7$  = 79.96 (75)

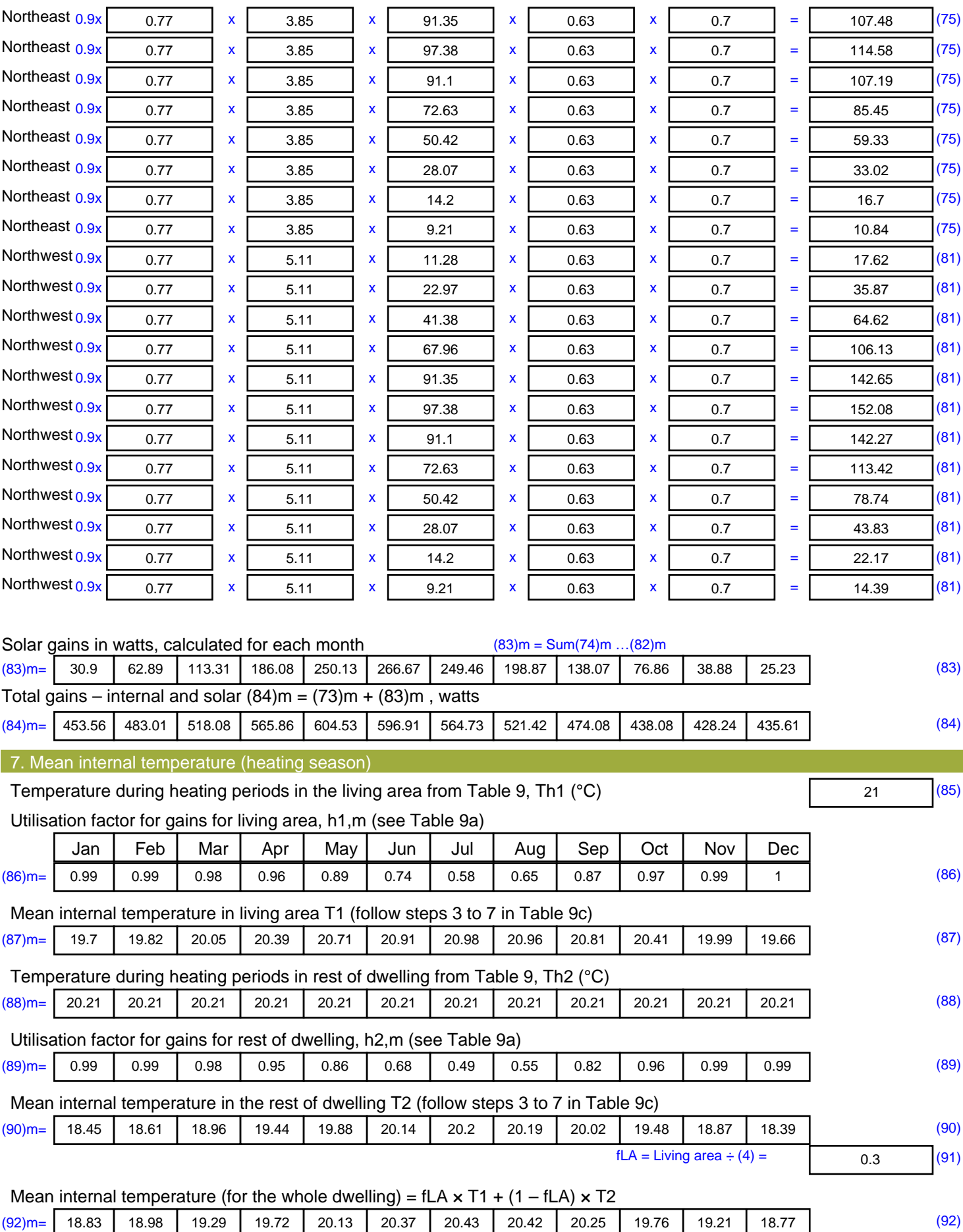

Apply adjustment to the mean internal temperature from Table 4e, where appropriate

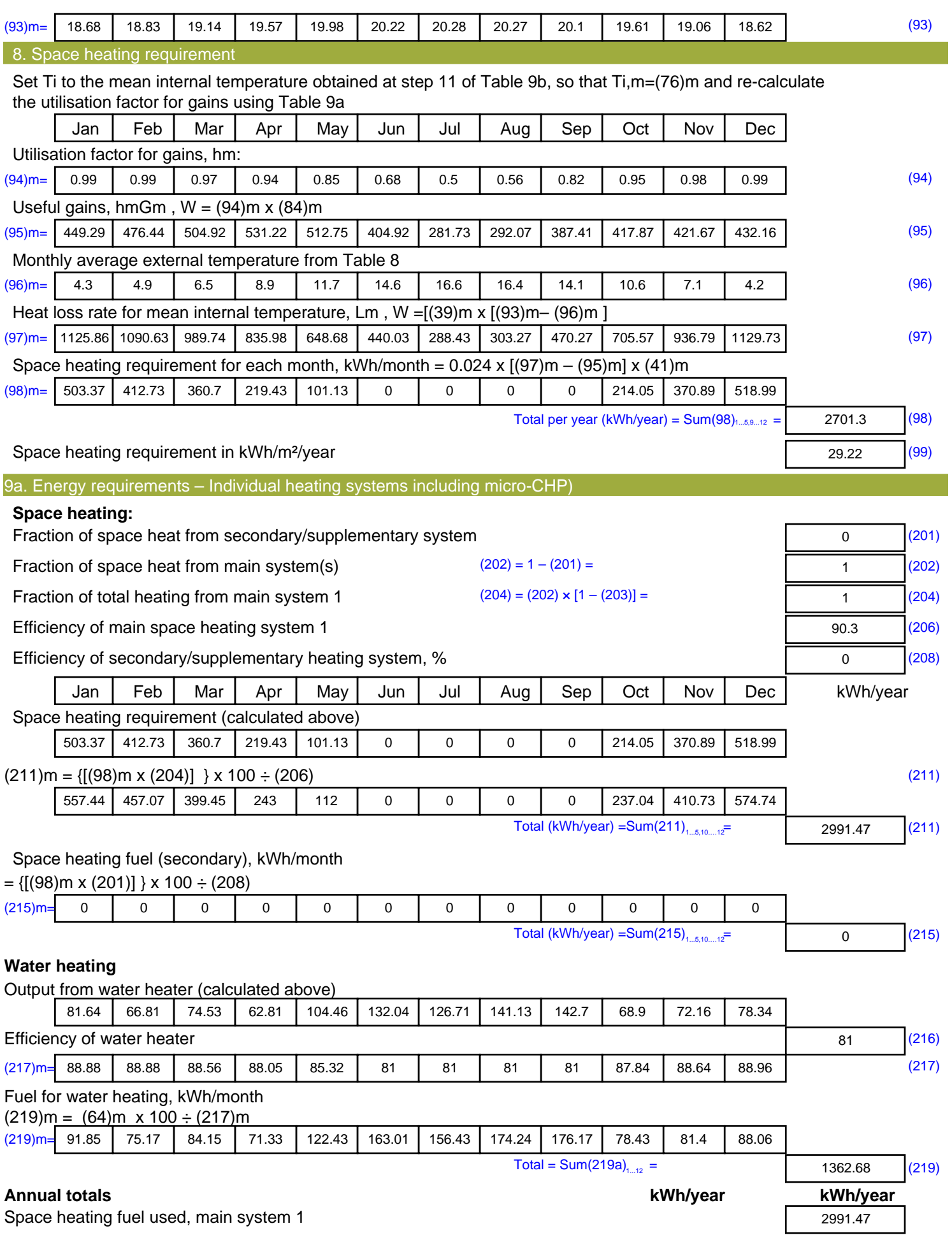

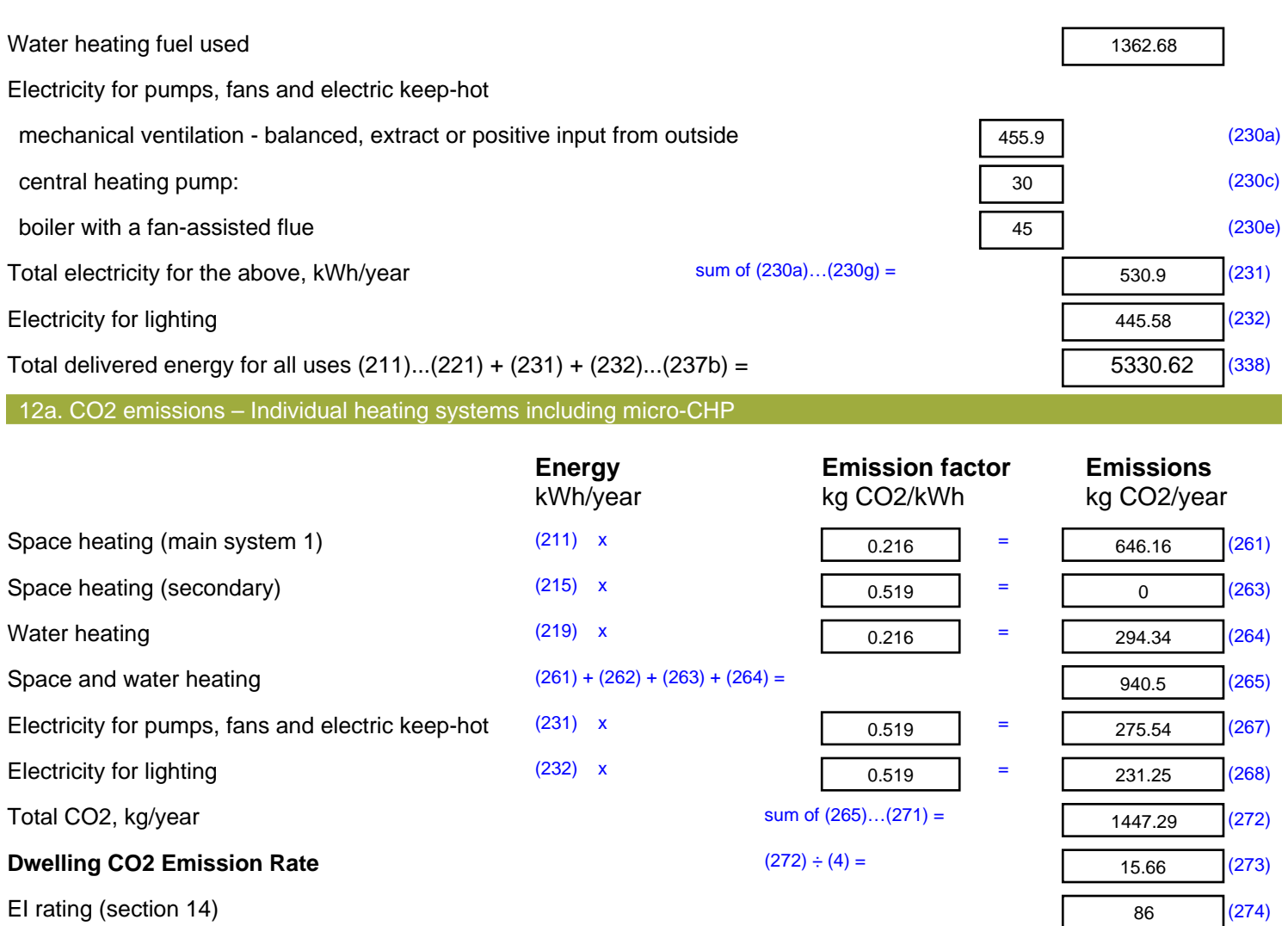

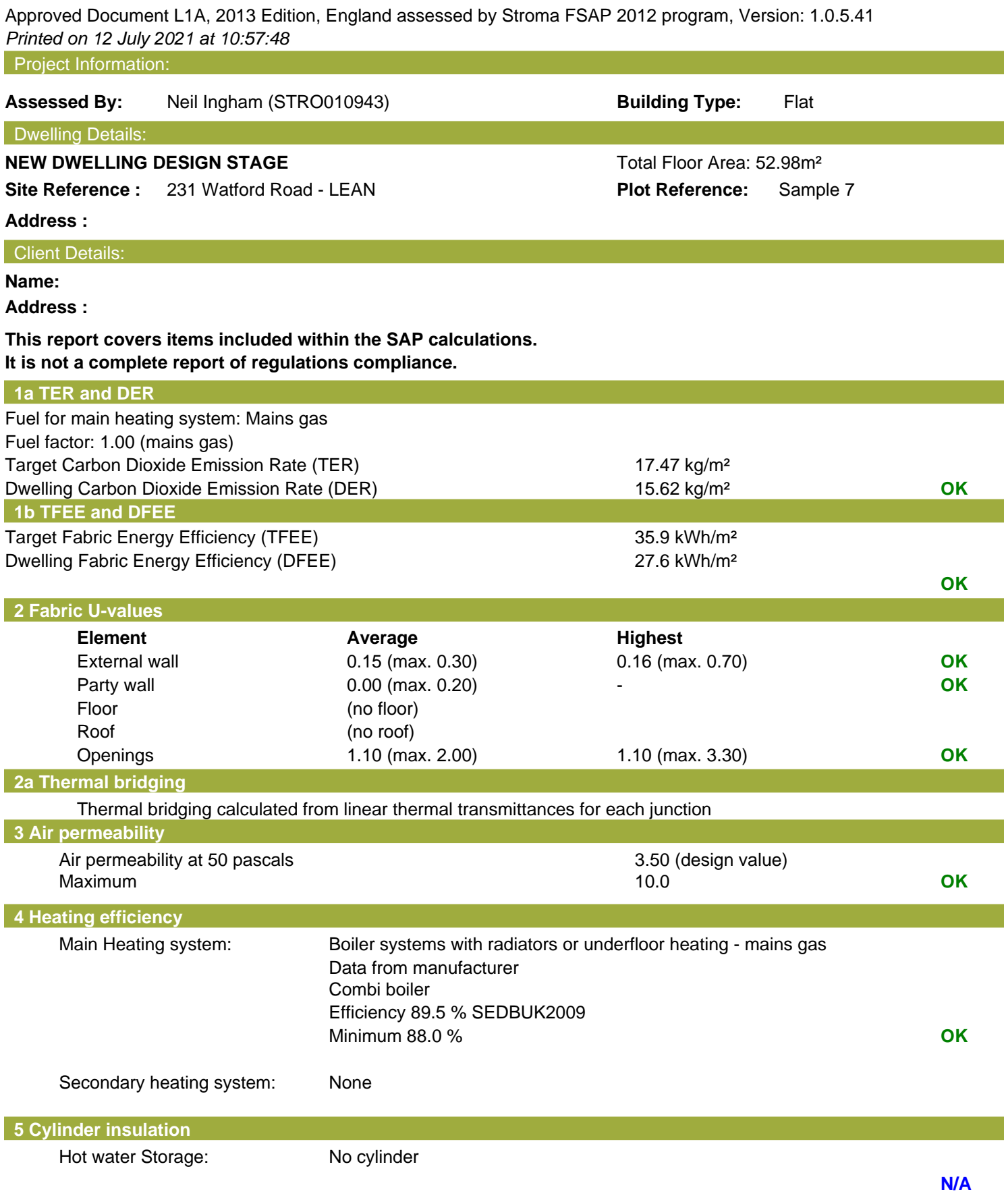

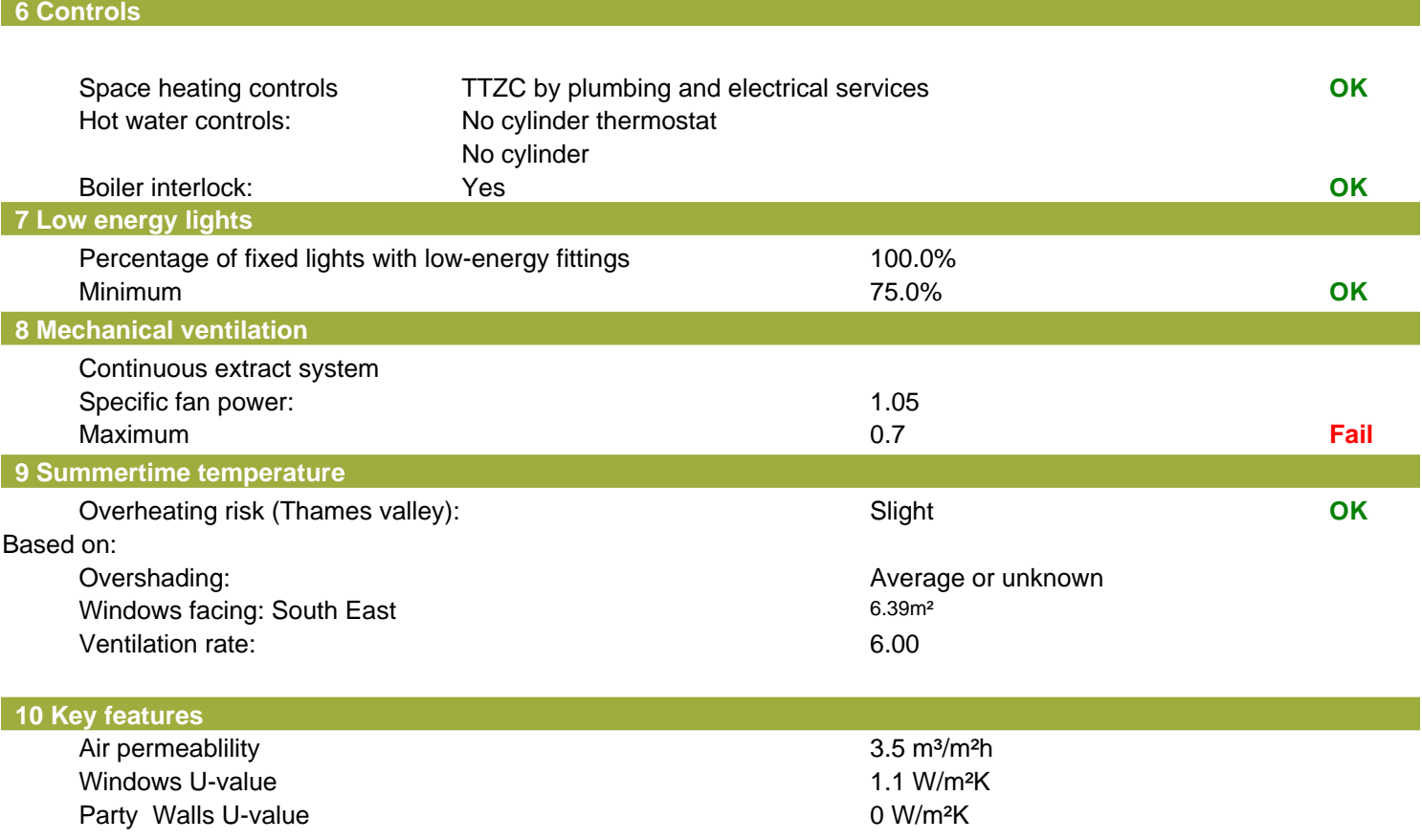

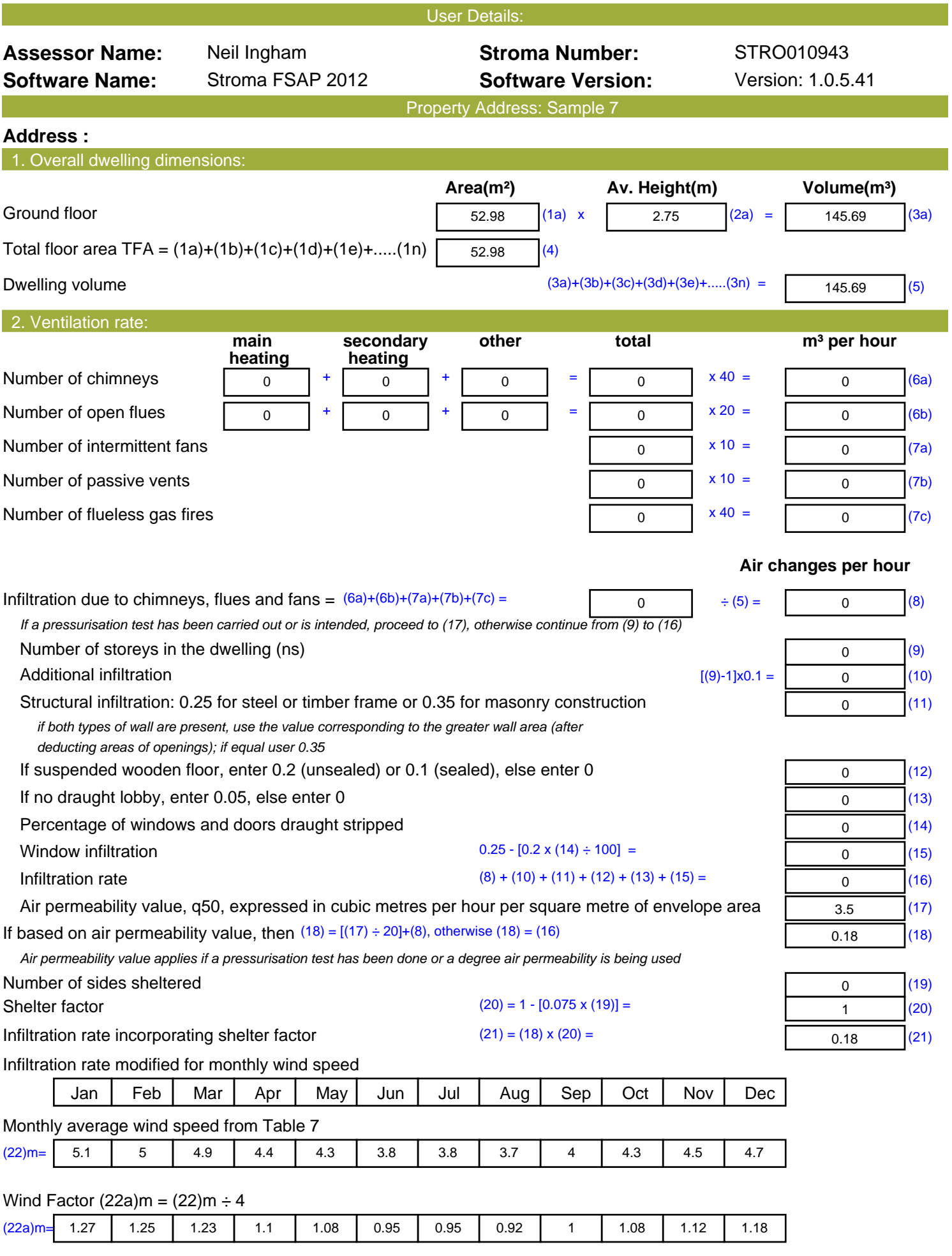

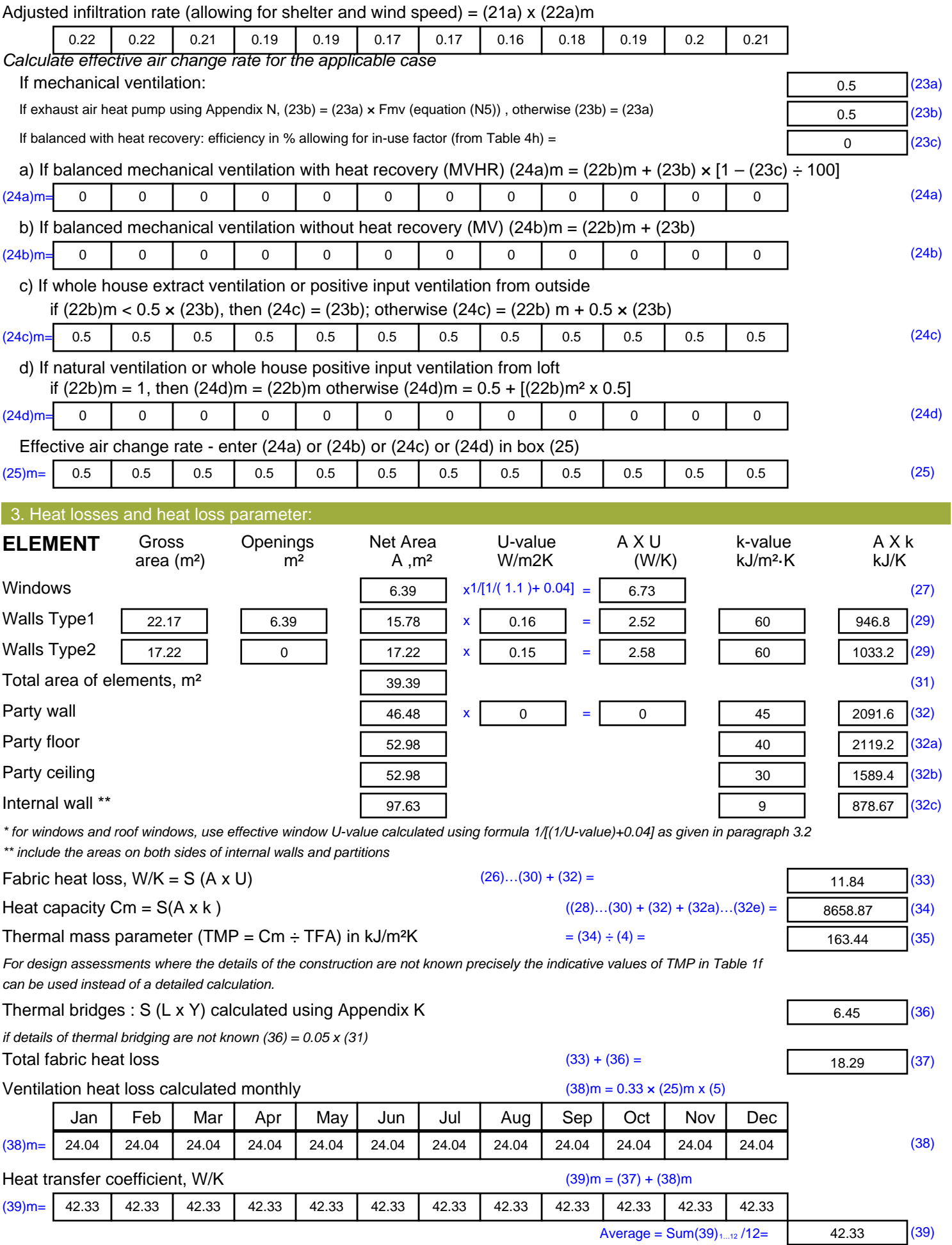

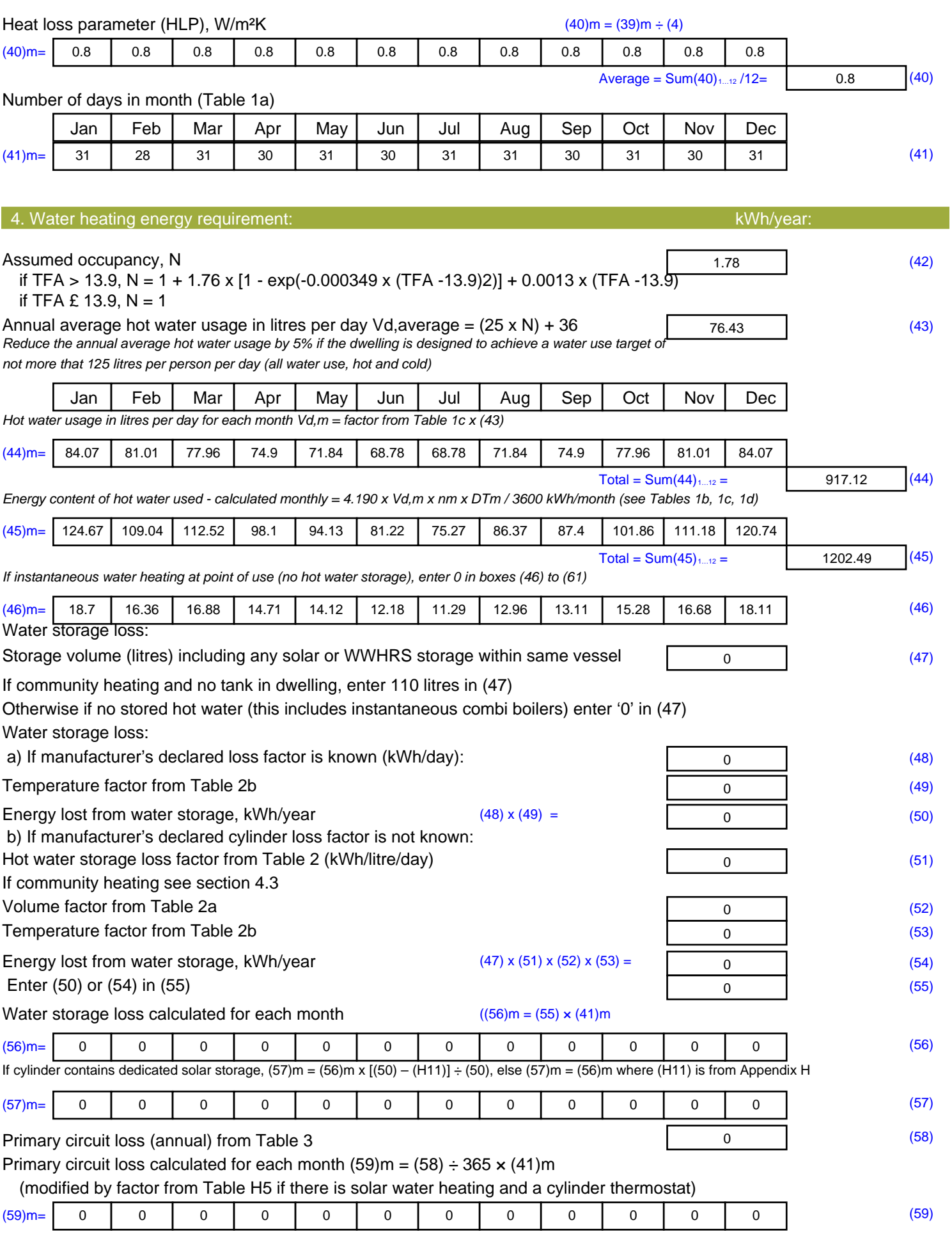

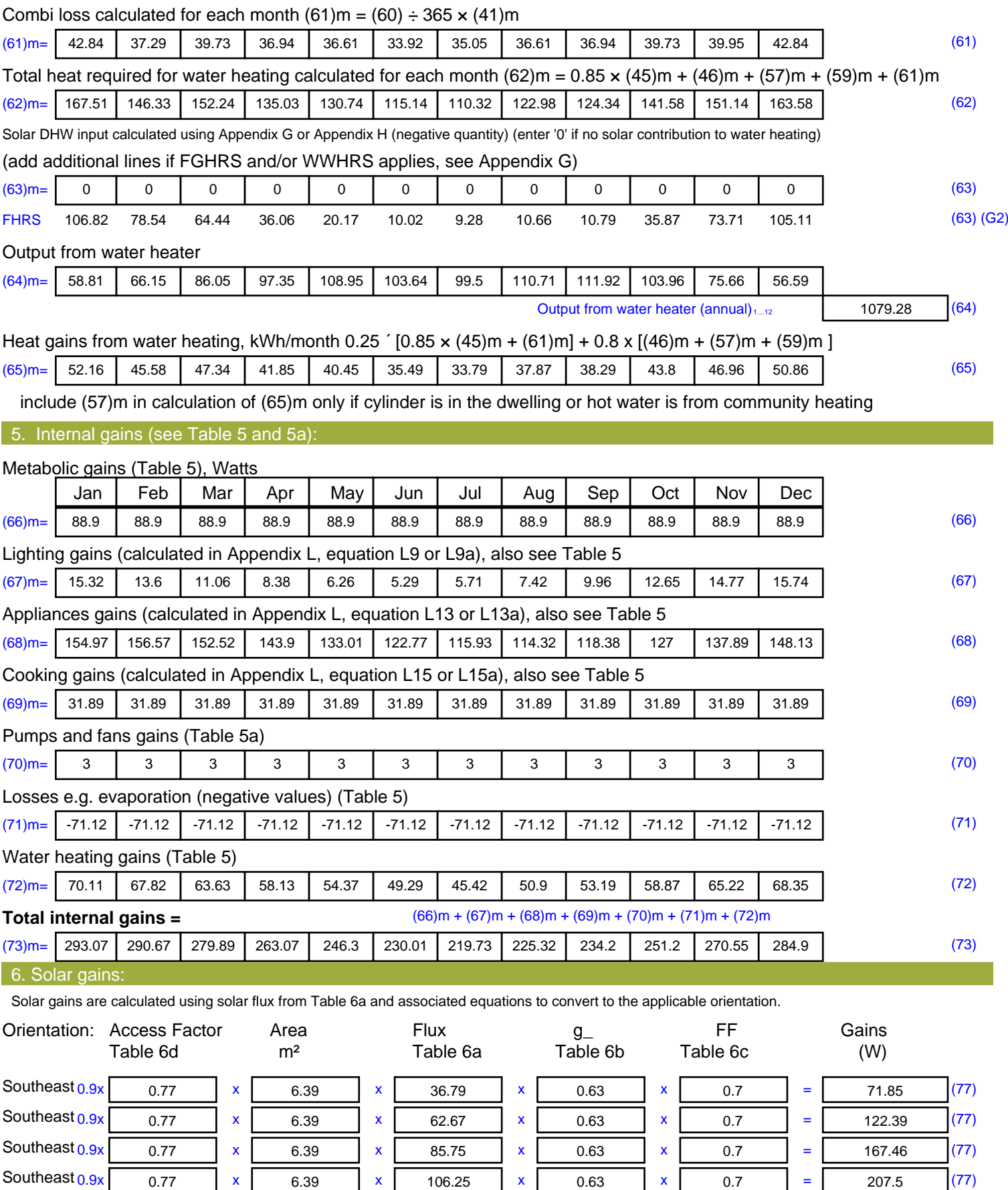

Southeast  $0.9x$   $0.77$  x  $6.39$  x  $106.25$  x  $0.63$  x  $0.7$  =  $207.5$  (77)

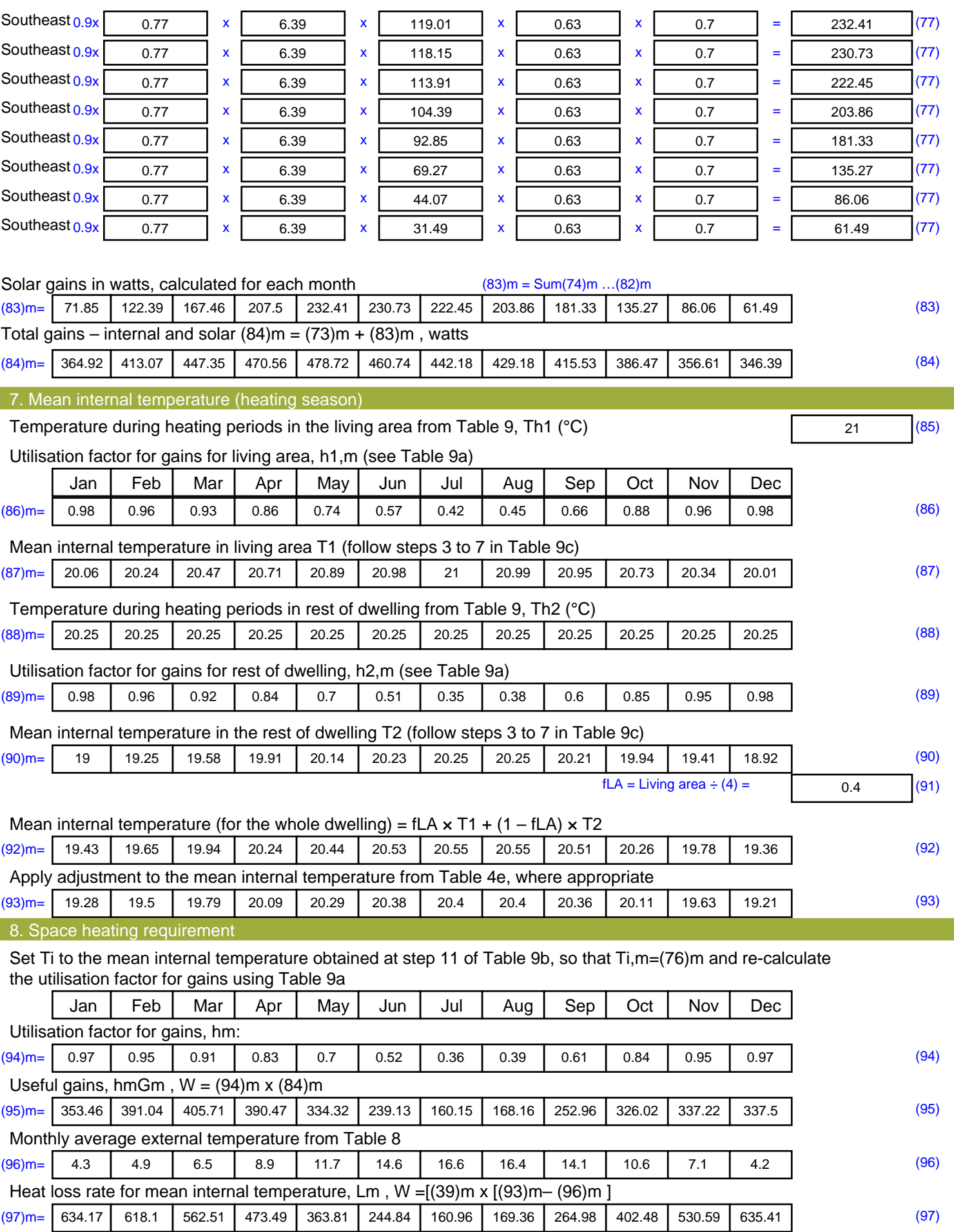

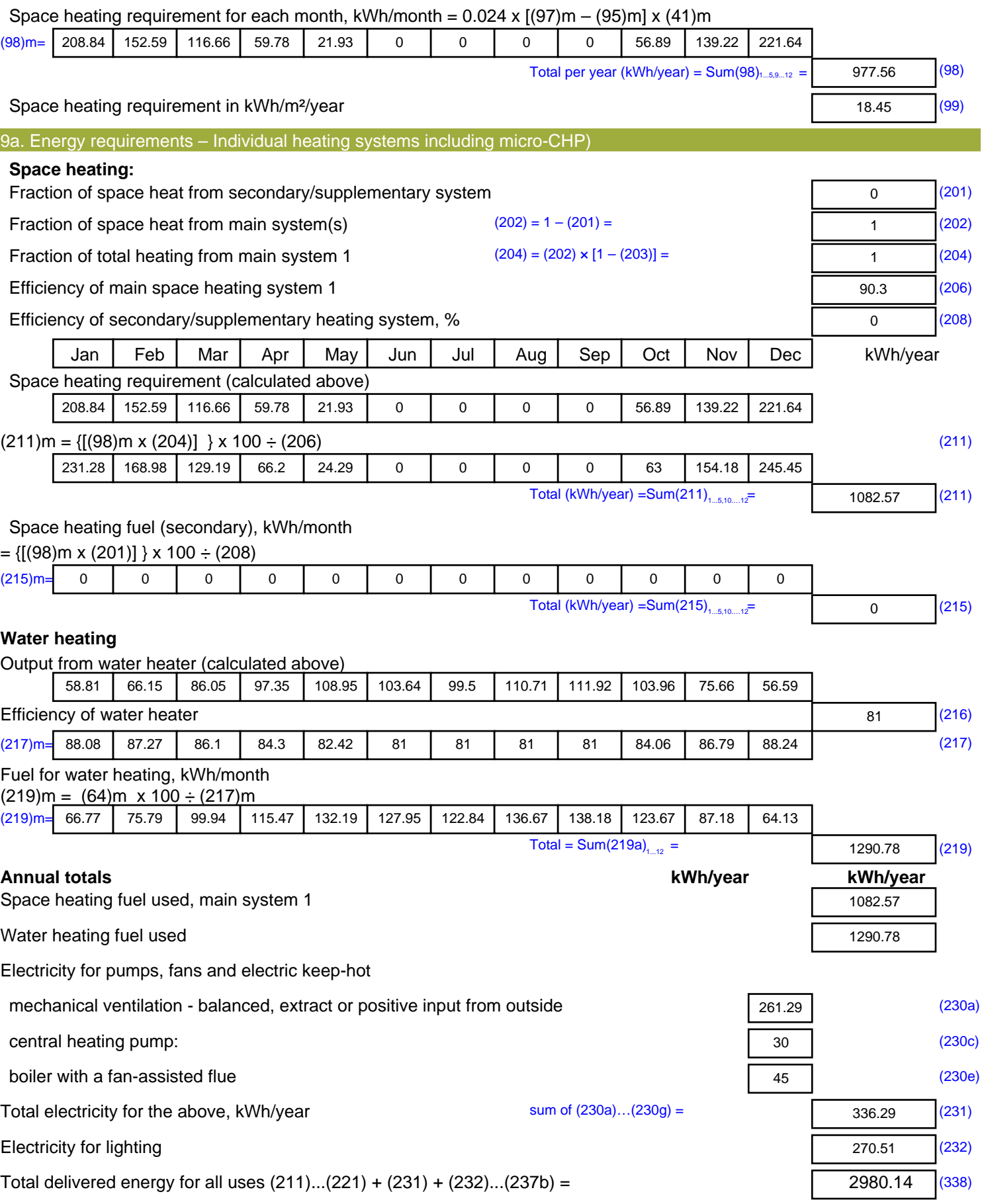

#### 12a. CO2 emissions – Individual heating systems including micro-CHP **Energy Emission factor Emissions** kWh/year kg CO2/kWh kg CO2/year Space heating (main system 1) (211) x  $0.216$  = 233.83 (261) Space heating (secondary) (215) x  $0.519$  = 0 (263) Water heating (219) x  $0.216$  = 278.81 (264) Space and water heating (261) +  $(262) + (263) + (264) =$ 512.64 (265) Electricity for pumps, fans and electric keep-hot  $(231)$  x  $0.519$  = 174.53 (267) Electricity for lighting (232) x  $0.519$  = 140.39 (268) Total CO2, kg/year  $s$  sum of  $(265)...(271) =$ 827.57 (272) **Dwelling CO2 Emission Rate** (272) ÷ (4) = 15.62 (273) El rating (section 14)  $\sqrt{(274)}$

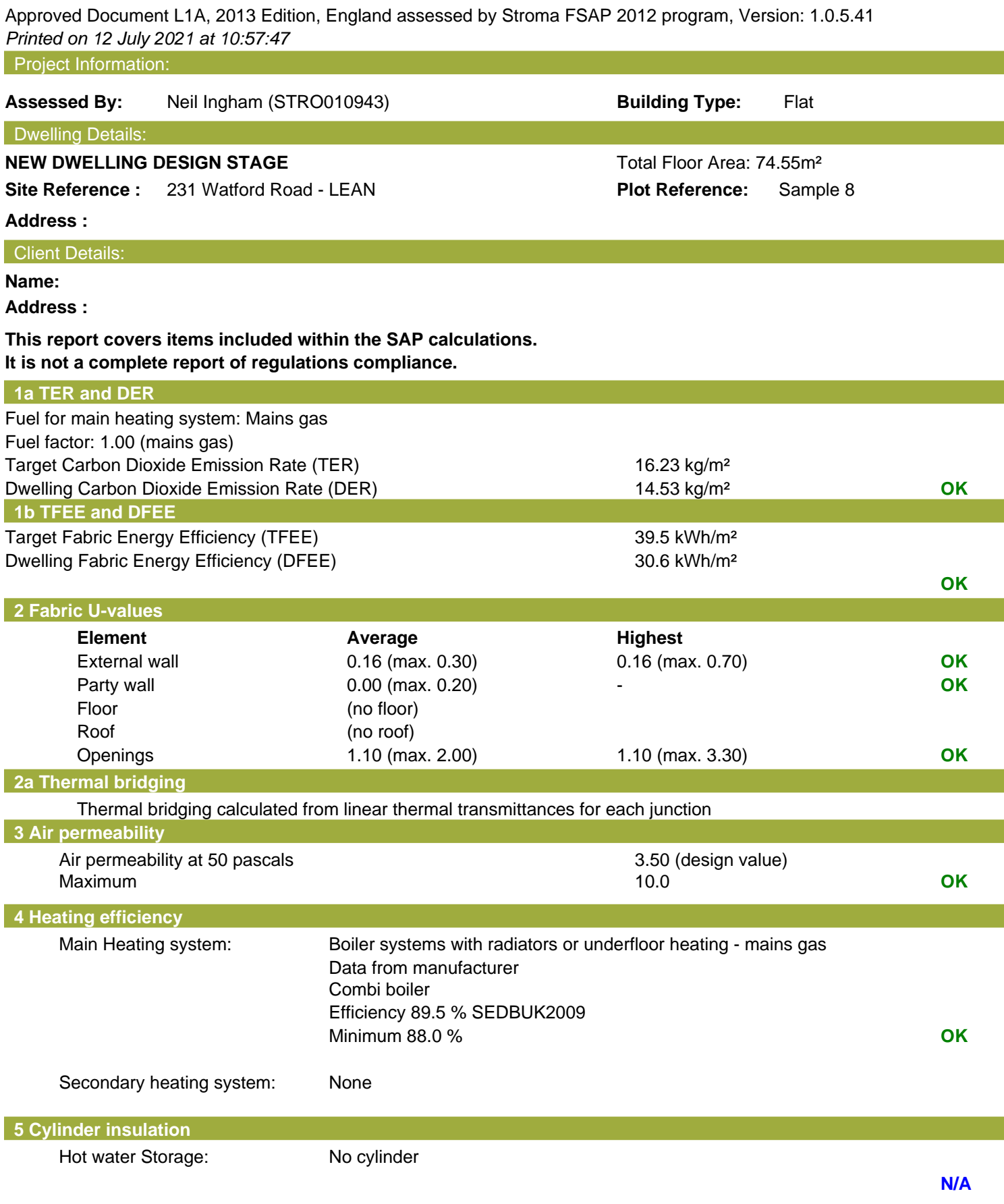

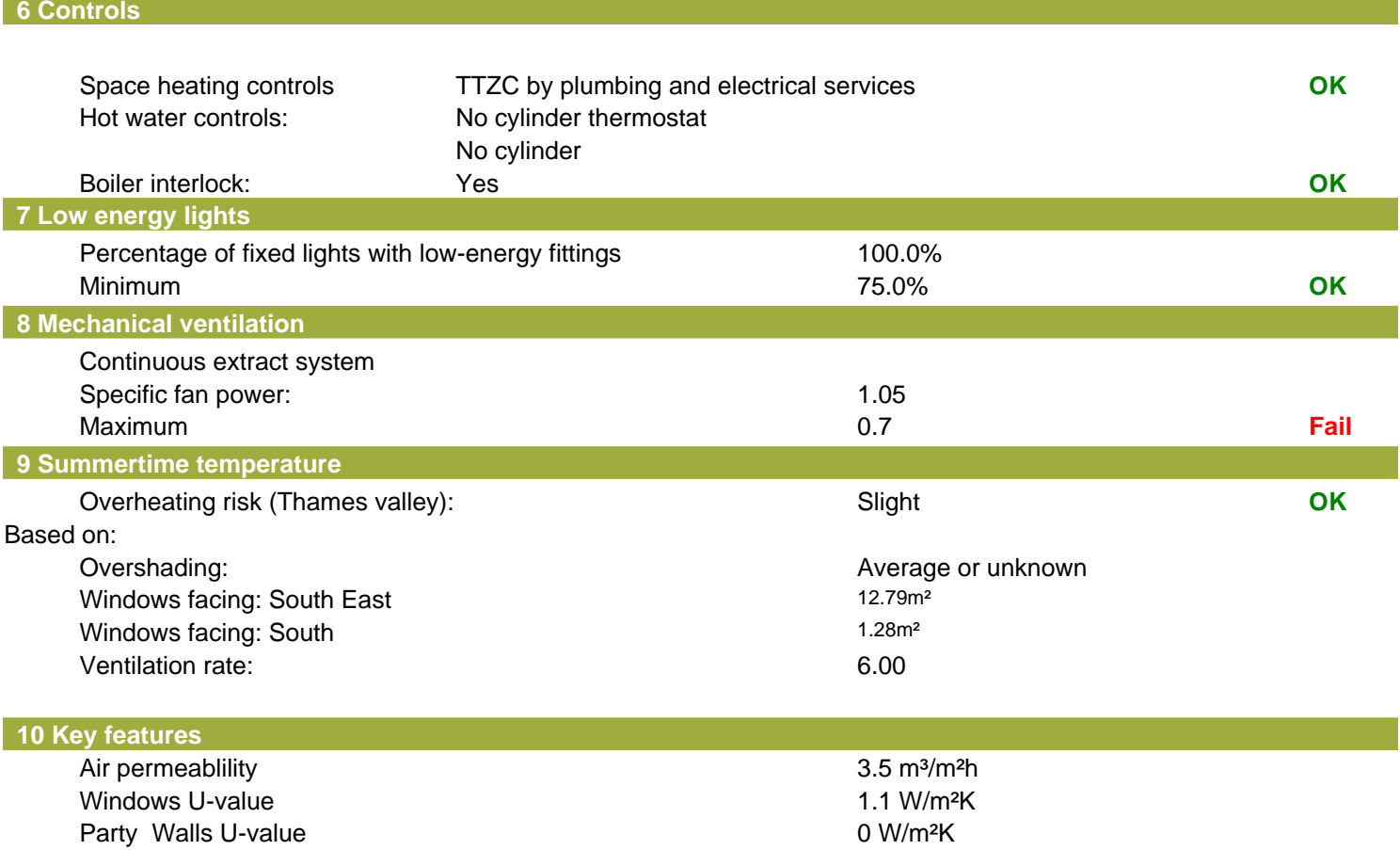

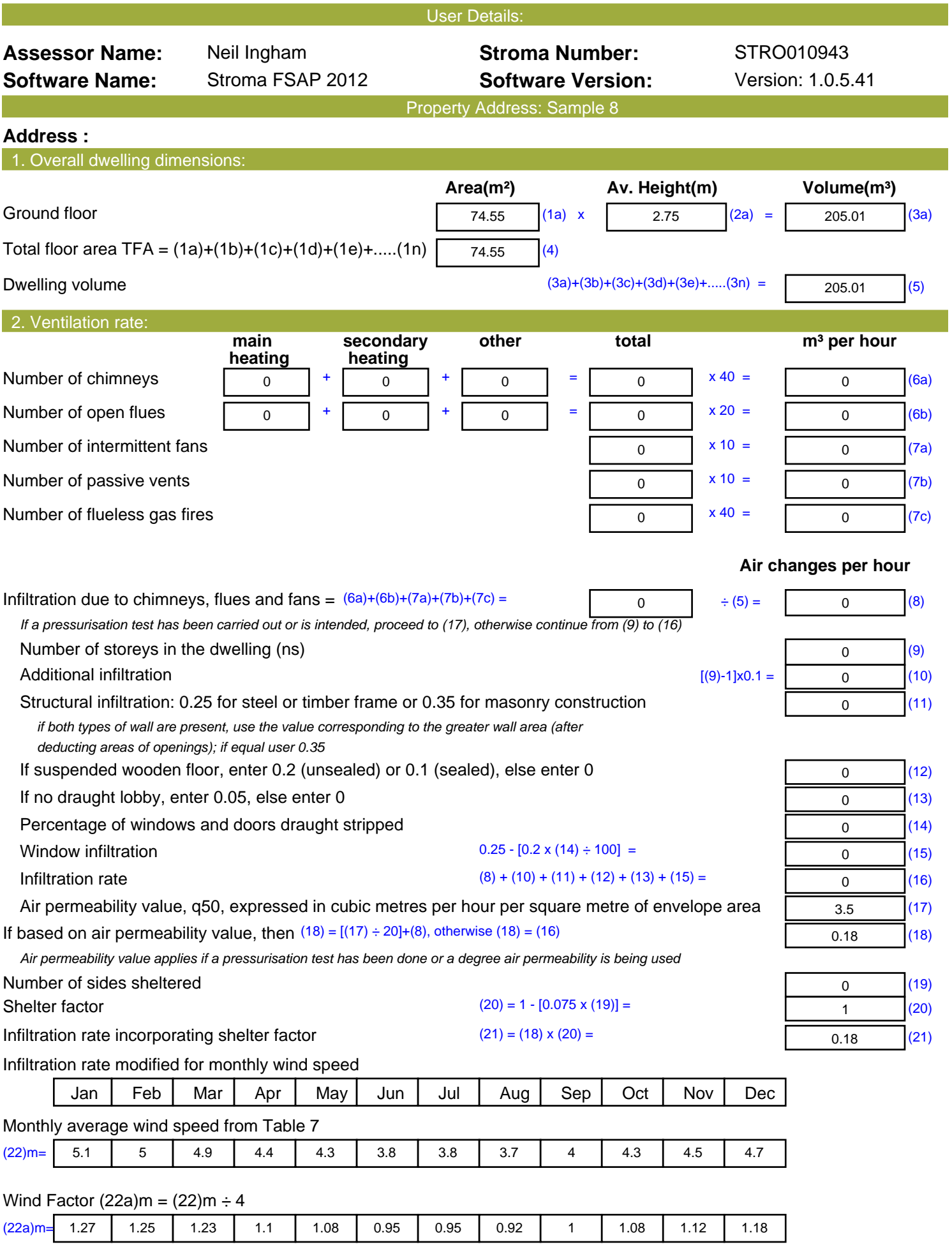

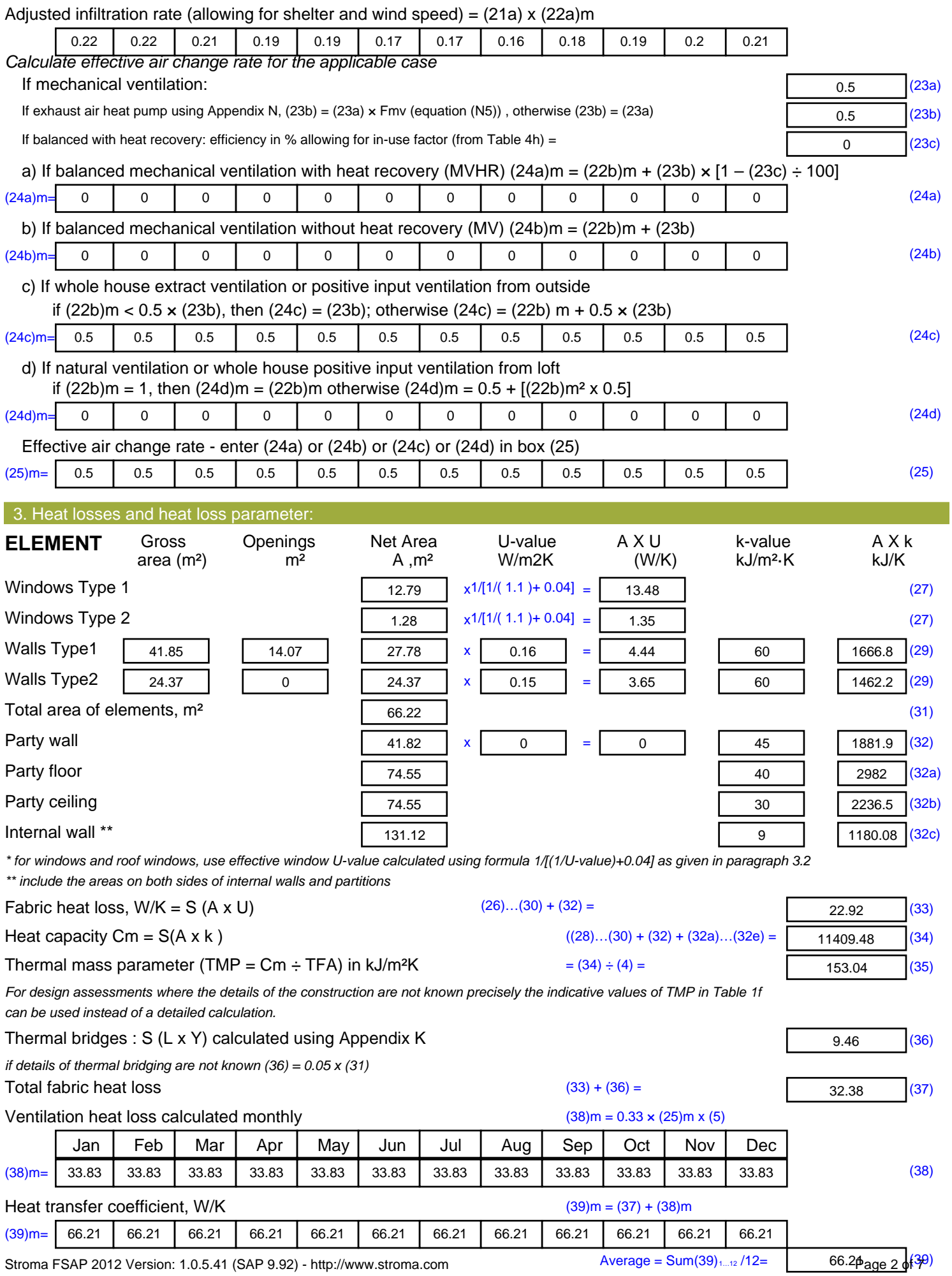

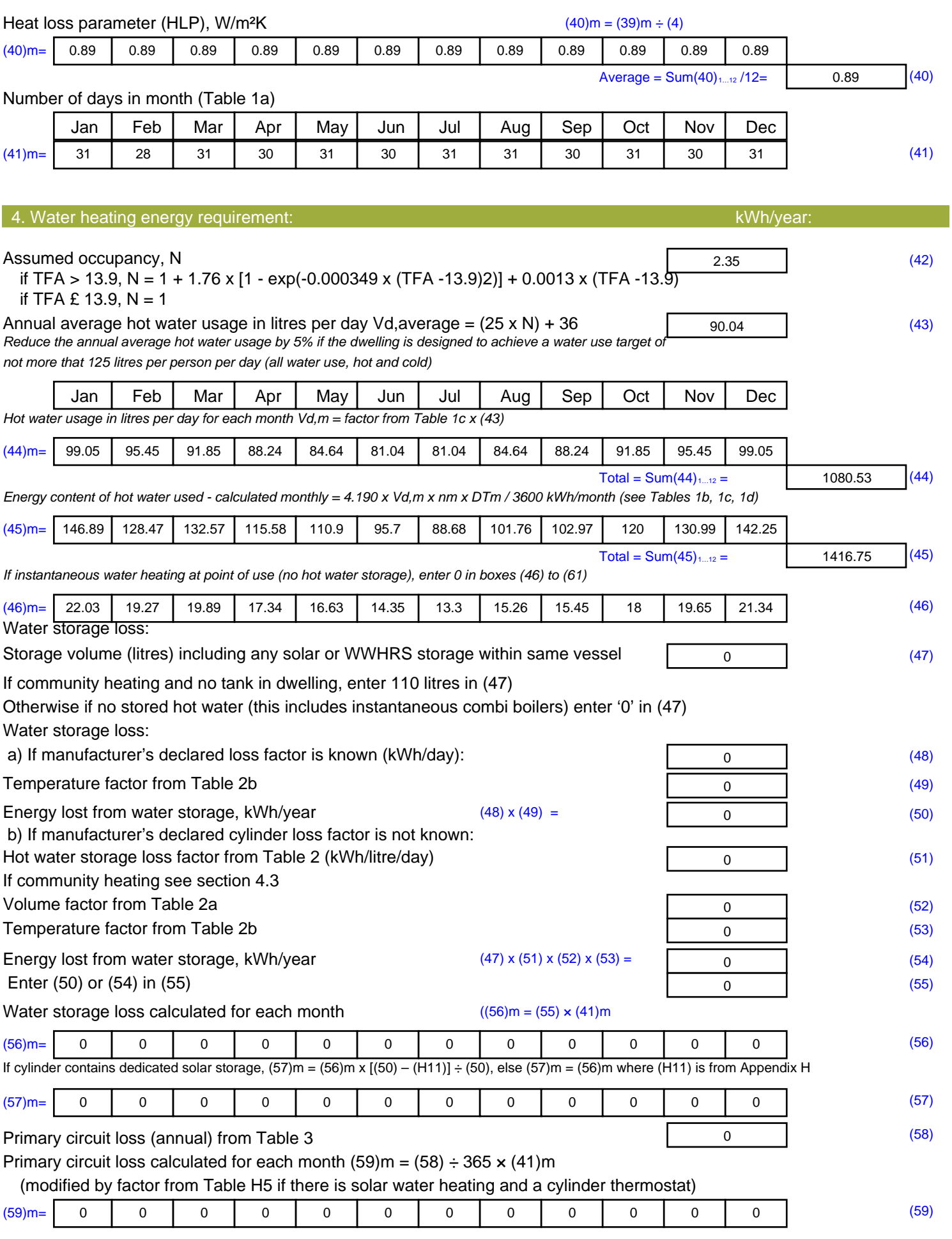

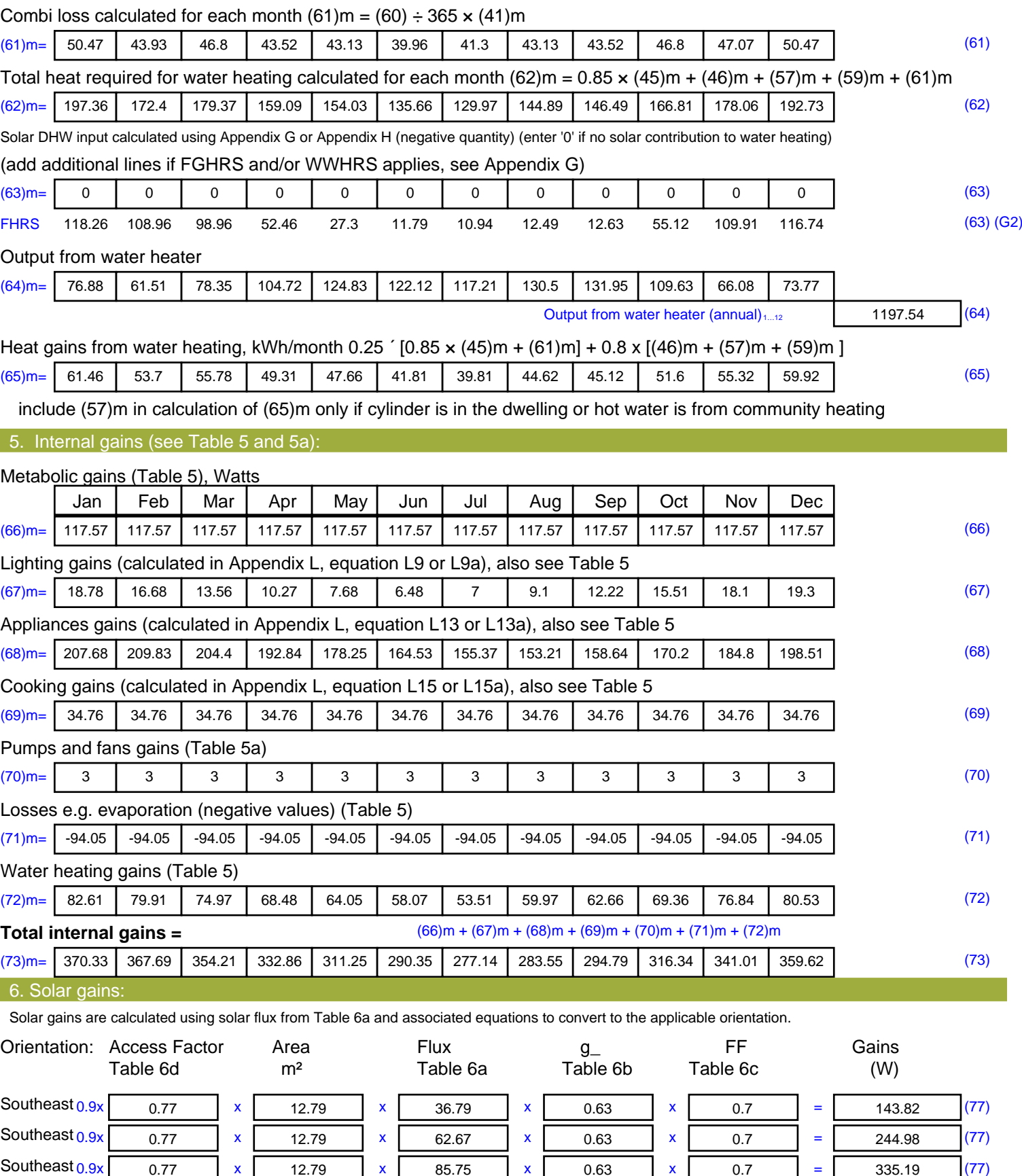

Southeast  $0.9x$  0.77 x 12.79 x 106.25 x 0.63 x 0.7 = 415.32 (77)

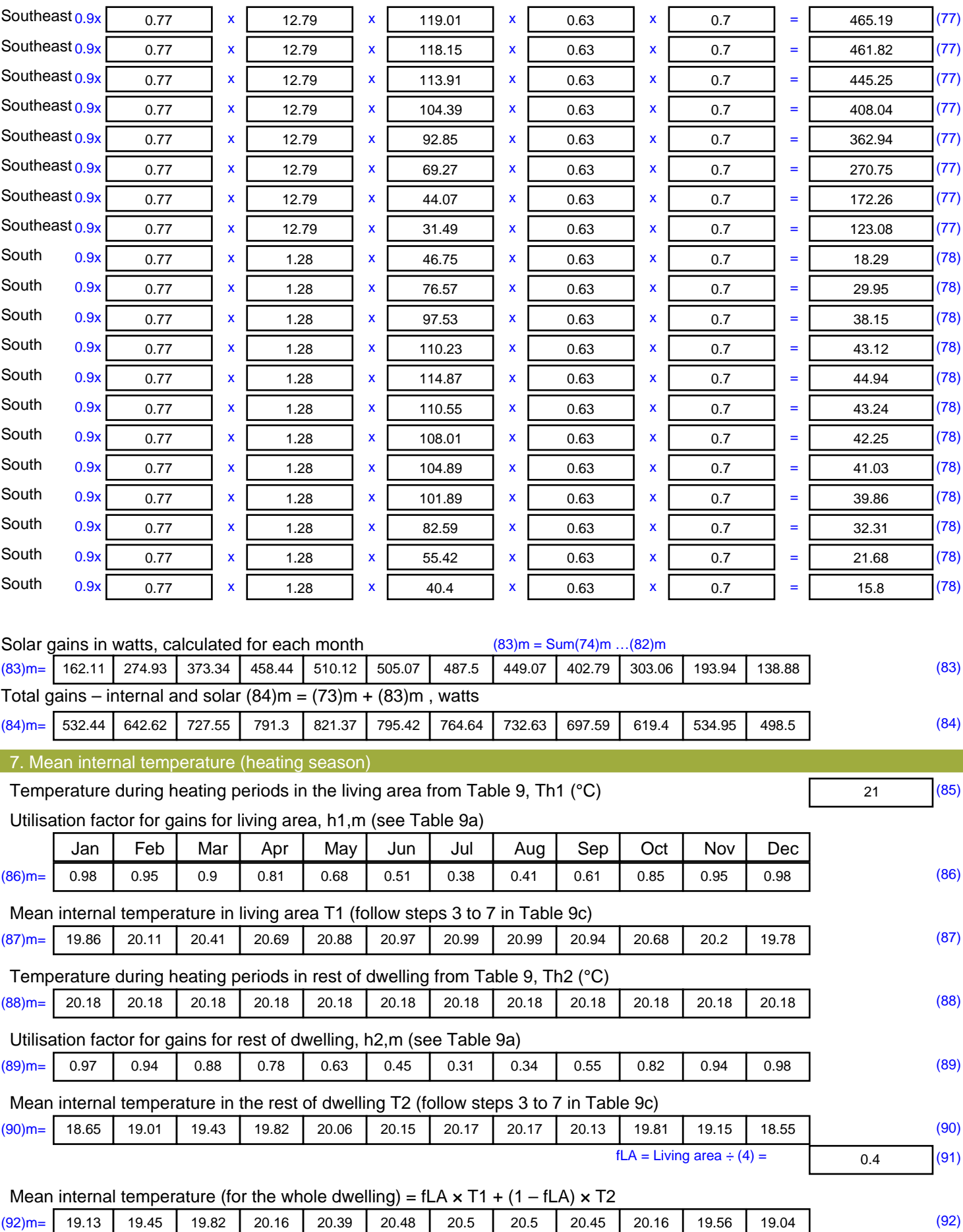

Apply adjustment to the mean internal temperature from Table 4e, where appropriate

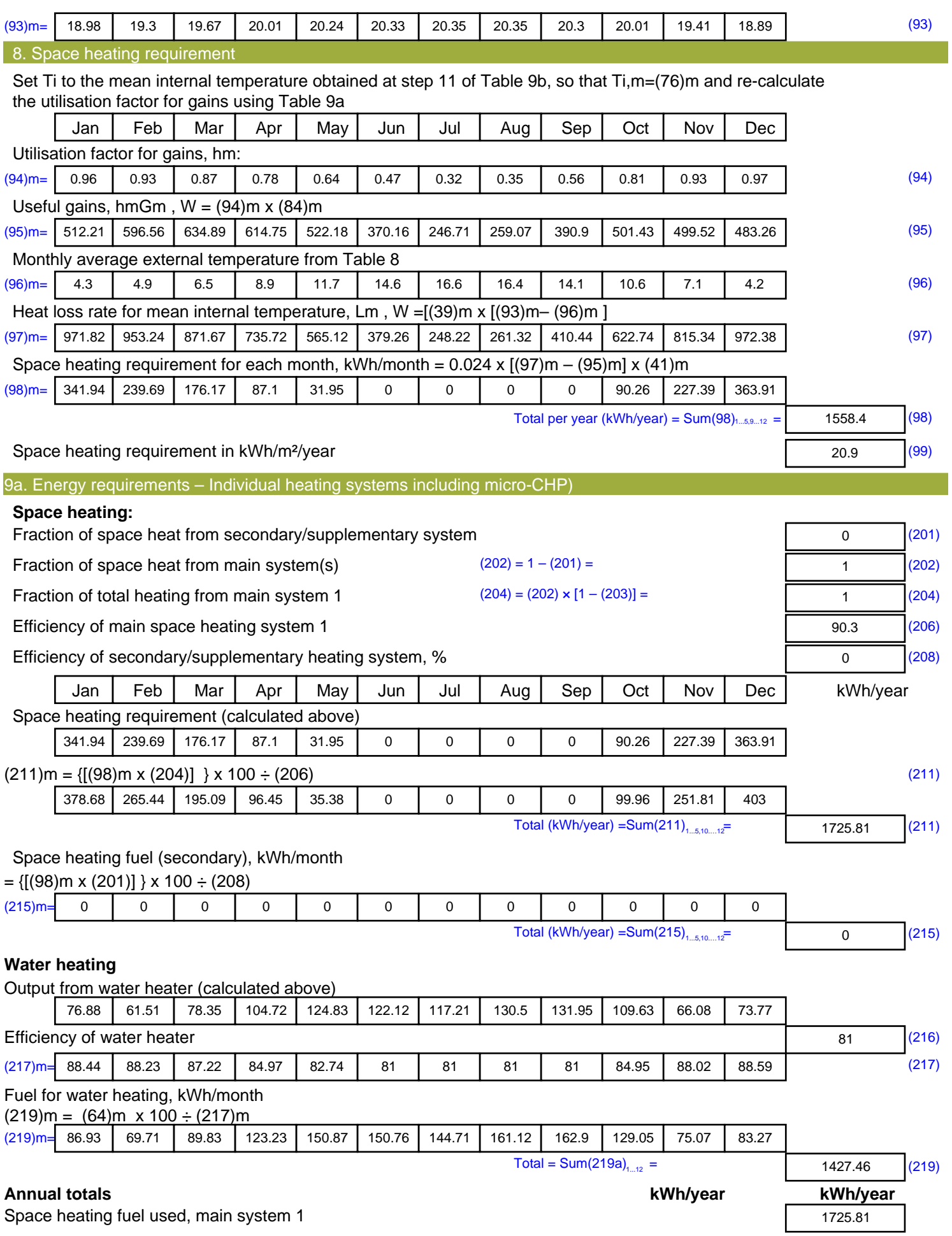

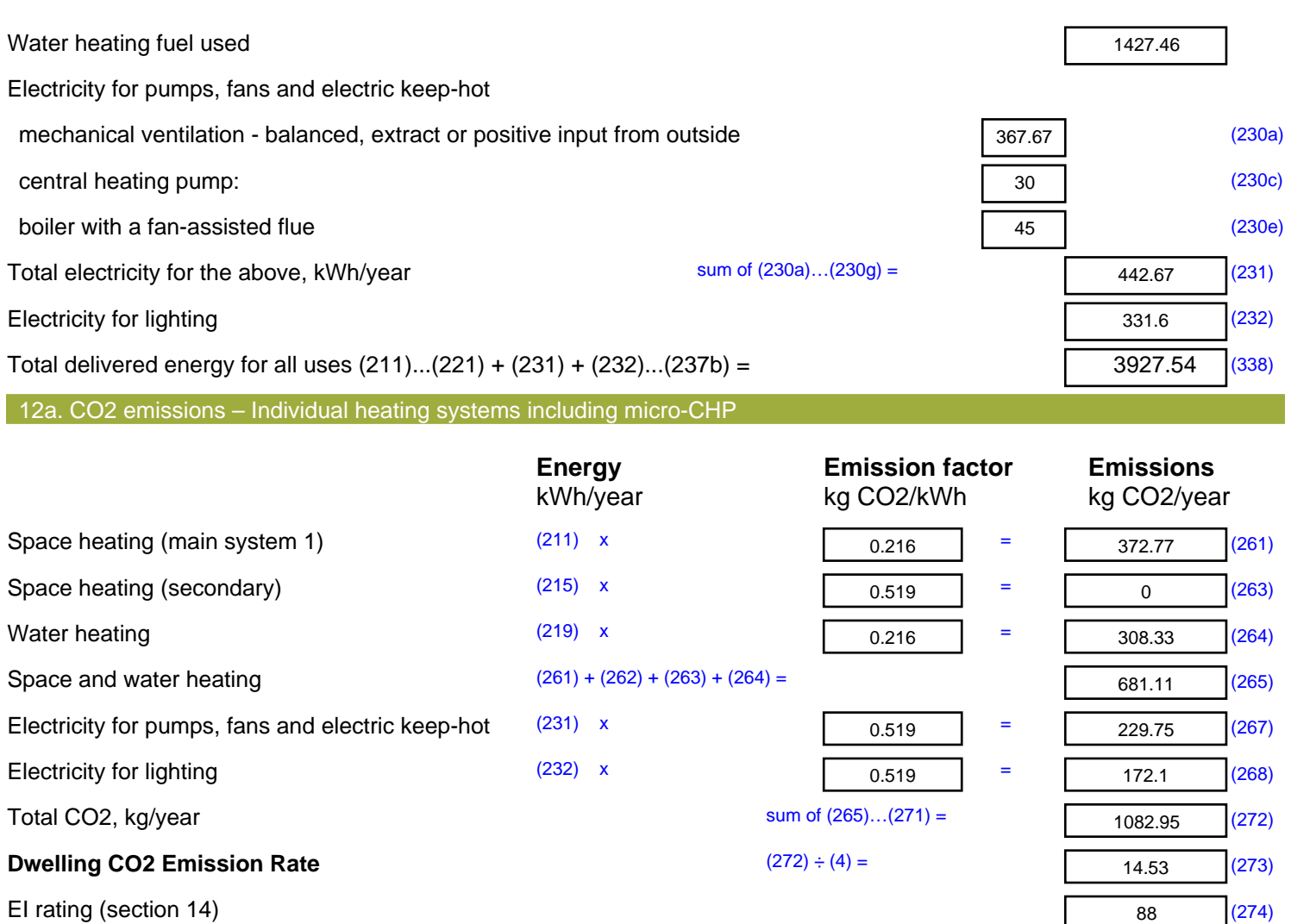

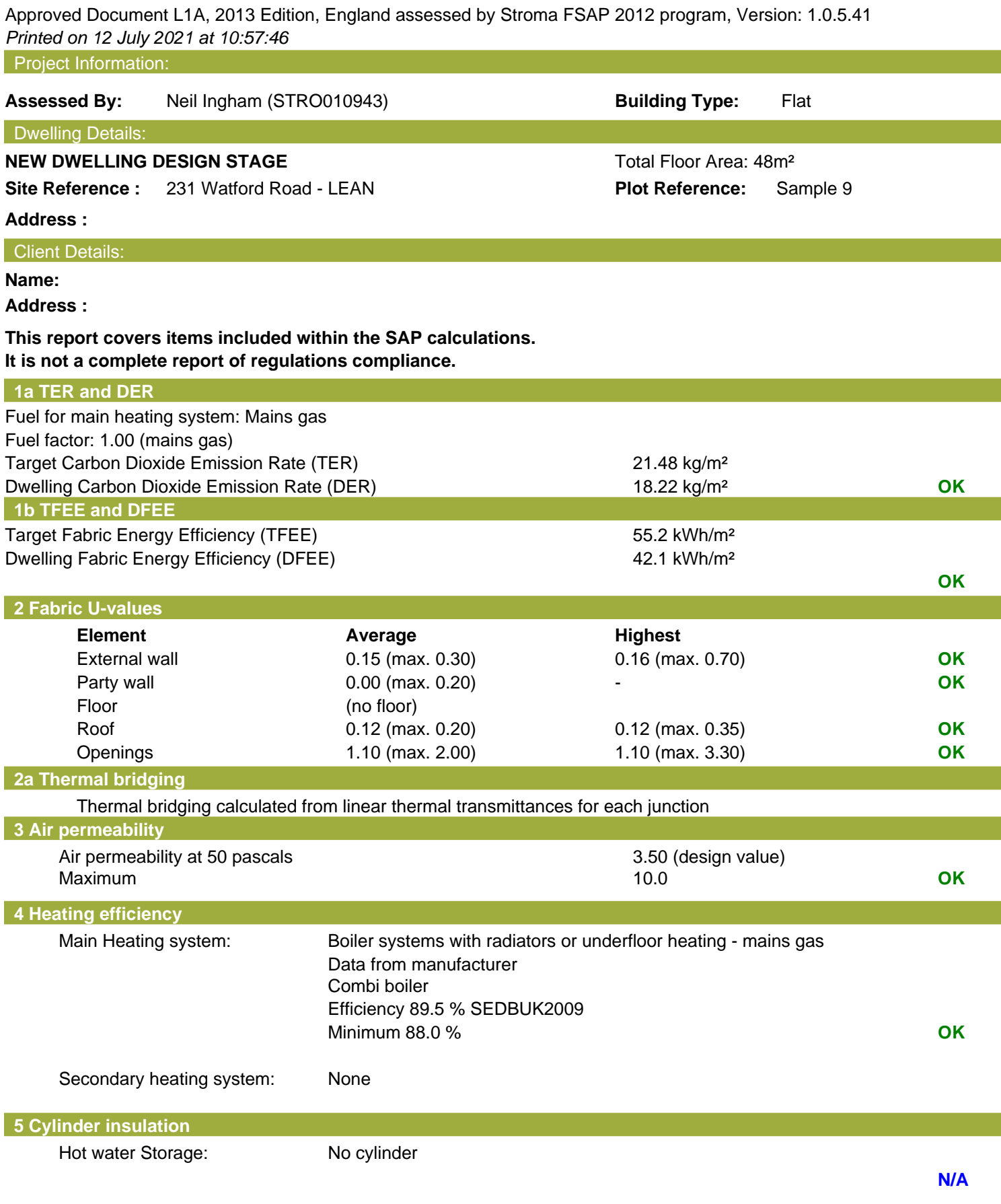

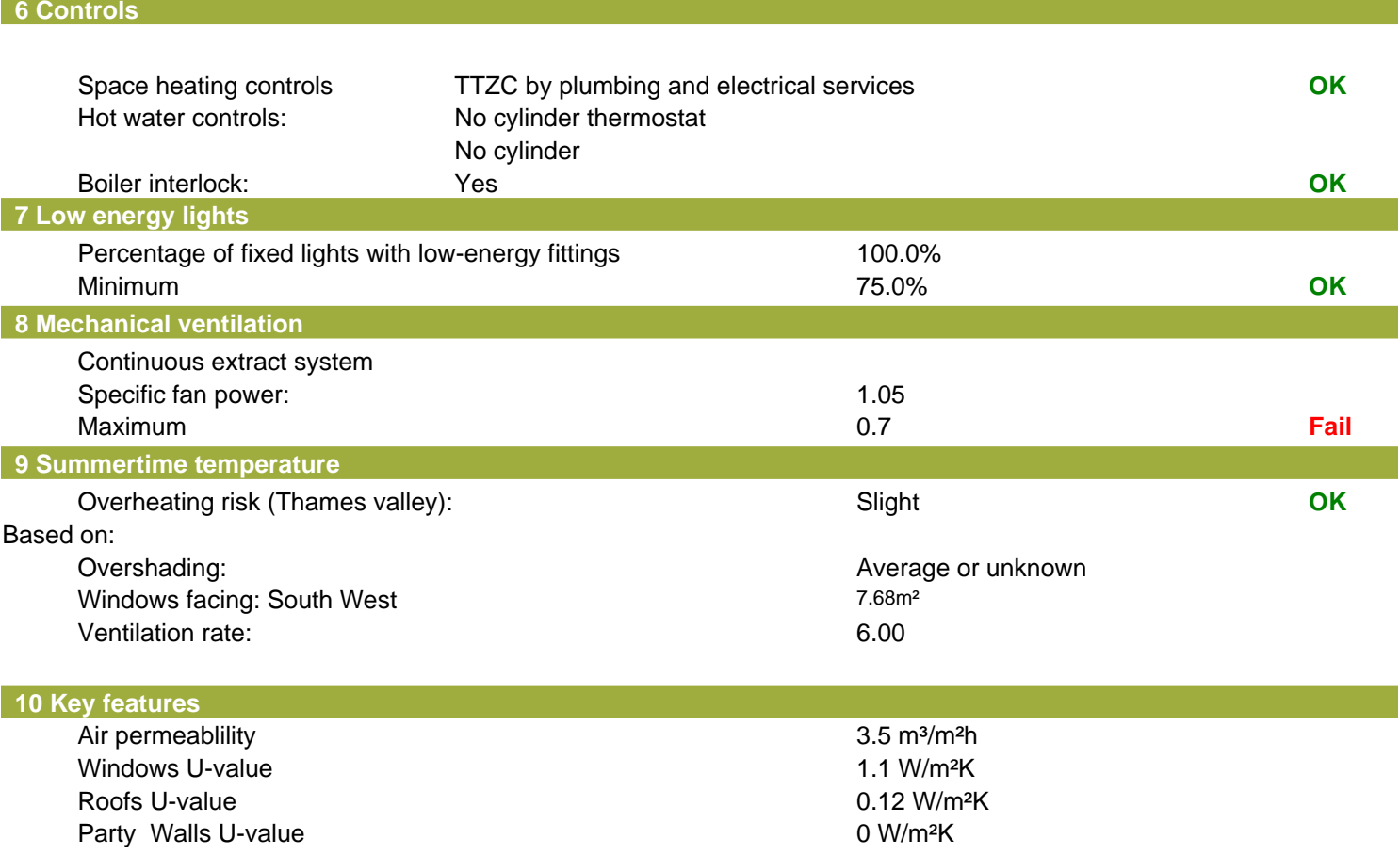

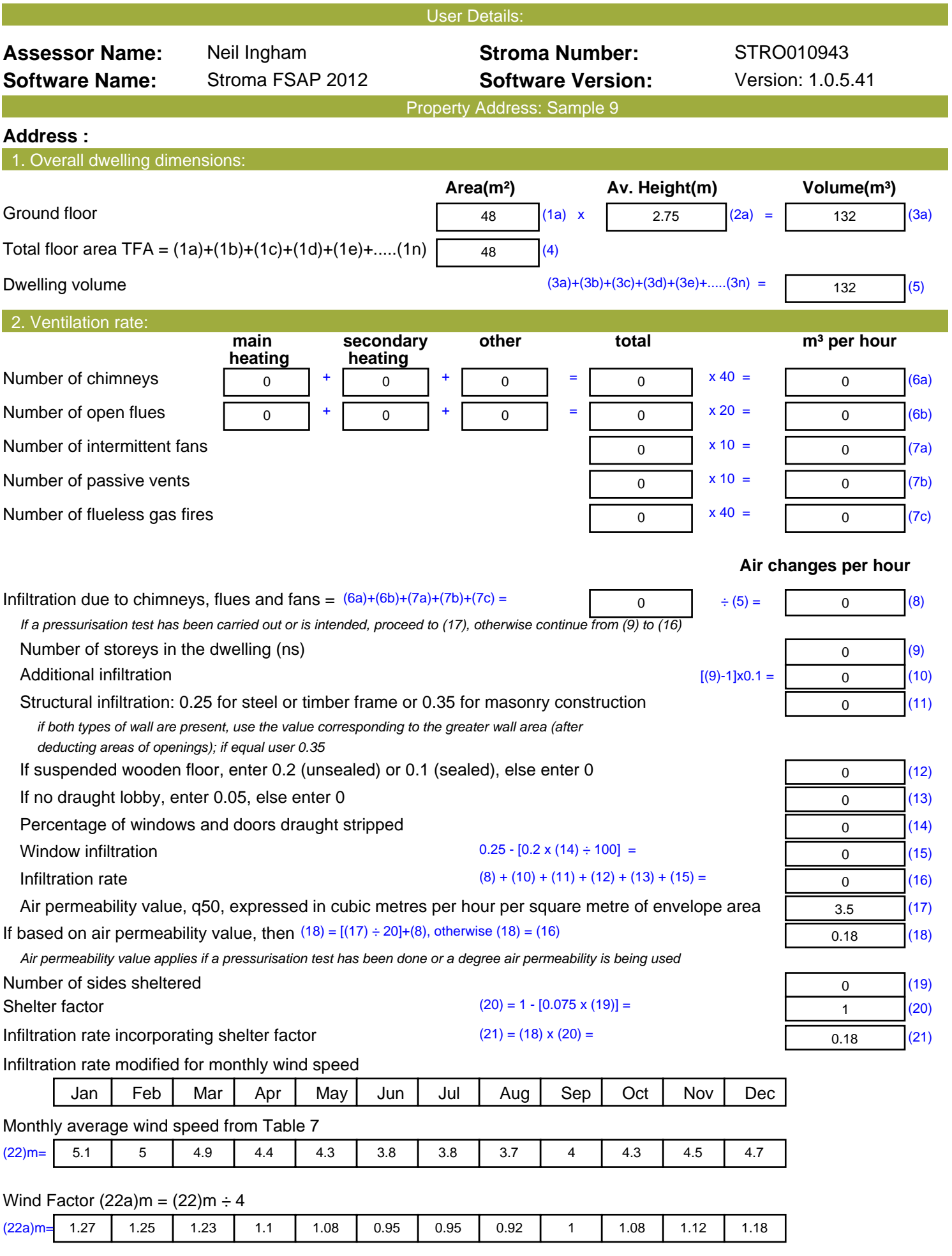

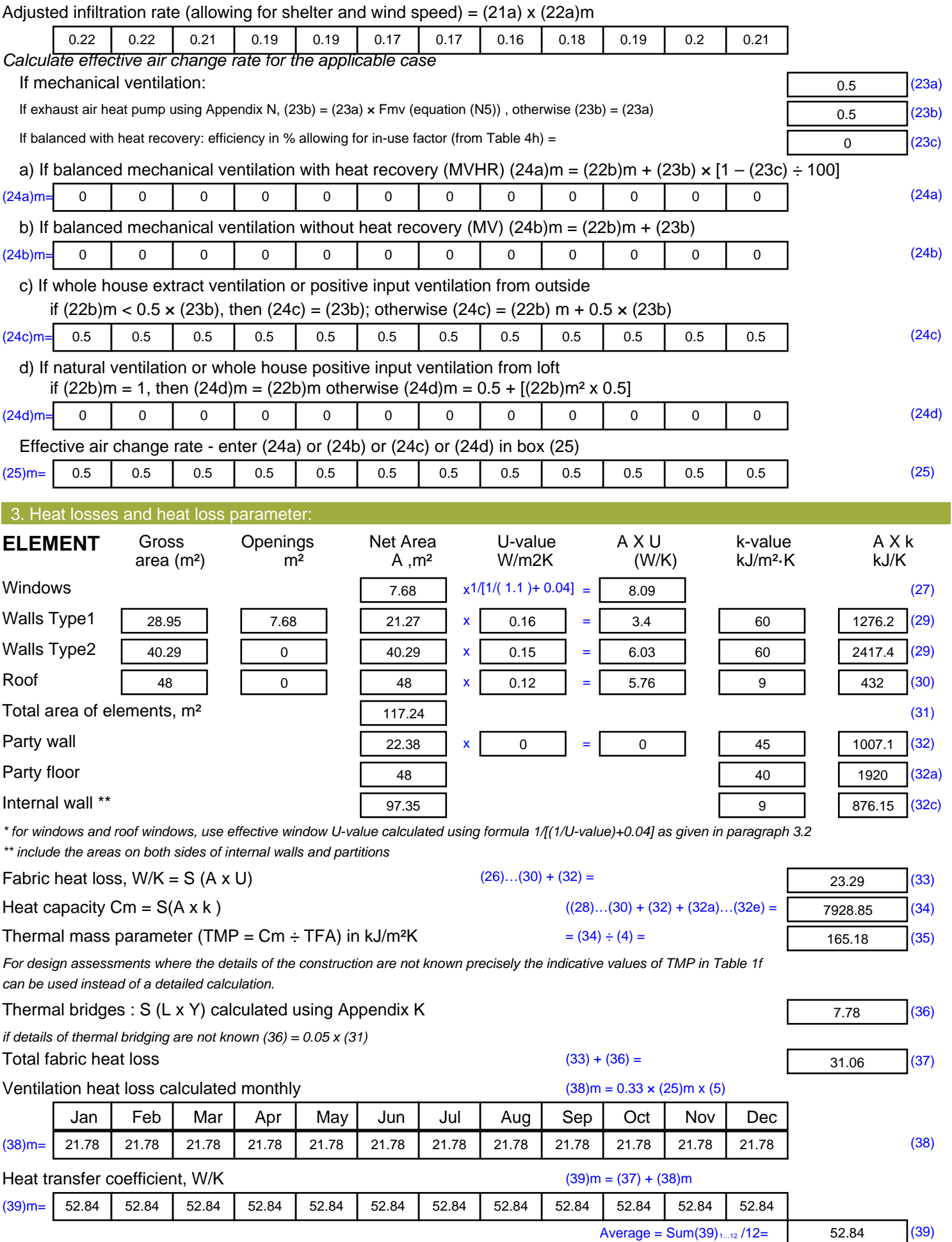

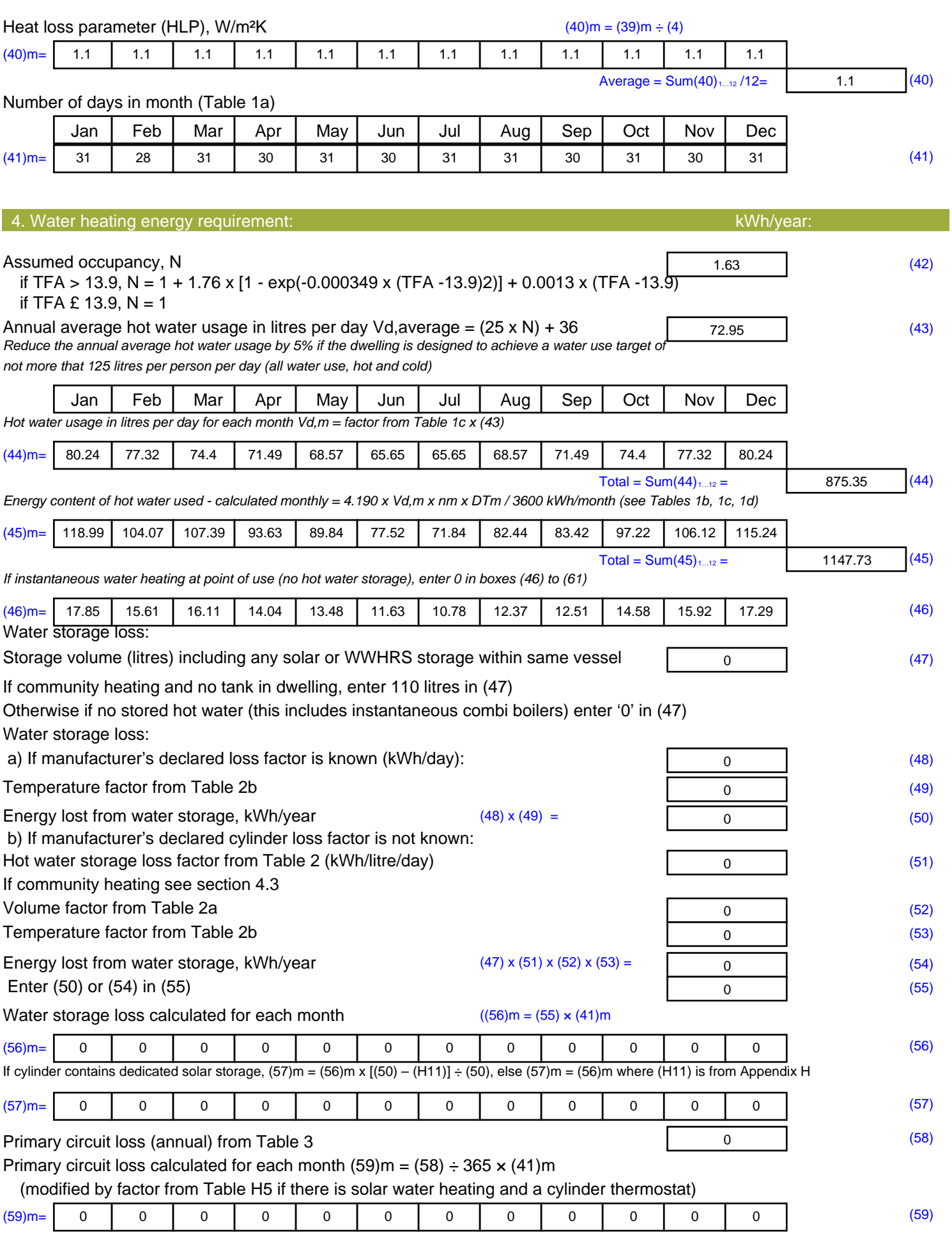

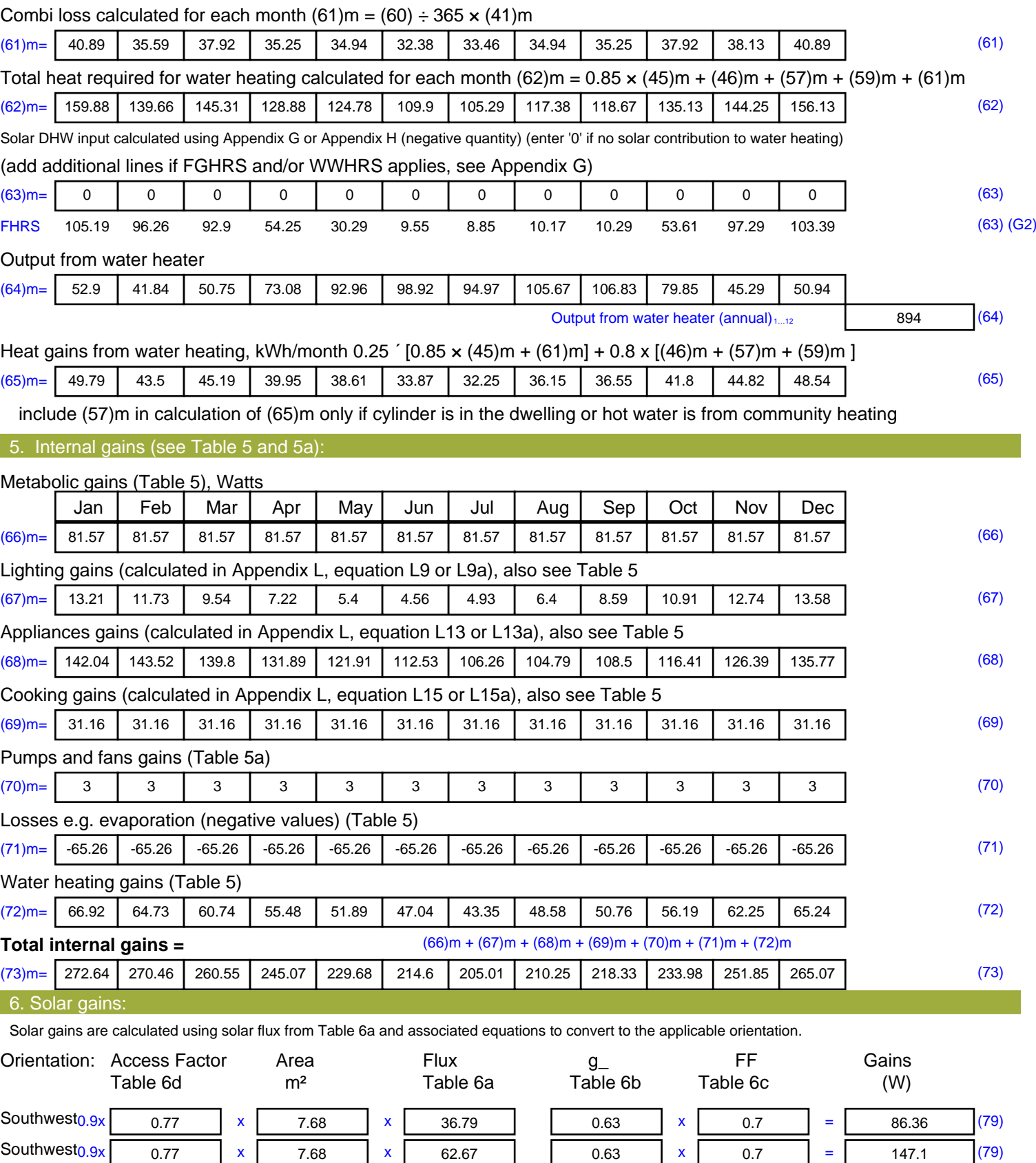

Southwest<sub>0.9x</sub> 0.77 x 7.68 x 85.75 0.63 x 0.7 = 201.27 (79) Southwest<sub>0.9x</sub> 0.77 x 7.68 x 106.25 0.63 x 0.7 = 249.38 (79)

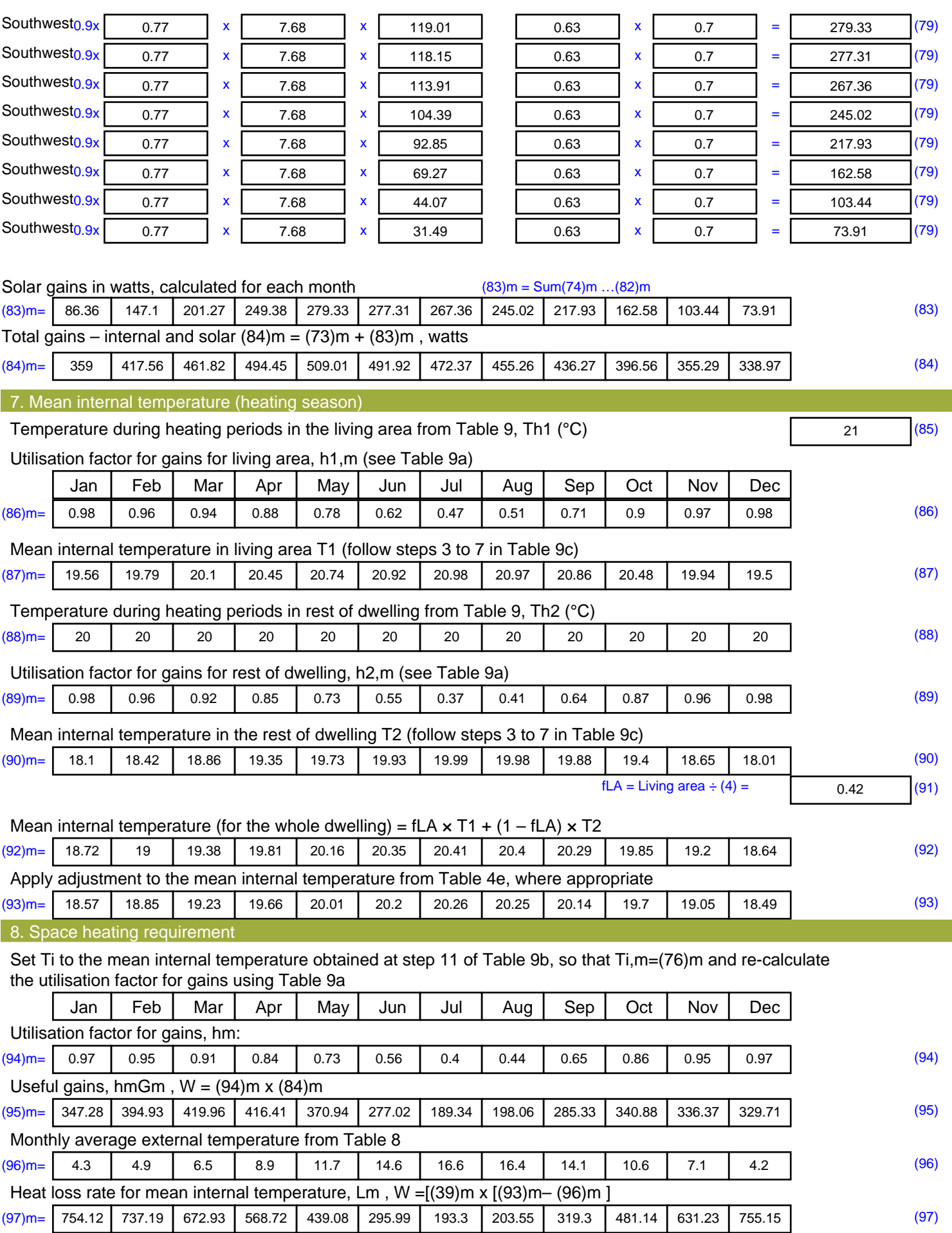

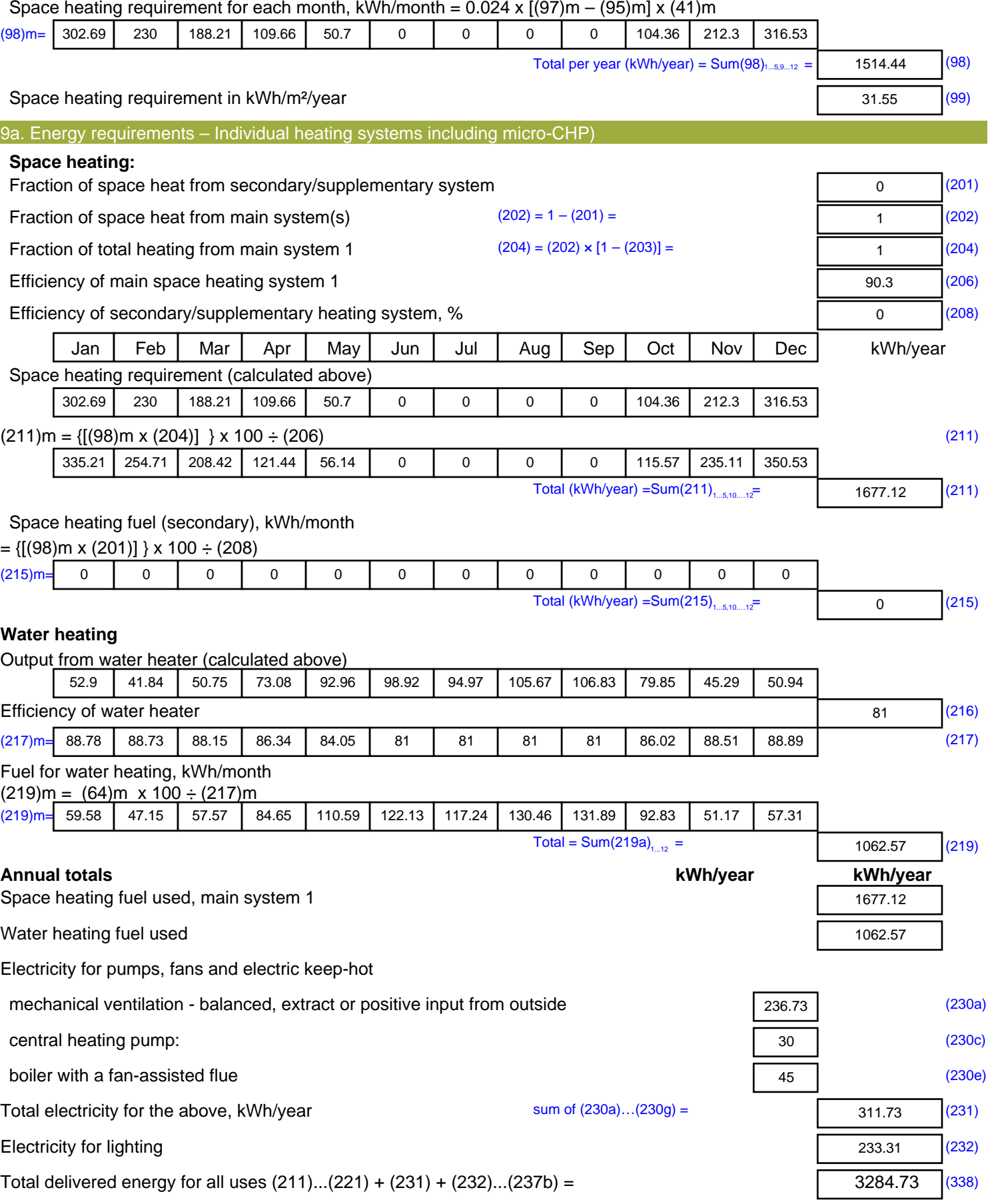

#### 12a. CO2 emissions – Individual heating systems including micro-CHP **Energy Emission factor Emissions** kWh/year kg CO2/kWh kg CO2/year Space heating (main system 1) (211) x  $0.216$  = 362.26 (261) Space heating (secondary) (215) x  $0.519$  = 0 (263) Water heating (219) x  $0.216$  = 229.51 (264) Space and water heating (261) +  $(262) + (263) + (264) =$ 591.77 (265) Electricity for pumps, fans and electric keep-hot  $(231)$  x  $0.519$  = 161.79 (267) Electricity for lighting (232) x  $0.519$  = 121.09 (268) Total CO2, kg/year  $s$  sum of  $(265)...(271) =$ 874.65 (272) **Dwelling CO2 Emission Rate** (272) ÷ (4) = 18.22 (273) El rating (section 14)  $\sqrt{(274)}$

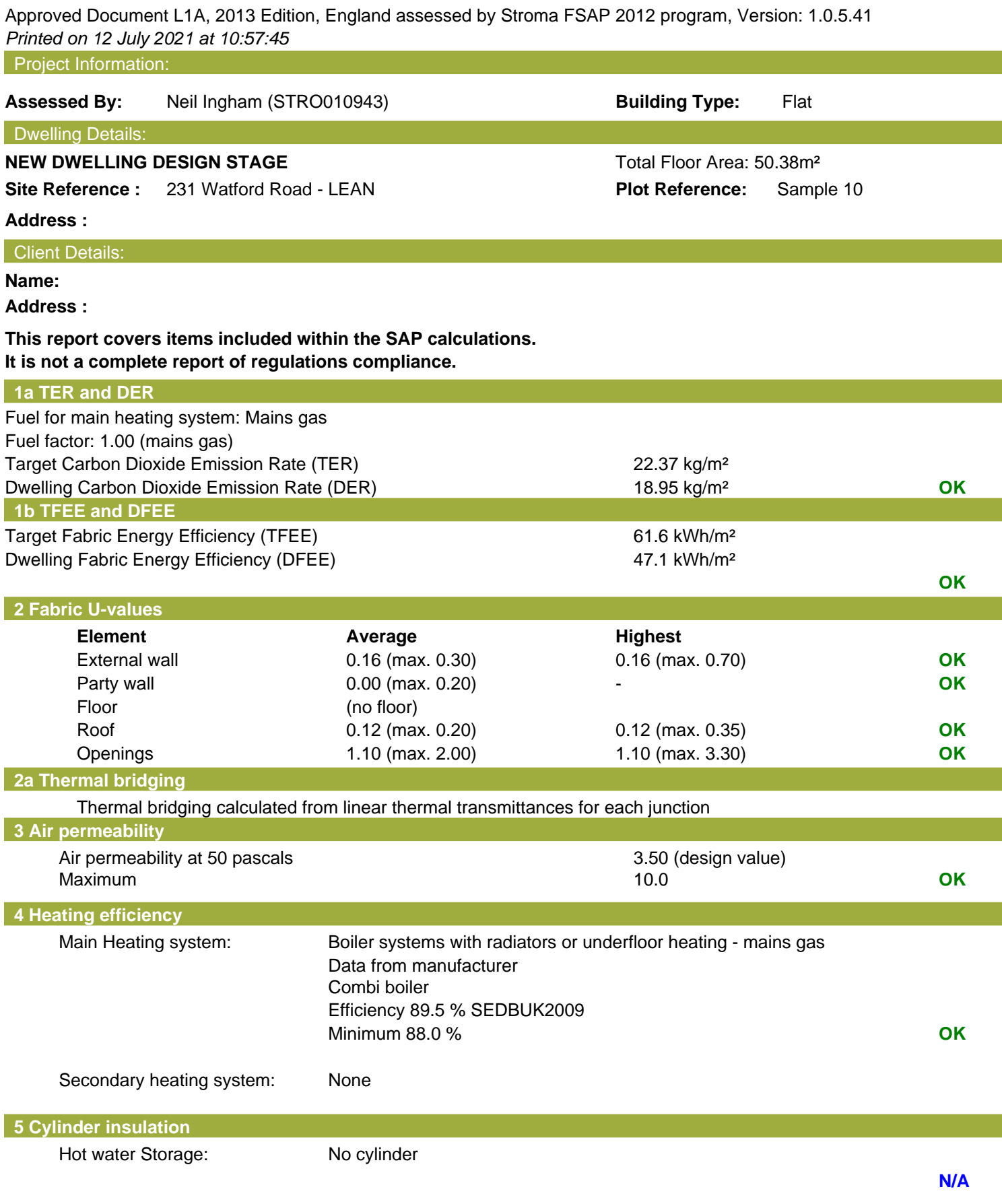

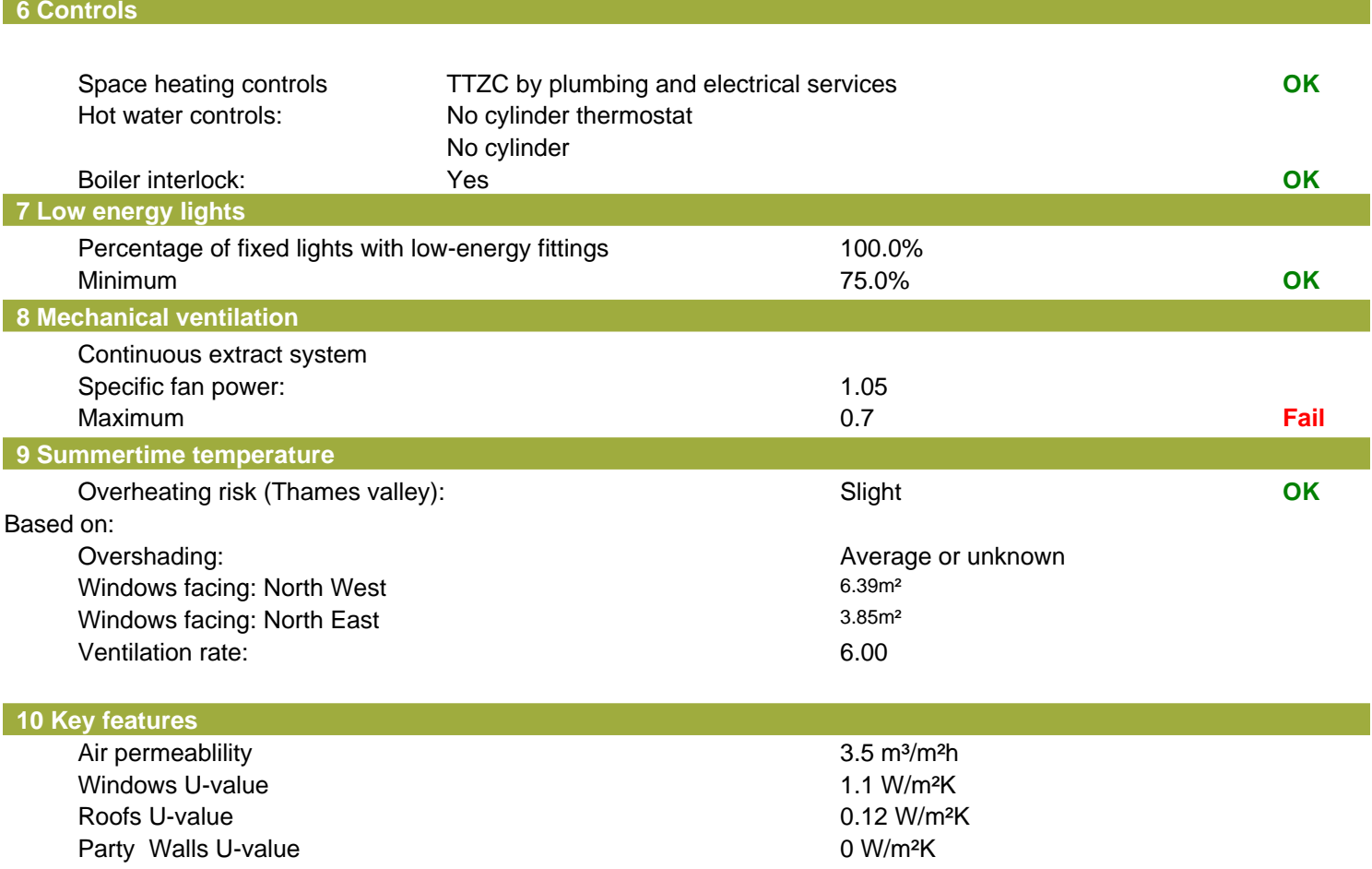

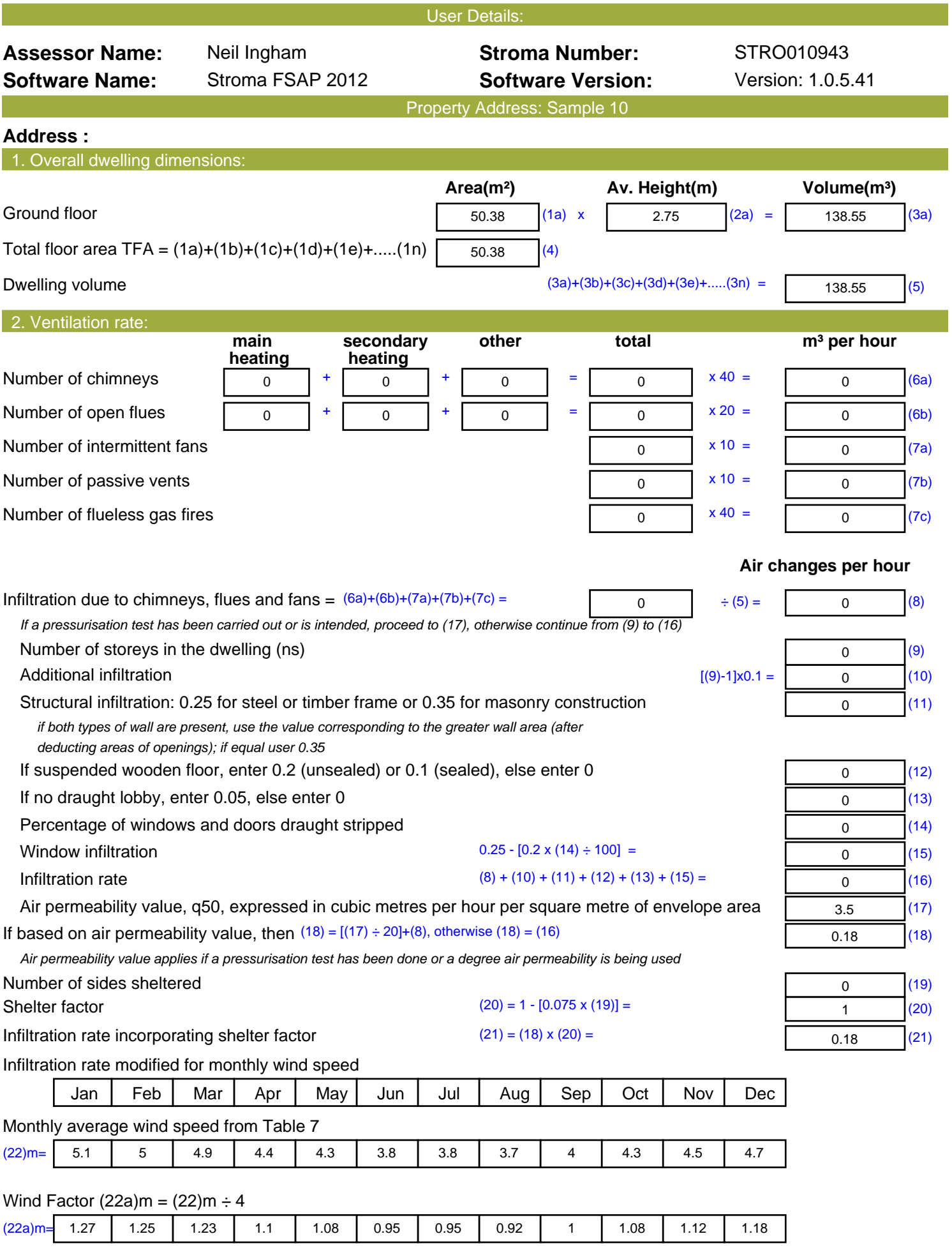

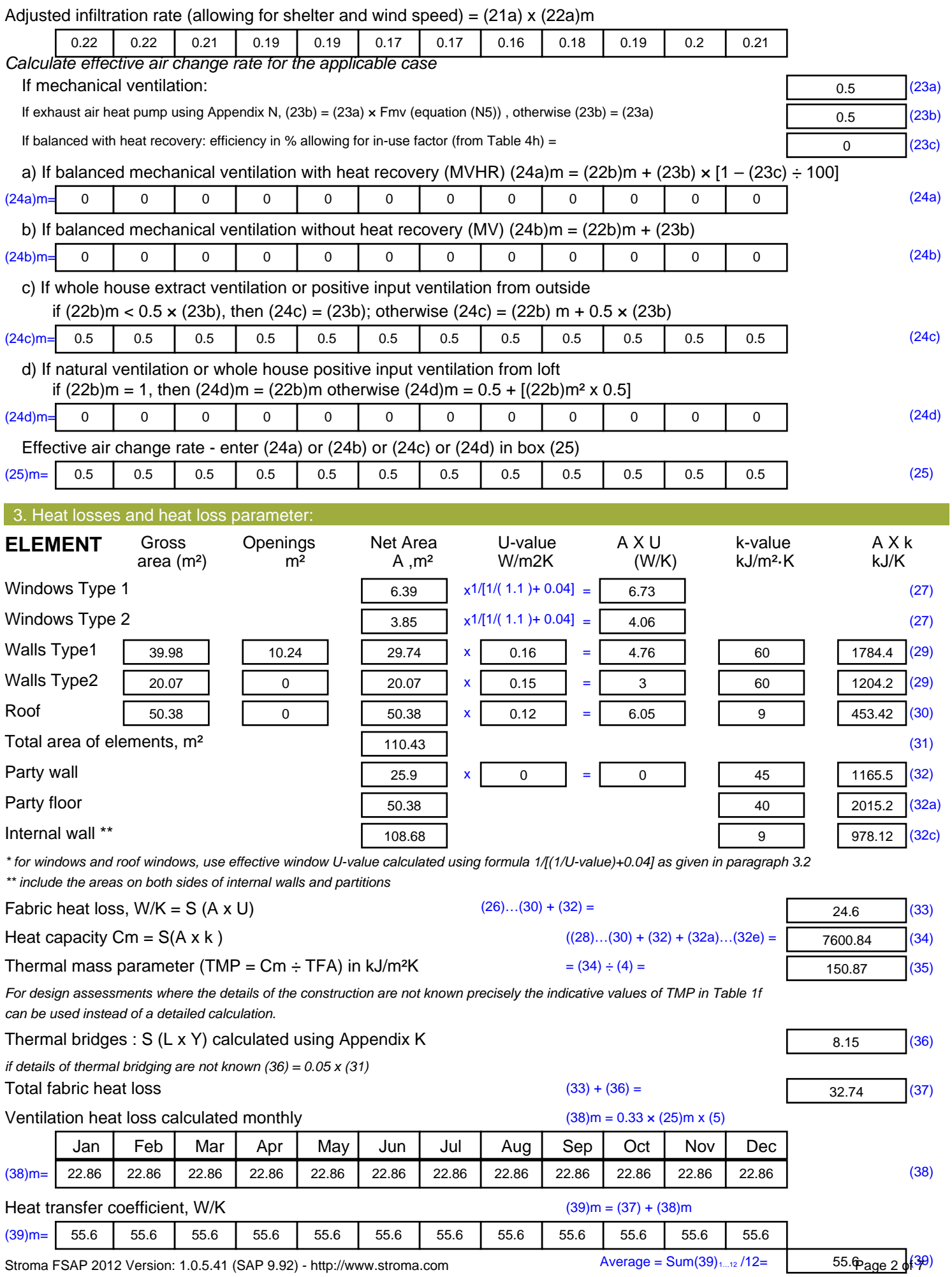
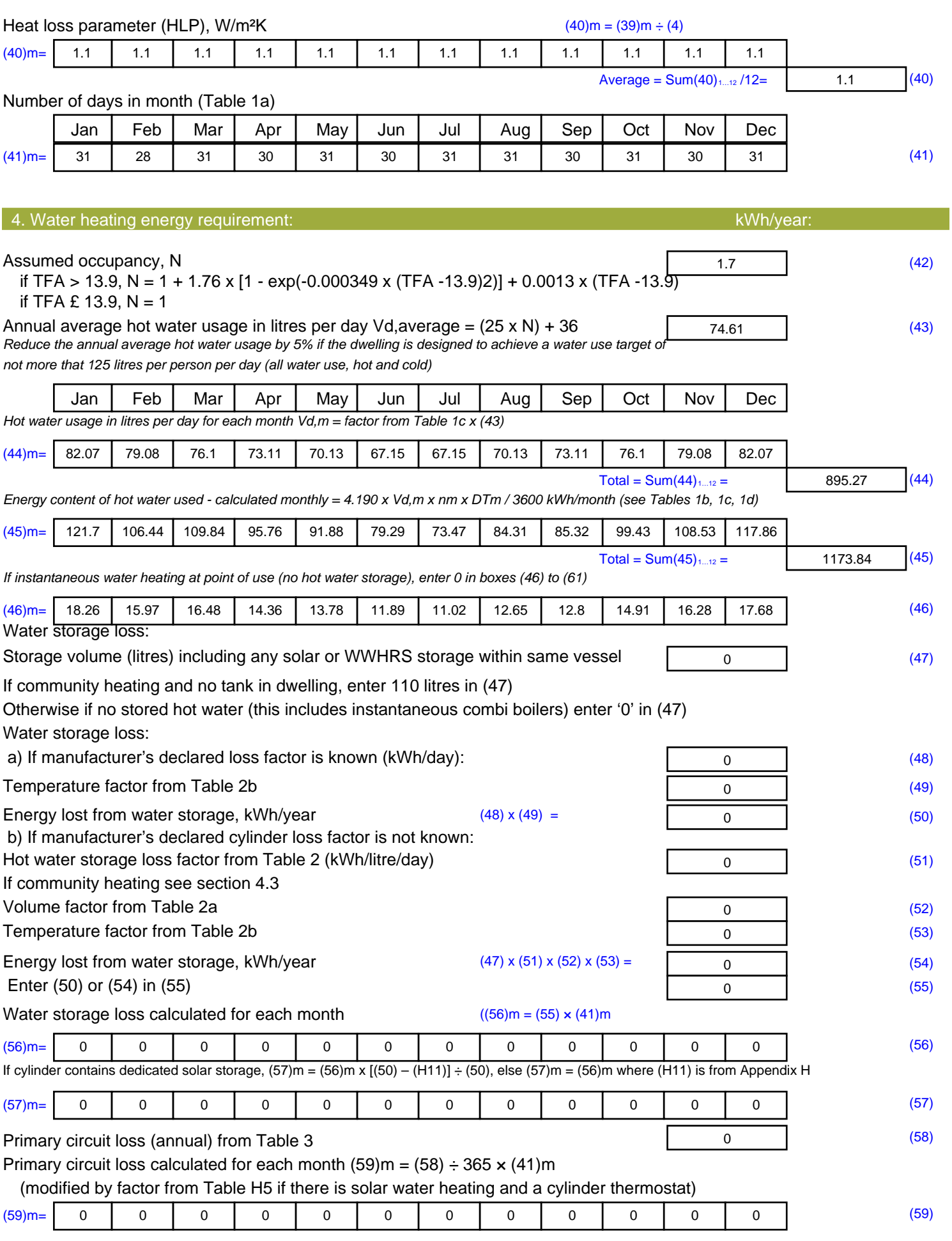

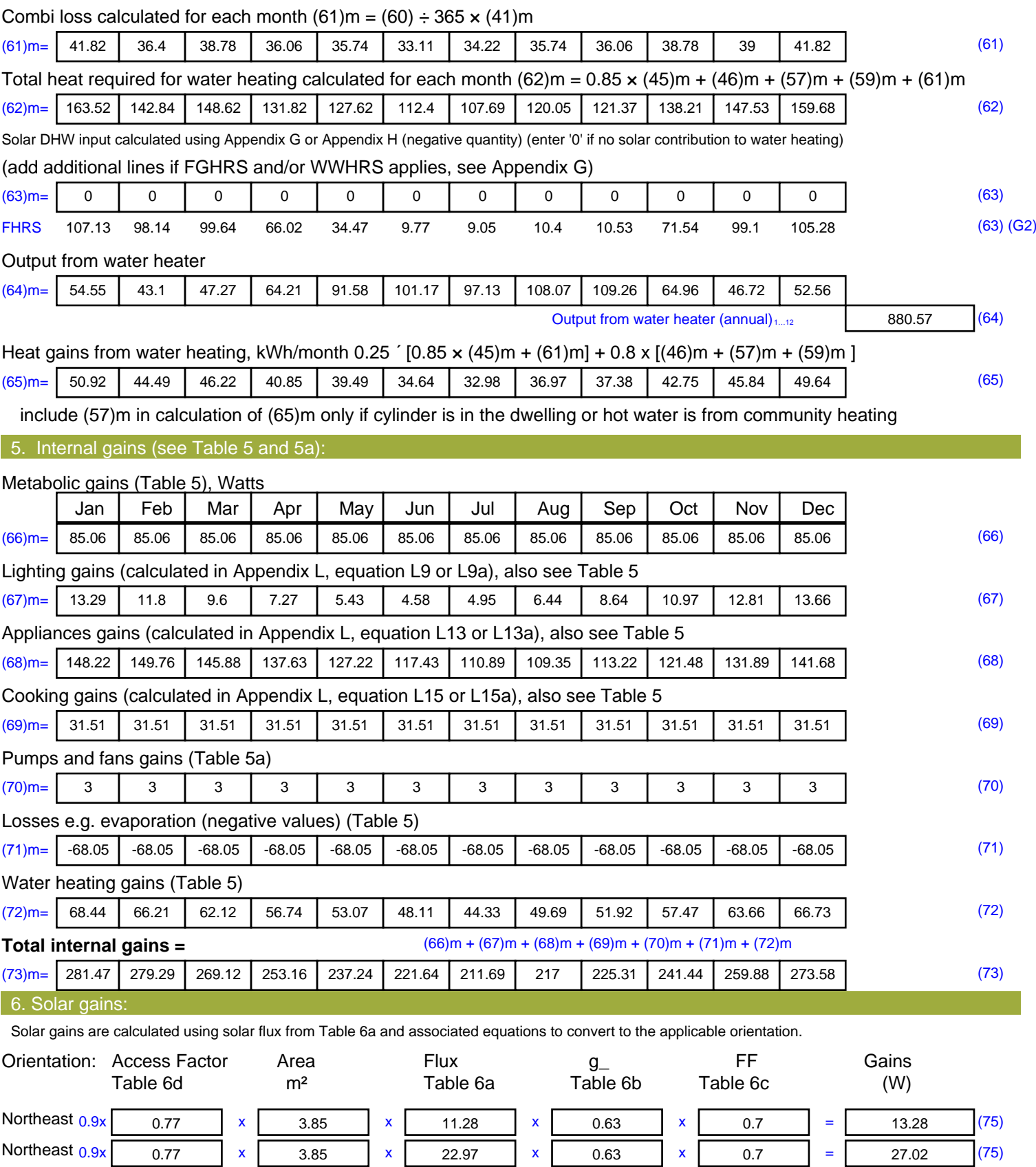

Northeast  $0.9x$  0.77 x 3.85 x 41.38 x 0.63 x 0.7 = 48.69 (75) Northeast  $0.9x$   $0.77$  x  $3.85$  x  $67.96$  x  $0.63$  x  $0.7$  =  $79.96$  (75)

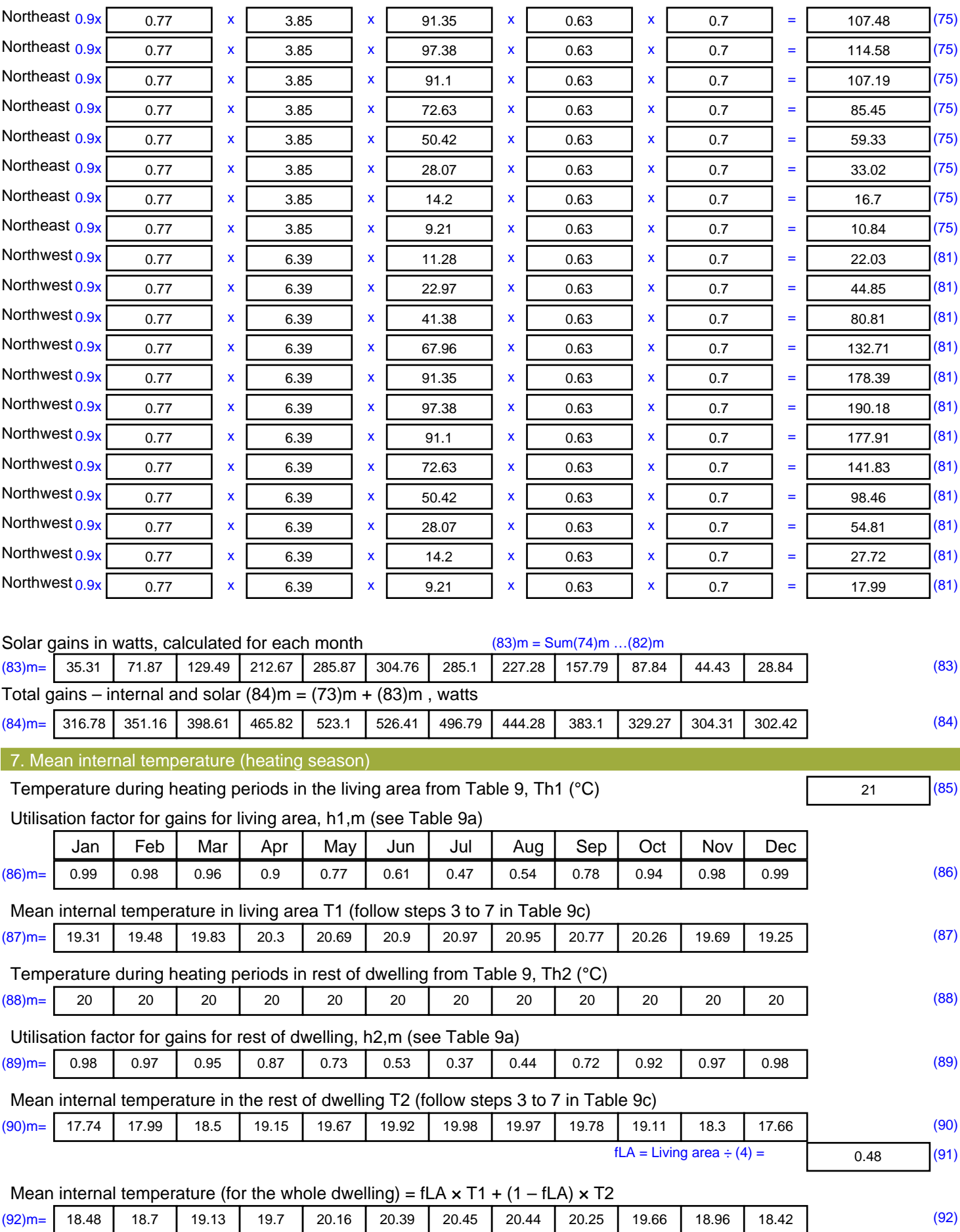

Apply adjustment to the mean internal temperature from Table 4e, where appropriate

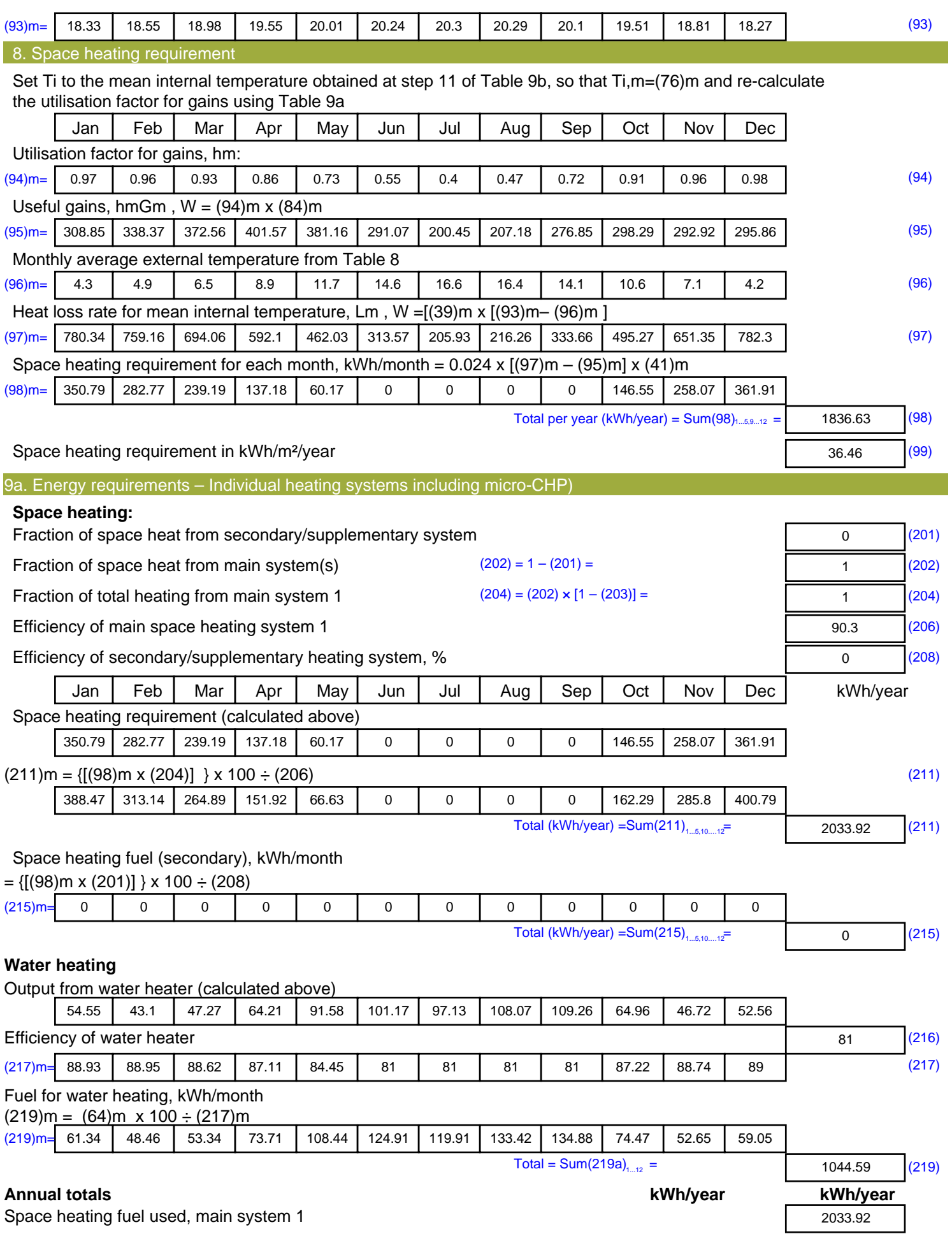

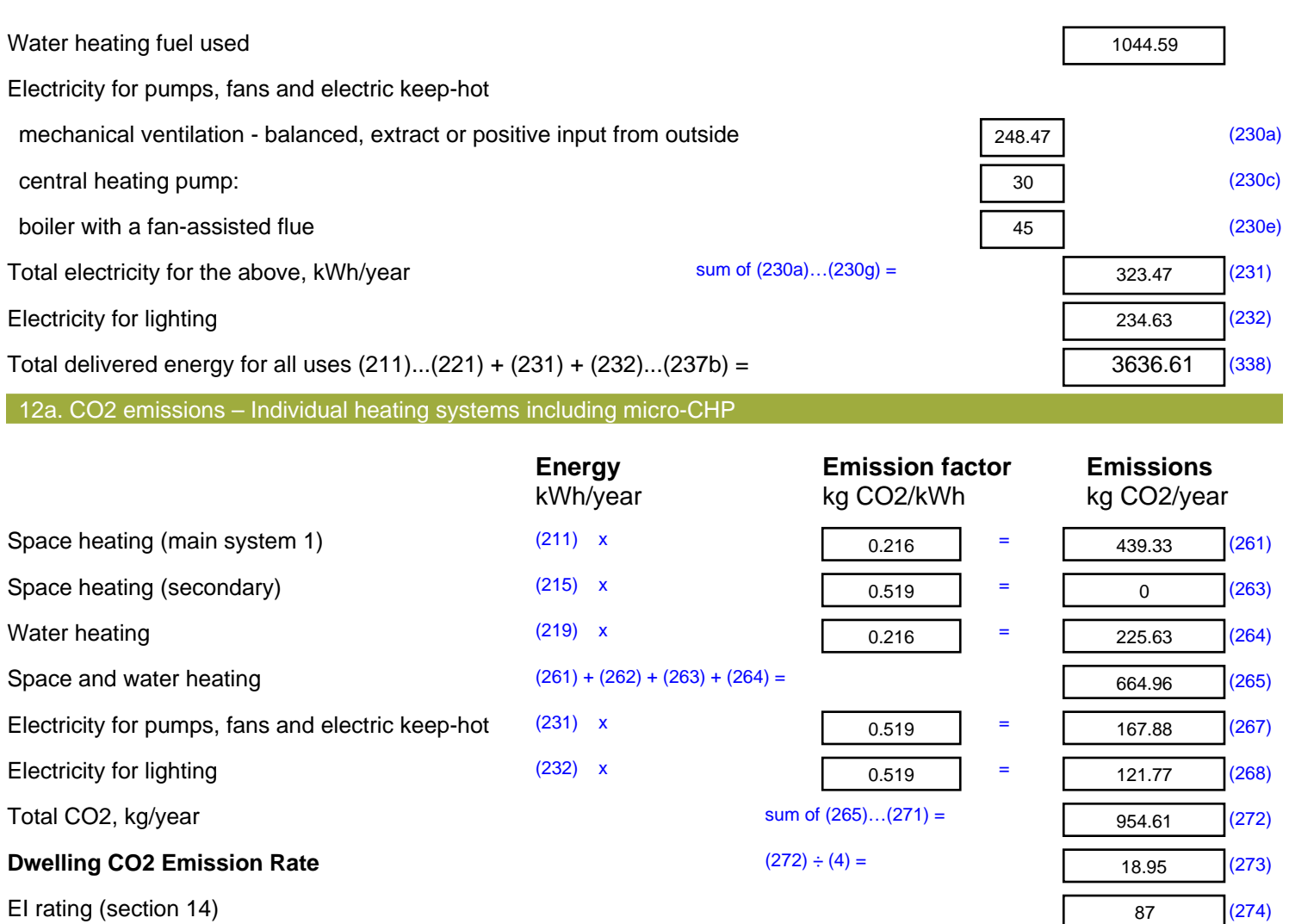

**ENERGY STRATEGY REPORT & SUSTAINABILITY STATMENT** 

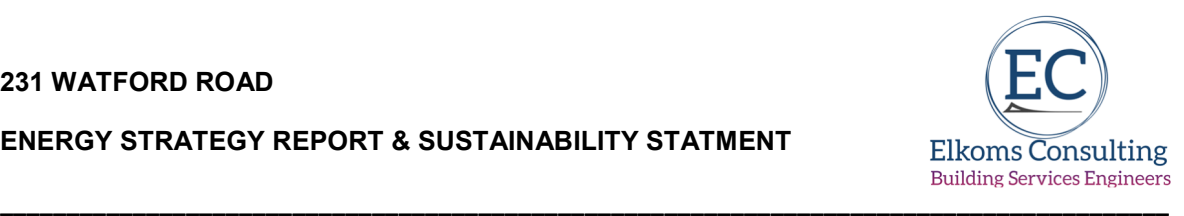

## **Appendix C**

**Generating energy on-site:-** 

**Final SAP Outputs & Dwelling Emission Rates** 

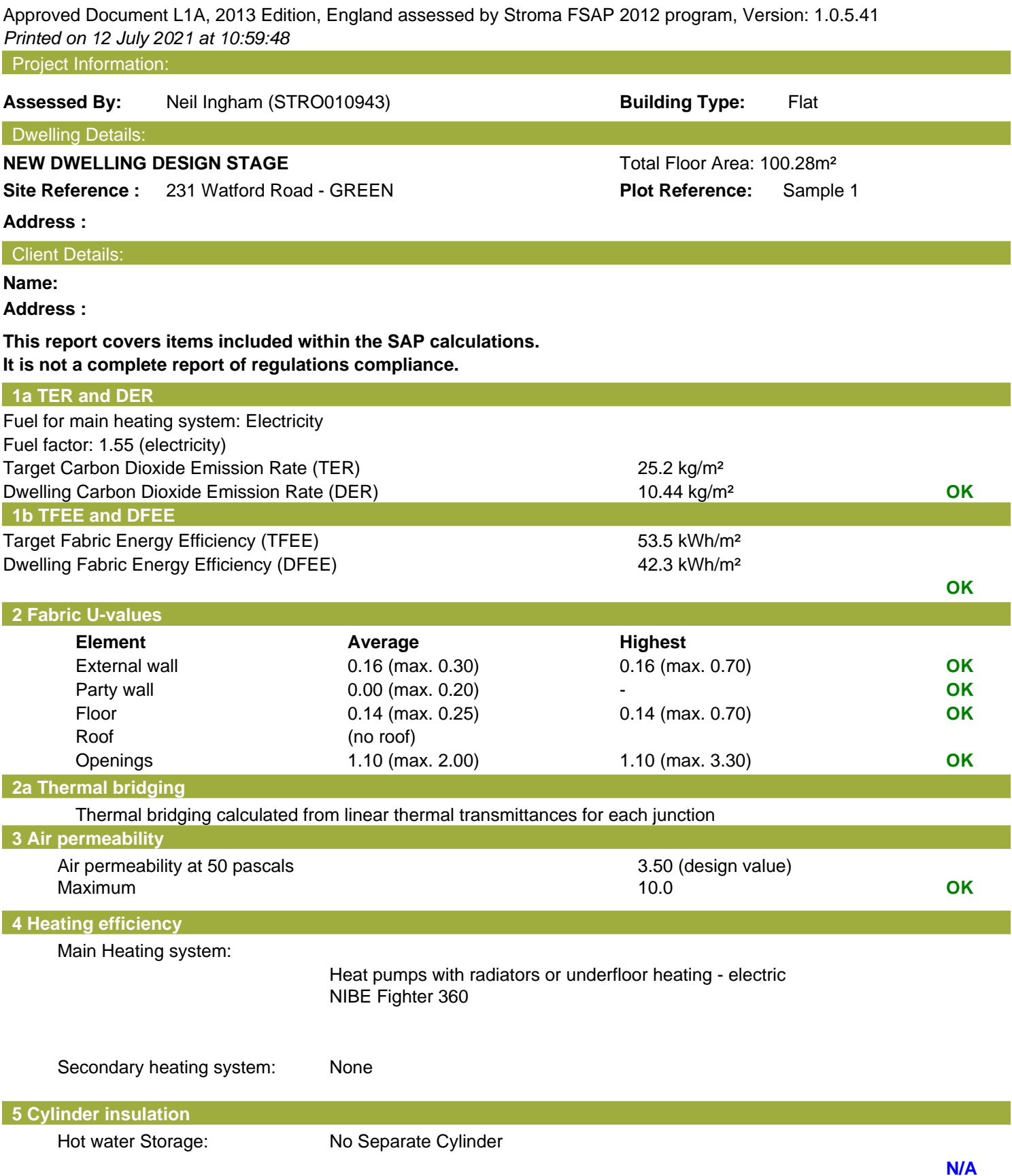

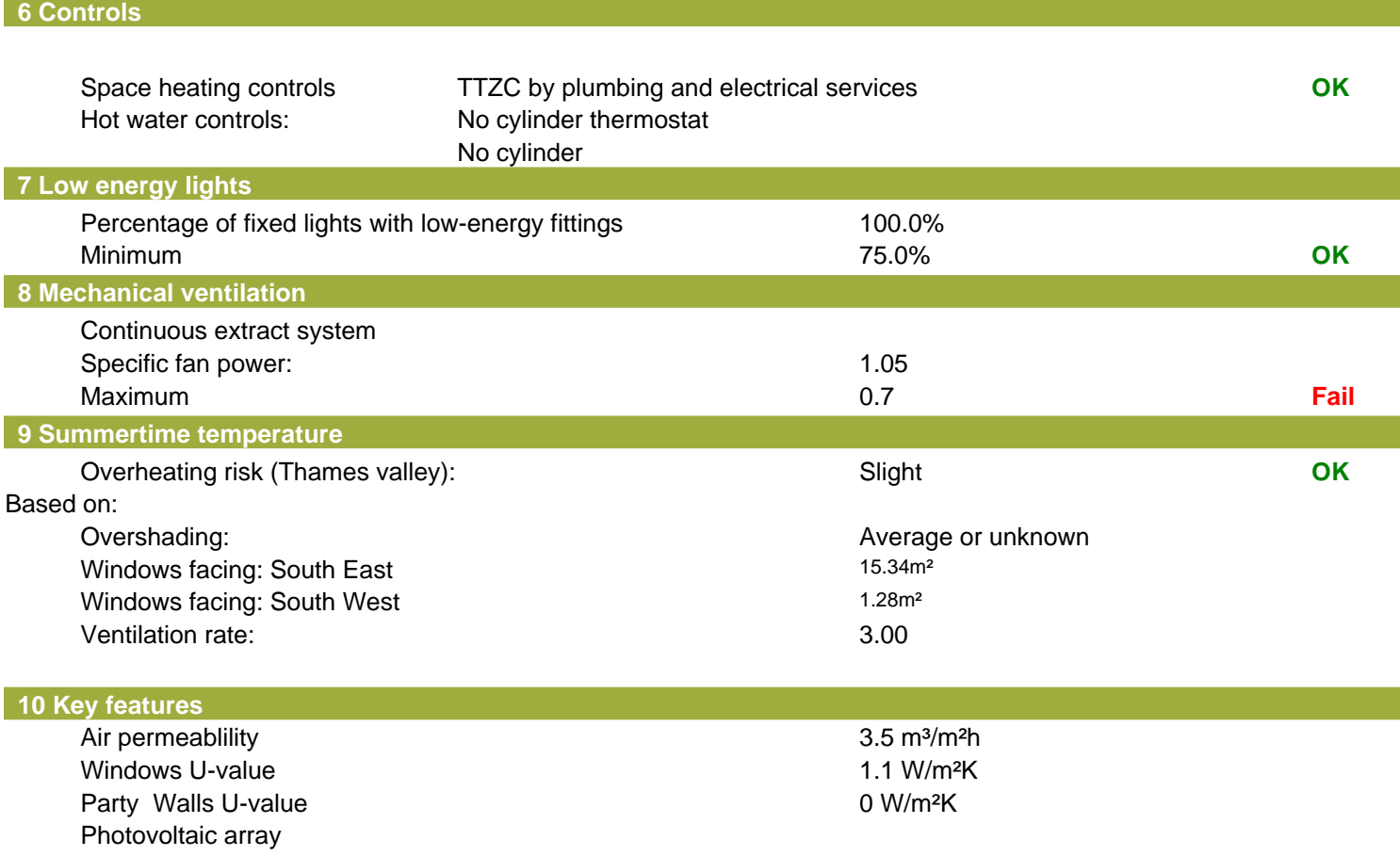

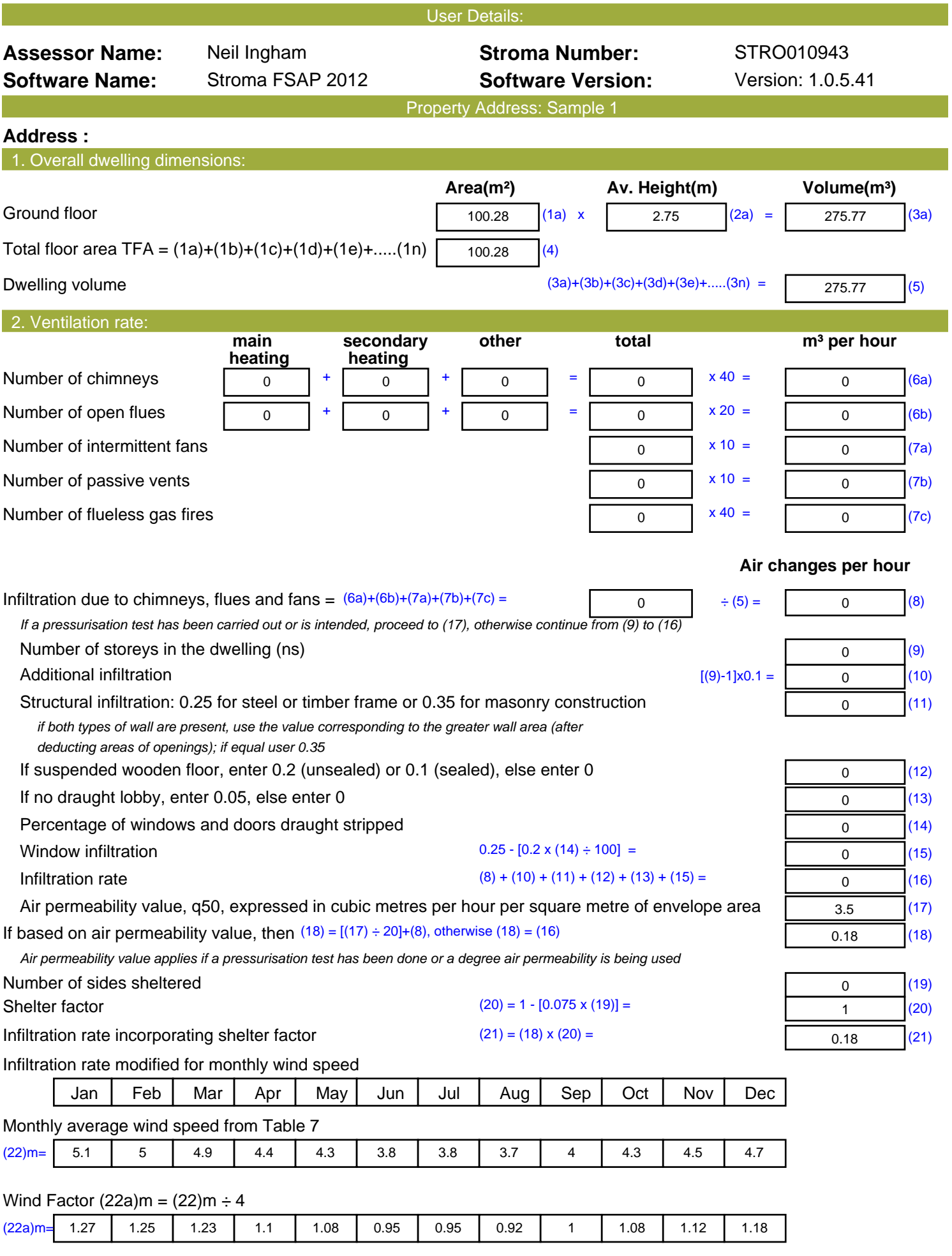

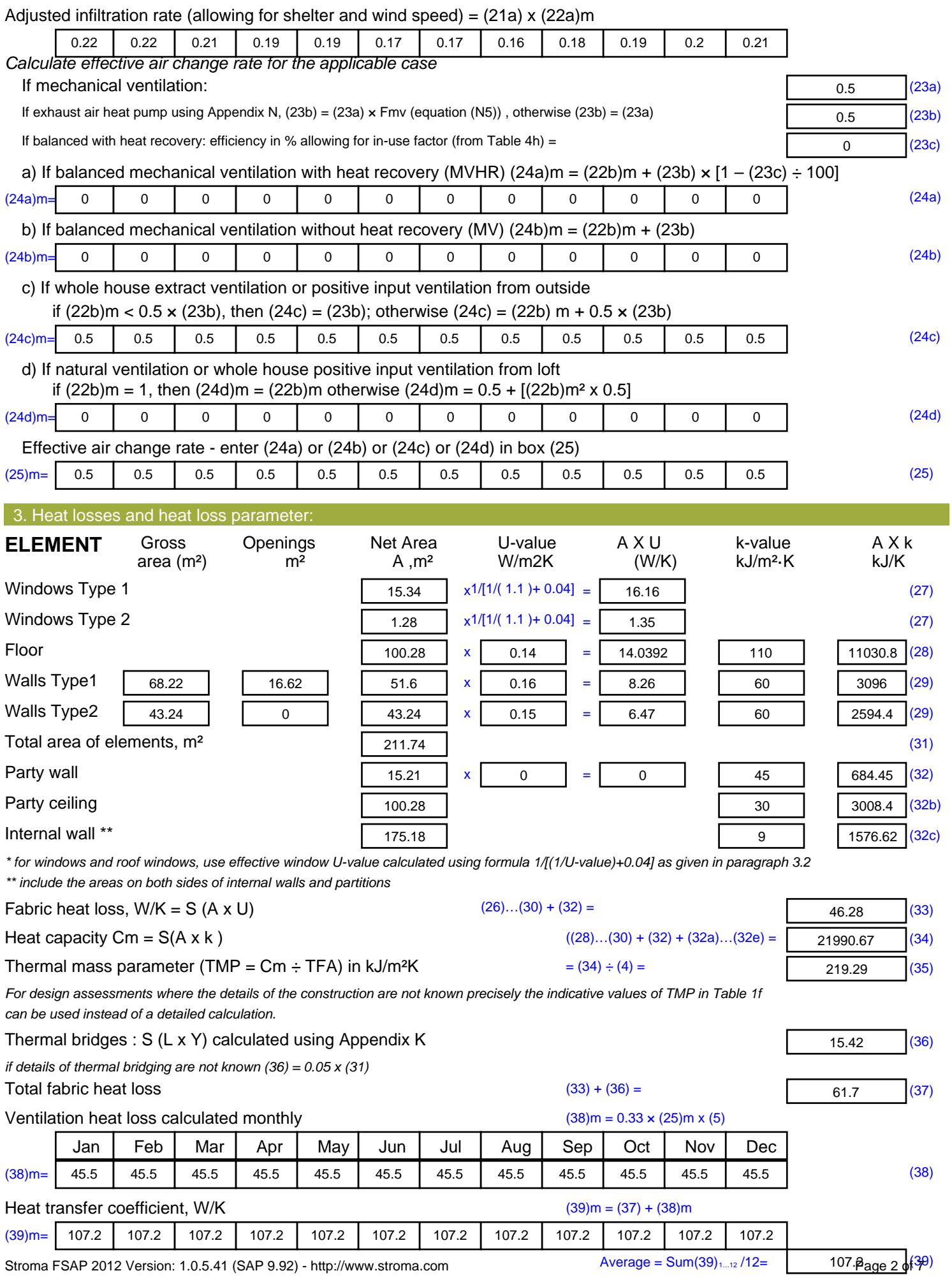

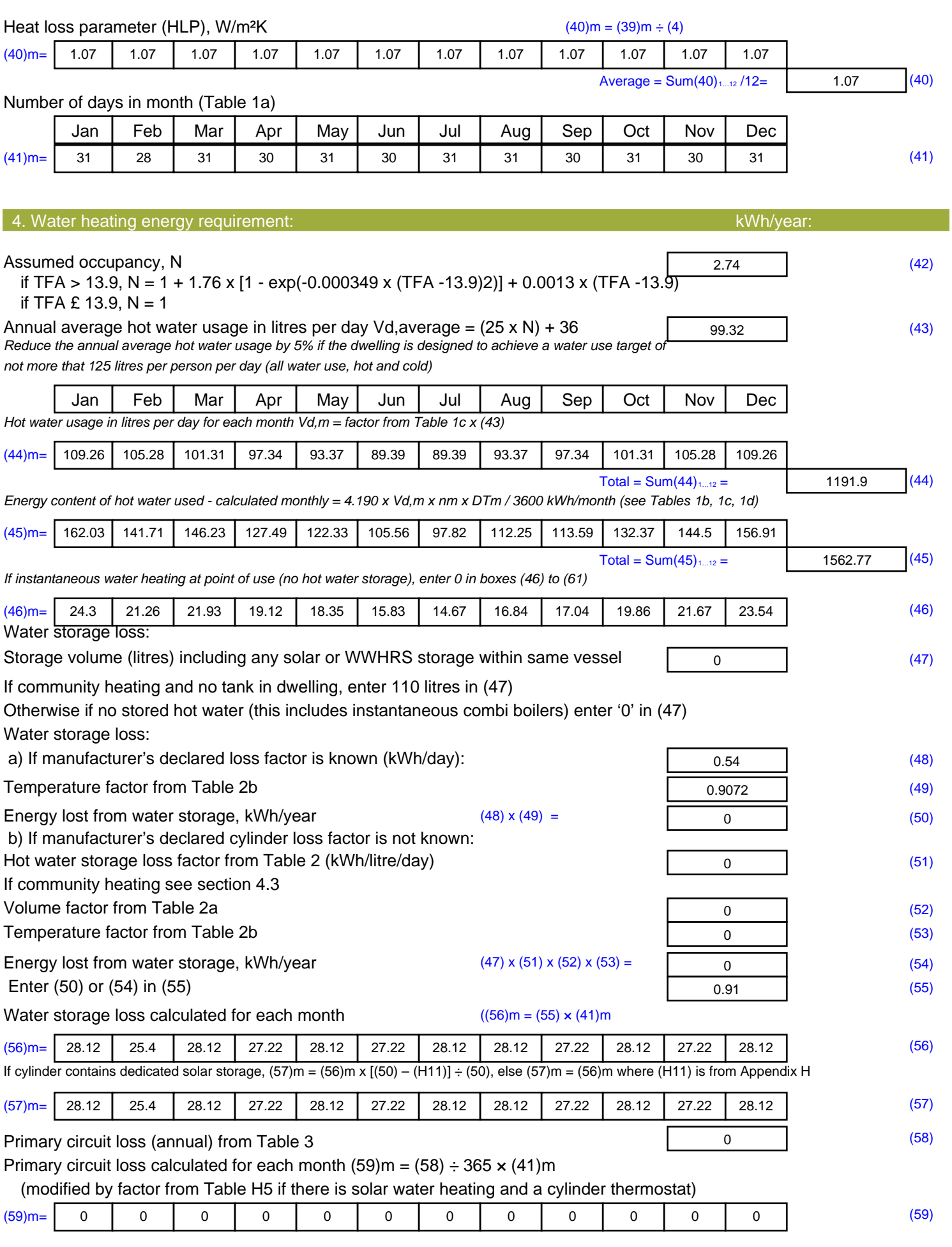

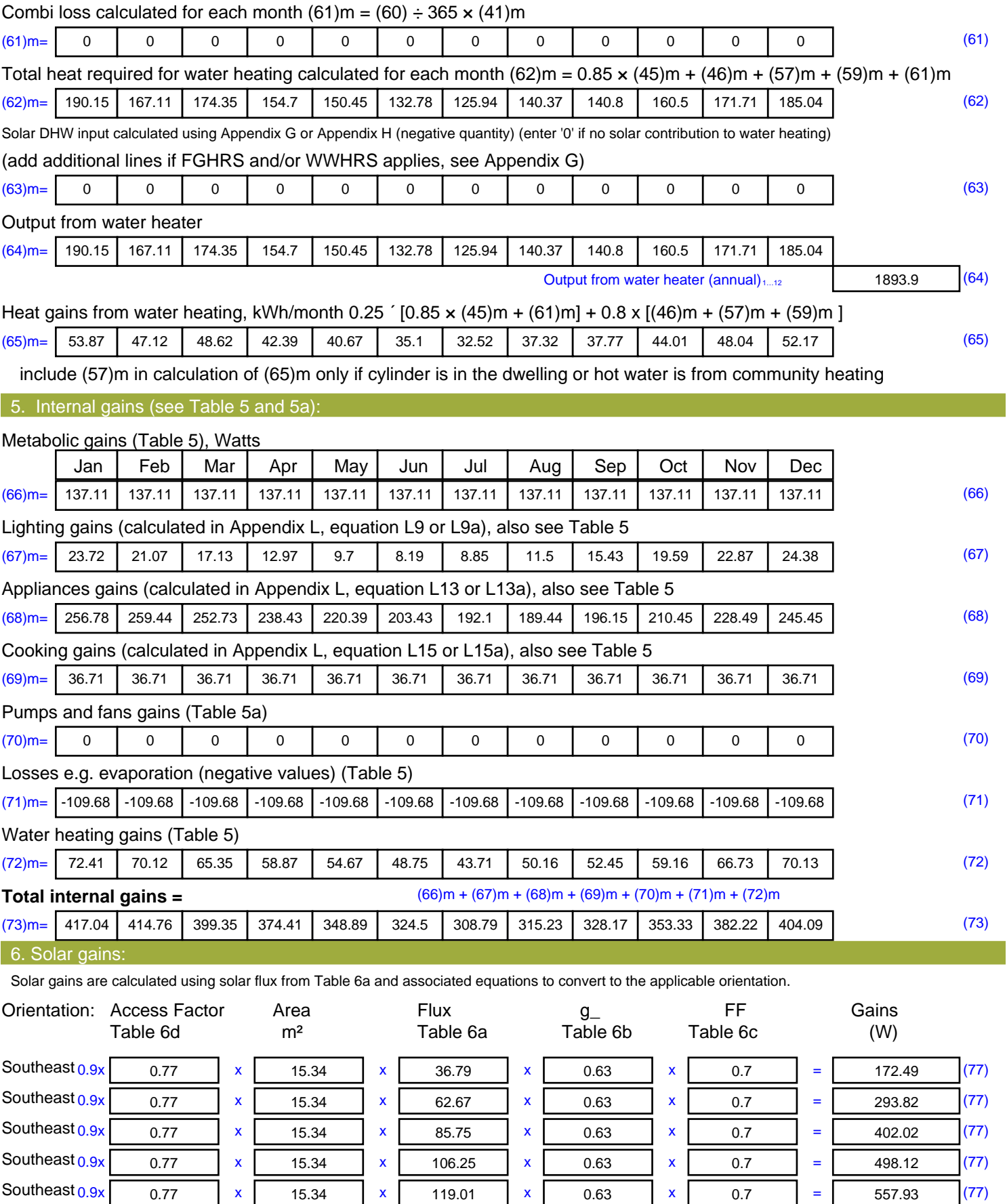

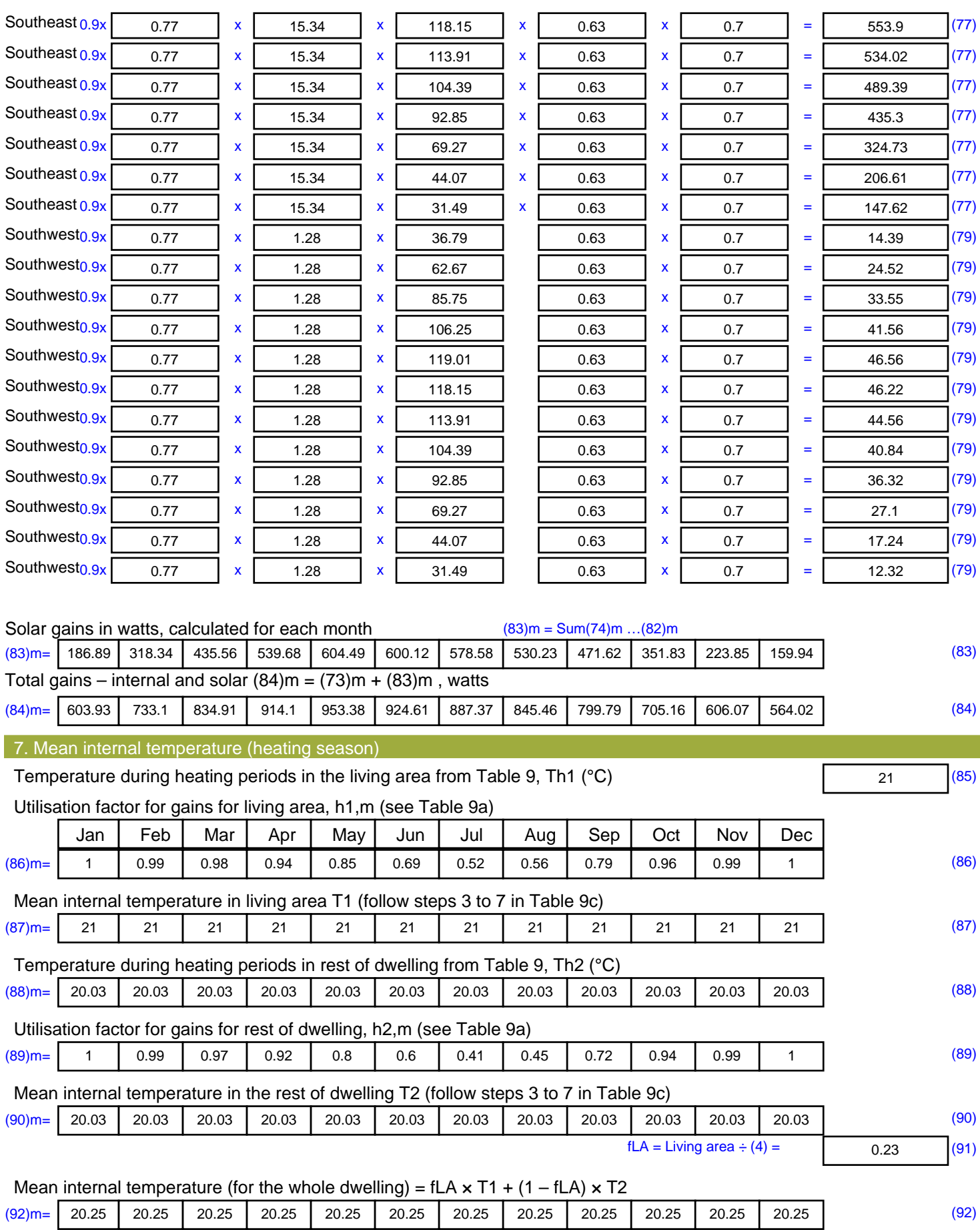

Apply adjustment to the mean internal temperature from Table 4e, where appropriate

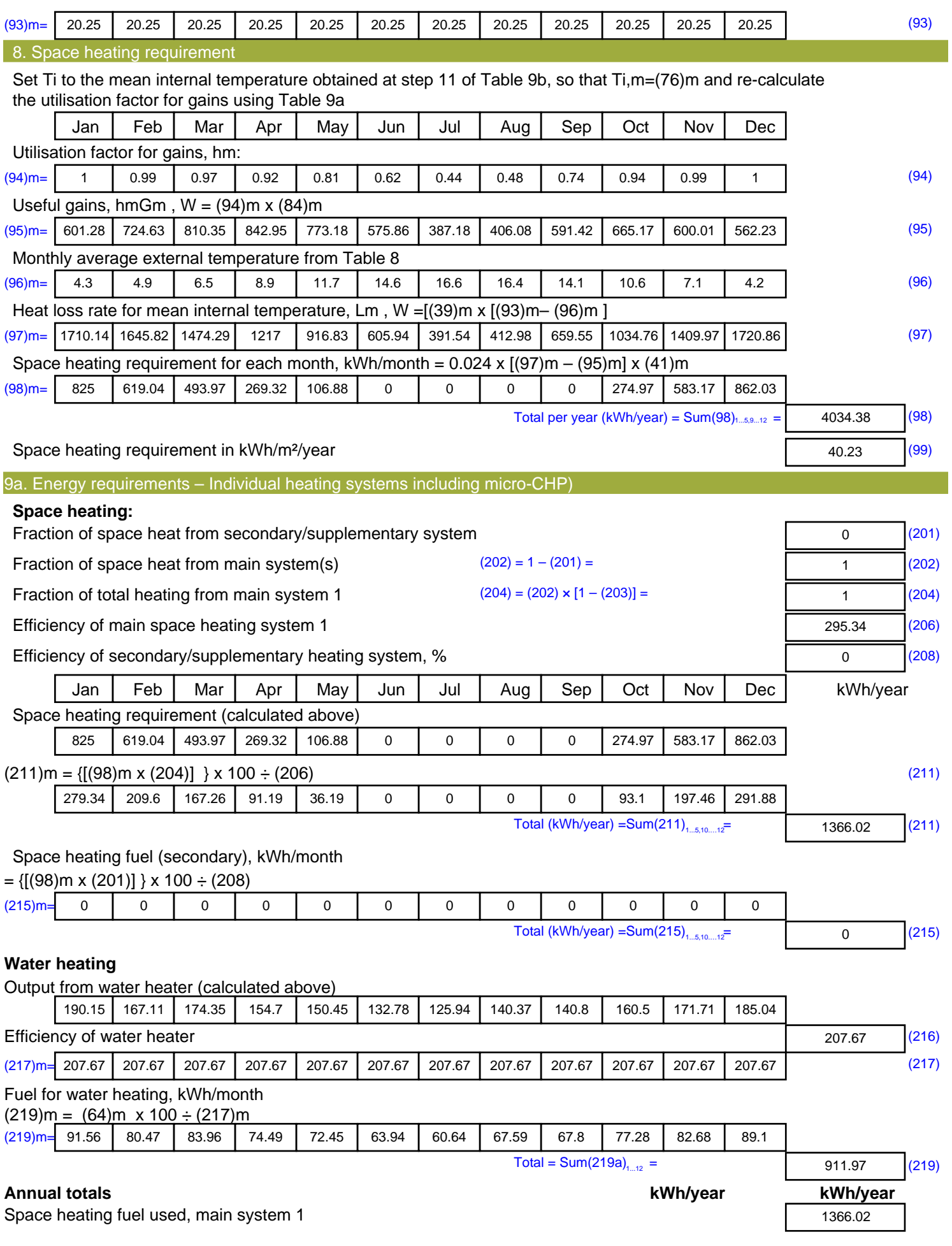

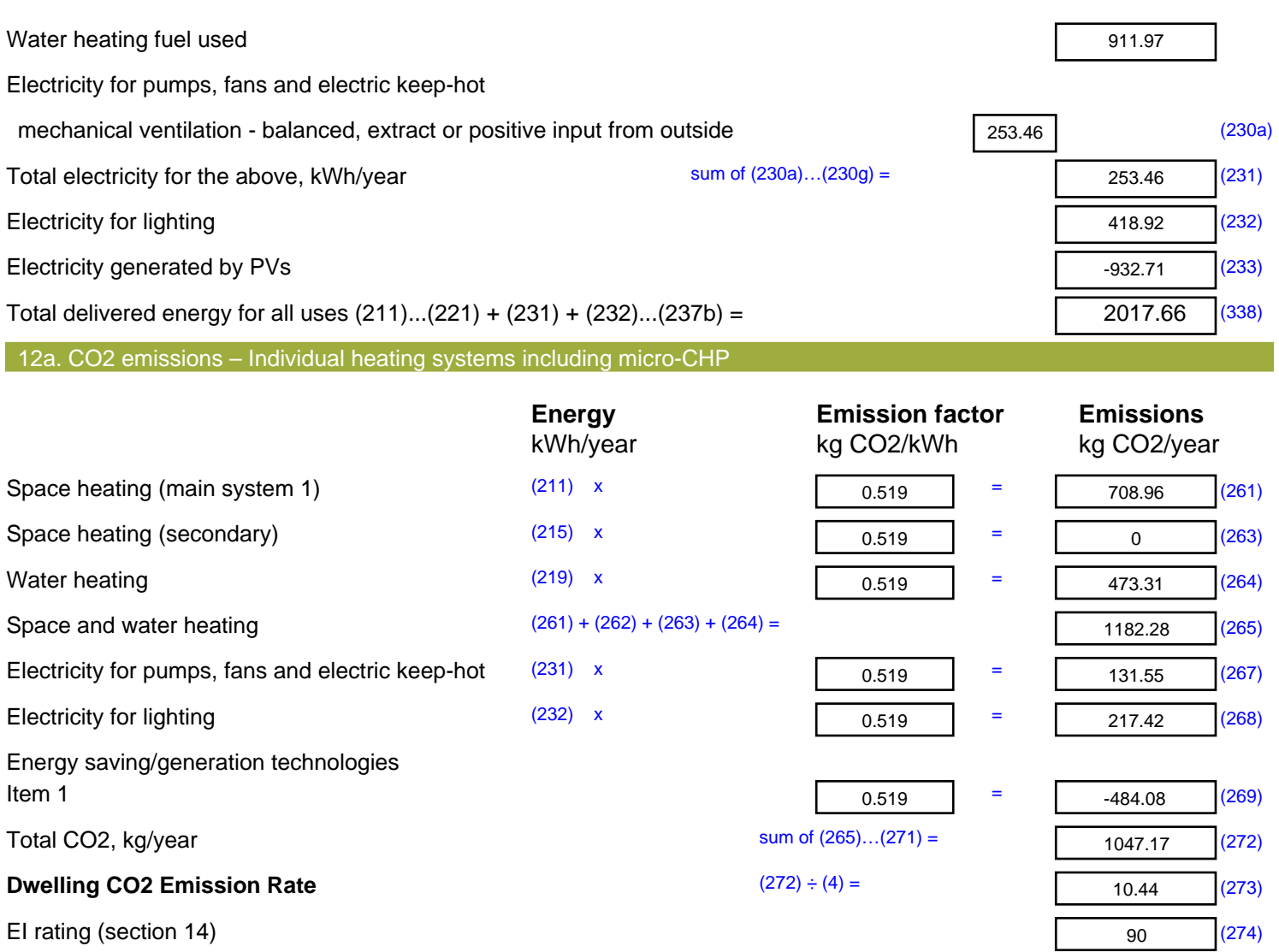

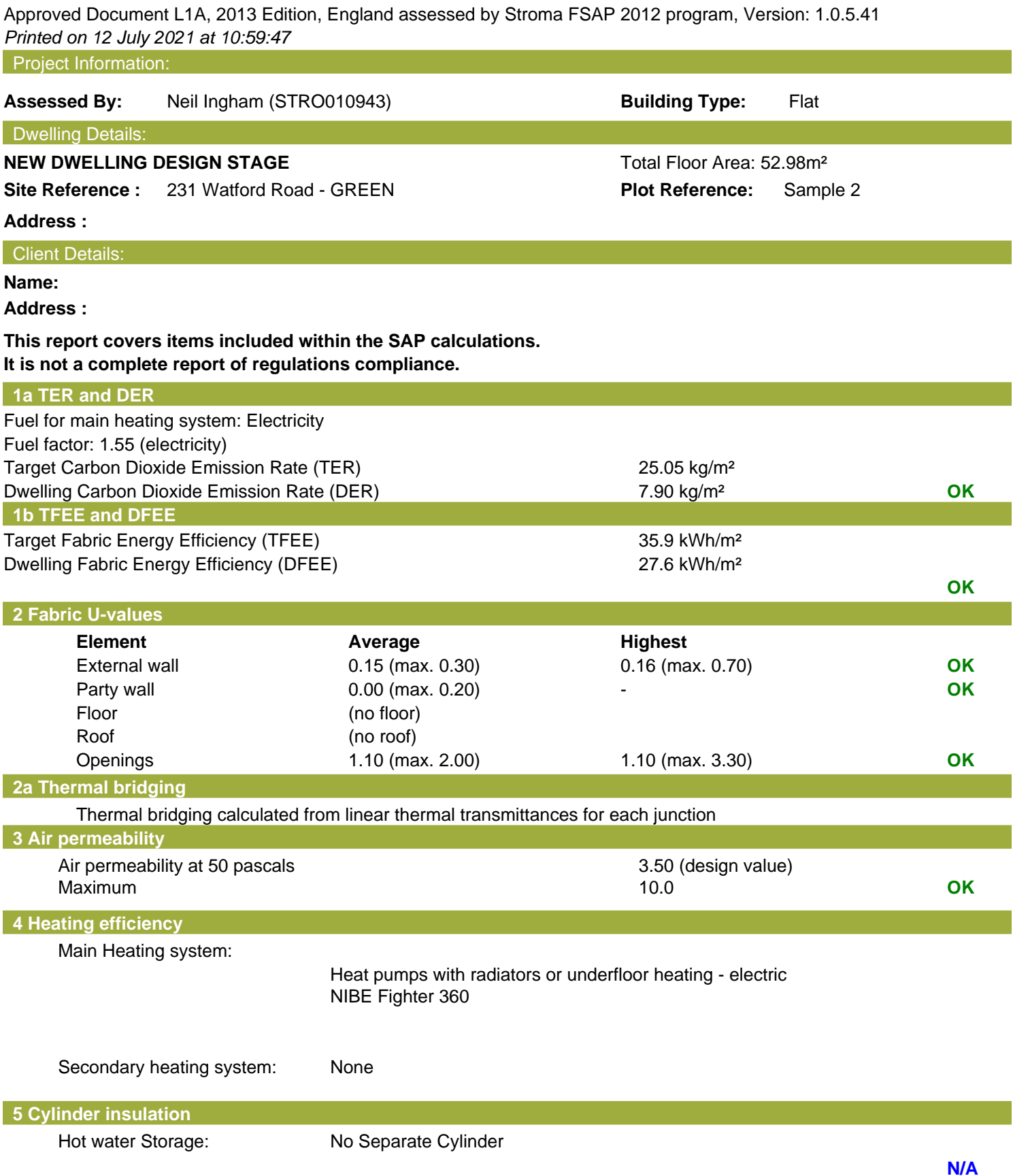

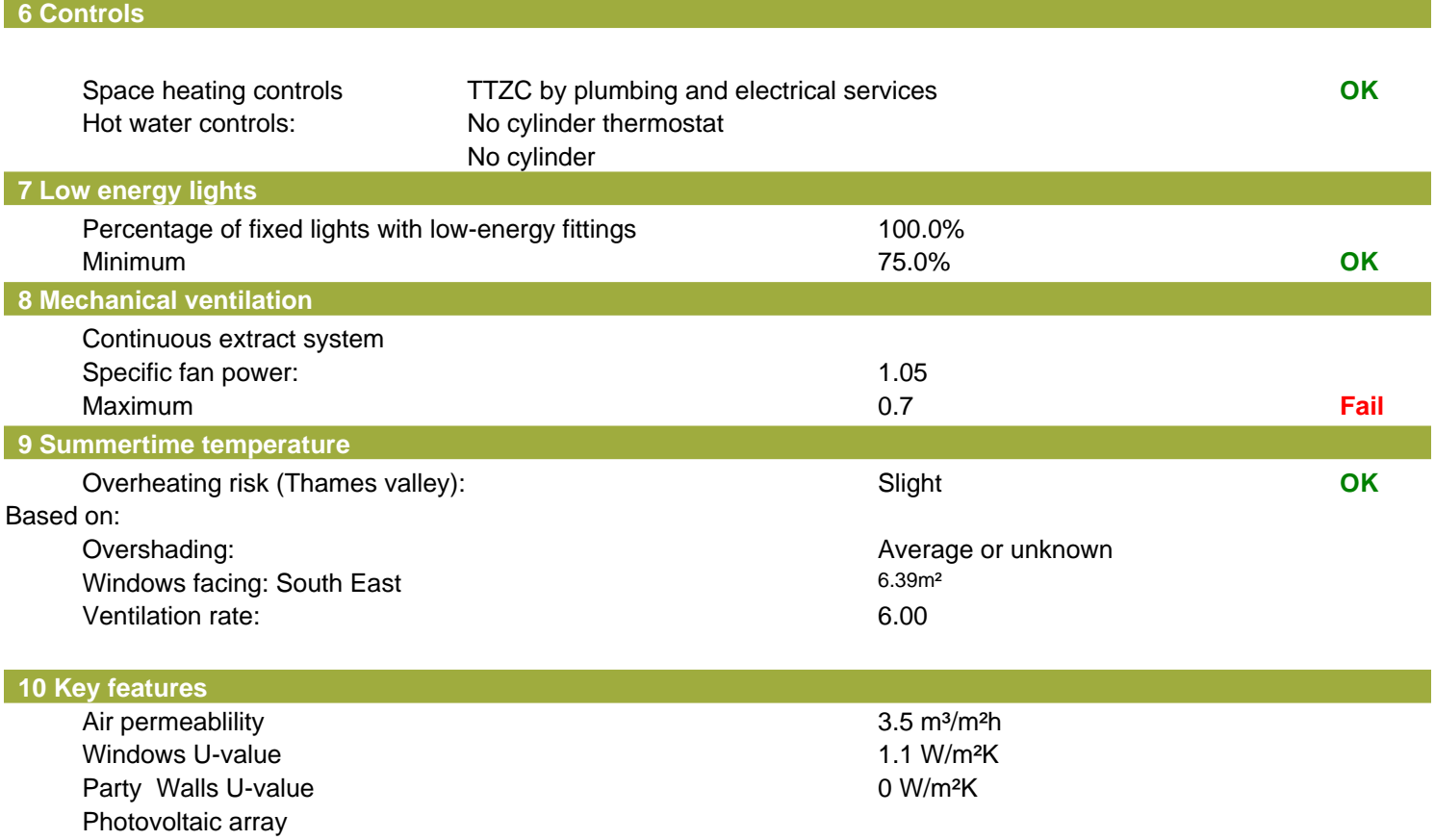

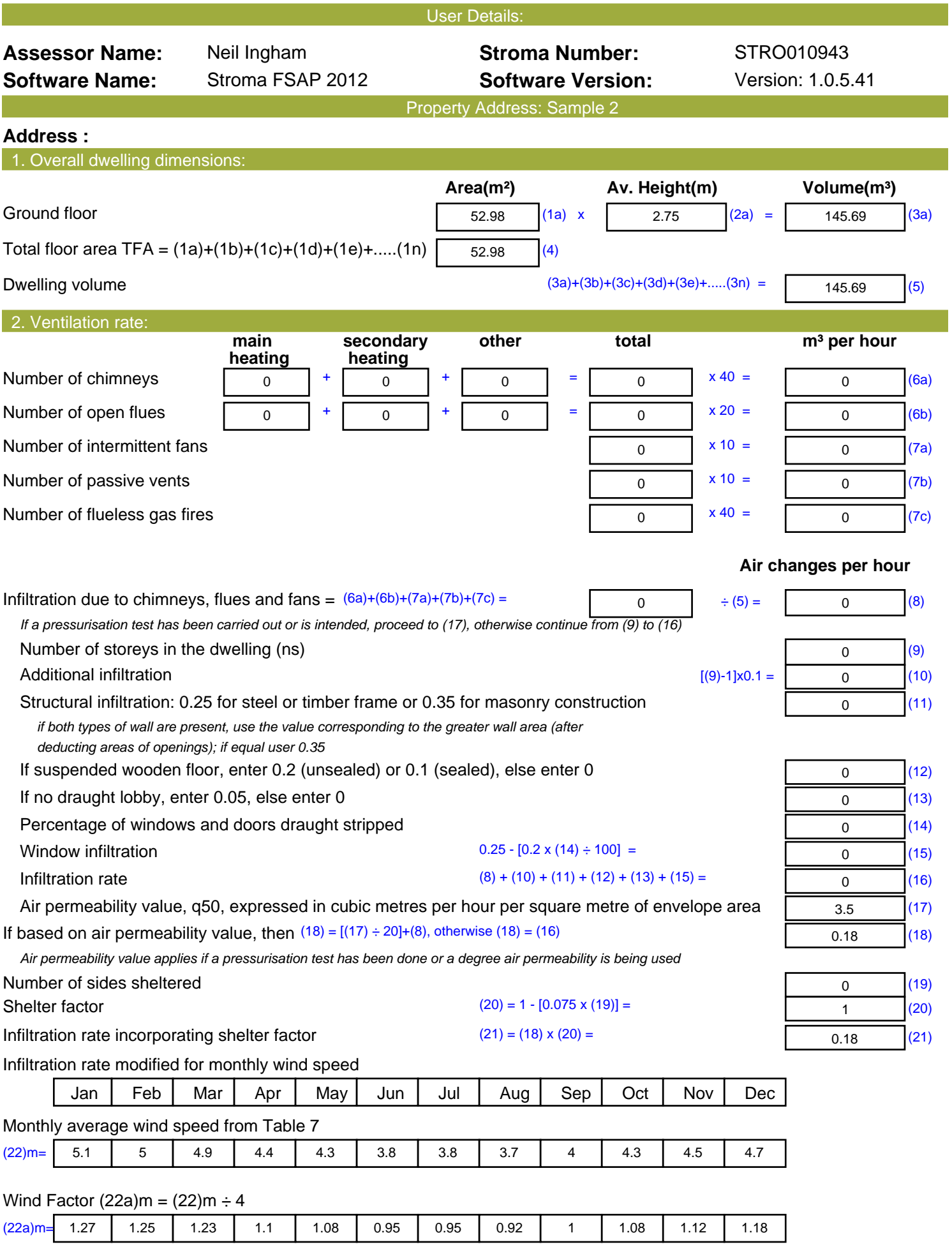

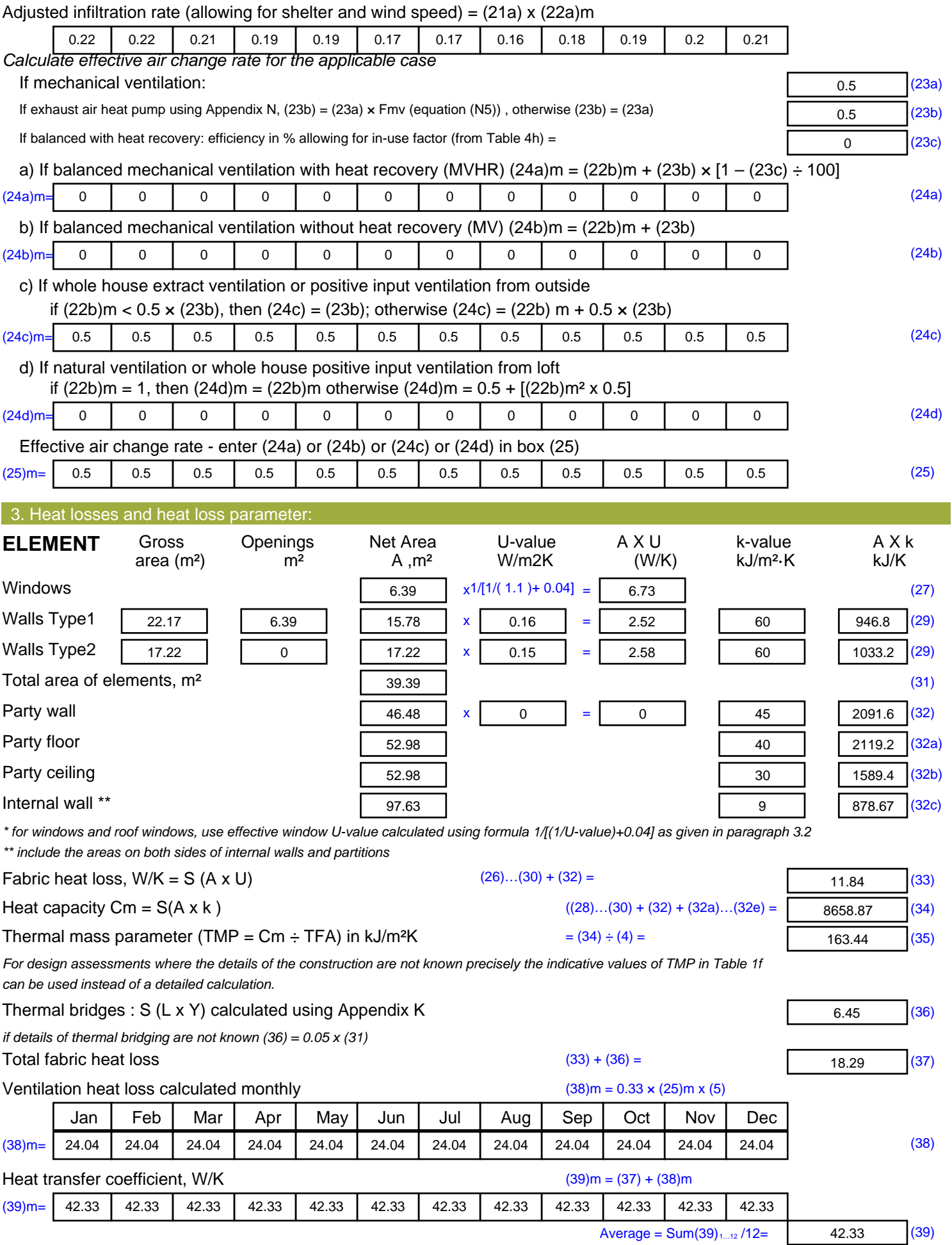

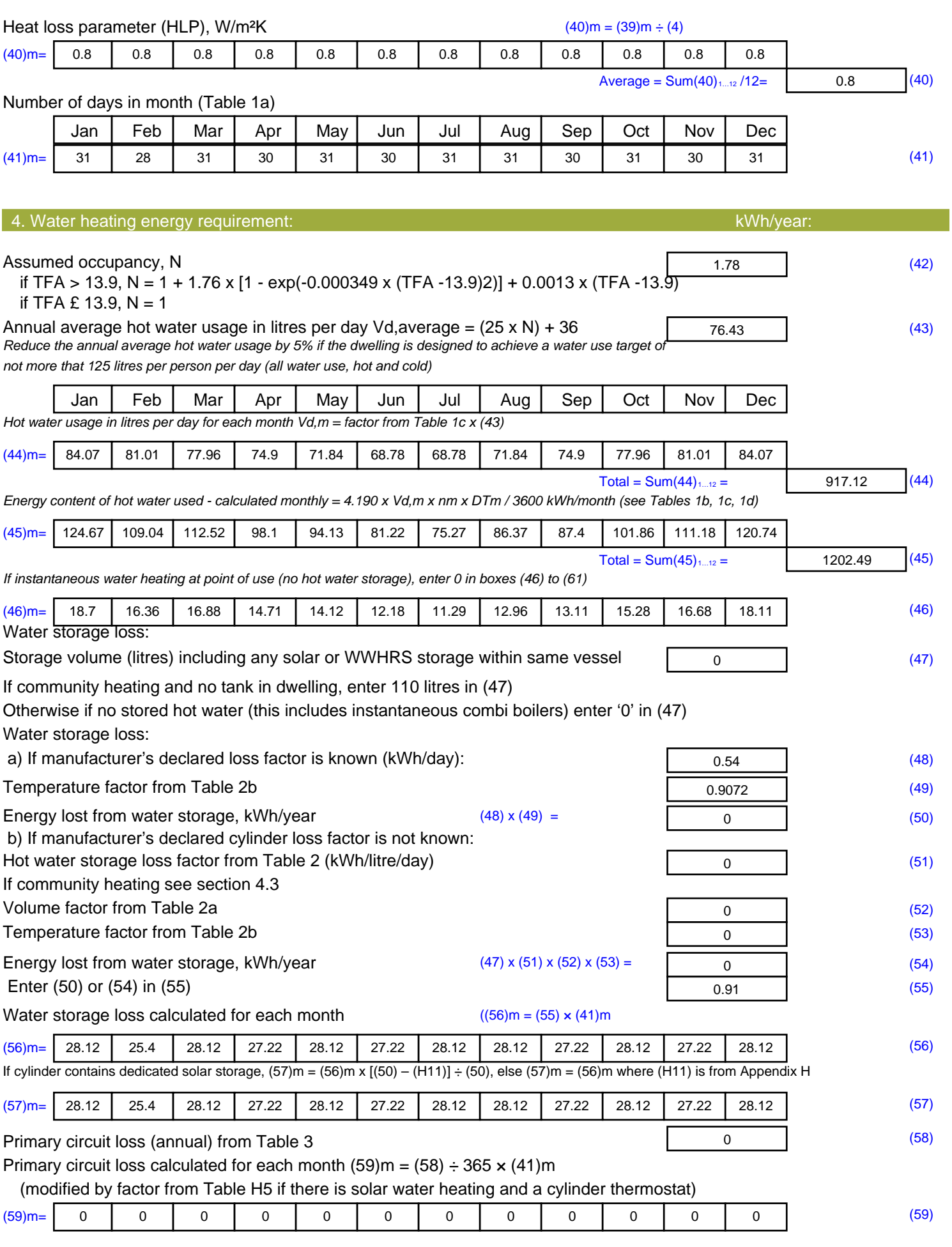

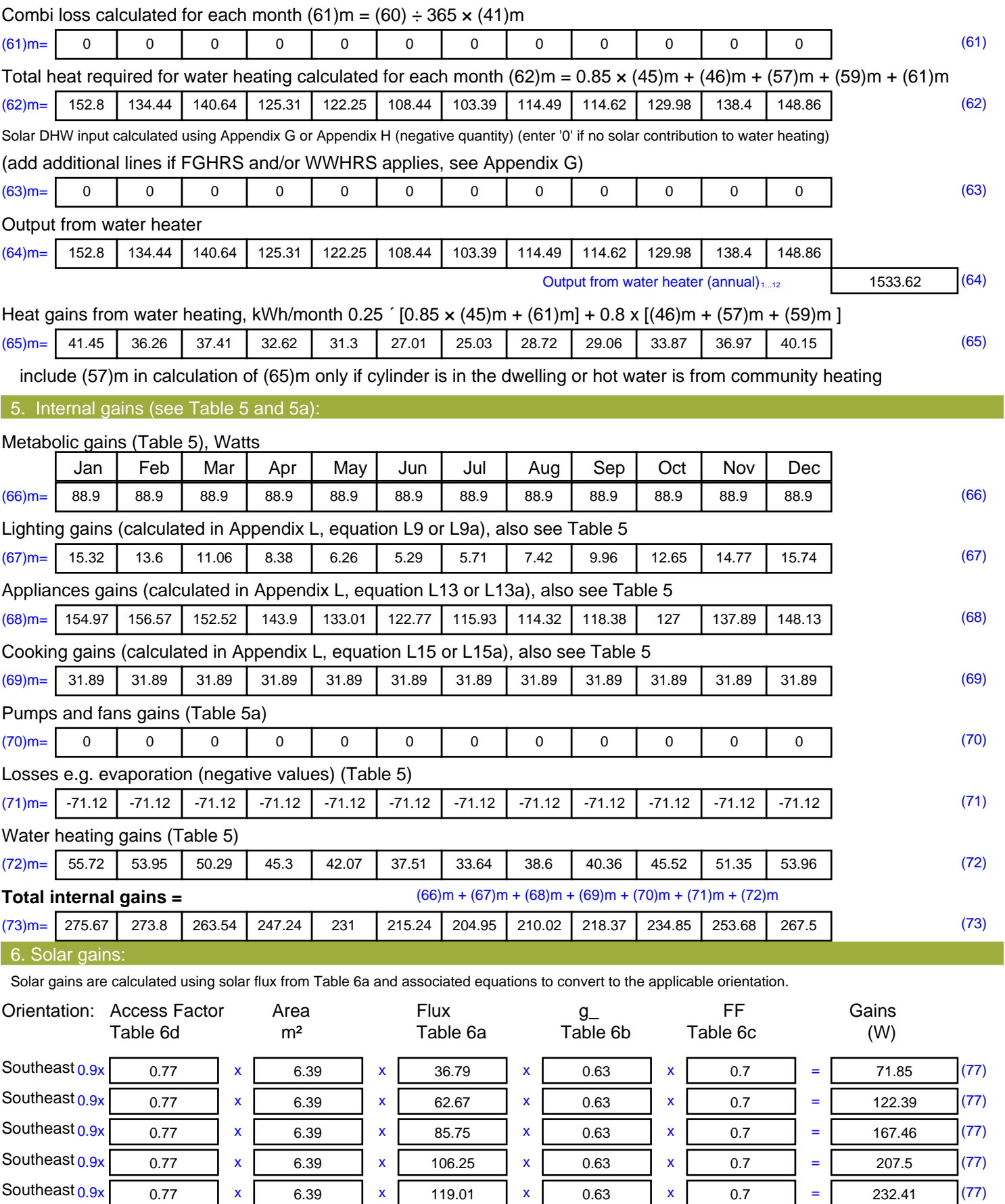

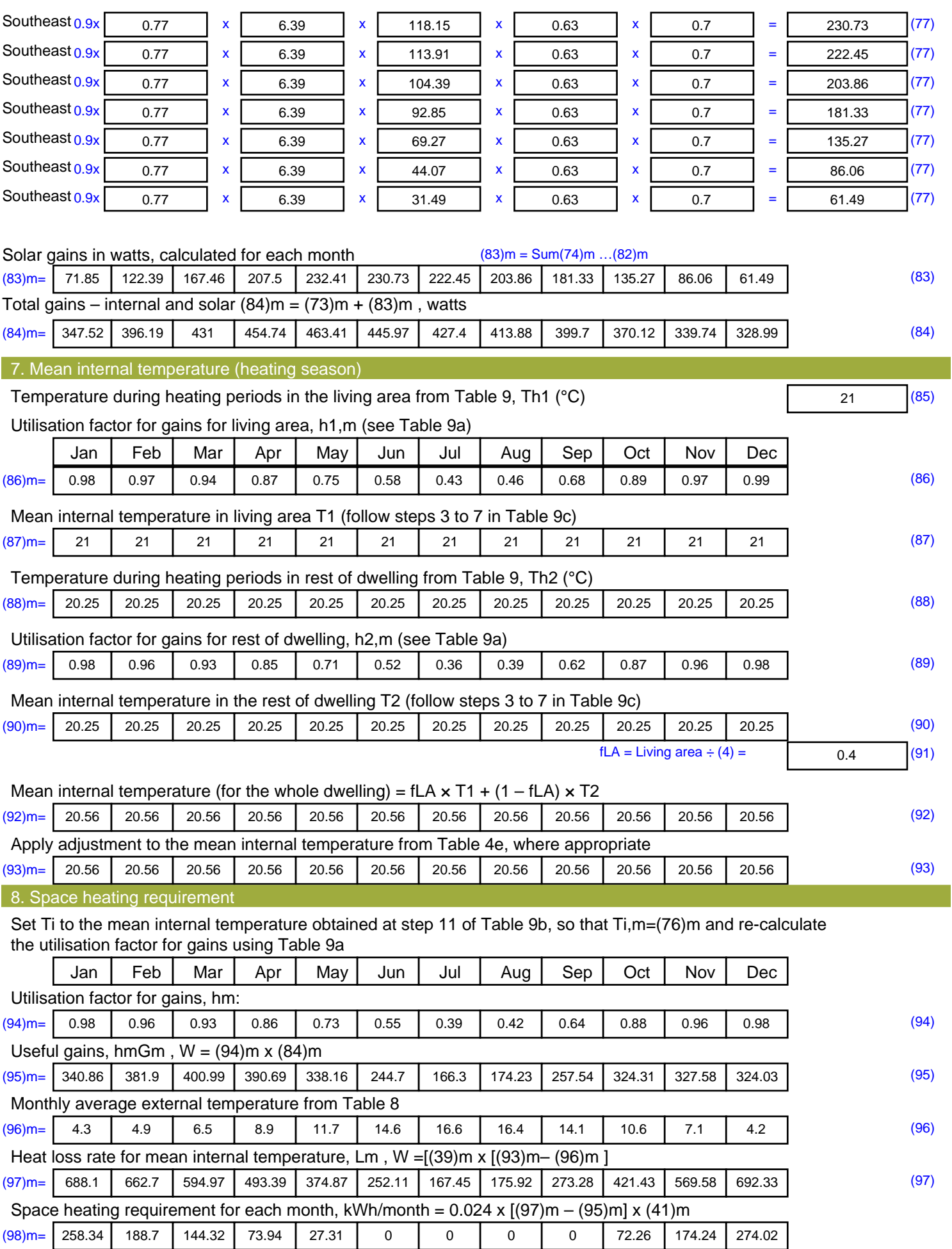

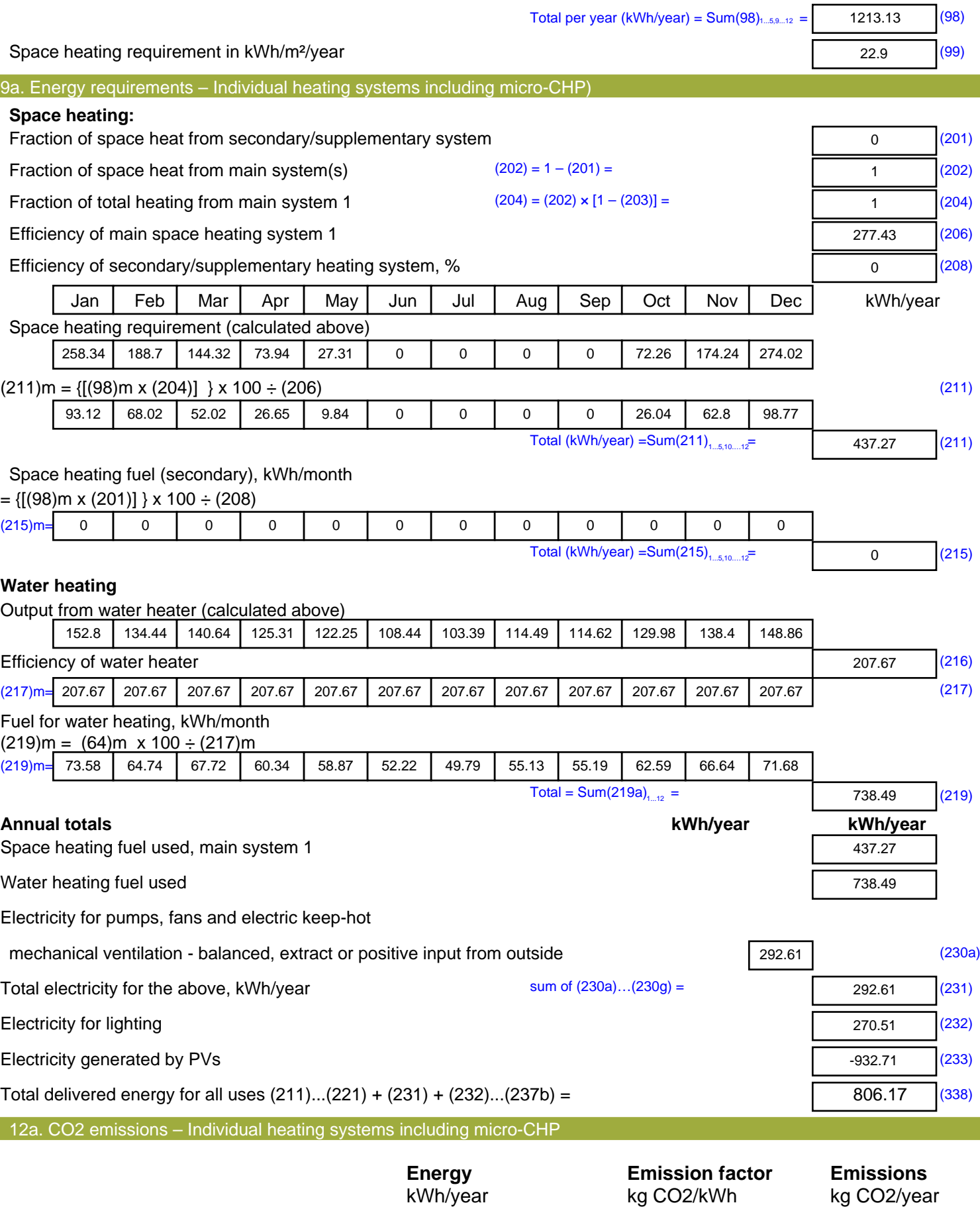

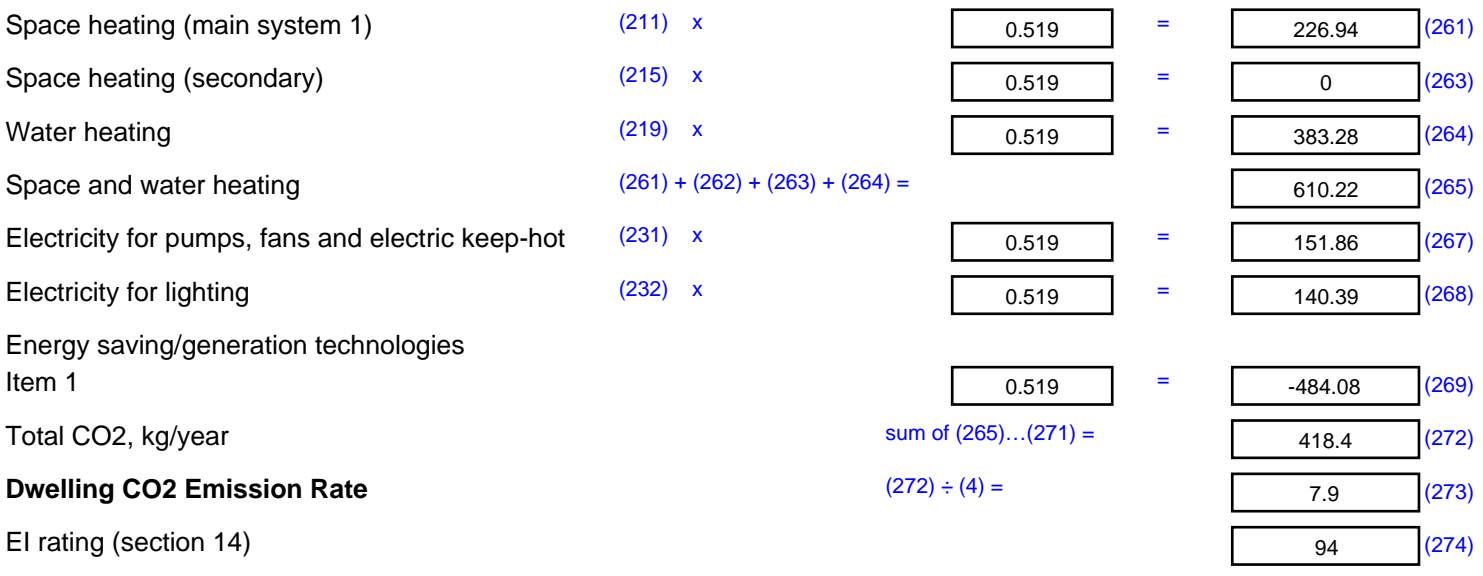

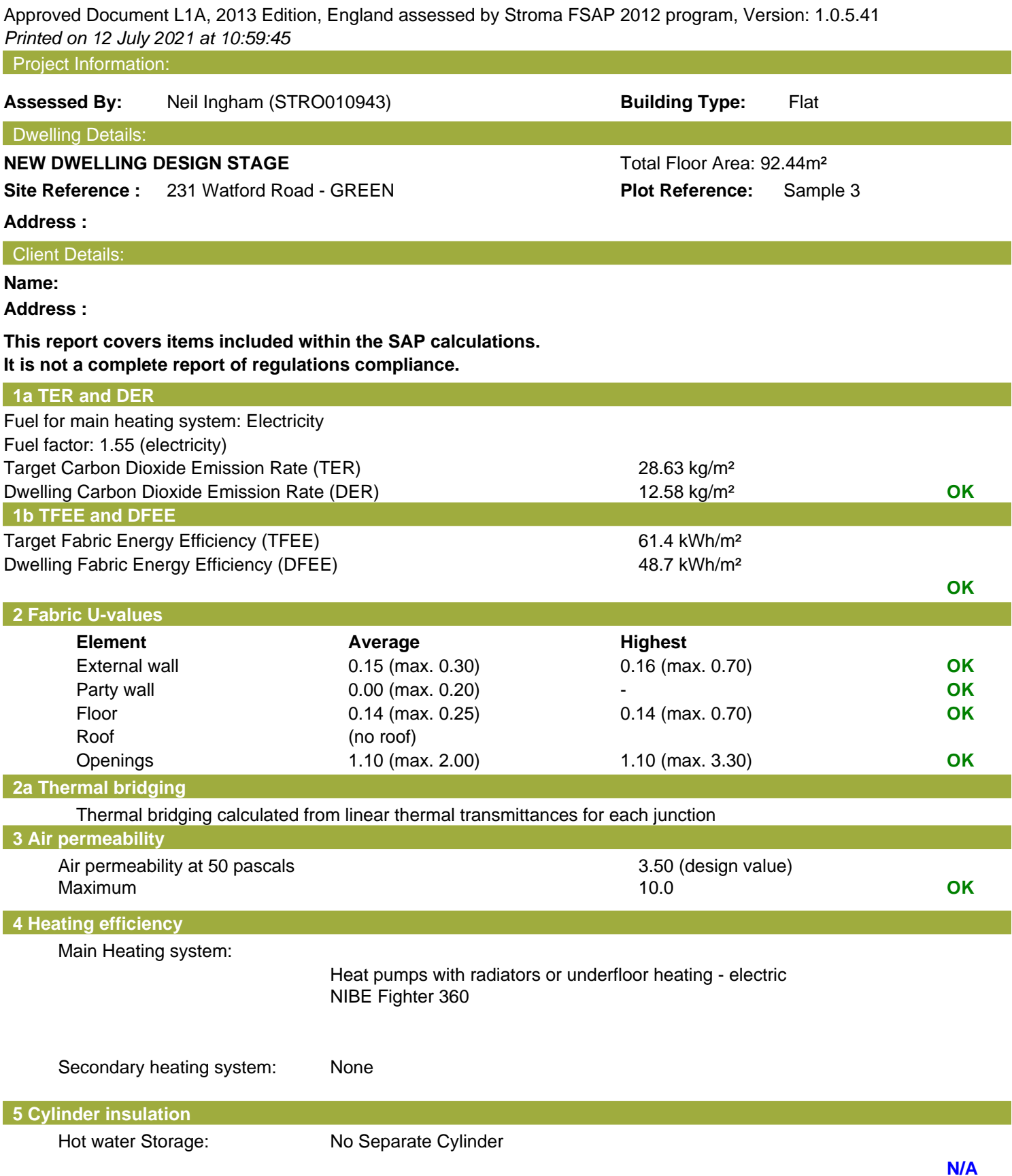

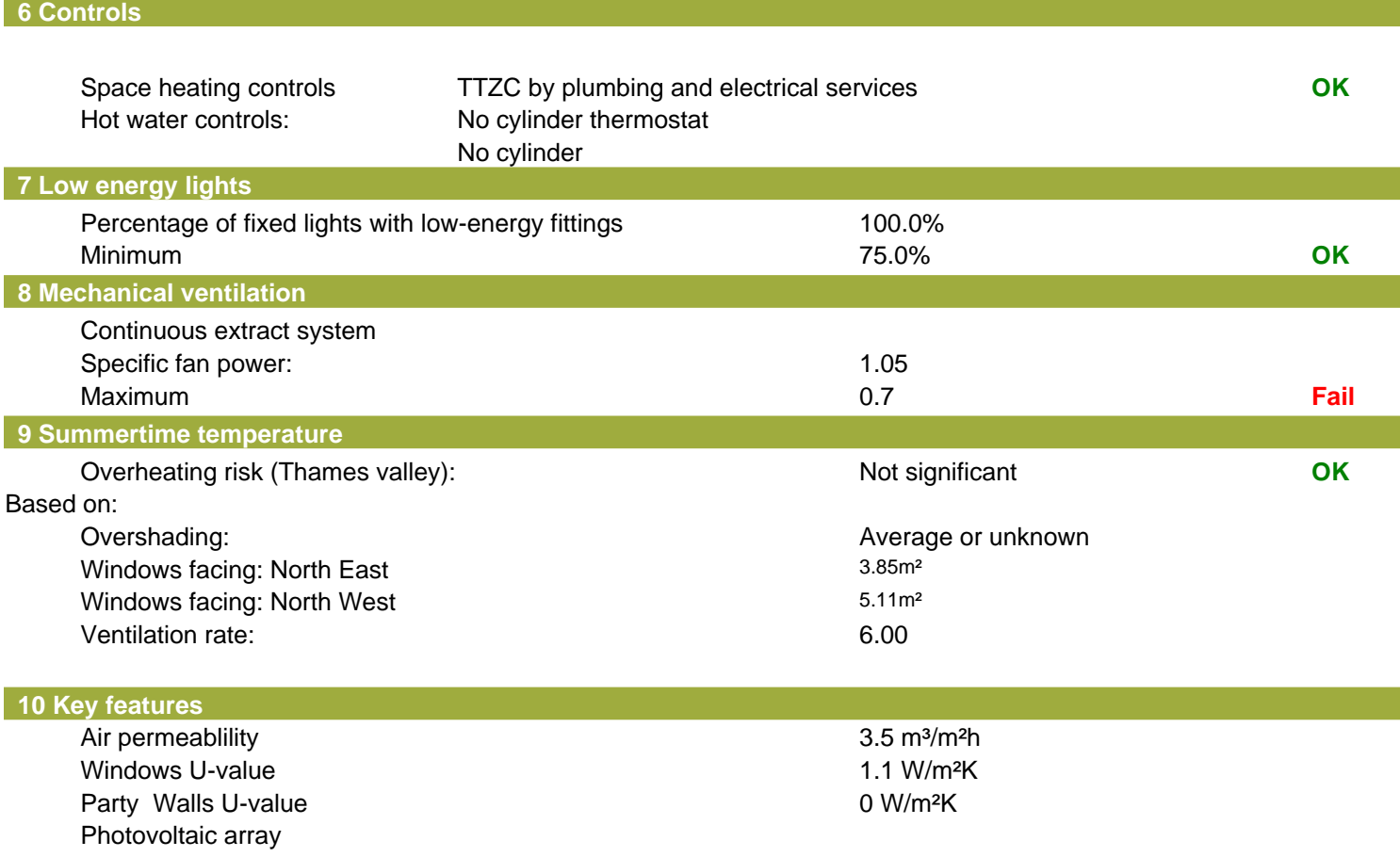

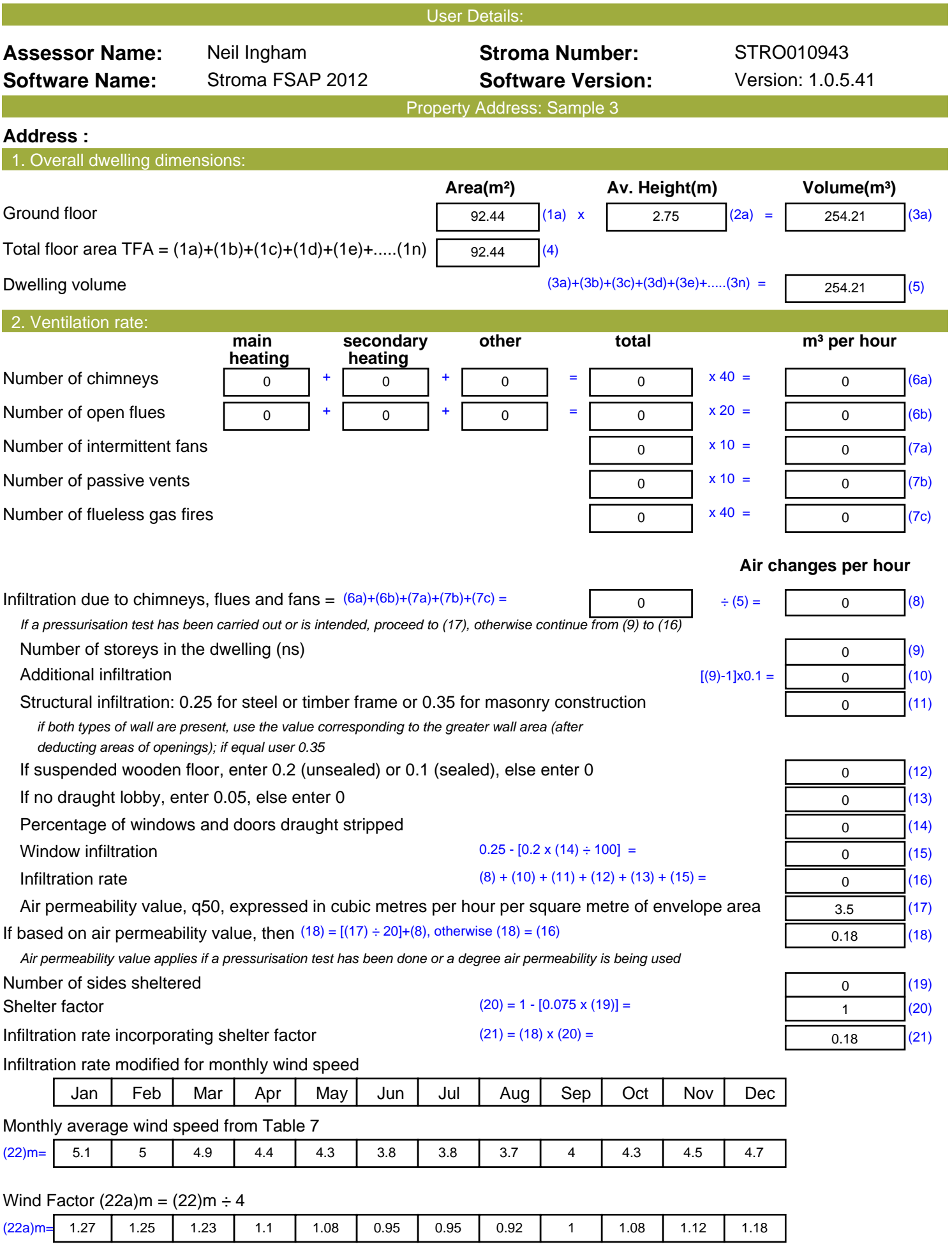

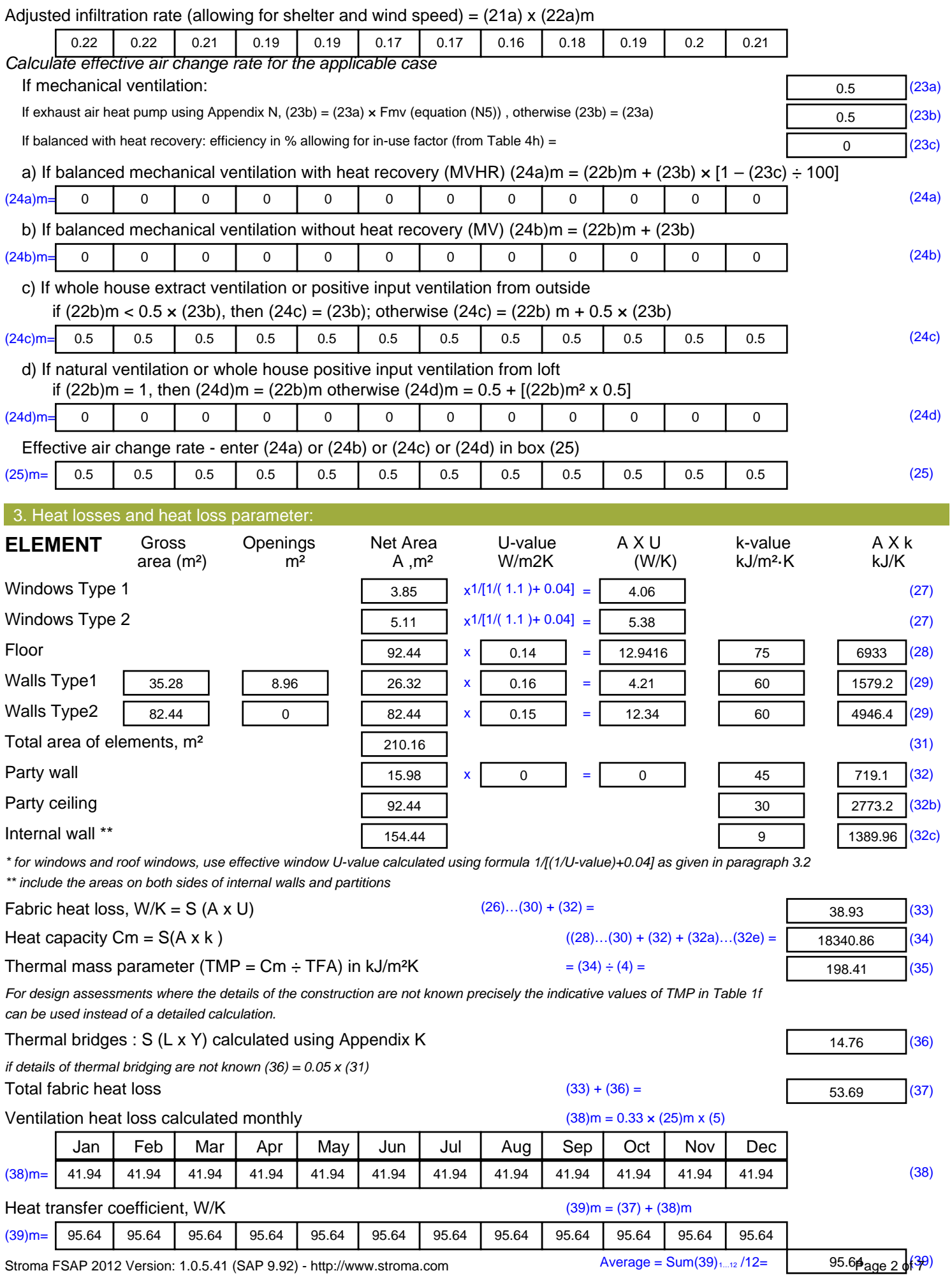

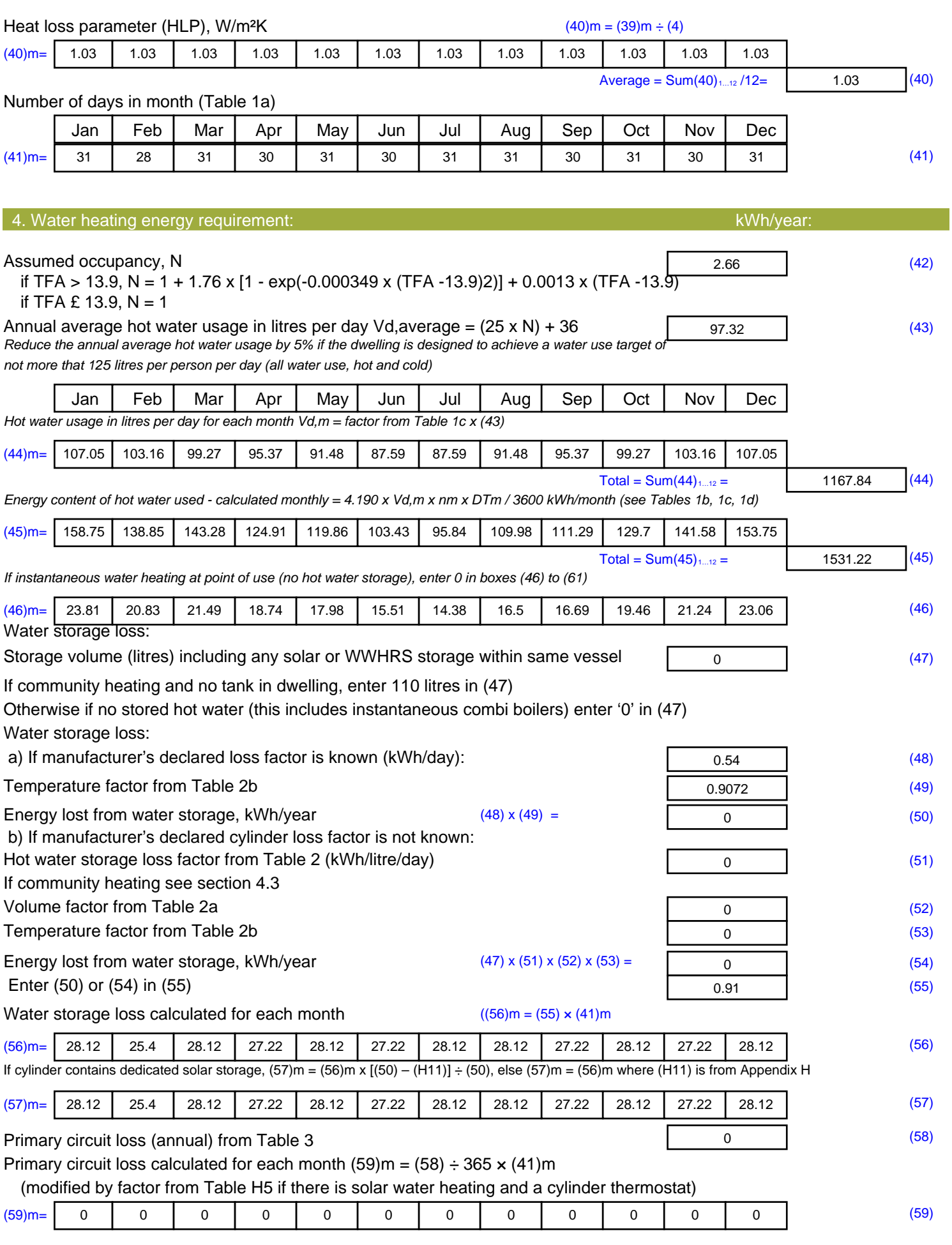

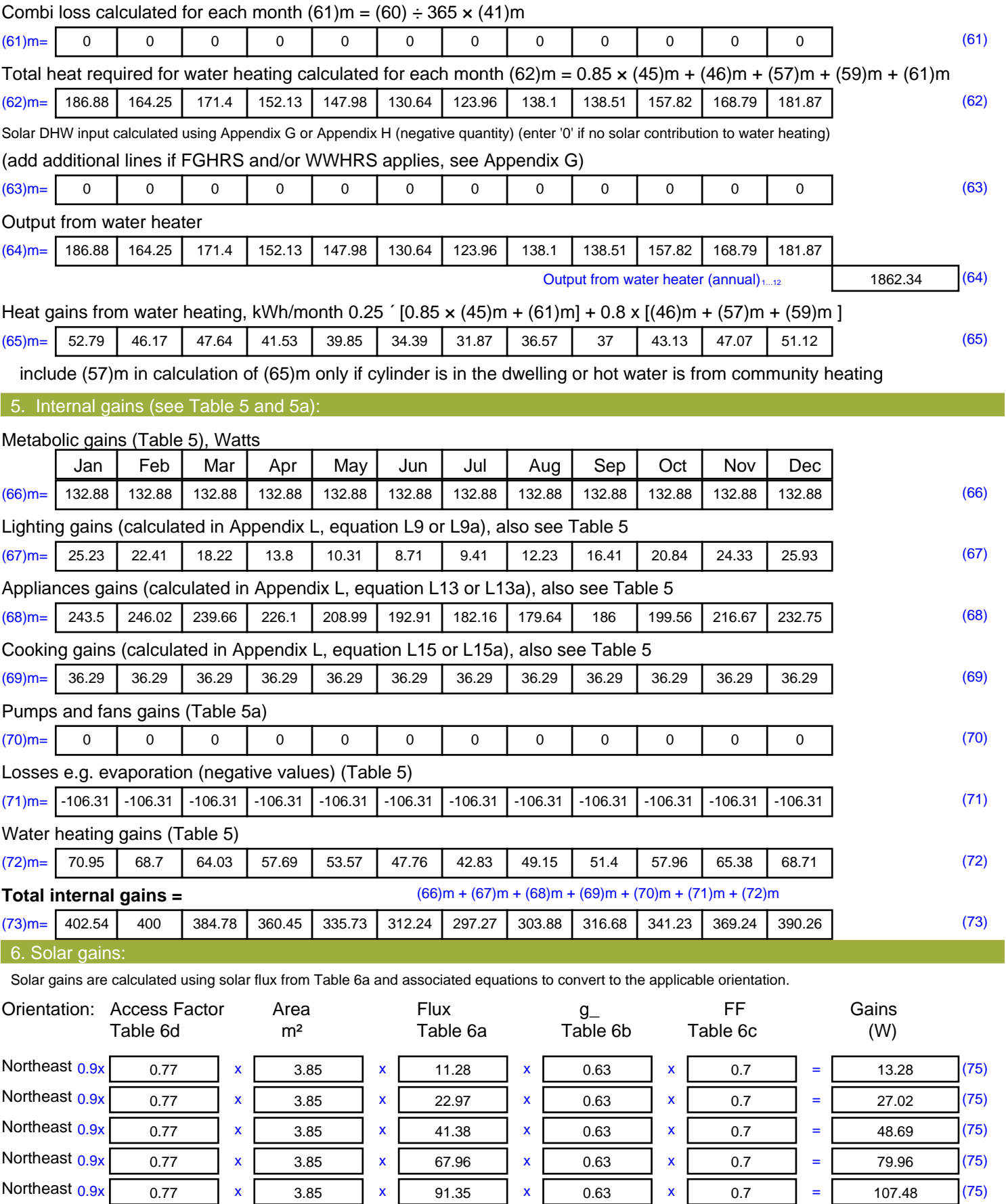

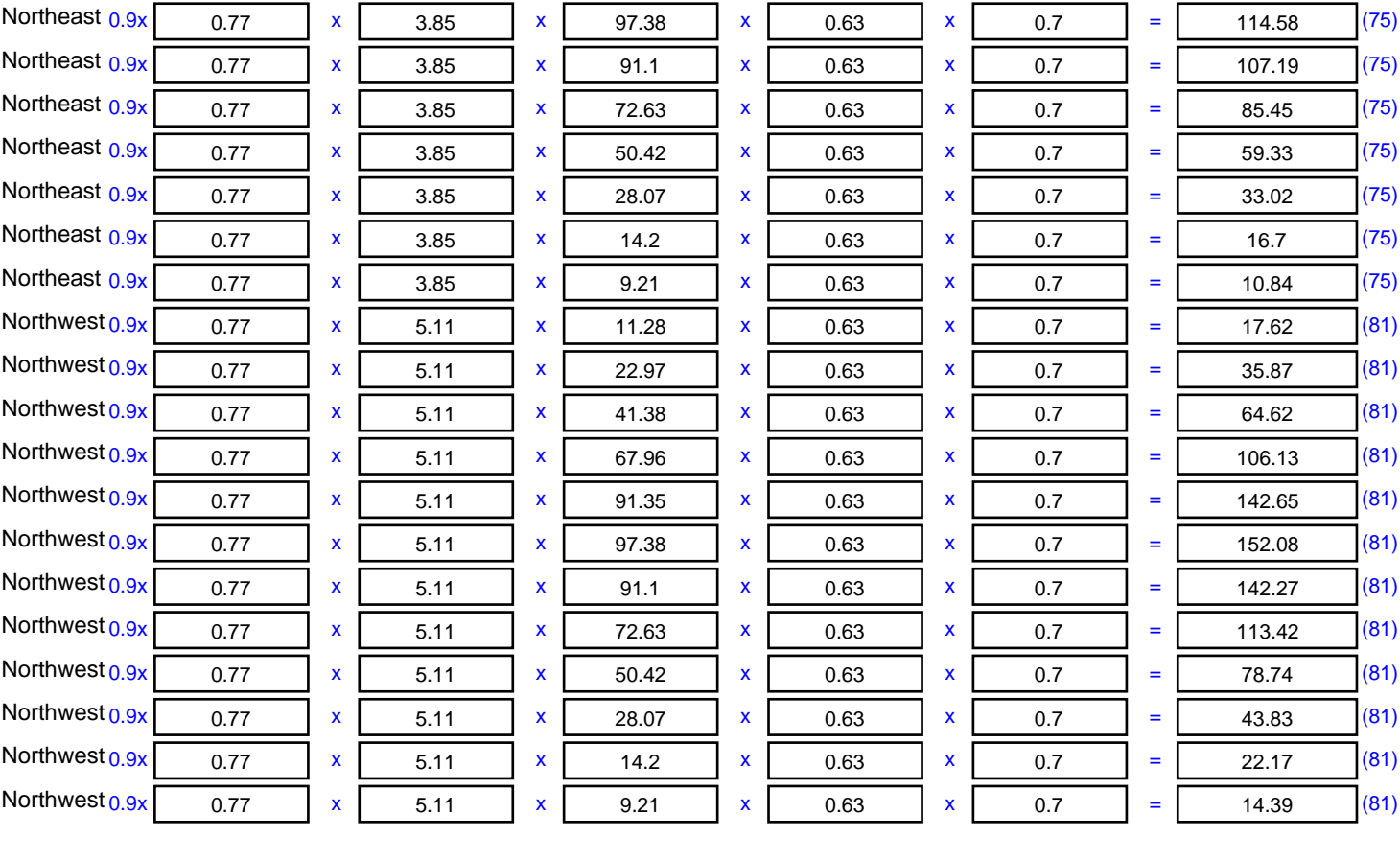

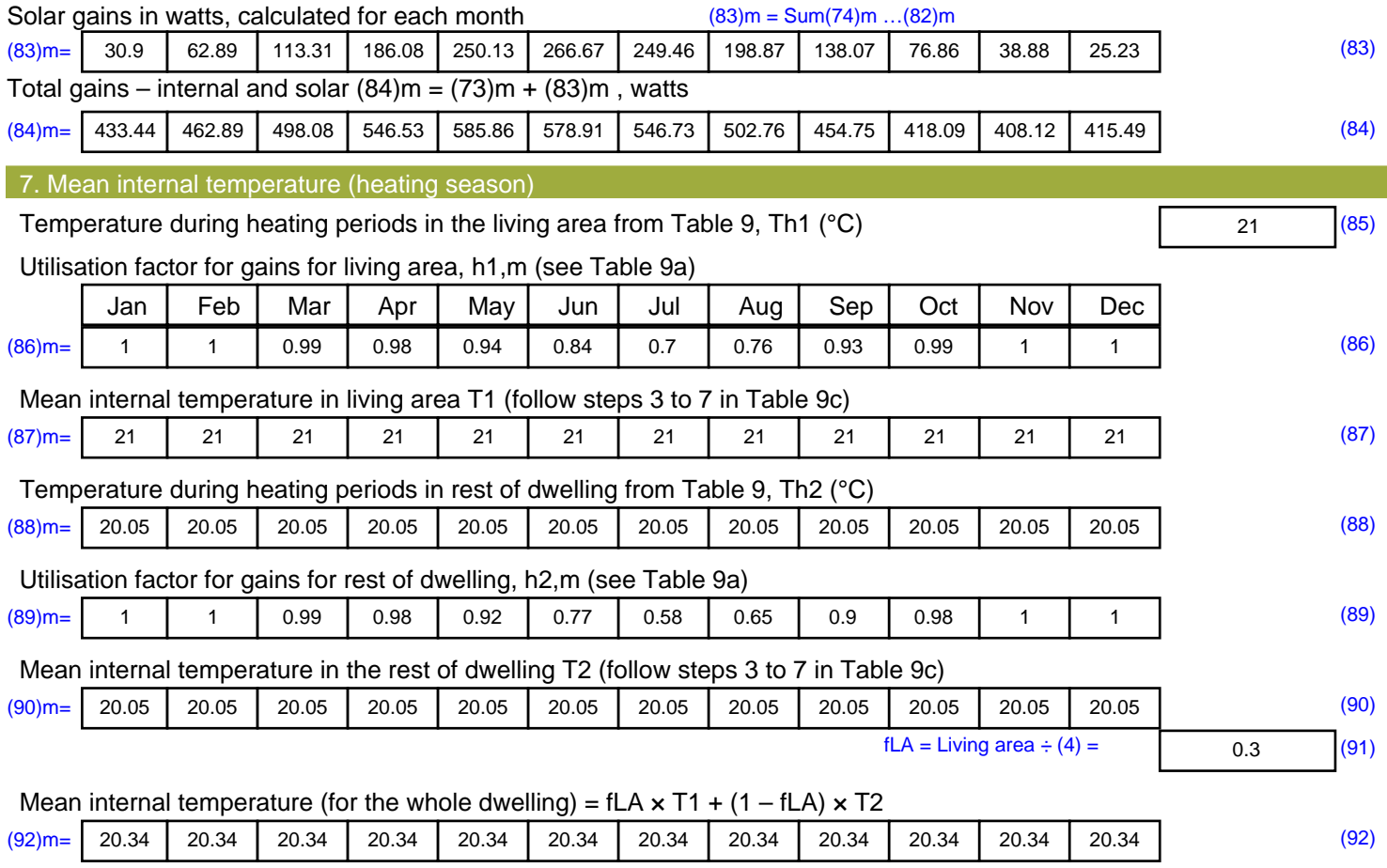

Apply adjustment to the mean internal temperature from Table 4e, where appropriate

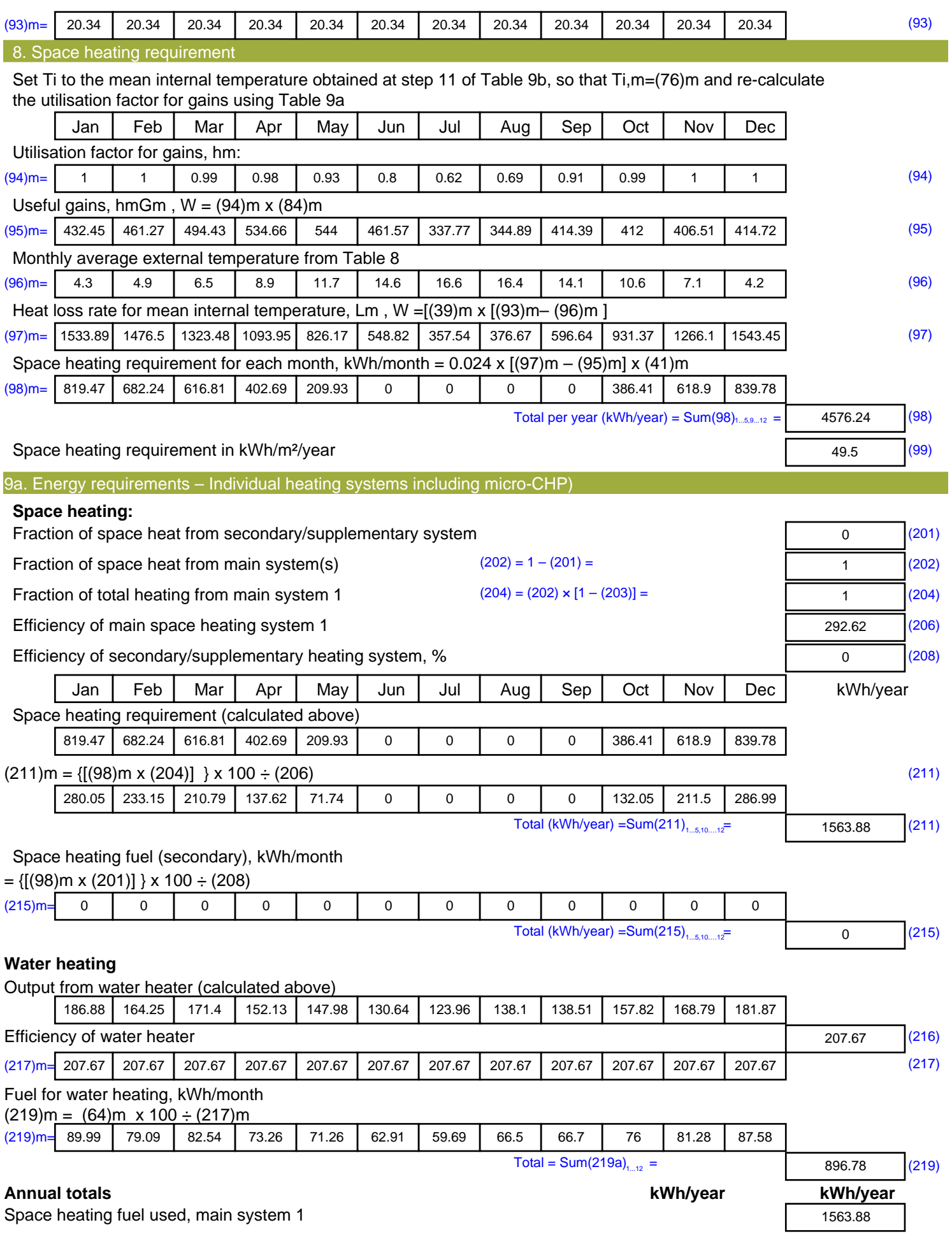

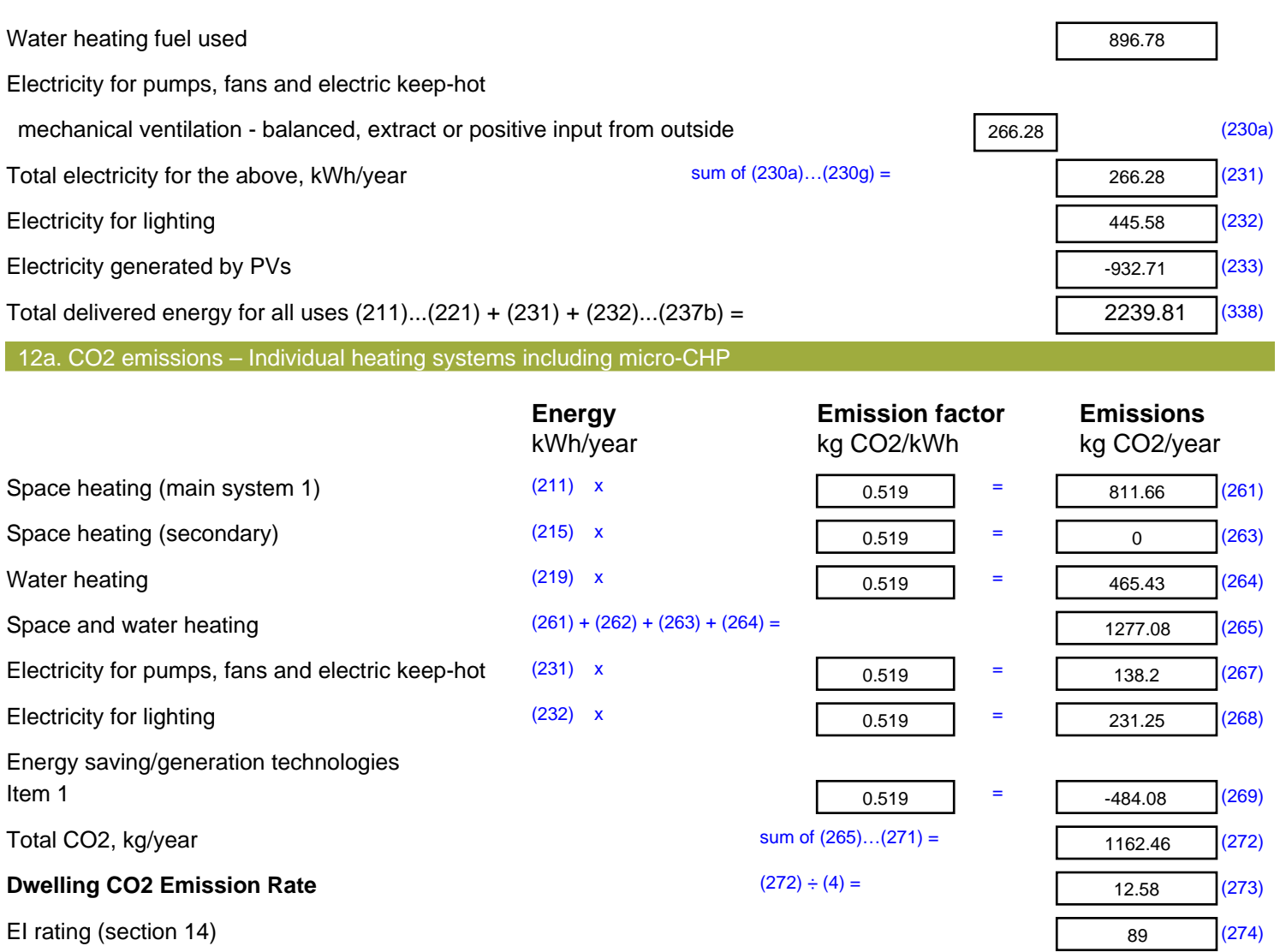

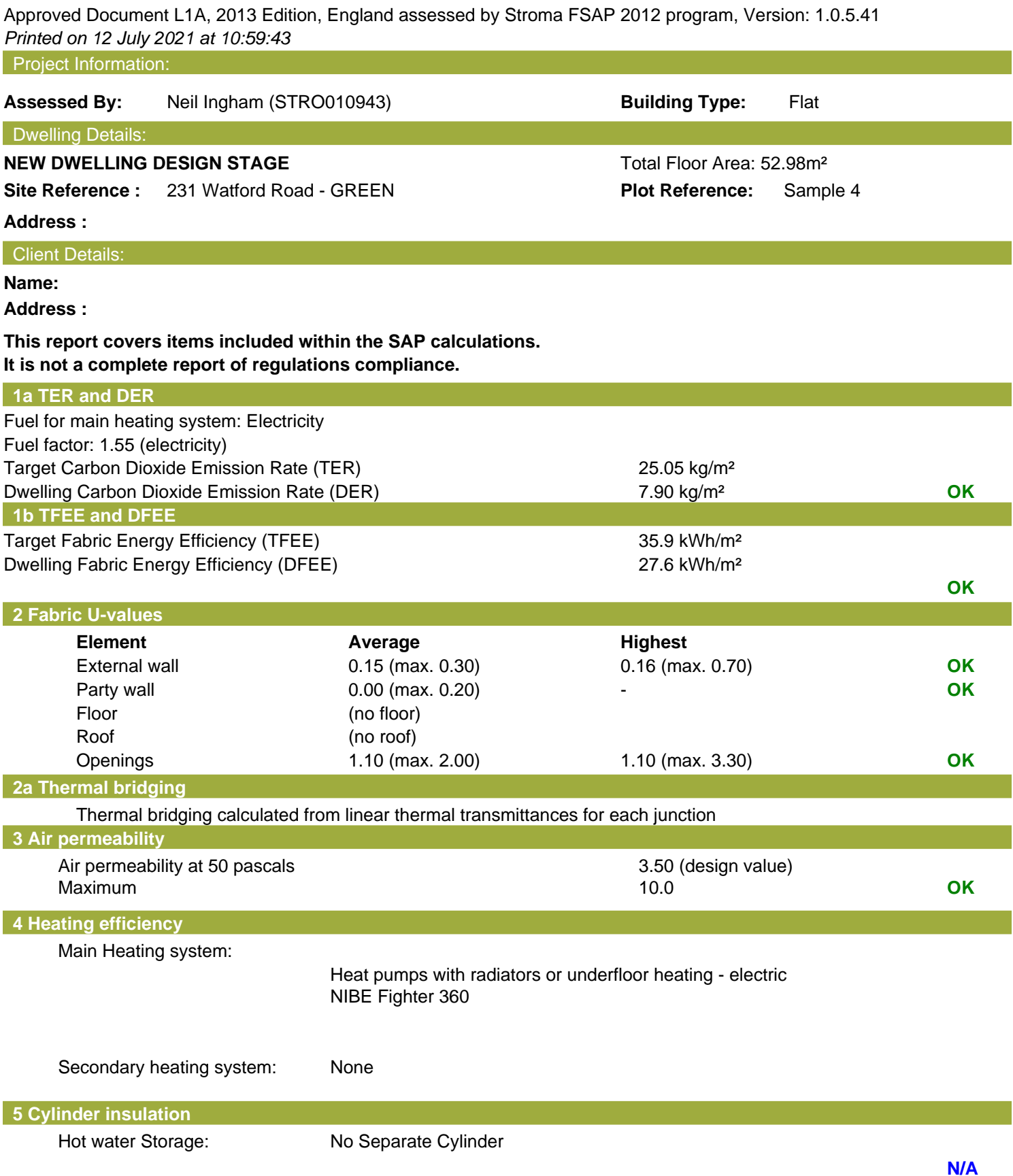

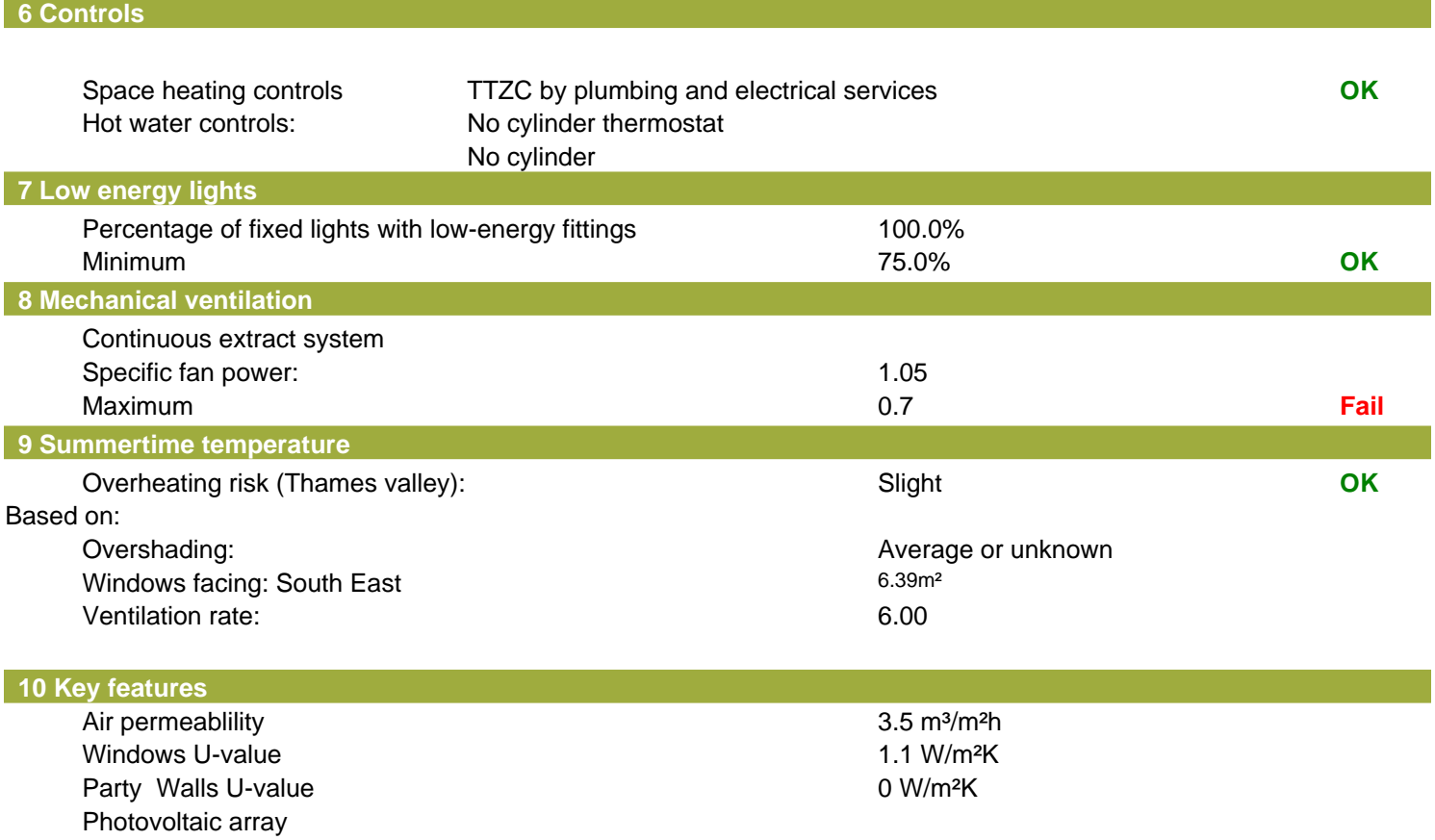

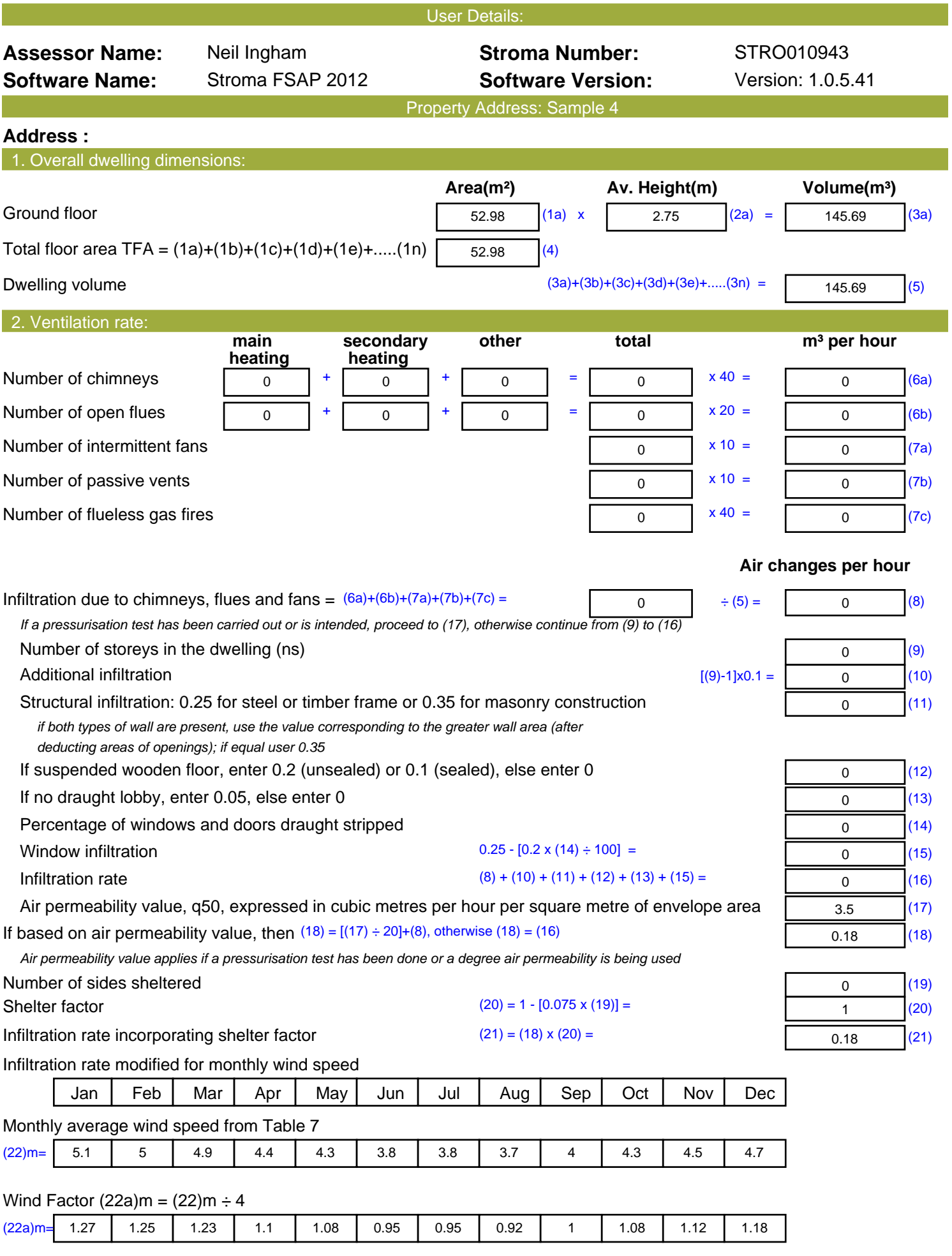
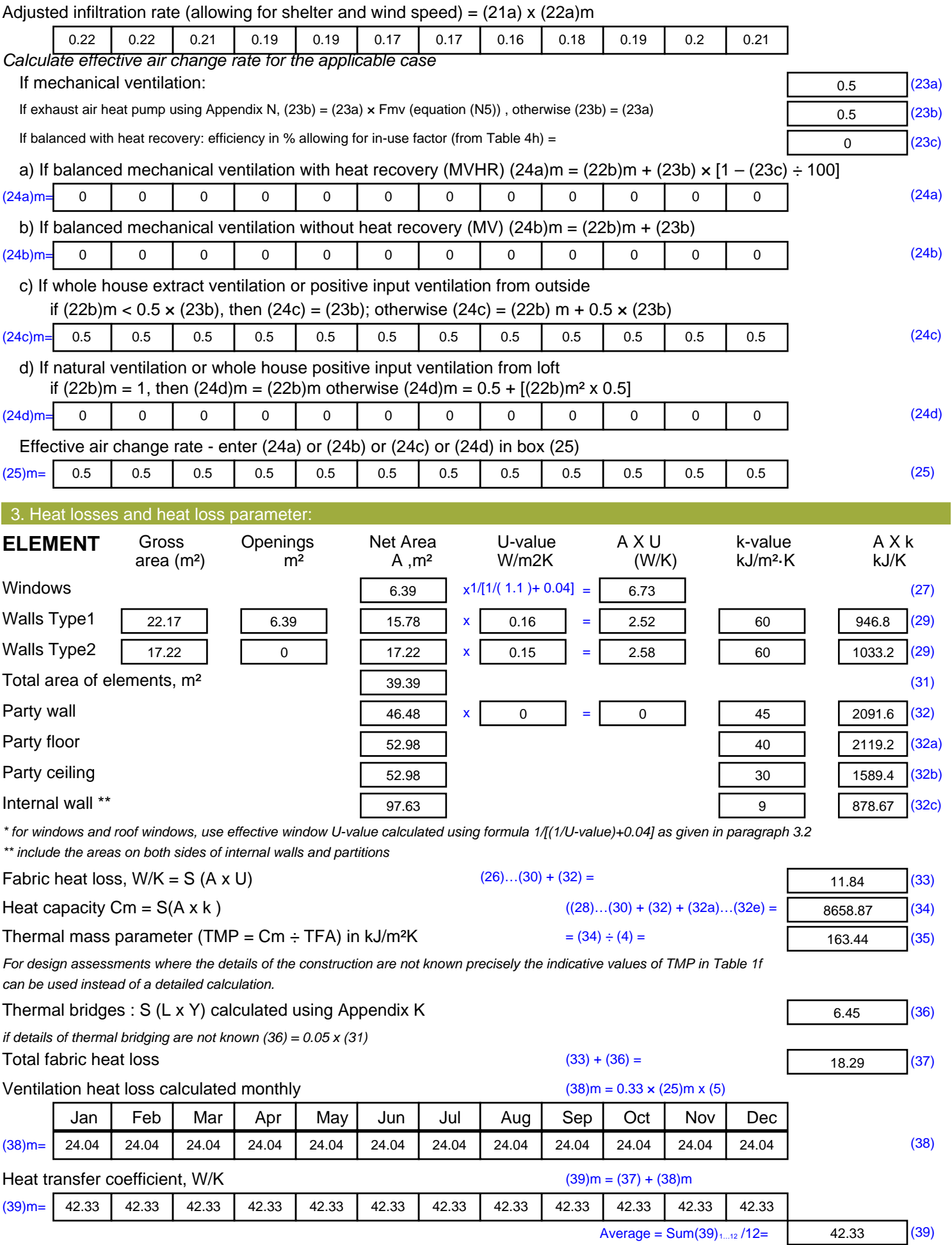

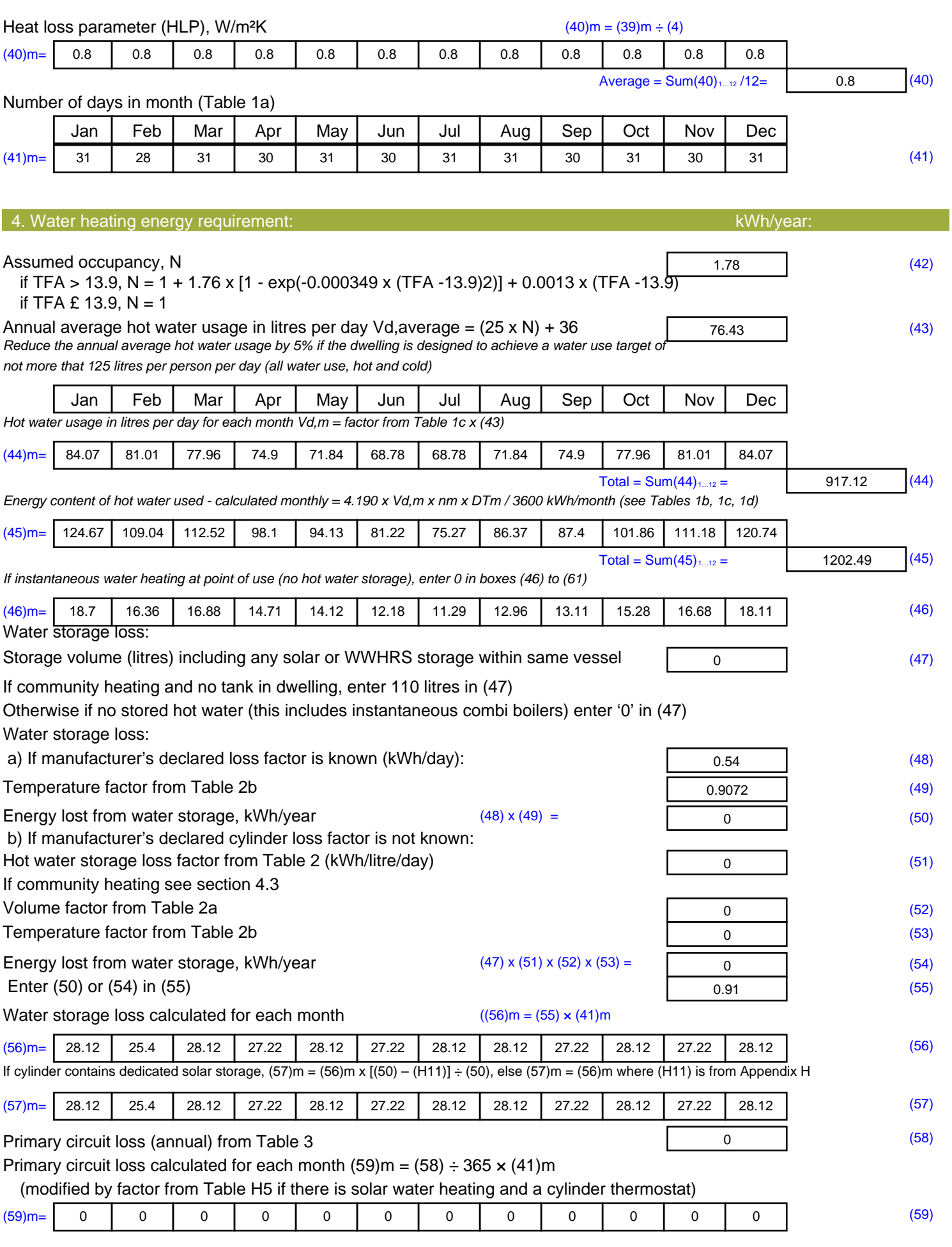

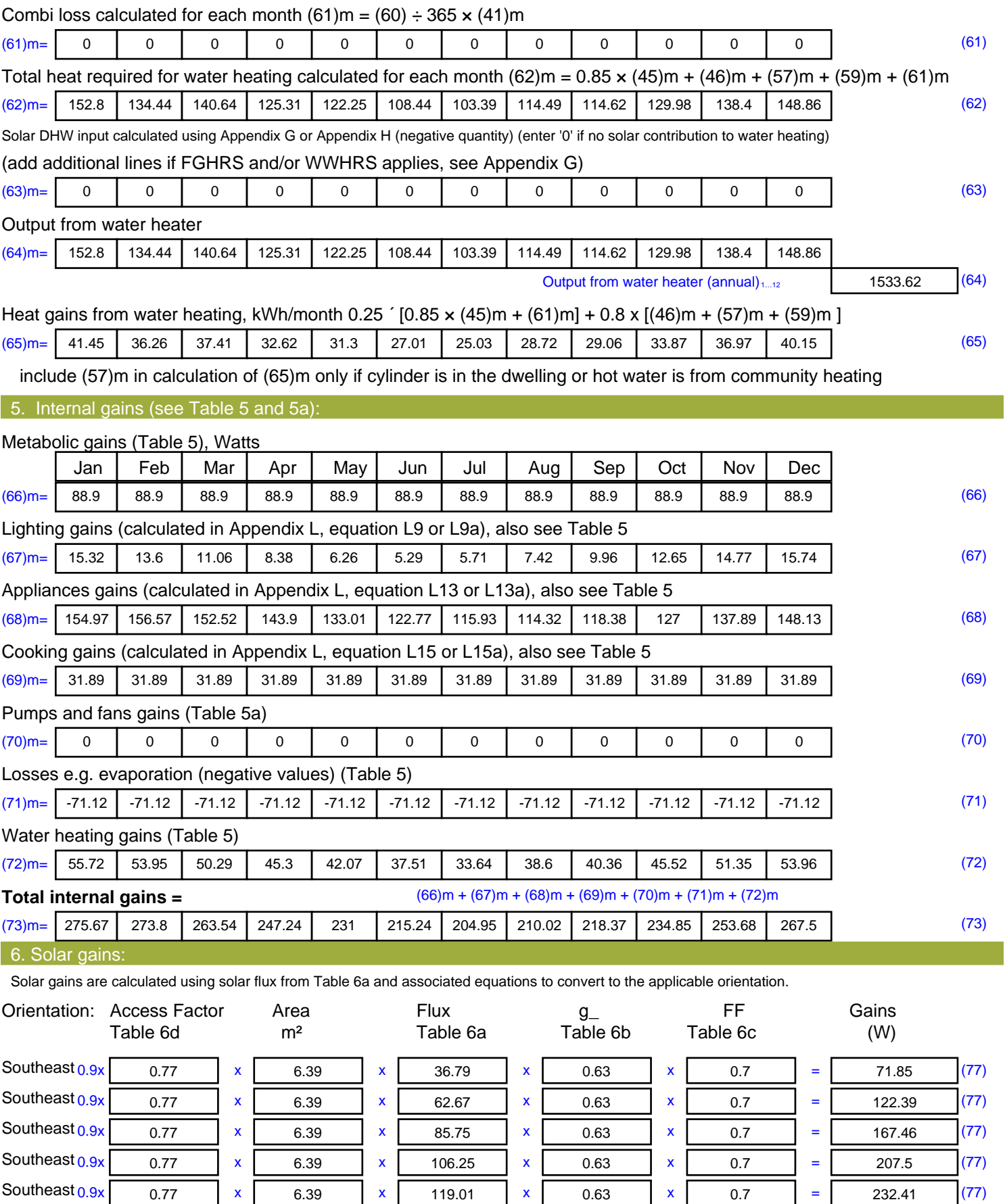

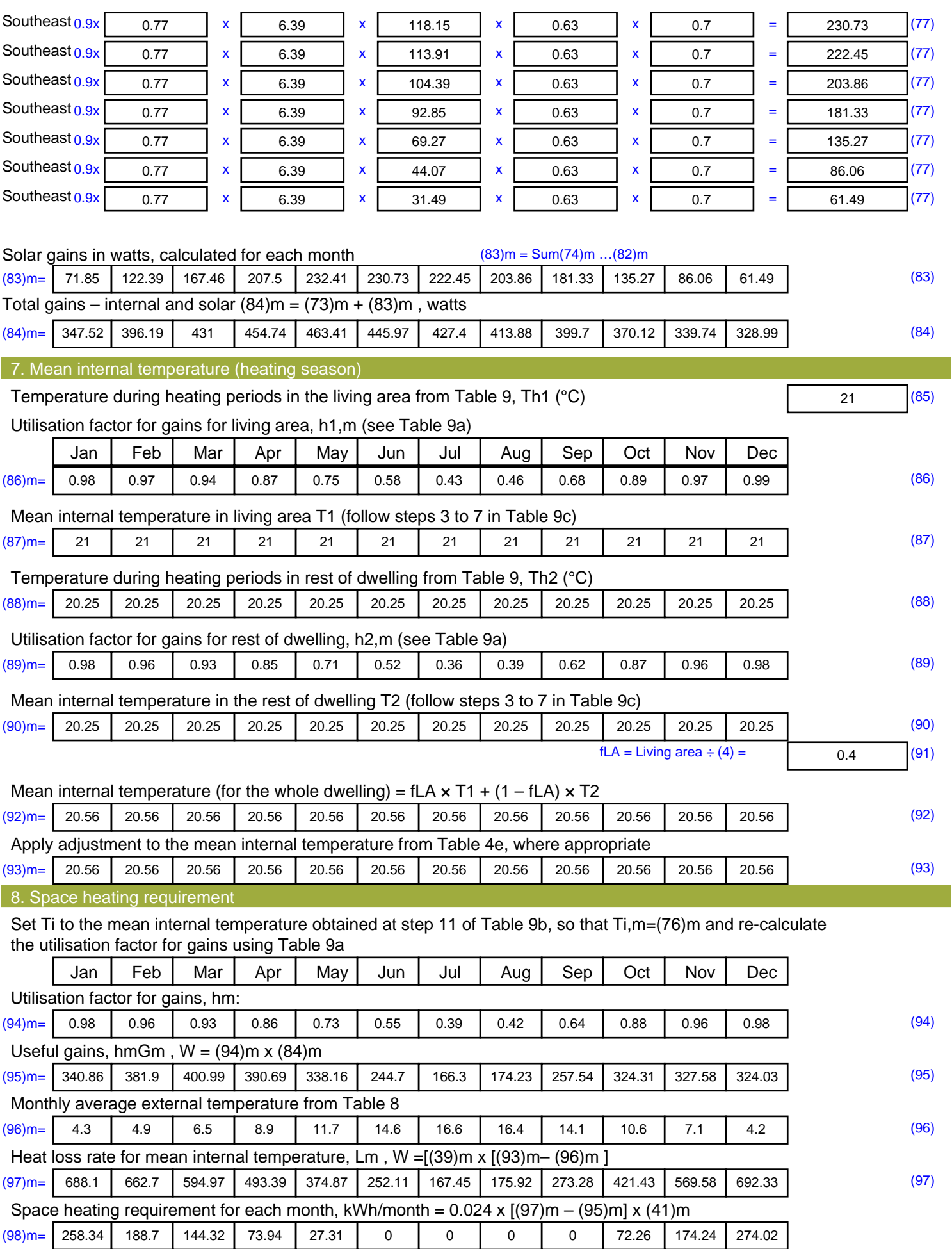

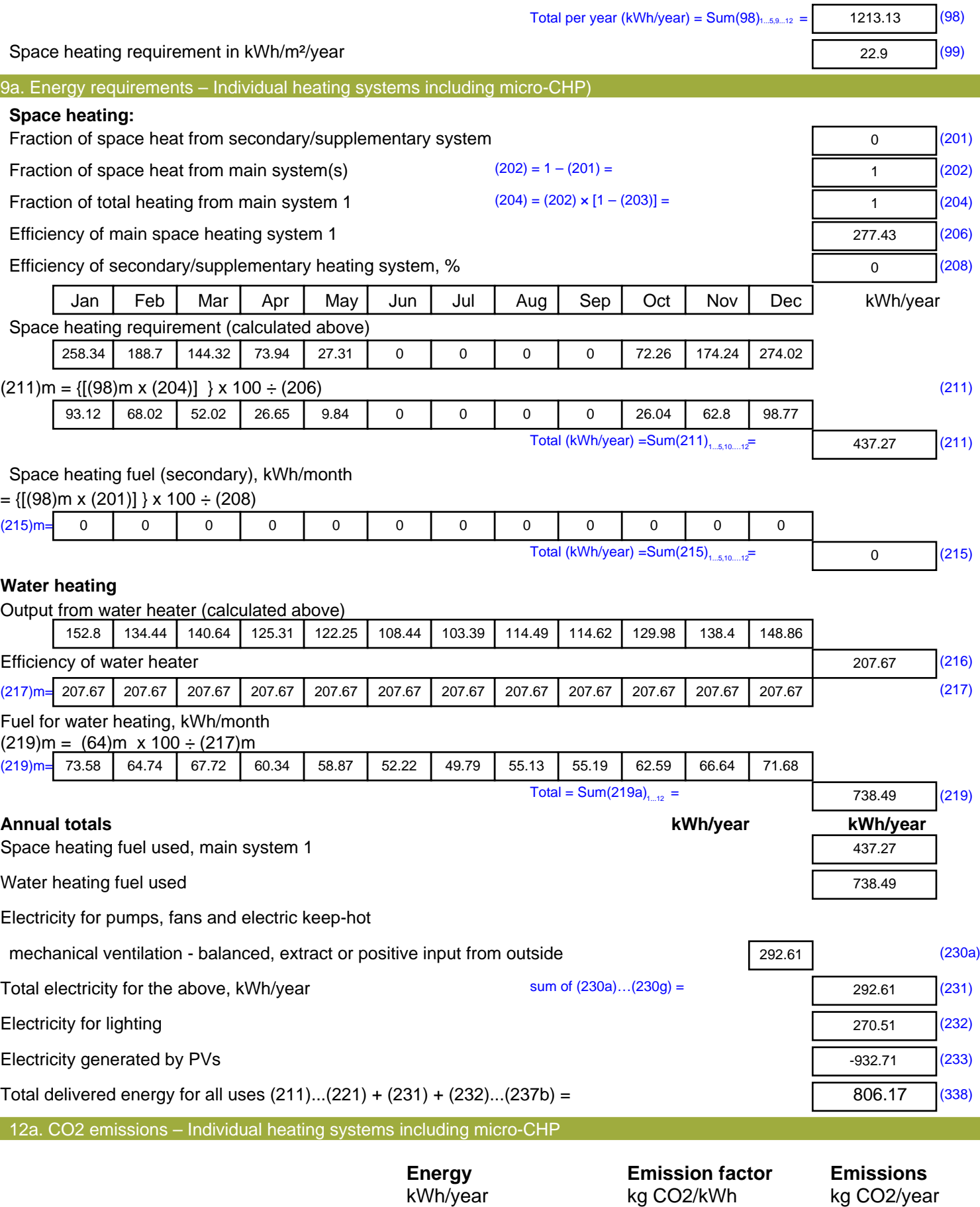

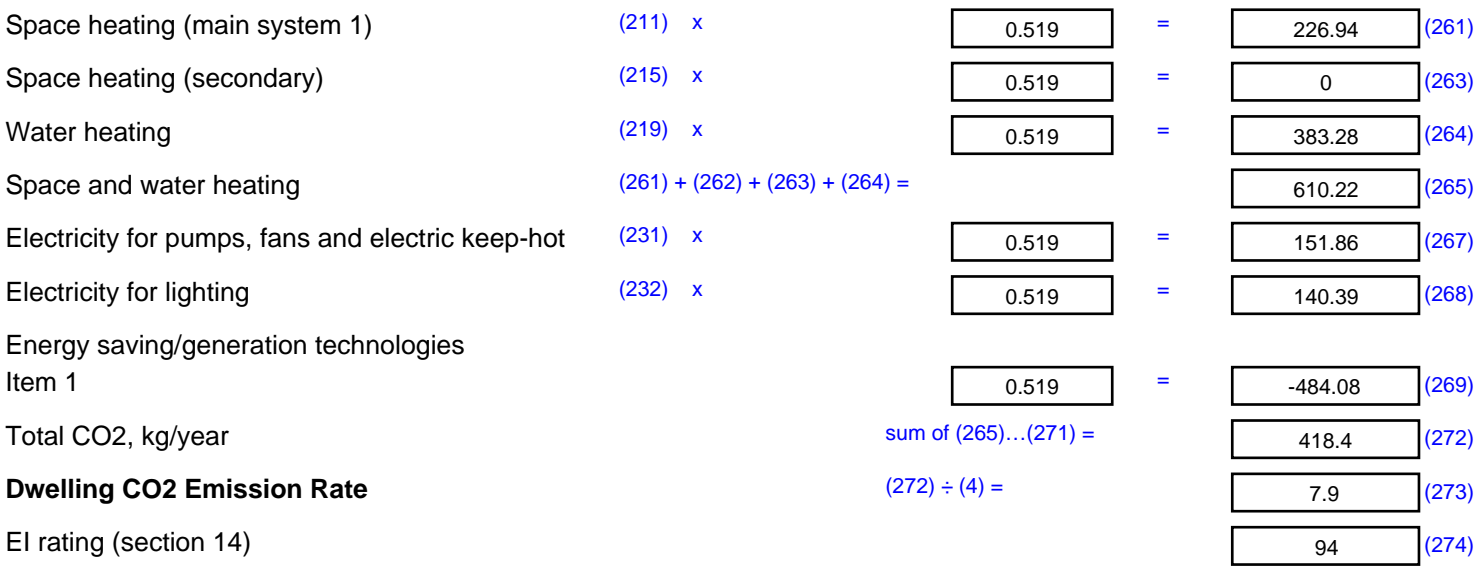

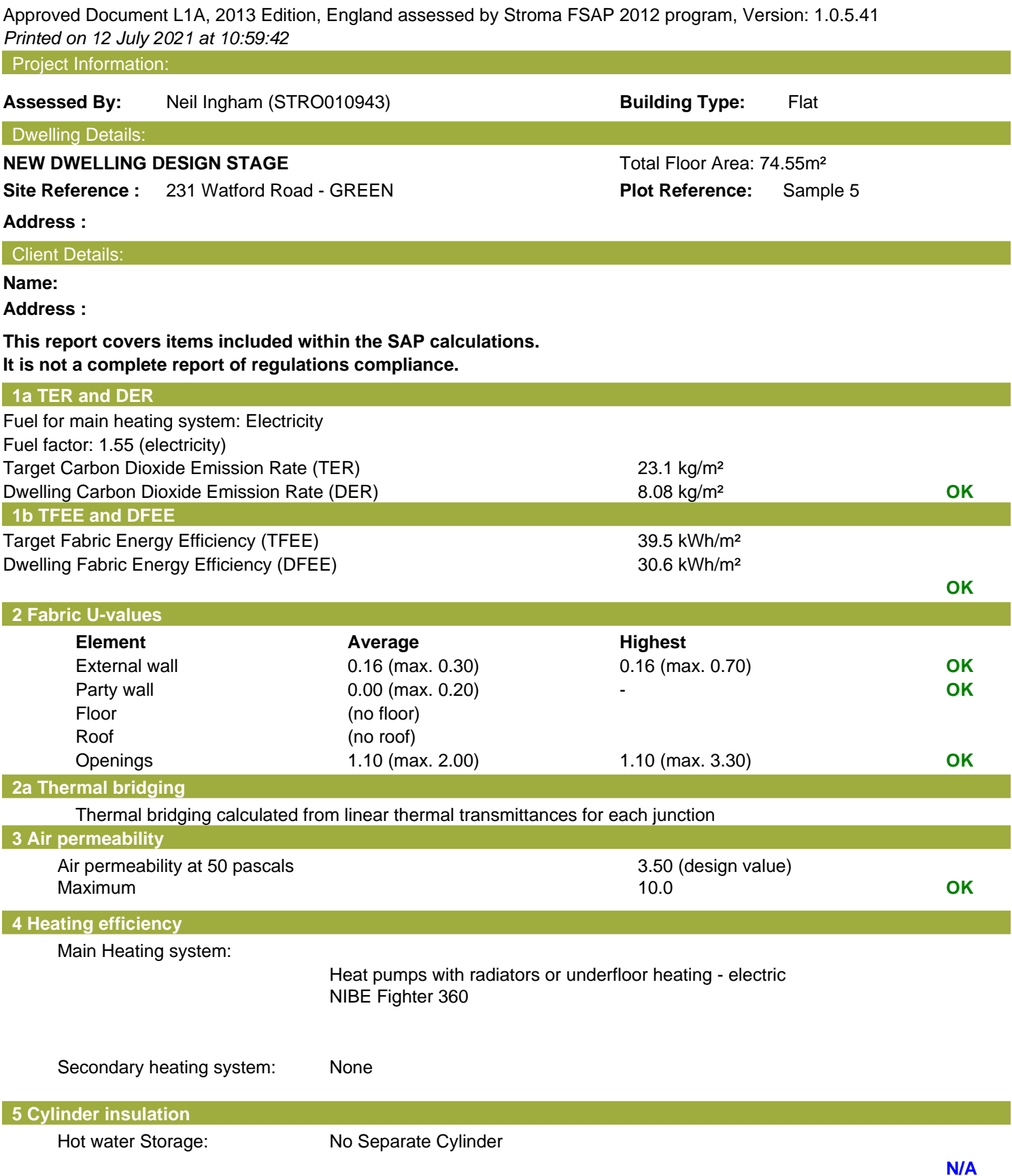

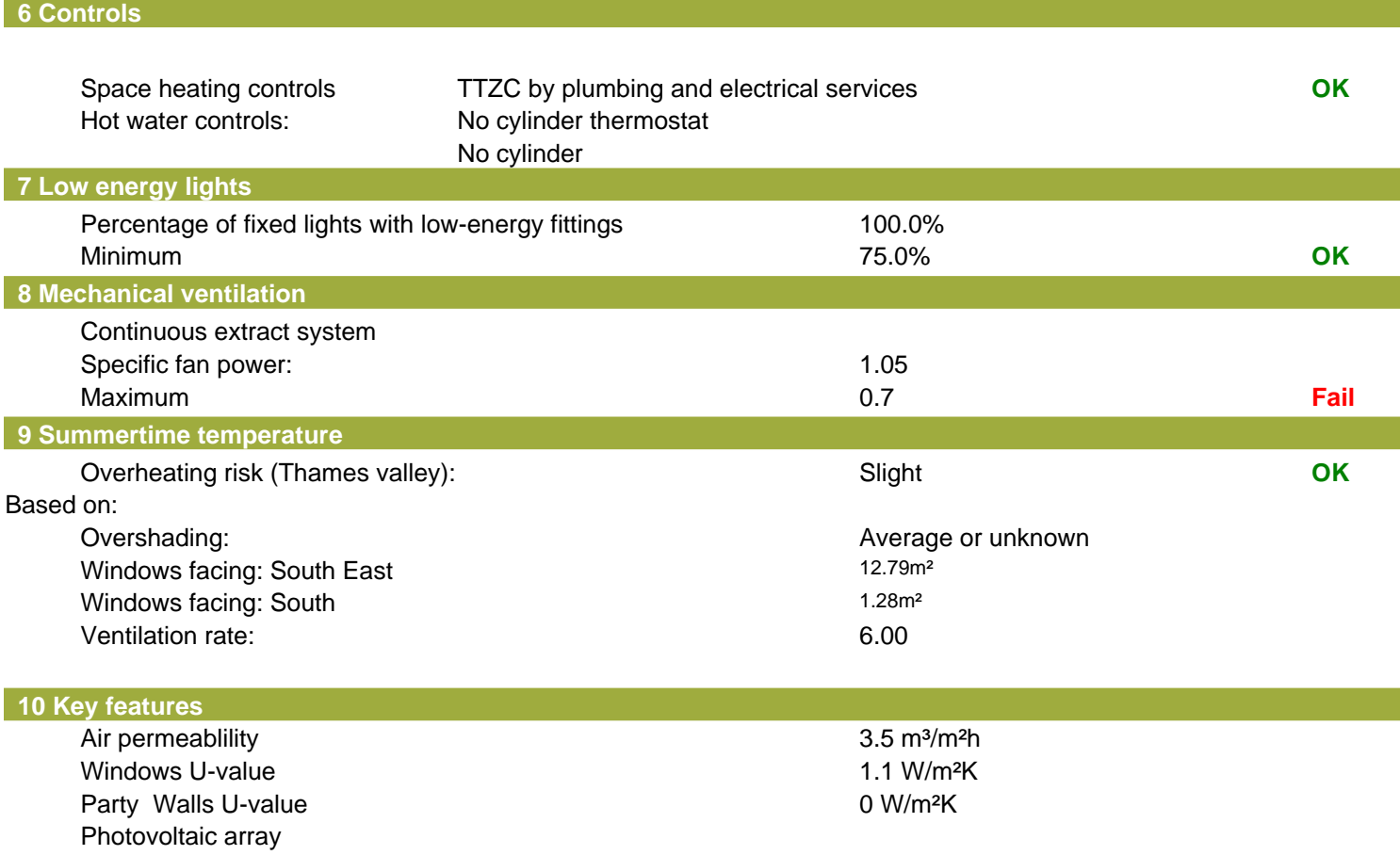

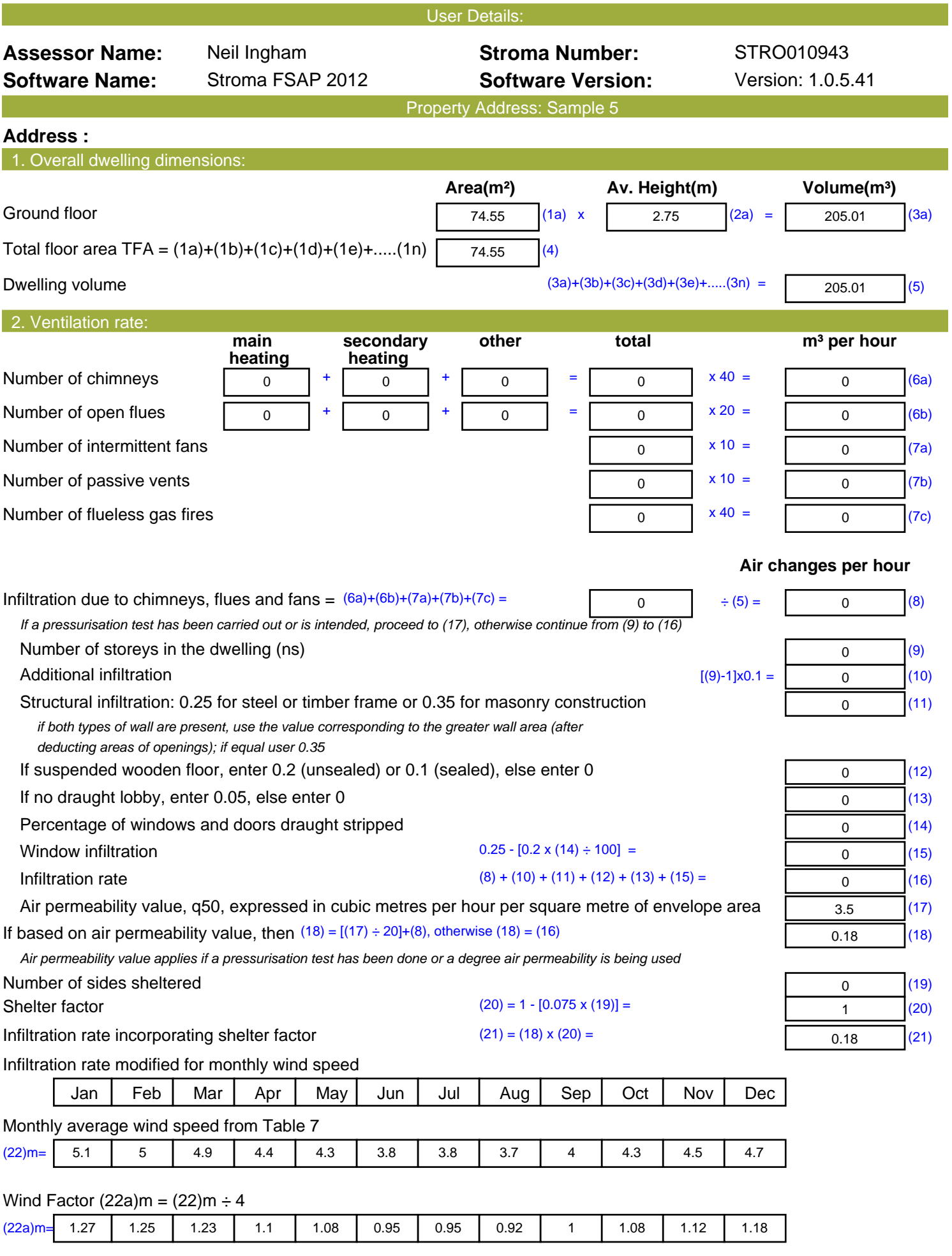

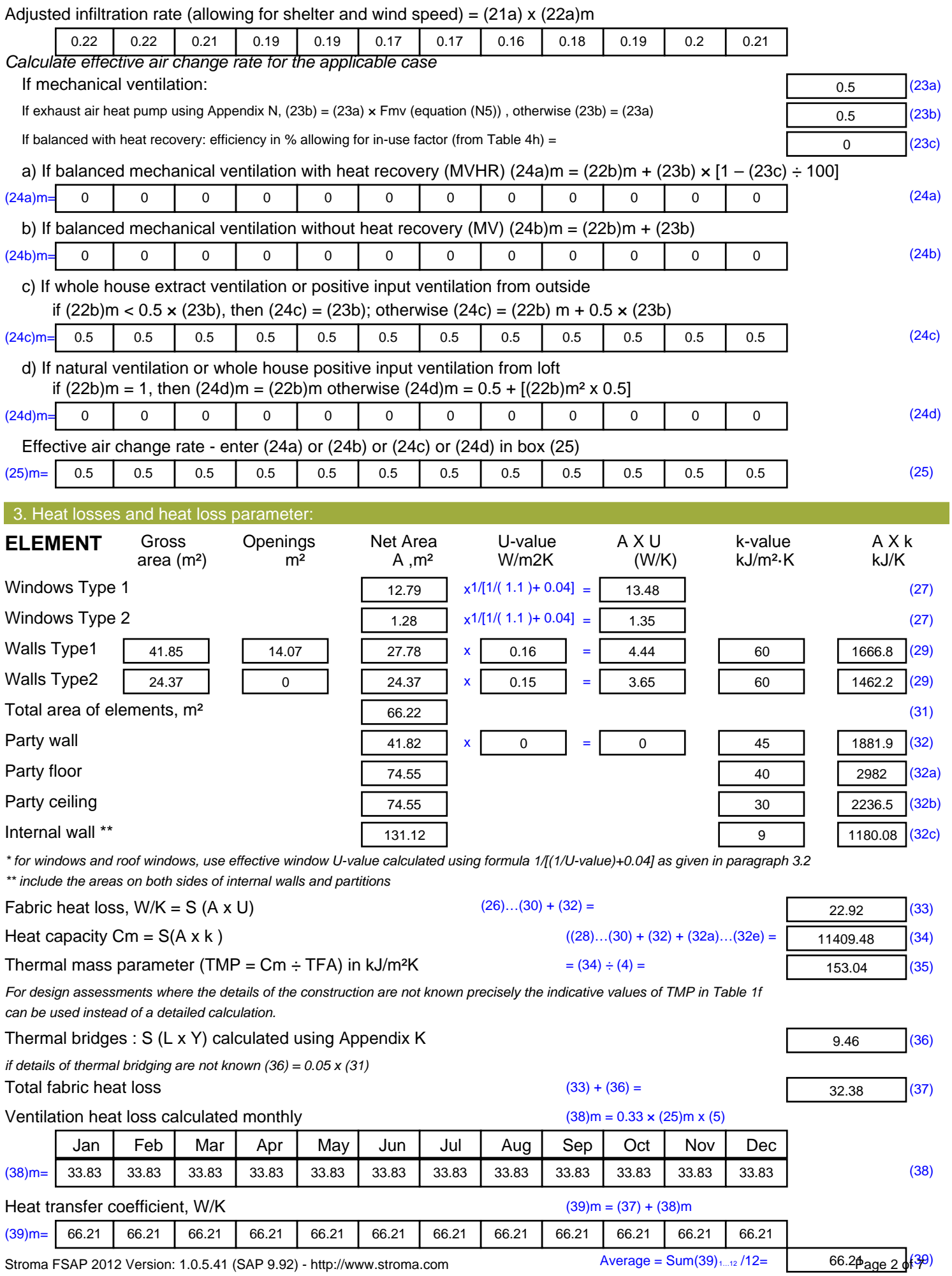

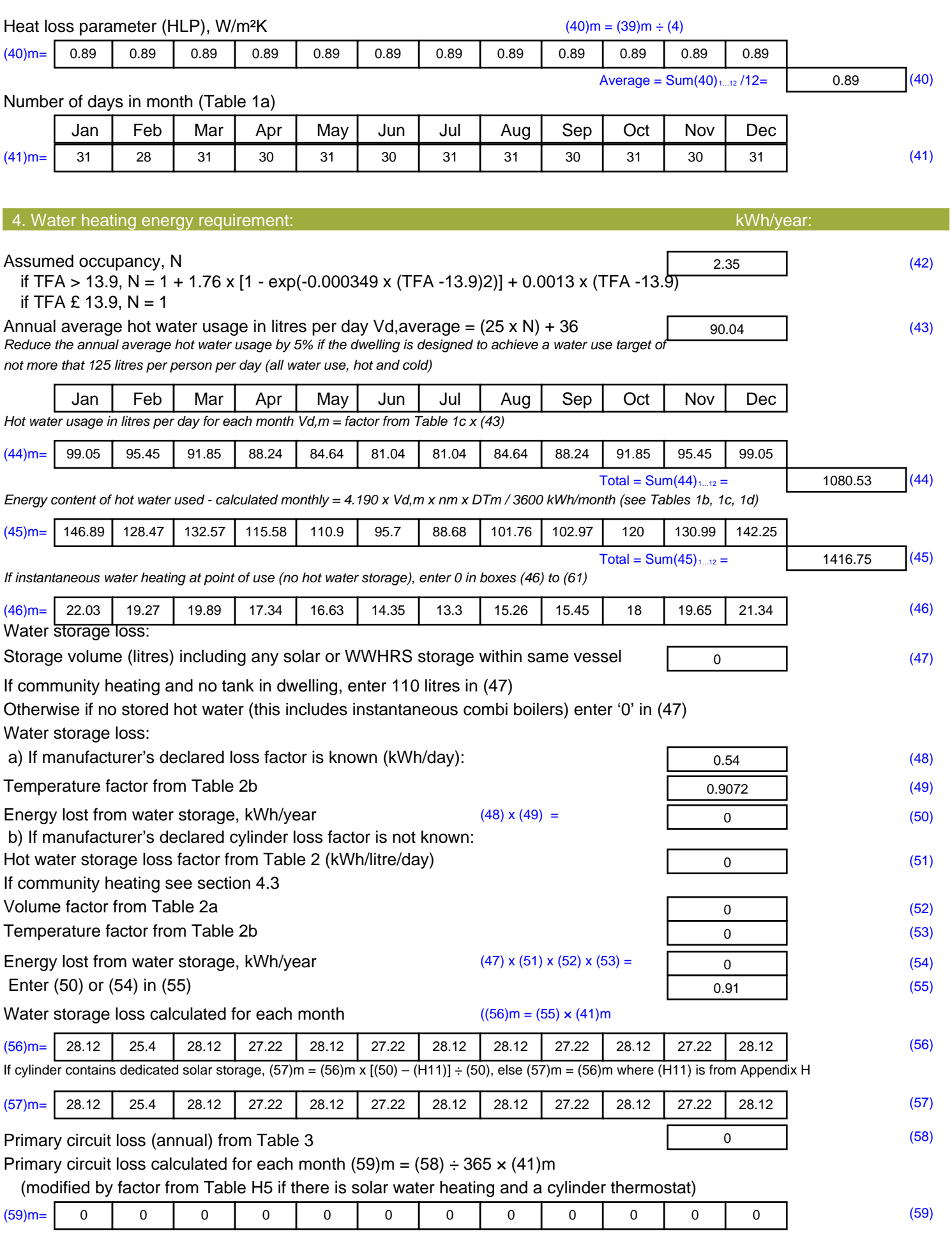

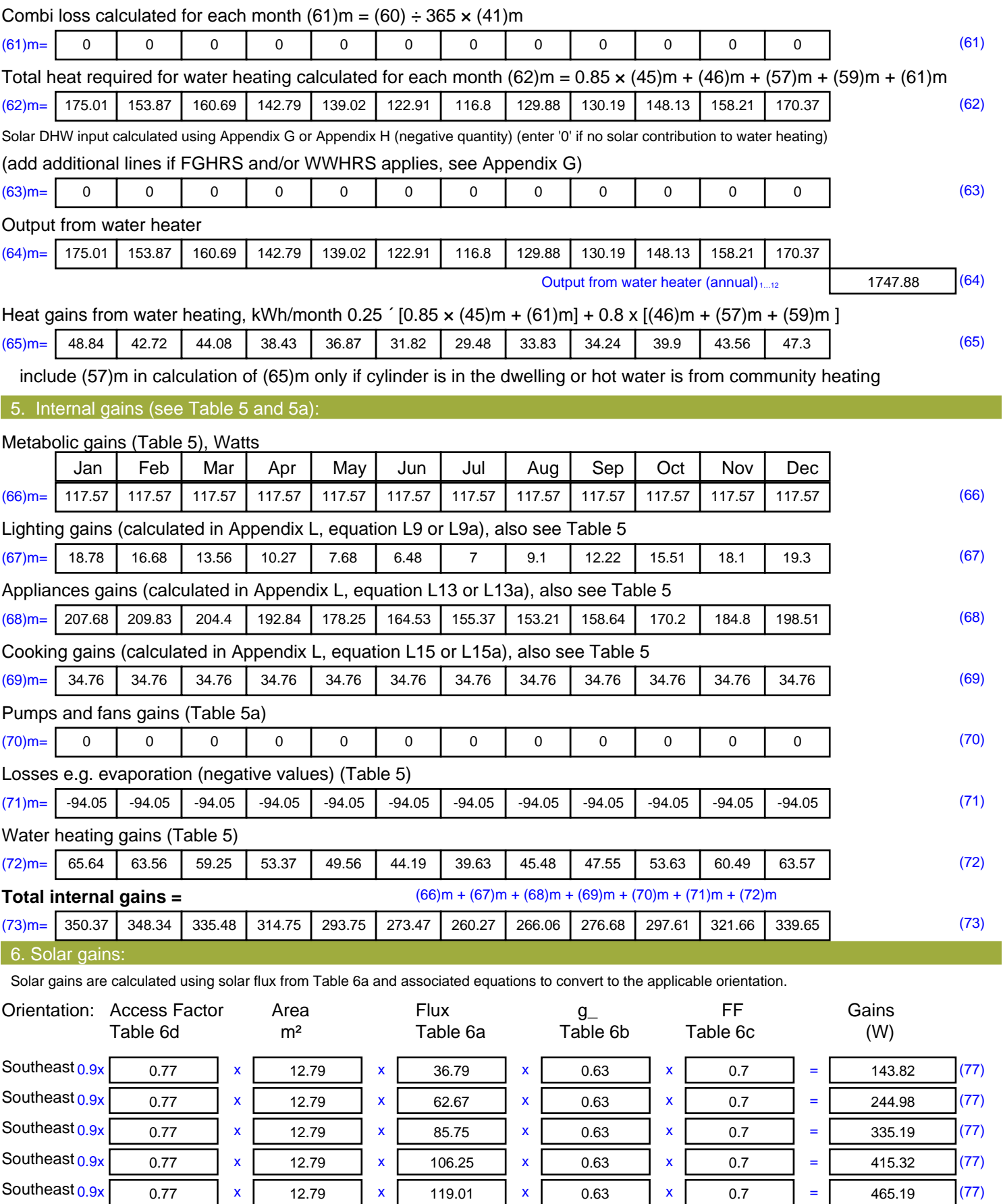

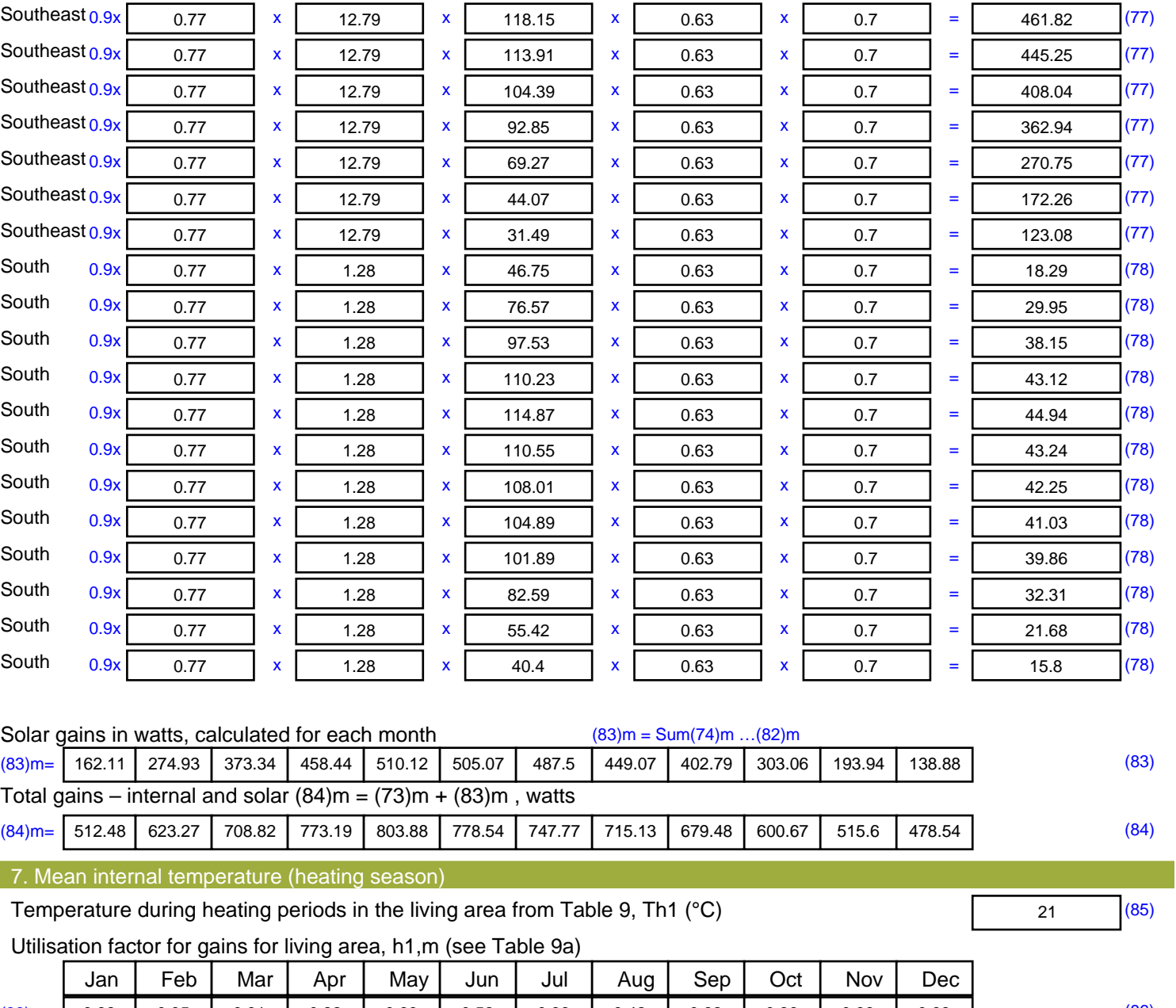

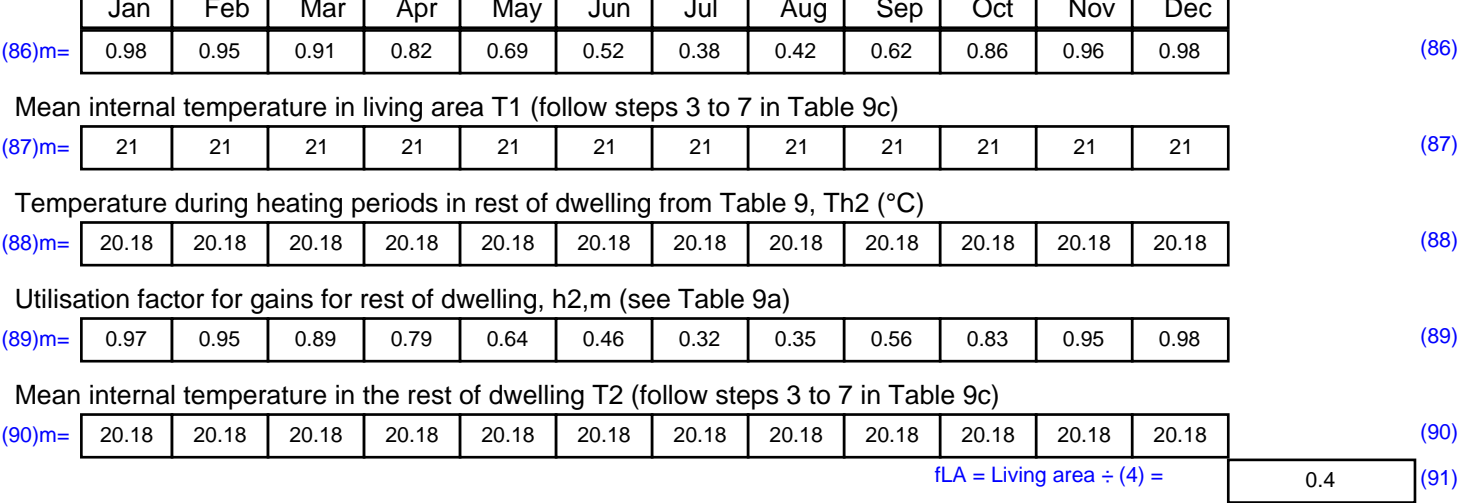

#### Mean internal temperature (for the whole dwelling) =  $fLA \times T1 + (1 - fLA) \times T2$

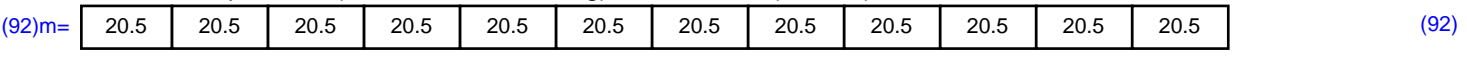

Apply adjustment to the mean internal temperature from Table 4e, where appropriate

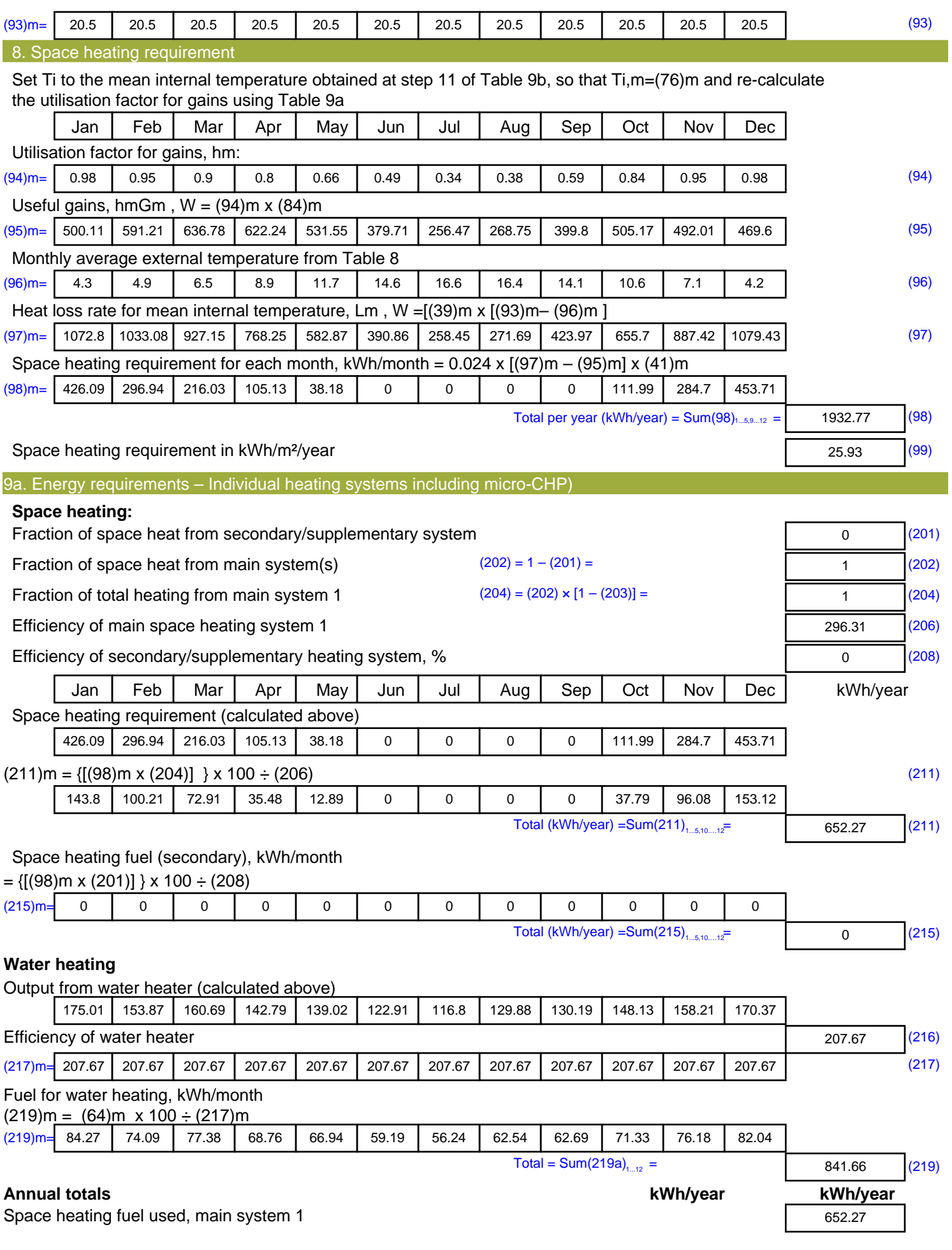

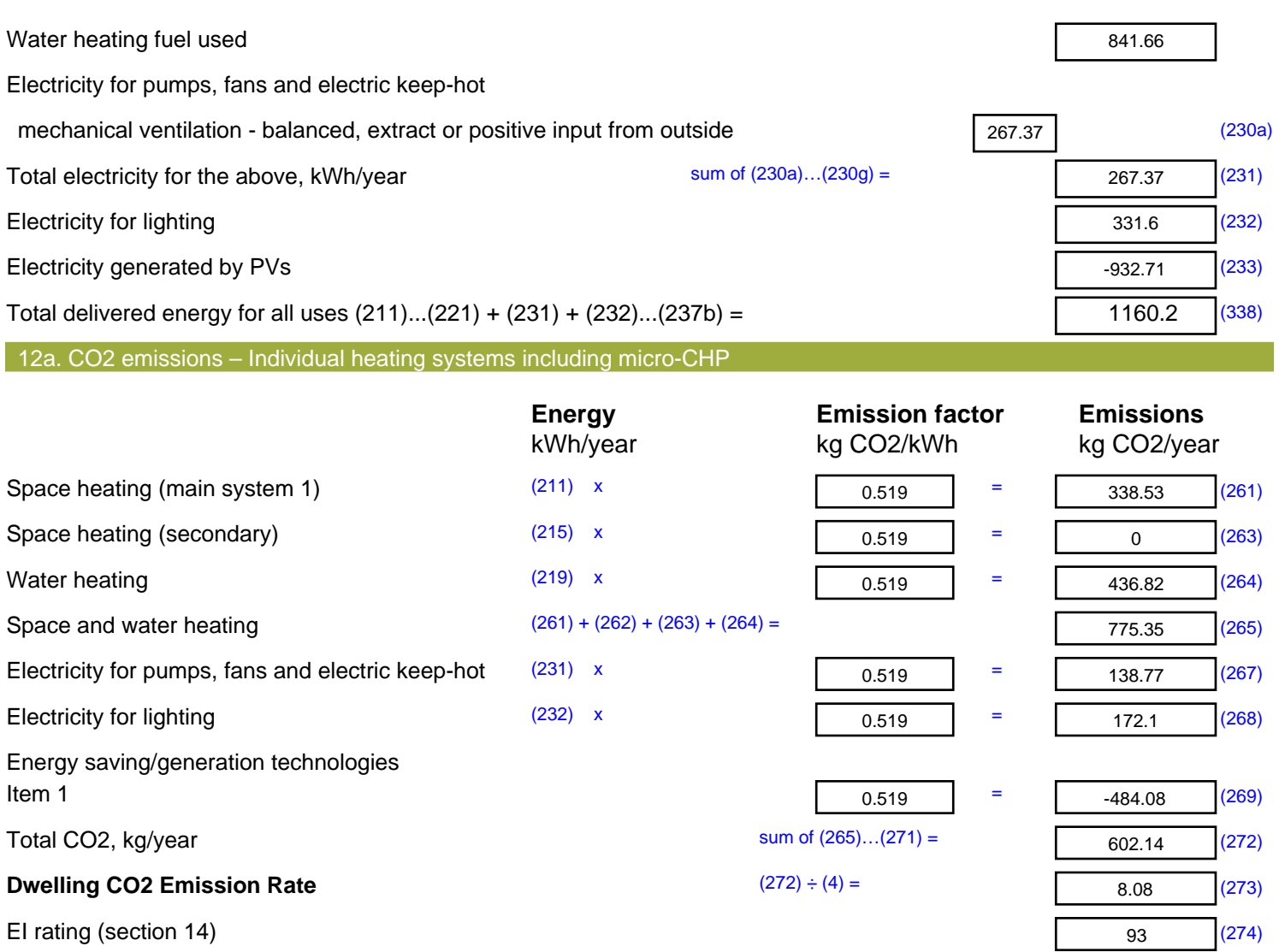

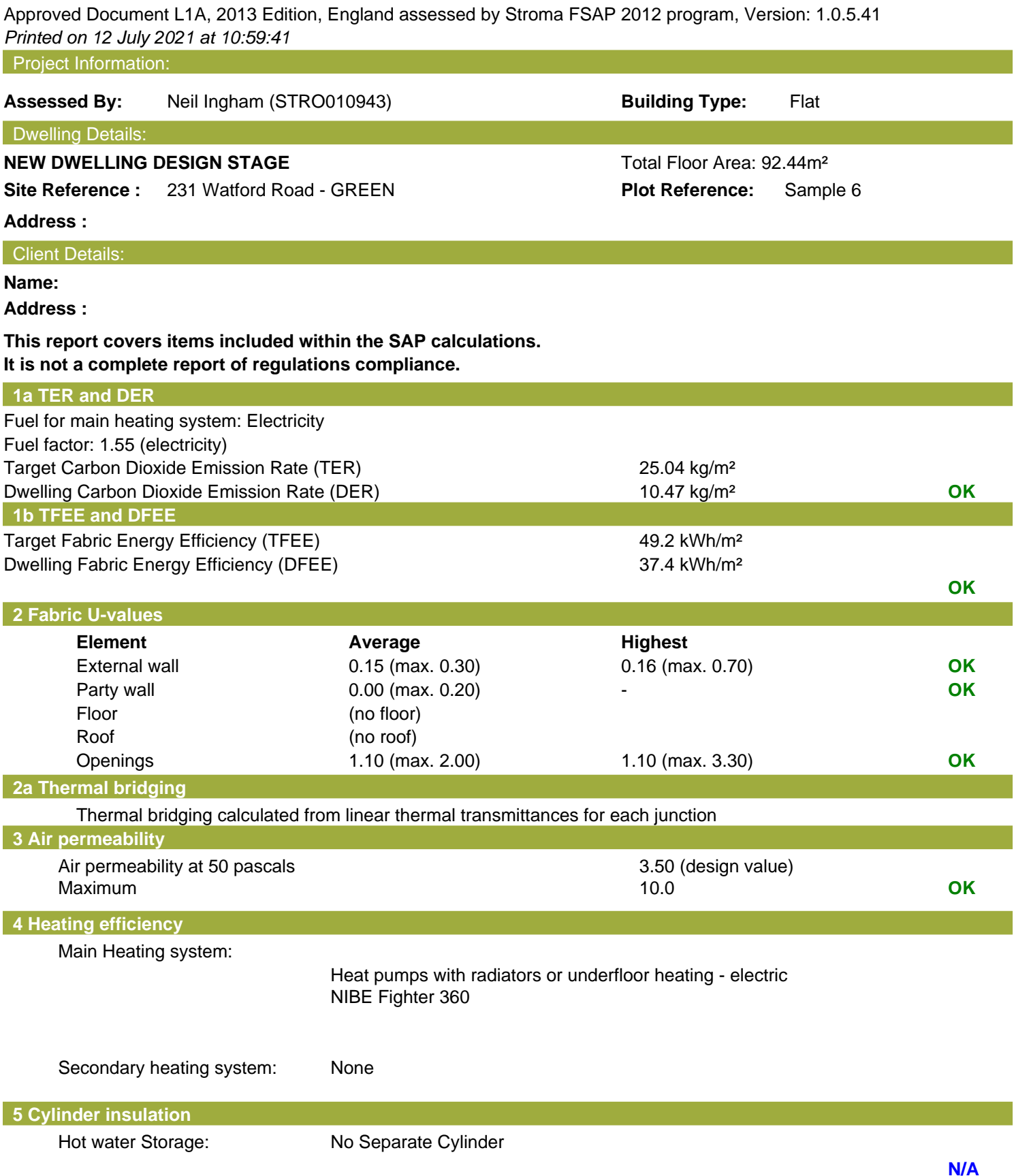

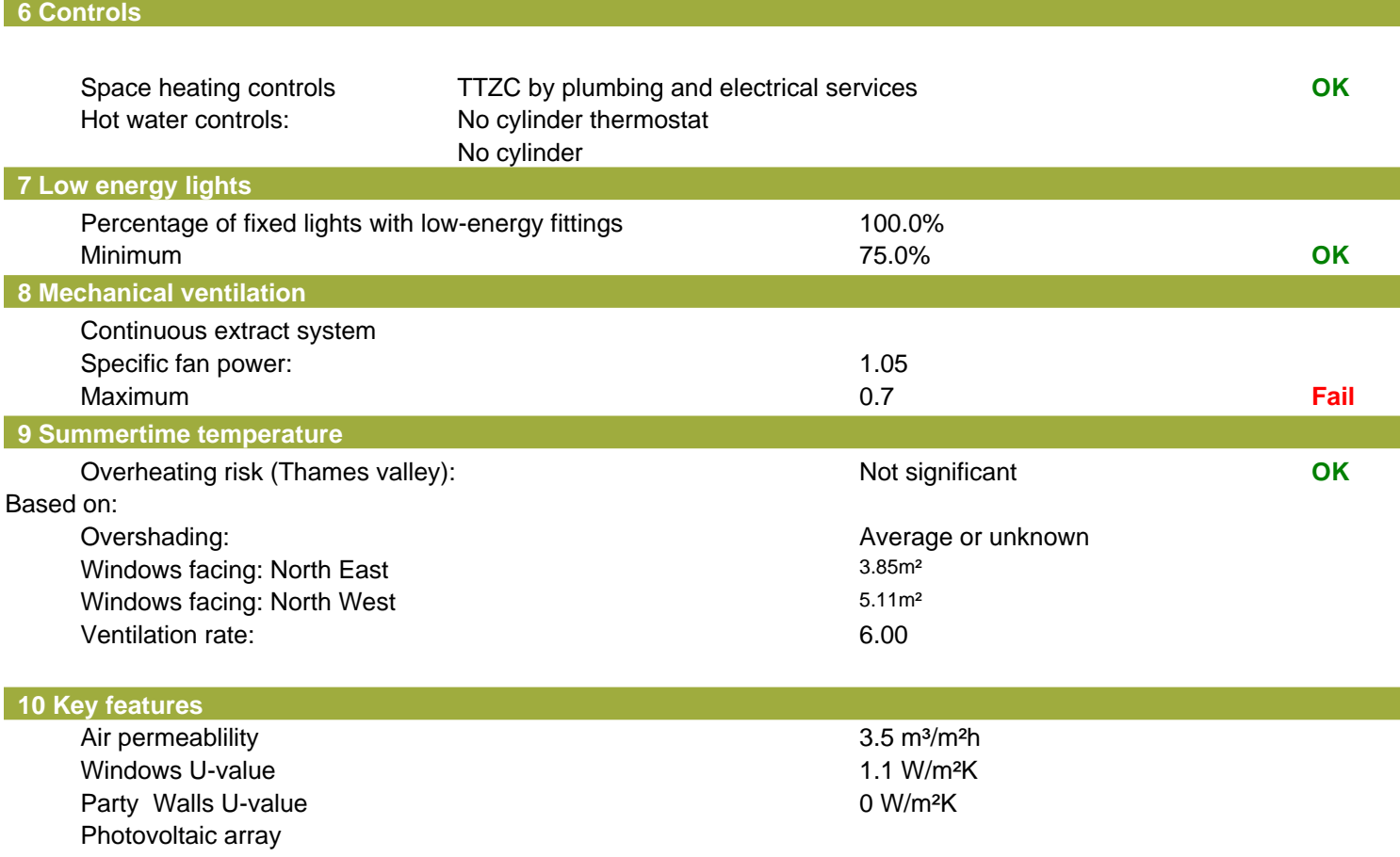

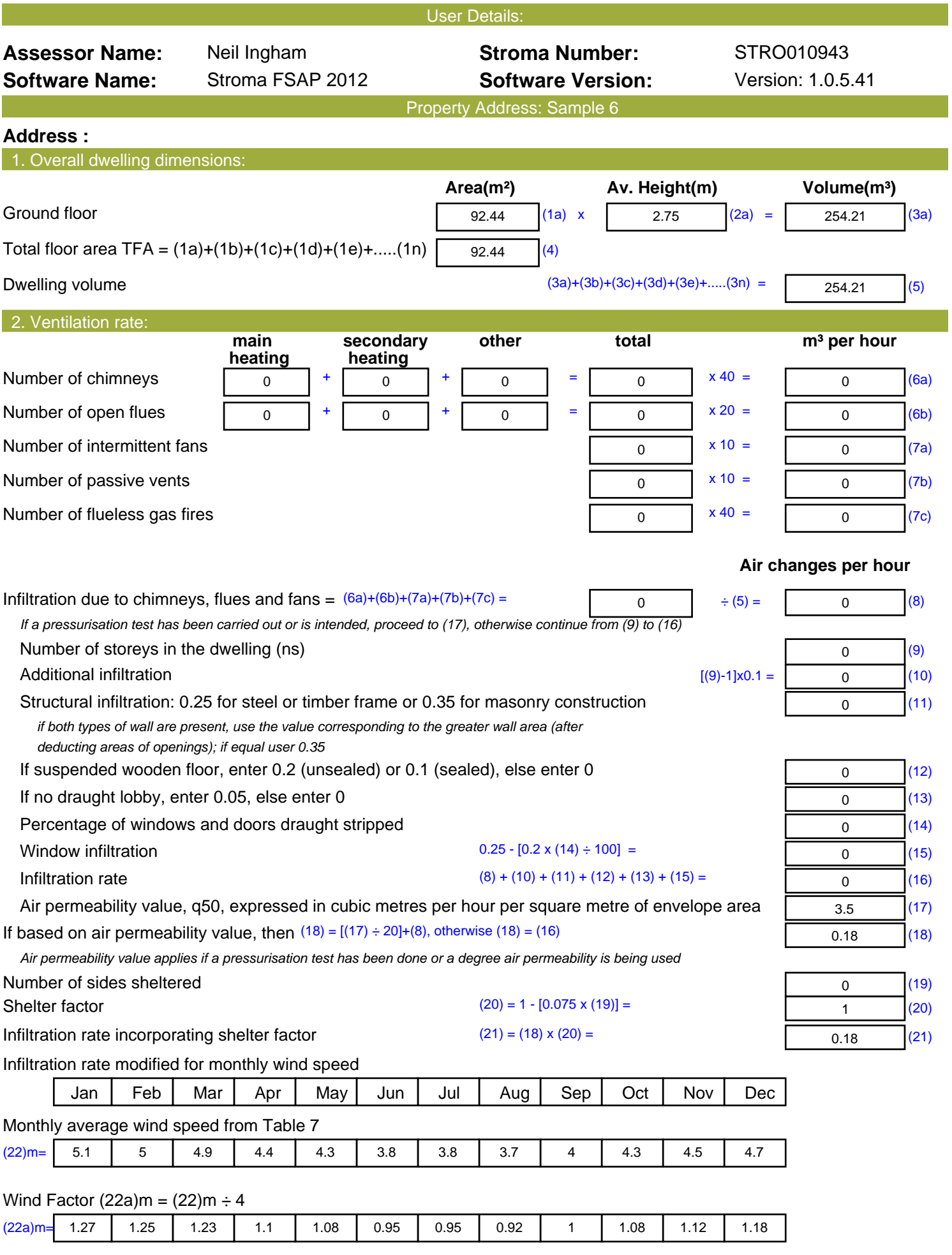

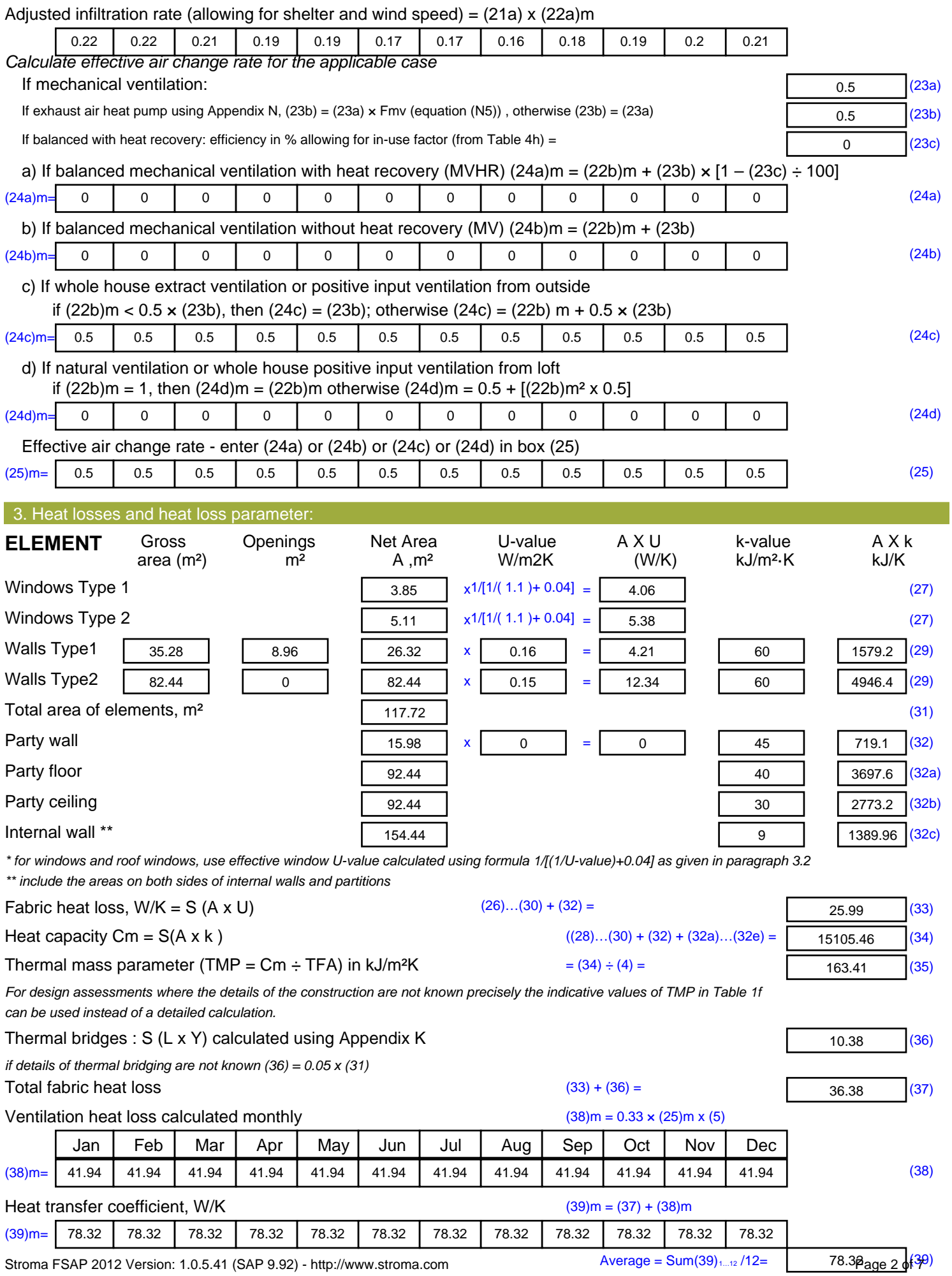

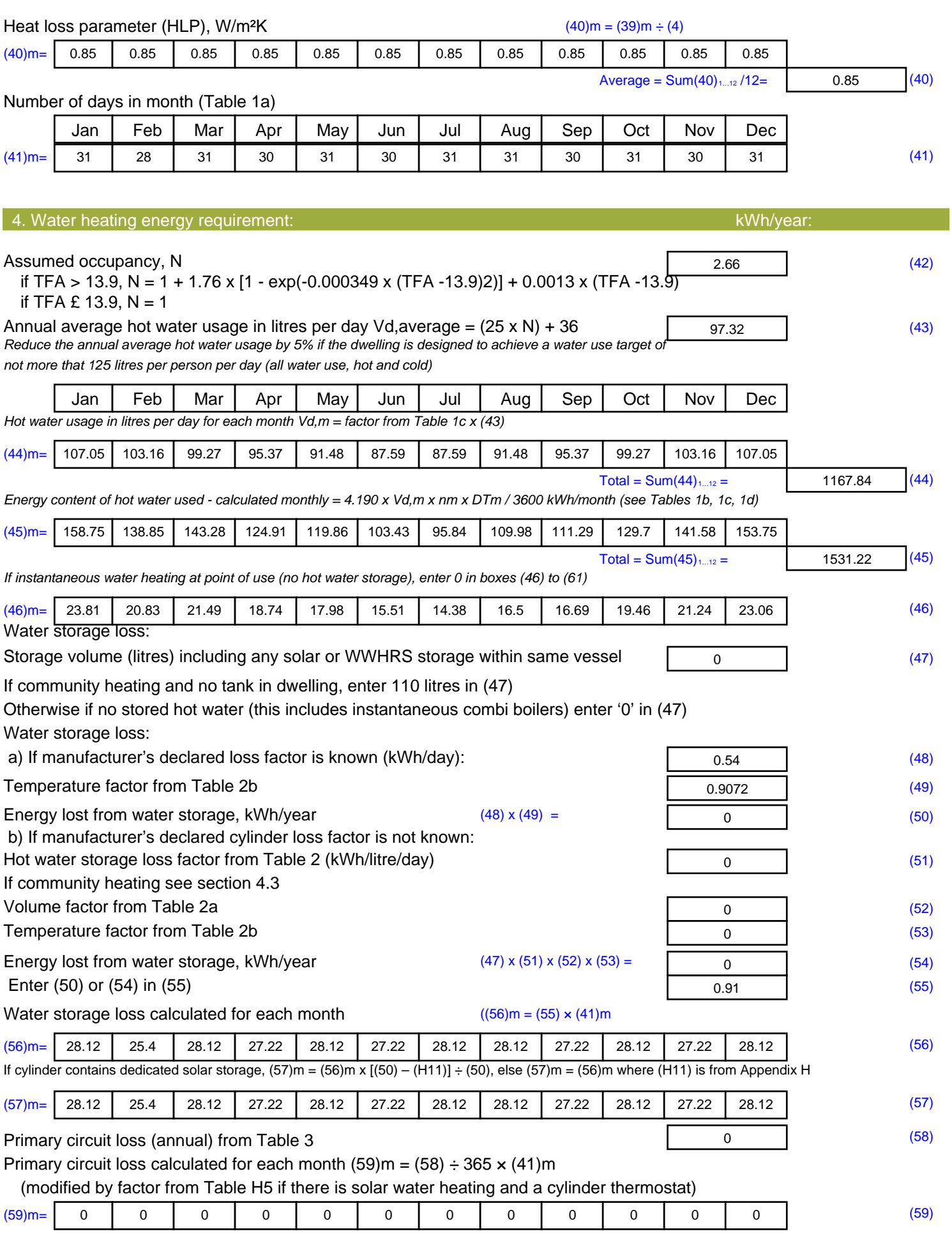

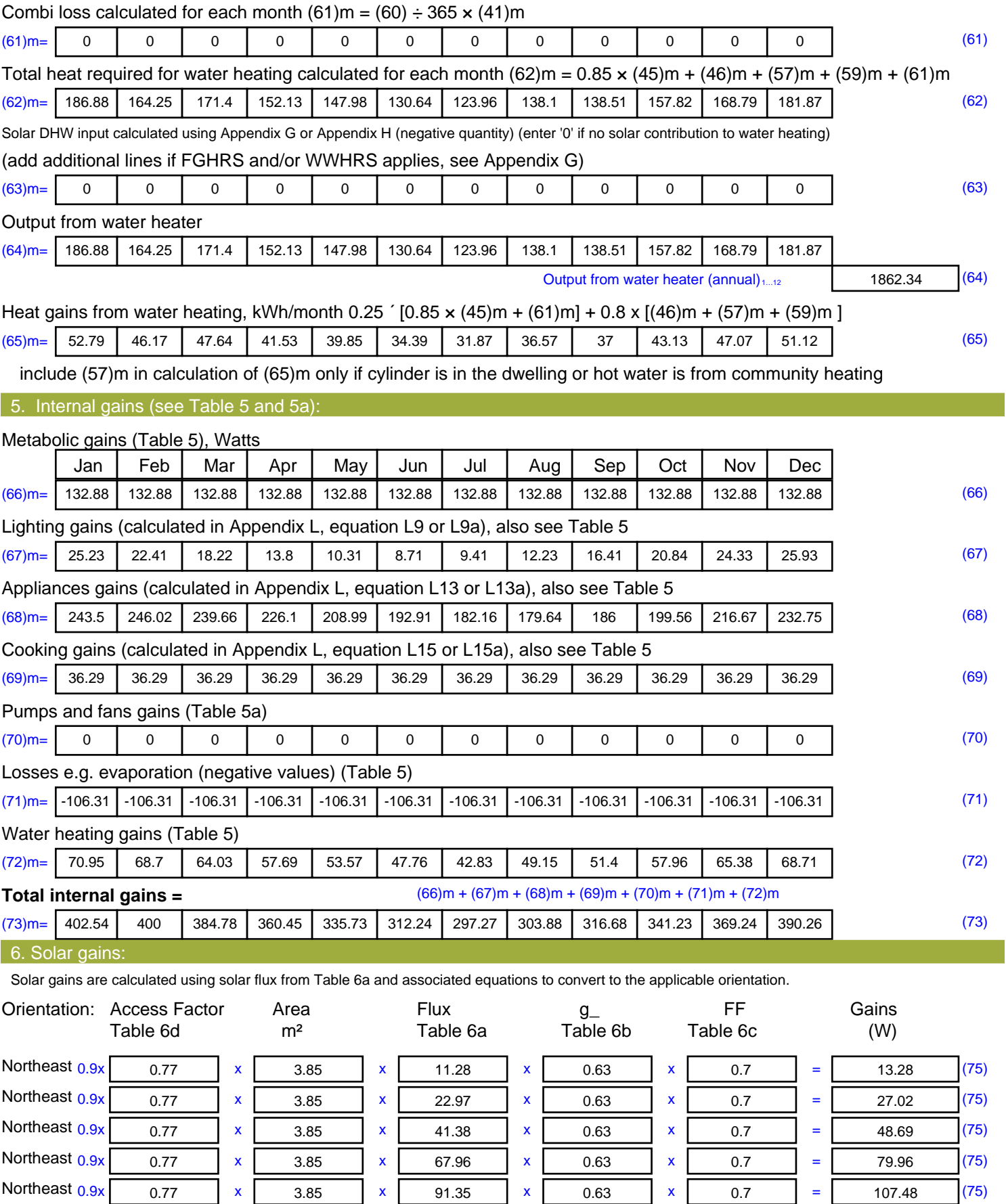

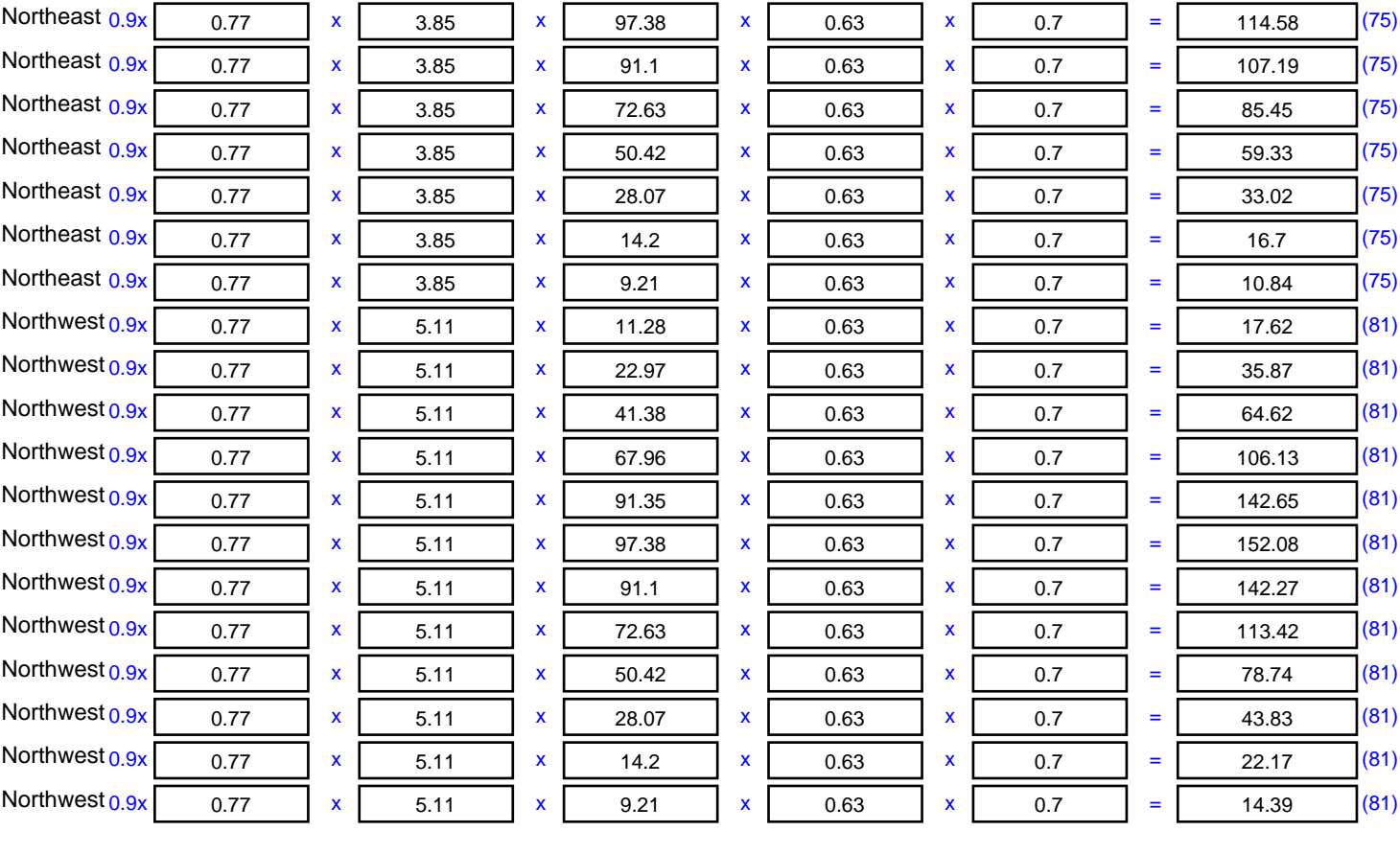

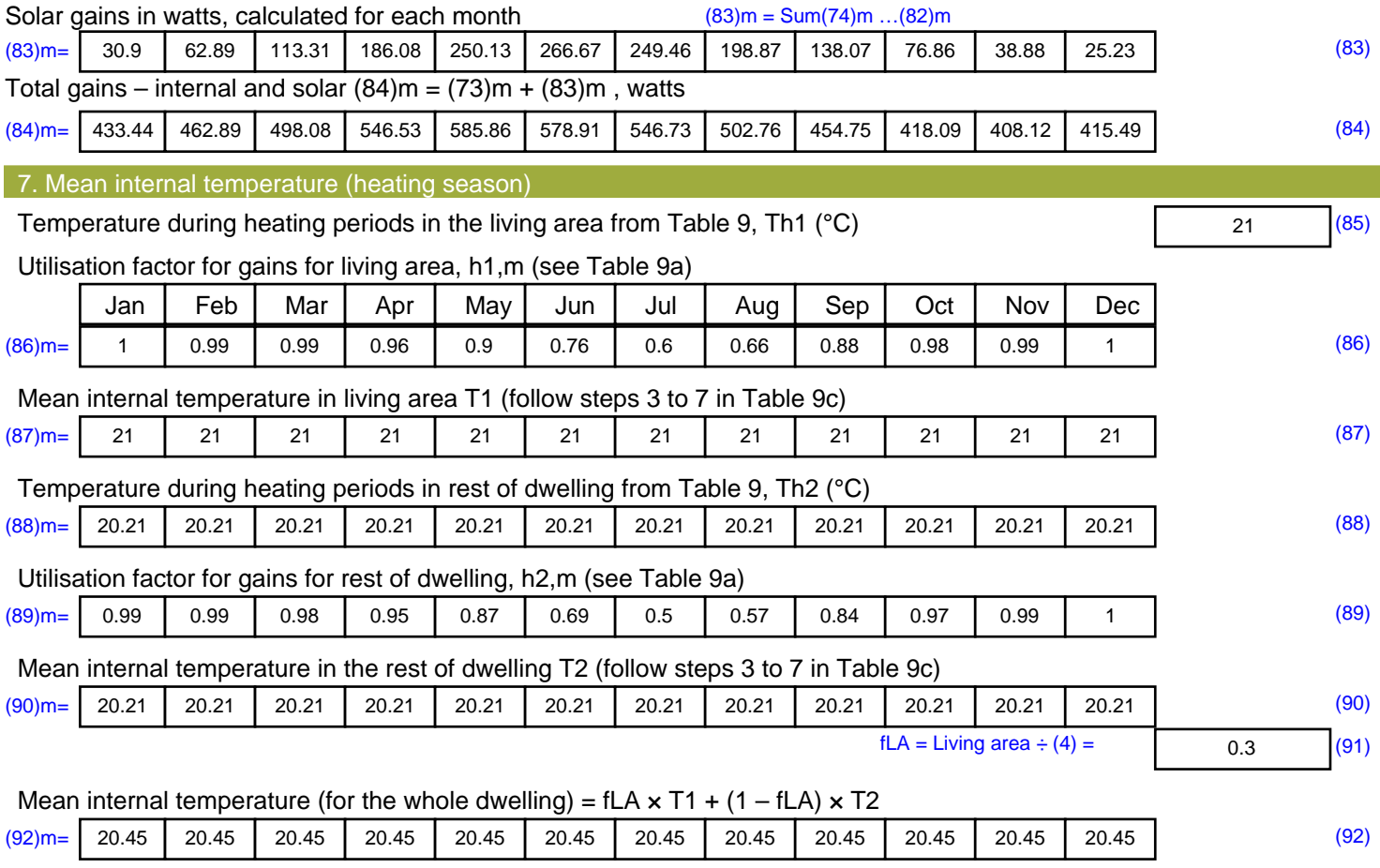

Apply adjustment to the mean internal temperature from Table 4e, where appropriate

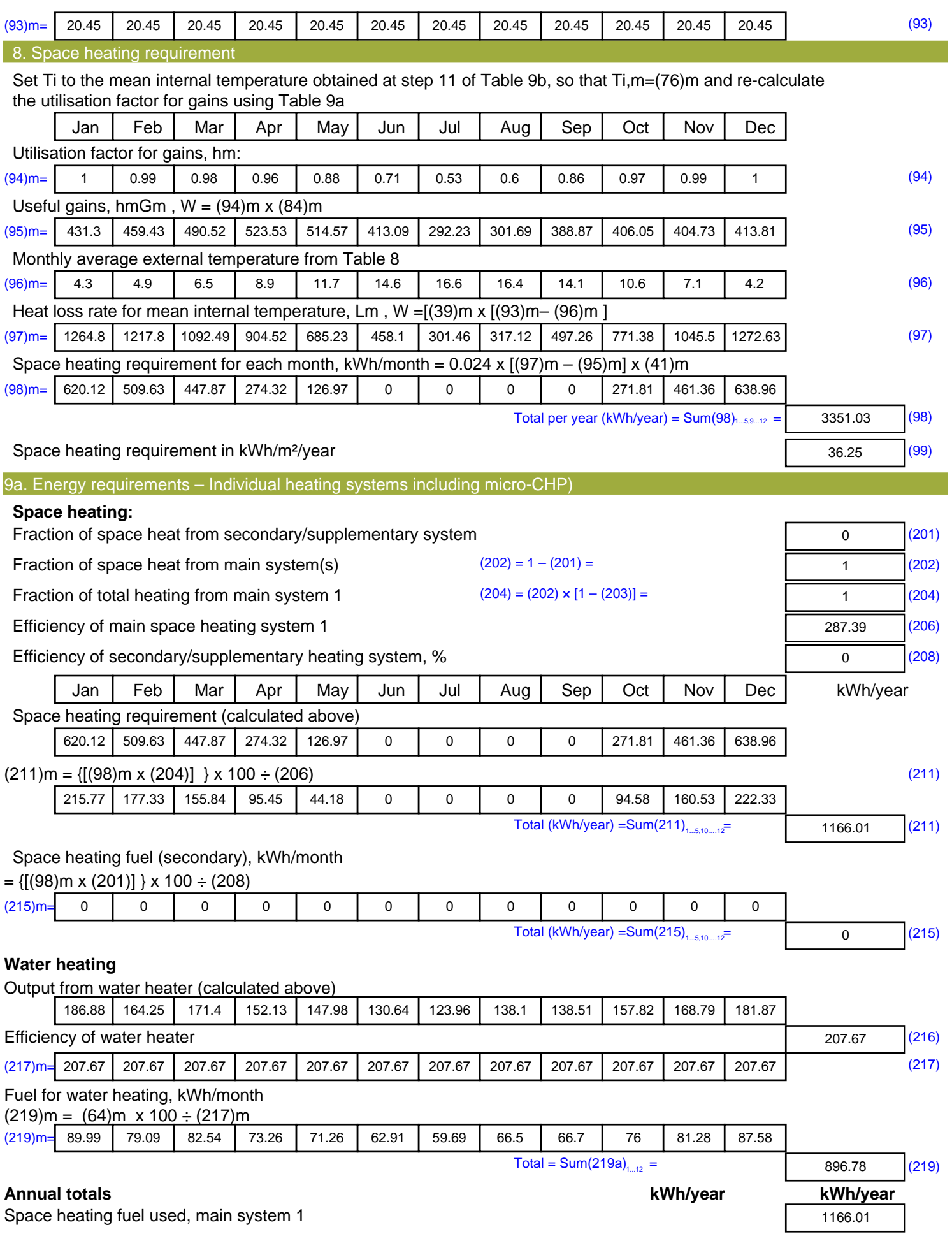

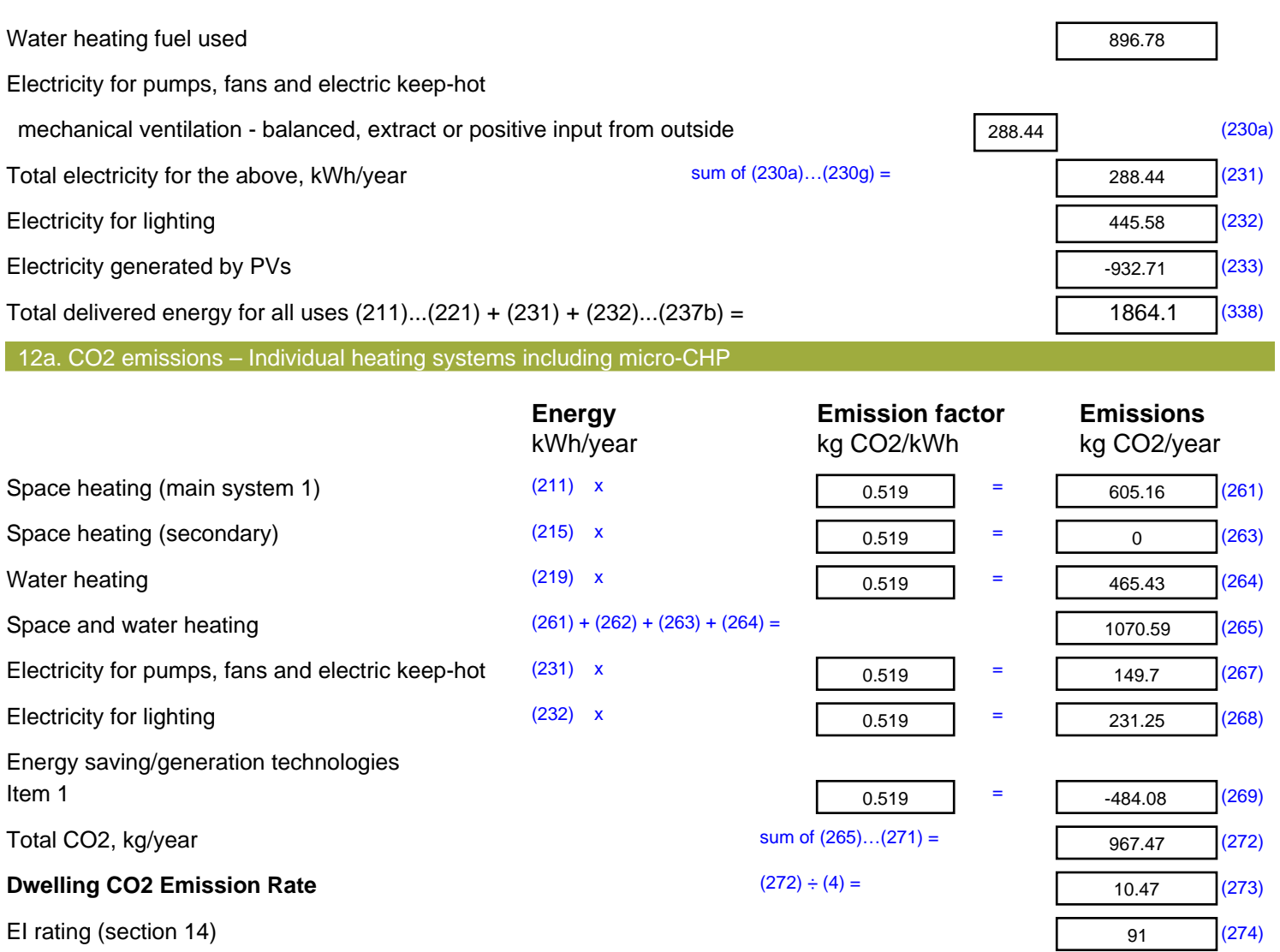

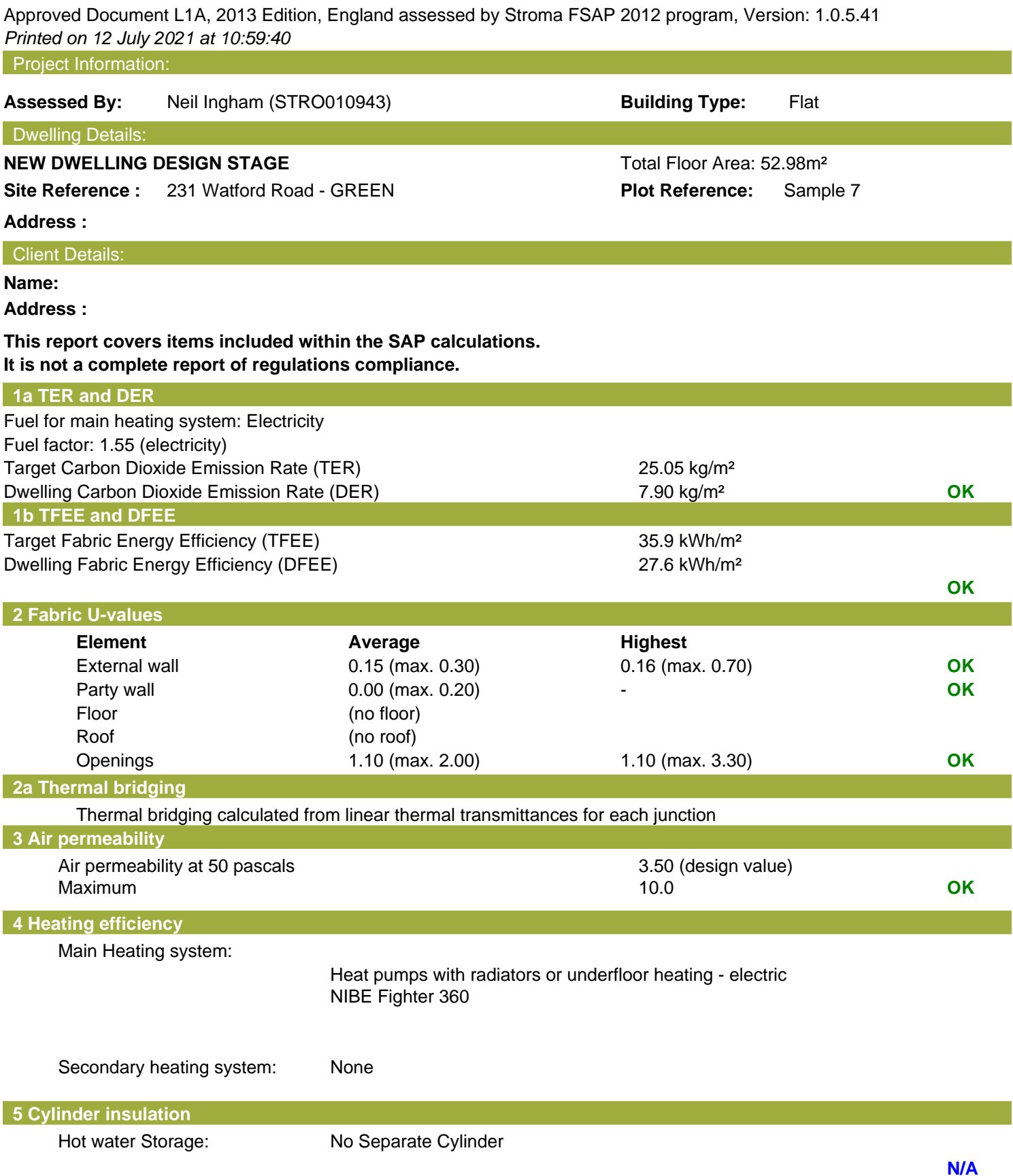

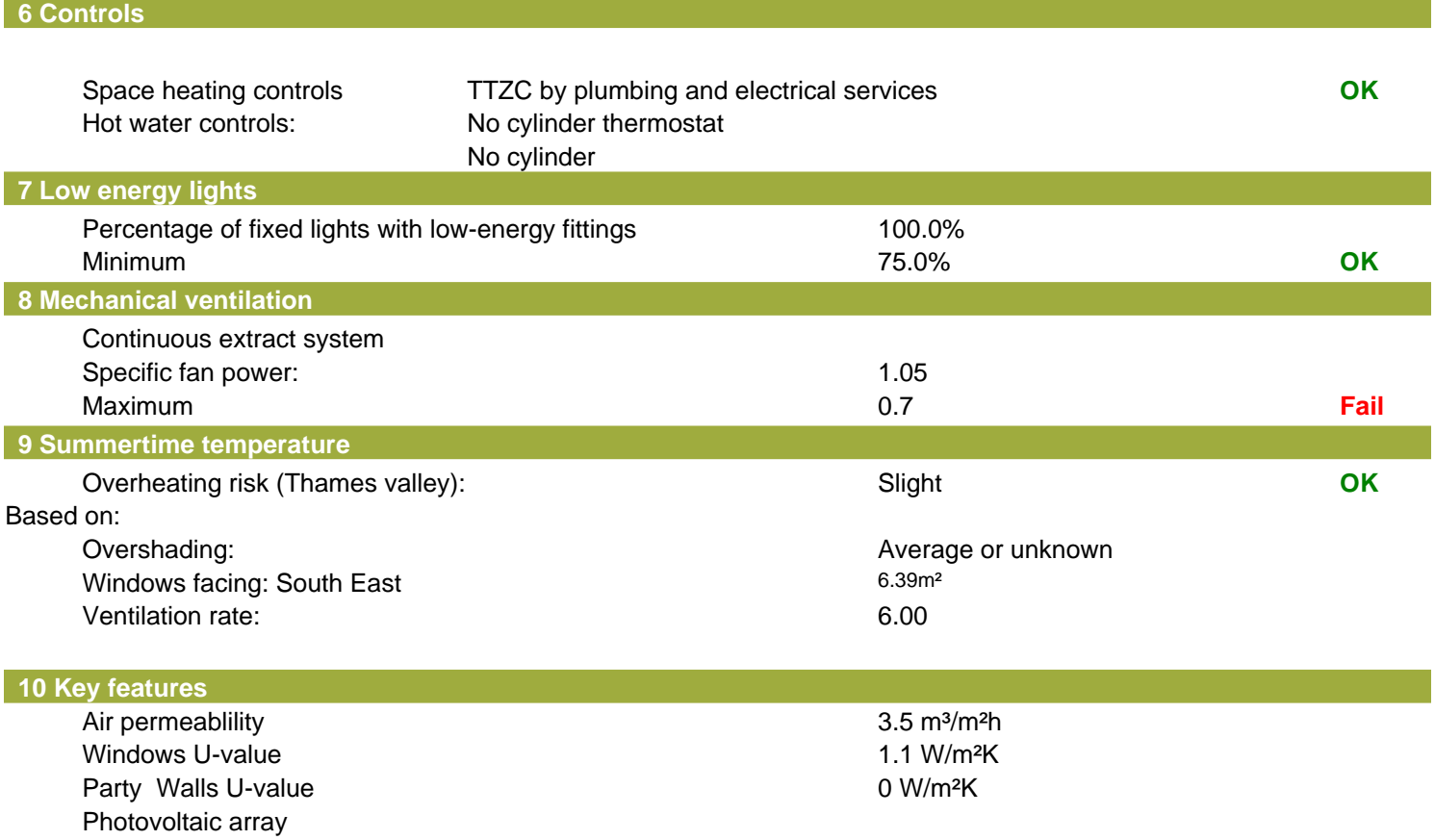

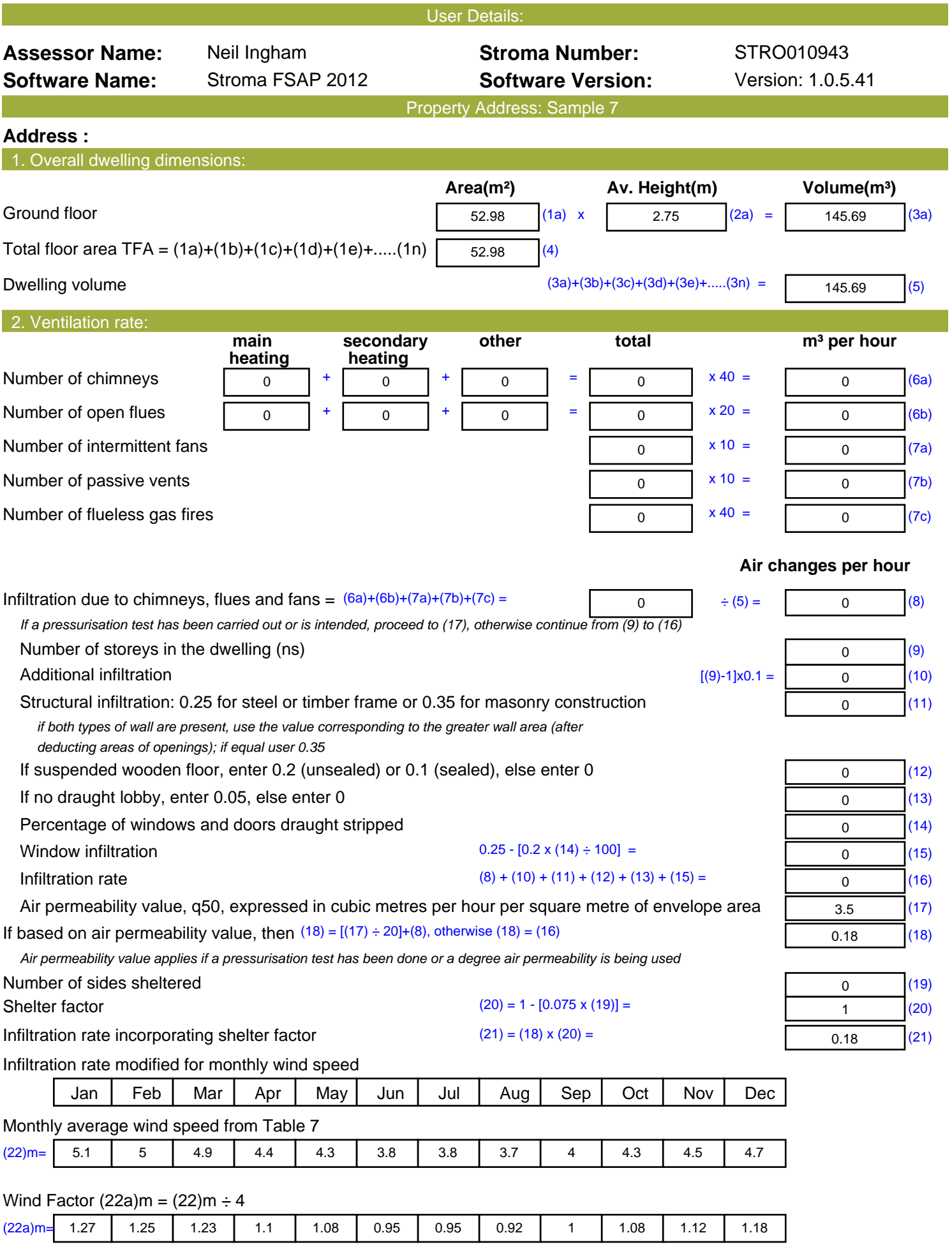

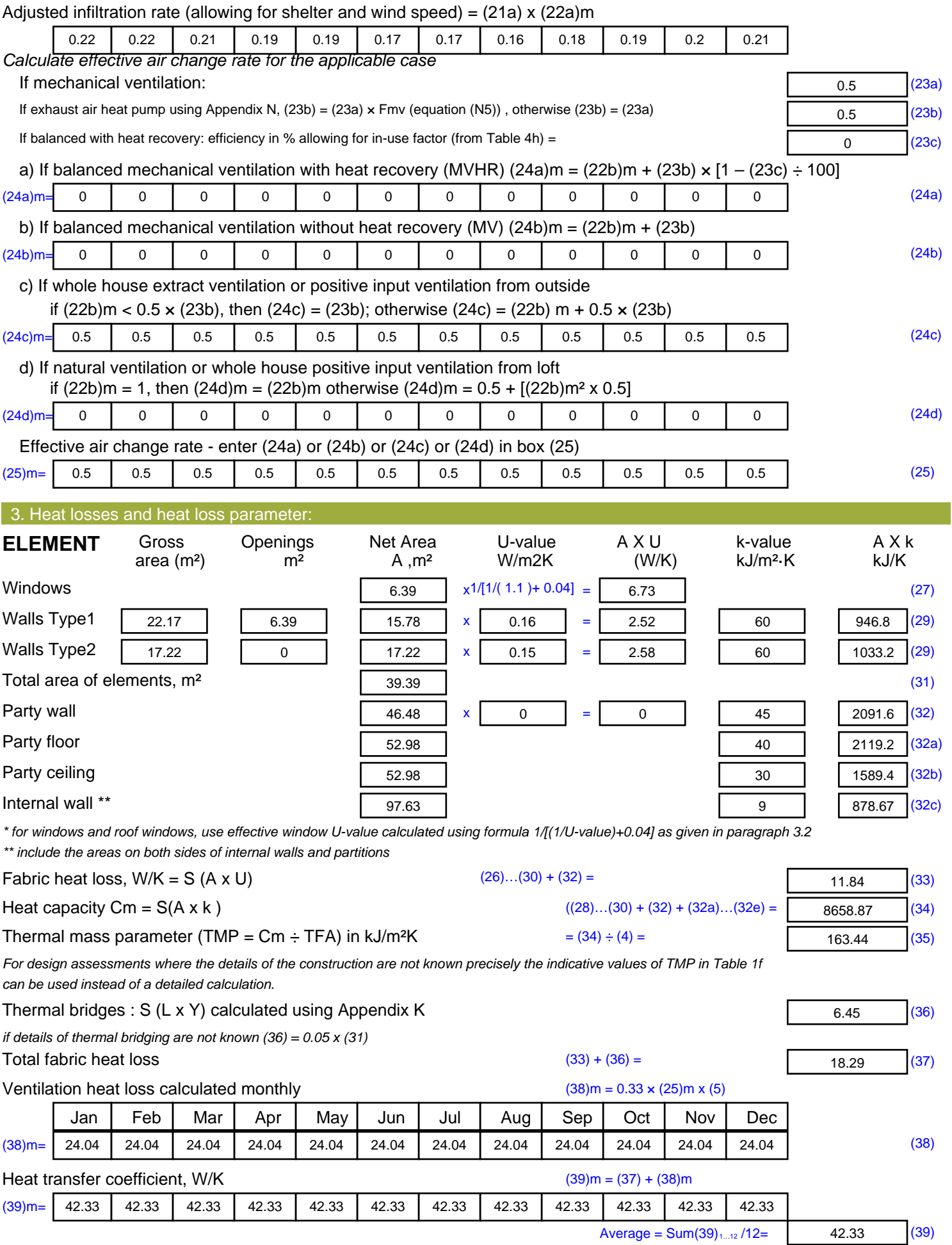

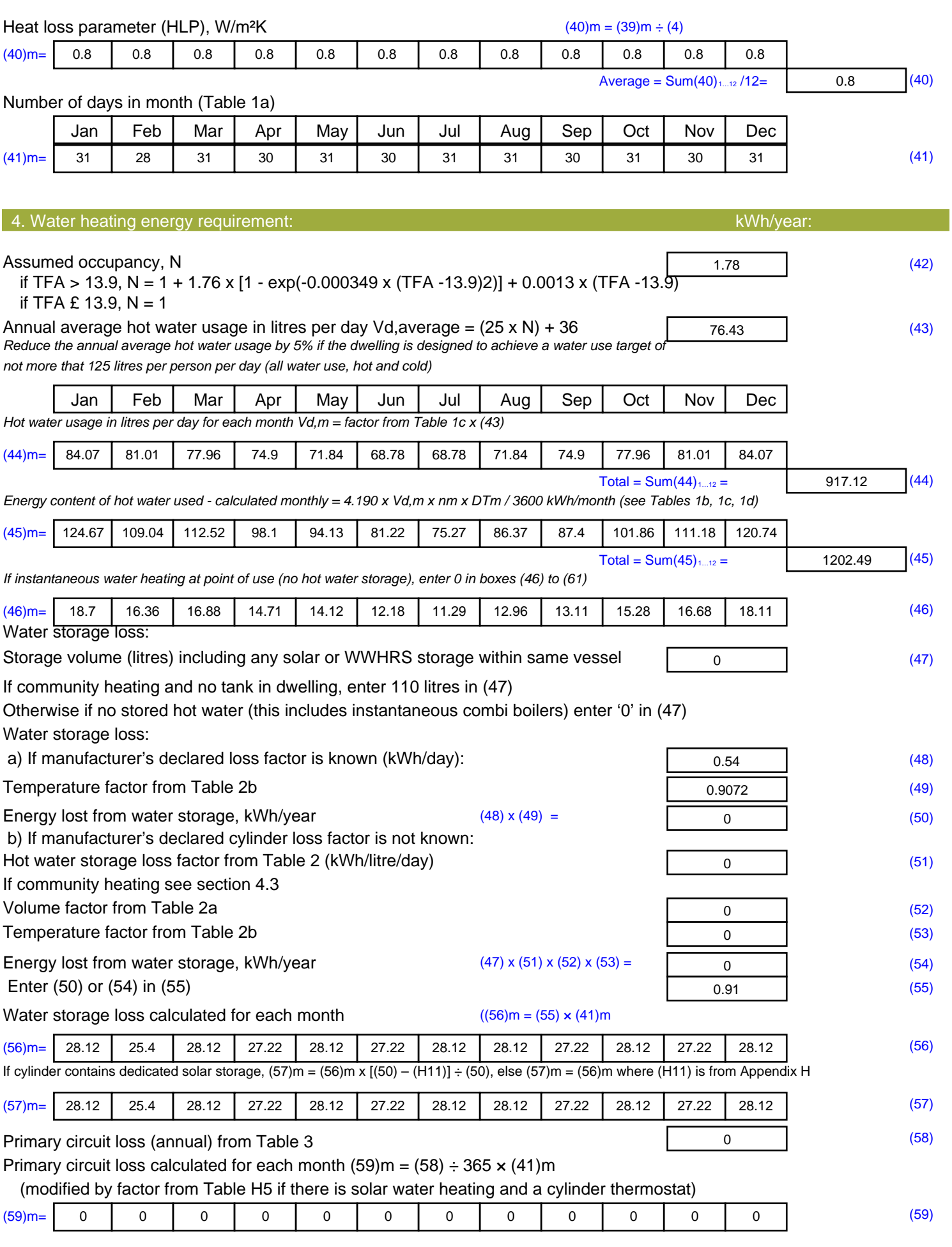

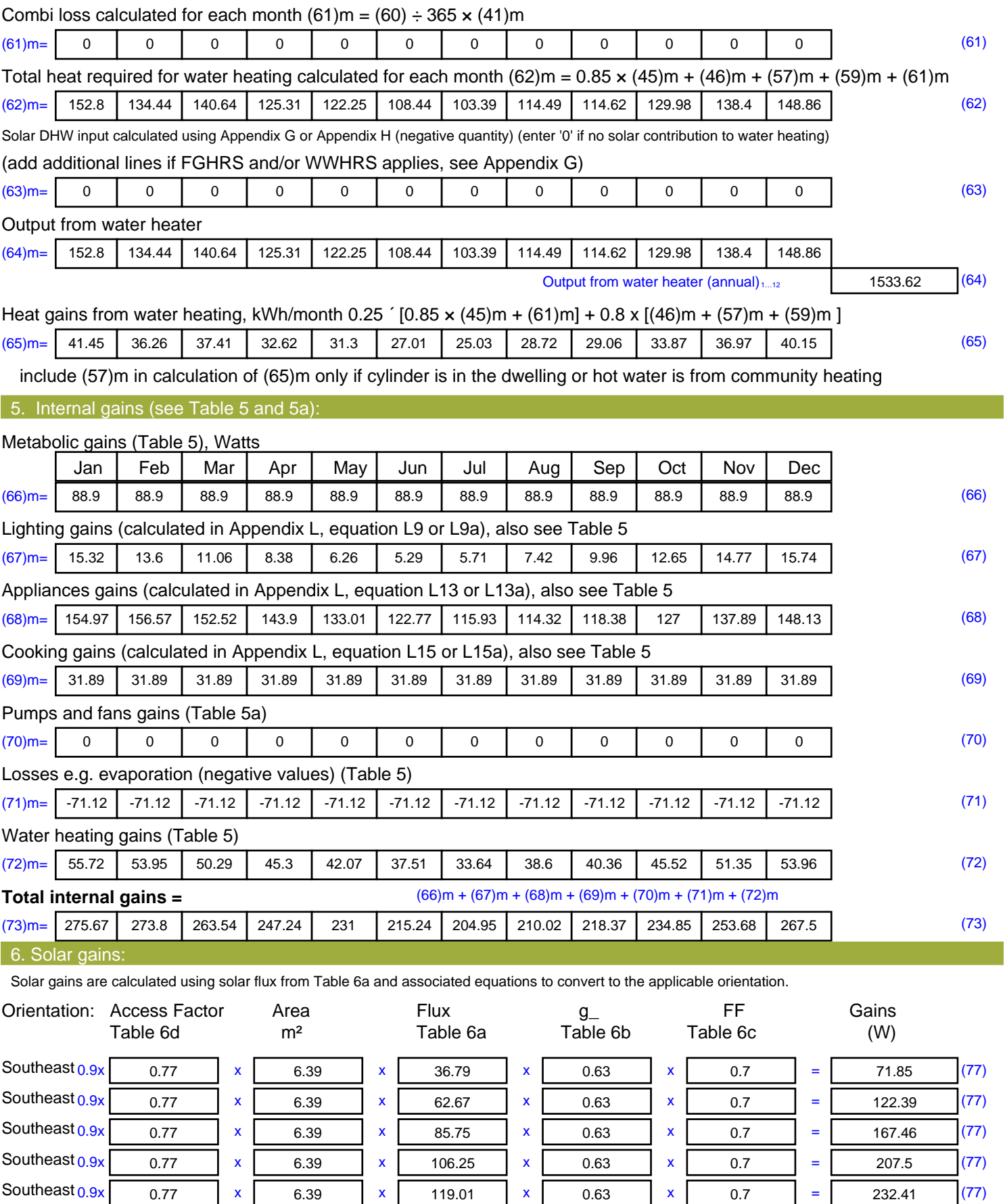

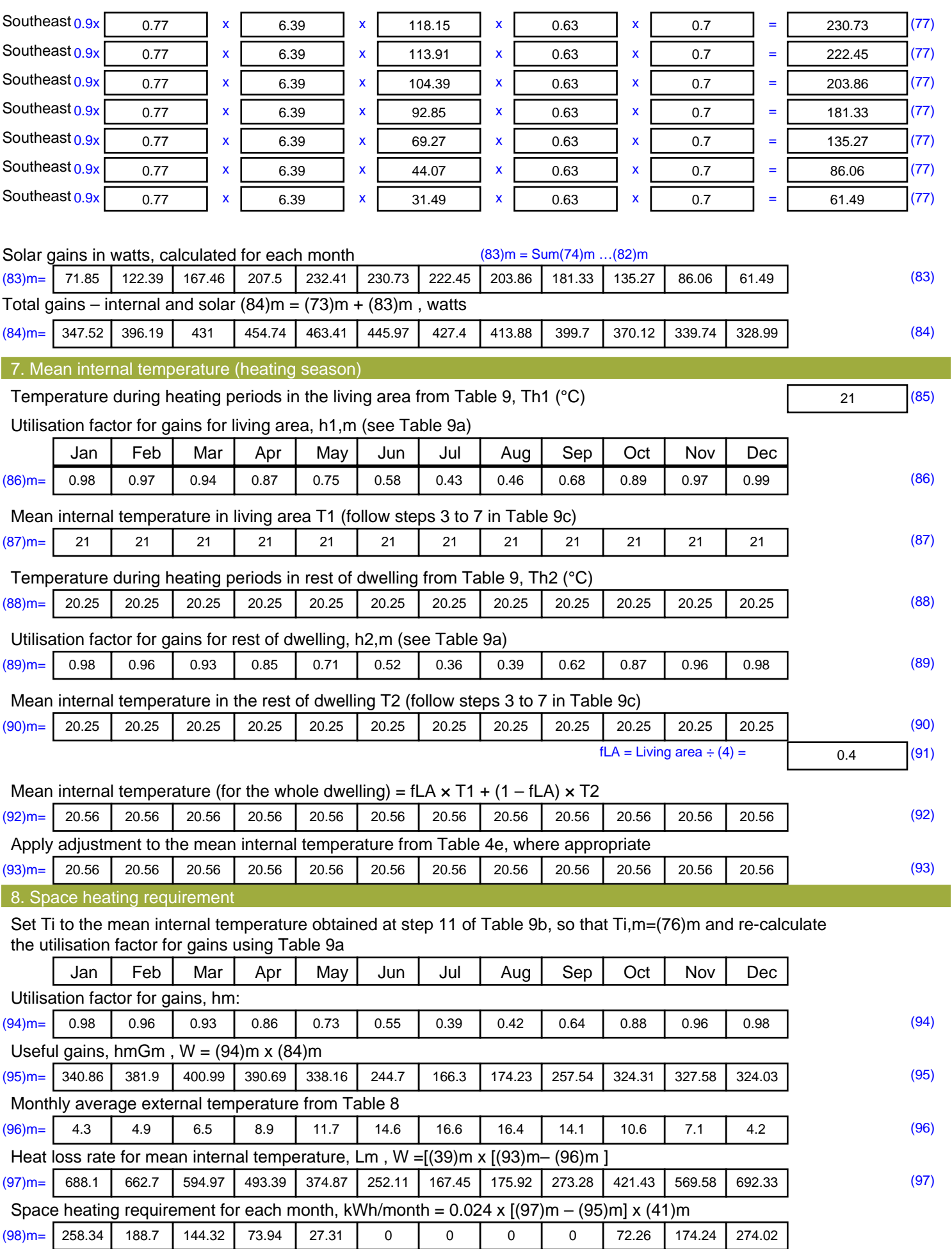

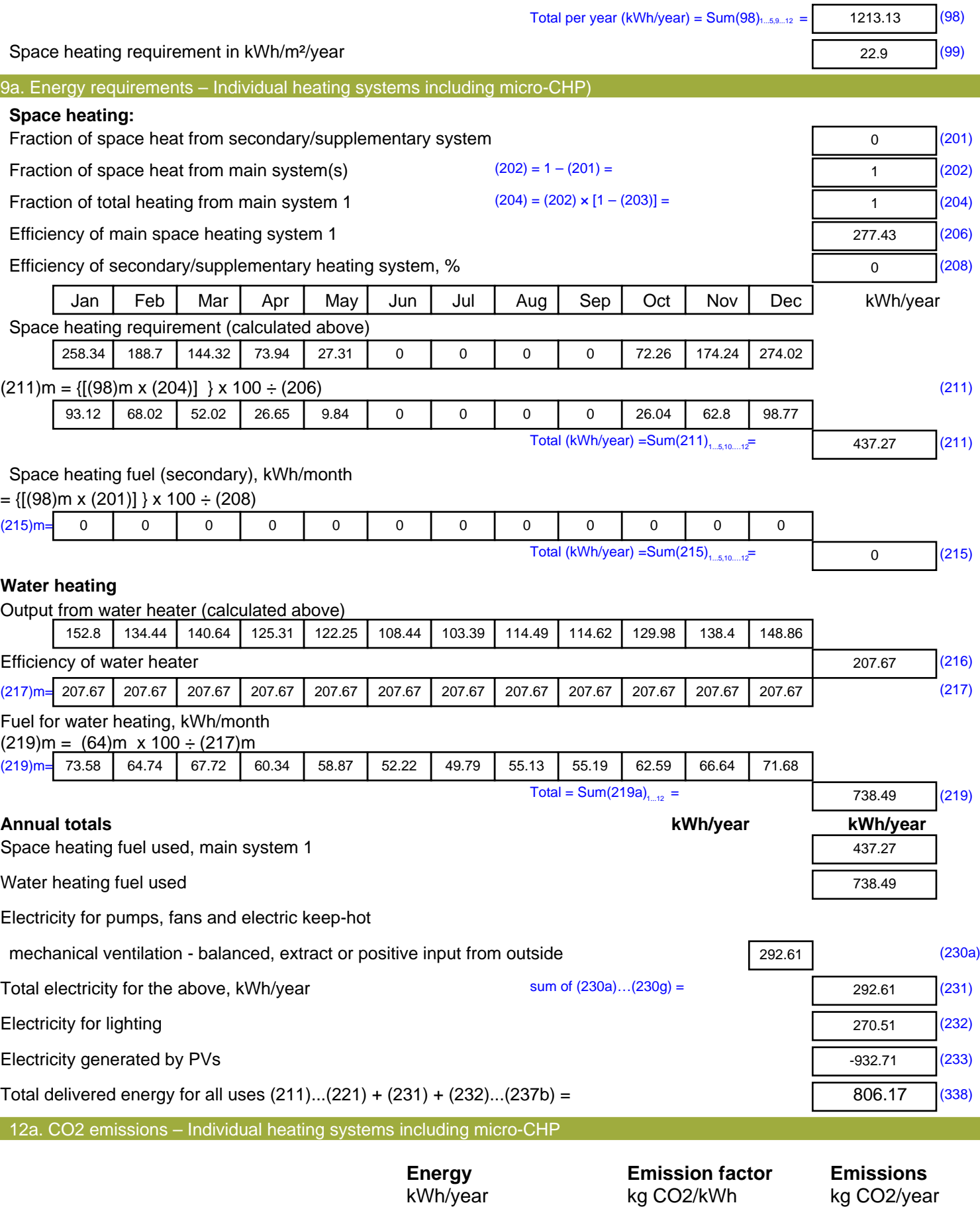

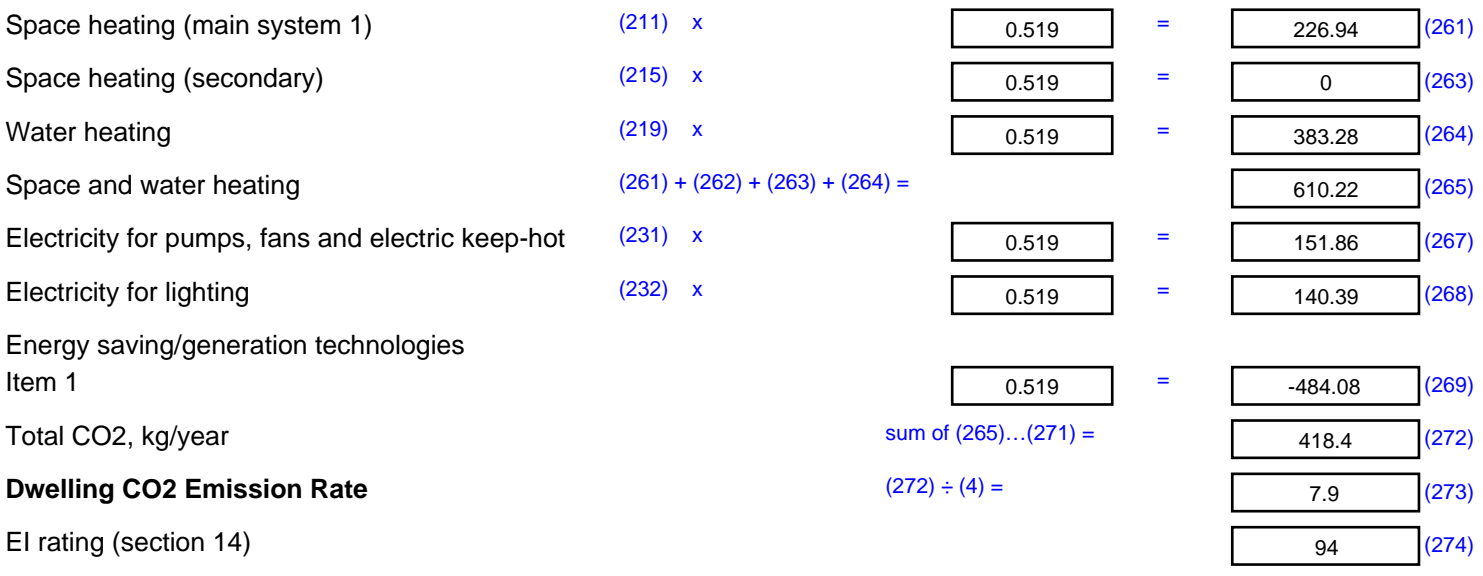

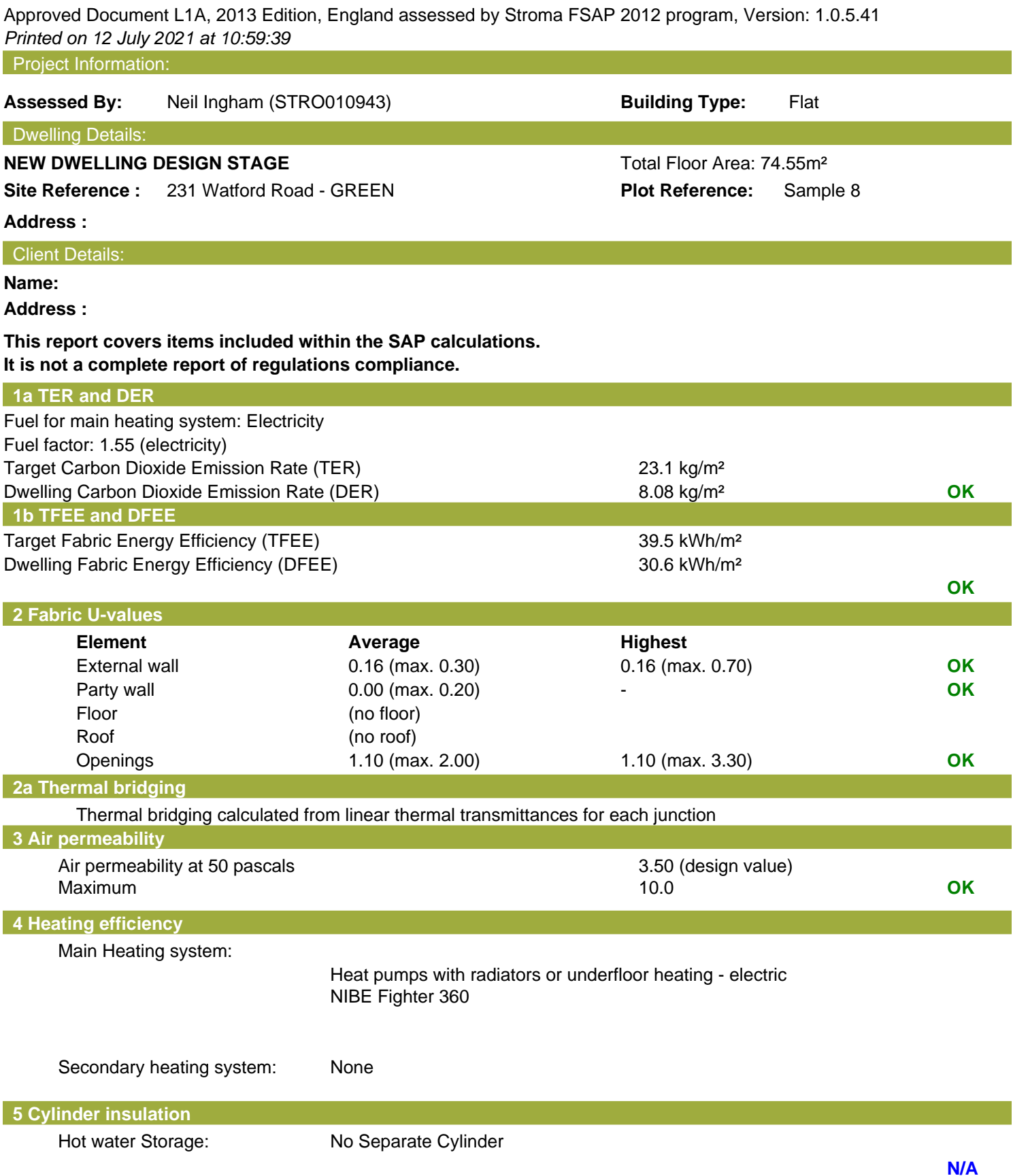

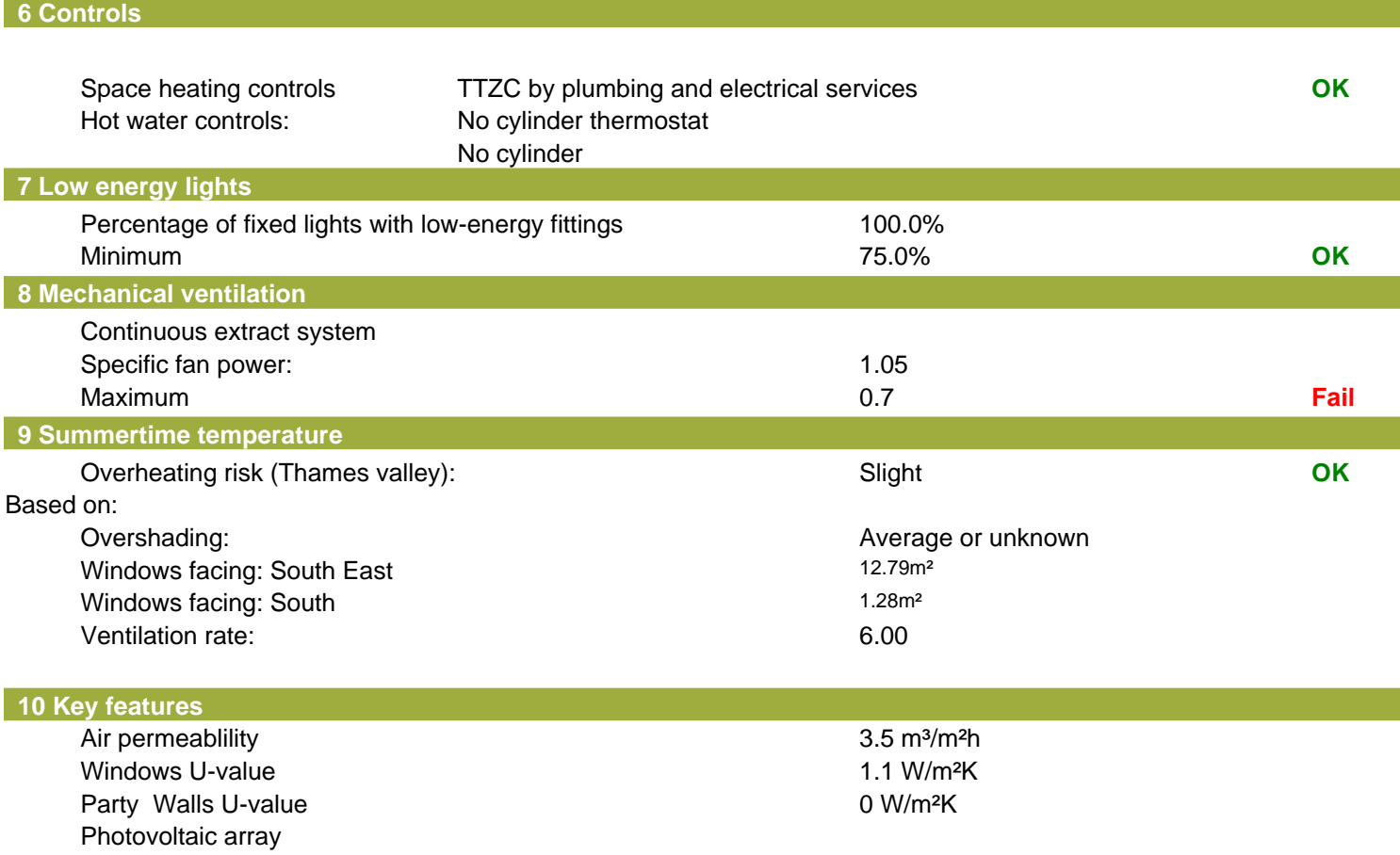

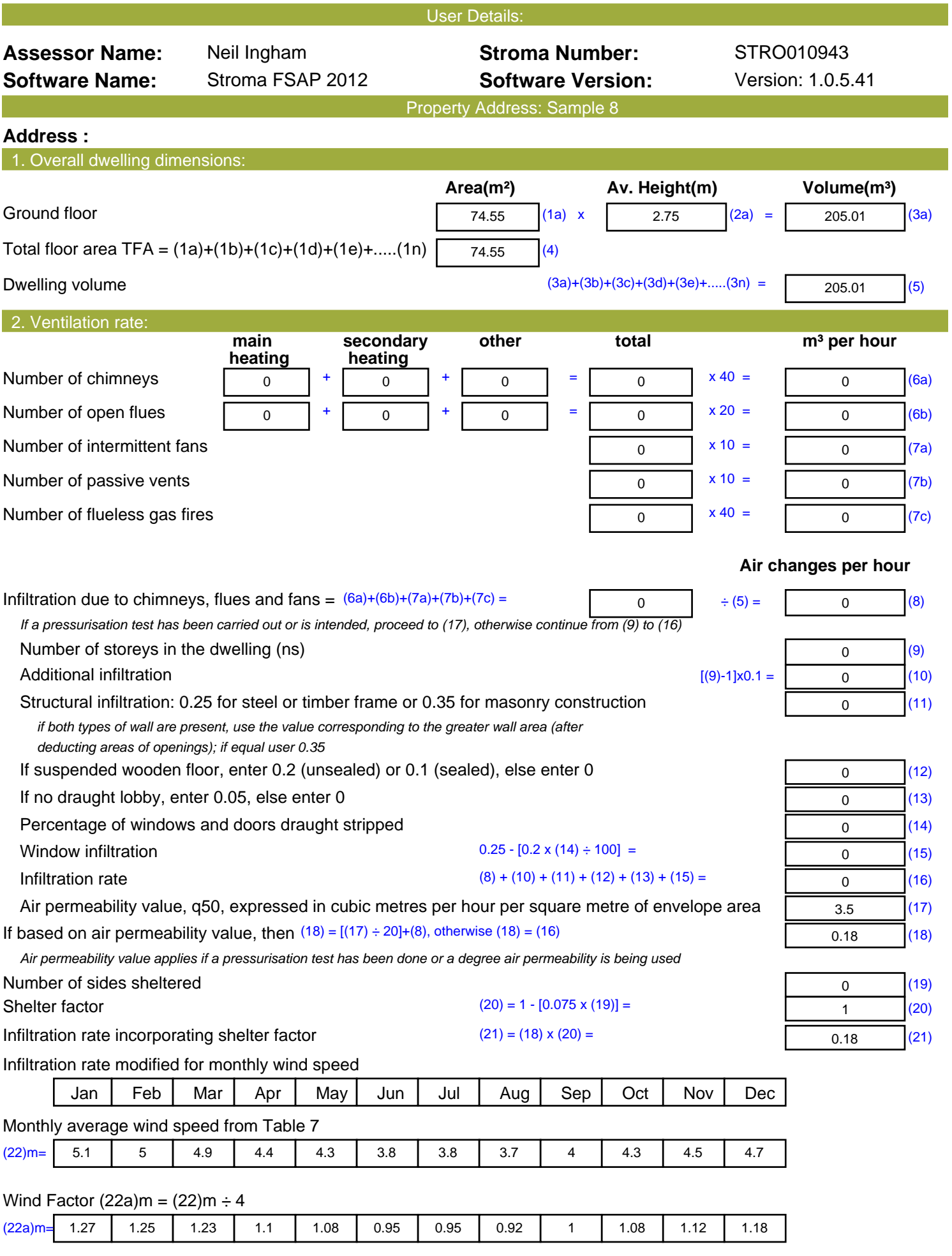
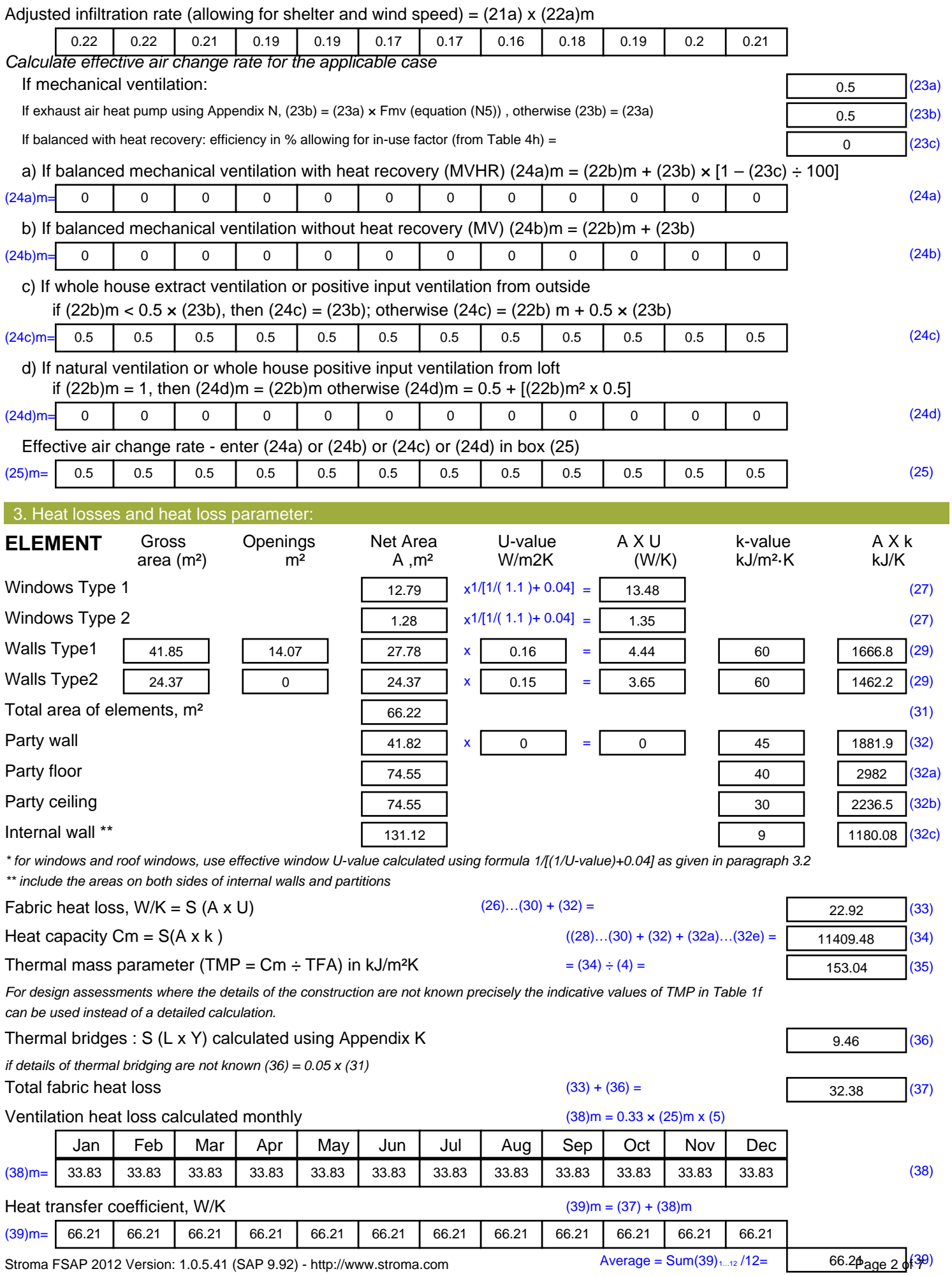

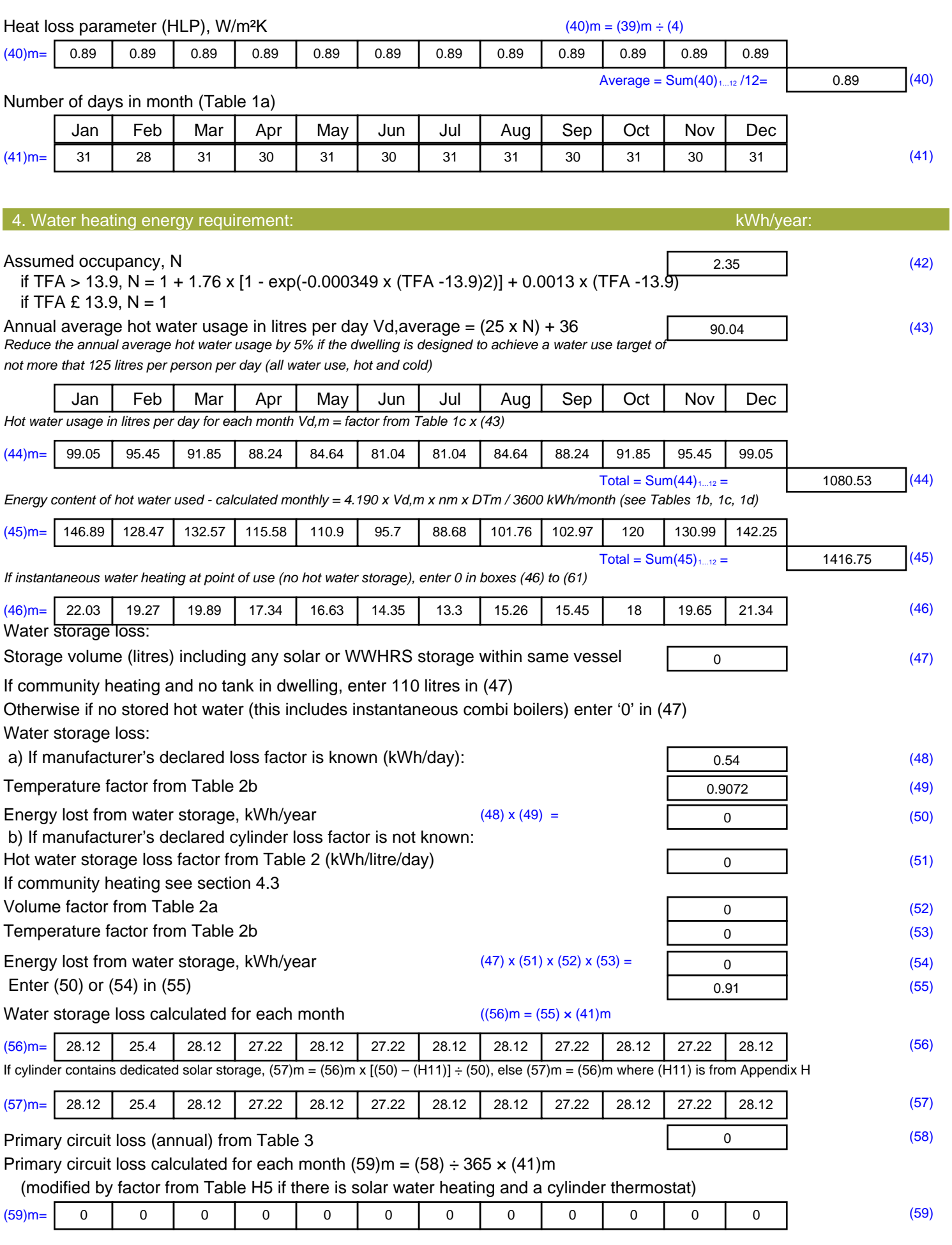

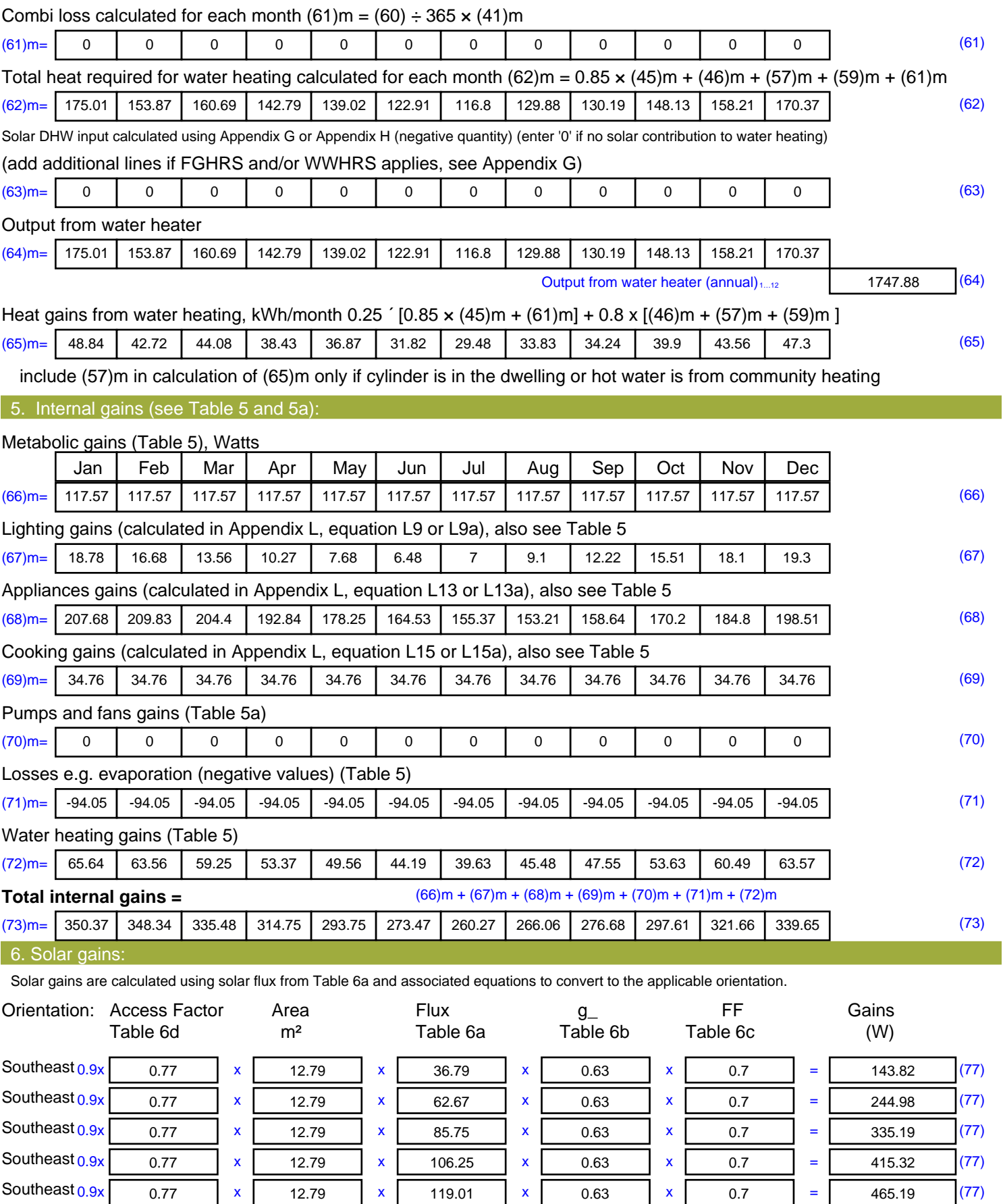

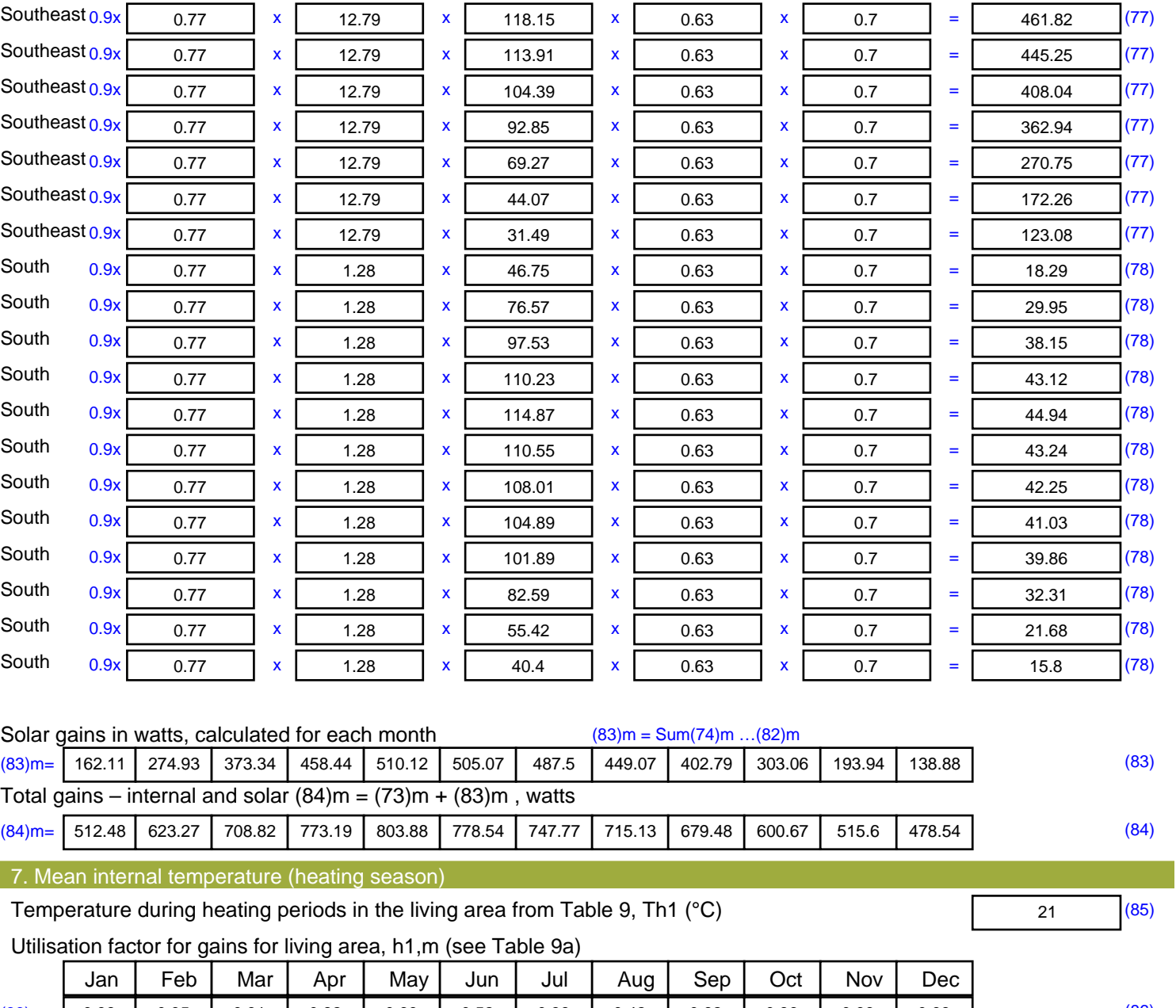

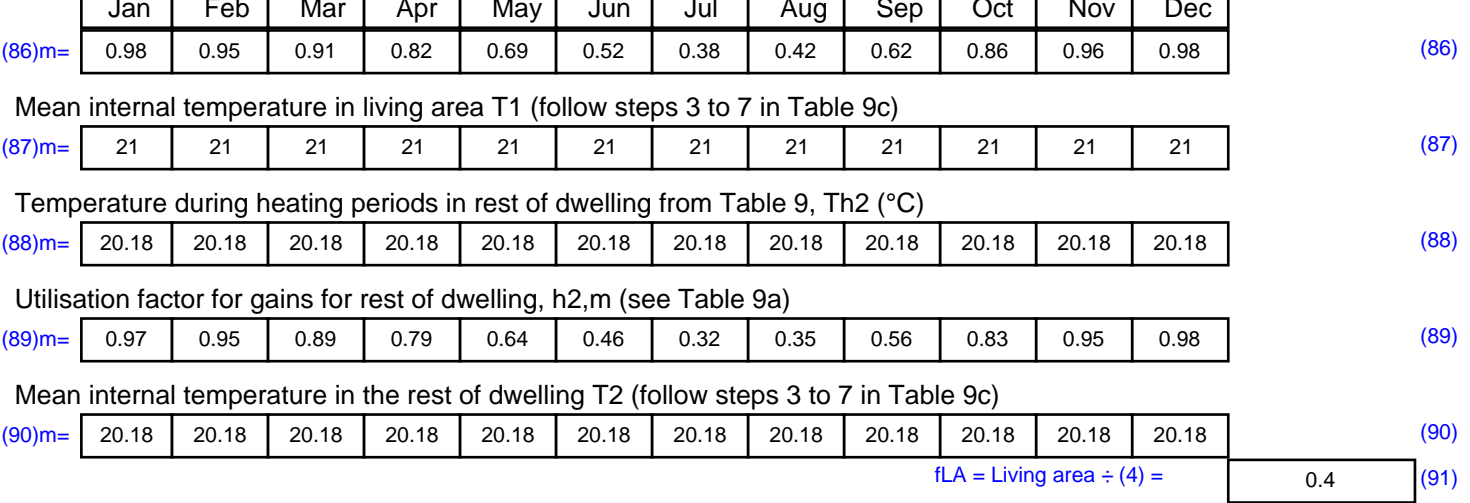

#### Mean internal temperature (for the whole dwelling) =  $fLA \times T1 + (1 - fLA) \times T2$

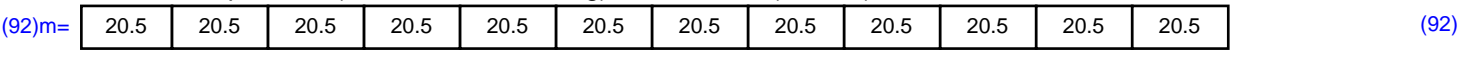

Apply adjustment to the mean internal temperature from Table 4e, where appropriate

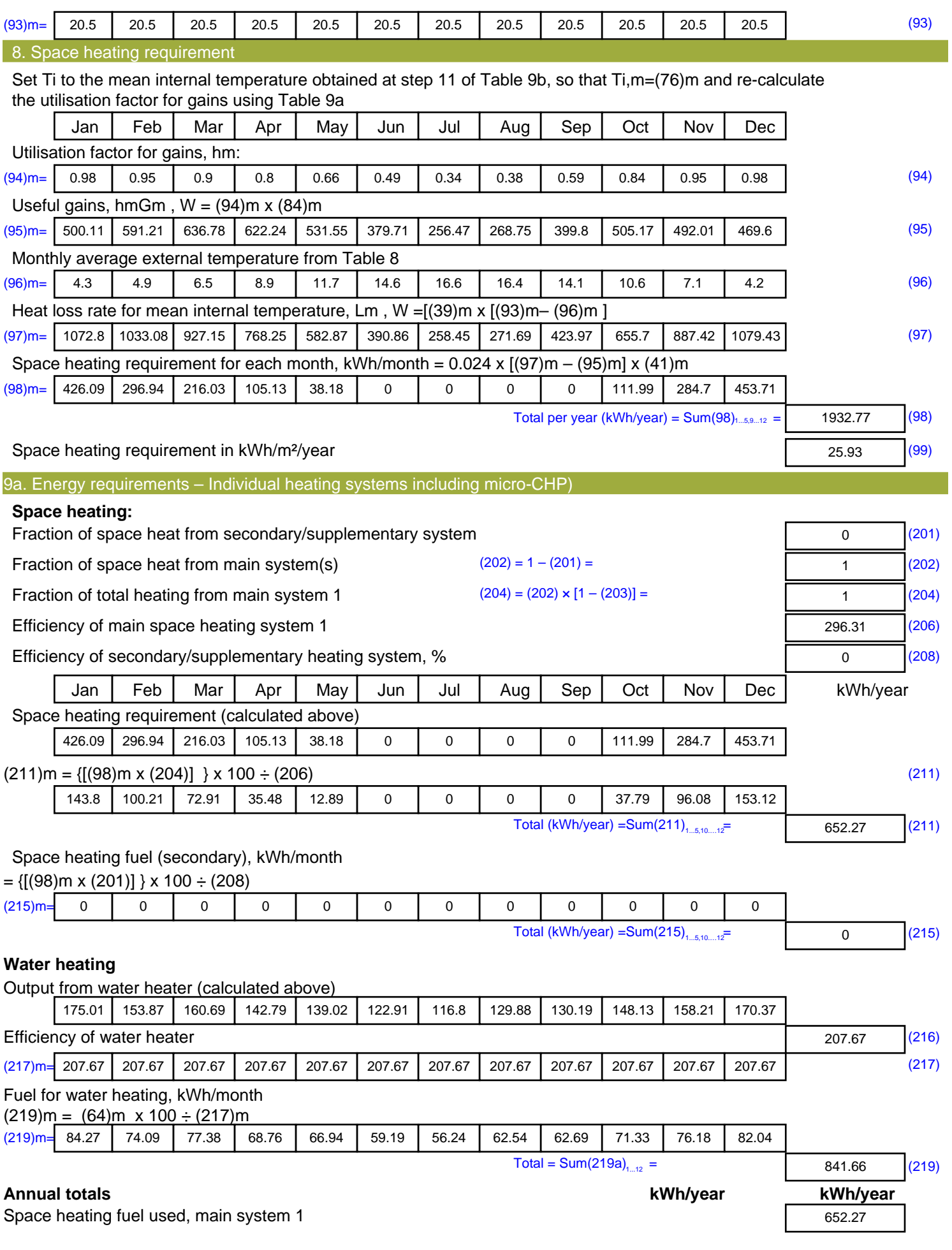

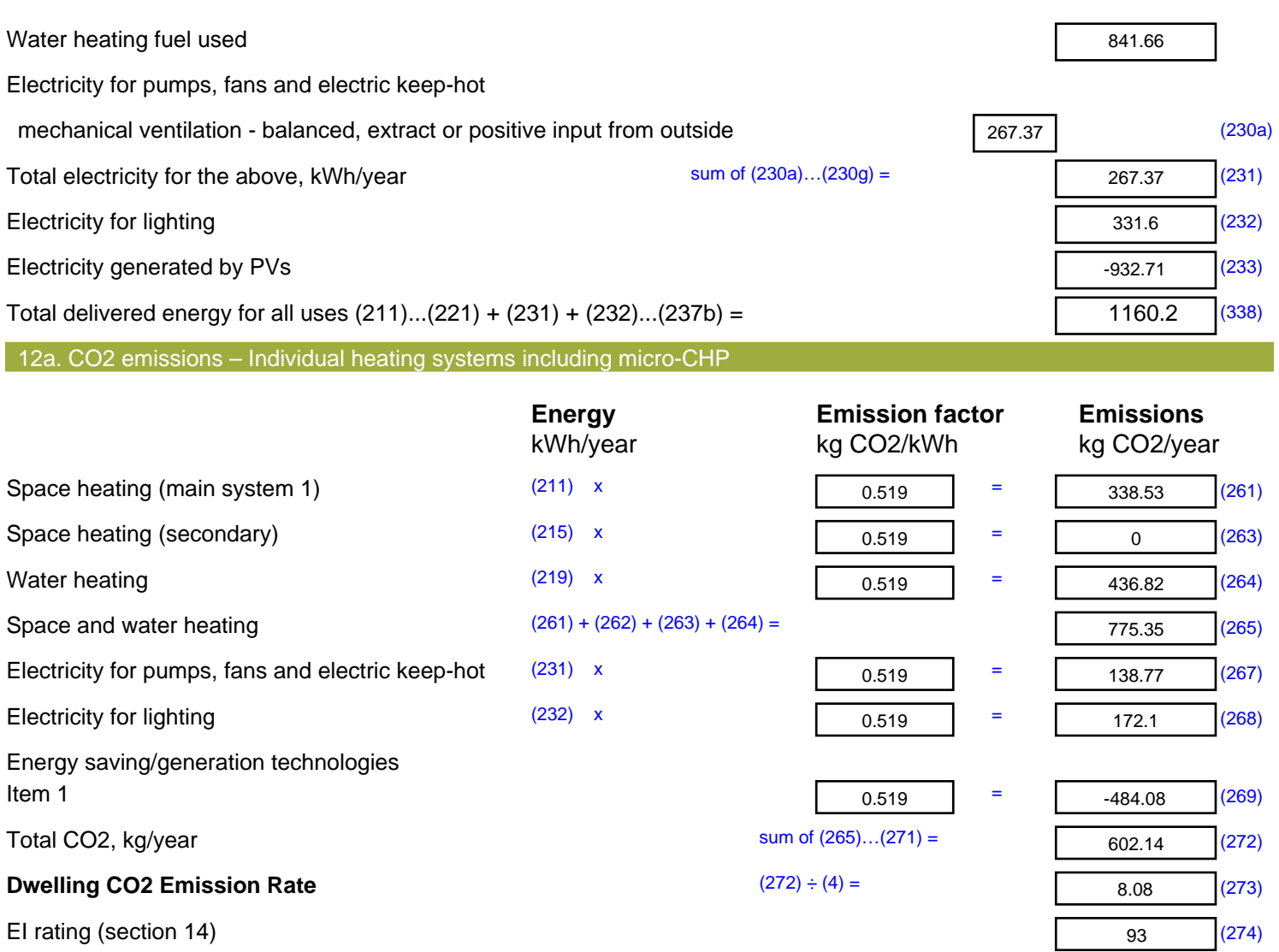

### **Regulations Compliance Report**

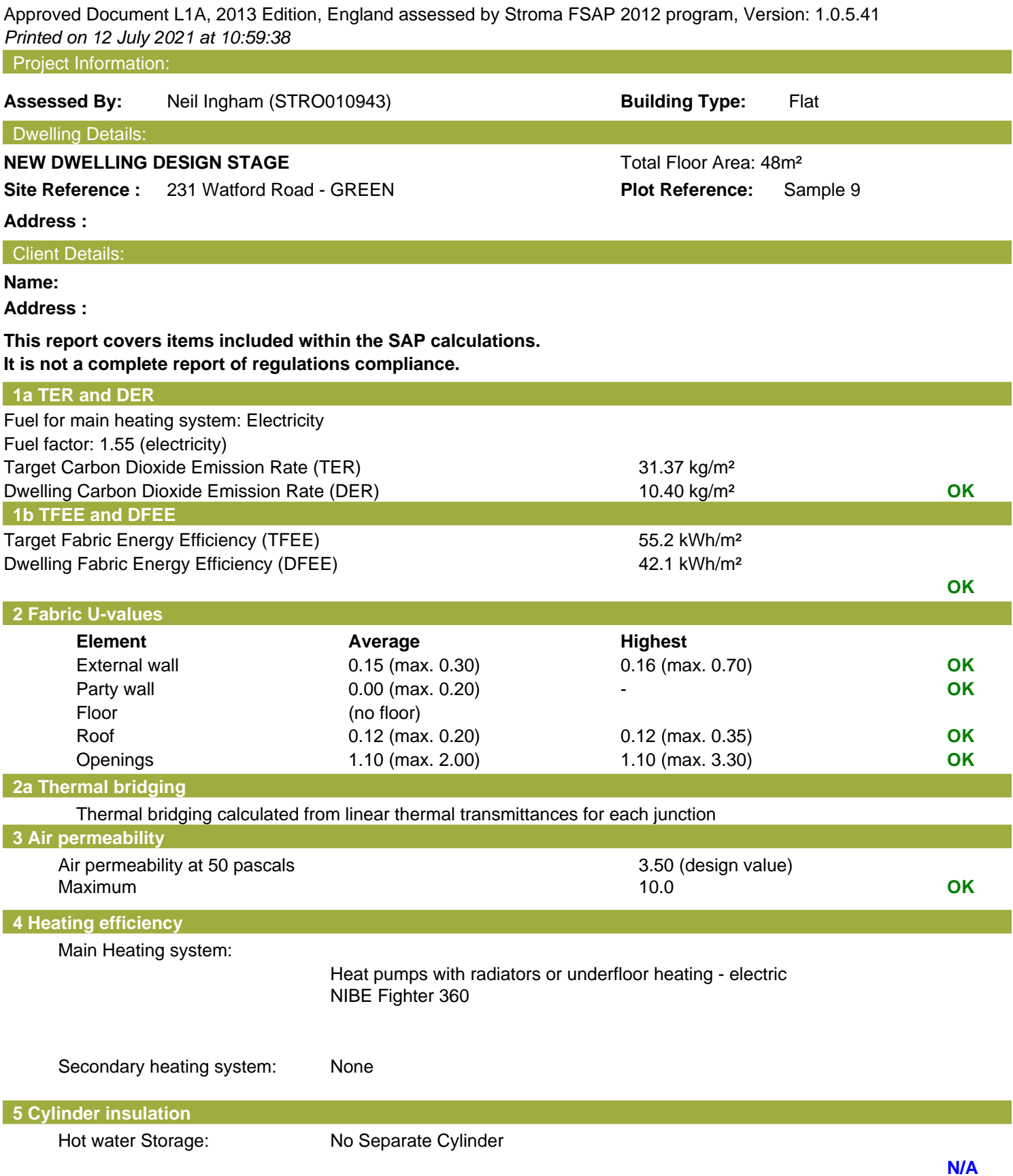

### **Regulations Compliance Report**

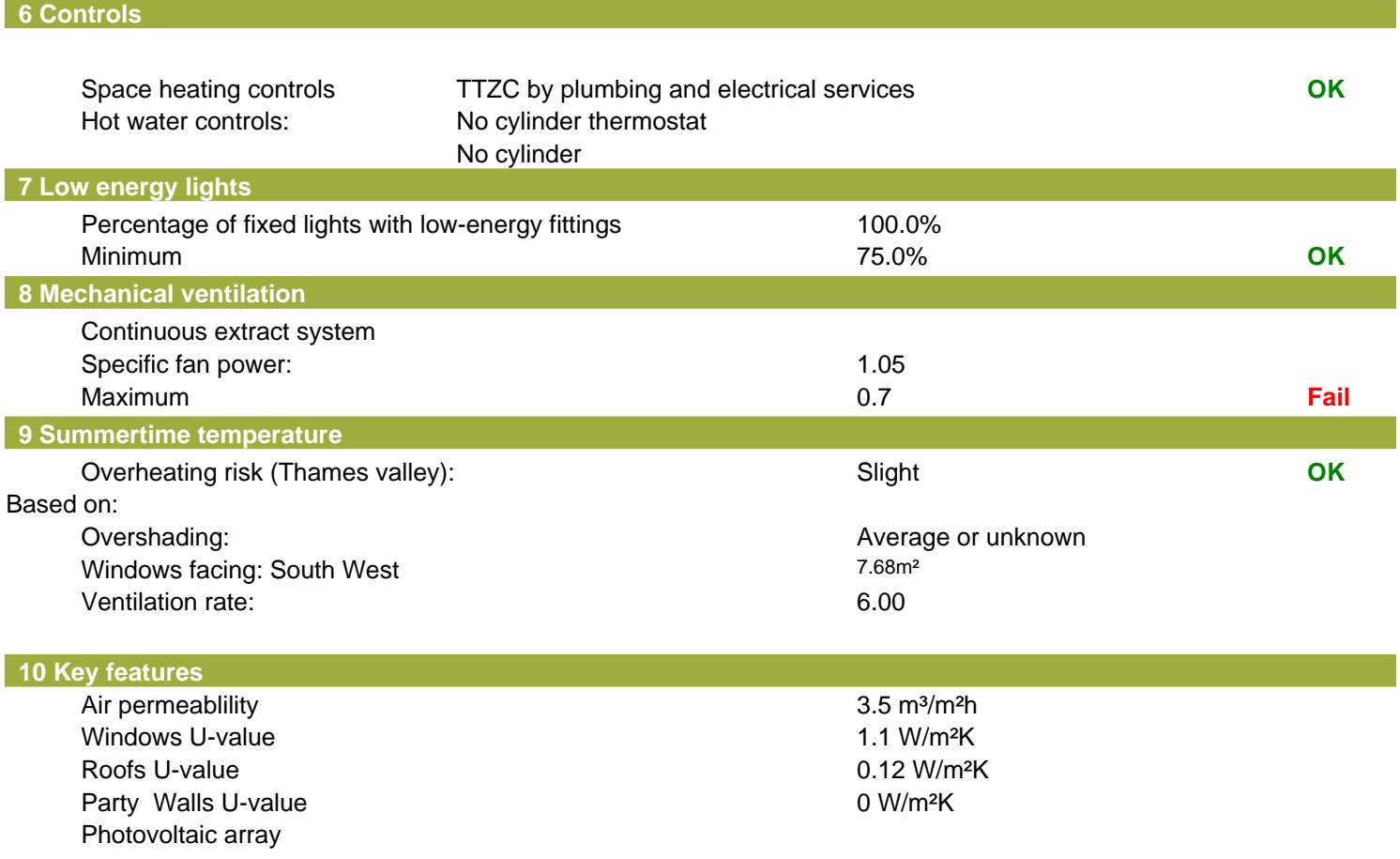

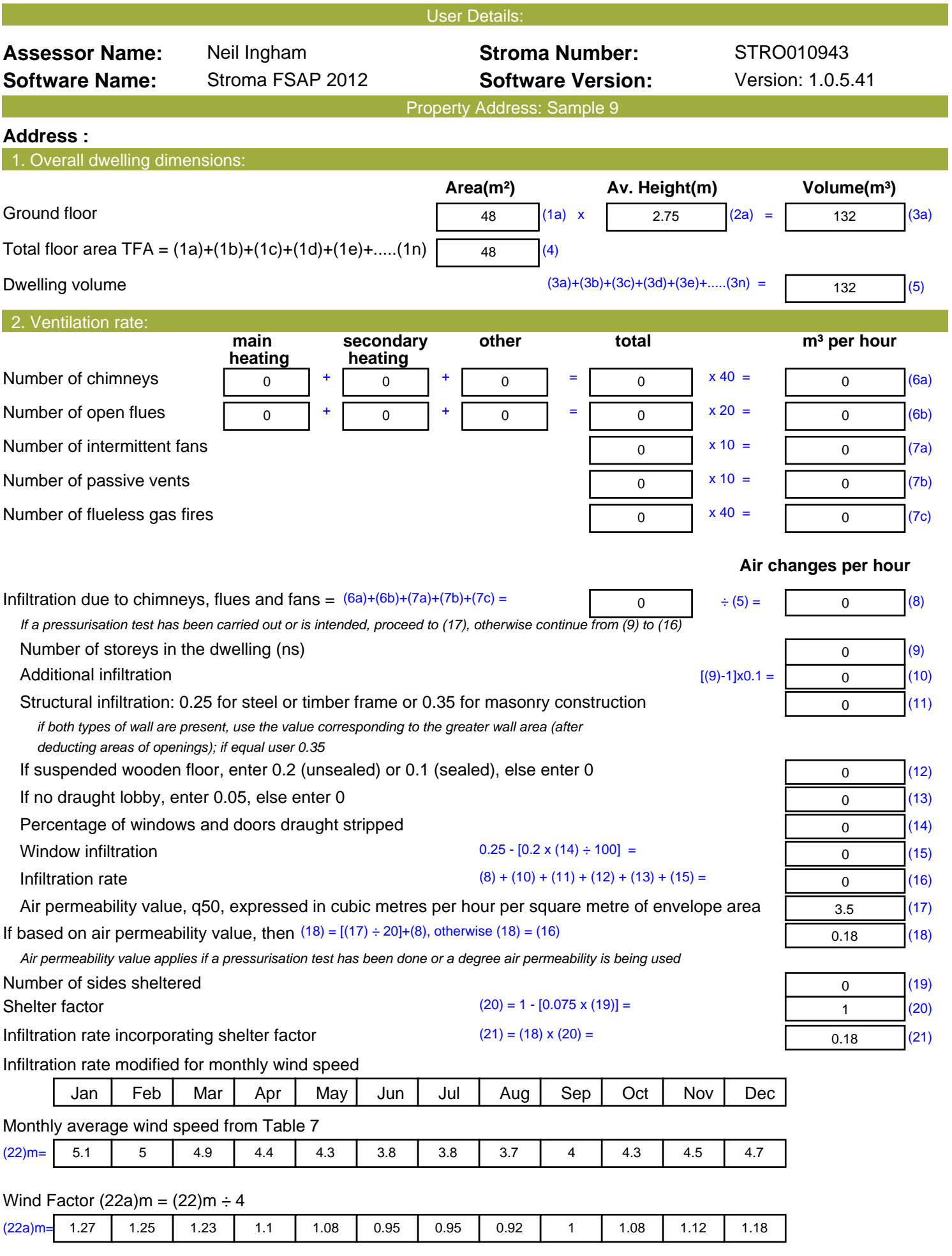

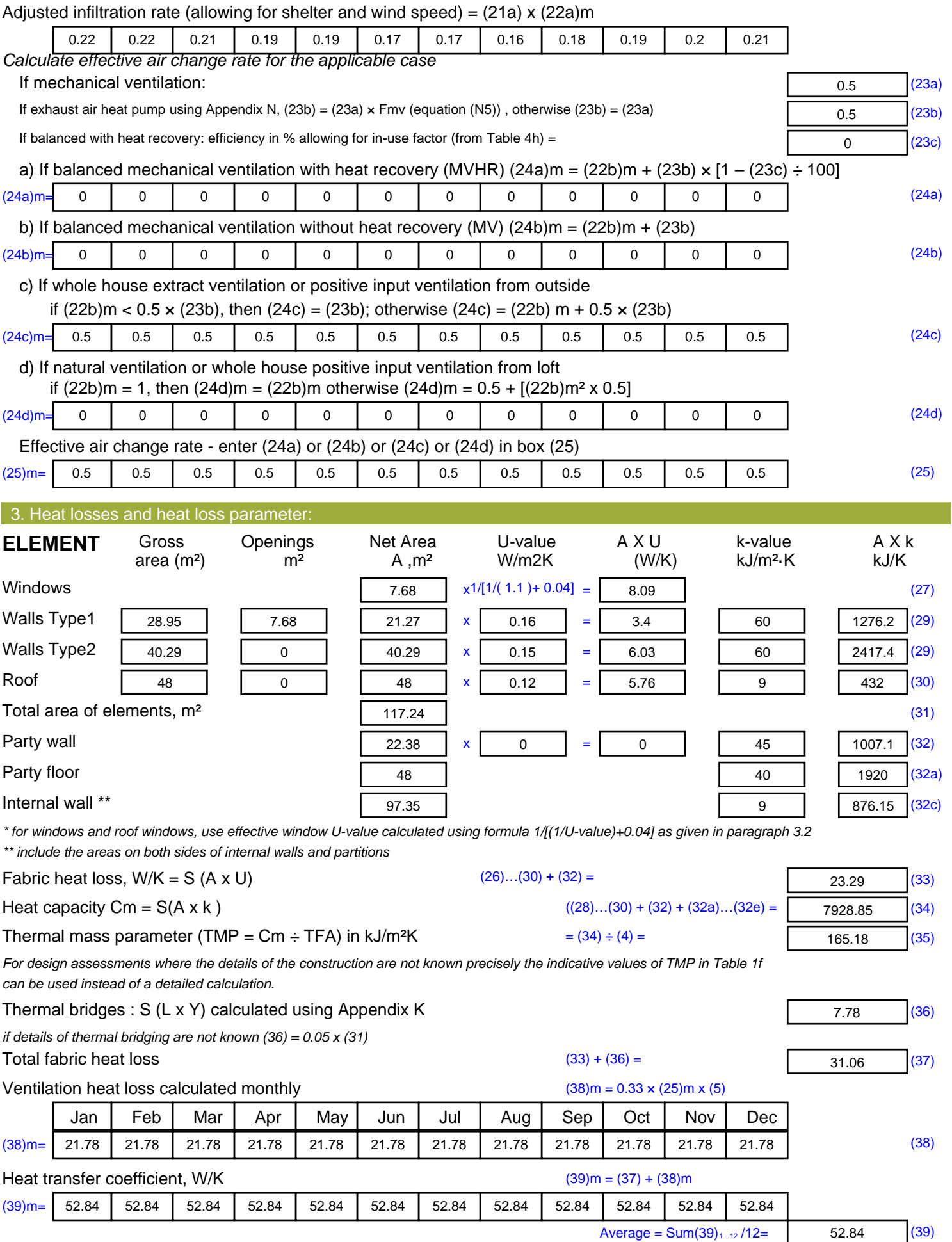

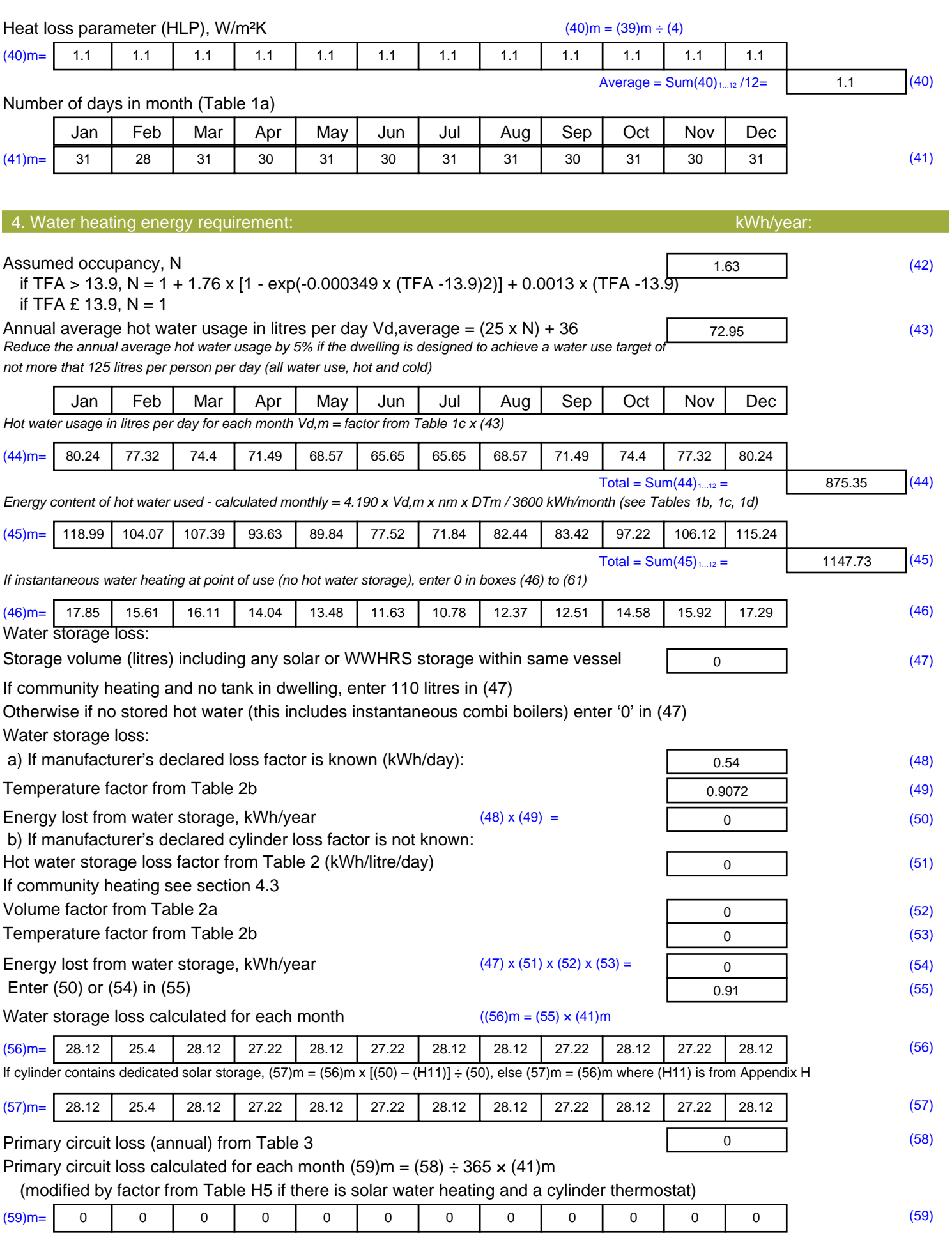

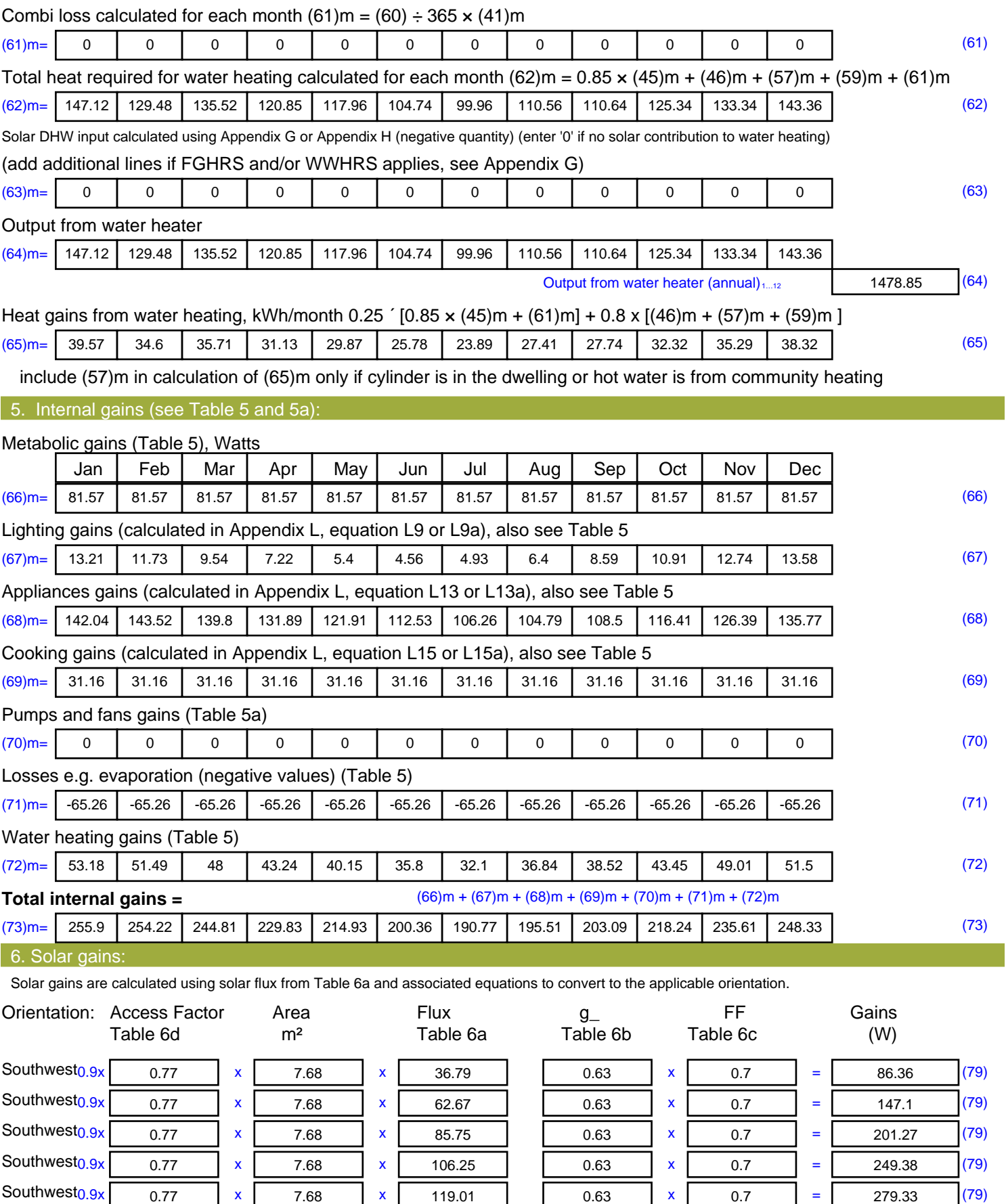

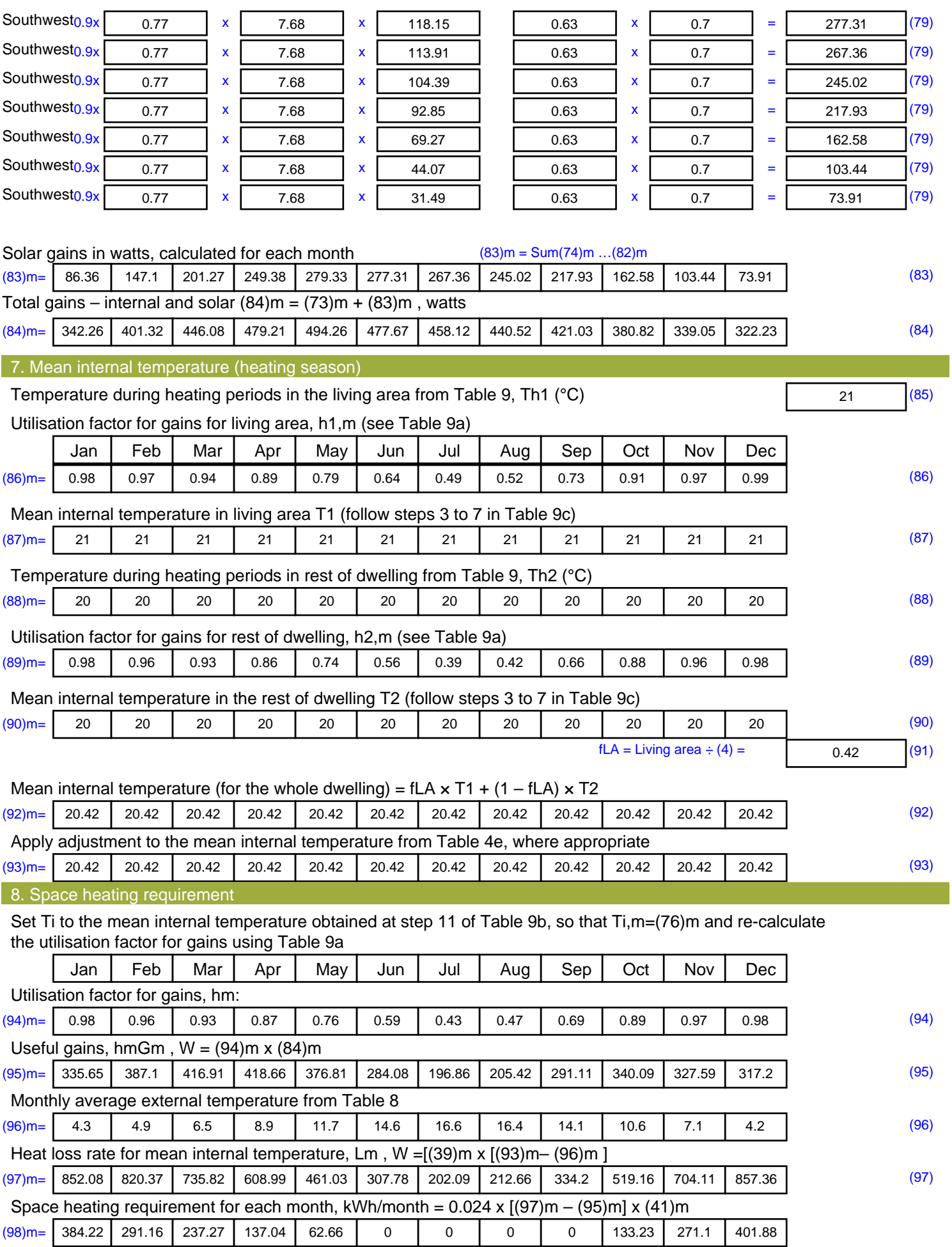

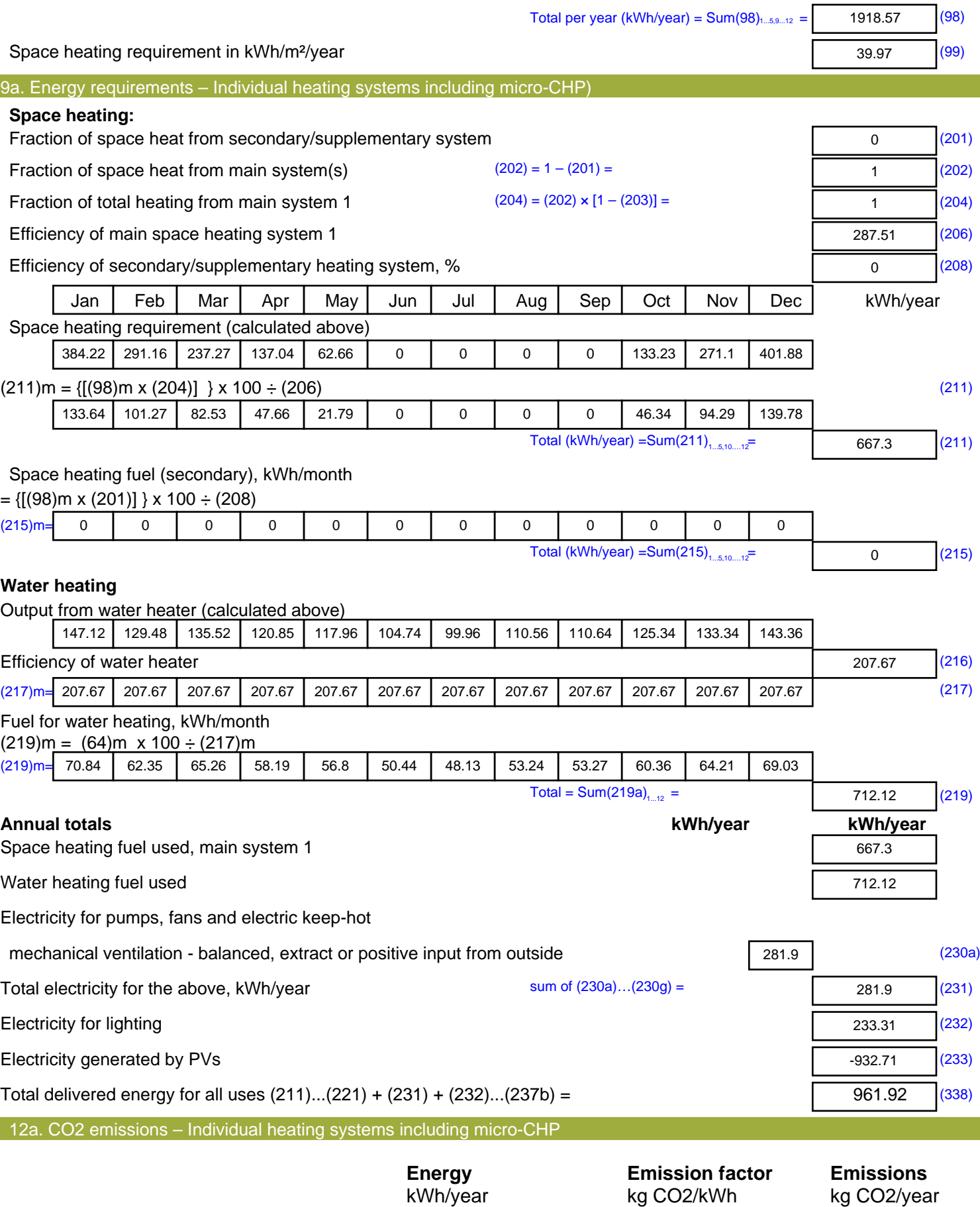

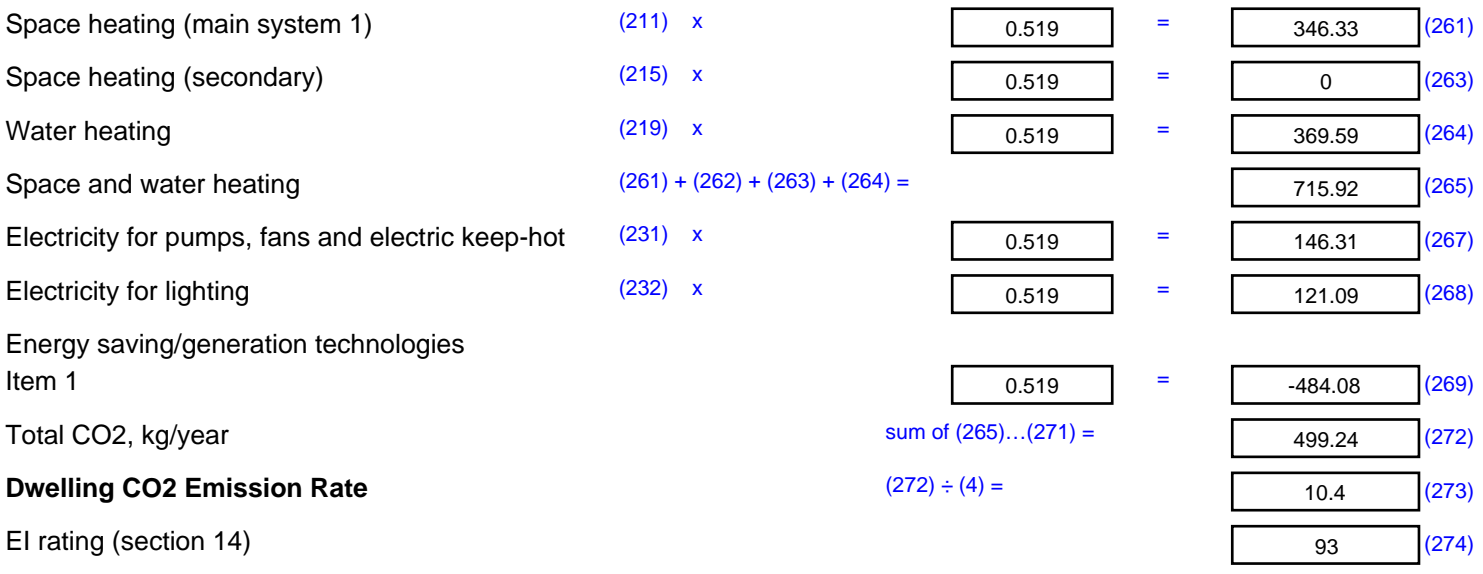

# **Regulations Compliance Report**

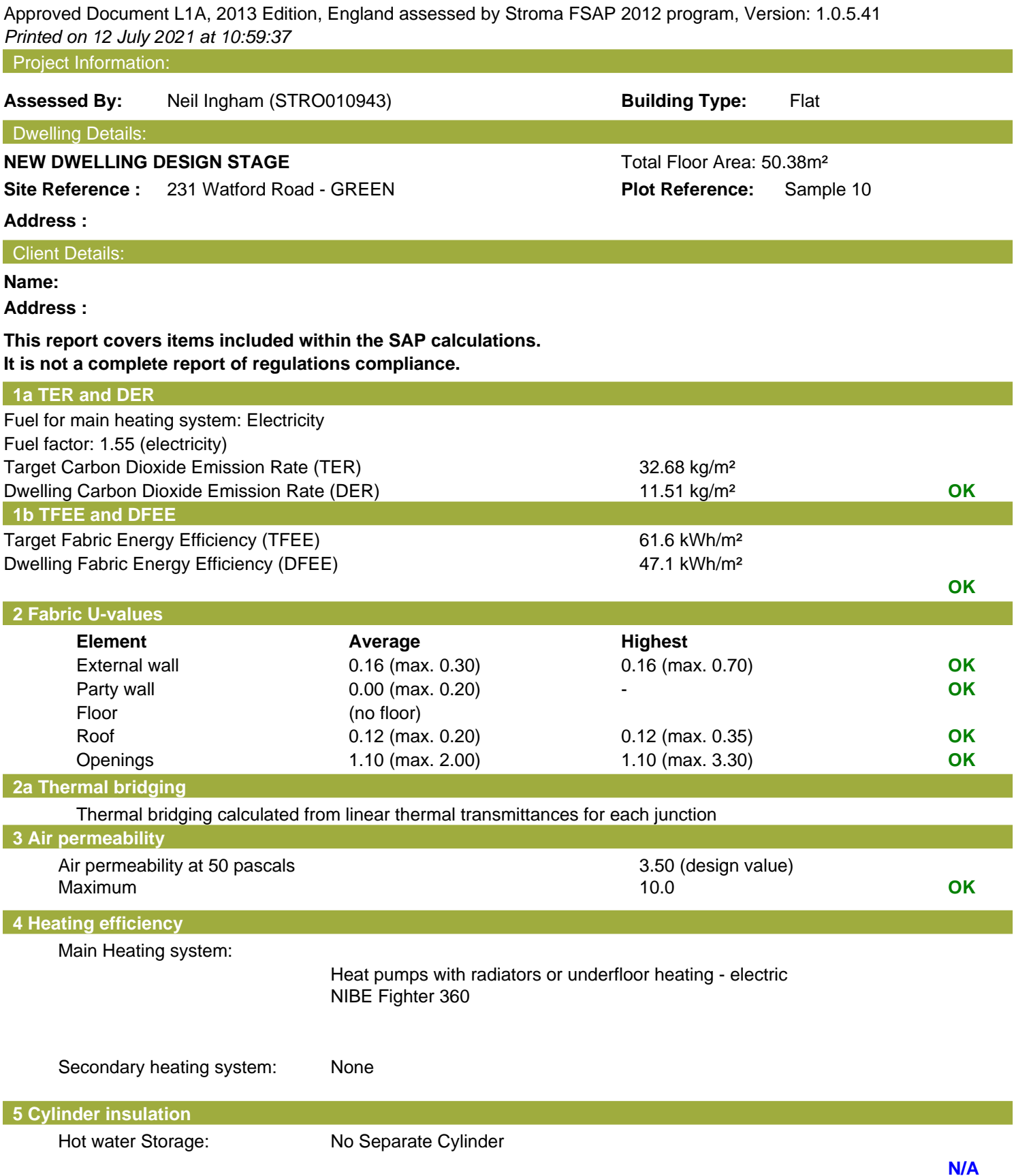

### **Regulations Compliance Report**

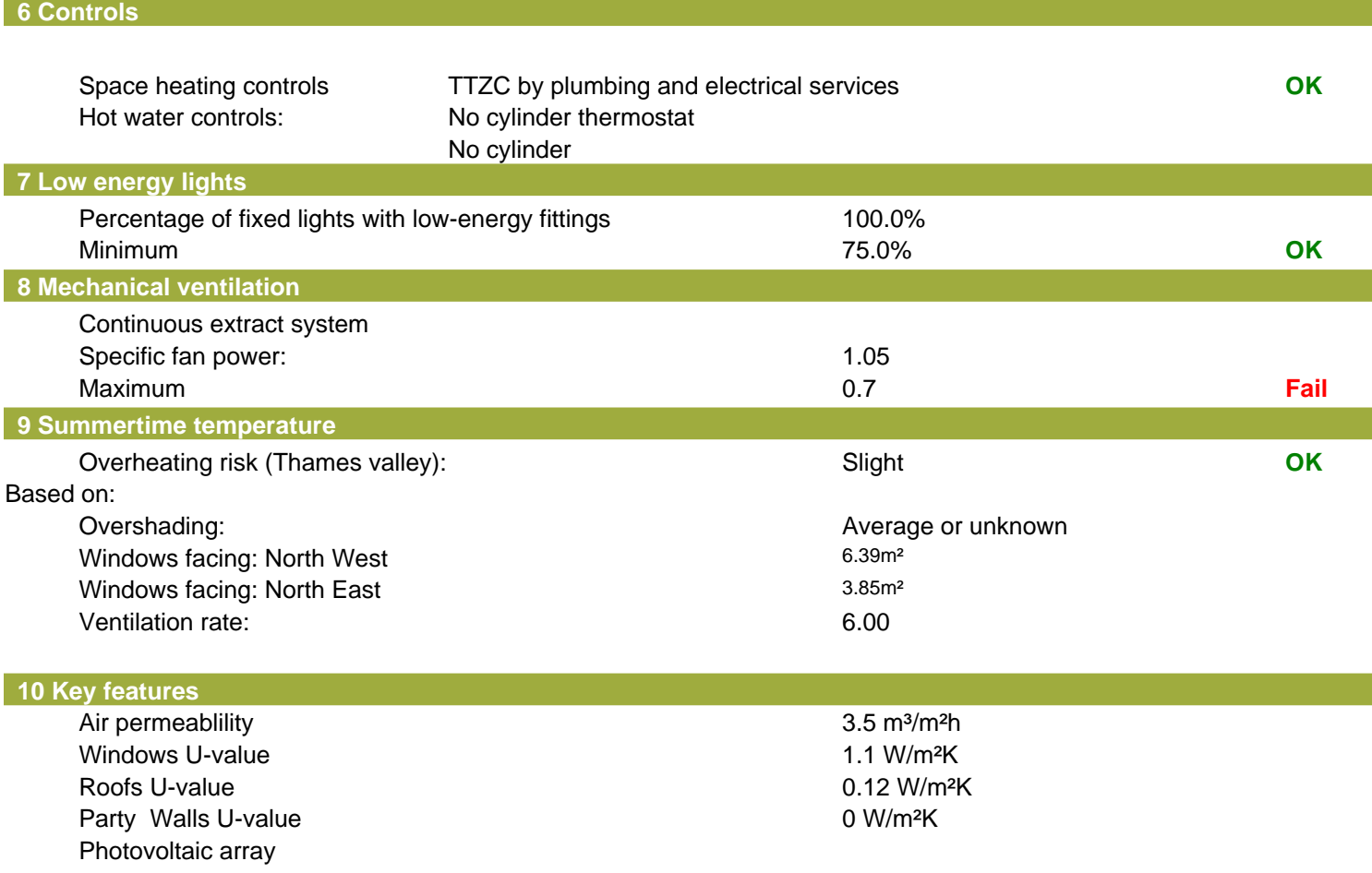

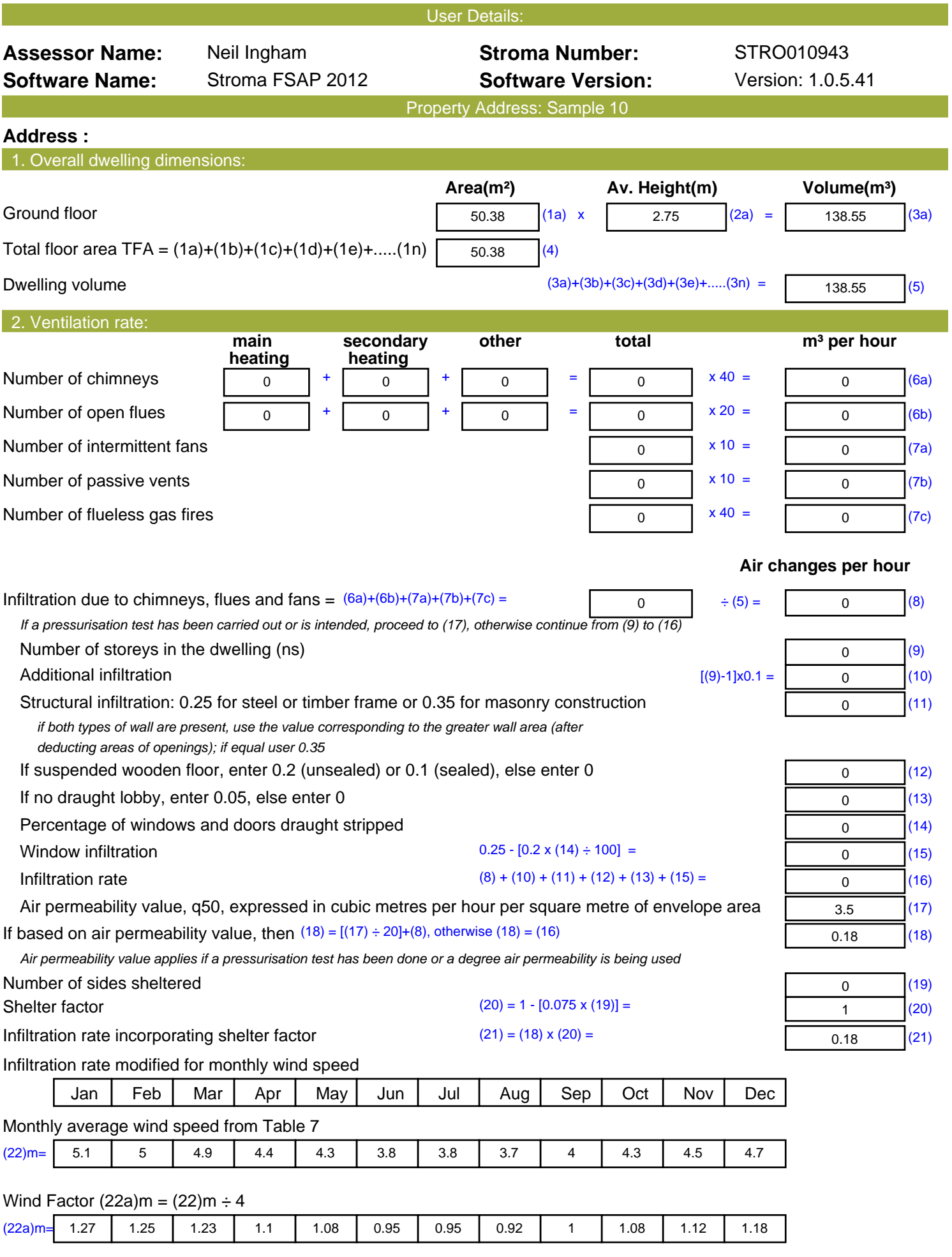

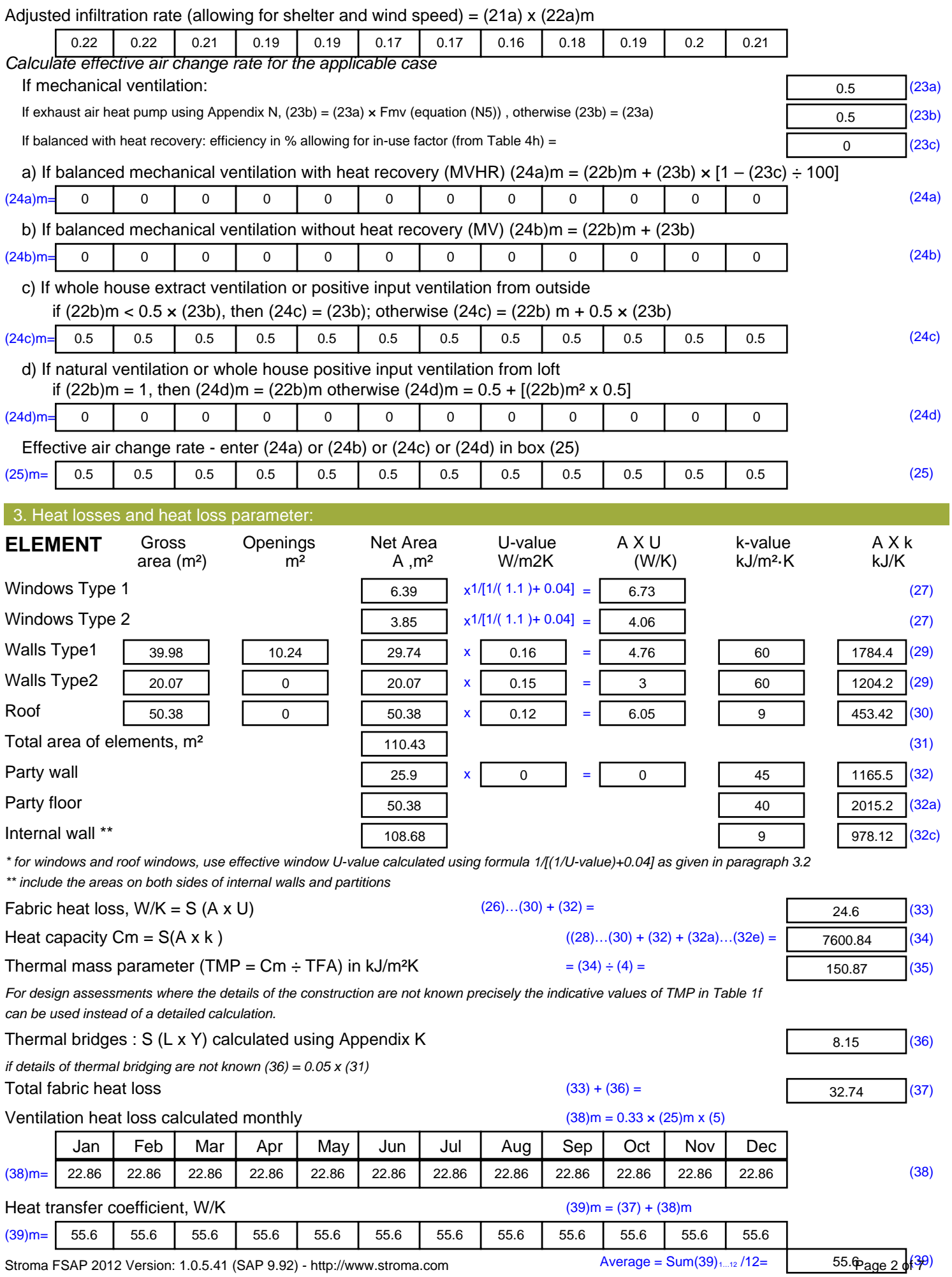

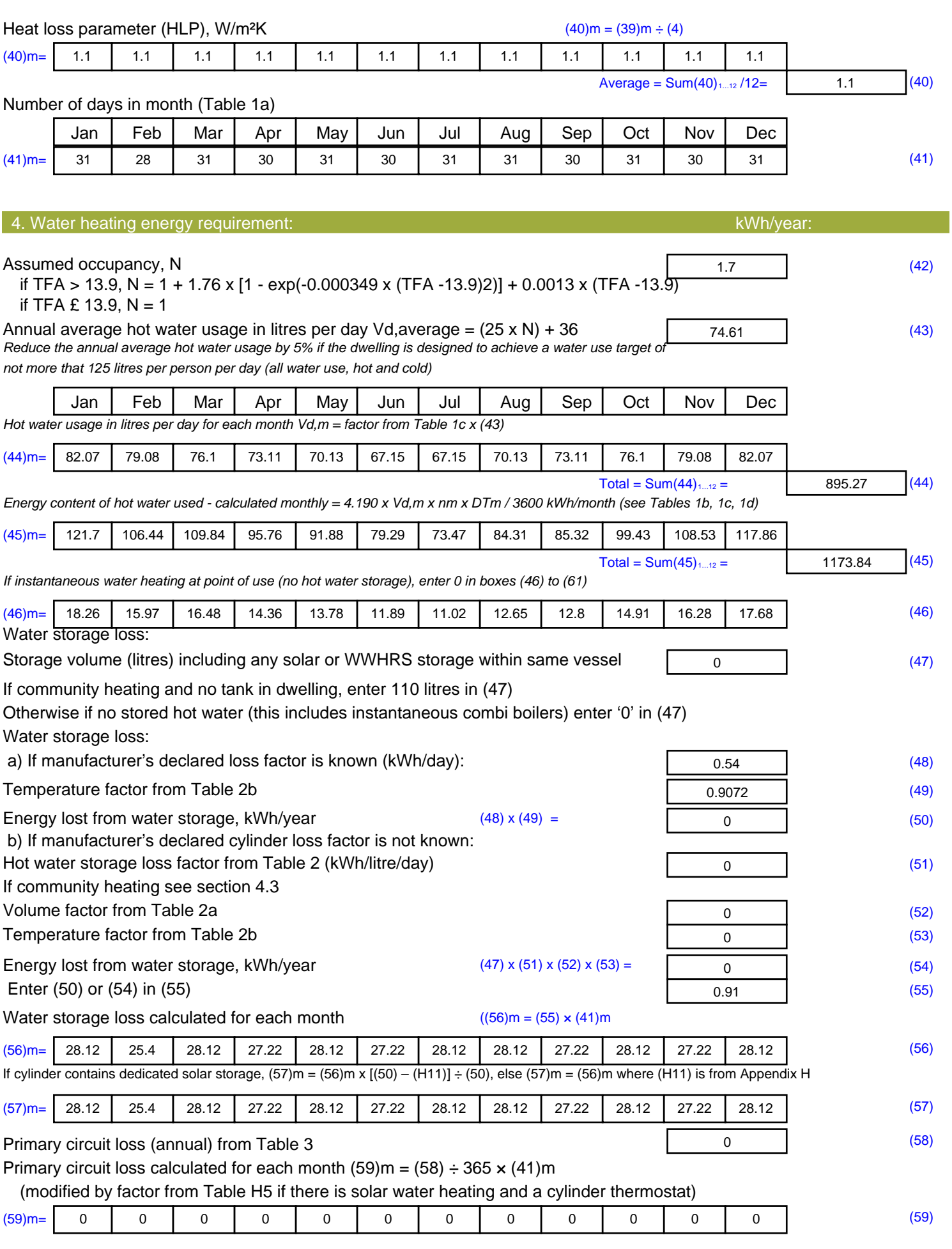

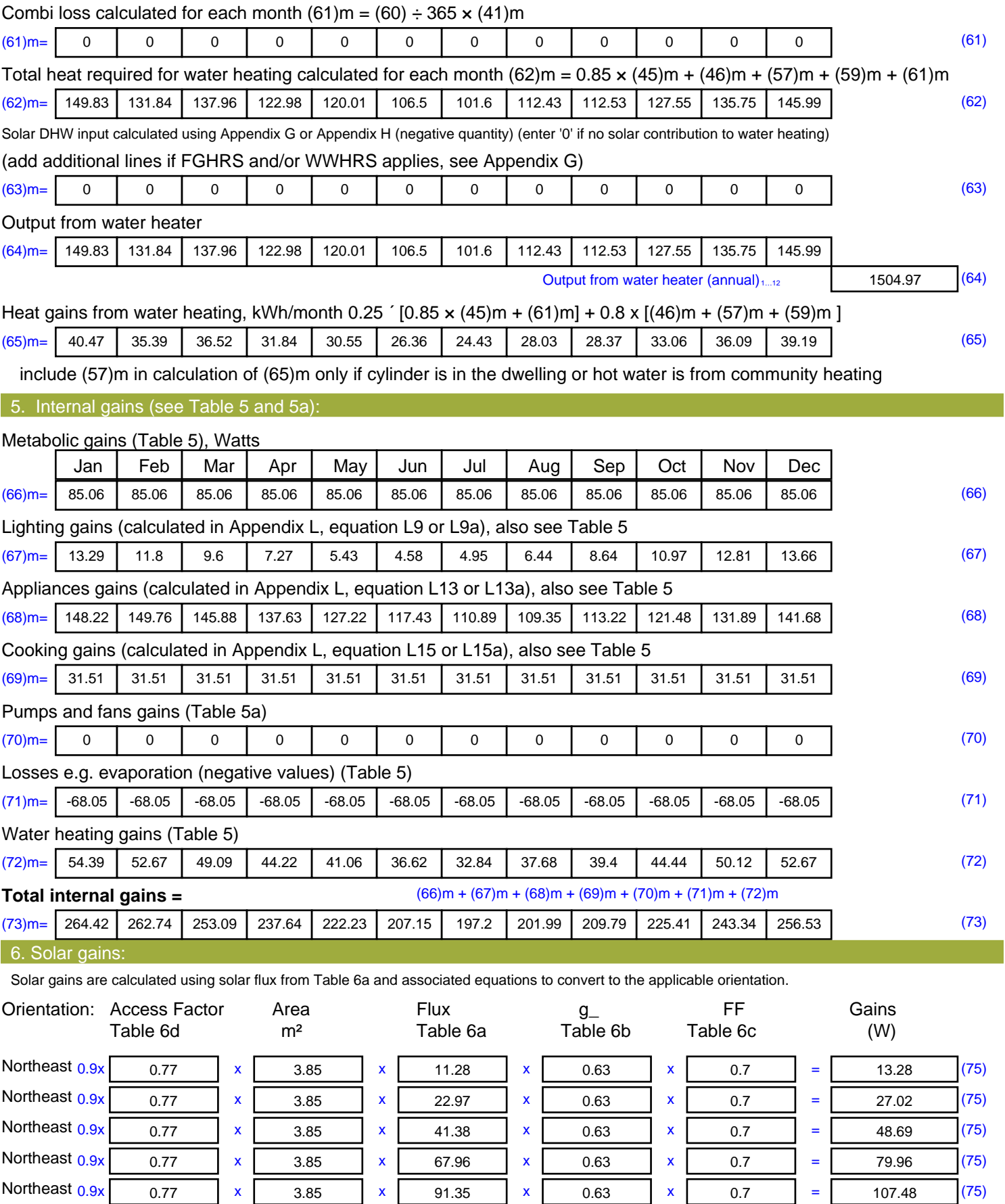

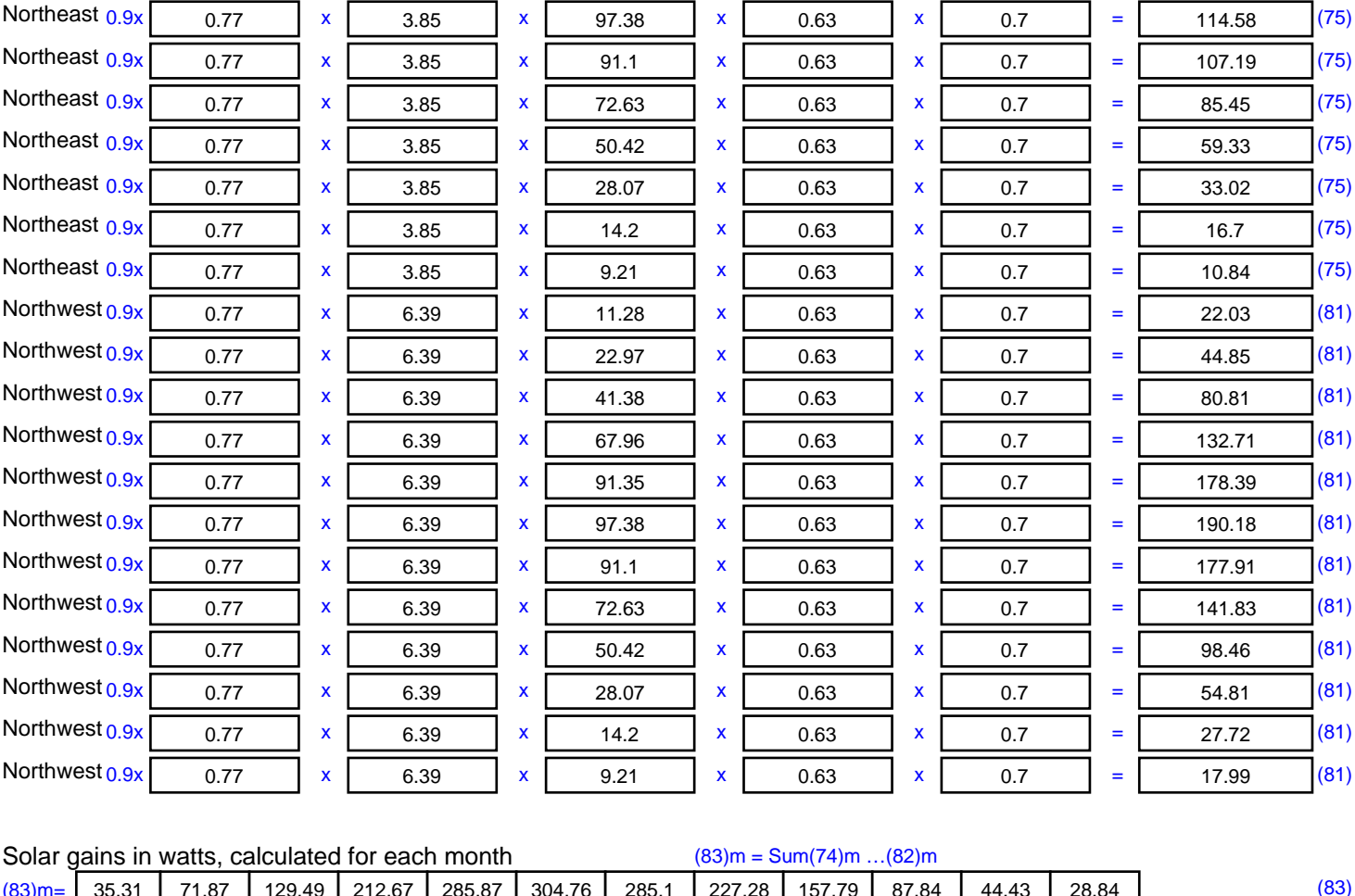

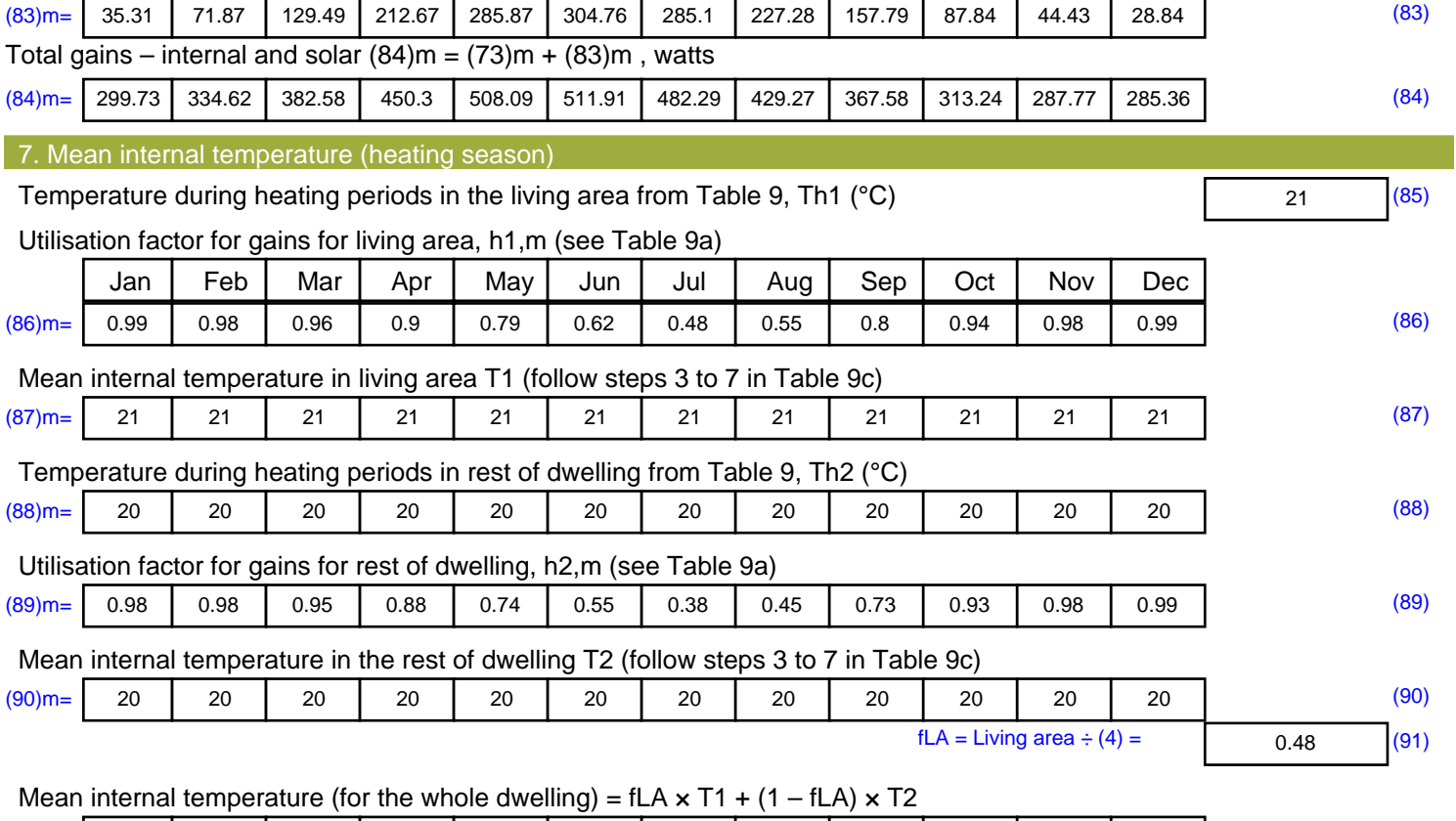

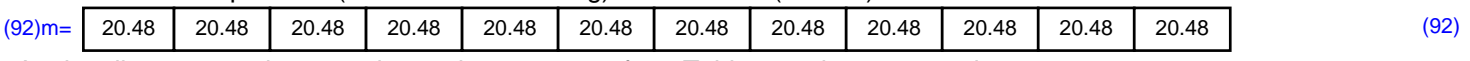

Apply adjustment to the mean internal temperature from Table 4e, where appropriate

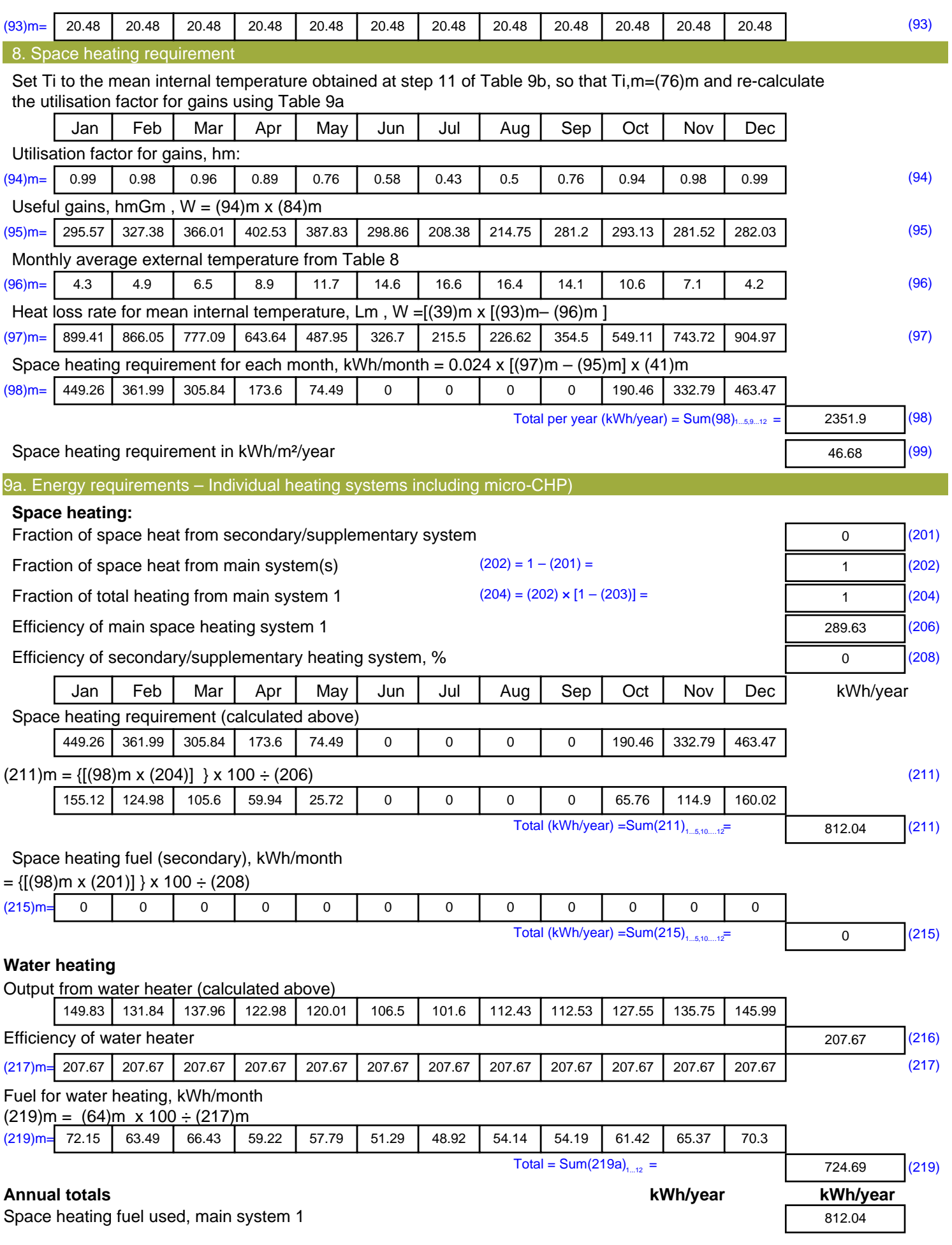

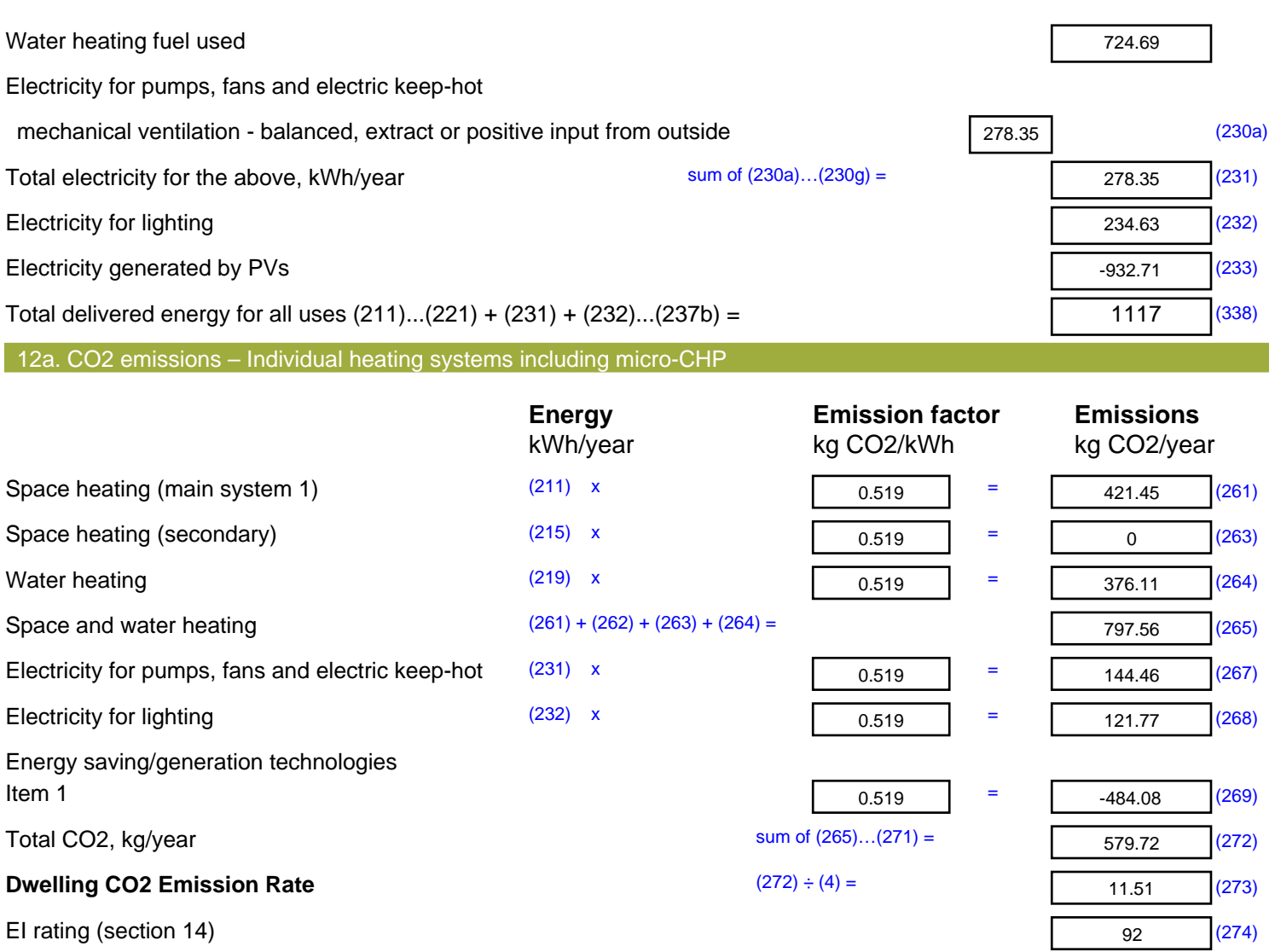

**ENERGY STRATEGY REPORT & SUSTAINABILITY STATMENT** 

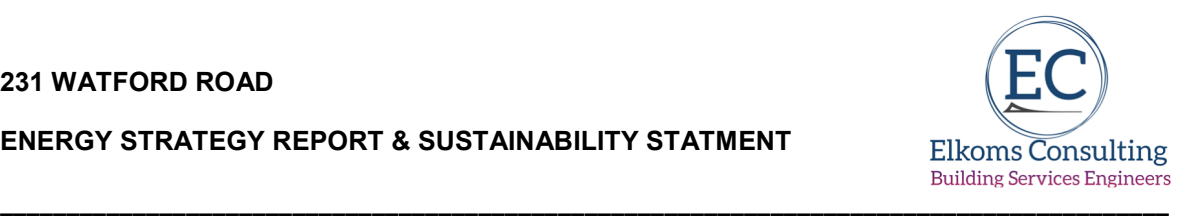

## **Appendix D**

**SAP 10 Emissions** 

**GLA Emissions Calculation Spreadsheet** 

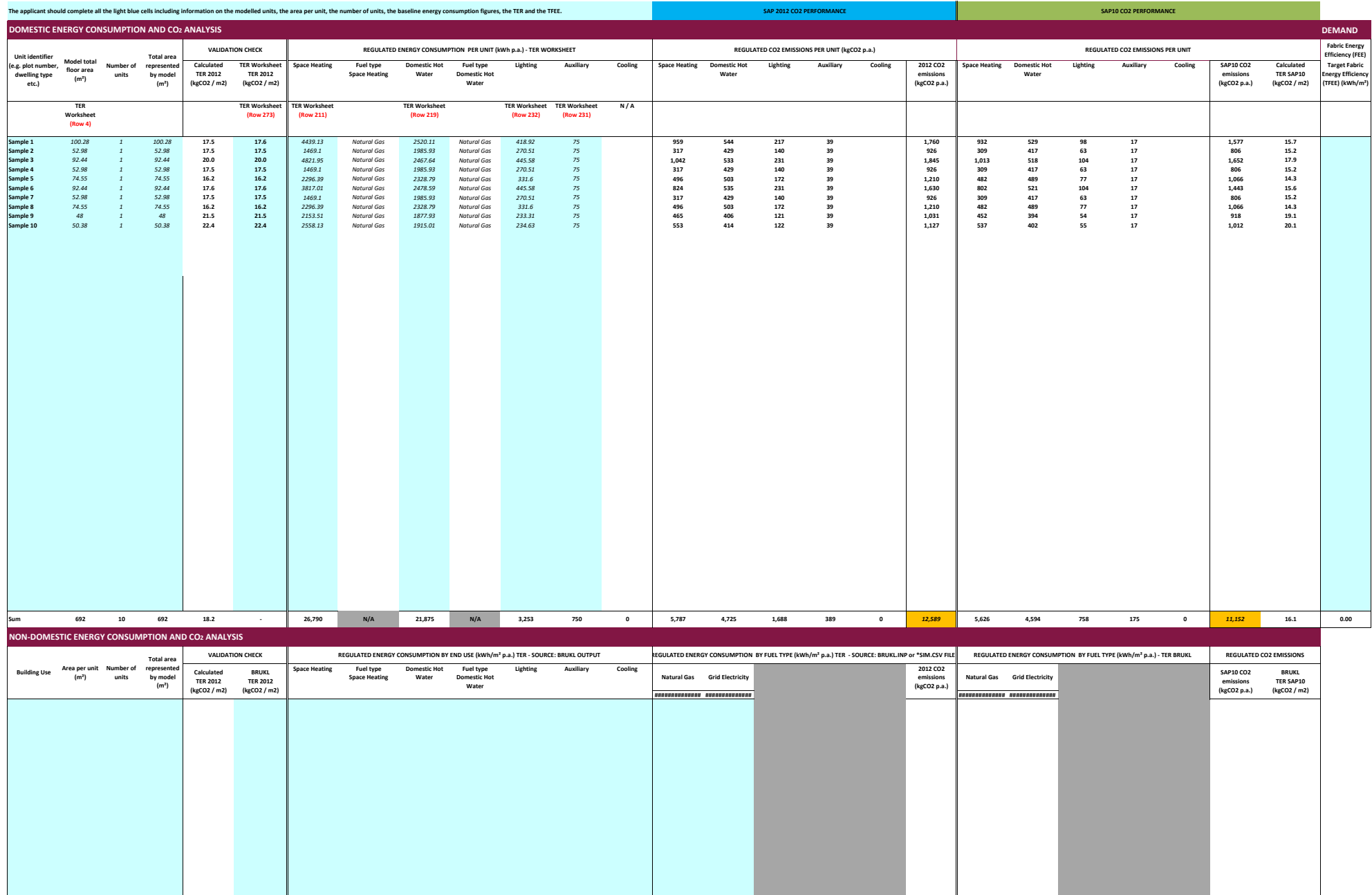

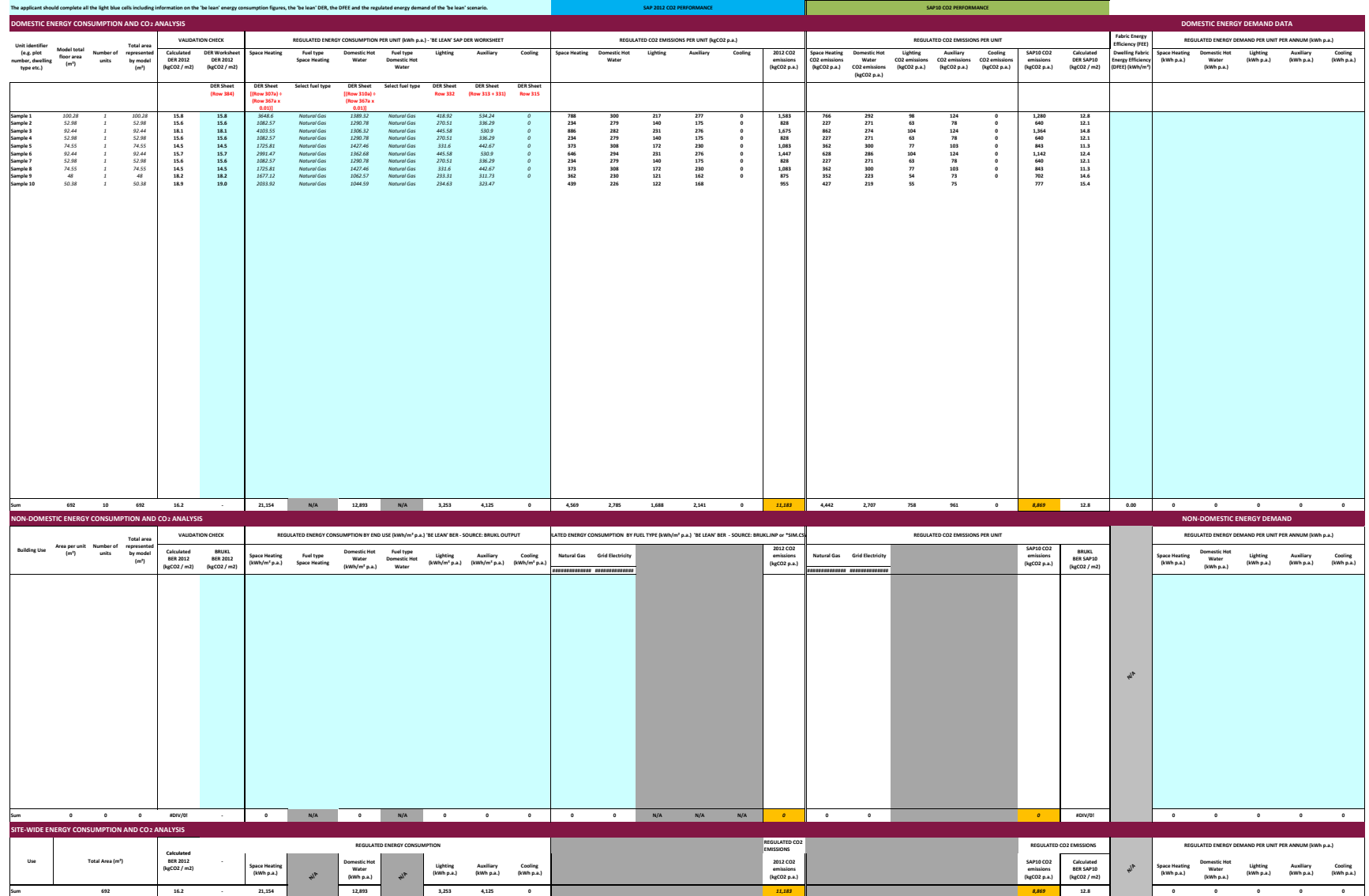

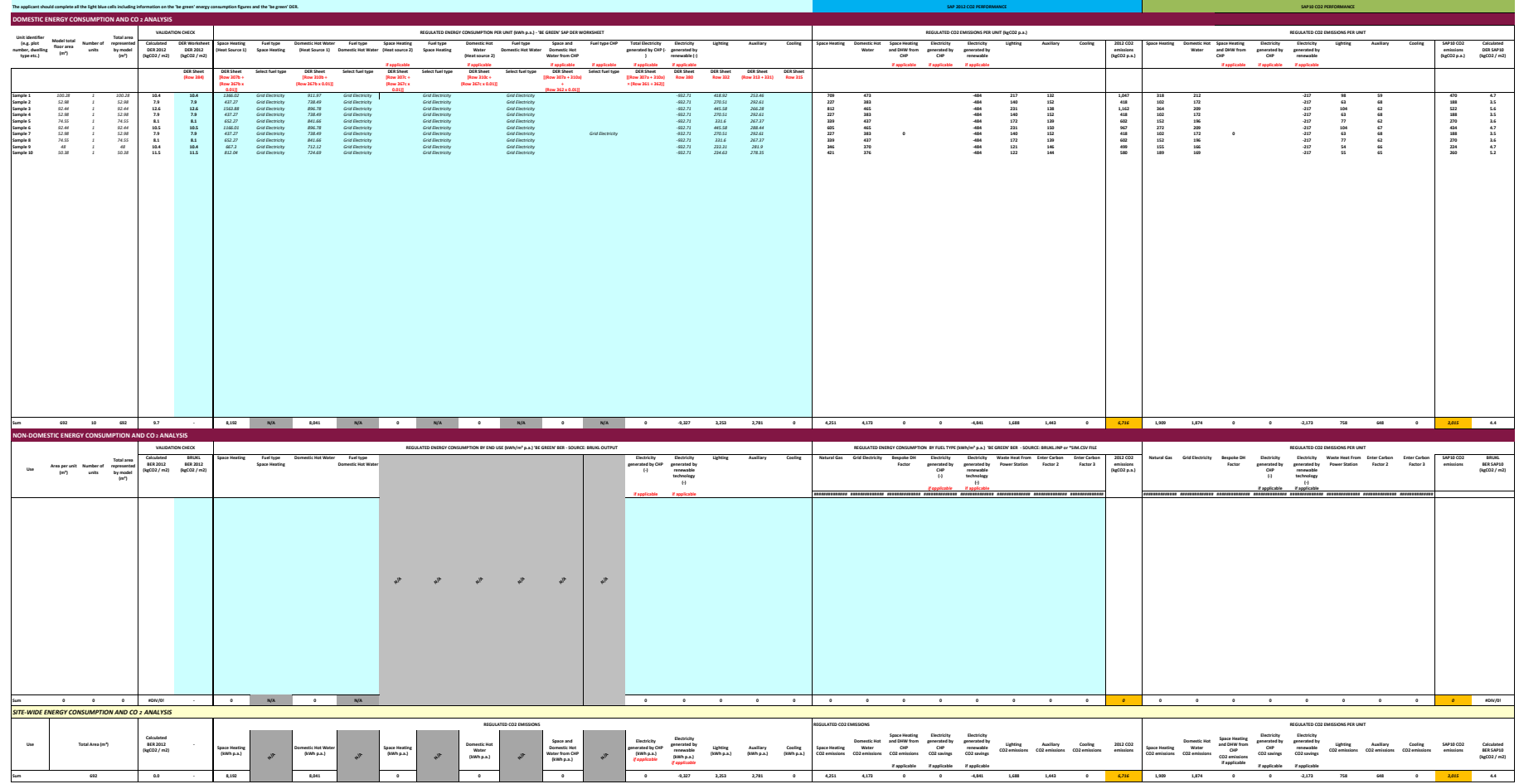

**ENERGY STRATEGY REPORT & SUSTAINABILITY STATMENT** 

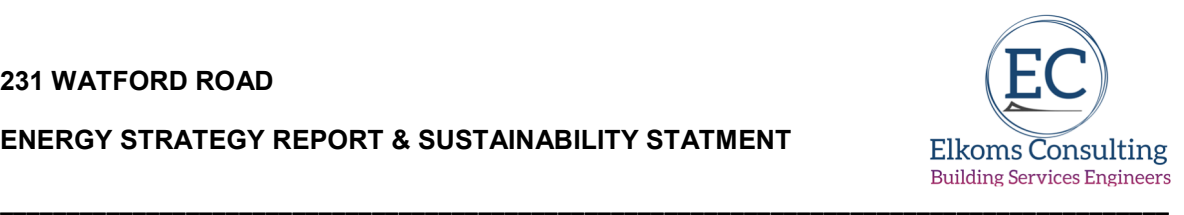

# **Appendix E**

**Roof Layout indicating PVs** 

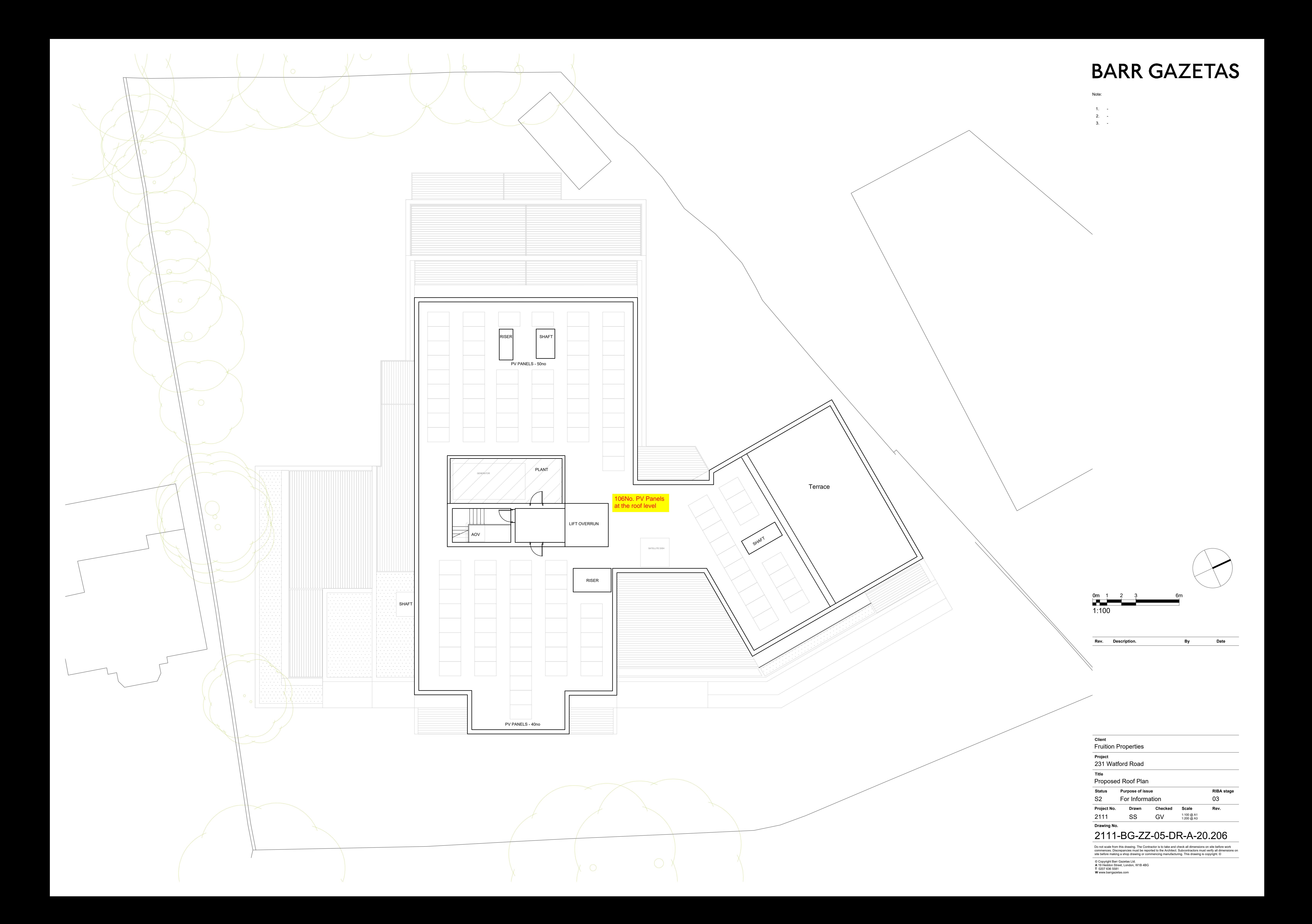